# ululu<br>CISCO.

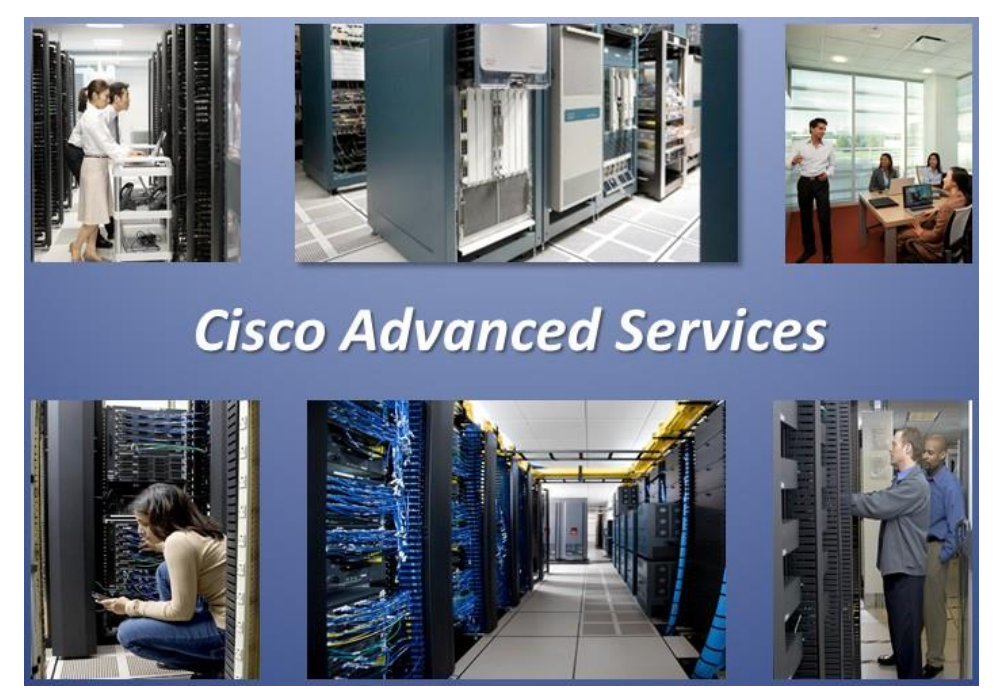

<span id="page-0-0"></span>**AsyncOS 15.0 API - Addendum to the Getting Started Guide for Cisco Secure Web Appliance** 

May 11, 2023

THE SPECIFICATIONS AND INFORMATION REGARDING THE PRODUCTS IN THIS MANUAL ARE SUBJECT TO CHANGE WITHOUT NOTICE. ALL STATEMENTS, INFORMATION, AND RECOMMENDATIONS IN THIS MANUAL ARE BELIEVED TO BE ACCURATE BUT ARE PRESENTED WITHOUT WARRANTY OF ANY KIND, EXPRESS OR IMPLIED. USERS MUST TAKE FULL RESPONSIBILITY FOR THEIR APPLICATION OF ANY PRODUCTS.

THE SOFTWARE LICENSE AND LIMITED WARRANTY FOR THE ACCOMPANYING PRODUCT ARE SET FORTH IN THE INFORMATION PACKET THAT SHIPPED WITH THE PRODUCT AND ARE INCORPORATED HEREIN BY THIS REFERENCE. IF YOU ARE UNABLE TO LOCATE THE SOFTWARE LICENSE OR LIMITED WARRANTY, CONTACT YOUR CISCO REPRESENTATIVE FOR A COPY.

The Cisco implementation of TCP header compression is an adaptation of a program developed by the University of California, Berkeley (UCB) as part of UCB's public domain version of the UNIX operating system. All rights reserved. Copyright © 1981, Regents of the University of California.

NOTWITHSTANDING ANY OTHER WARRANTY HEREIN, ALL DOCUMENT FILES AND SOFTWARE OF THESE SUPPLIERS ARE PROVIDED "AS IS" WITH ALL FAULTS. CISCO AND THE ABOVE-NAMED SUPPLIERS DISCLAIM ALL WARRANTIES, EXPRESSED OR IMPLIED, INCLUDING, WITHOUT LIMITATION, THOSE OF MERCHANTABILITY, FITNESS FOR A PARTICULAR PURPOSE AND NONINFRINGEMENT OR ARISING FROM A COURSE OF DEALING, USAGE, OR TRADE PRACTICE.

IN NO EVENT SHALL CISCO OR ITS SUPPLIERS BE LIABLE FOR ANY INDIRECT, SPECIAL, CONSEQUENTIAL, OR INCIDENTAL DAMAGES, INCLUDING, WITHOUT LIMITATION, LOST PROFITS OR LOSS OR DAMAGE TO DATA ARISING OUT OF THE USE OR INABILITY TO USE THIS MANUAL, EVEN IF CISCO OR ITS SUPPLIERS HAVE BEEN ADVISED OF THE POSSIBILITY OF SUCH DAMAGES.

Any Internet Protocol (IP) addresses and phone numbers used in this document are not intended to be actual addresses and phone numbers. Any examples, command display output, network topology diagrams, and other figures included in the document are shown for illustrative purposes only. Any use of actual IP addresses or phone numbers in illustrative content is unintentional and coincidental.

All printed copies and duplicate soft copies are considered un-Controlled copies and the original on-line version must be referred to for latest version.

Cisco has more than 200 offices worldwide. Addresses, phone numbers, and fax numbers are listed on the Cisco website at [www.cisco.com/go/offices.](http://www.cisco.com/go/offices)

Cisco and the Cisco logo are trademarks or registered trademarks of Cisco and/or its affiliates in the U.S. and other countries. To view a list of Cisco trademarks, go to this URL: [www.cisco.com/go/trademarks.](http://www.cisco.com/go/trademarks) Third-party trademarks mentioned are the property of their respective owners. The use of the word partner does not imply a partnership relationship between Cisco and any other company. (1110R)

© 2023 Cisco Systems, Inc. All rights reserved.

Contents

# <span id="page-2-0"></span>**Contents**

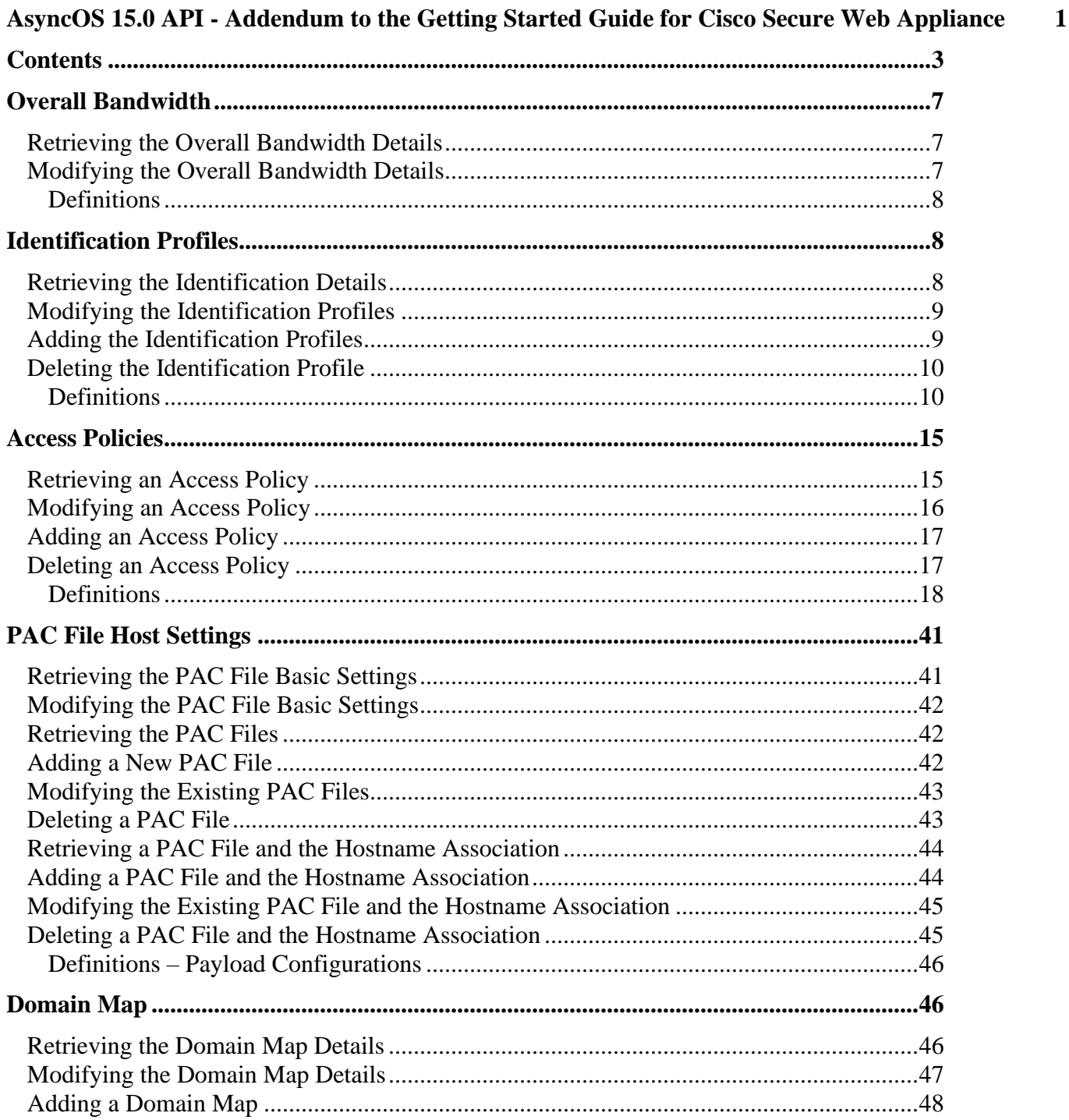

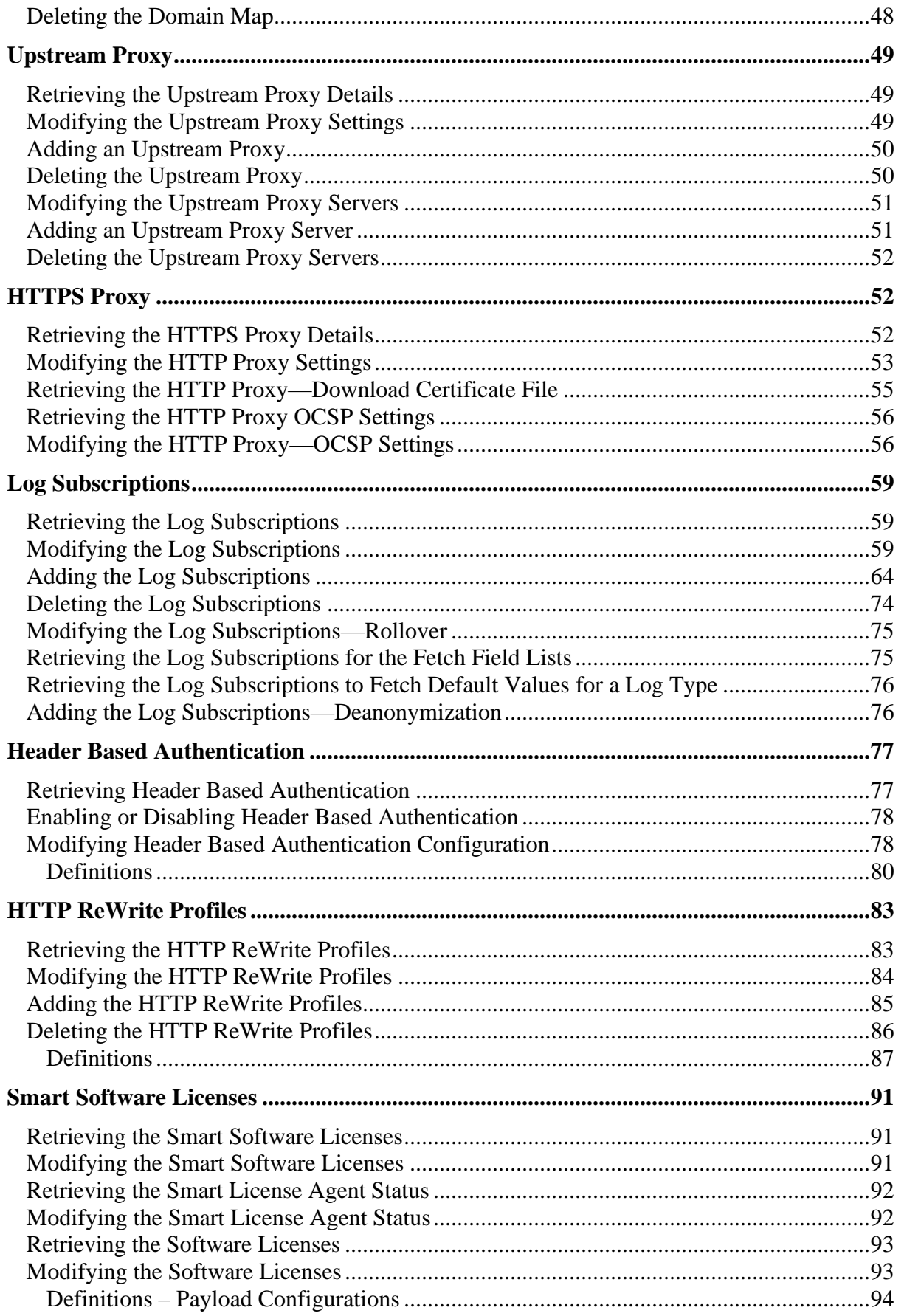

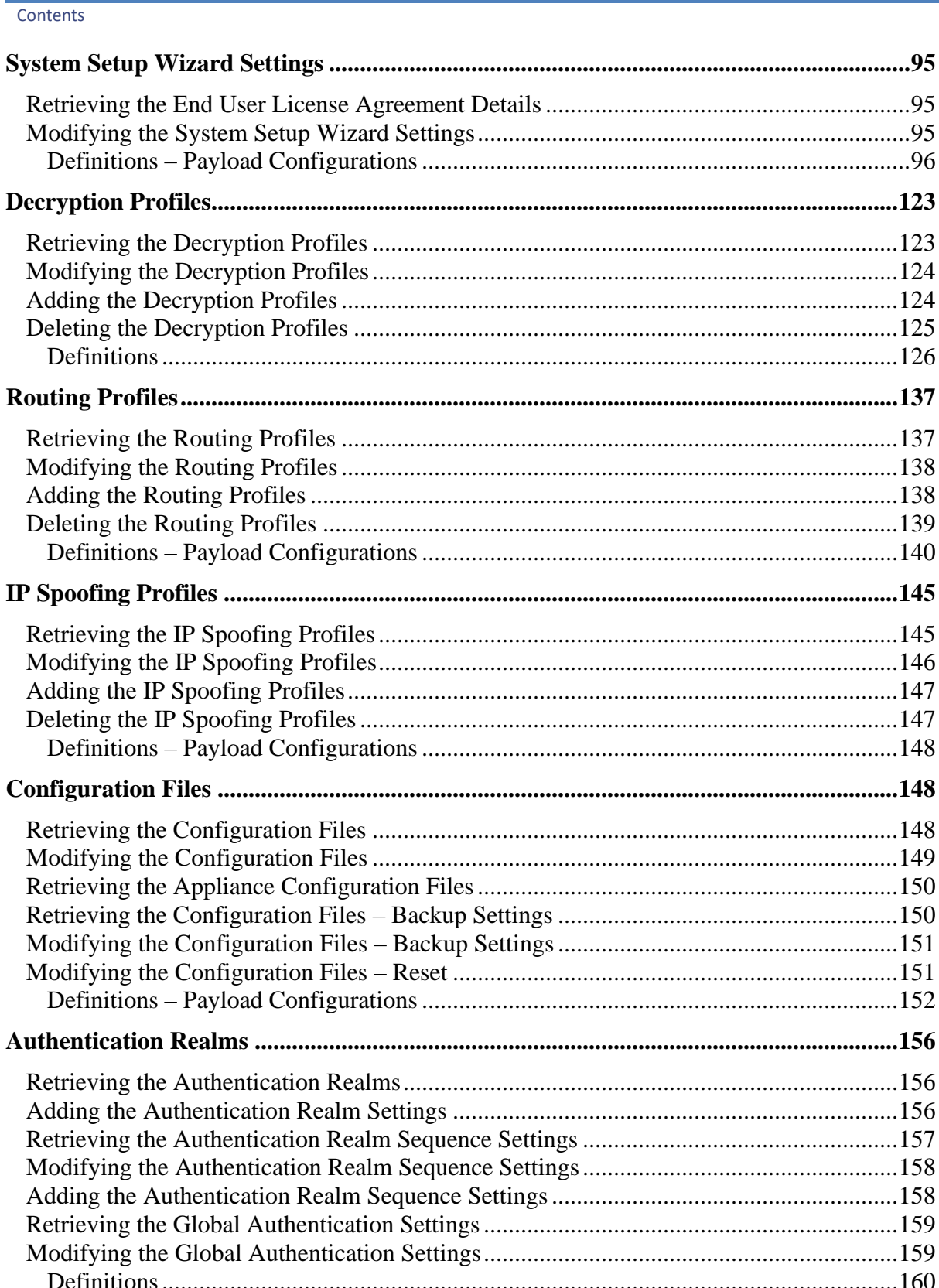

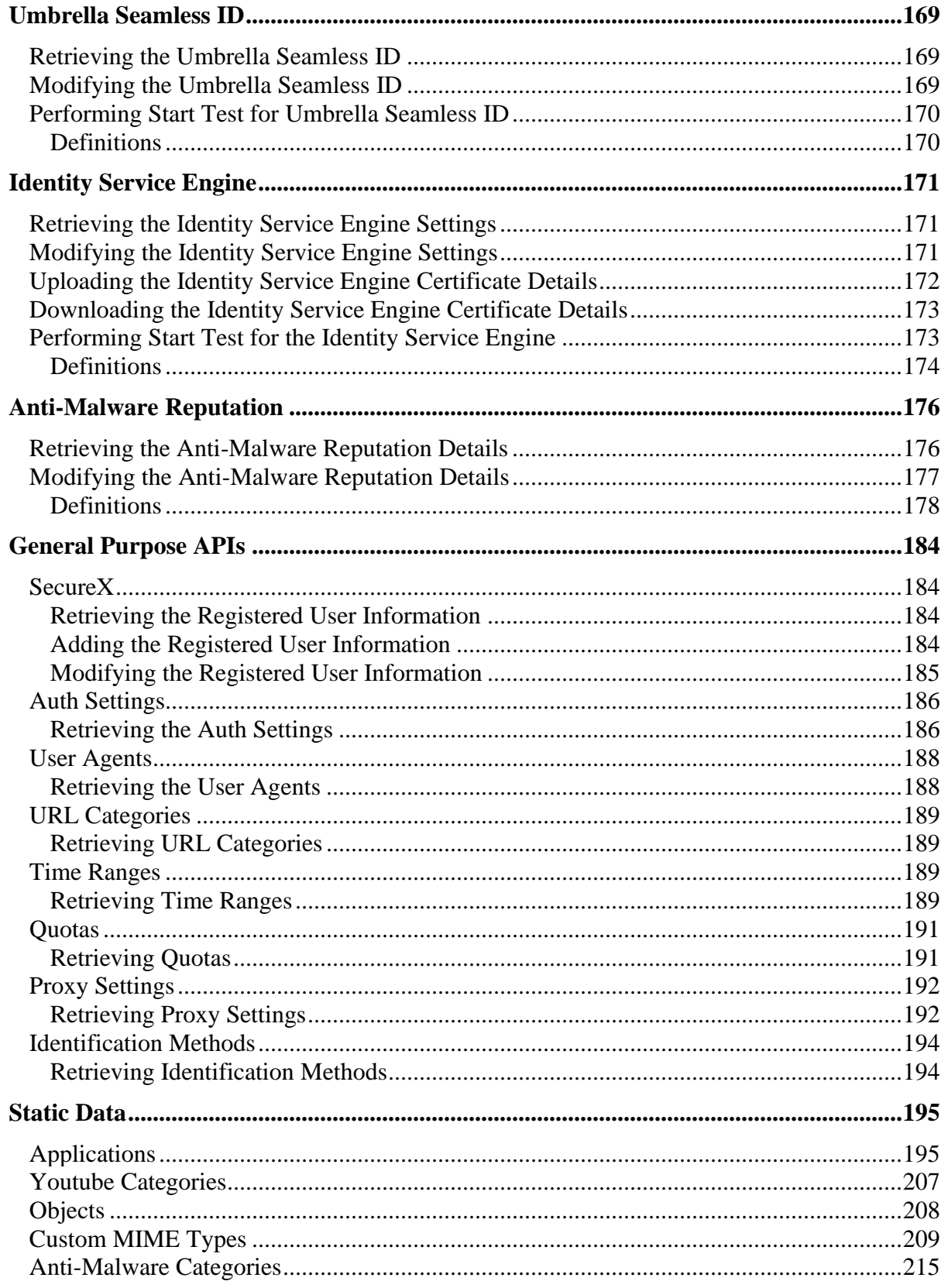

Overall Bandwidth

# <span id="page-6-0"></span>APIs for Web

# **Overall Bandwidth**

# <span id="page-6-1"></span>**Retrieving the Overall Bandwidth Details**

#### **Table 1 - Attributes for Retrieving the Overall Bandwidth Details**

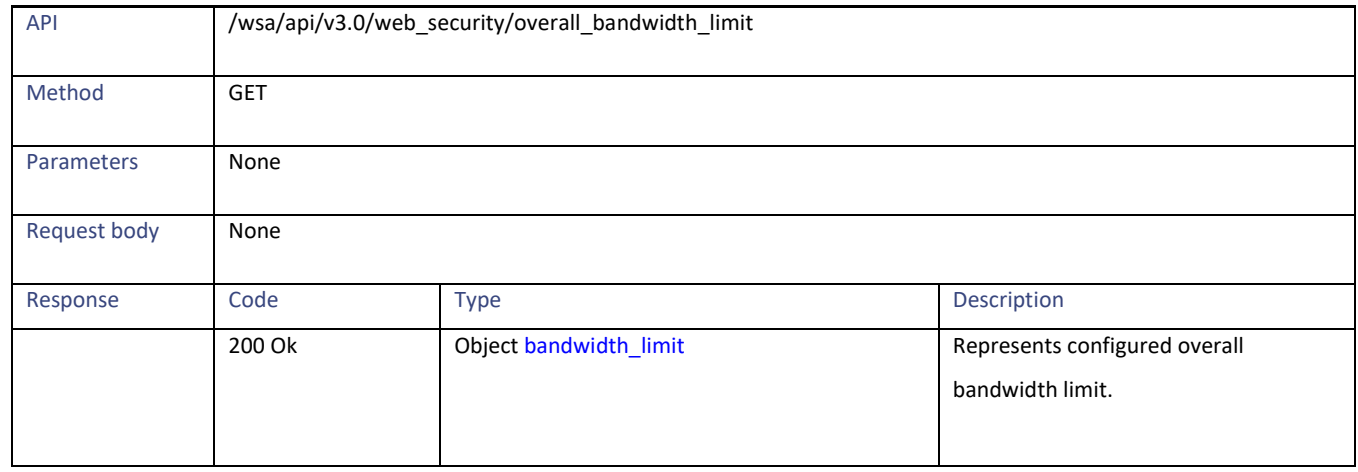

# <span id="page-6-2"></span>**Modifying the Overall Bandwidth Details**

#### **Table 2 - Attributes for Retrieving the Overall Bandwidth Details**

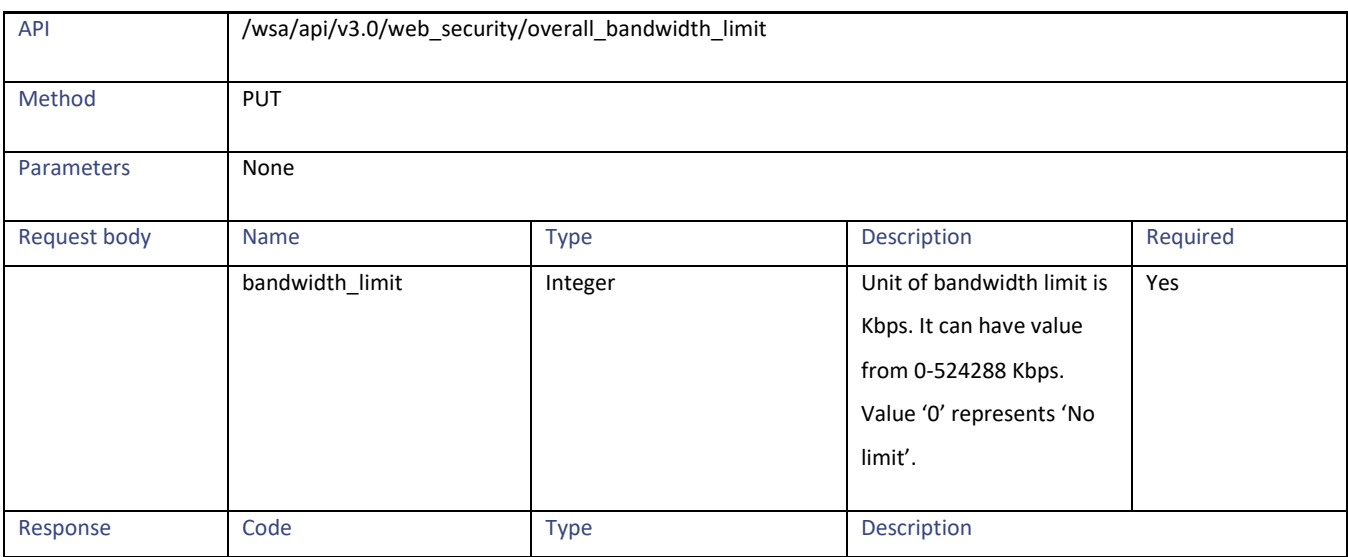

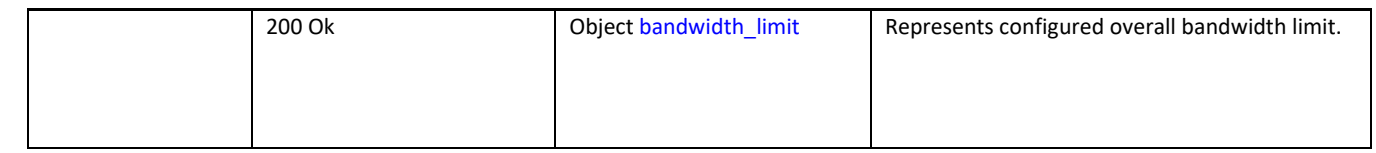

# <span id="page-7-0"></span>**Definitions**

#### <span id="page-7-3"></span>**bandwidth\_limit**

#### **Table 3 - Attributes for bandwidth\_limit**

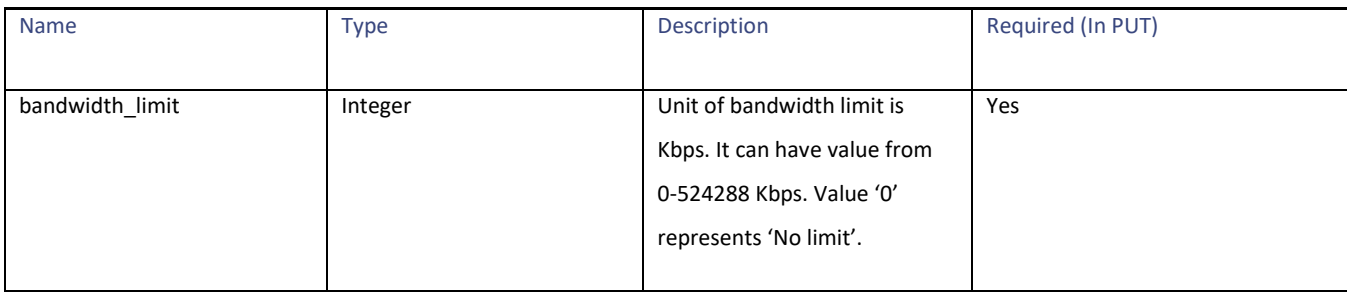

# <span id="page-7-1"></span>**Identification Profiles**

# <span id="page-7-2"></span>**Retrieving the Identification Details**

#### **Table 4 – Attributes for Retrieving the Identification Details**

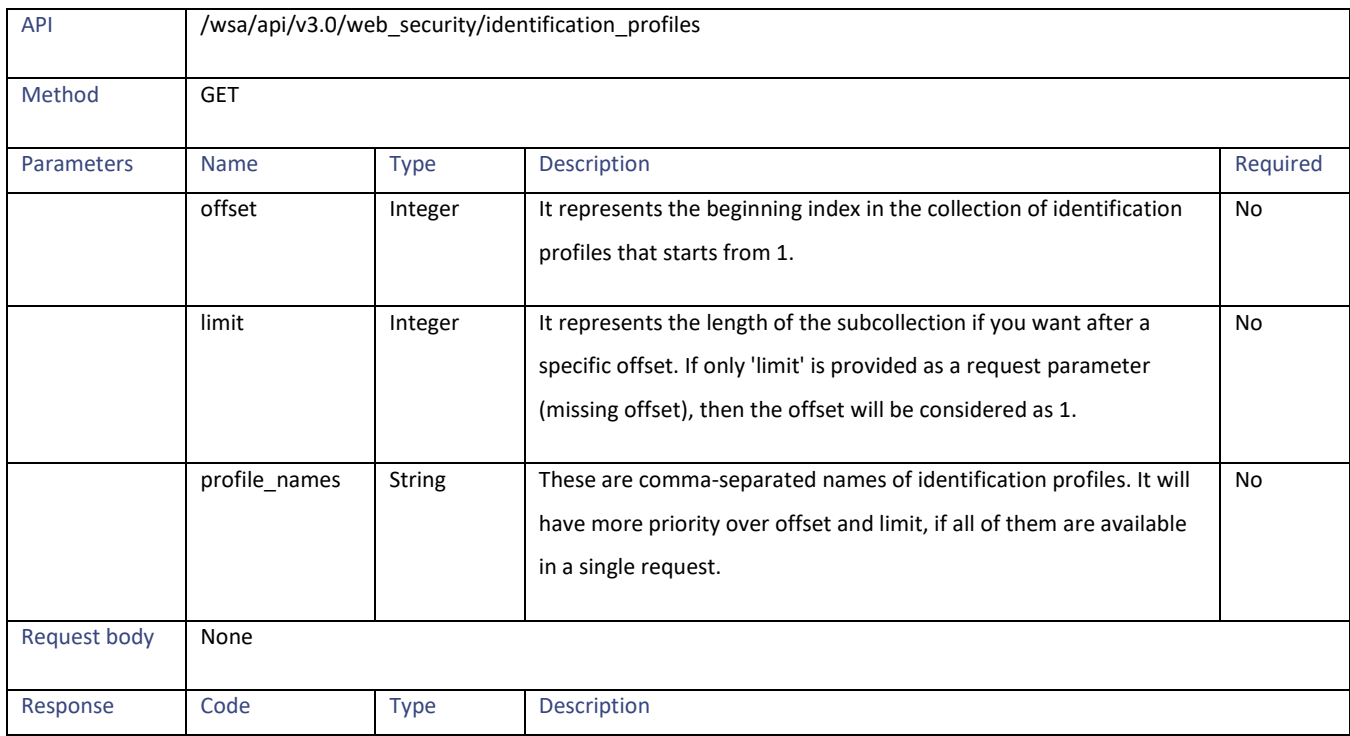

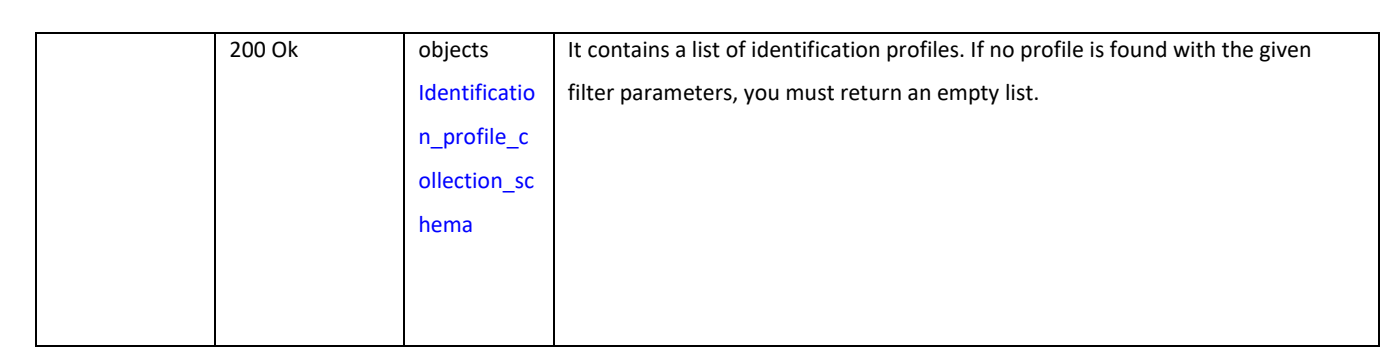

# <span id="page-8-0"></span>**Modifying the Identification Profiles**

Identification Profiles

# **Table 5 – Attributes for Modifying the Identification Profiles**

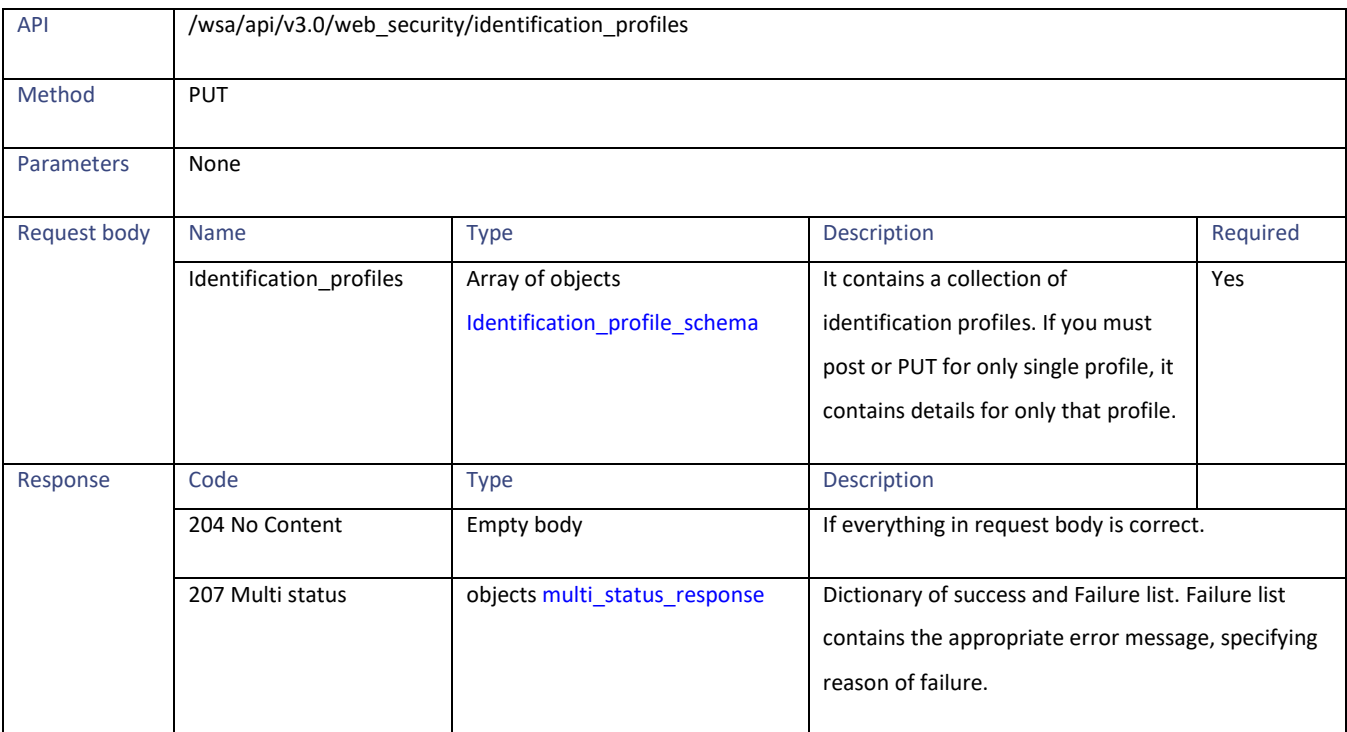

# <span id="page-8-1"></span>**Adding the Identification Profiles**

#### **Table 6 – Attributes for Adding the Identification Profiles**

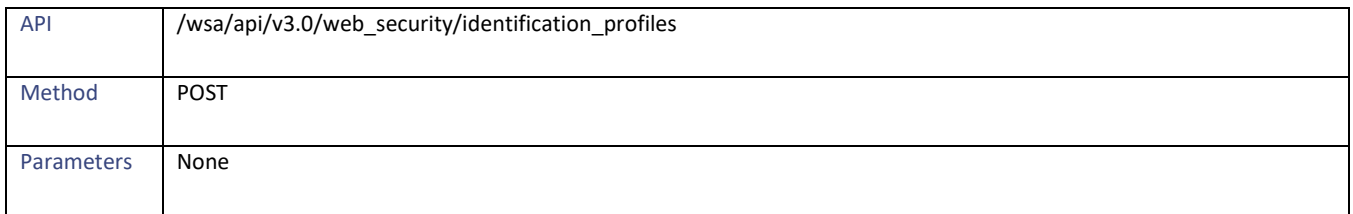

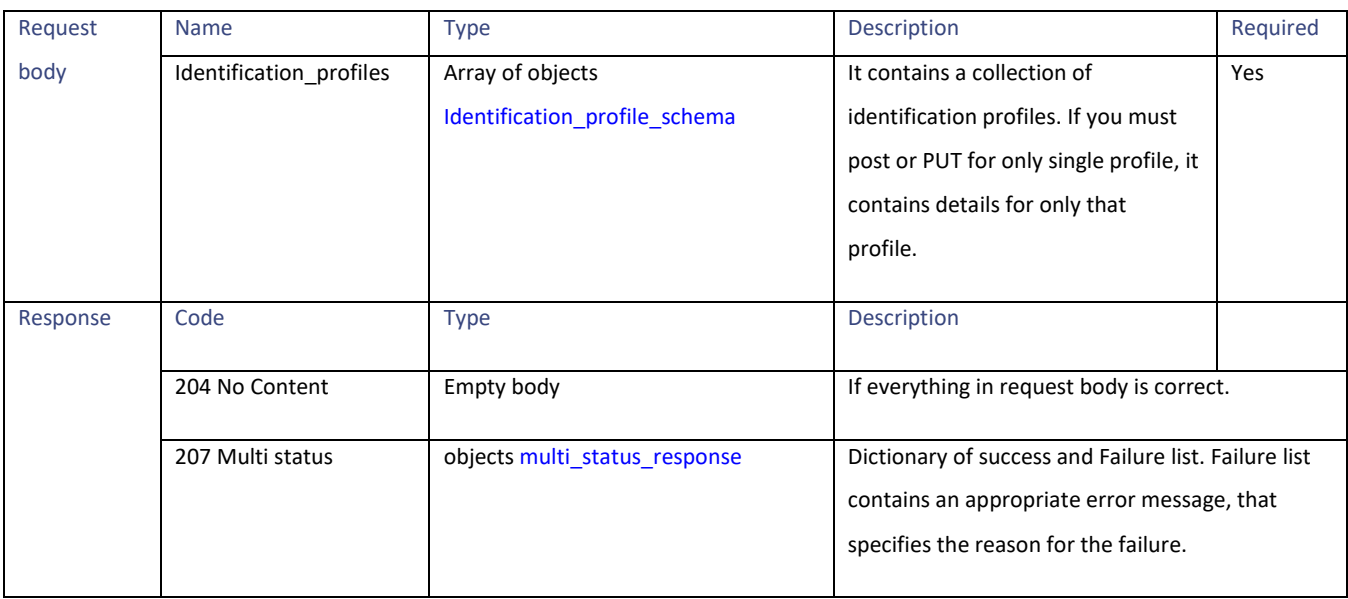

# <span id="page-9-0"></span>**Deleting the Identification Profile**

#### **Table 7 – Attributes for Deleting the Identification Profile**

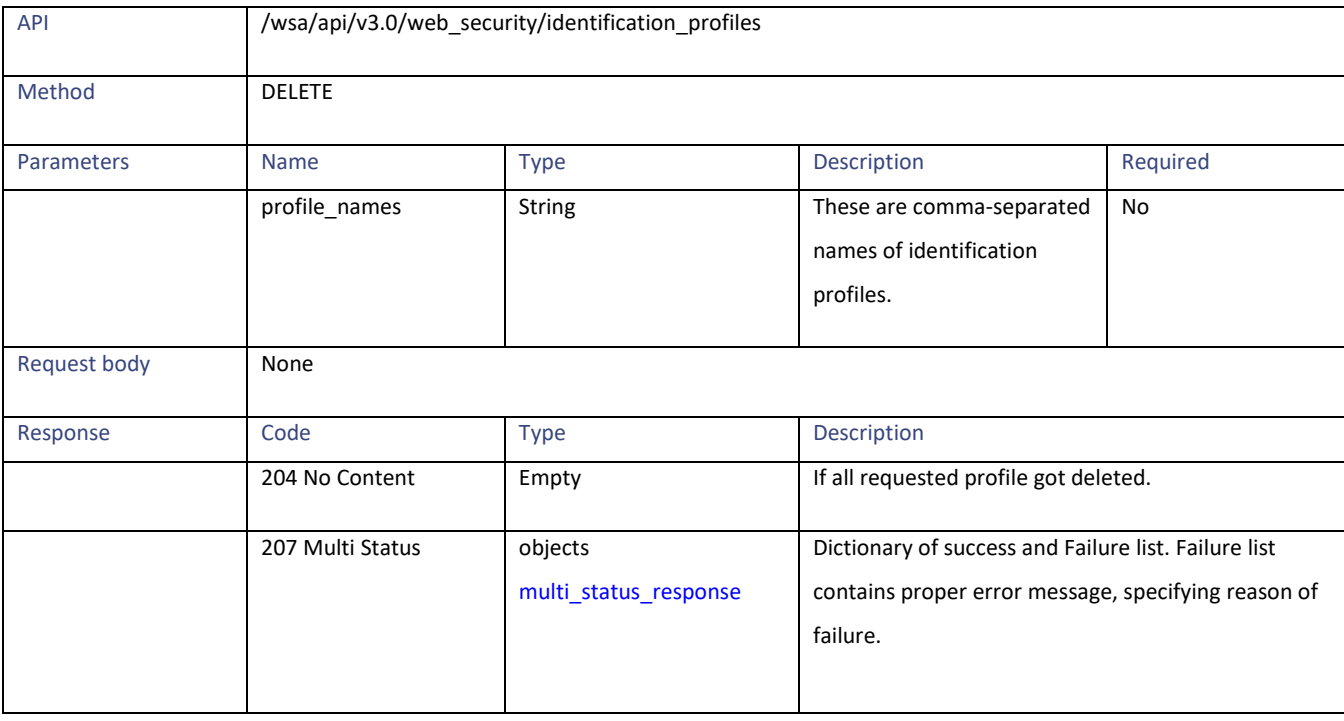

## <span id="page-9-1"></span>**Definitions**

#### <span id="page-9-2"></span>**Identification\_profile\_collection\_schema**

## **Table 8 – Attributes for Identification\_profile\_collection\_schema**

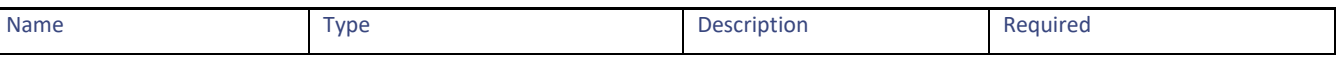

Identification Profiles

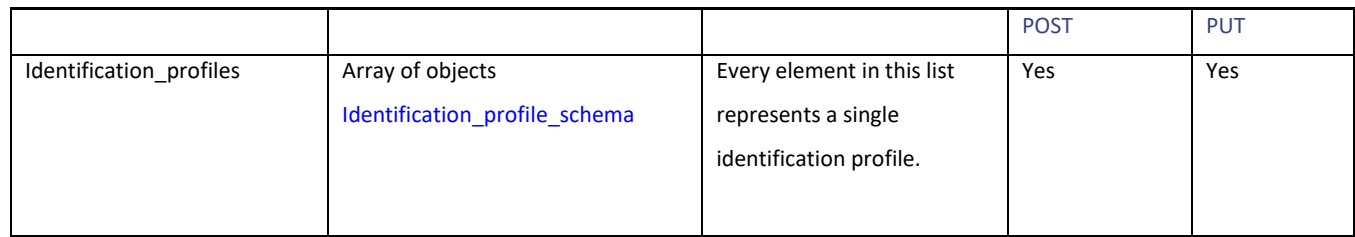

# <span id="page-10-0"></span>**Identification\_profile\_schema**

# **Table 9 – Attributes for Identification\_profile\_schema**

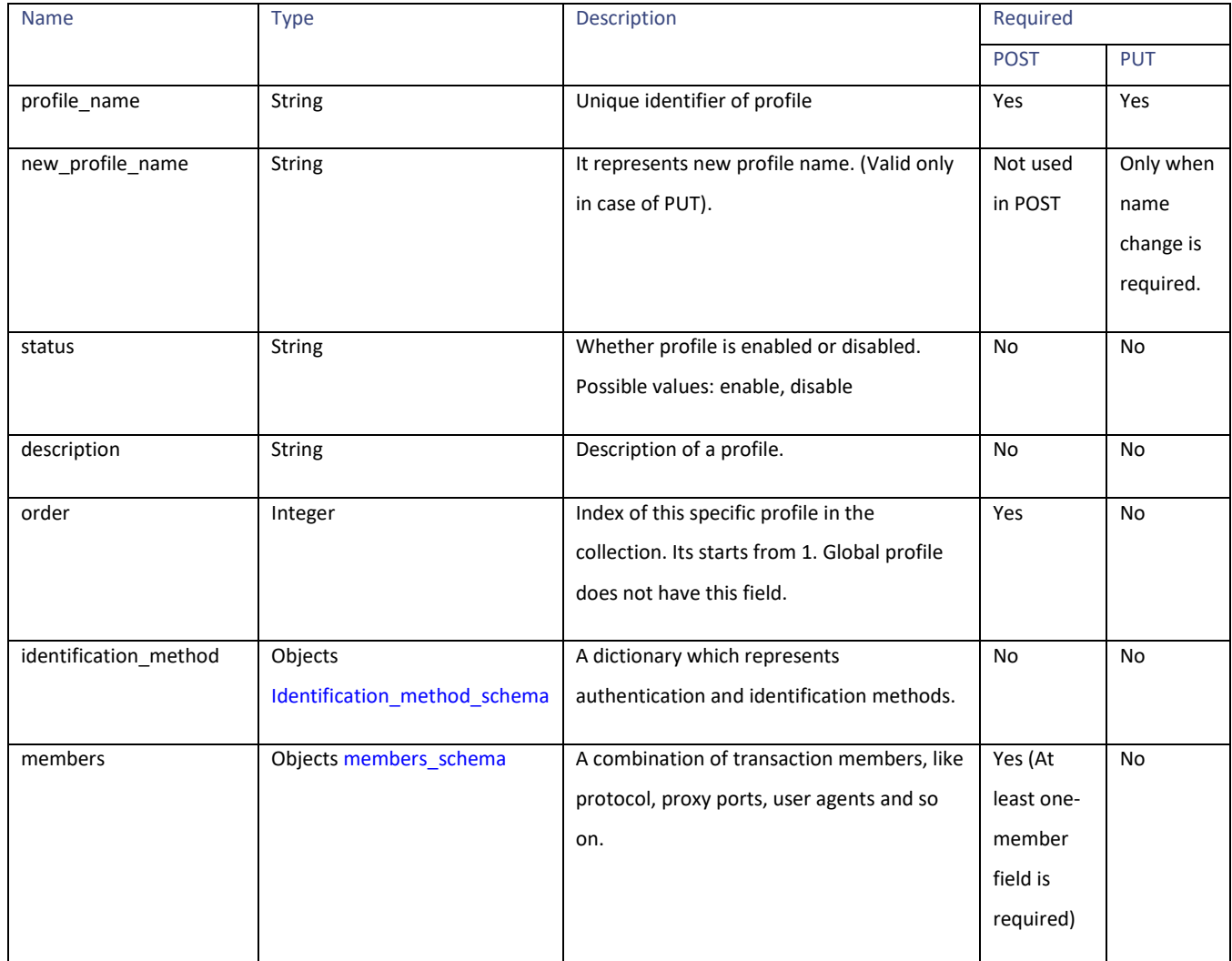

#### <span id="page-11-0"></span>**Identification\_method\_schema**

**Table 10 – Attributes for Identification\_method\_schema**

| <b>Name</b>               | Type                       | Description                                                                                                    | Required                                                            |                                                                     |
|---------------------------|----------------------------|----------------------------------------------------------------------------------------------------|---------------------------------------------------------------------|---------------------------------------------------------------------|
|                           |                            |                                                                                                    | <b>POST</b>                                                         | PUT                                                                 |
| sso_scheme                | String                     | Represents type of identification and<br>authentication method. Possible values<br>are:<br>Sso_none (for Authentication<br>User),<br>sso_ise (for Transparently<br>identify users with ISE),<br>sso_asa (for Transparently<br>$\bullet$<br>identify users with ASA),<br>sso_tui (for Transparently<br>identify users with authentication<br>Realm) | Yes, if Auth is not<br>exempted in the<br>identification<br>method. | Yes, if Auth is not<br>exempted in the<br>identification<br>method. |
| auth_sequence             | String                     | Auth sequence or realm                                                                                                    | Yes, if<br>authentication is<br>required.                           | Yes, if<br>authentication is<br>required.                           |
| auth_scheme               | Array of<br><b>Strings</b> | Auth schemes in selected realm or<br>sequences                                                                                                    | A list of supported<br>schemes in<br>selected<br>auth_sequence.     | A list of<br>supported<br>schemes in<br>selected<br>auth_sequence.  |
| prompt_on_sso_failure     | Integer                    | If transparent identification fails, what<br>should be the action. Possible values are<br>'authenticate', 'guest', 'block' (only if ISE)                                                                                                    | No                                                                  | No                                                                  |
| use_guest_on_auth_failure | Integer                    | Action. If you fail to authenticate. Possible<br>values are: 1 (Allow as guest) and 0 (not<br>allow)                                                                                                    | Only if sso_tui,<br>sso_Ise with auth<br>and sso_none.              | Only if sso_tui,<br>sso_lse with auth<br>and sso_none.              |

Identification Profiles

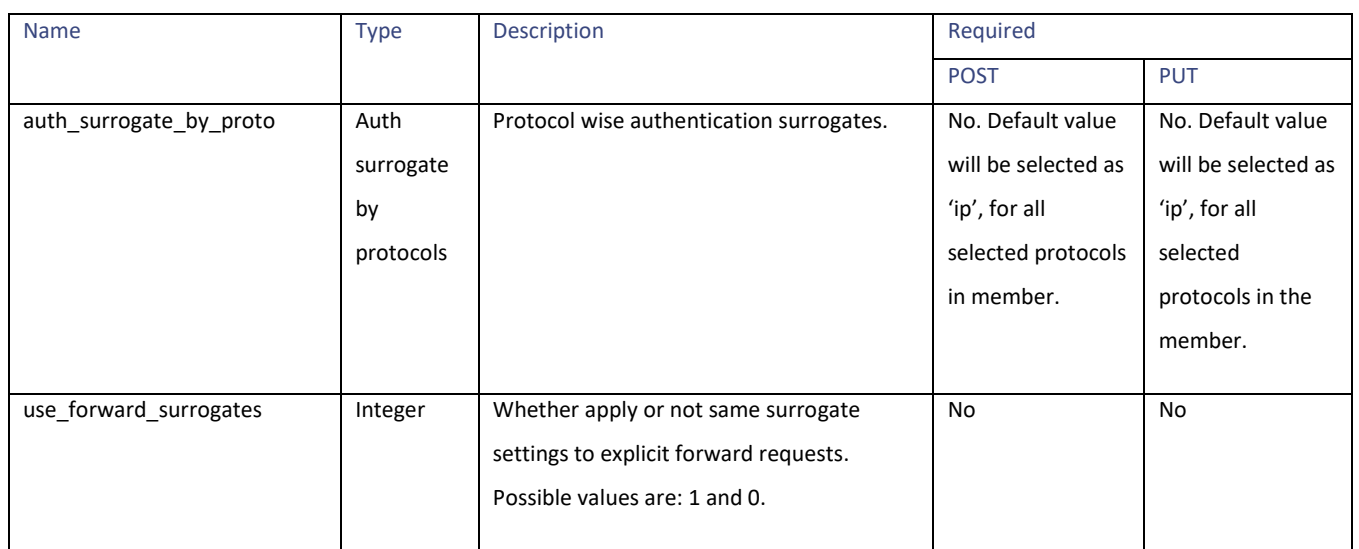

#### <span id="page-12-0"></span>**members\_schema**

# **Table 11 – Attributes for members\_schema**

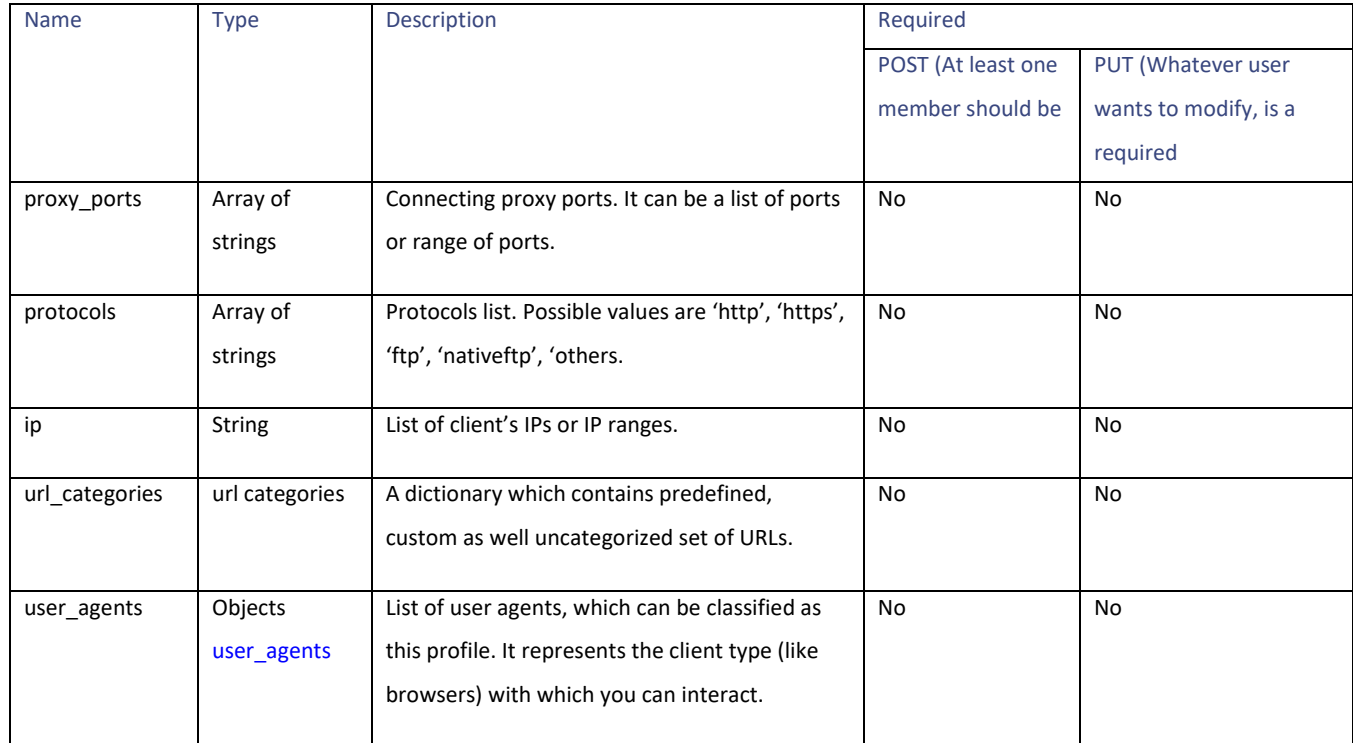

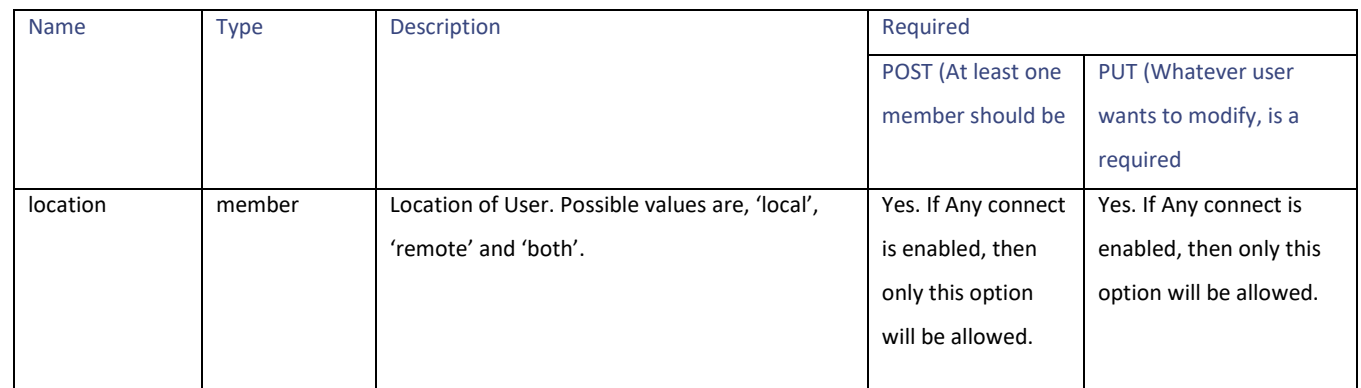

# **url\_categories**

# **Table 12 - url\_categories**

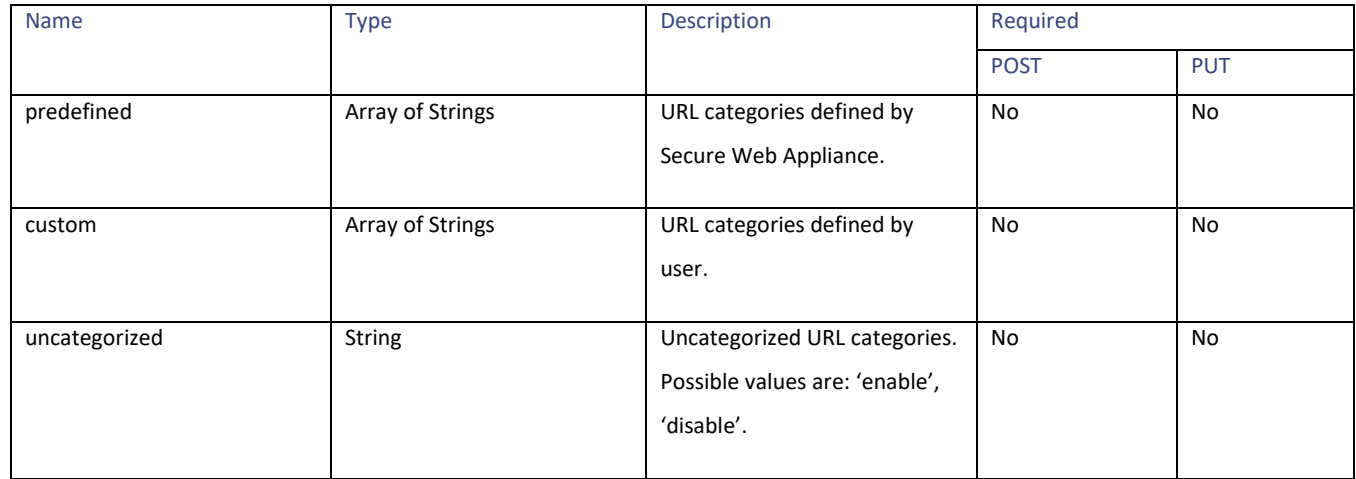

## <span id="page-13-0"></span>**user\_agents**

# **Table 13 – Attributes for user\_agents**

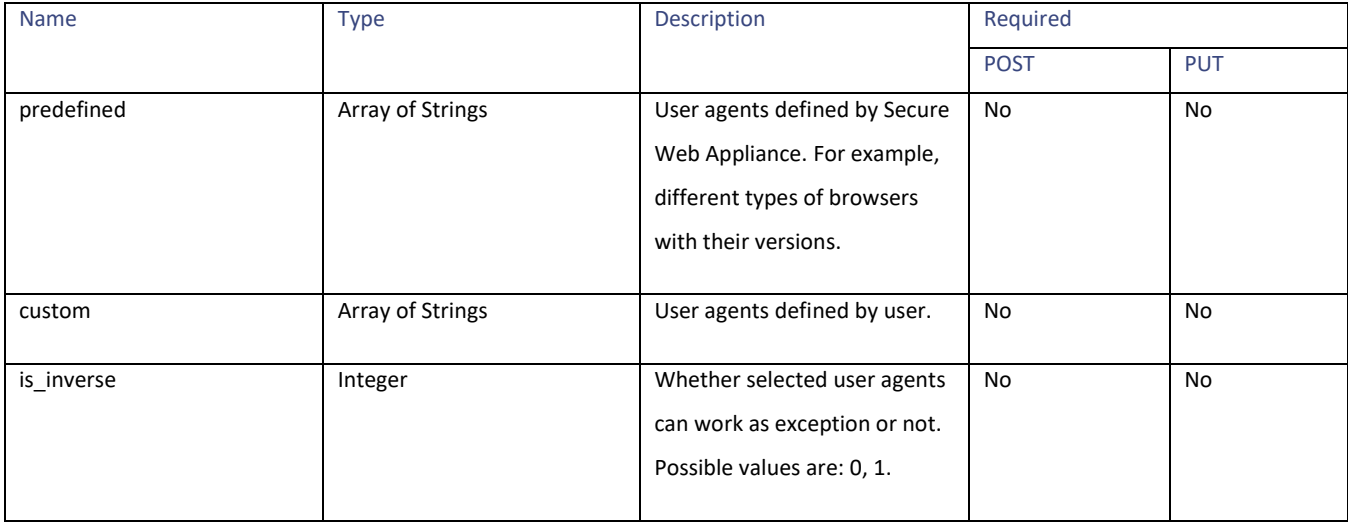

Access Policies

#### <span id="page-14-2"></span>**multi\_status\_response**

#### **Table 14 – Attributes for multi\_status\_response**

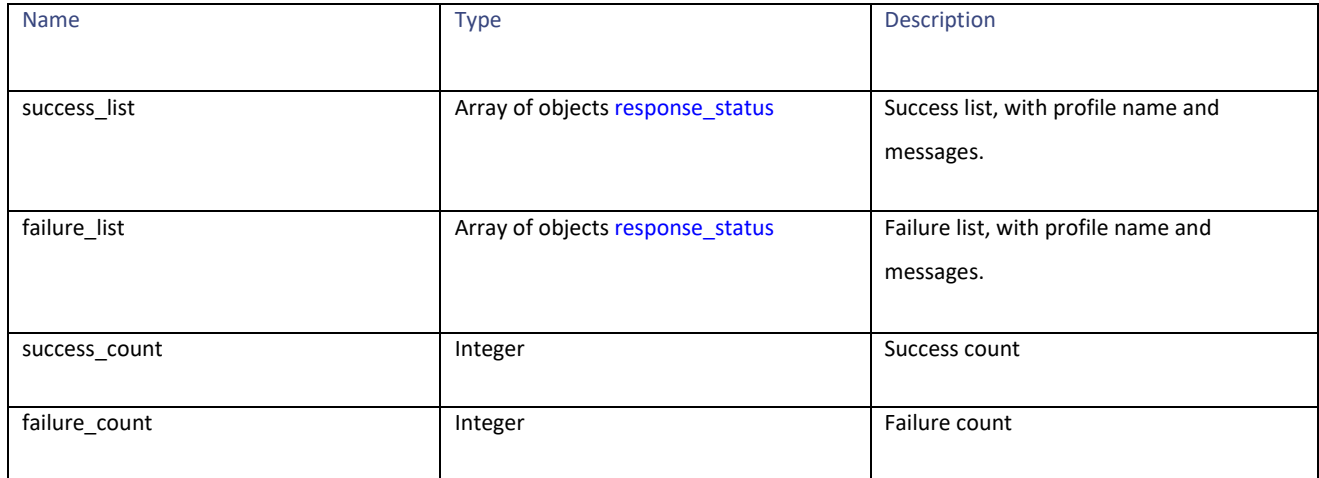

#### <span id="page-14-3"></span>**response\_status**

#### **Table 15 – Attributes for response\_status**

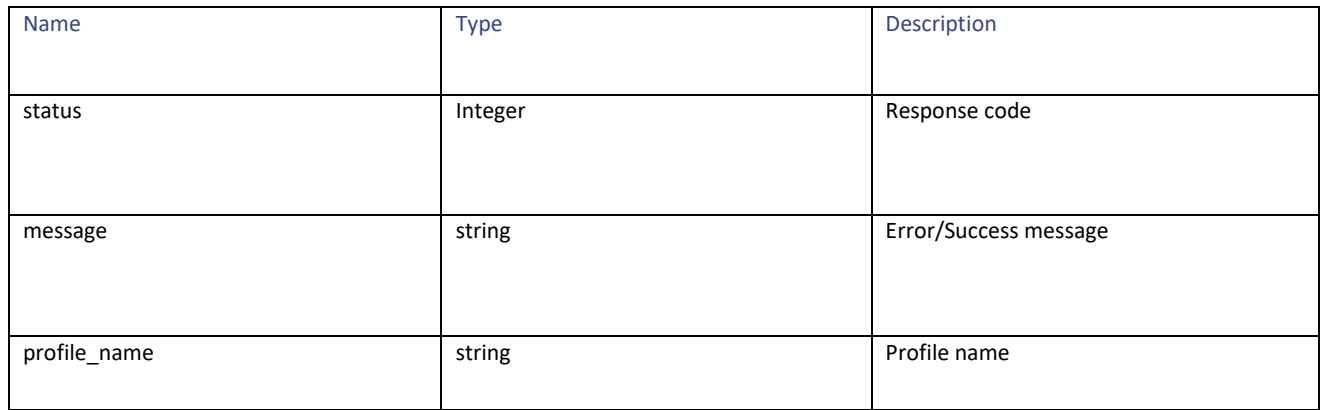

# <span id="page-14-0"></span>**Access Policies**

# <span id="page-14-1"></span>**Retrieving an Access Policy**

#### **Table 16 – Attributes for Access Policies**

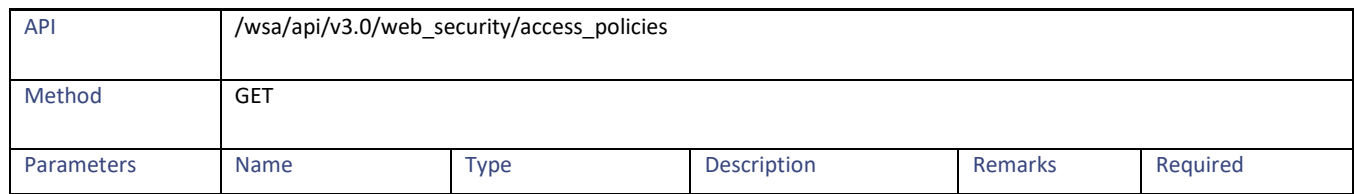

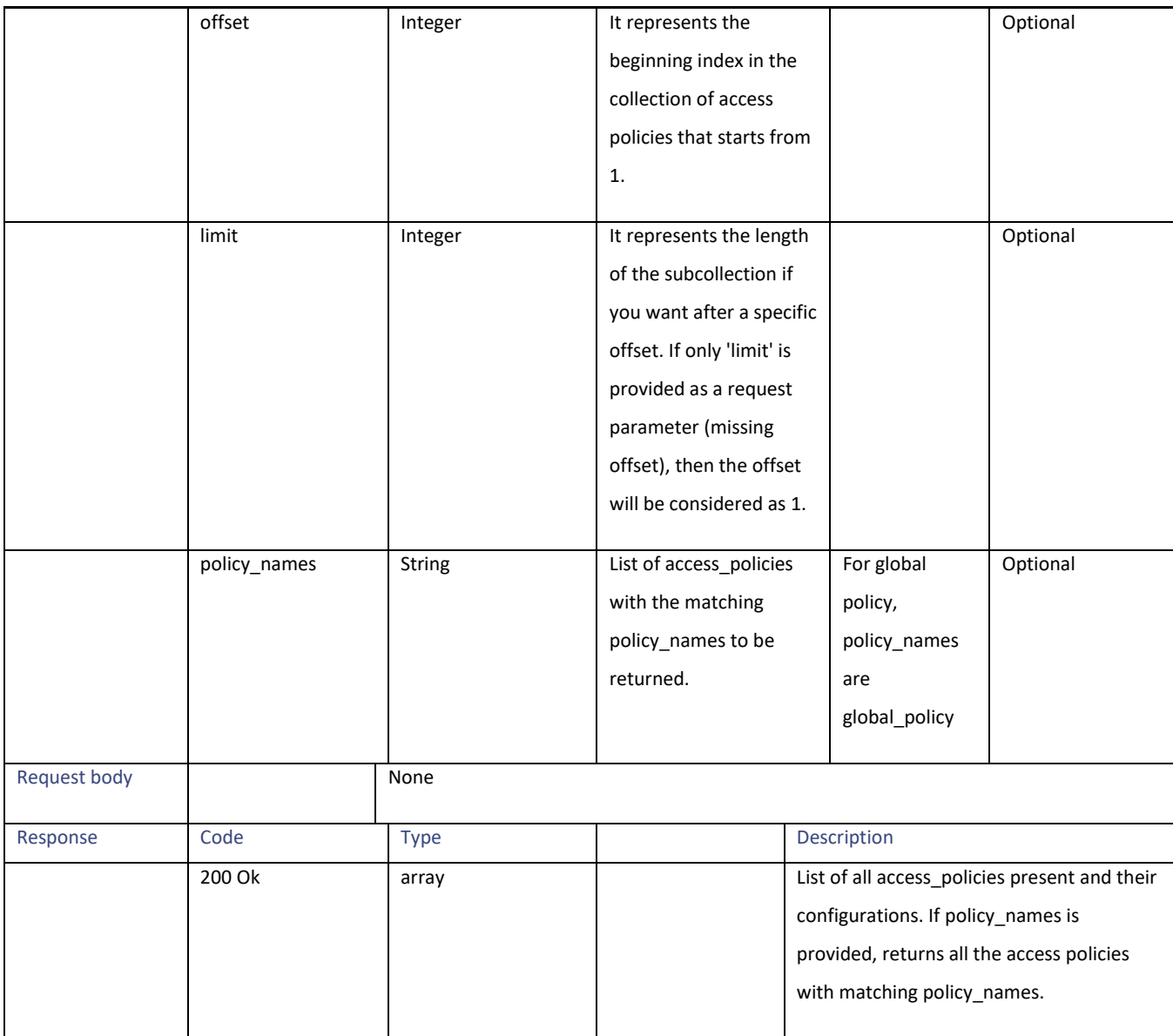

# <span id="page-15-0"></span>**Modifying an Access Policy**

#### **Table 17 – Attributes for PUT API**

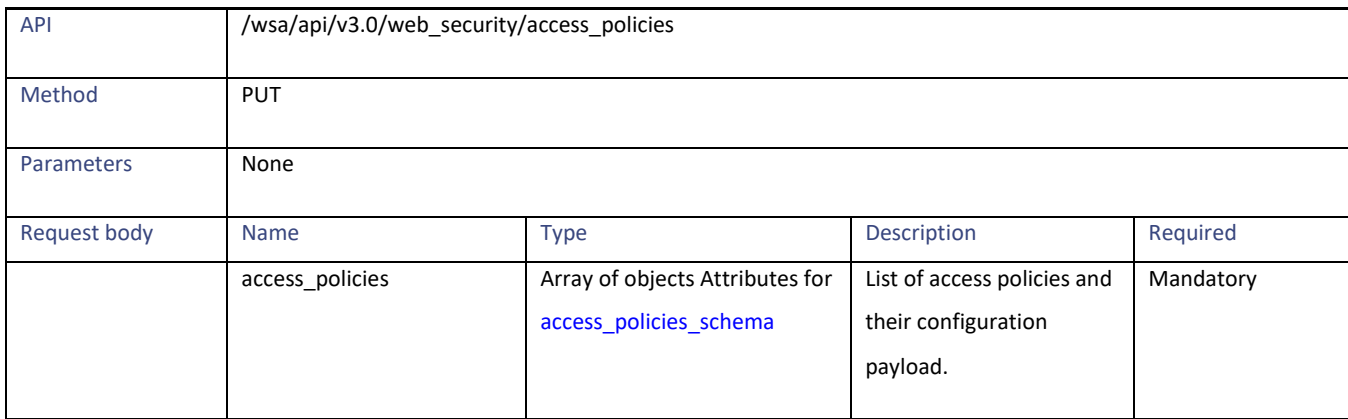

Access Policies

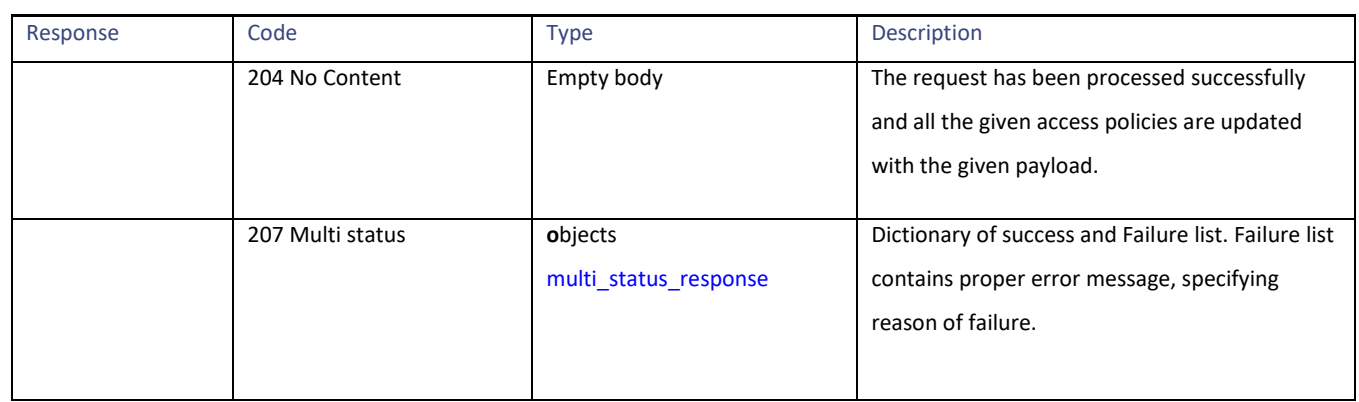

# <span id="page-16-0"></span>**Adding an Access Policy**

#### **Table 18 – Attributes for POST API**

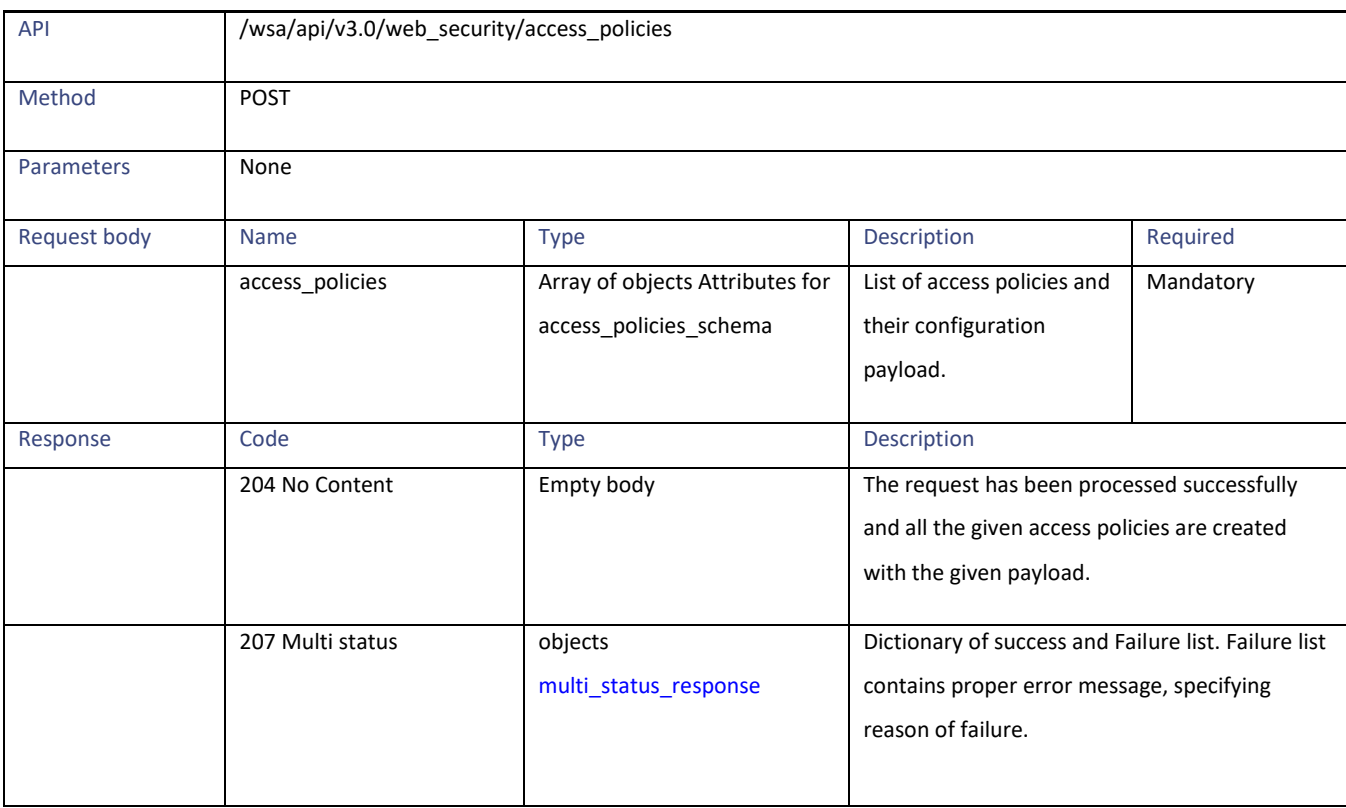

# <span id="page-16-1"></span>**Deleting an Access Policy**

#### **Table 19 – Attributes for DELETE API**

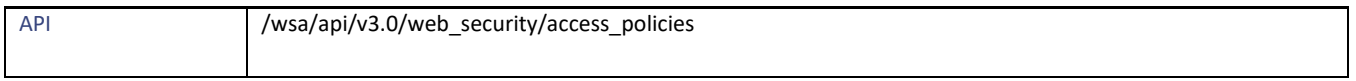

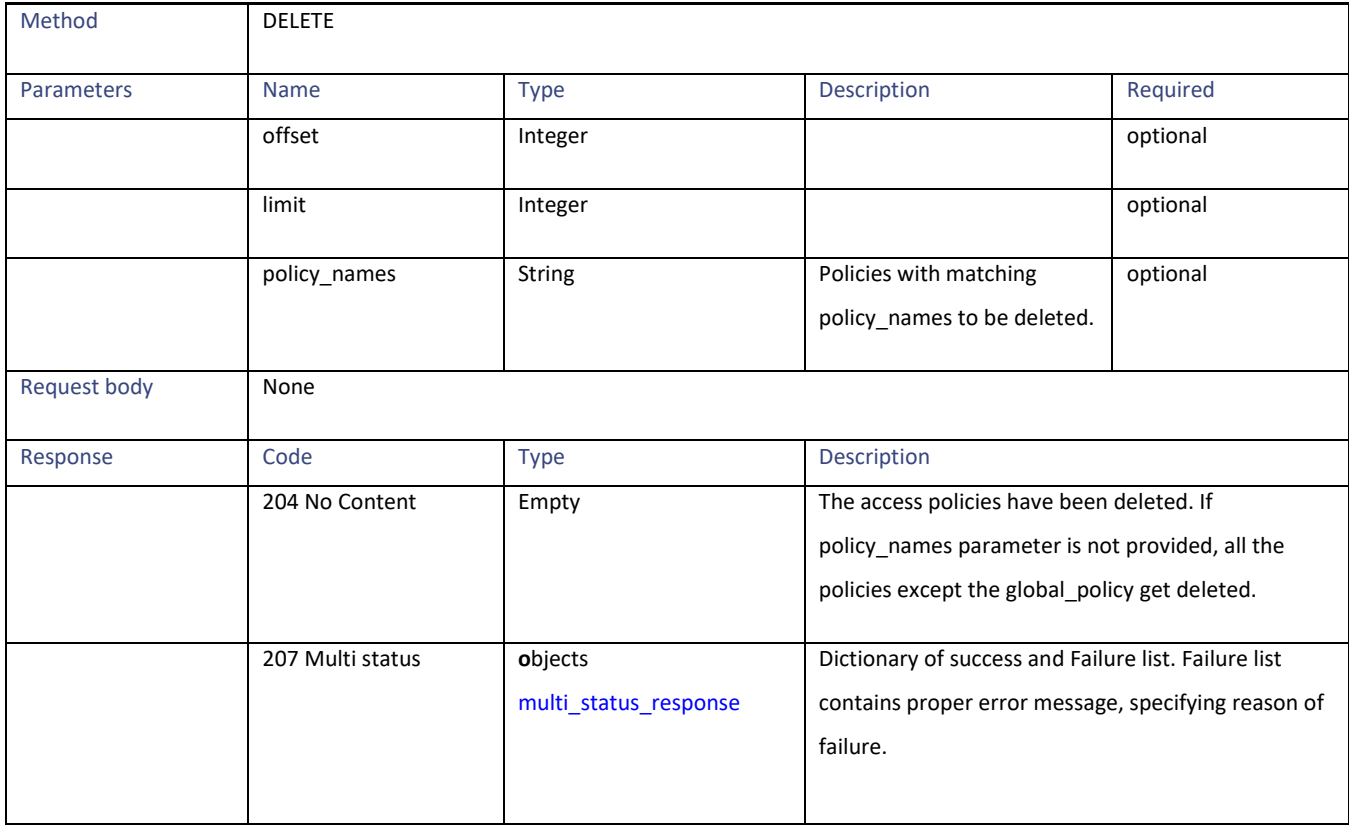

# <span id="page-17-0"></span>**Definitions**

#### **access\_policies\_schema**

#### **Table 20- Attributes for access\_policies\_schema**

<span id="page-17-1"></span>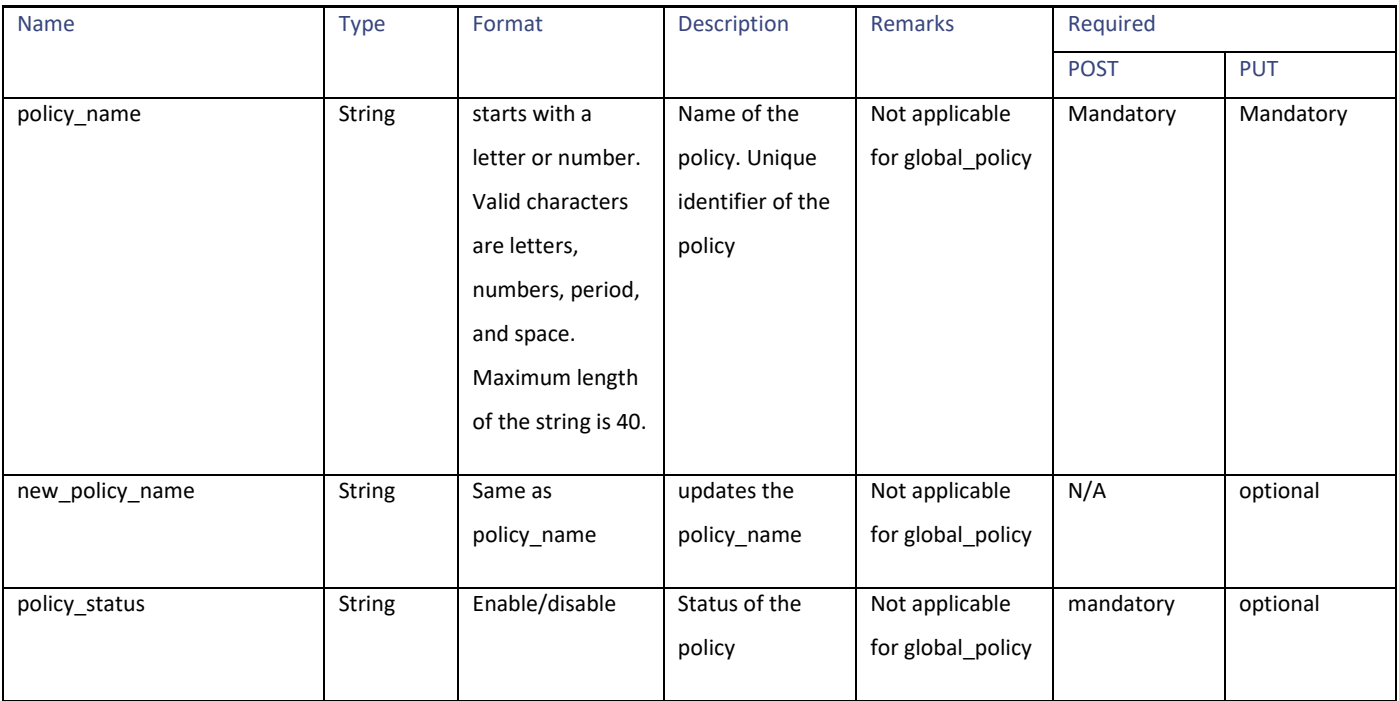

Access Policies

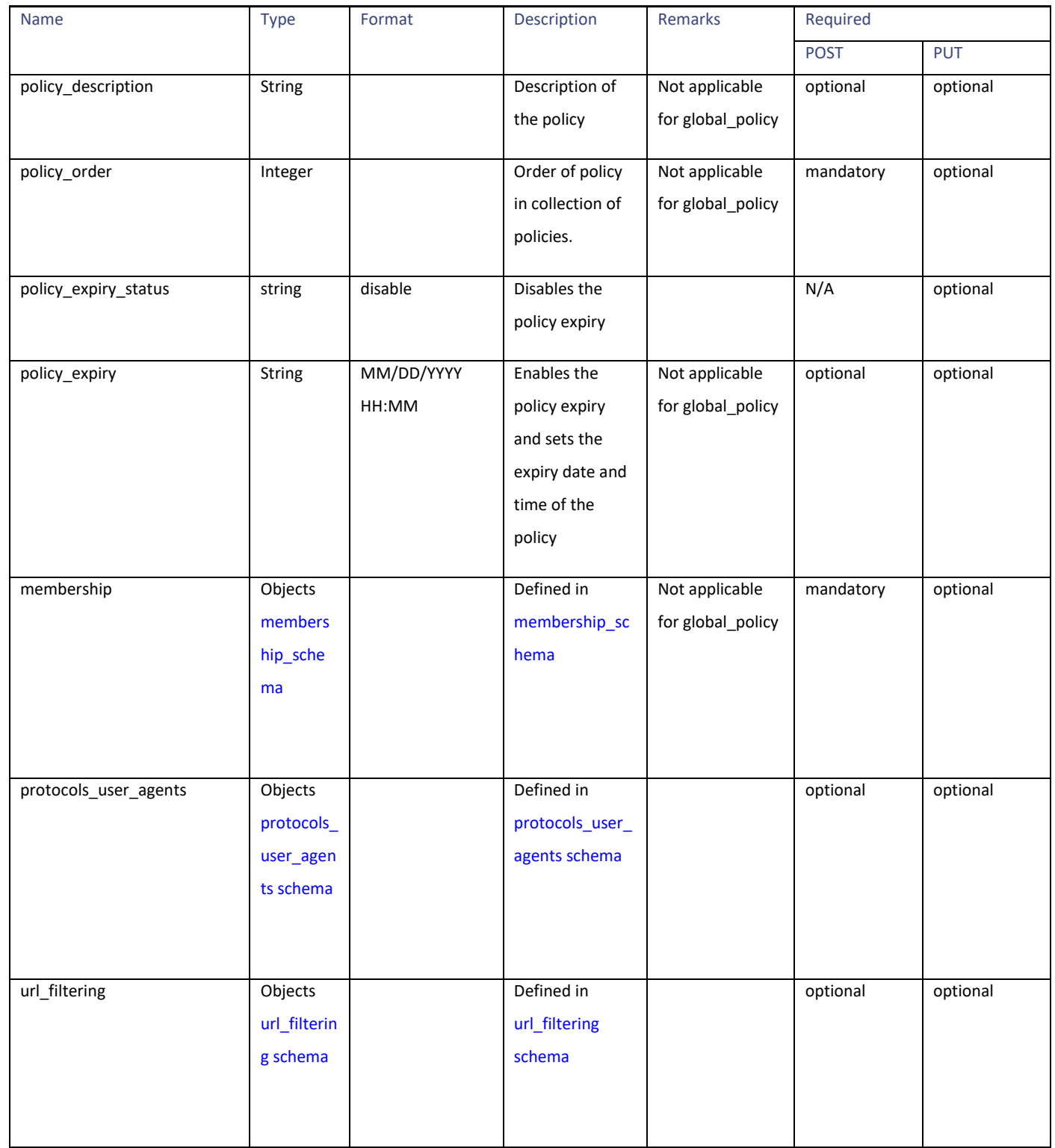

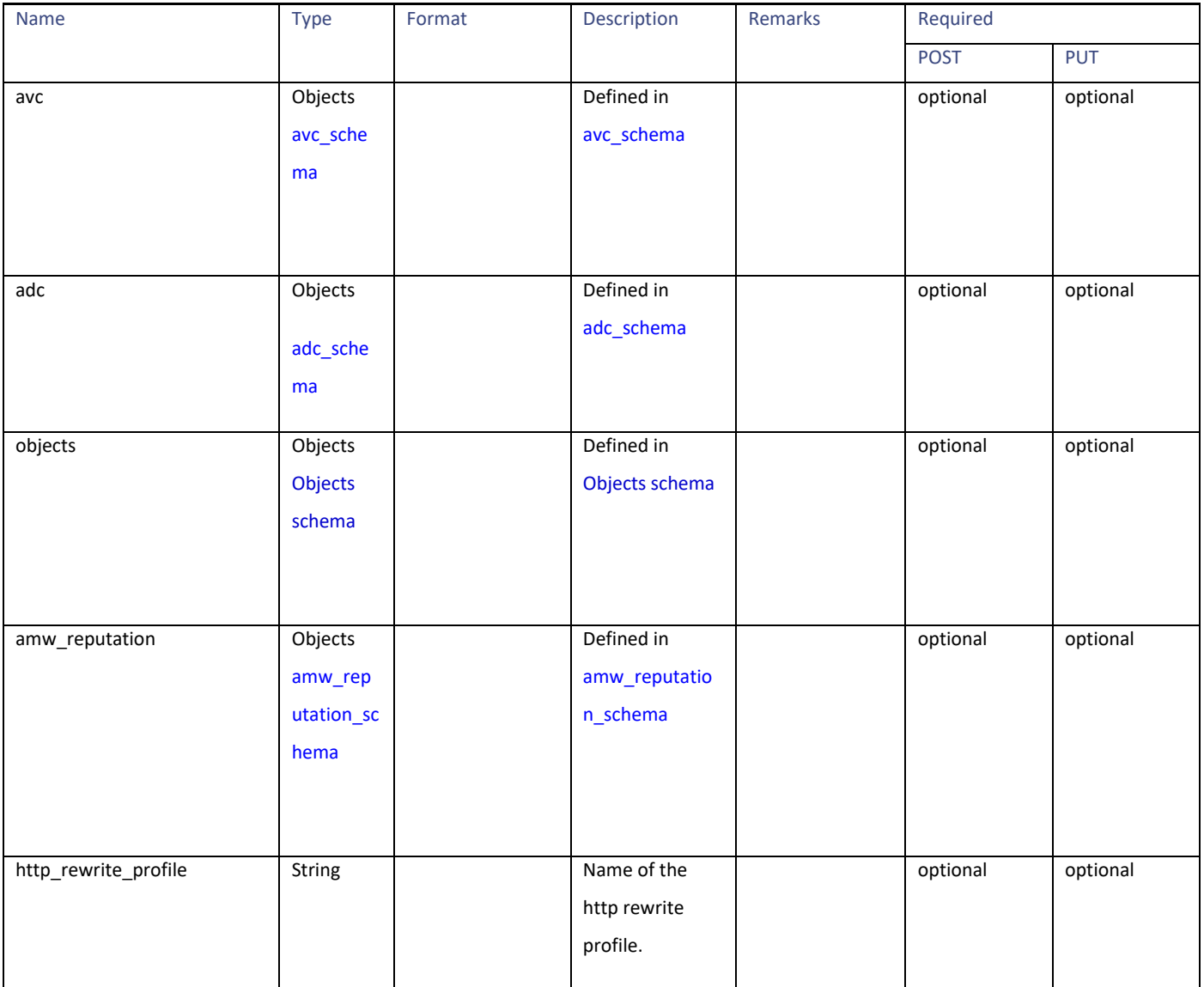

#### <span id="page-19-0"></span>**membership\_schema**

# **Table 21 – Attributes for membership schema**

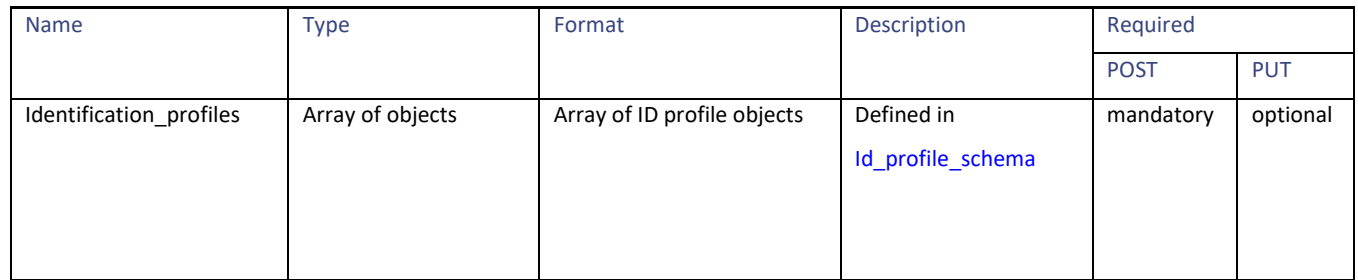

Access Policies

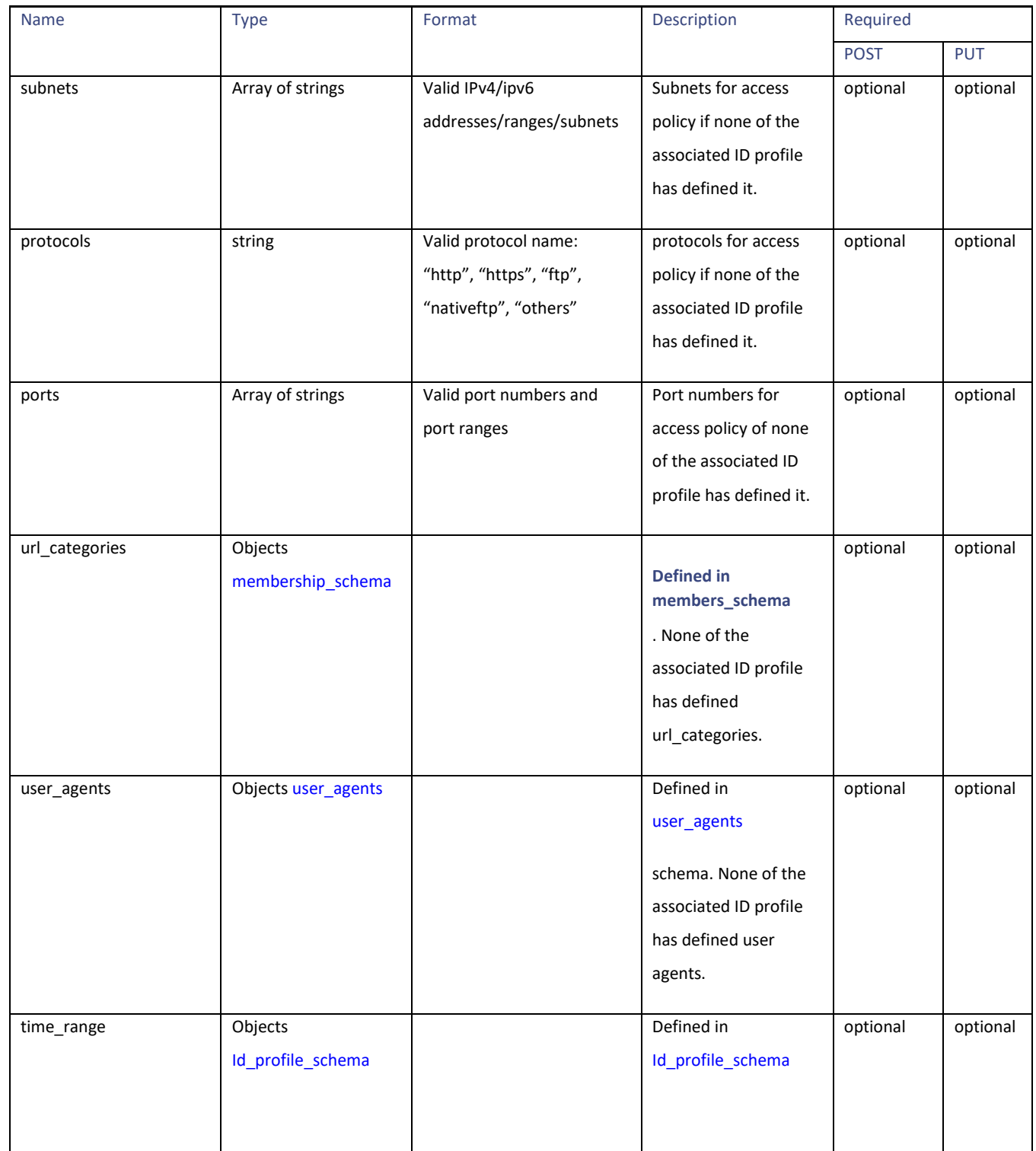

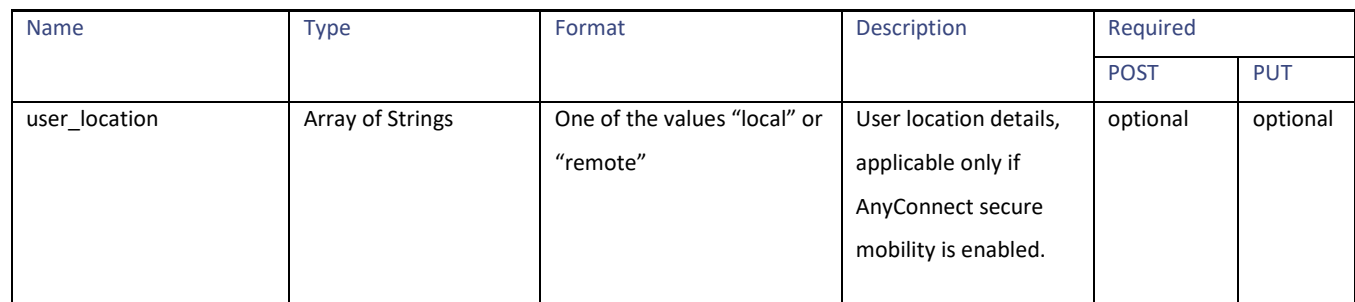

#### <span id="page-21-0"></span>**Id\_profile\_schema**

## **Table 22 - Attributes for Id\_profile\_schema**

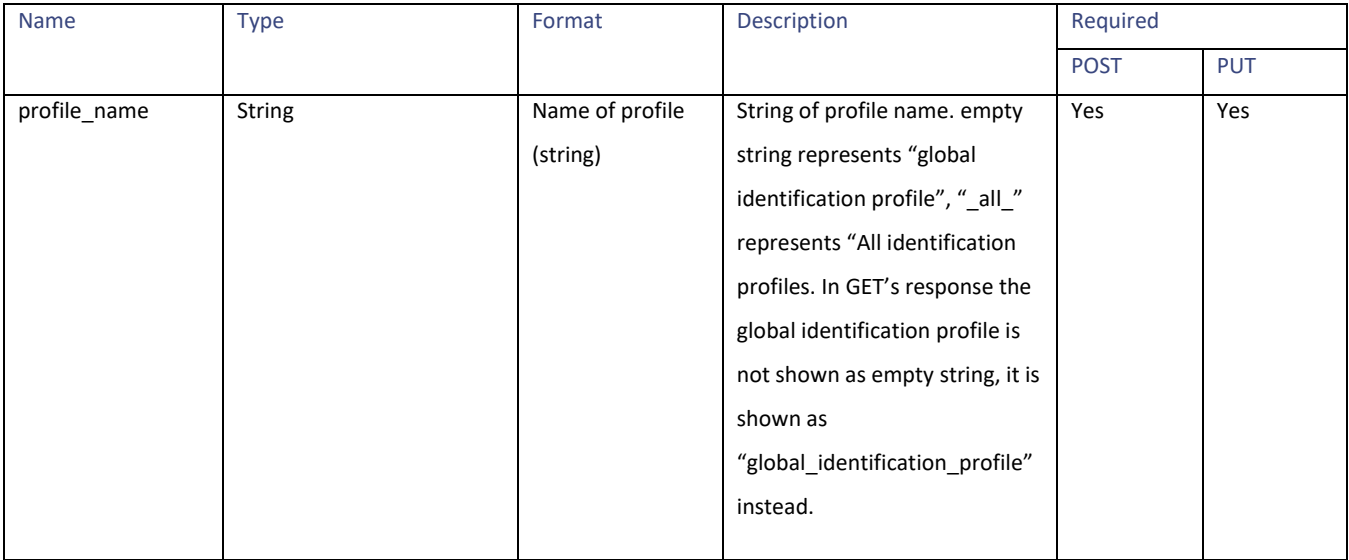

Access Policies

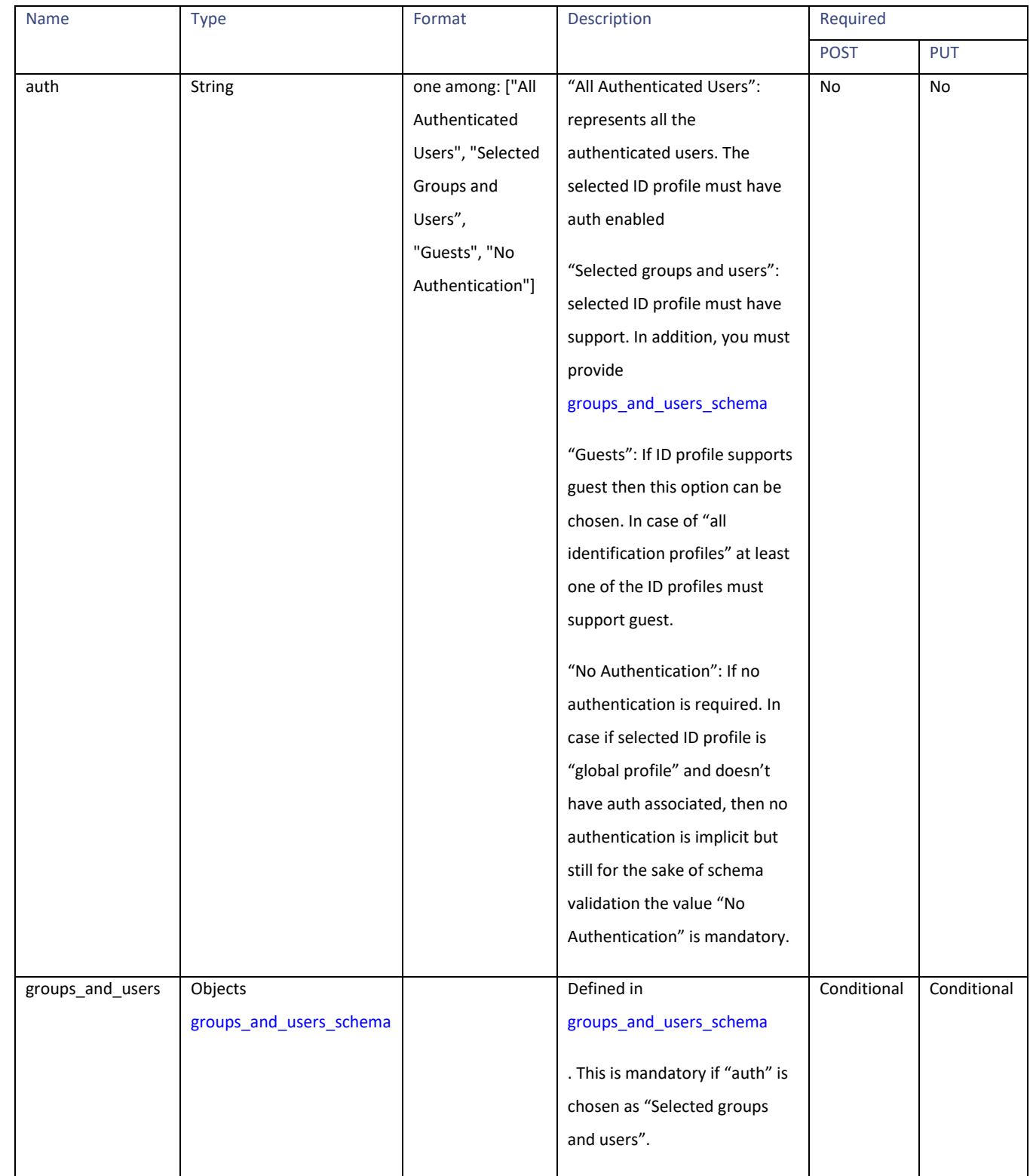

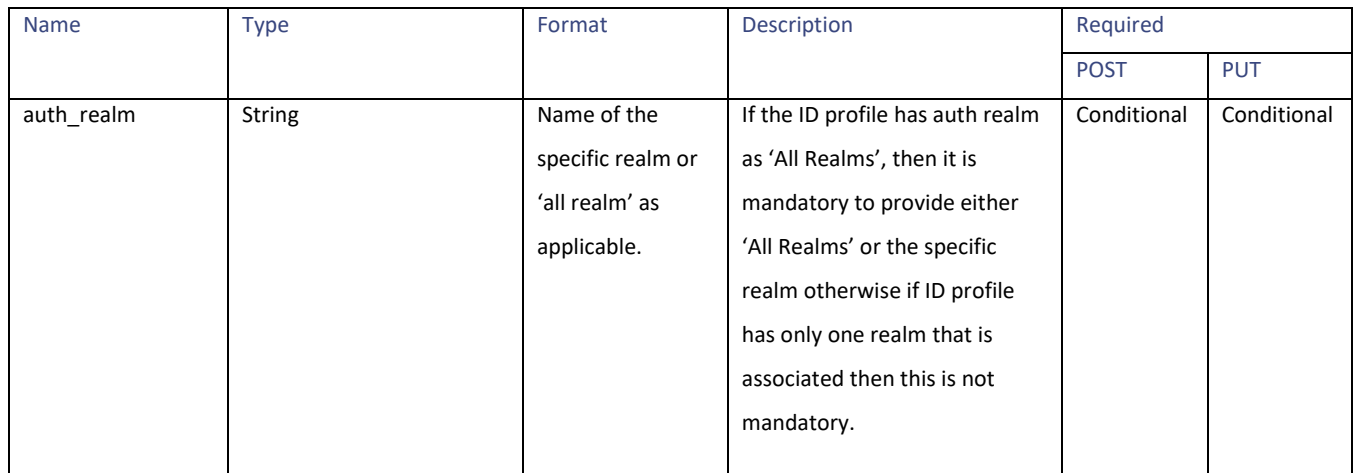

#### **groups\_and\_users\_schema**

# **Table 23 - Attributes for groups\_and\_users\_schema**

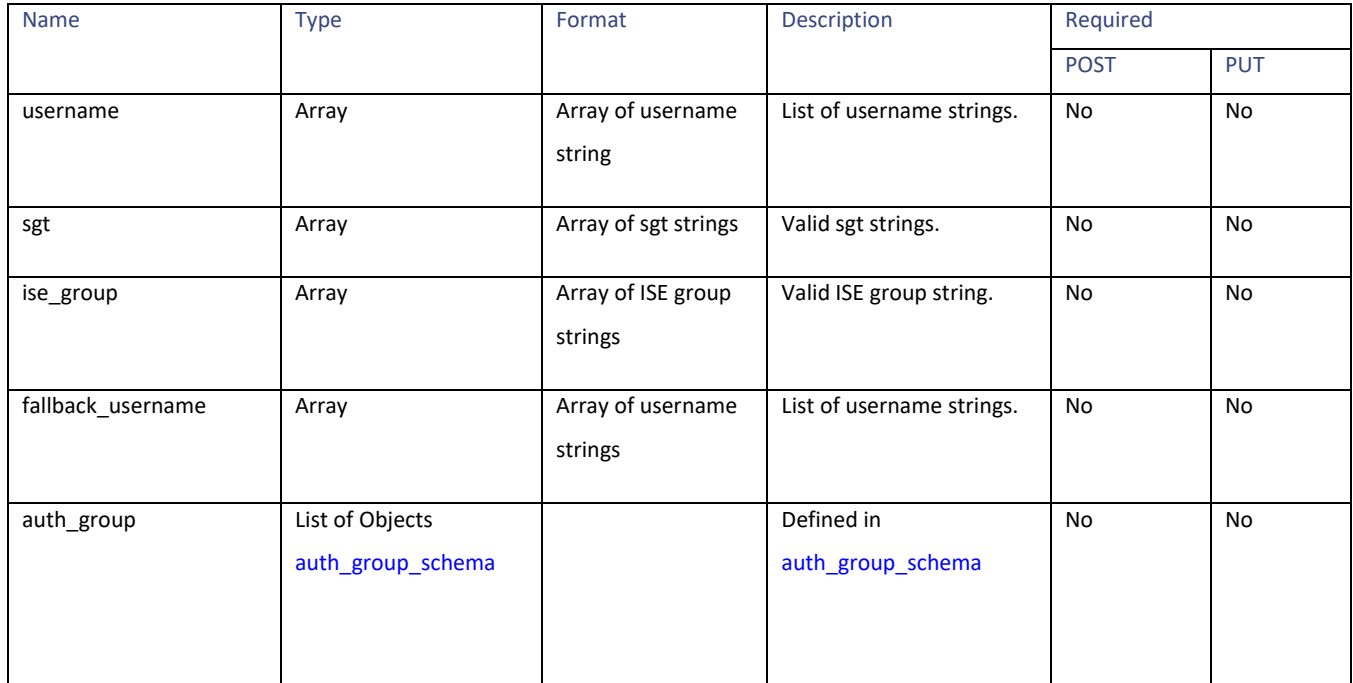

#### <span id="page-23-0"></span>**auth\_group\_schema**

#### **Table 24 - Attributes for auth\_group\_schema**

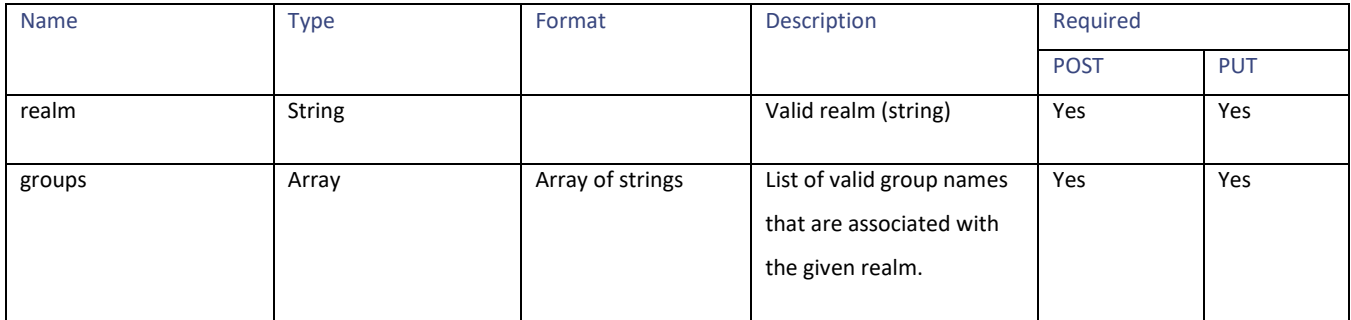

#### Access Policies

#### <span id="page-24-0"></span>**amw\_reputation\_schema**

# **Table 25 - Attributes for amw\_reputation\_schema**

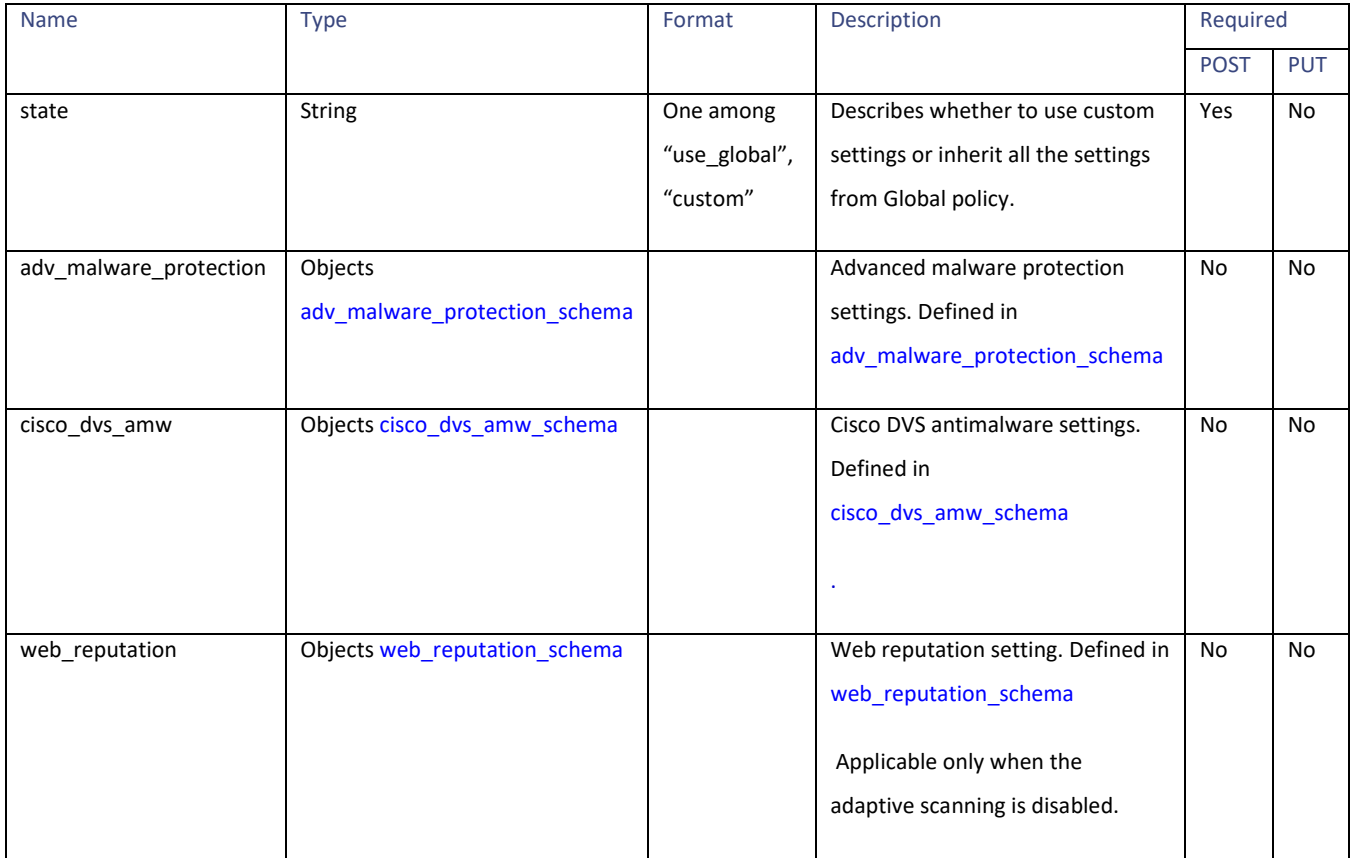

#### <span id="page-24-1"></span>**adv\_malware\_protection\_schema**

#### **Table 26 - Attributes for adv\_malware\_protection\_schema**

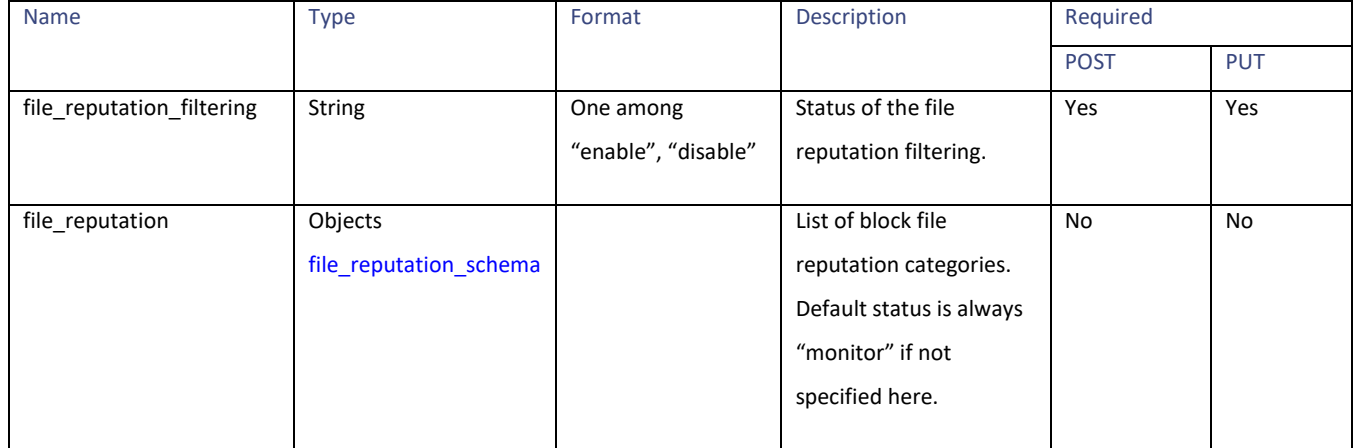

#### <span id="page-25-1"></span>**file\_reputation\_schema**

**Table 27 - Attributes for file\_reputation\_schema**

| Name  | Type                | Format          | Description                             | Required    |            |
|-------|---------------------|-----------------|-----------------------------------------|-------------|------------|
|       |                     |                 |                                         | <b>POST</b> | <b>PUT</b> |
| block | <b>String Array</b> | Array of valid  | Categories of the file reputation to be | No          | No         |
|       |                     | file reputation | blocked.                                |             |            |
|       |                     | categories      |                                         |             |            |
|       |                     |                 |                                         |             |            |

#### <span id="page-25-0"></span>**cisco\_dvs\_amw\_schema**

#### **Table 28 - Attributes for cisco\_dvs\_amw\_schema**

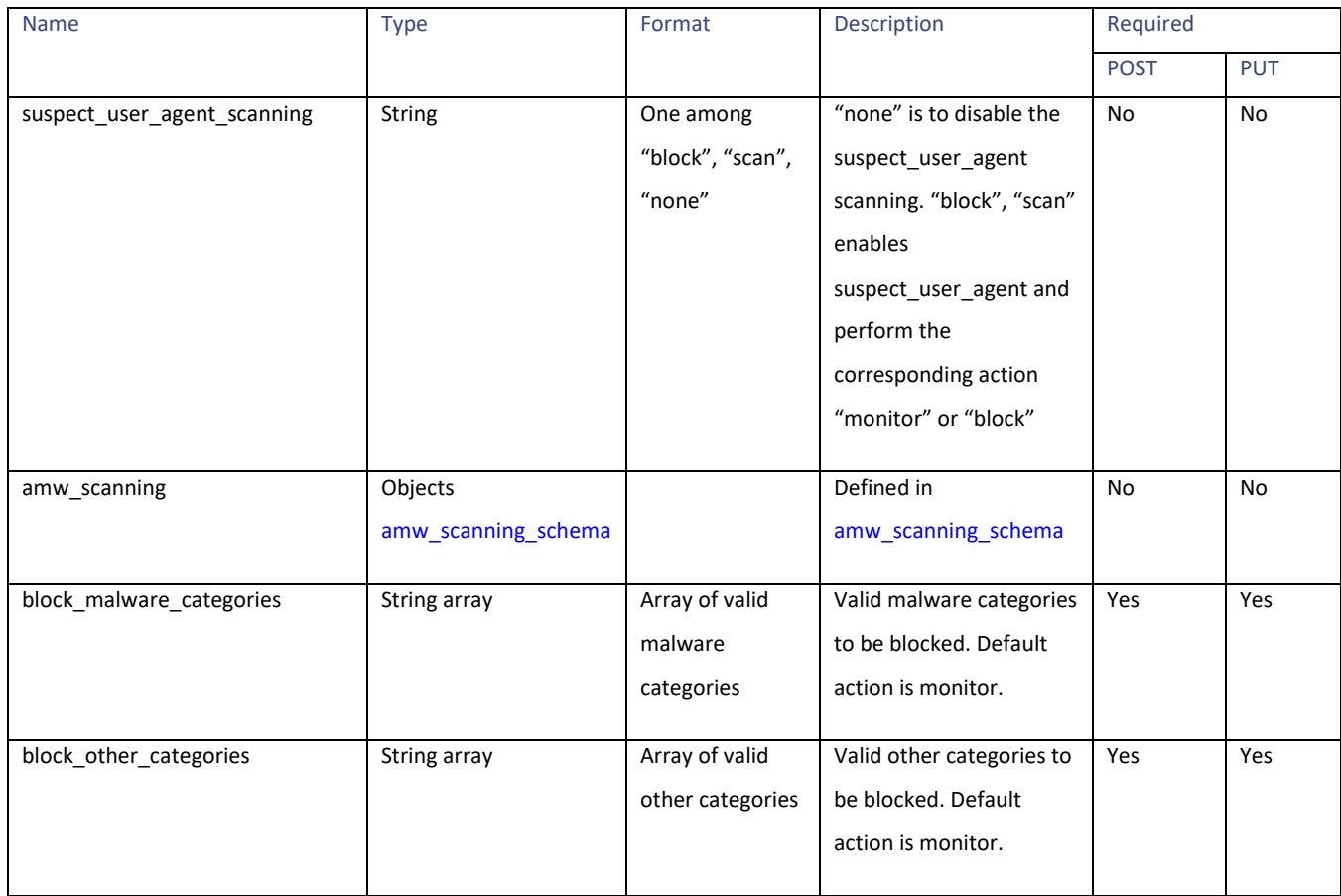

#### Access Policies

#### <span id="page-26-0"></span>**amw\_scanning\_schema**

# **Table 29 - Attributes for amw\_scanning\_schema**

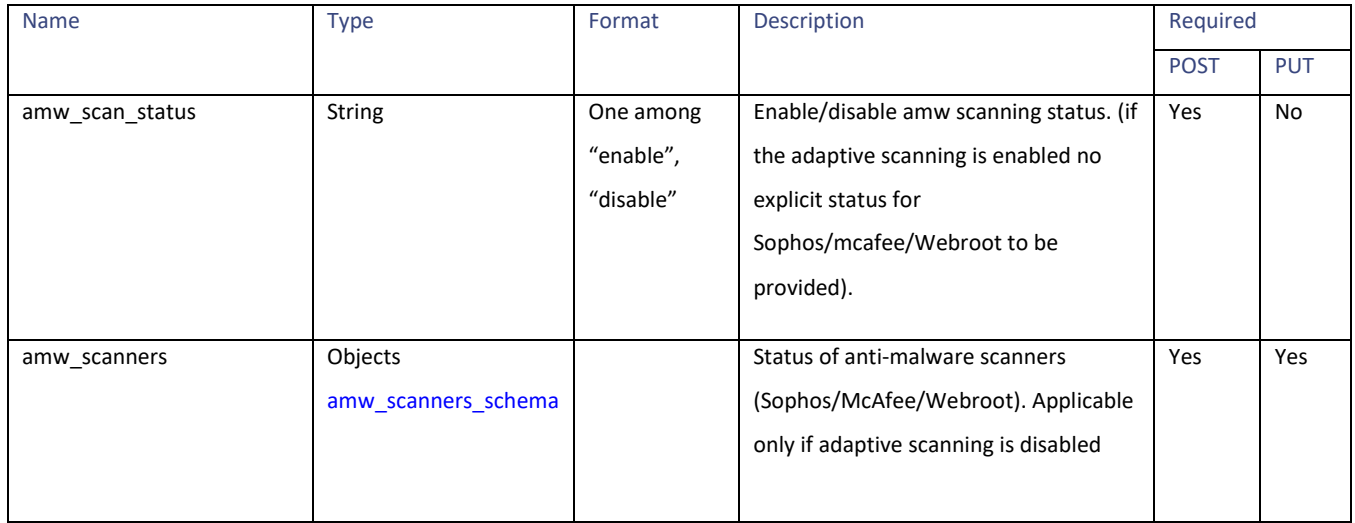

#### <span id="page-26-1"></span>**amw\_scanners\_schema**

#### **Table 30 - Attributes for amw\_scanners\_schema**

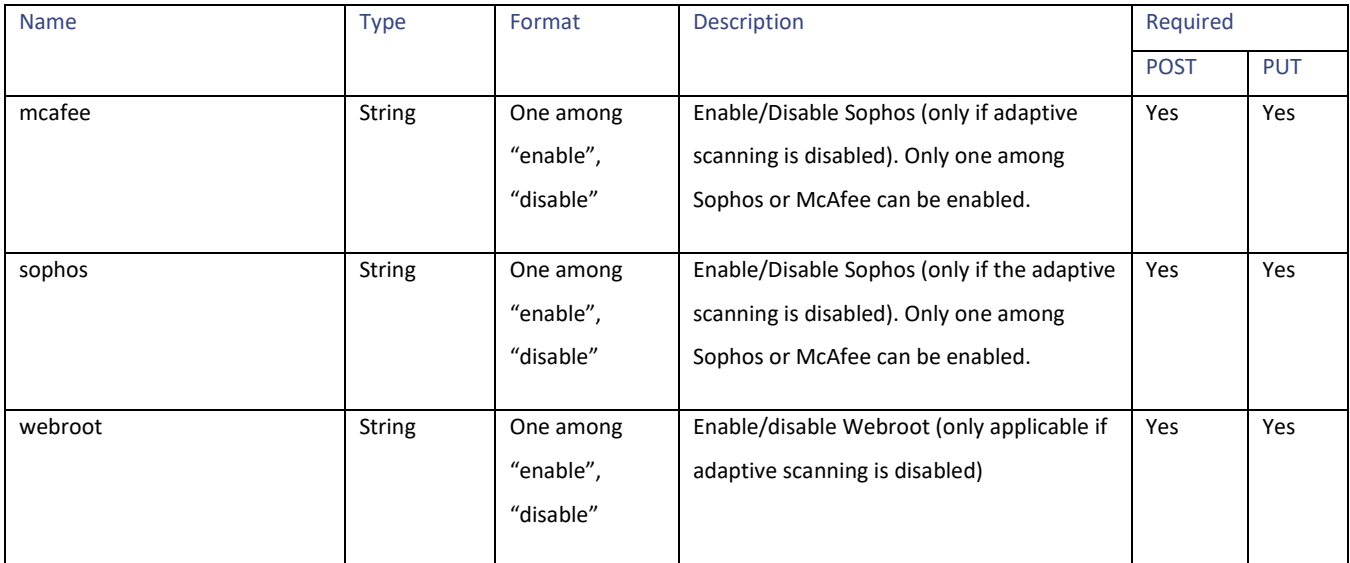

#### <span id="page-27-0"></span>**web\_reputation\_schema**

**Table 31- Attributes for web\_reputation\_schema**

| <b>Name</b> | <b>Type</b> | Format                              | Description                                                     | Required    |            |
|-------------|-------------|-------------------------------------|-----------------------------------------------------------------|-------------|------------|
|             |             |                                     |                                                                 | <b>POST</b> | <b>PUT</b> |
| filtering   | String      | One among<br>"enable",<br>"disable" | Enable or disable web reputation<br>setting.                    | Yes         | No         |
| score       | Object      |                                     | Web reputation score. Defined in<br>web_reputation_score_schema | No          | No         |

#### <span id="page-27-1"></span>**web\_reputation\_score\_schema**

#### **Table 32- Attributes for web\_reputation\_score\_schema**

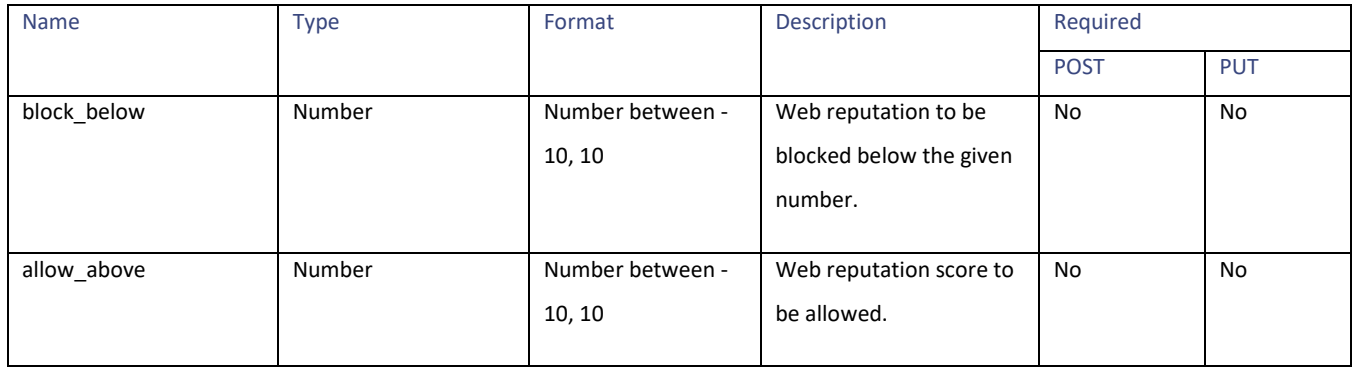

#### **url\_categories\_membership**

## **Table 33- Attributes for url\_categories\_membership**

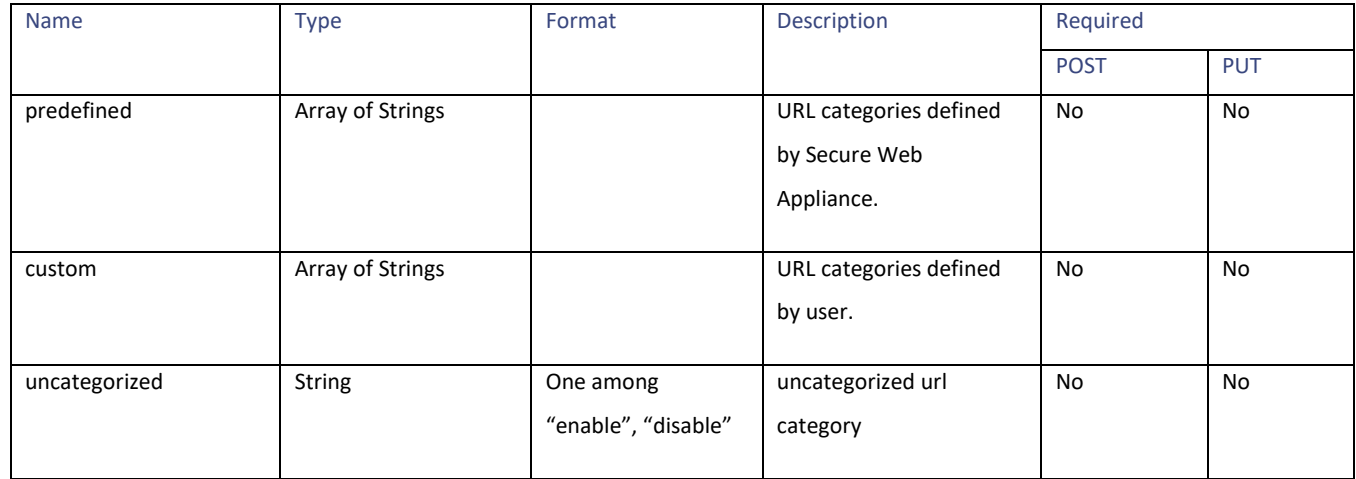

Access Policies

#### **time\_range**

# **Table 34- Attributes for time\_range**

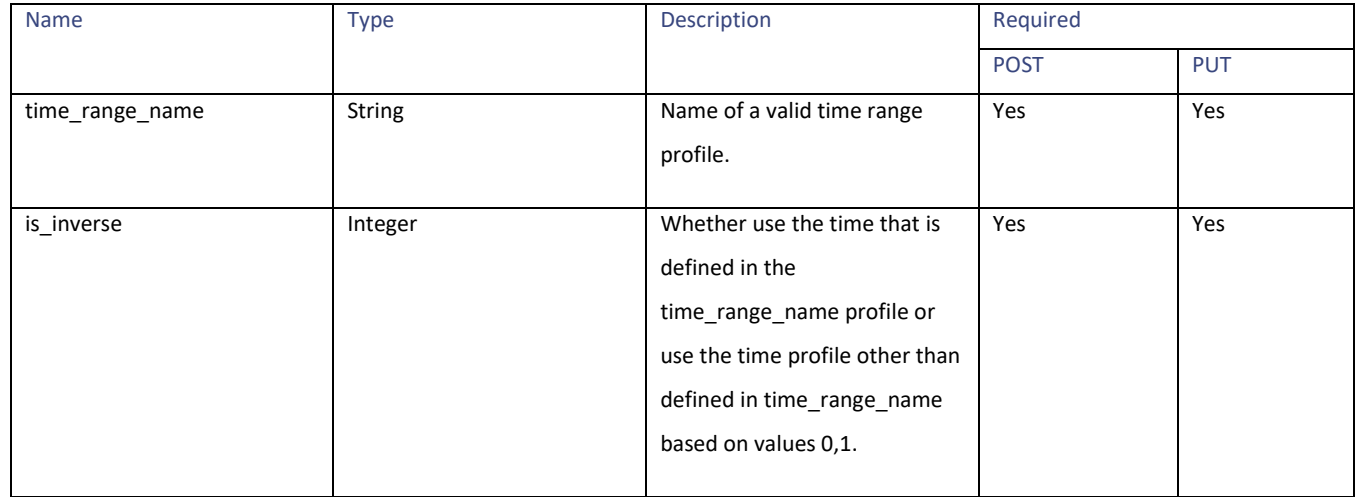

#### <span id="page-28-0"></span>**protocols\_user\_agents schema**

#### **Table 35- Attributes for protocols\_user\_agents schema**

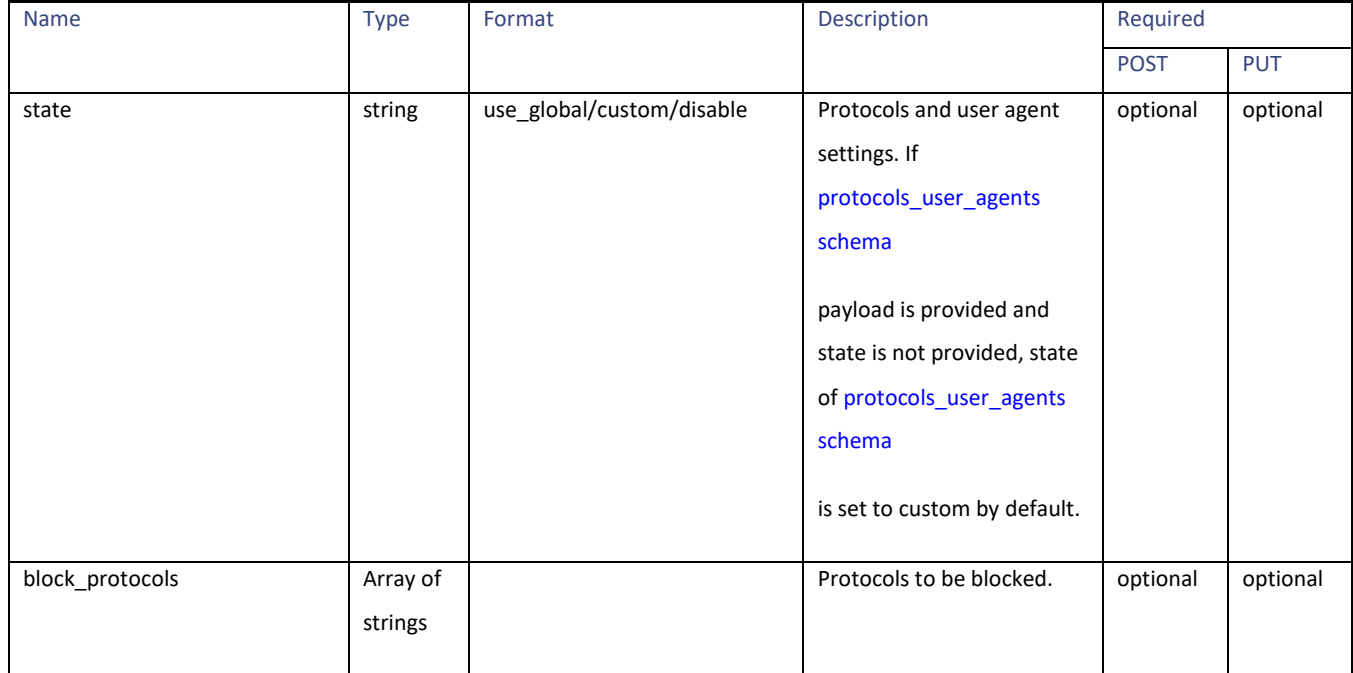

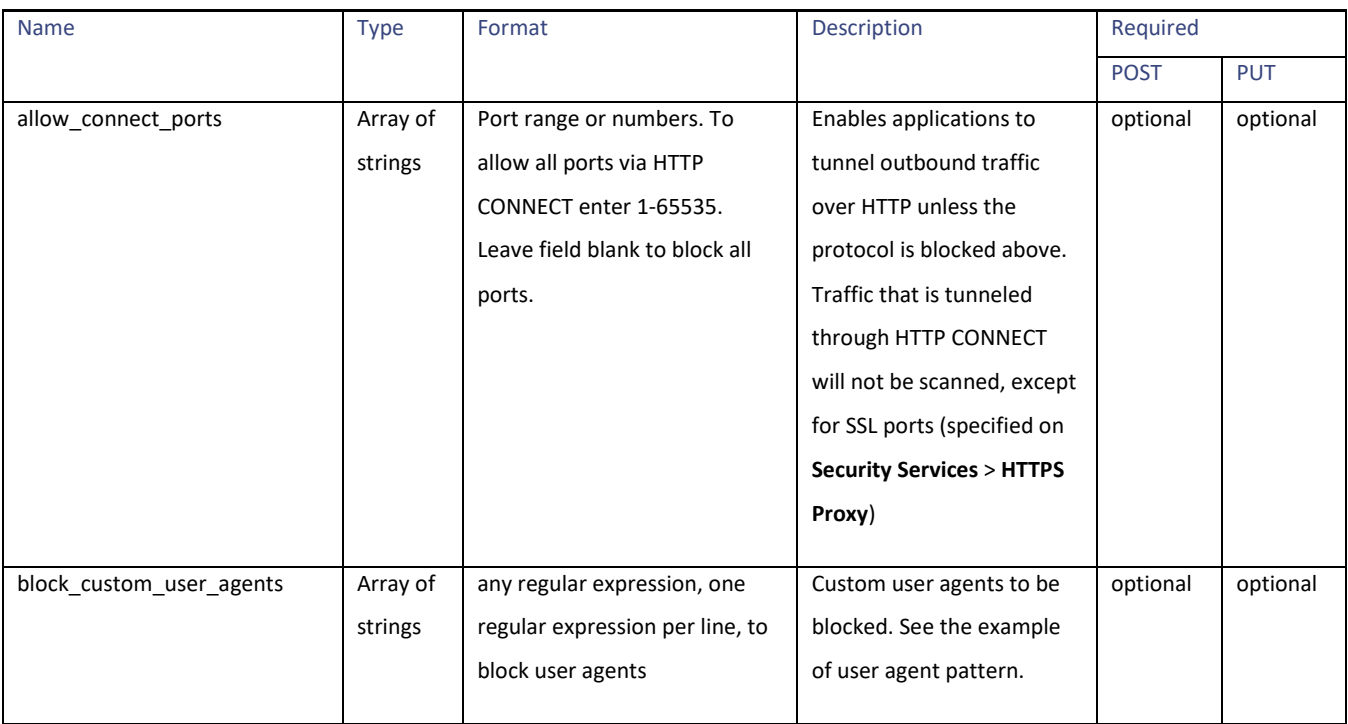

# <span id="page-29-0"></span>**url\_filtering schema**

# **Table 36- Attributes for url\_filtering schema**

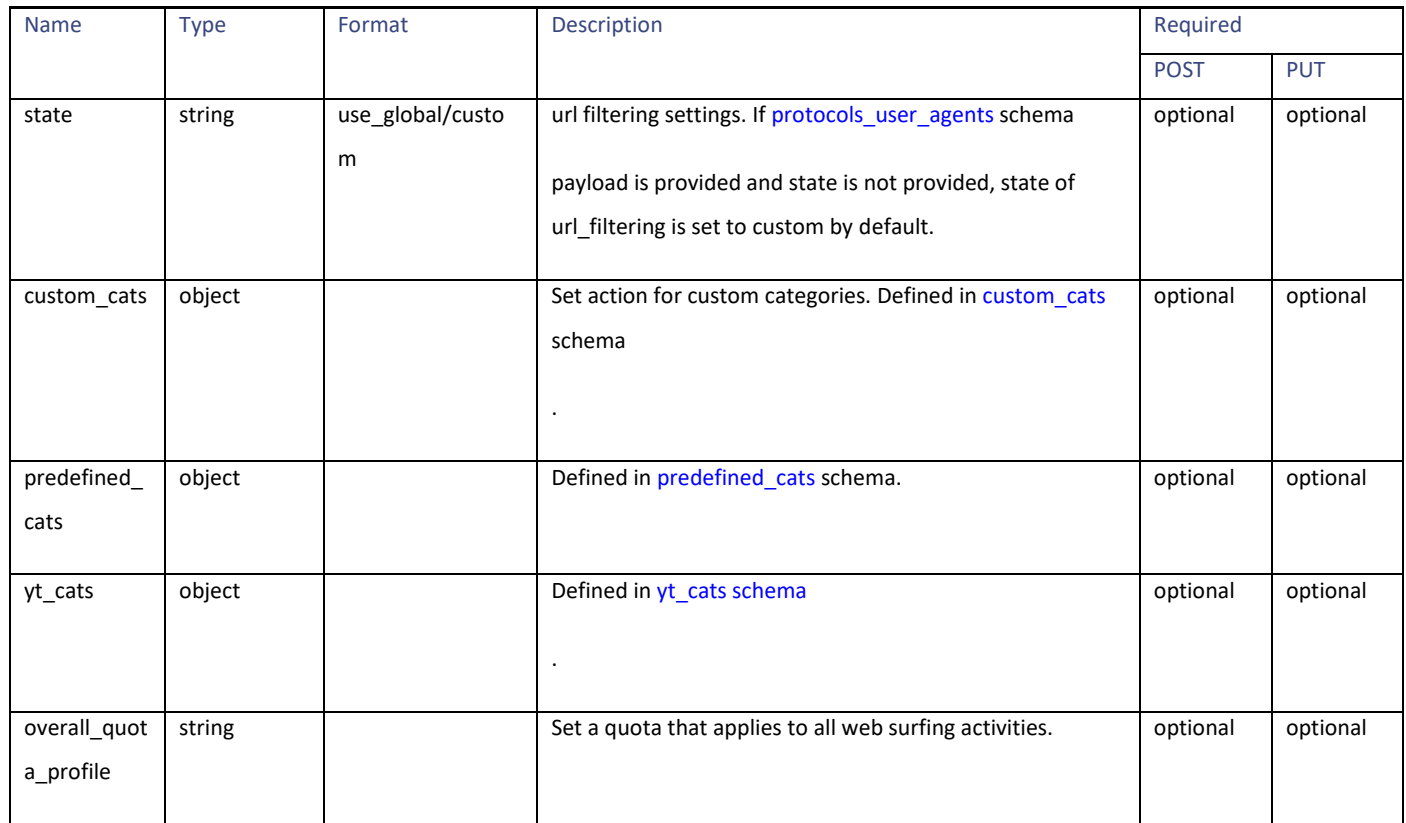

Access Policies

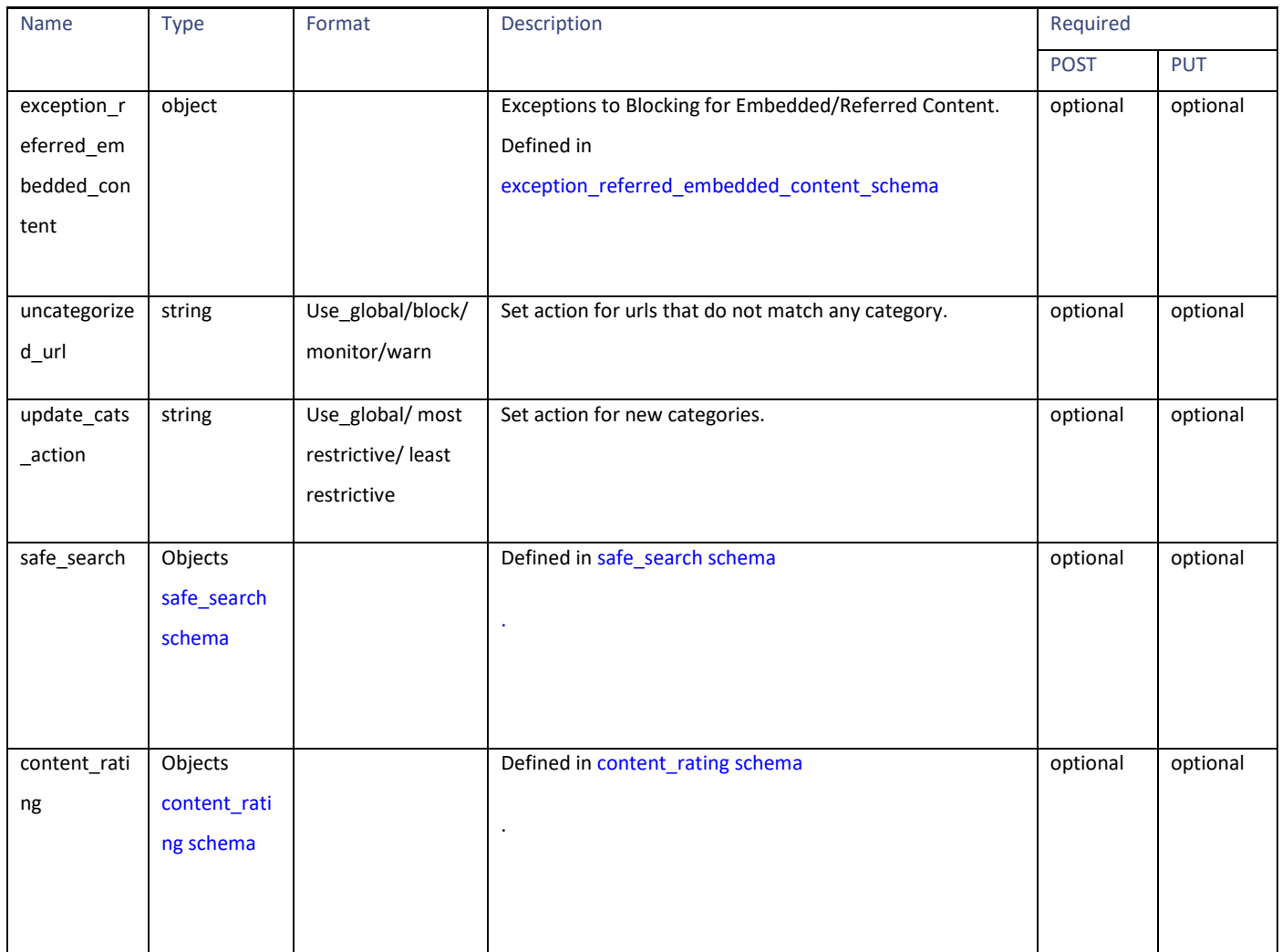

# <span id="page-30-0"></span>**custom\_cats schema**

#### **Table 37- Attributes for custom\_cats schema**

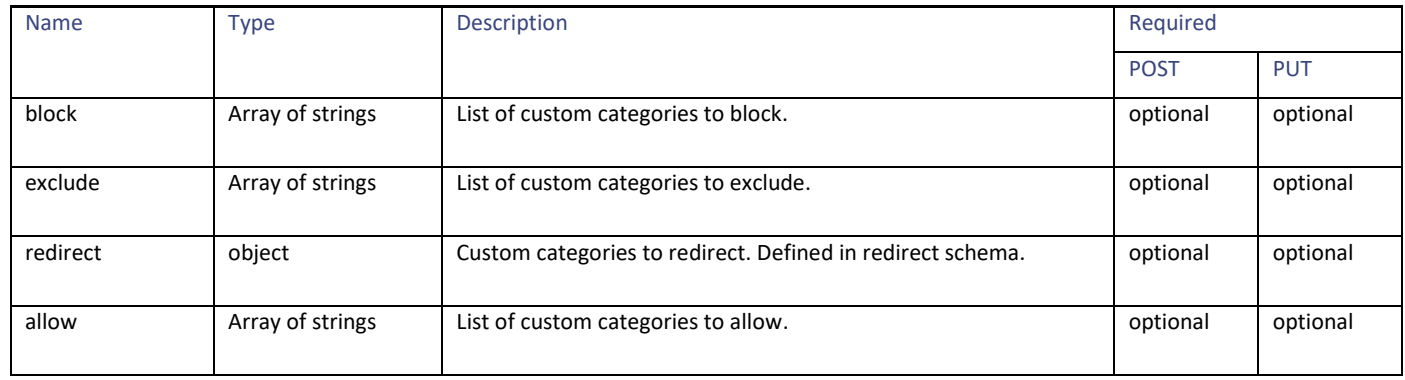

<span id="page-31-0"></span>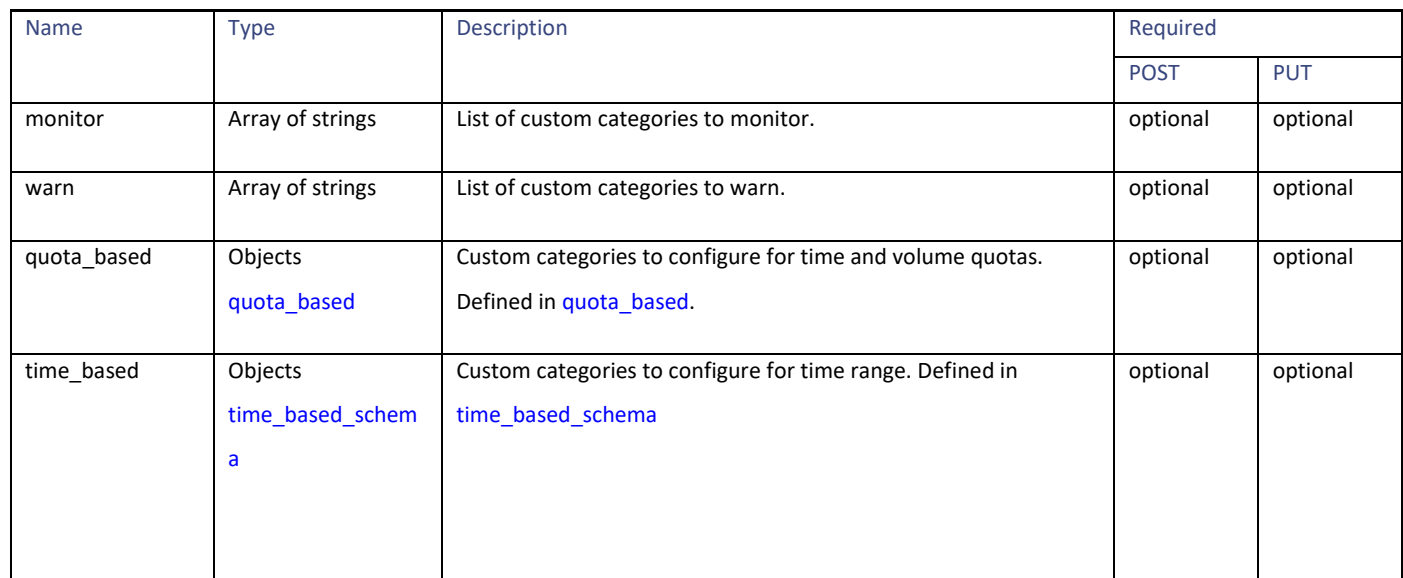

#### **redirect schema**

#### **Table 38- Attributes for redirect schema**

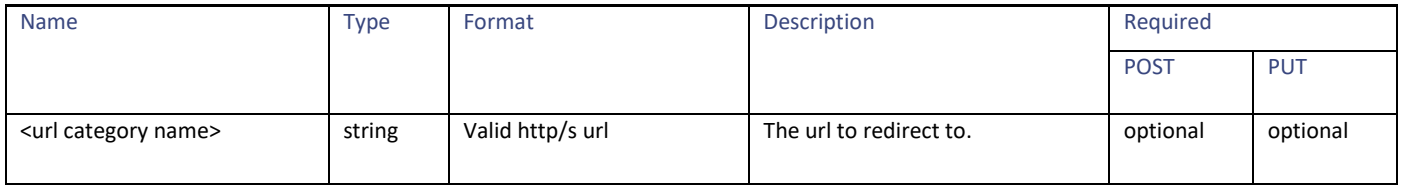

#### **quota\_based schema**

#### **Table 39- quota\_based schema**

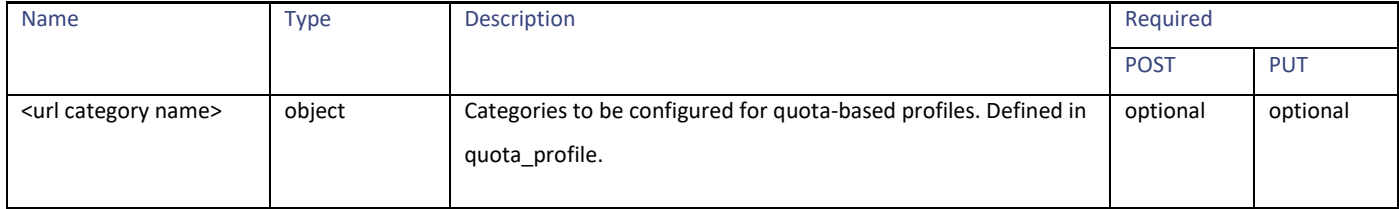

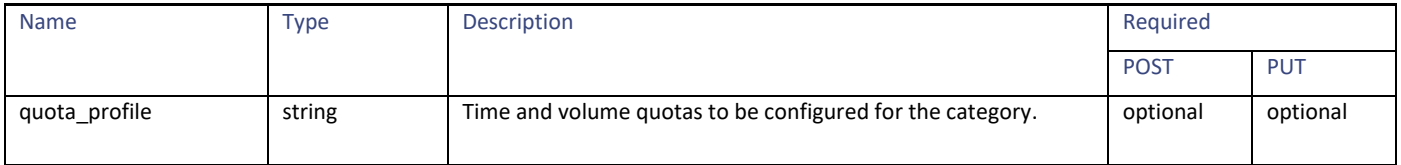

Access Policies

#### <span id="page-32-1"></span>**time\_based\_schema**

#### **Table 40- Attributes for time\_based schema**

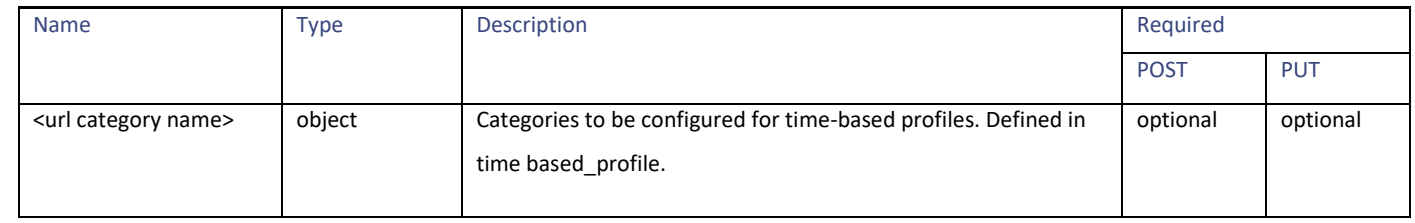

#### **Time Range**

#### **Table 41 - Attributes for Time Range**

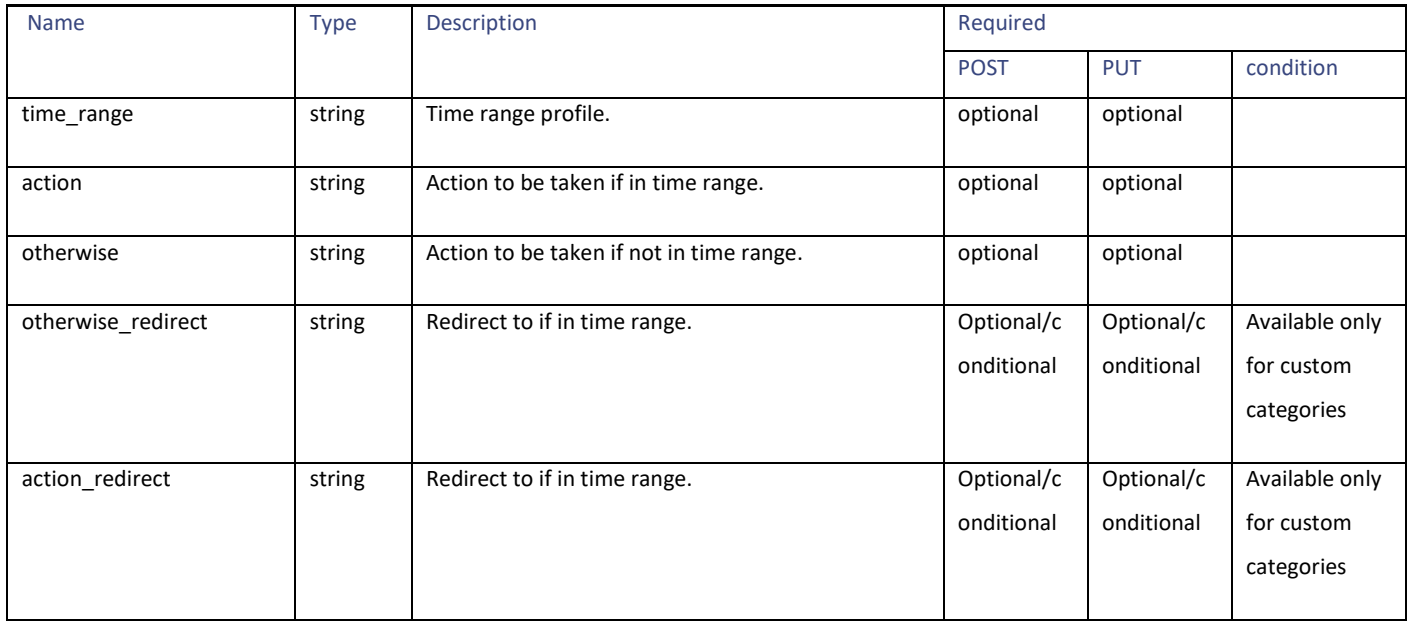

#### <span id="page-32-0"></span>**predefined\_cats schema**

#### **Table 42 - Attributes for predefined\_cats schema**

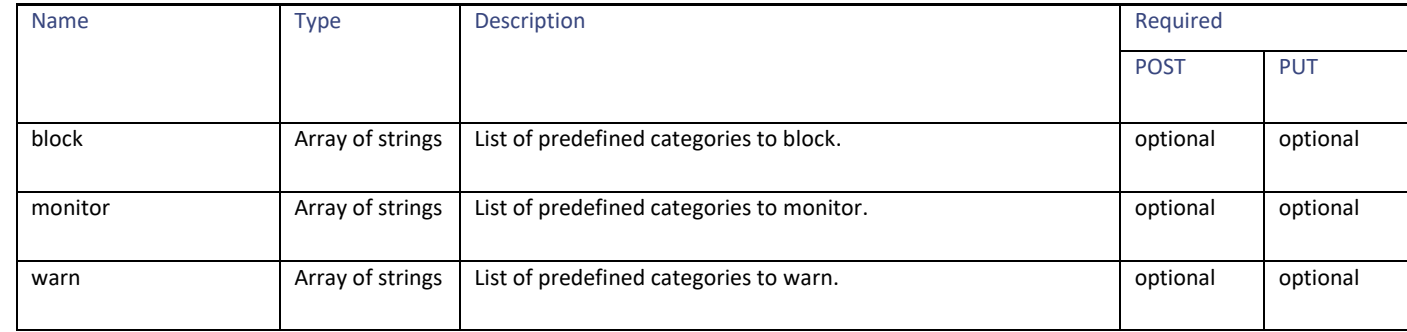

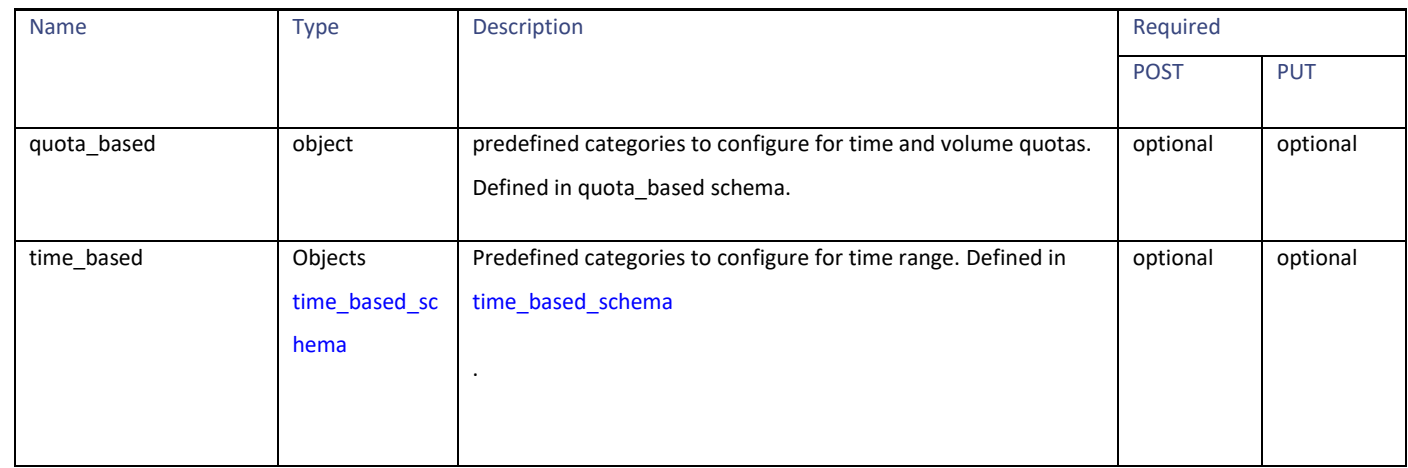

#### <span id="page-33-0"></span>**yt\_cats schema**

#### **Table 43 - Attributes for yt\_cats schema**

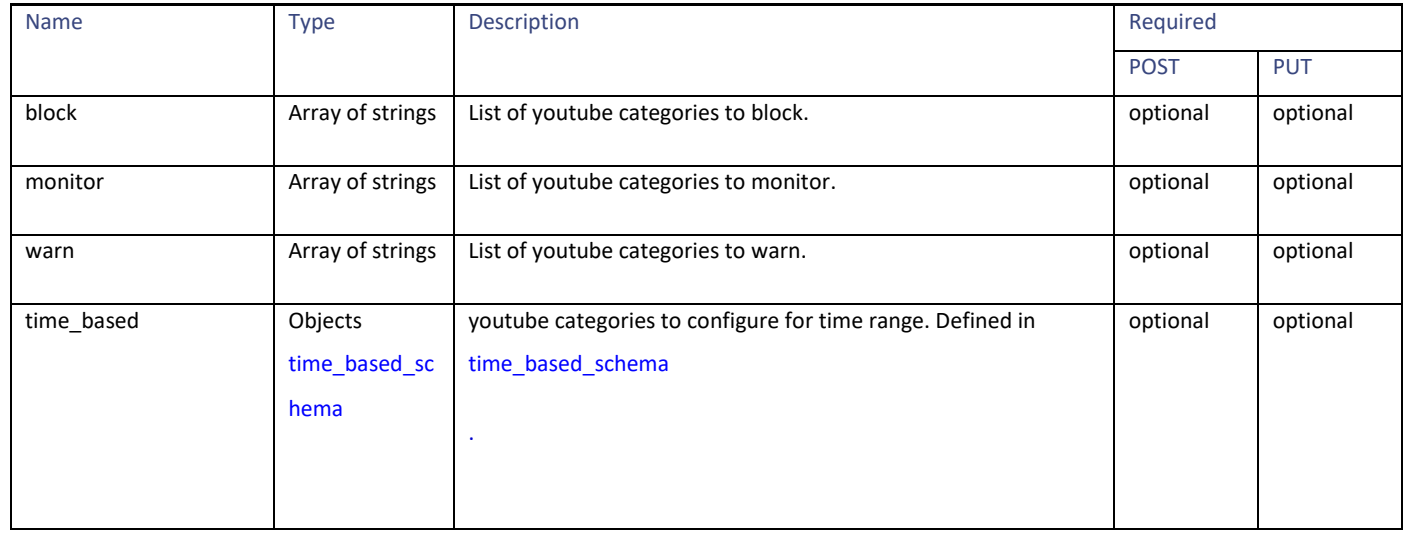

#### <span id="page-33-1"></span>**exception\_referred\_embedded\_content\_schema**

#### **Table 44 - Attributes for exception\_referred\_embedded\_content schema**

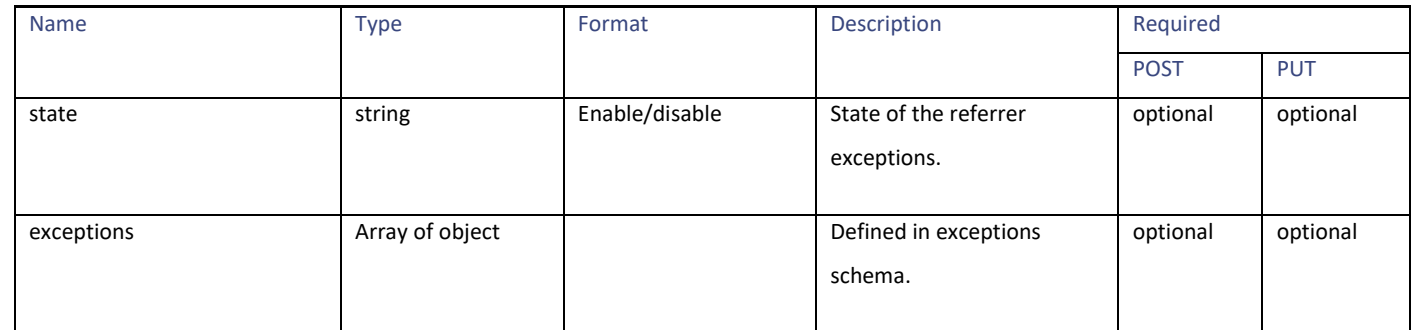

#### Access Policies

#### **Exceptions schema**

#### **Table 45 – Attributes for Exceptions schema**

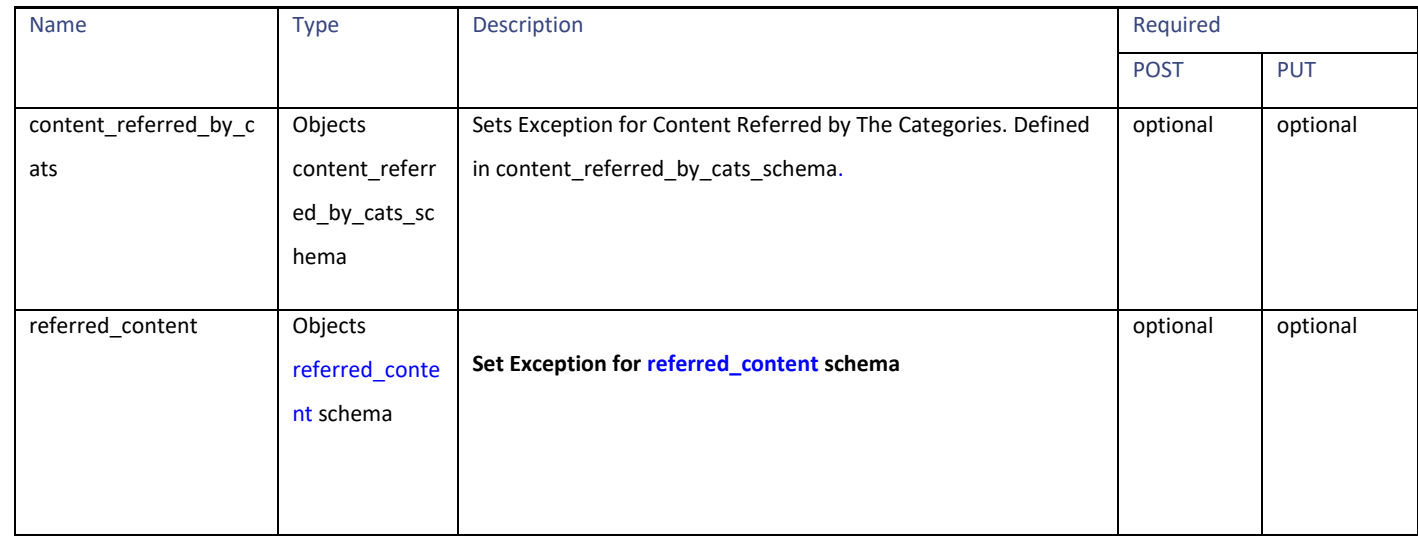

#### <span id="page-34-0"></span>**content\_referred\_by\_cats\_schema**

#### **Table 46- Attributes for content\_referred\_by\_cats\_schema**

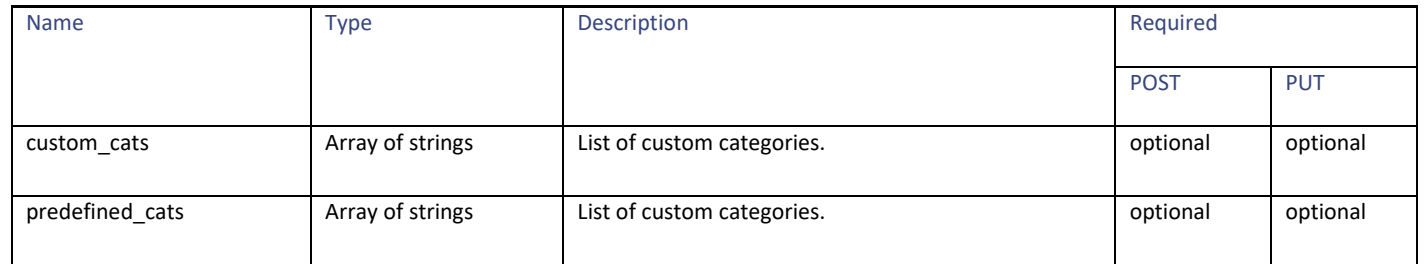

#### <span id="page-34-1"></span>**referred\_content schema**

#### **Table 47 – Attributes for referred\_content schema**

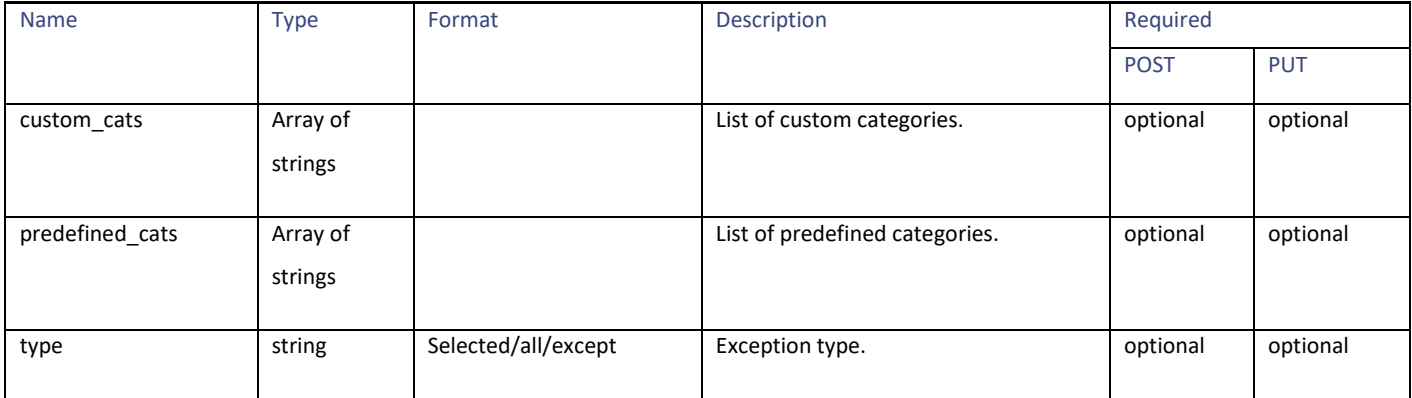

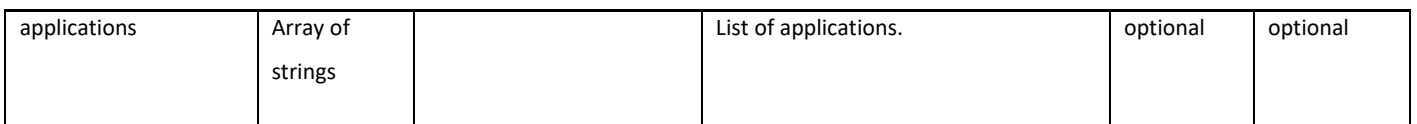

#### <span id="page-35-1"></span>**safe\_search schema**

#### **Table 48 – Attributes for safe\_search schema**

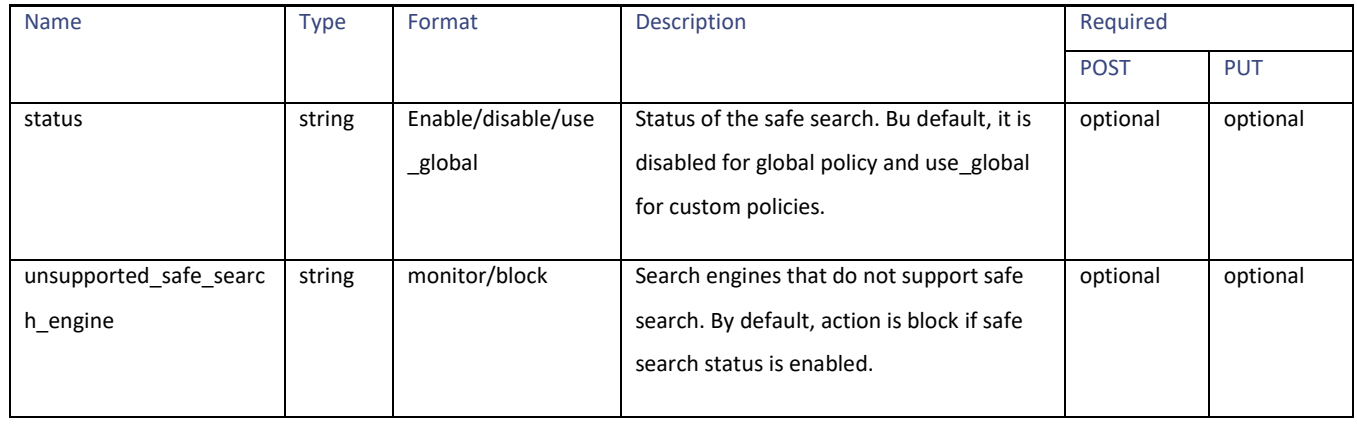

#### <span id="page-35-2"></span>**content\_rating schema**

#### **Table 49 – Attributes for content\_rating schema**

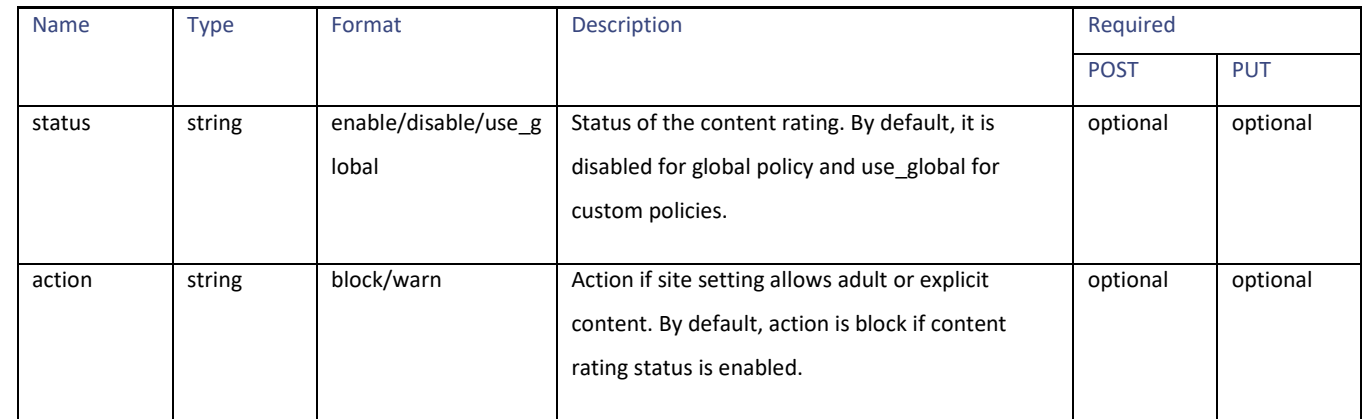

#### <span id="page-35-0"></span>**Objects schema**

#### **Table 50 – Attributes for Objects schema**

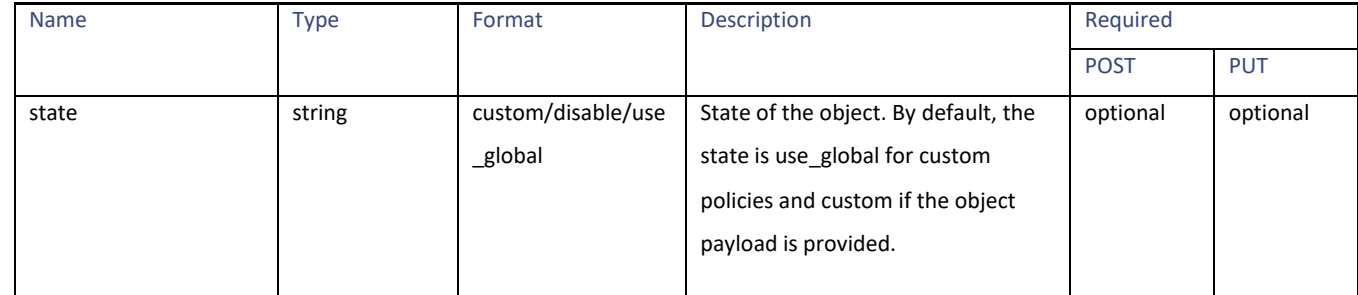
Access Policies

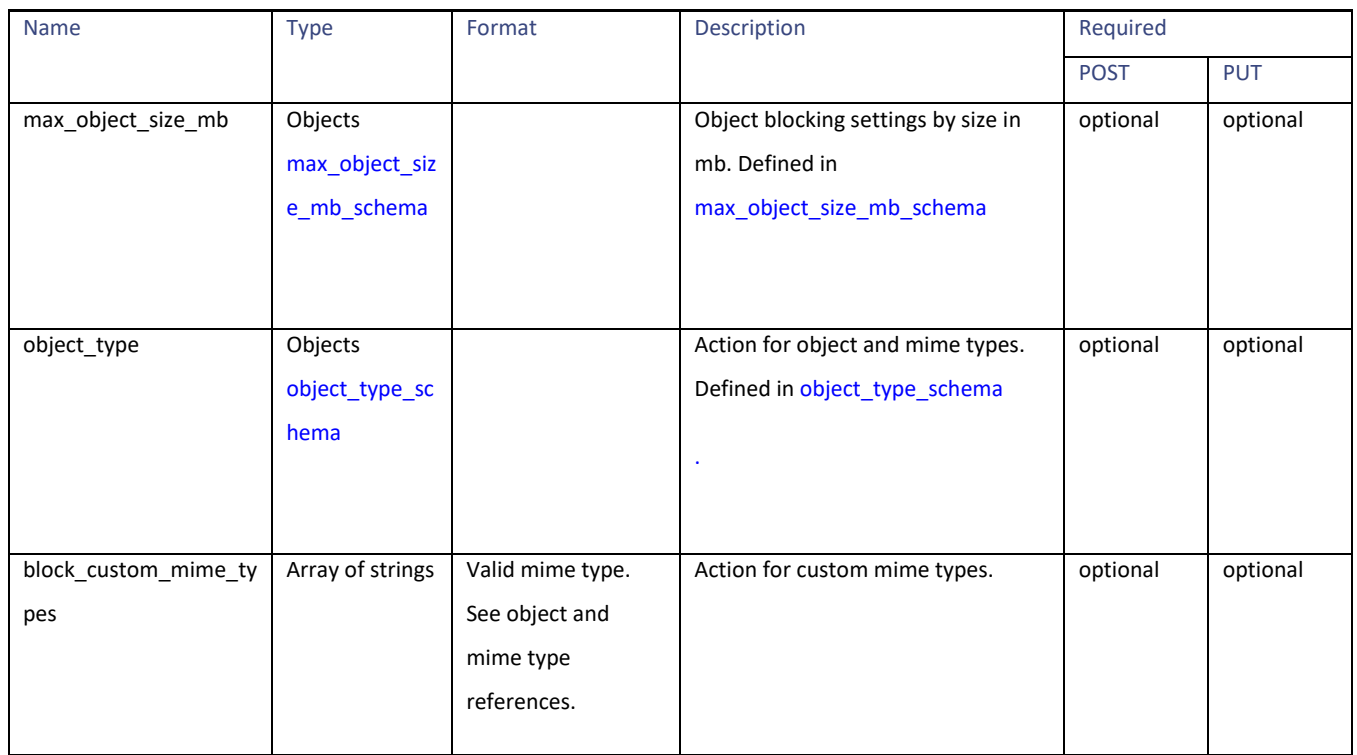

#### <span id="page-36-0"></span>**max\_object\_size\_mb\_schema**

#### **Table 51 – Attributes for max\_object\_size\_mb\_schema**

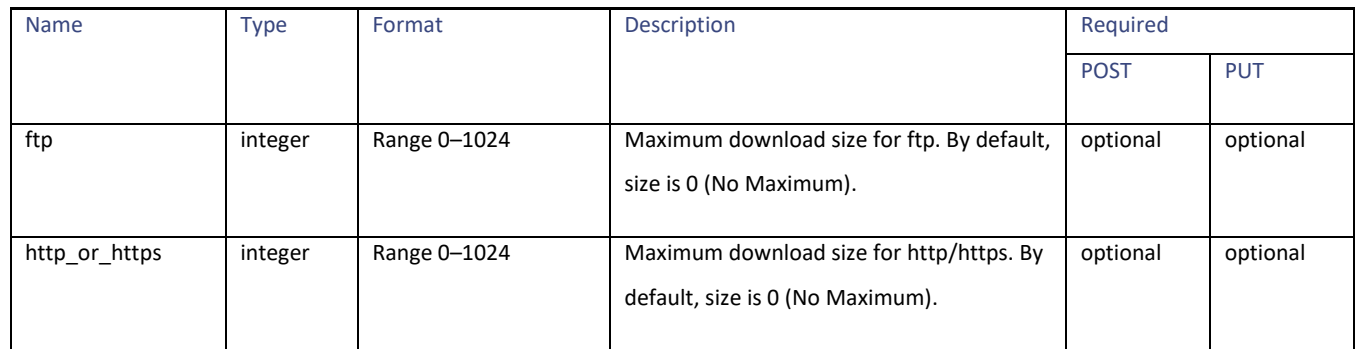

#### <span id="page-36-1"></span>**object\_type\_schema**

### **Table 52 – Attributes for object\_type\_schema**

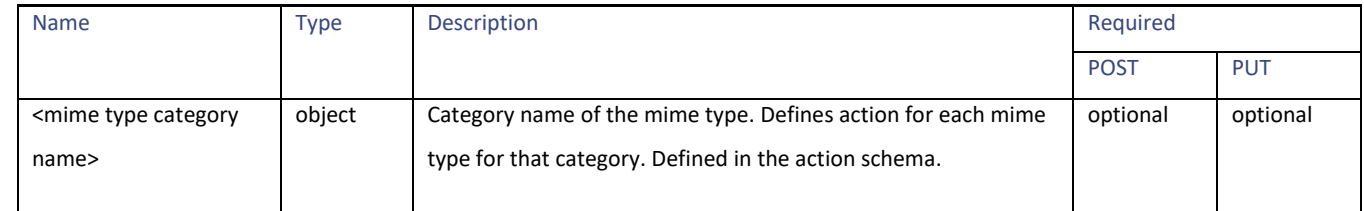

#### **Action schema**

**Table 53 – Attributes for Action schema**

| <b>Name</b> | <b>Type</b>      | <b>Description</b>                                                                                                | Required    |            |
|-------------|------------------|----------------------------------------------------------------------------------------------------|-------------|------------|
|             |                  |                                                                                                    | <b>POST</b> | <b>PUT</b> |
| monitor     | Array of strings | List of mime types to be monitored for a mime type category.                                                      | optional    | optional   |
| block       | Array of strings | List of mime types to be blocked for a mime type category.                                                        | optional    | optional   |
| inspect     | Array of strings | List of mime types to be inspect for a mime type category.<br>Applicable only for Inspectable Archive mime types. | optional    | optional   |
| allow       | Array of strings | List of mime types to be allowed for a mime type category.<br>Applicable only for Inspectable Archive mime types. | optional    | optional   |

#### **avc\_schema**

#### **Table 54 - Attributes for avc\_schema**

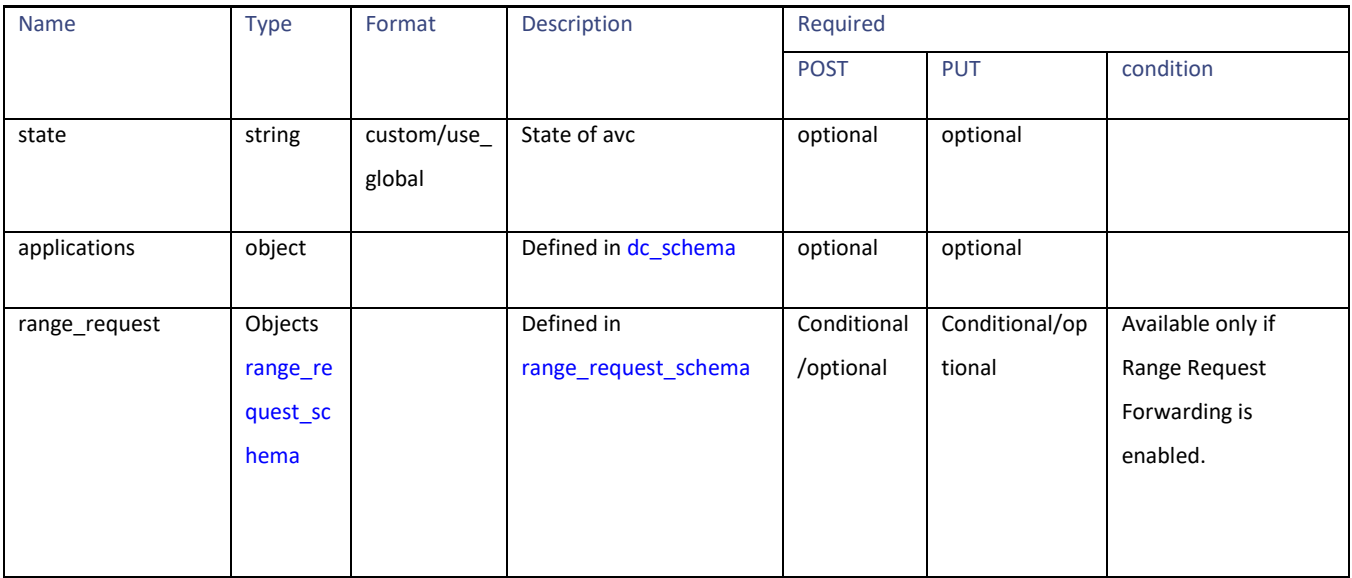

Access Policies

#### <span id="page-38-0"></span>**adc\_schema**

#### **Table 55 – Attributes for ADC schema**

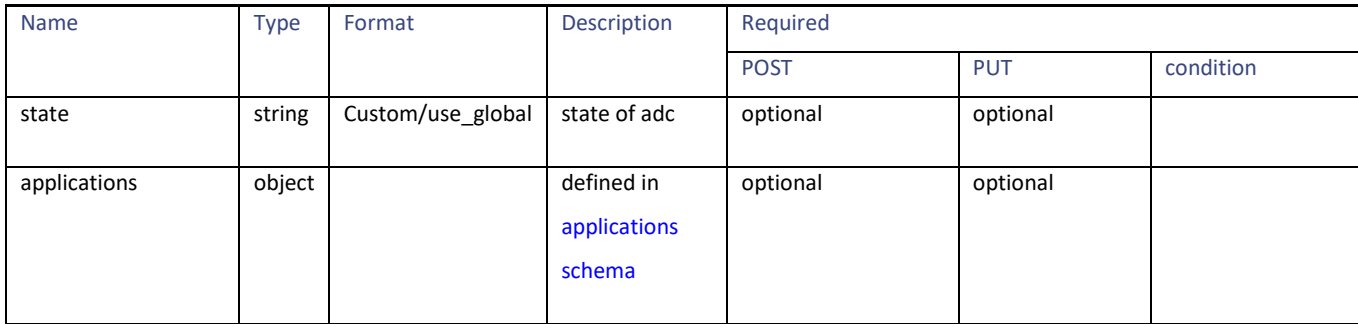

#### **Applications schema**

#### **Table 56 – Attributes for Applications schema**

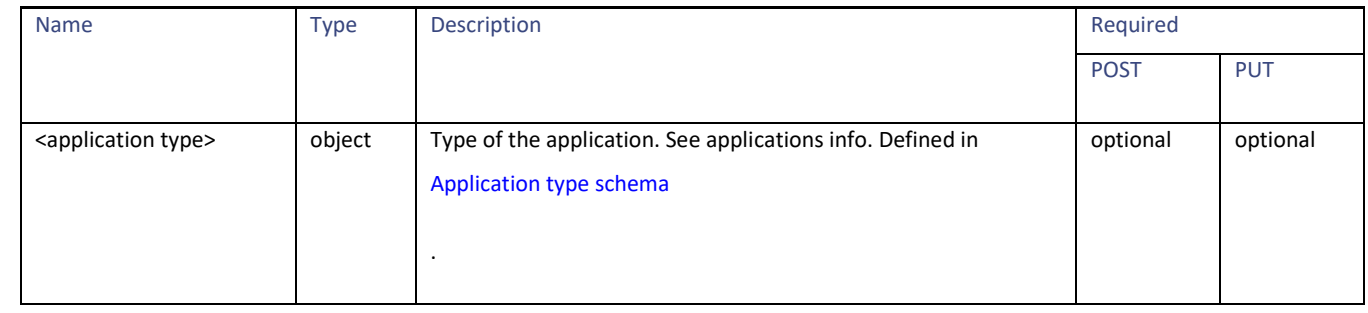

#### <span id="page-38-1"></span>**Application type schema**

#### **Table 57 - Application type schema**

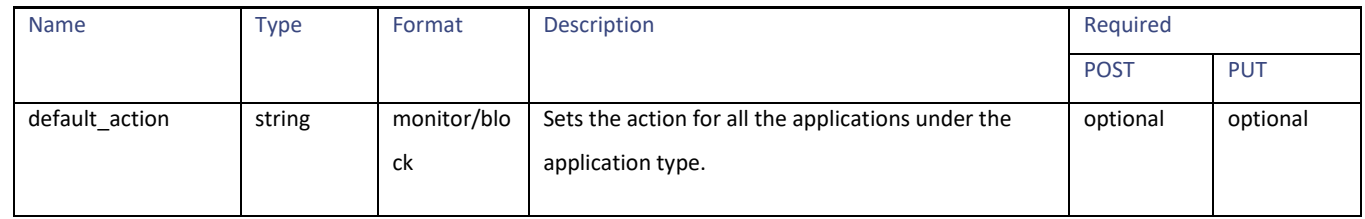

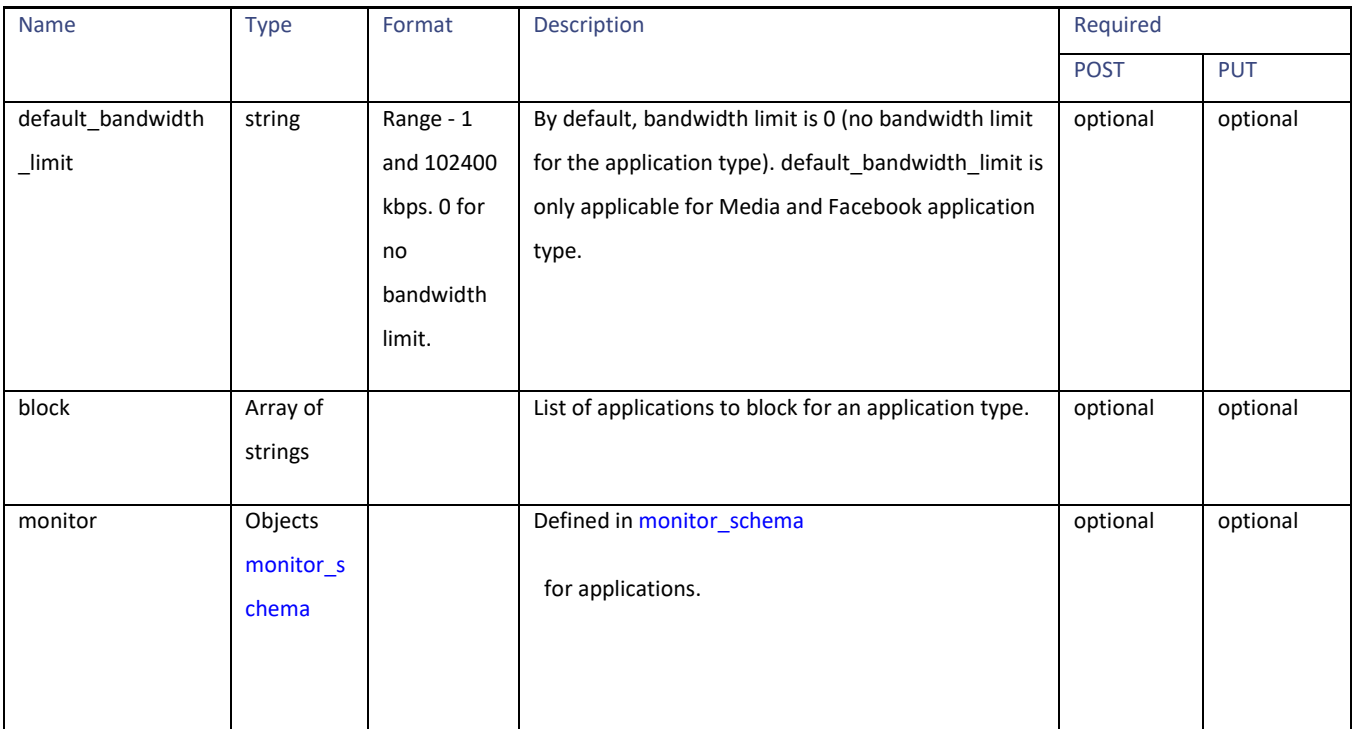

### **Table 58 – Attributes for monitor\_schema application**

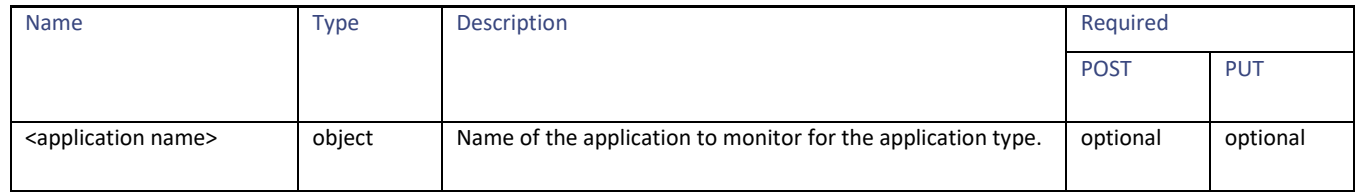

#### <span id="page-39-0"></span>**monitor\_schema**

### **Table 59 - Attributes for monitor\_schema**

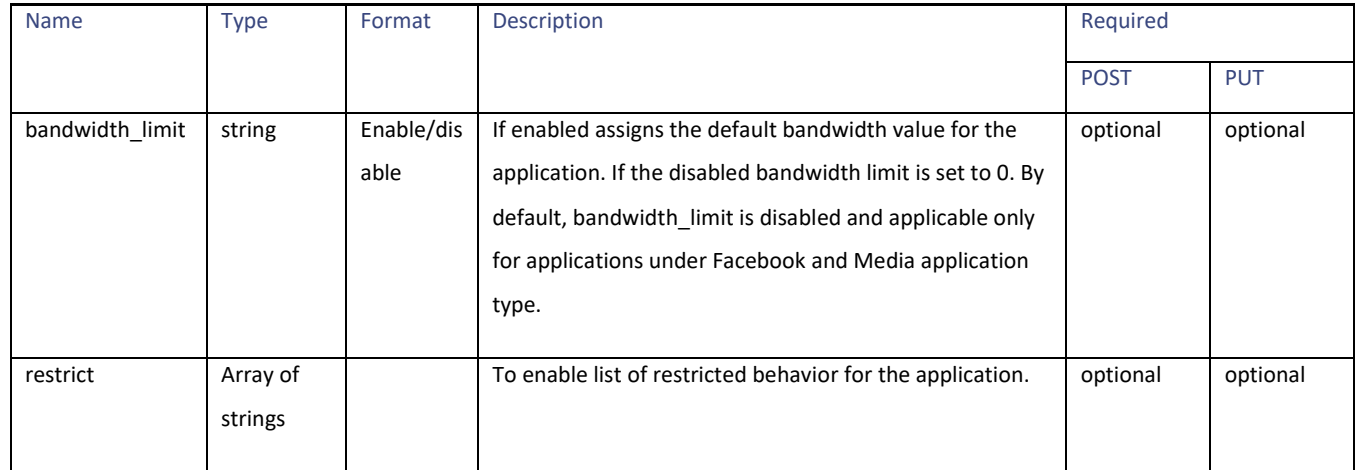

PAC File Host Settings

#### <span id="page-40-0"></span>**range\_request\_schema**

#### **Table 60 – Attributes for range\_request schema**

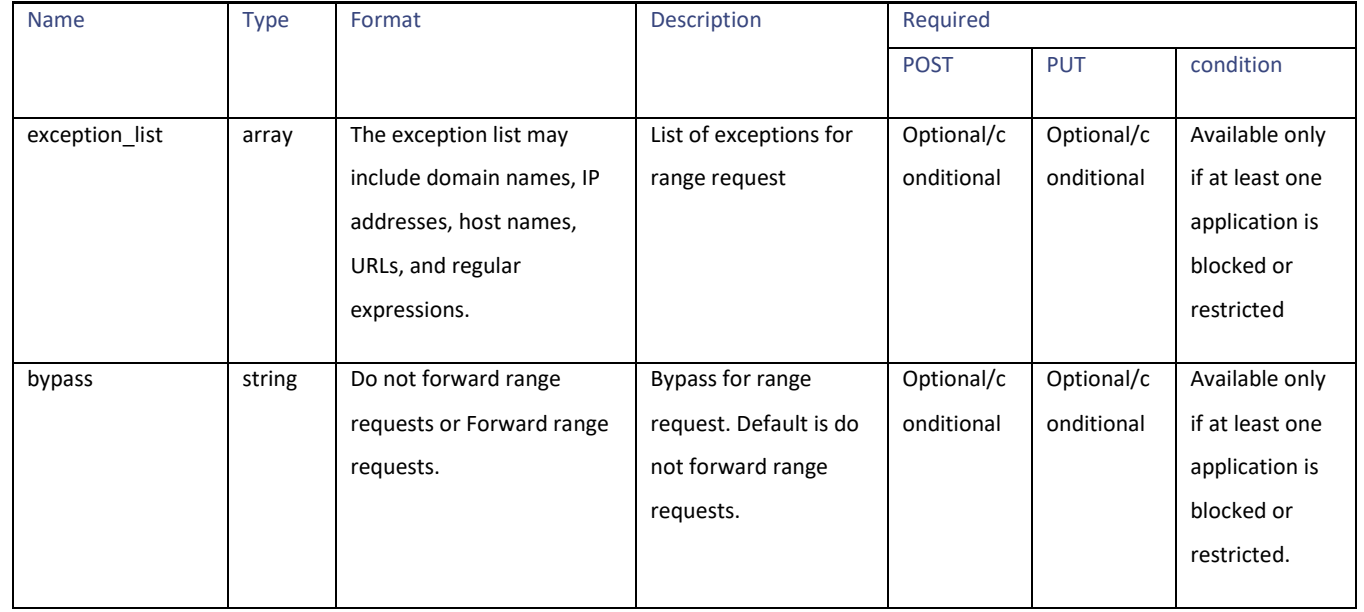

# **PAC File Host Settings**

## **Retrieving the PAC File Basic Settings**

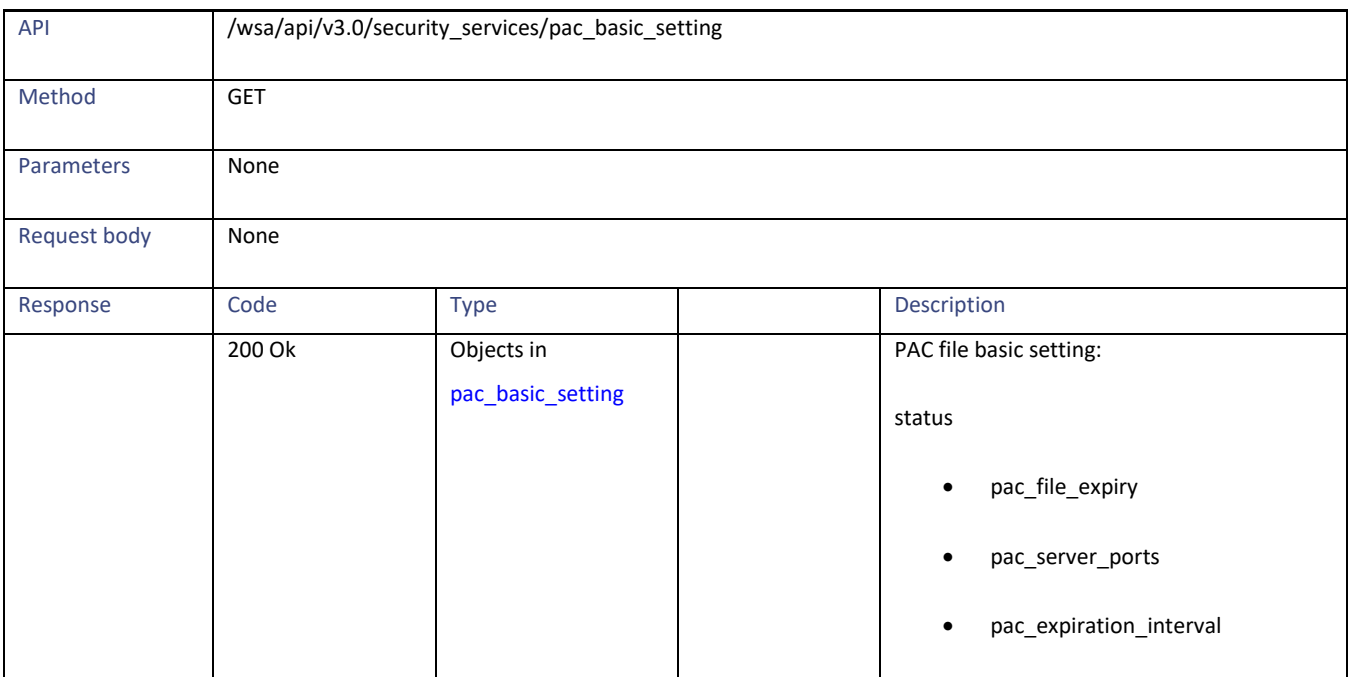

## **Modifying the PAC File Basic Settings**

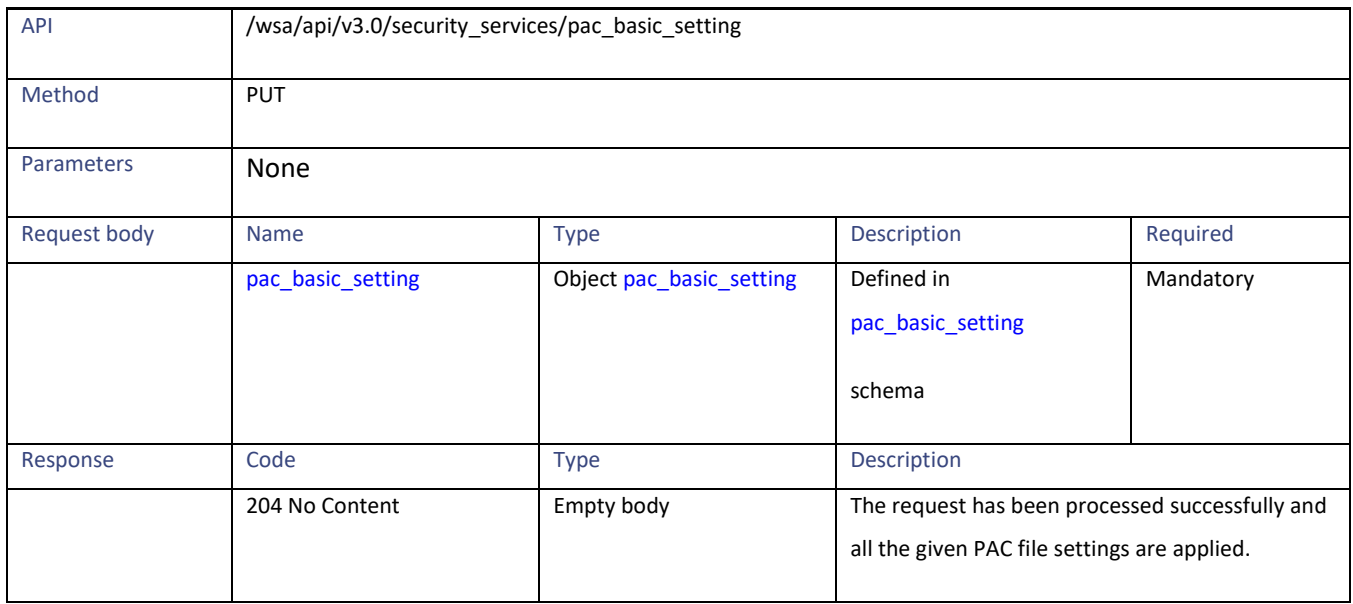

## **Retrieving the PAC Files**

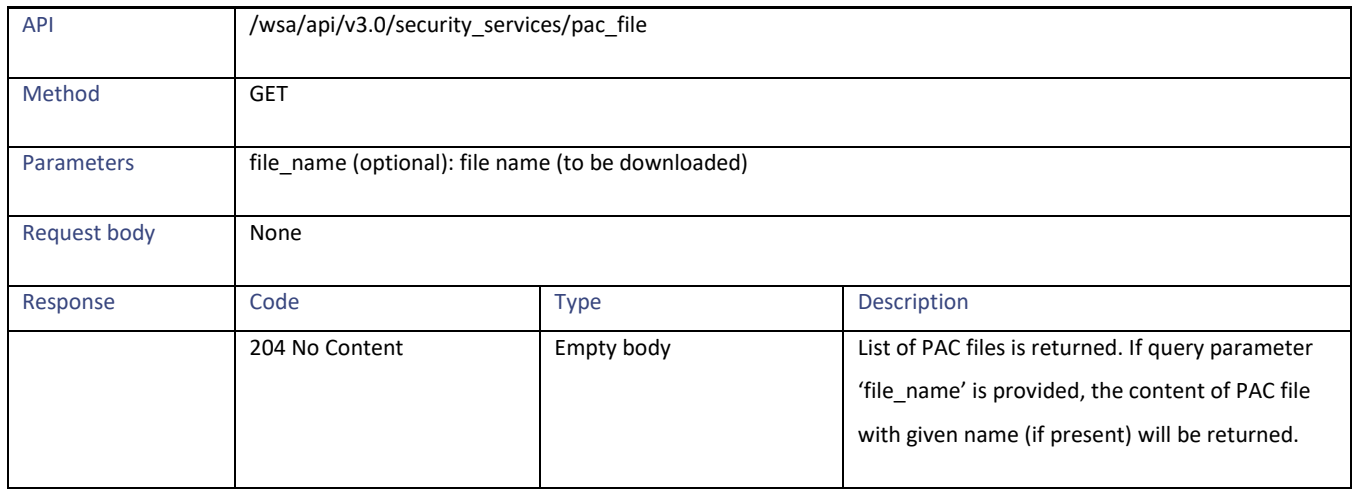

# **Adding a New PAC File**

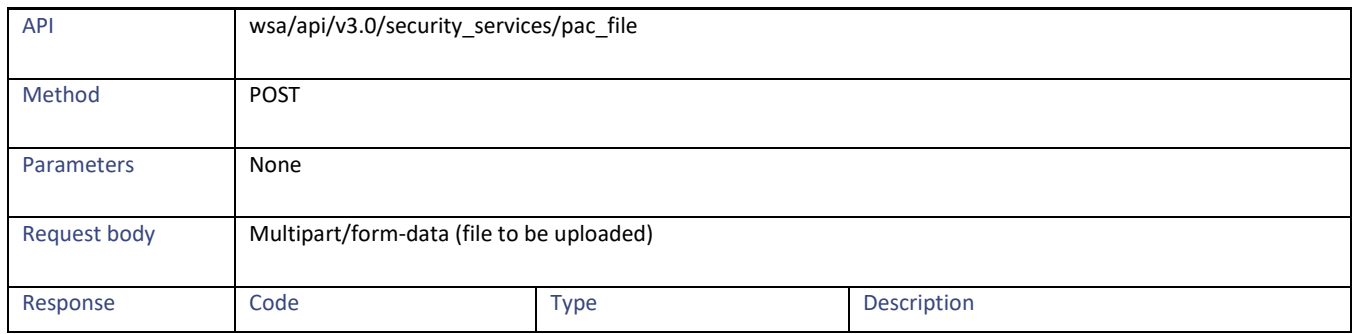

PAC File Host Settings

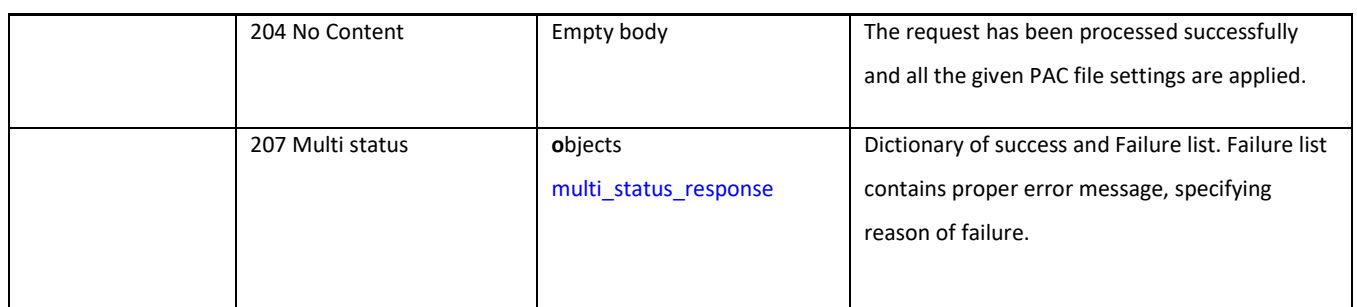

# **Modifying the Existing PAC Files**

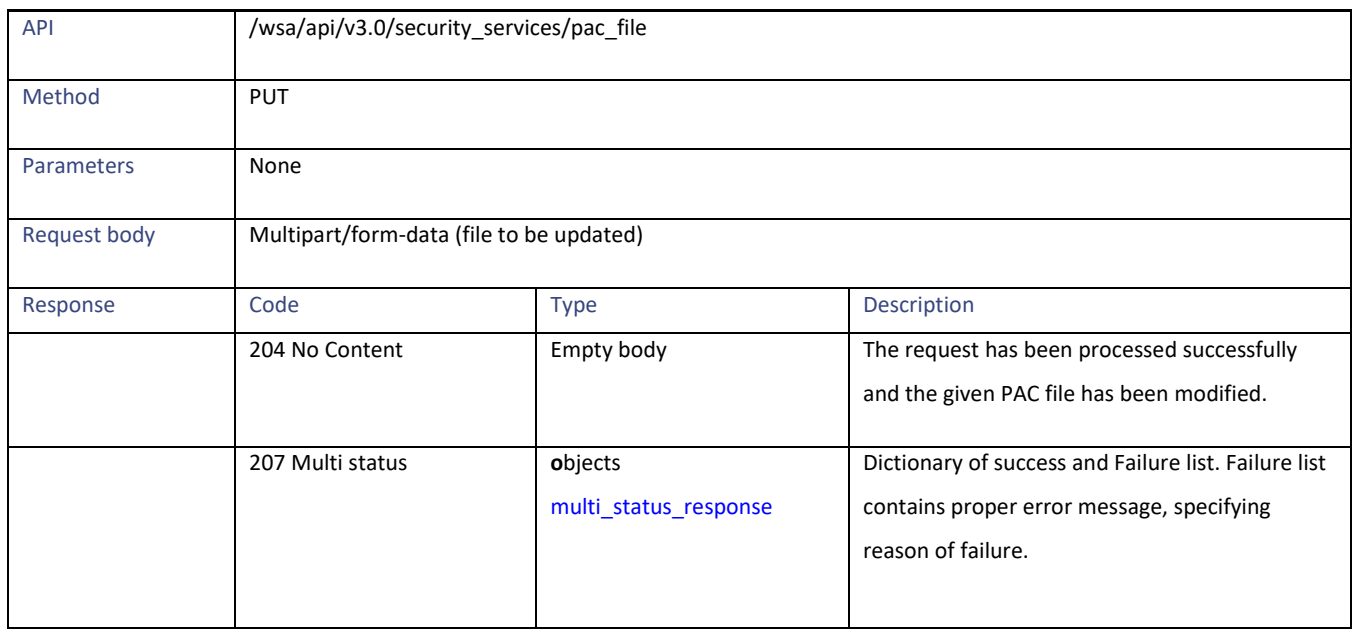

## **Deleting a PAC File**

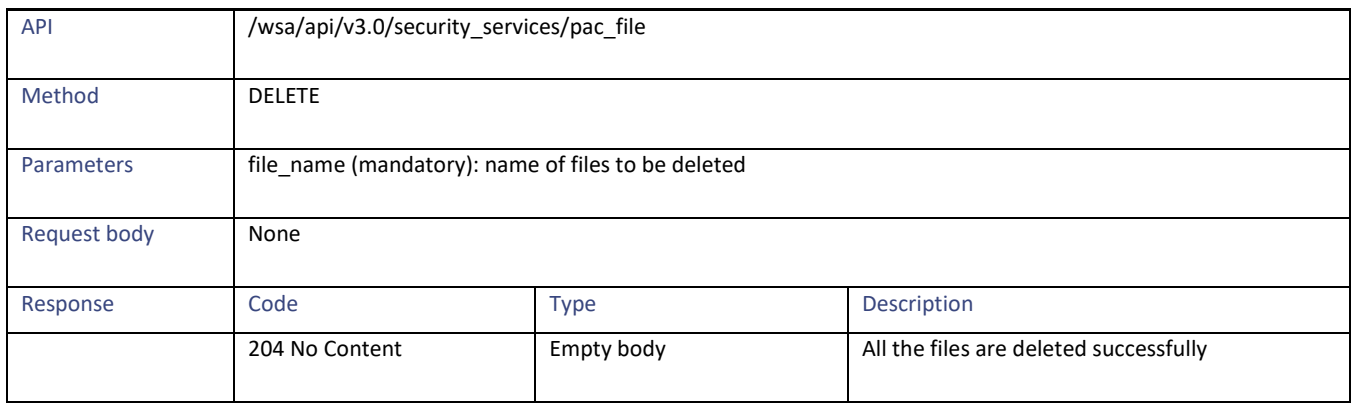

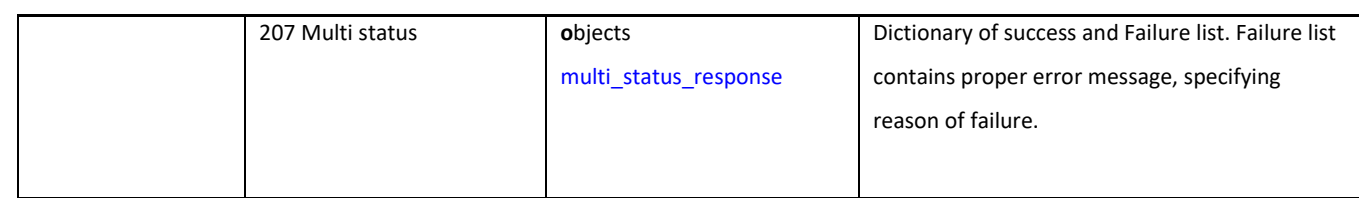

# **Retrieving a PAC File and the Hostname Association**

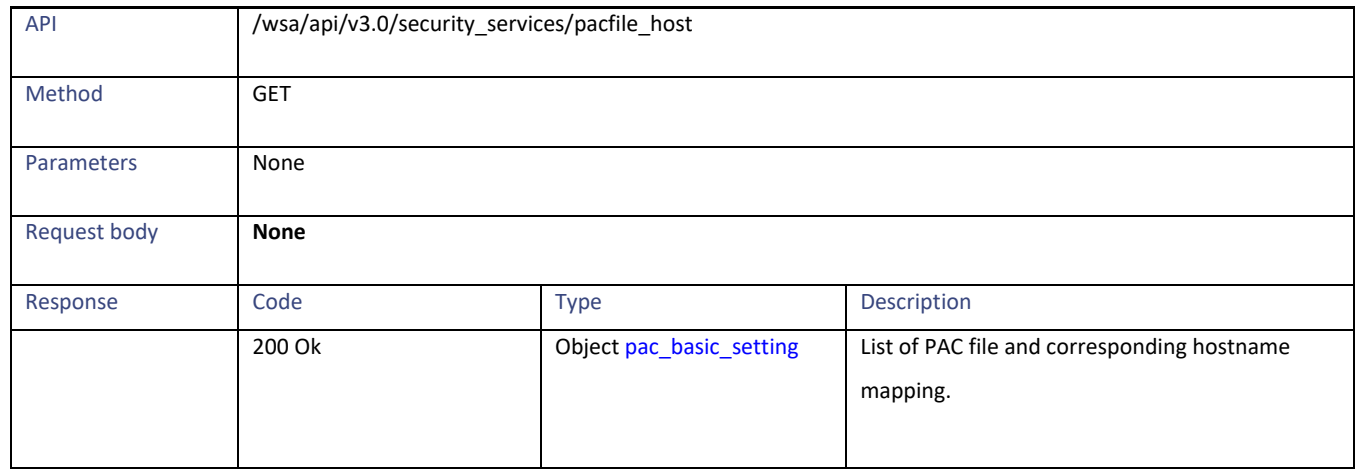

## **Adding a PAC File and the Hostname Association**

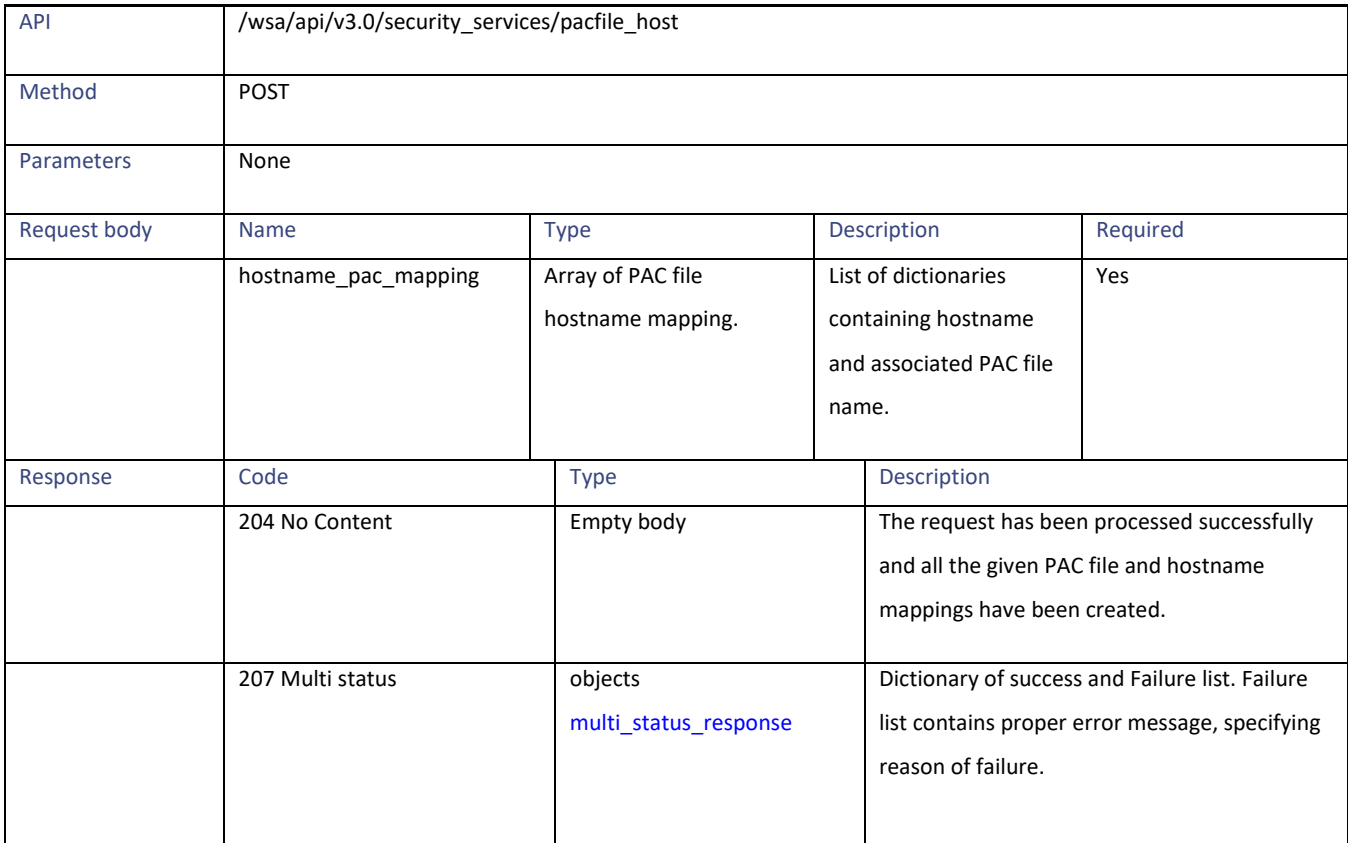

#### PAC File Host Settings

# **Modifying the Existing PAC File and the Hostname Association**

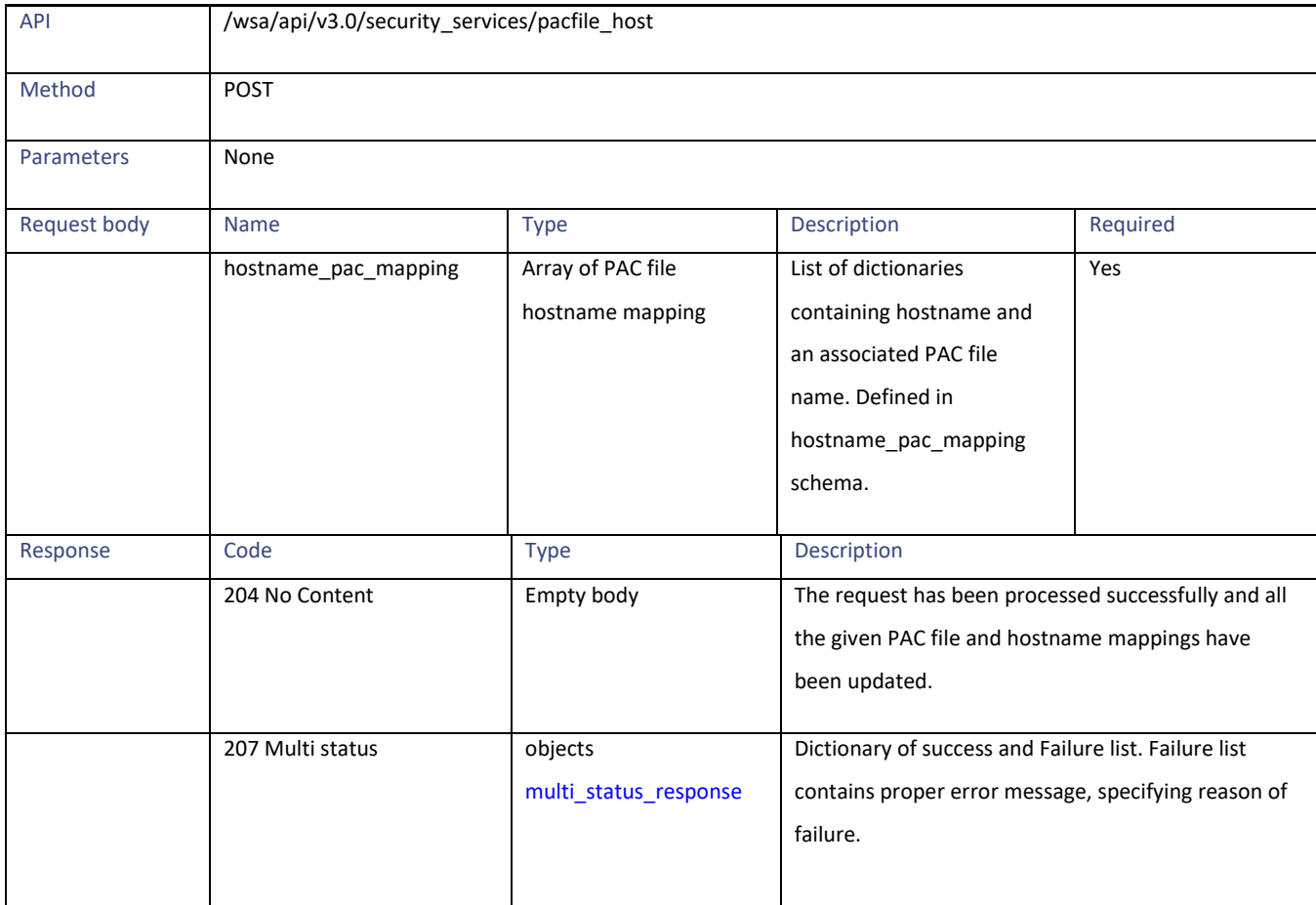

## **Deleting a PAC File and the Hostname Association**

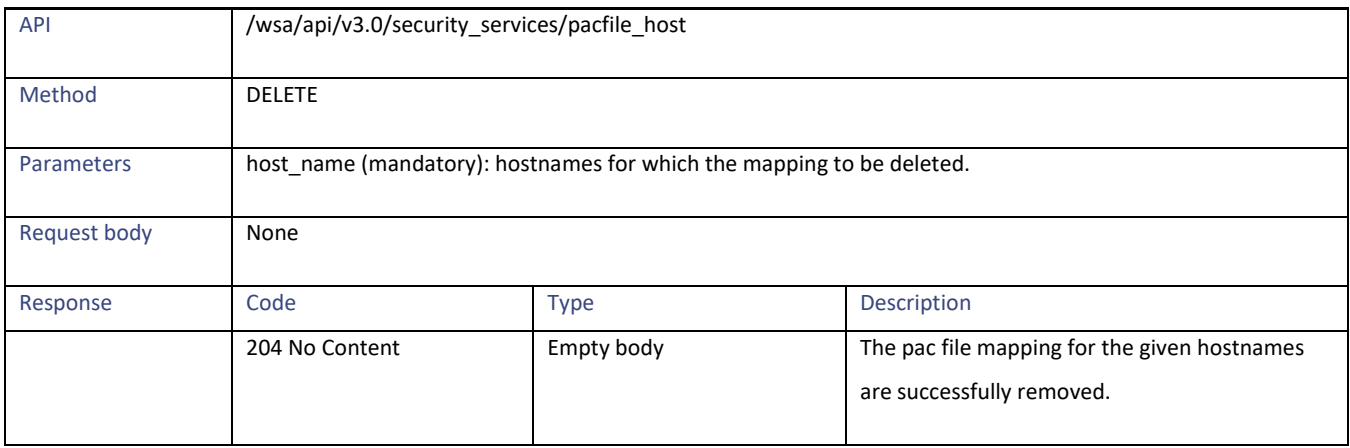

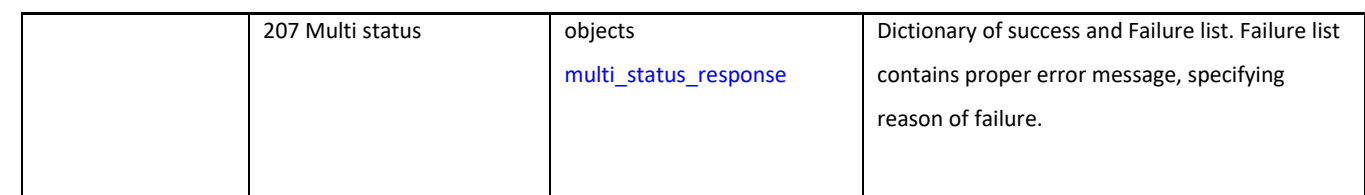

### **Definitions – Payload Configurations**

#### <span id="page-45-0"></span>**pac\_basic\_setting**

#### **Table 61 - pac\_basic\_setting**

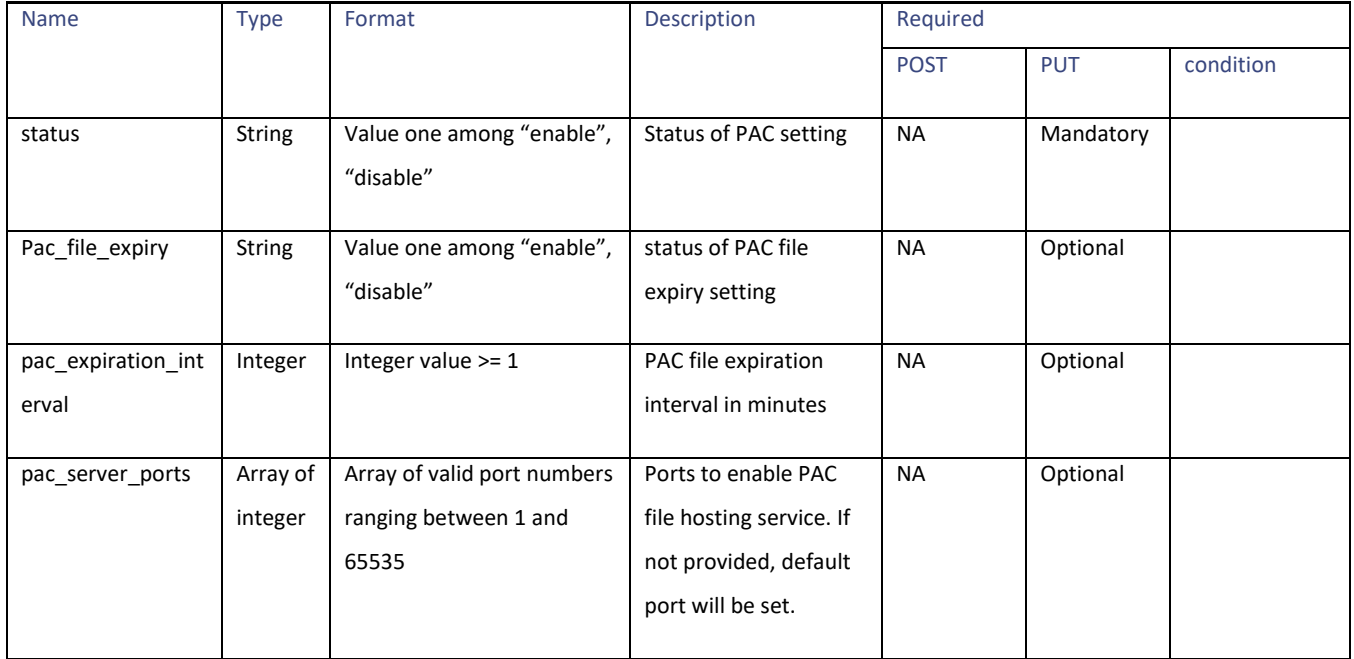

## **Domain Map**

## **Retrieving the Domain Map Details**

#### **Table 62 - Attributes for Retrieving the Domain Map Details**

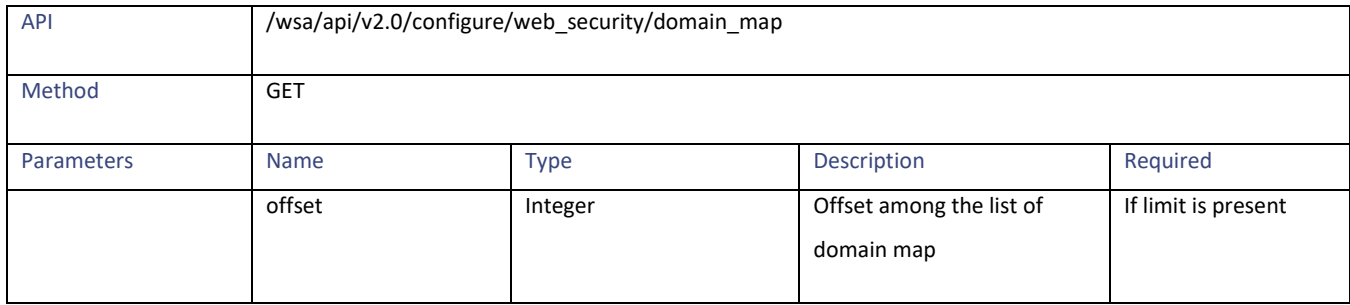

Domain Map

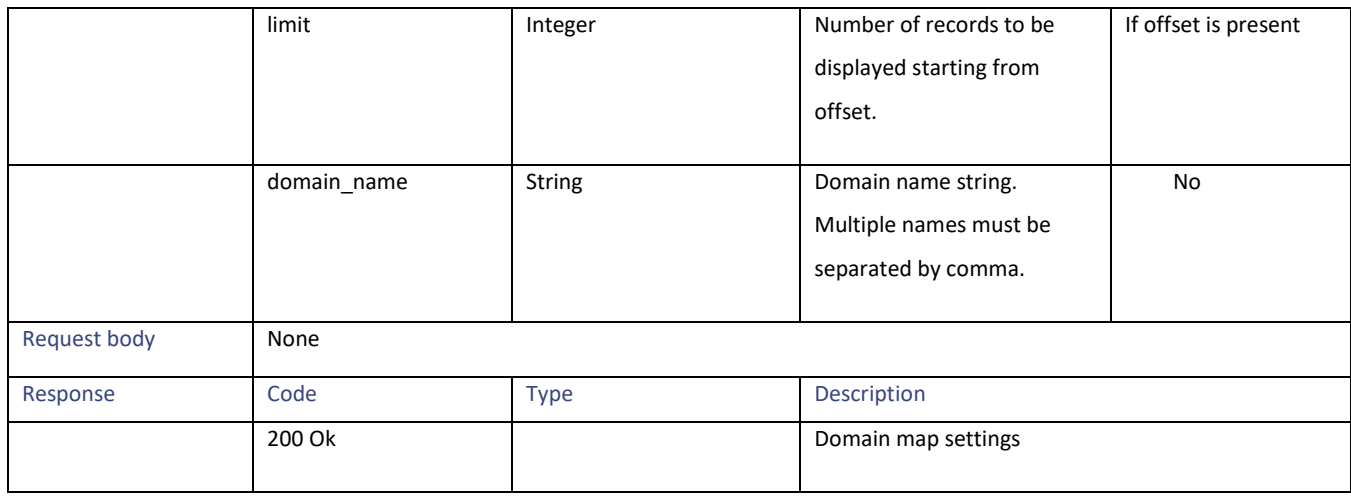

## **Modifying the Domain Map Details**

### **Table 63 - Attributes for Modifying the Domain Map Details**

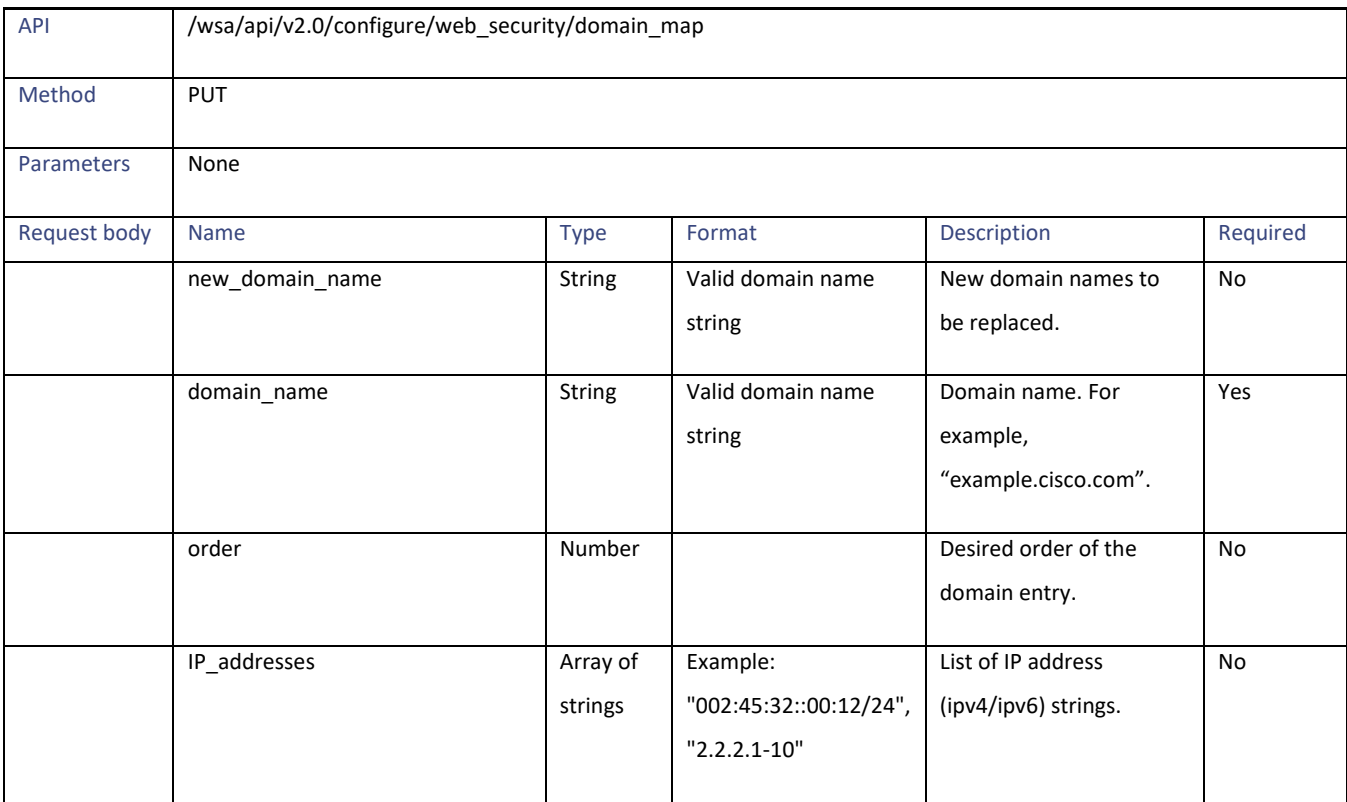

## **Adding a Domain Map**

#### **Table 64- Attributes for Adding a Domain Map**

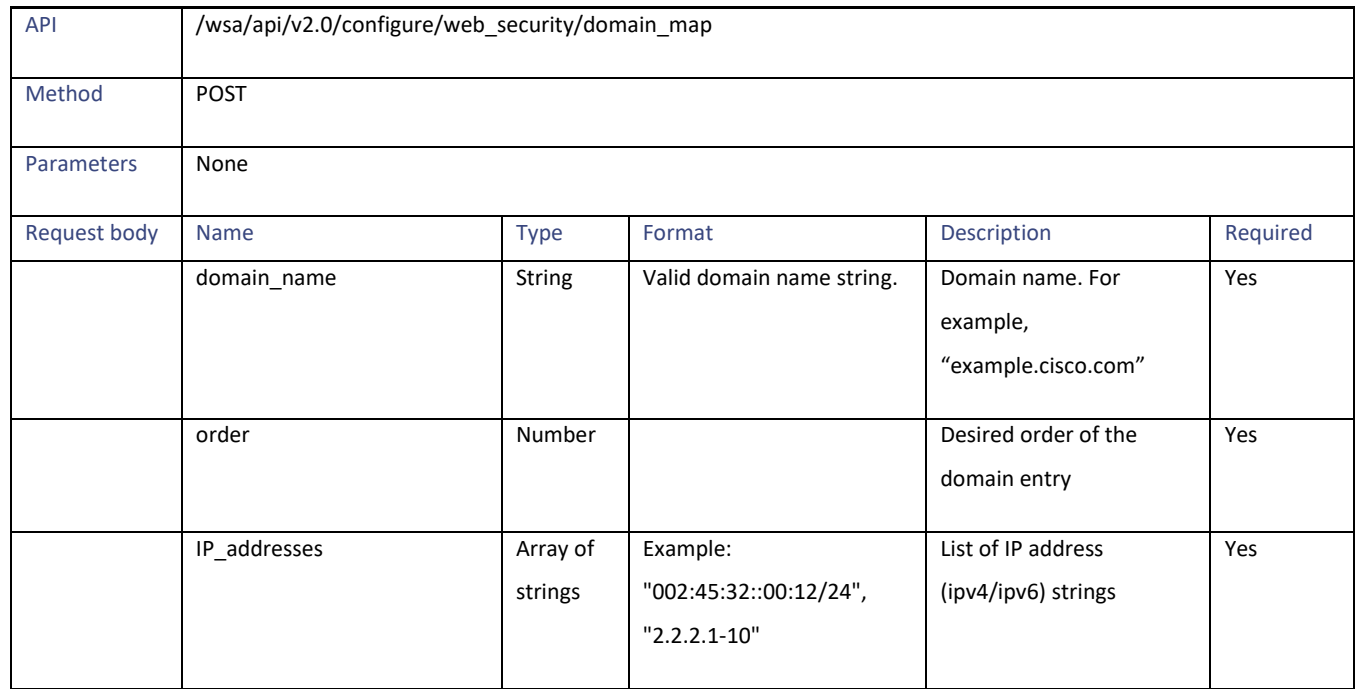

## **Deleting the Domain Map**

#### **Table 65- Attributes for Deleting the Domain Map**

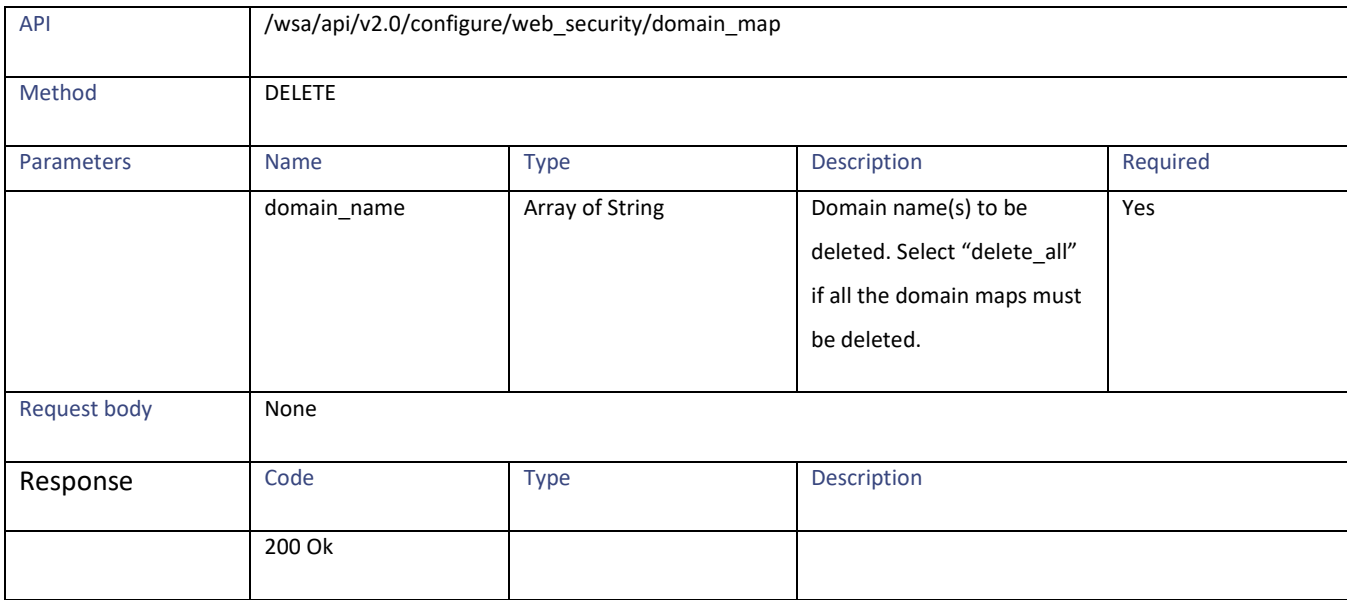

Upstream Proxy

## **Upstream Proxy**

### **Retrieving the Upstream Proxy Details**

#### **Table 66 – Attributes for Retrieving the Upstream Proxy Details**

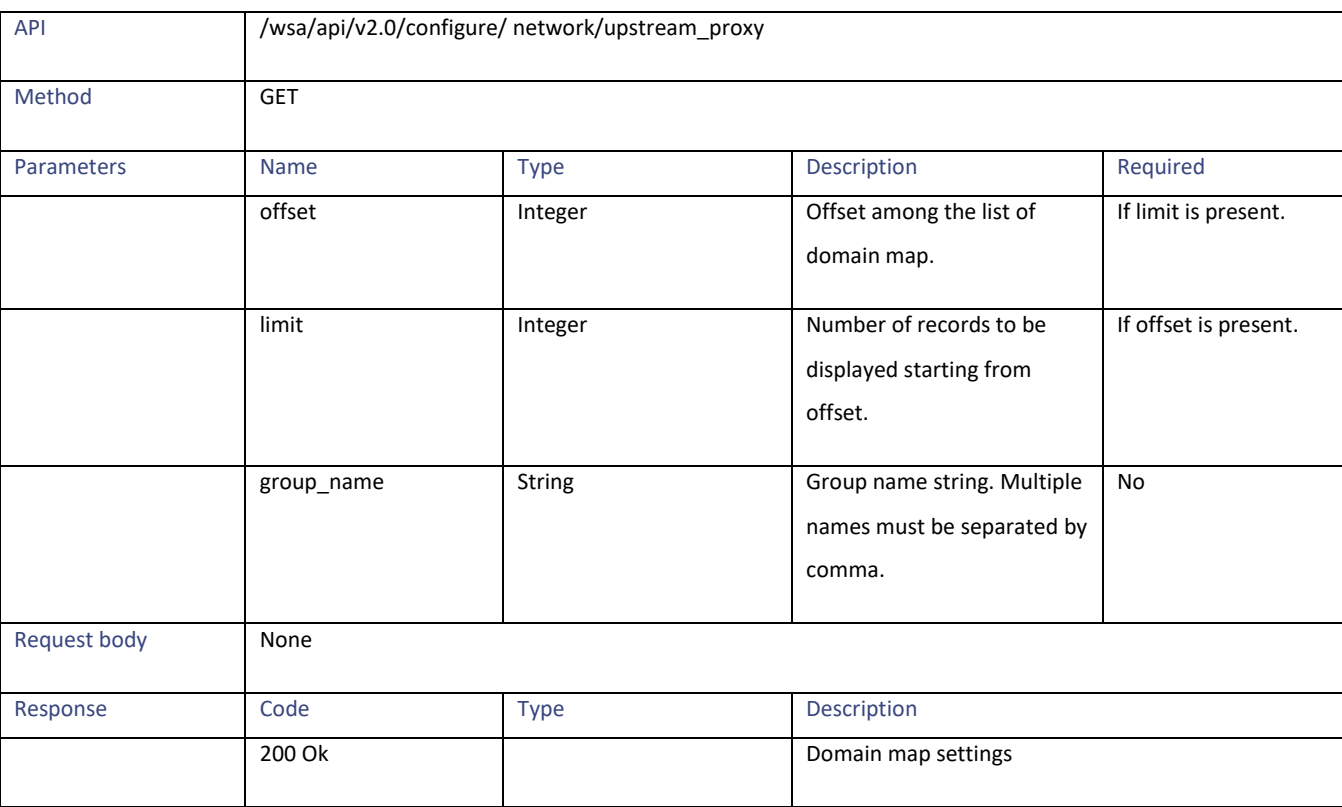

## **Modifying the Upstream Proxy Settings**

#### **Table 67 - Modifying the Upstream Proxy Settings**

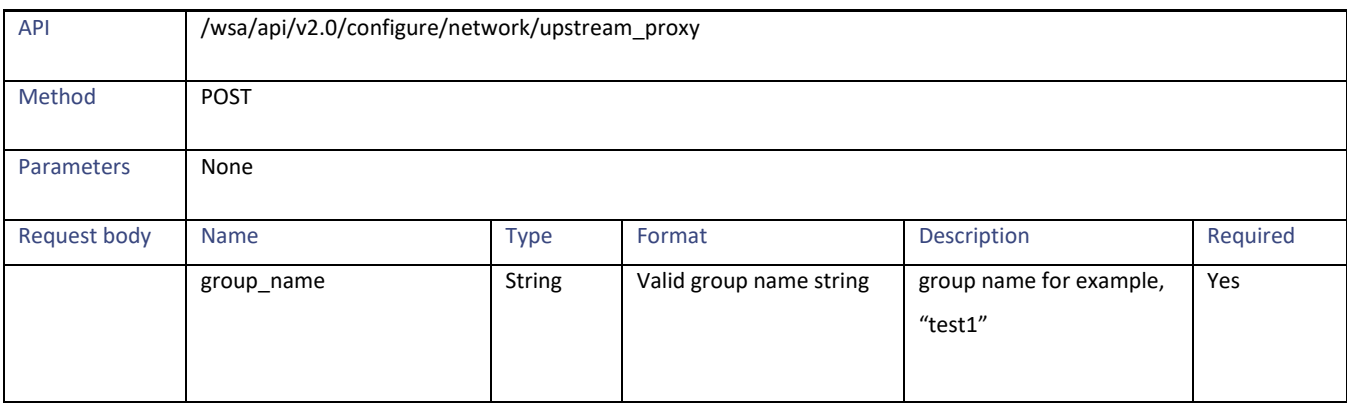

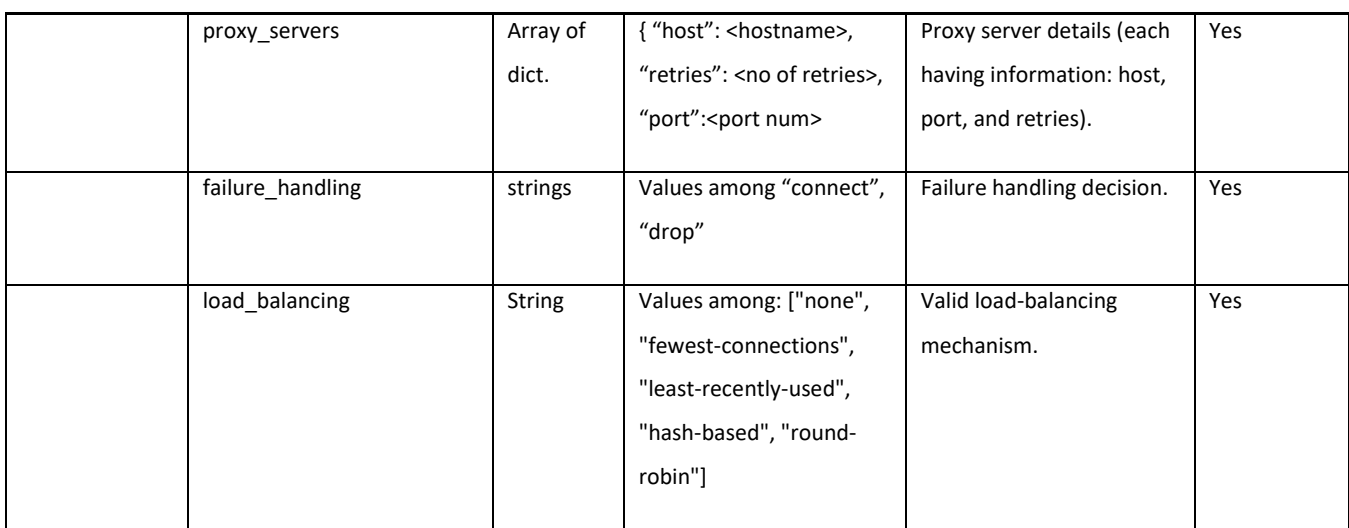

## **Adding an Upstream Proxy**

#### **Table 68 – Attributes for Adding an Upstream Proxy**

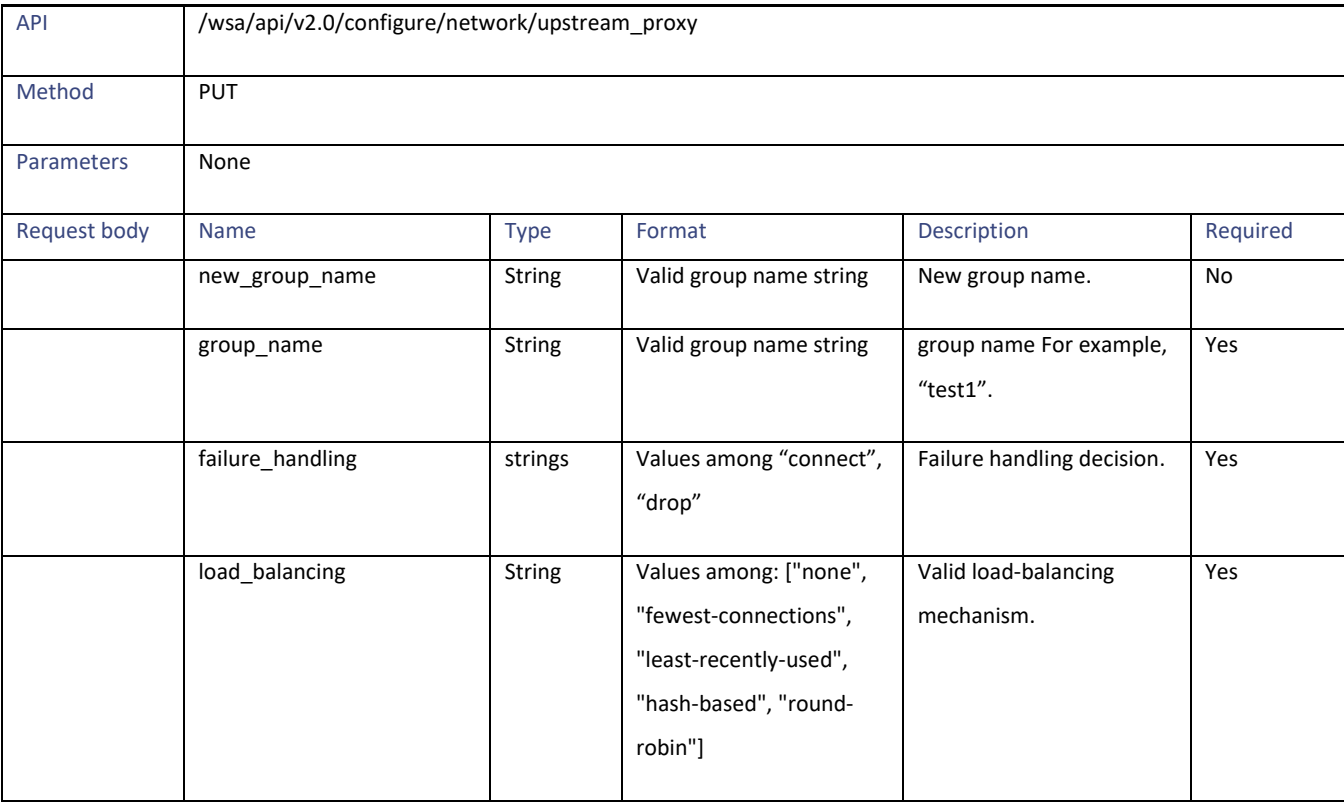

## **Deleting the Upstream Proxy**

#### **Table 69 – Attributes for Deleting the Upstream Proxy**

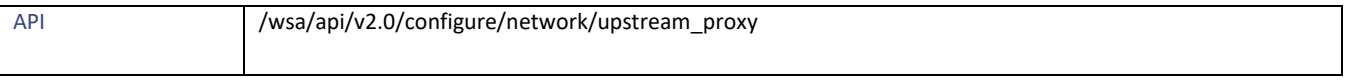

Upstream Proxy

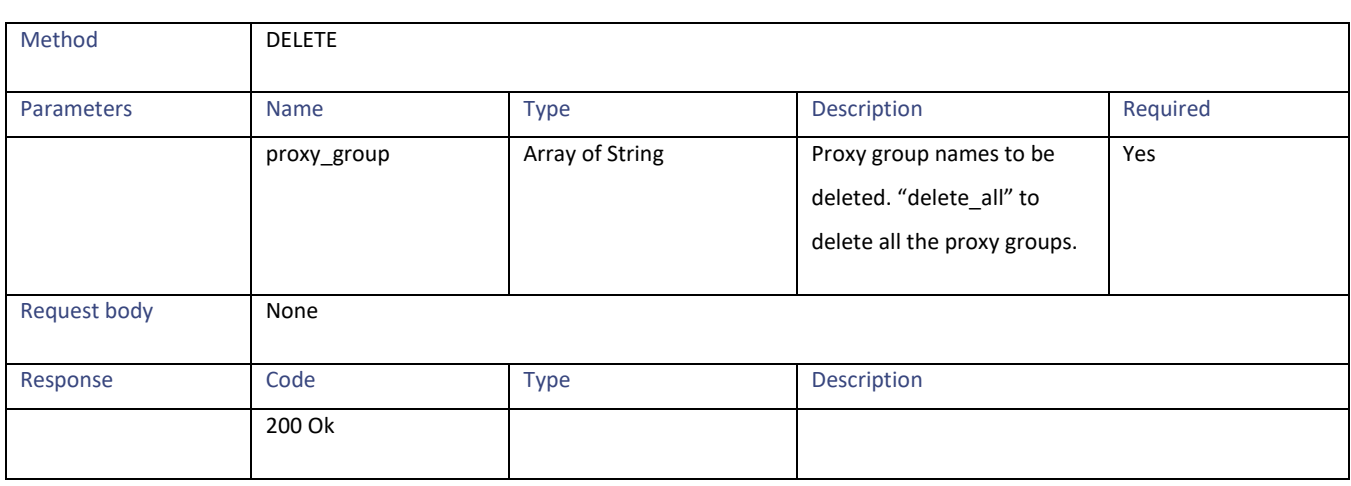

## **Modifying the Upstream Proxy Servers**

#### **Table 70 - Attributes for Modifying the Upstream Proxy Servers**

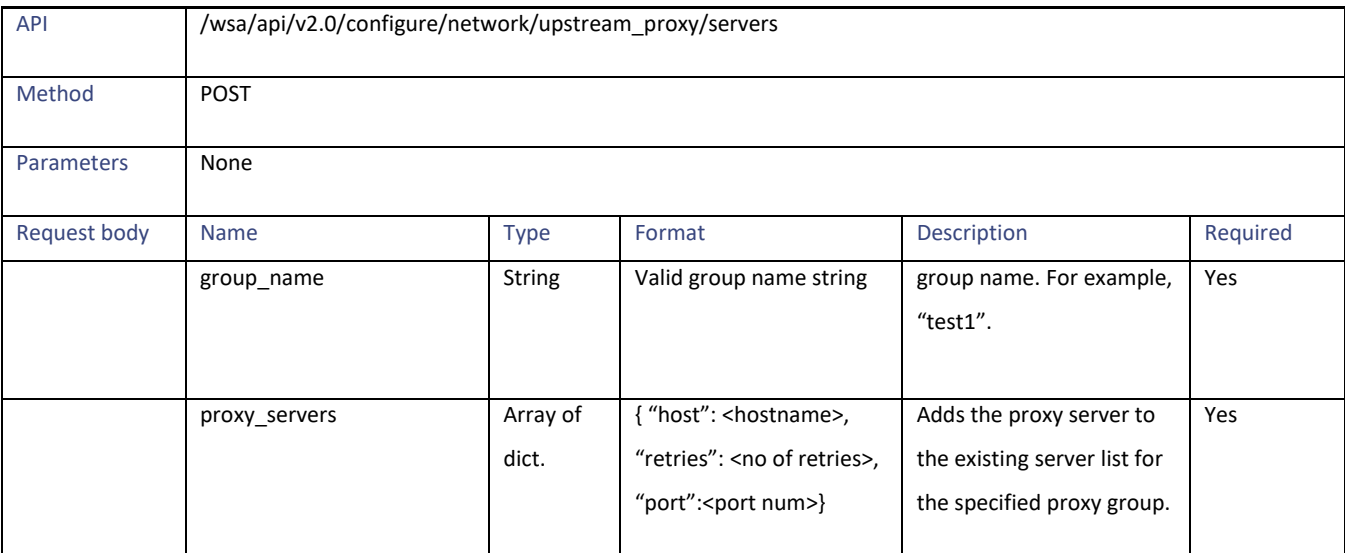

## **Adding an Upstream Proxy Server**

#### **Table 71 - Attributes for Adding an Upstream Proxy Server**

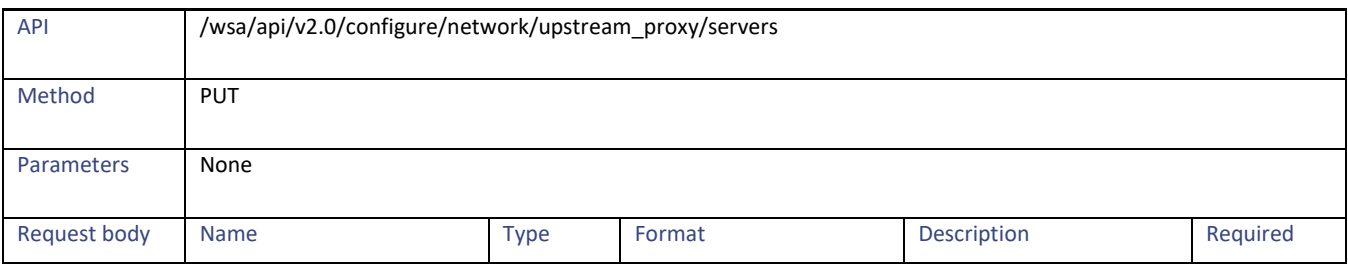

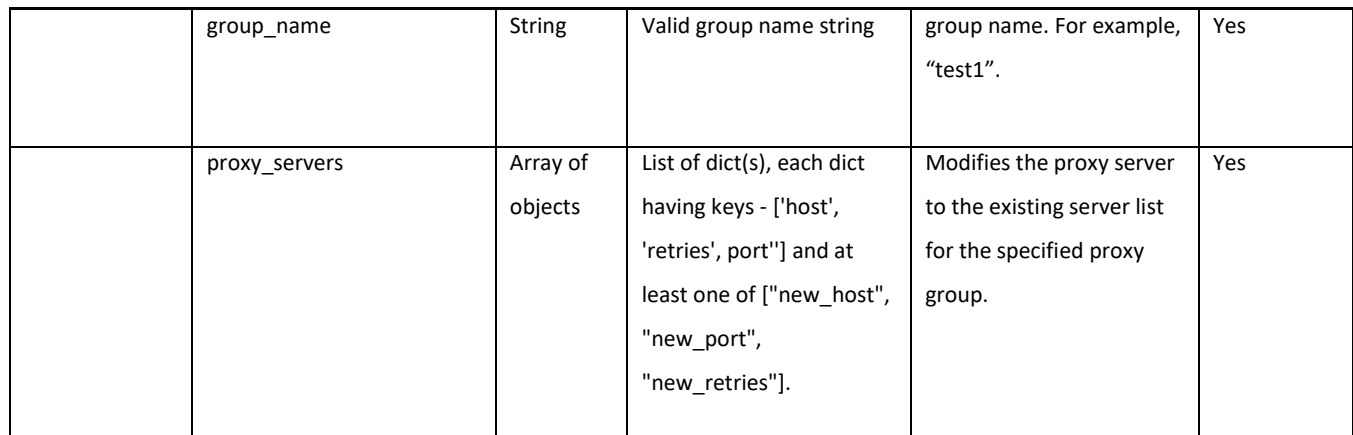

## **Deleting the Upstream Proxy Servers**

### **Table 72 - Attributes for Deleting the Upstream Proxy Servers**

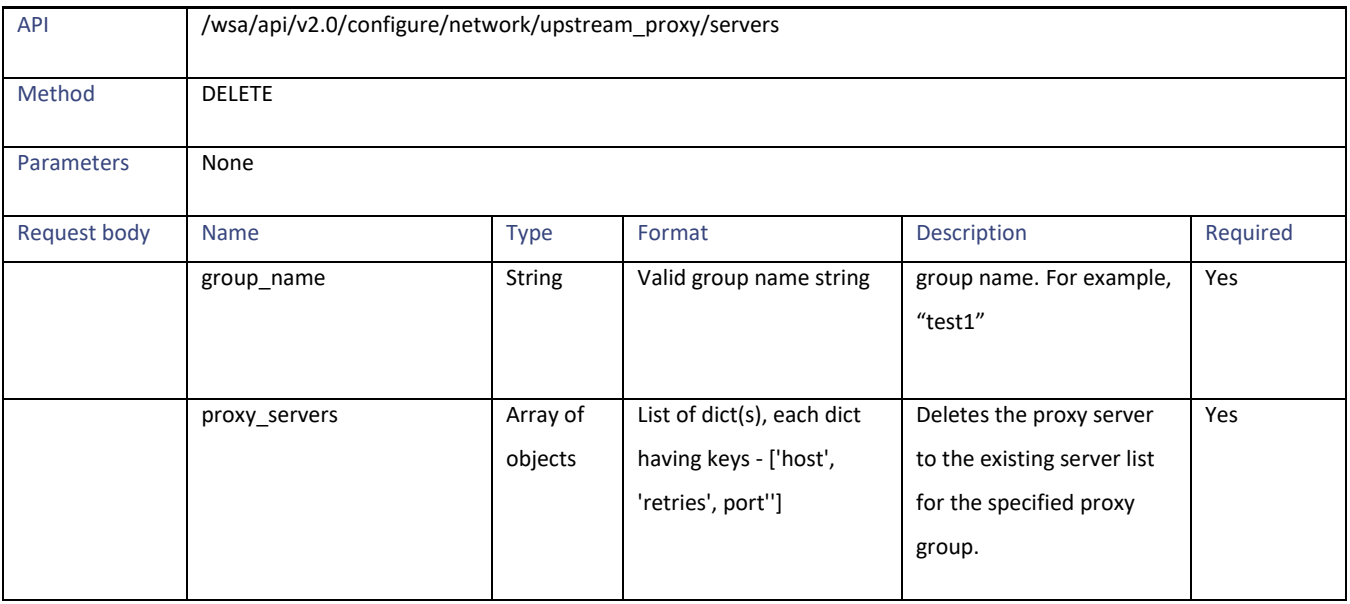

## **HTTPS Proxy**

## **Retrieving the HTTPS Proxy Details**

### **Table 73 - Retrieving the HTTPS Proxy Details**

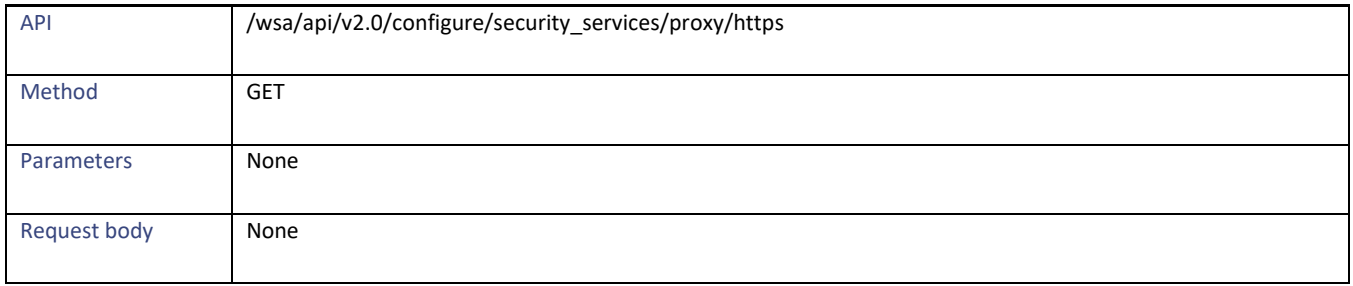

HTTPS Proxy

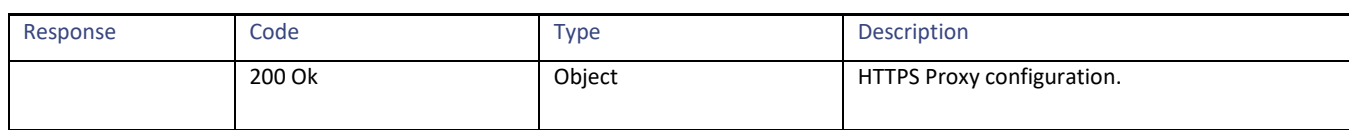

## **Modifying the HTTP Proxy Settings**

### **Table 74 – Attributes for Modifying the HTTP Proxy Settings**

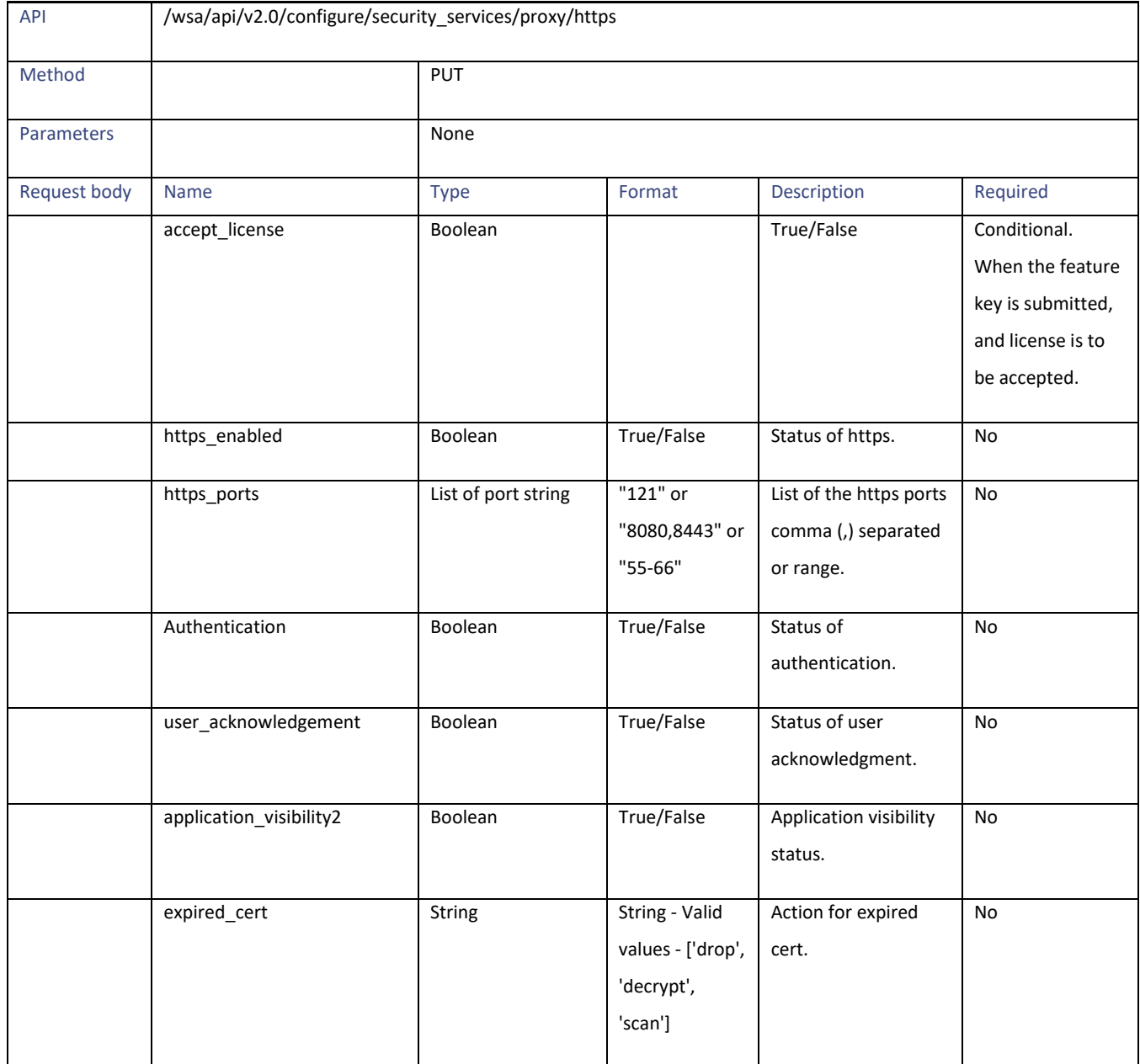

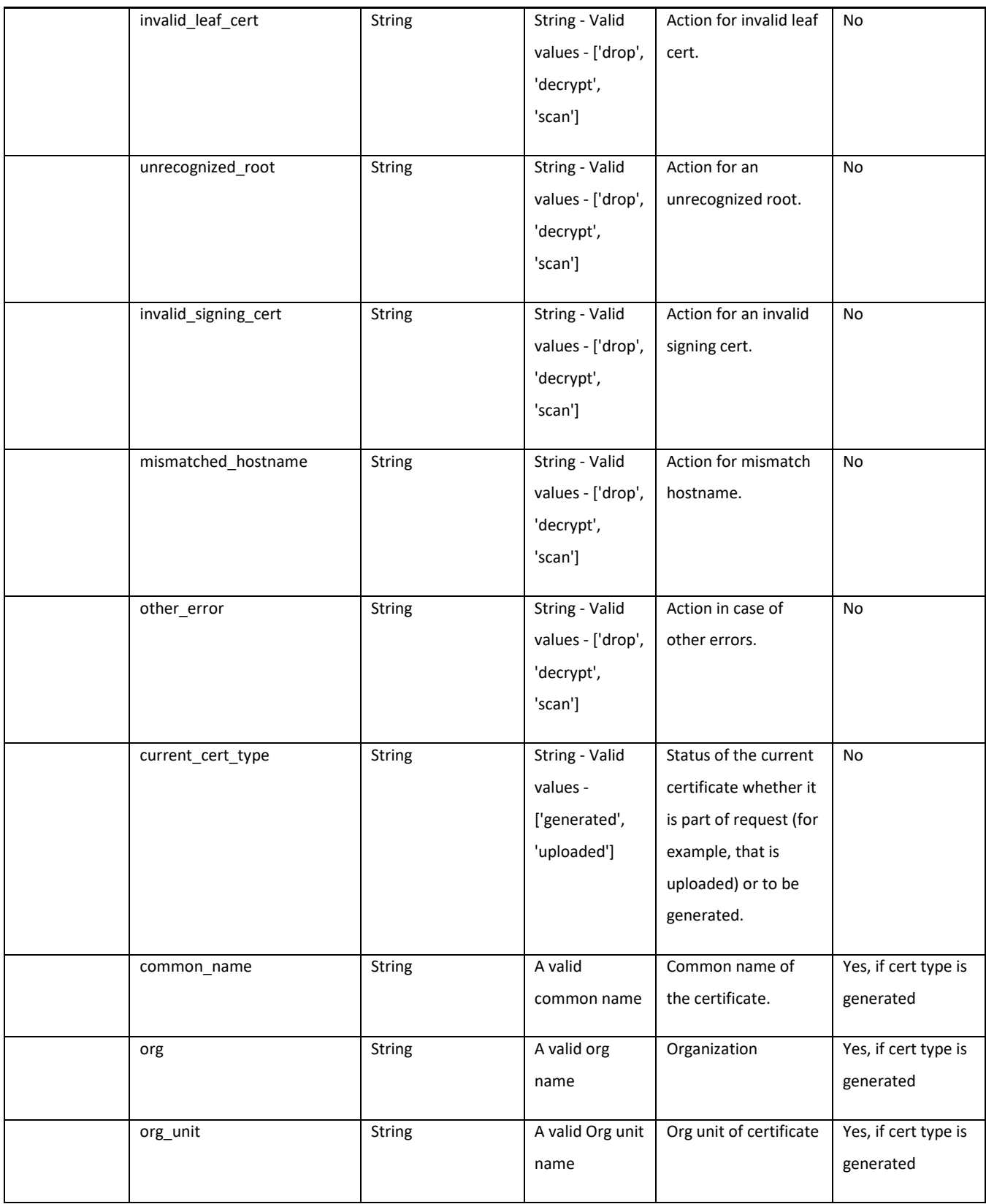

HTTPS Proxy

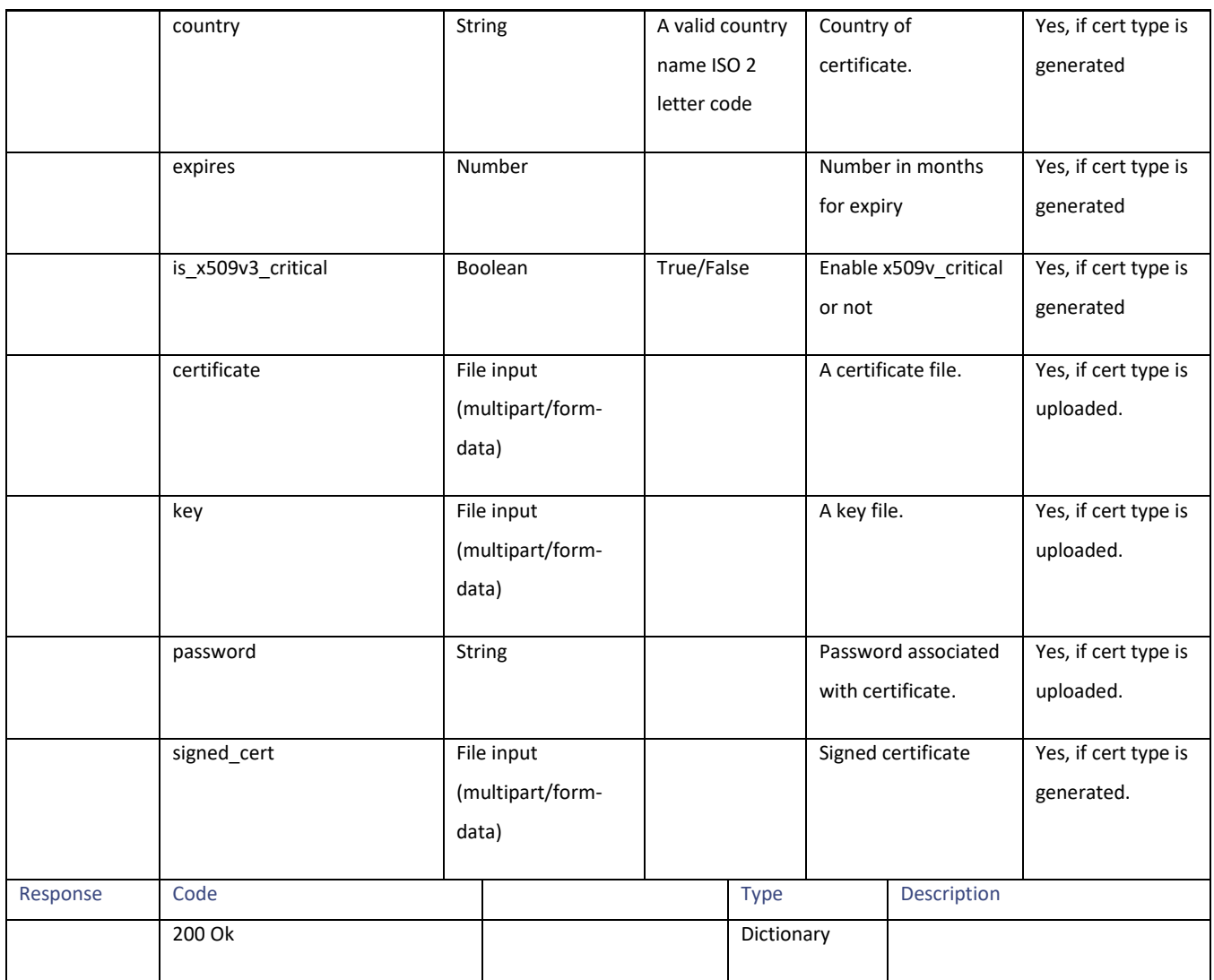

# **Retrieving the HTTP Proxy—Download Certificate File**

#### **Table 75 – Attributes for HTTP Proxy—Download Certificate File**

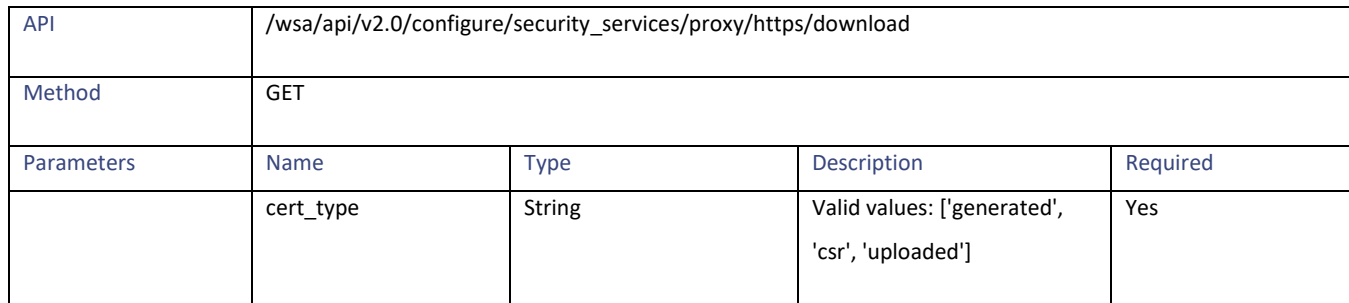

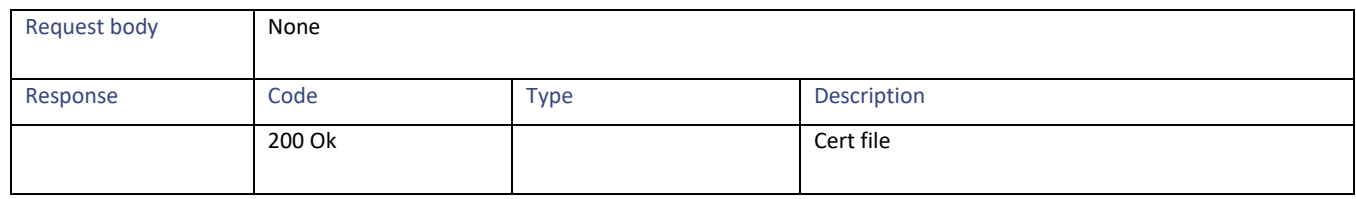

## **Retrieving the HTTP Proxy OCSP Settings**

#### **Table 76 – Attributes for HTTP Proxy – OCSP settings**

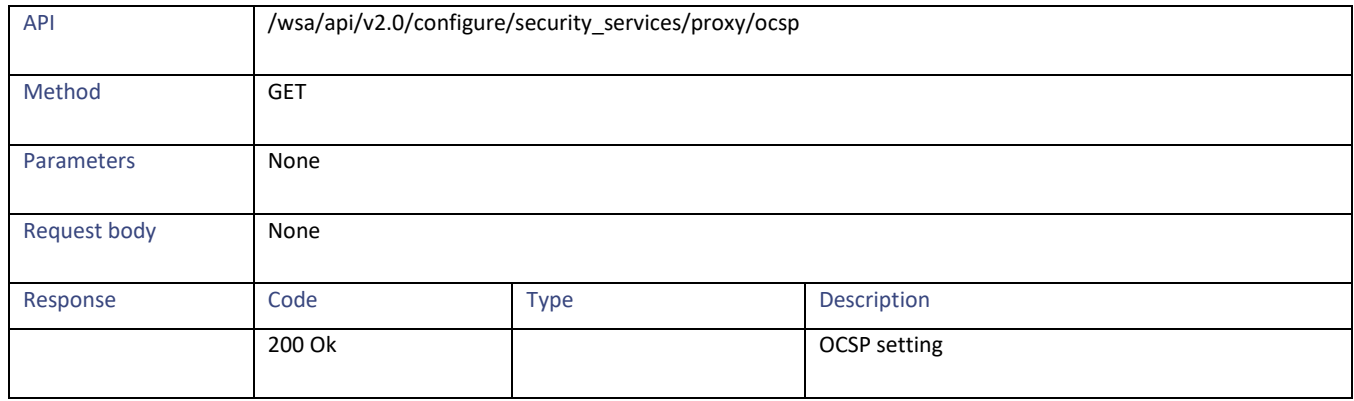

## **Modifying the HTTP Proxy—OCSP Settings**

#### **Table 77 – Attributes for PUT HTTP Proxy—OCSP Settings**

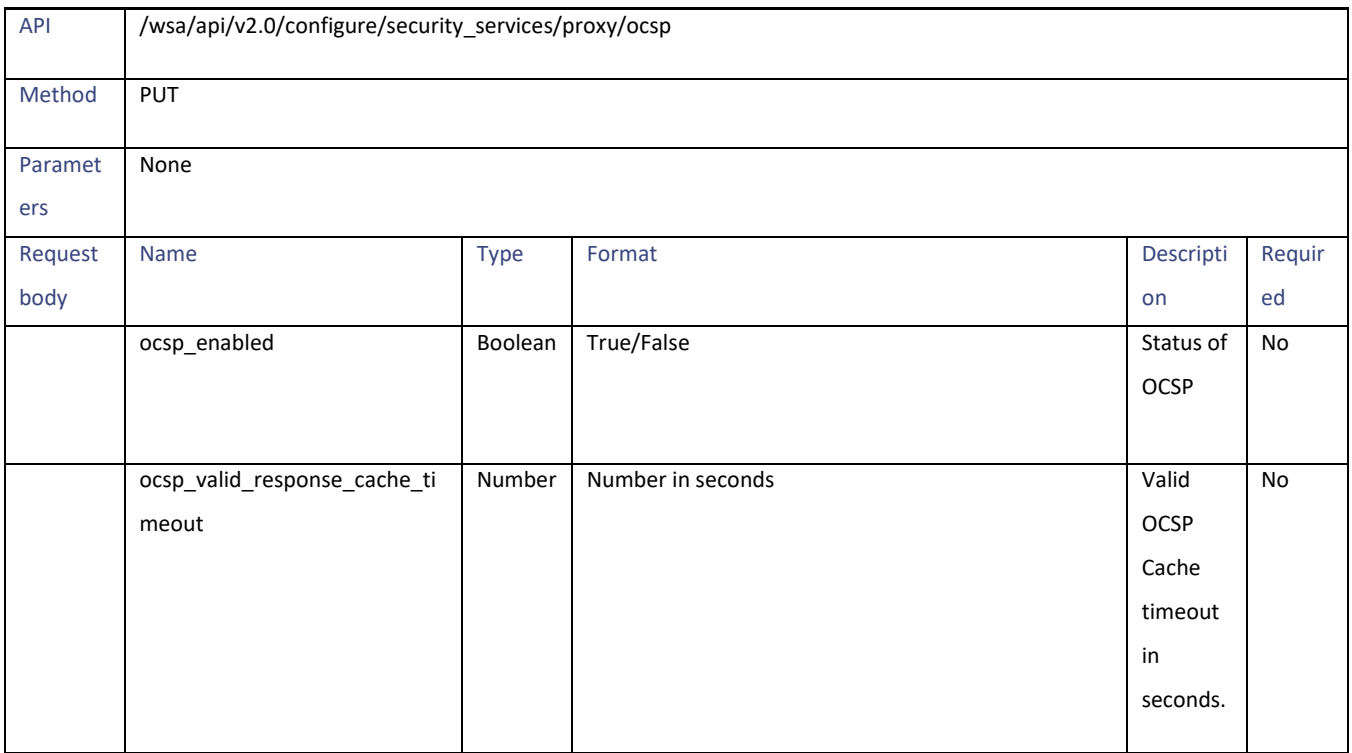

HTTPS Proxy

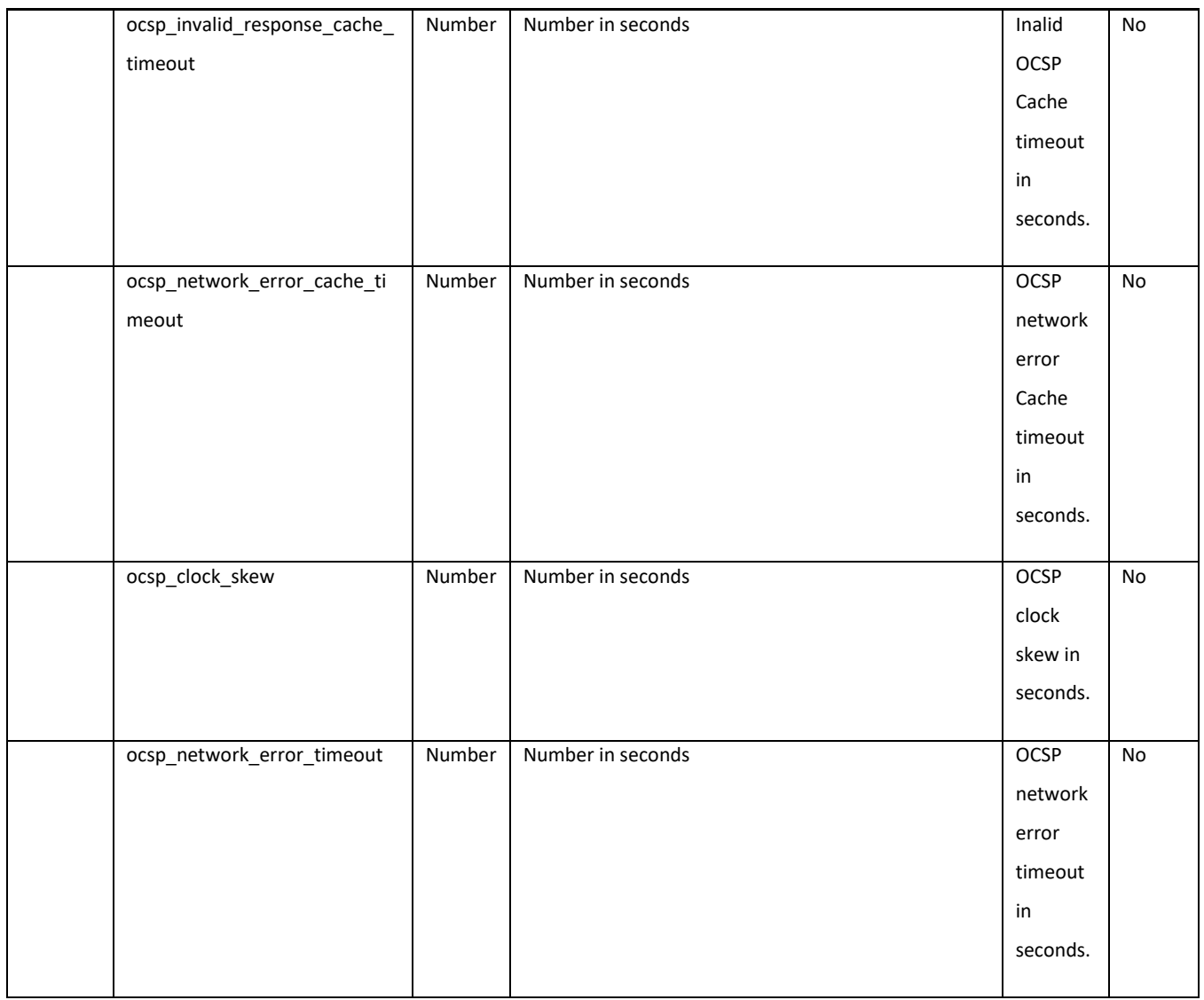

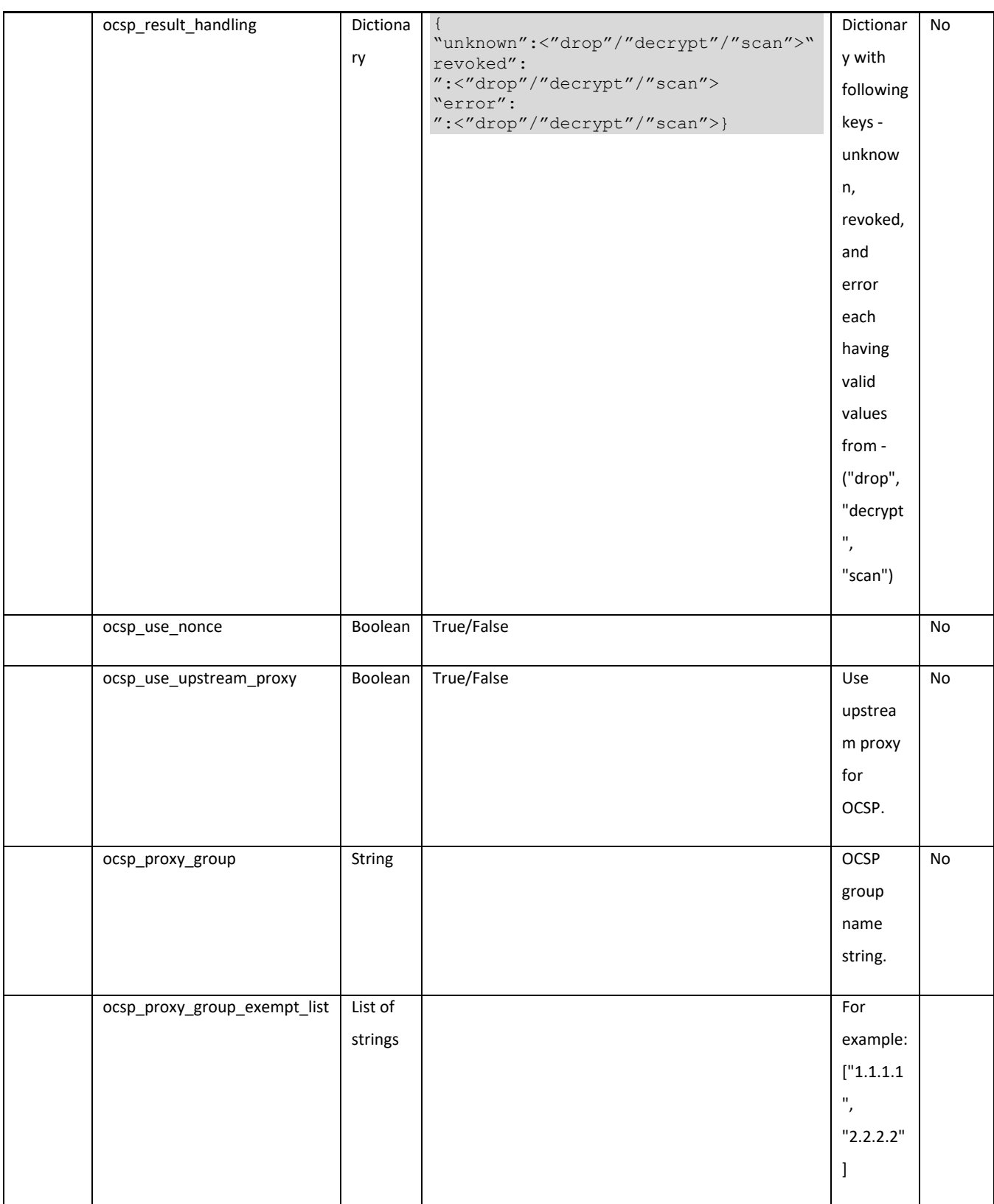

Log Subscriptions

## **Log Subscriptions**

## **Retrieving the Log Subscriptions**

#### **Table 78 – Attributes for GET Log Subscriptions**

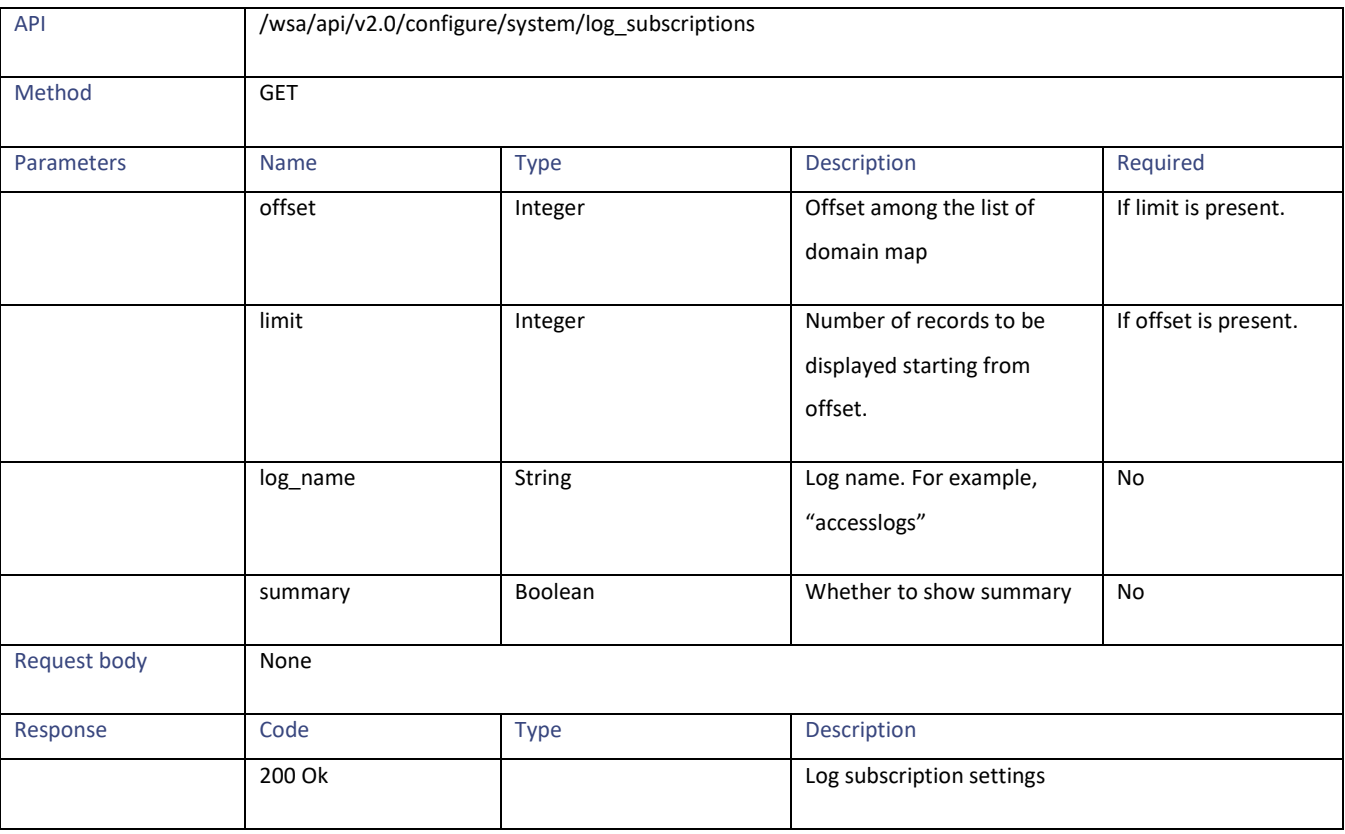

## **Modifying the Log Subscriptions**

#### **Table 79 – Attribute of PUT Log Subscriptions**

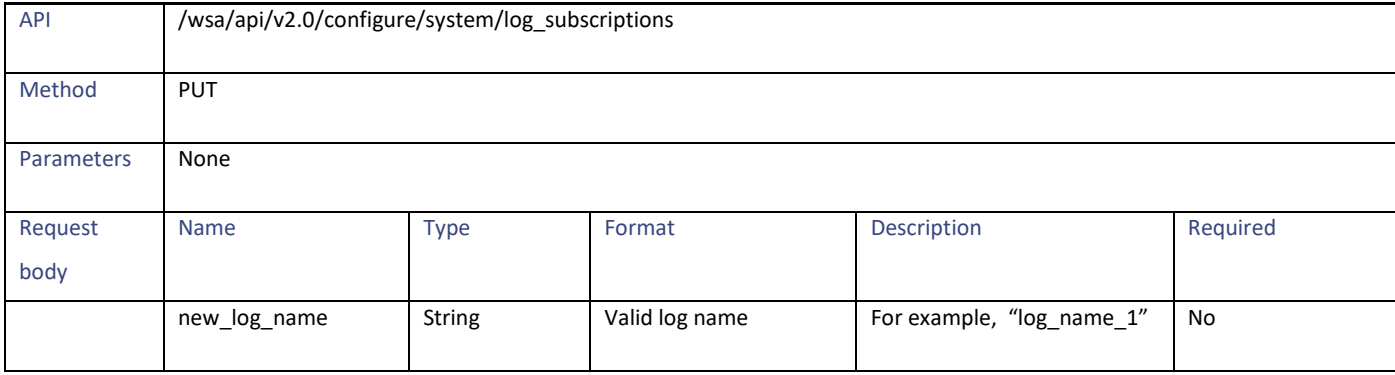

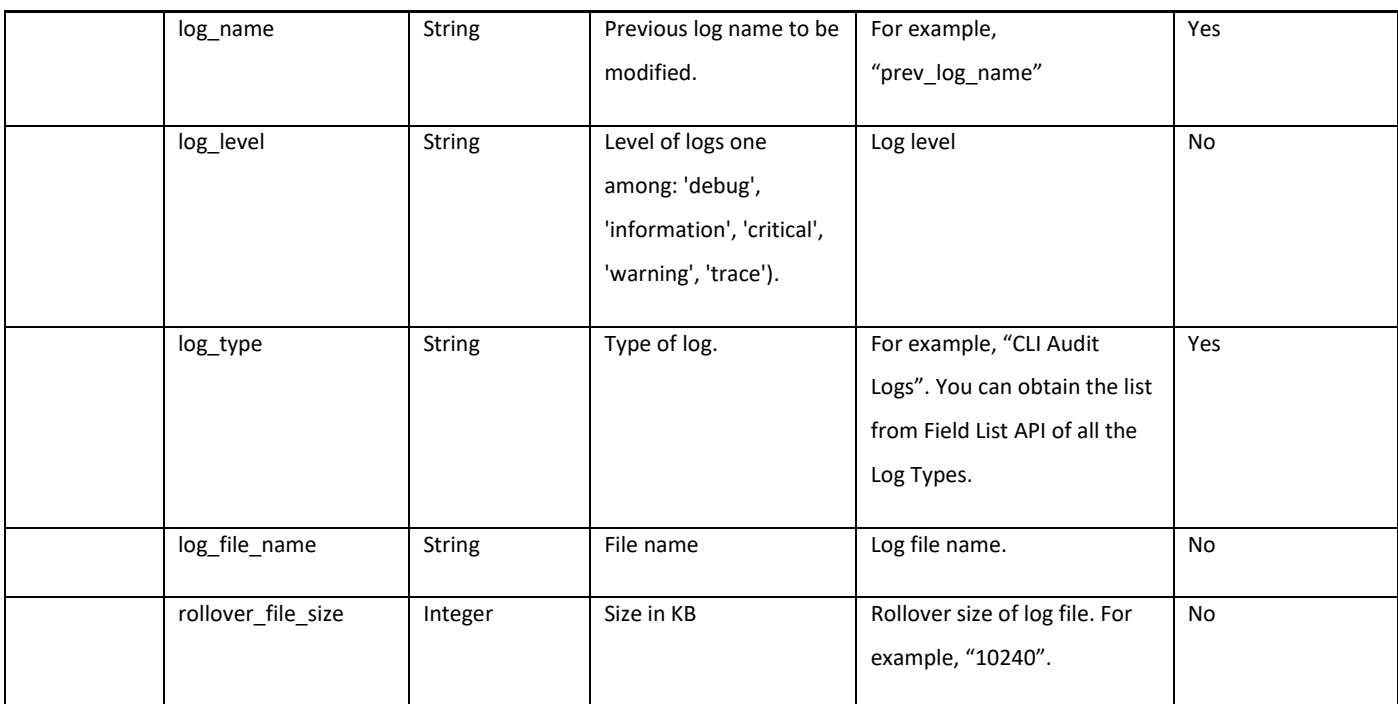

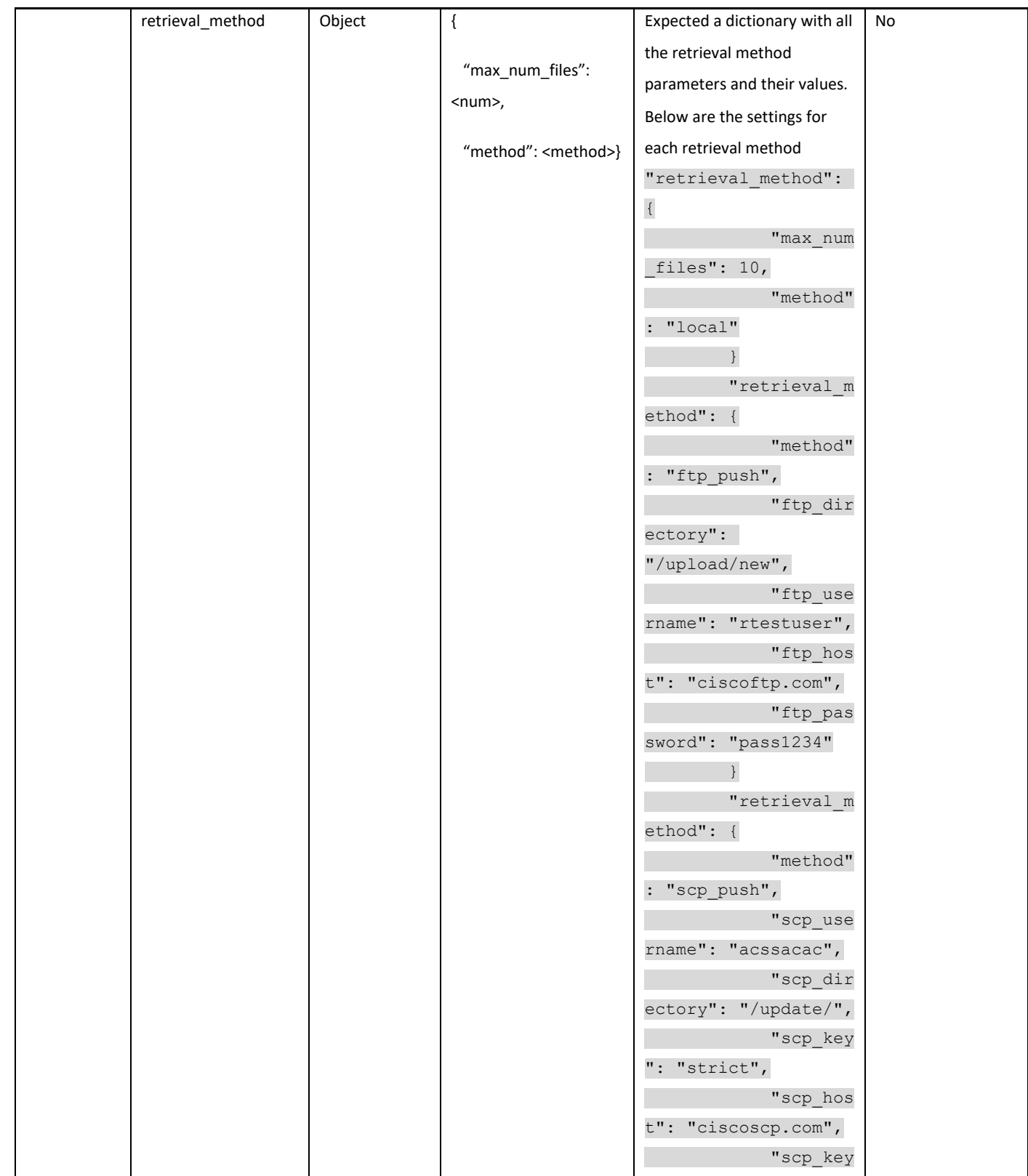

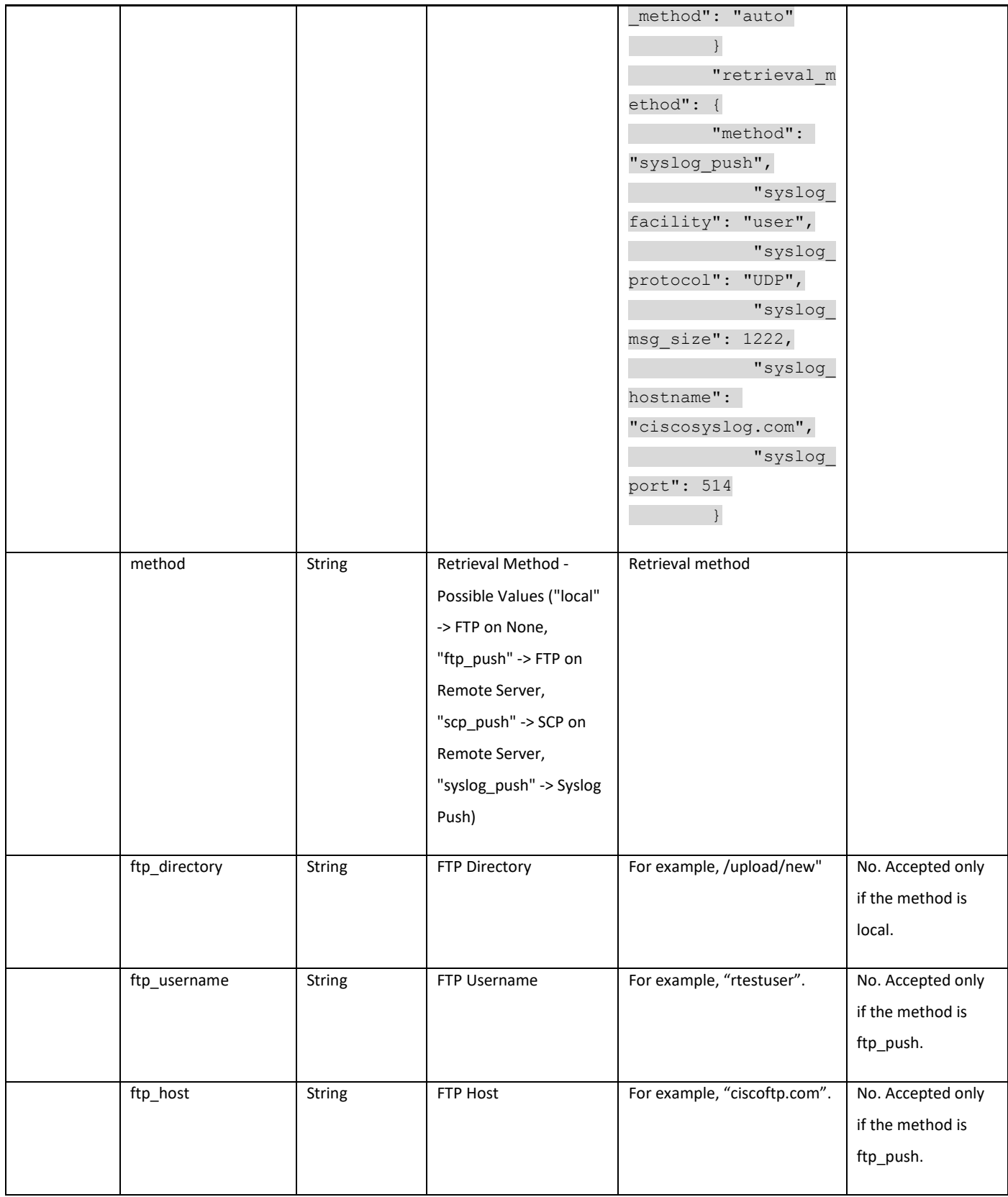

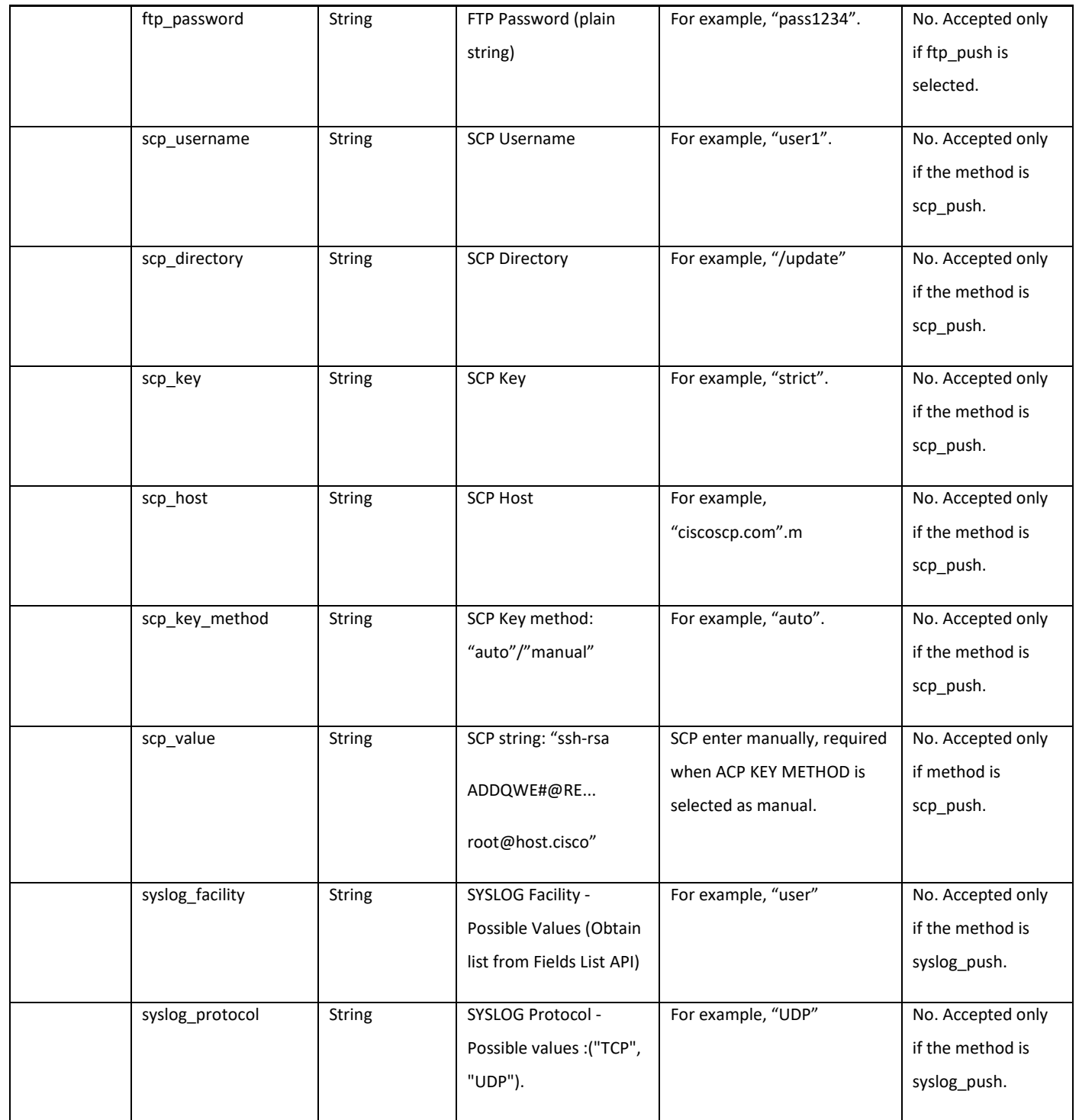

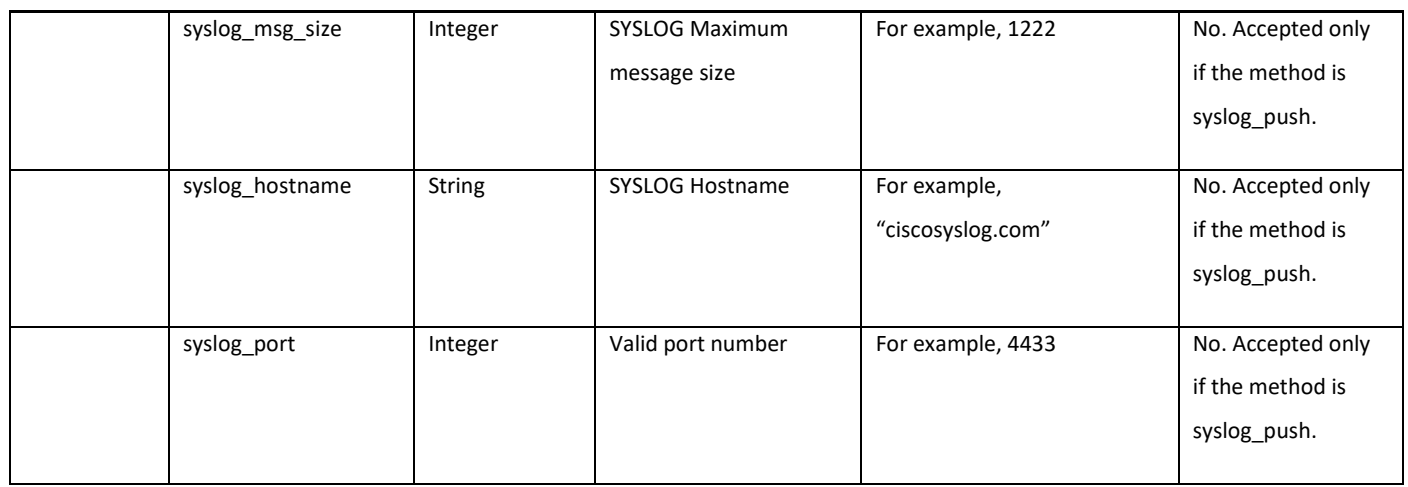

# **Adding the Log Subscriptions**

#### **Table 80 – Attributes for POST Log Subscriptions**

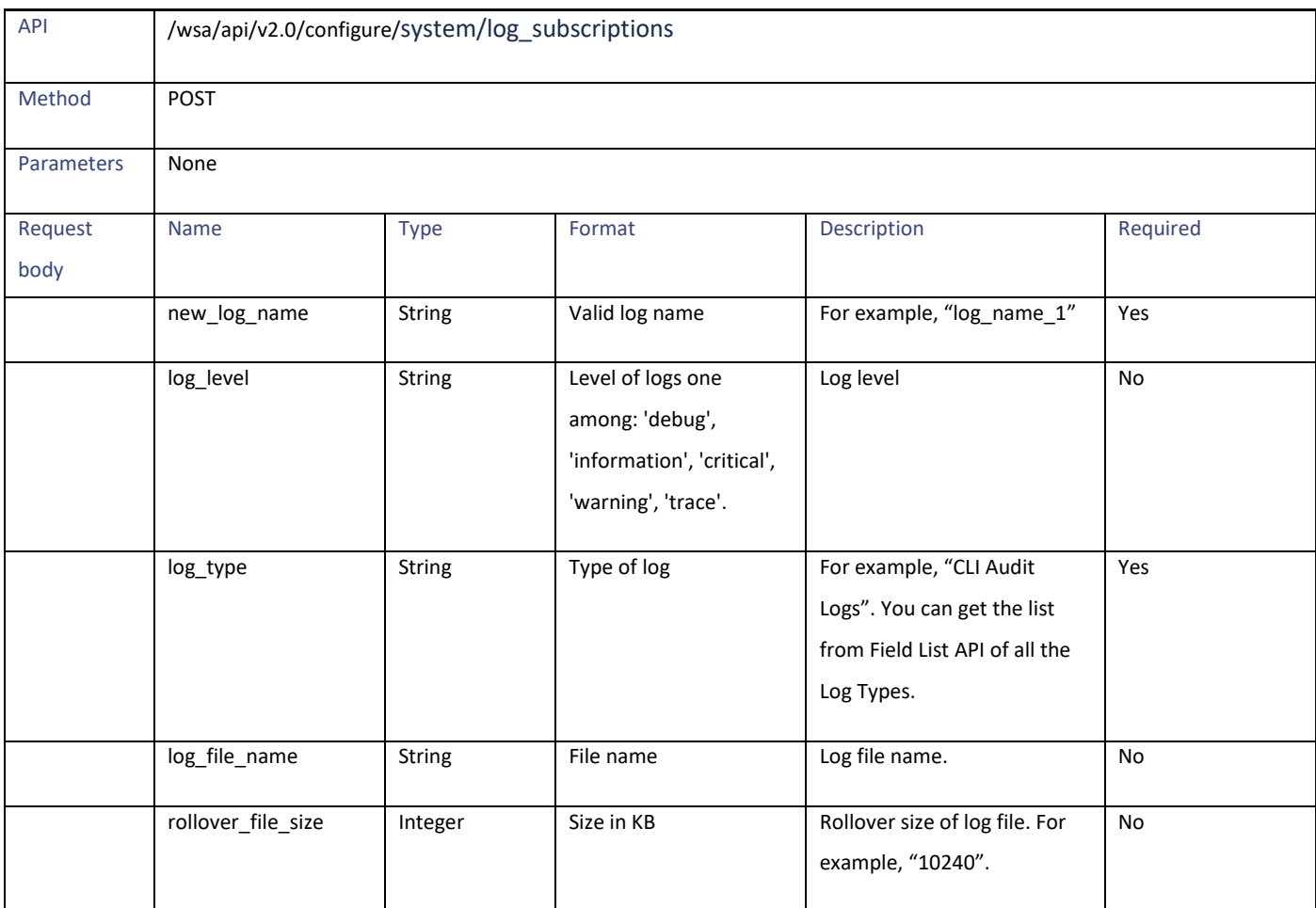

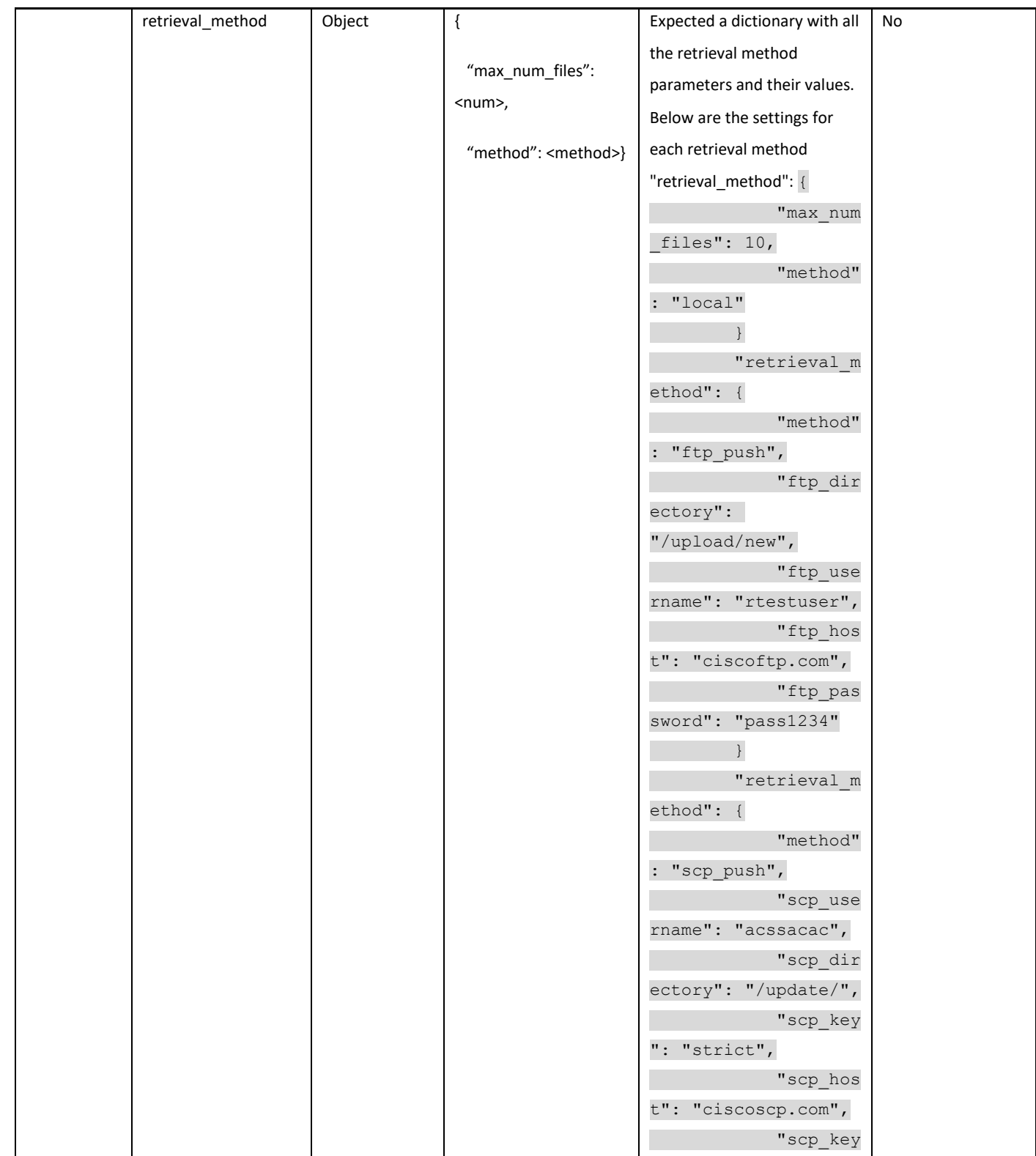

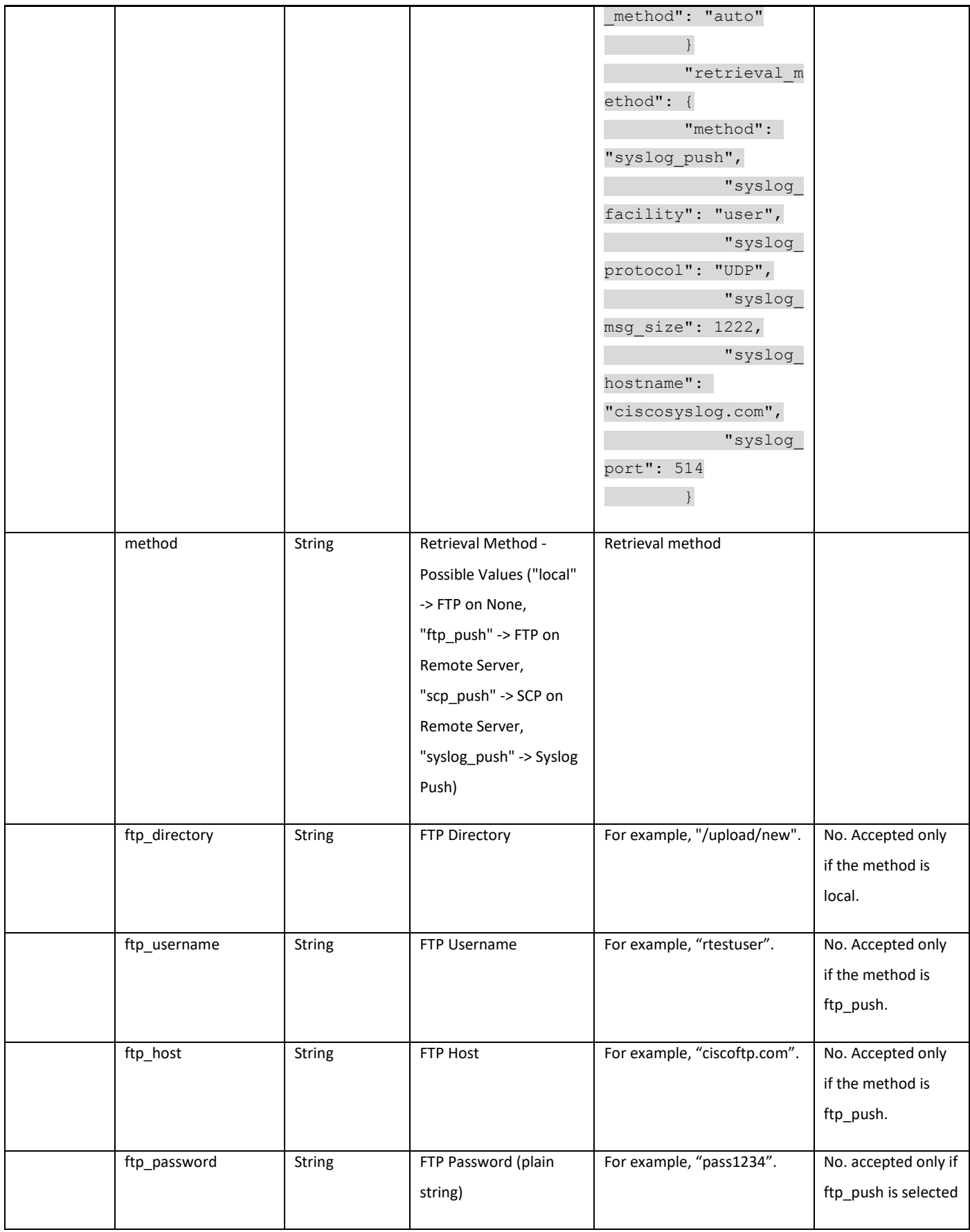

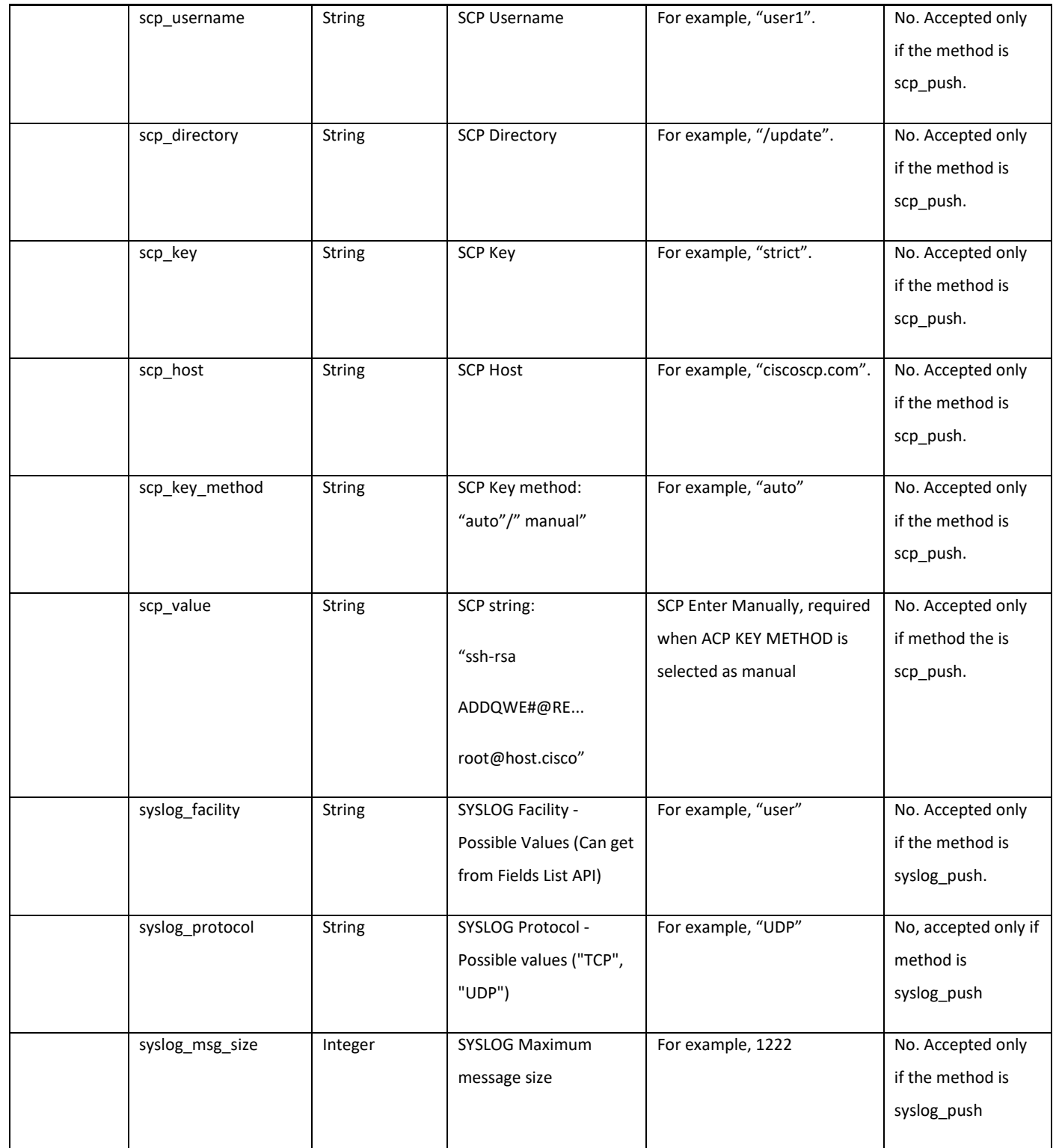

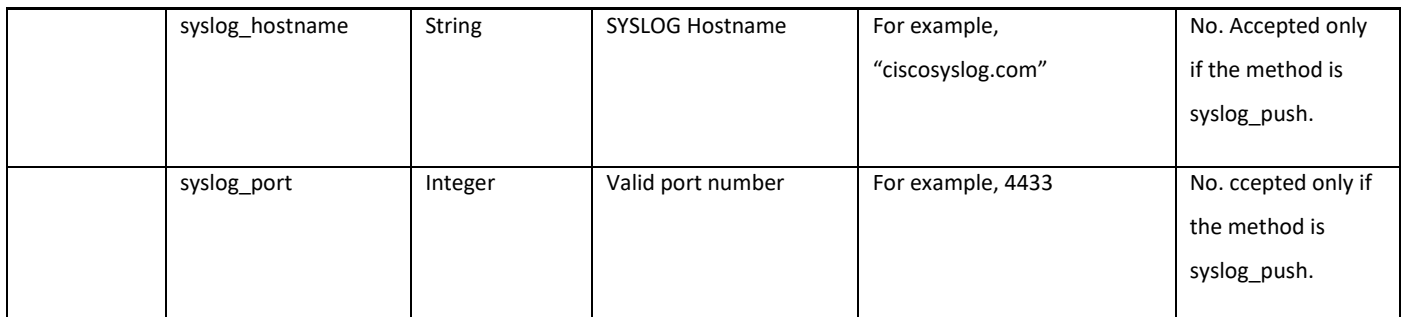

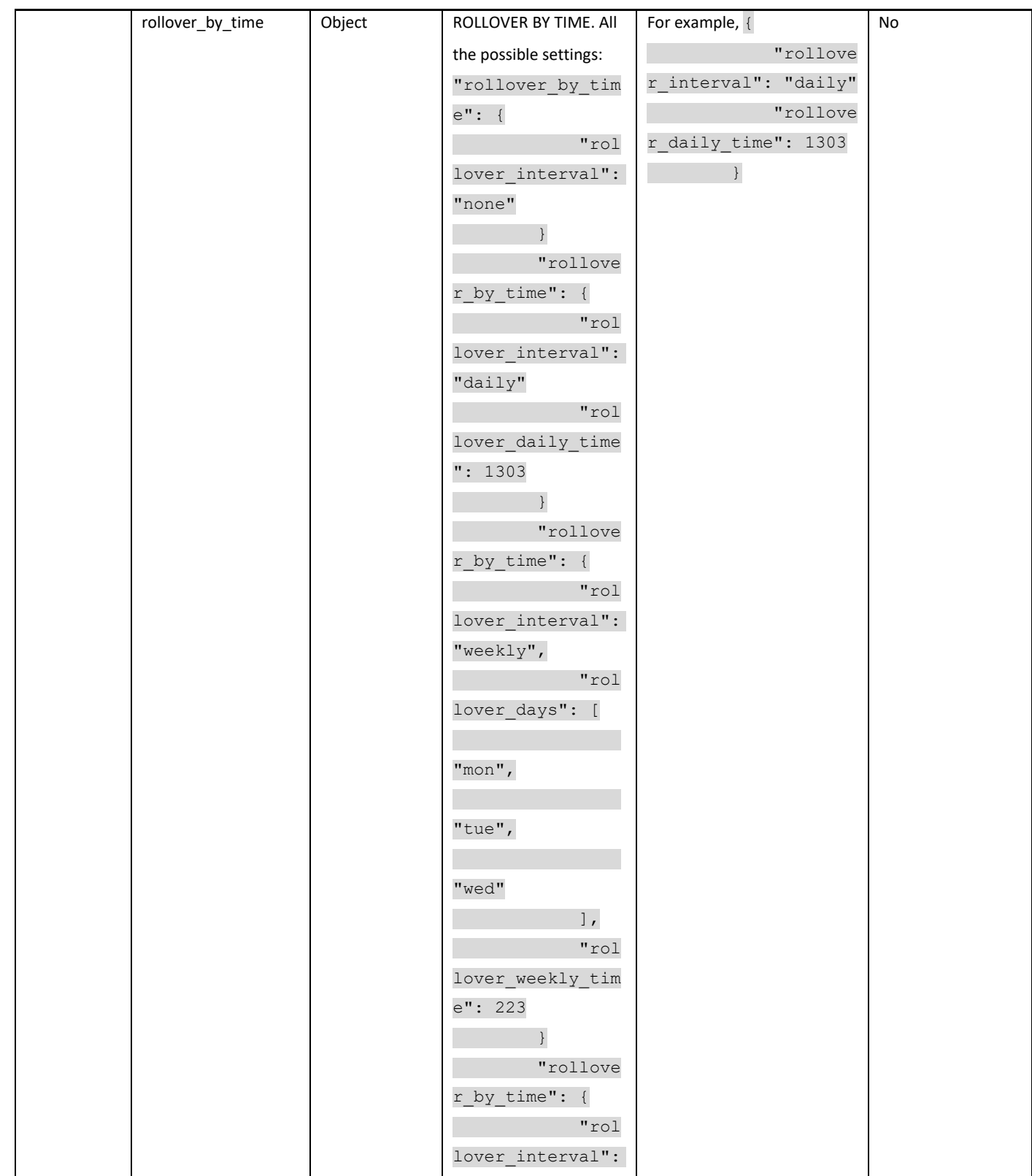

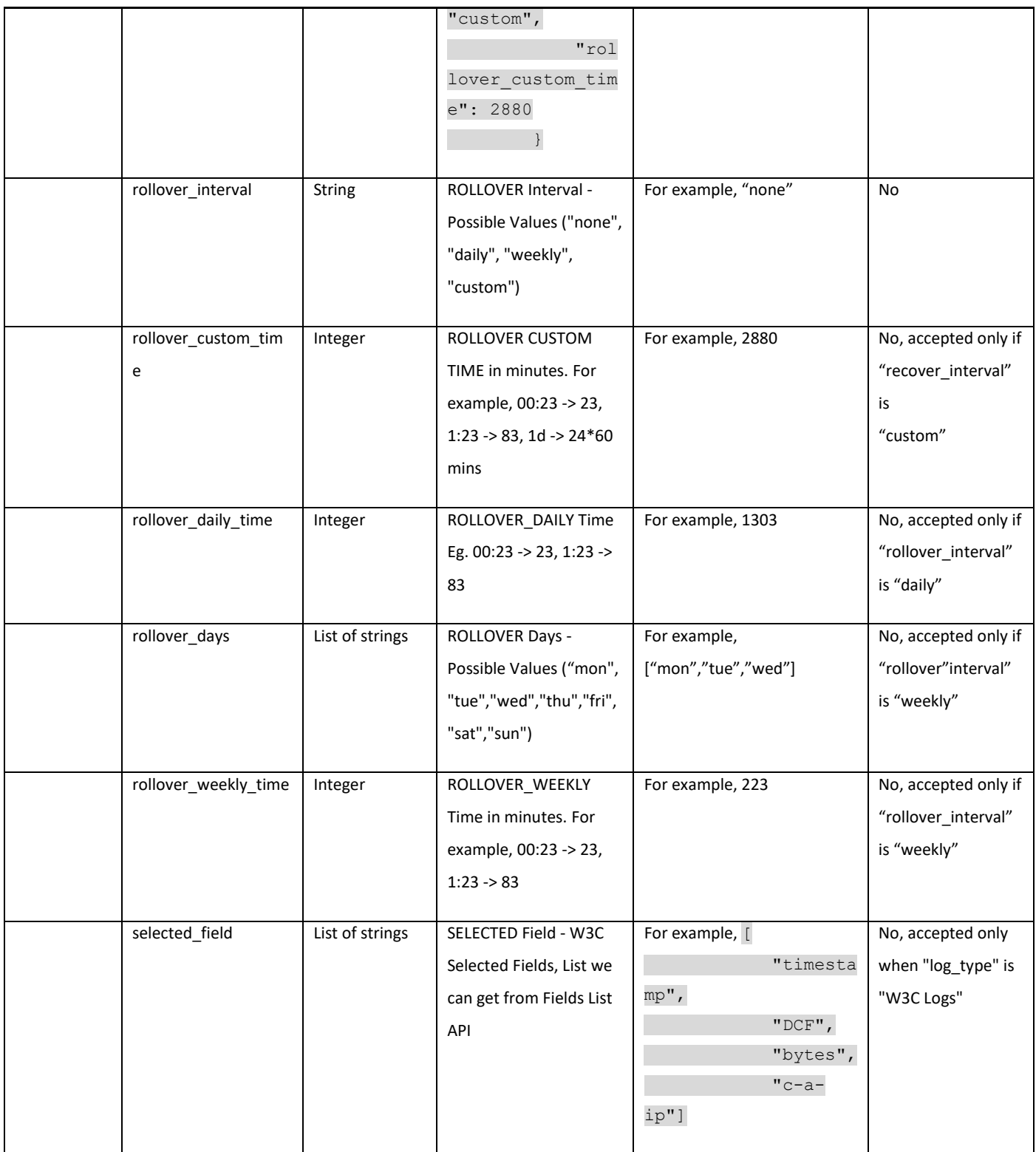

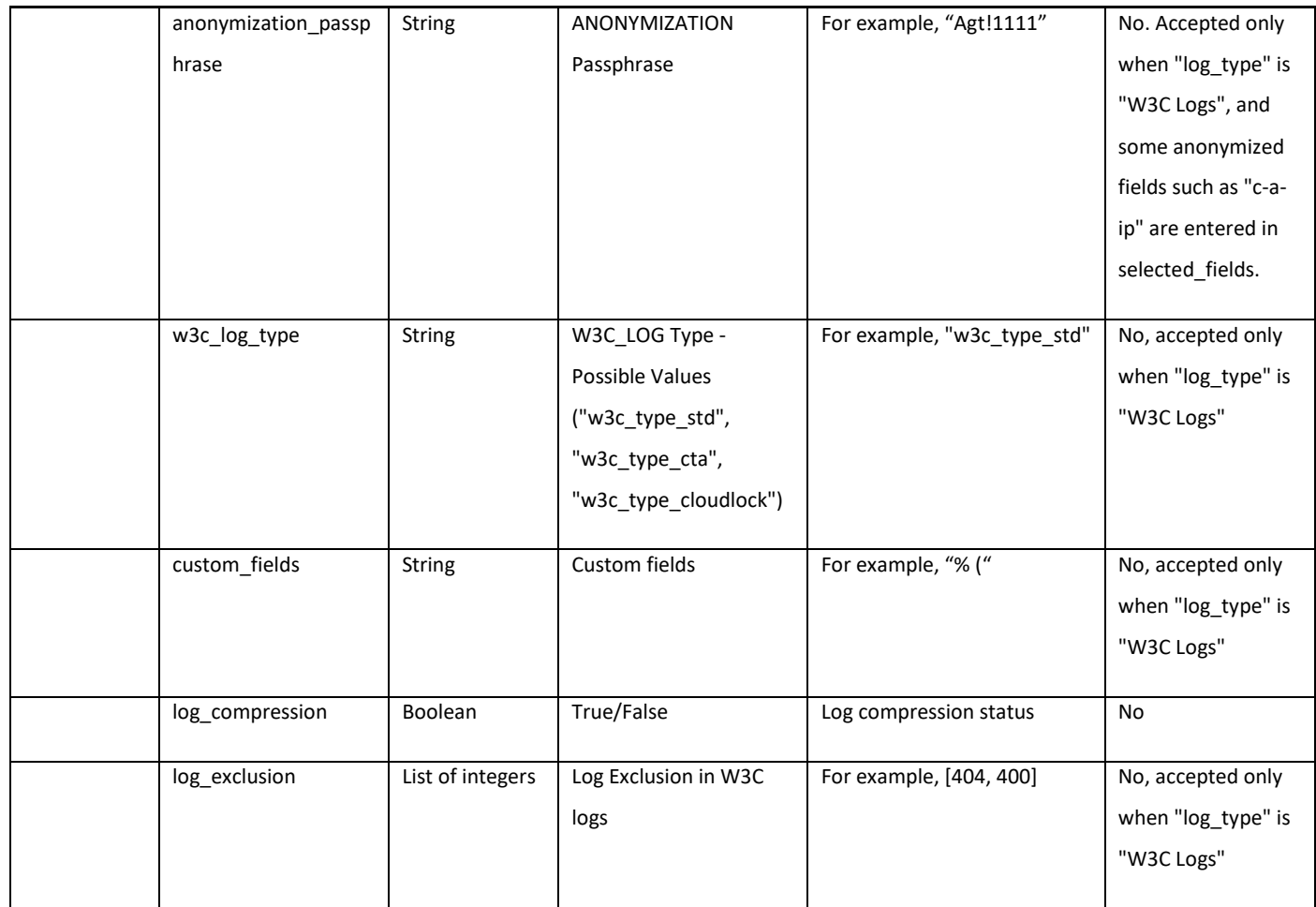

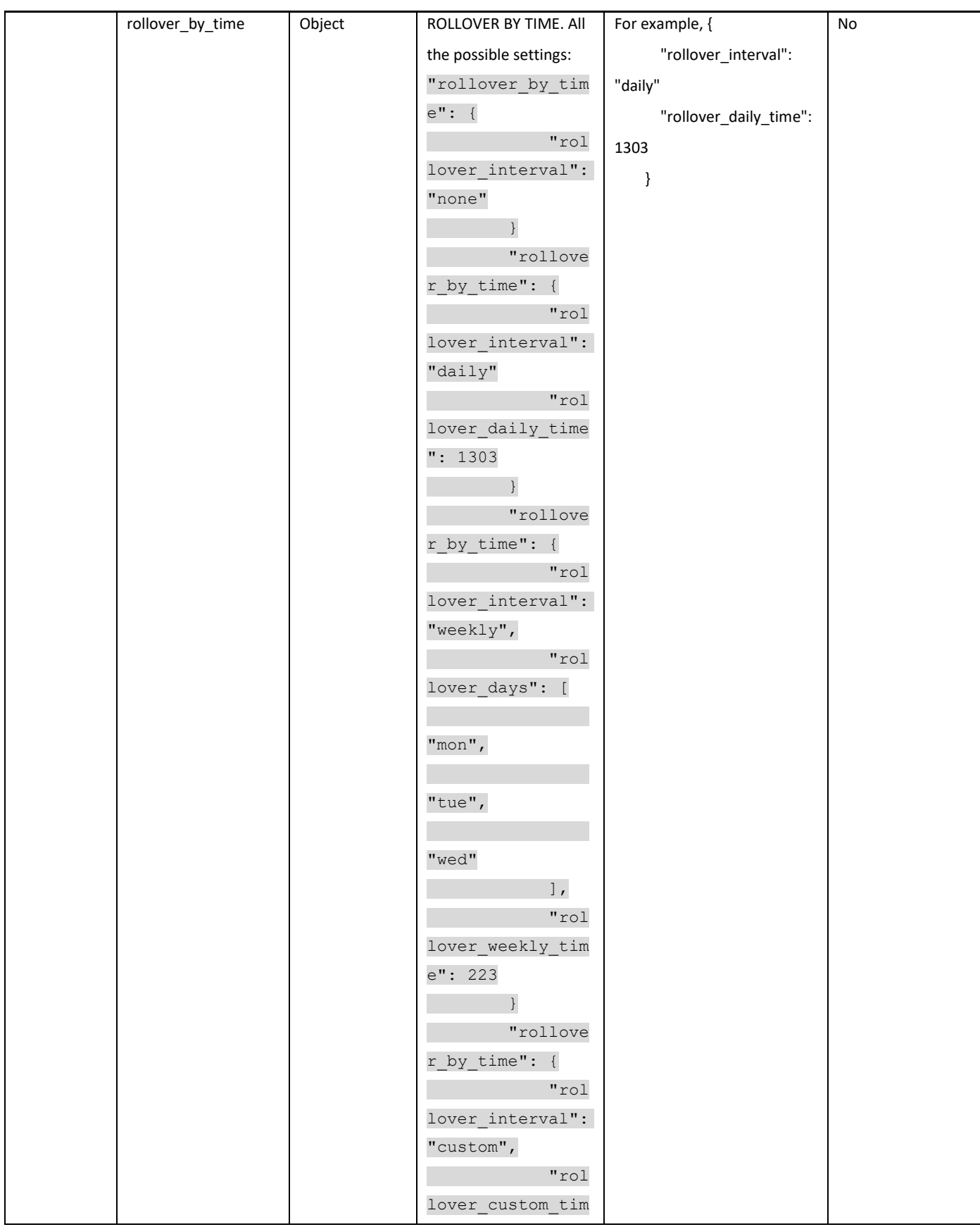
#### Log Subscriptions

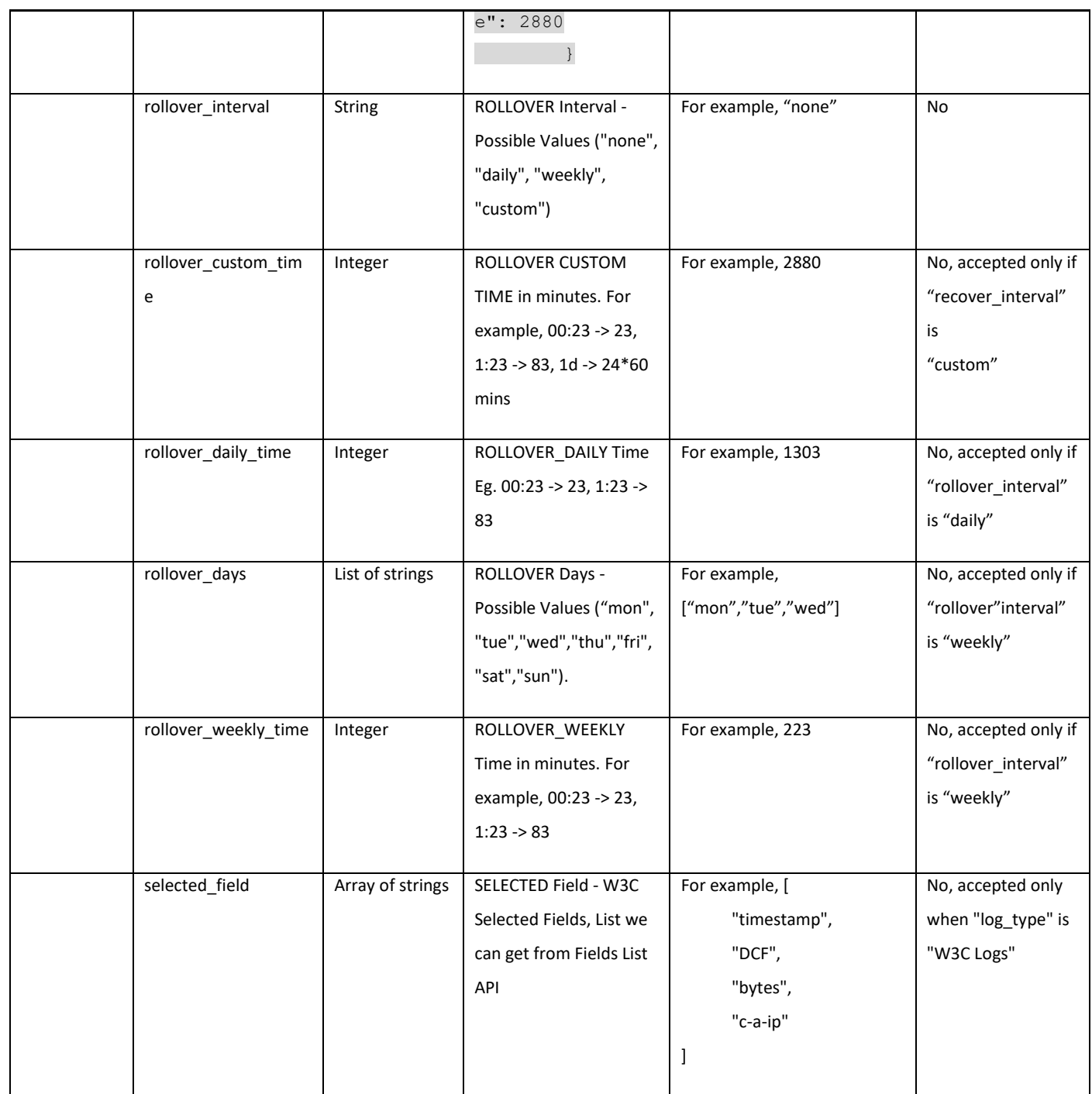

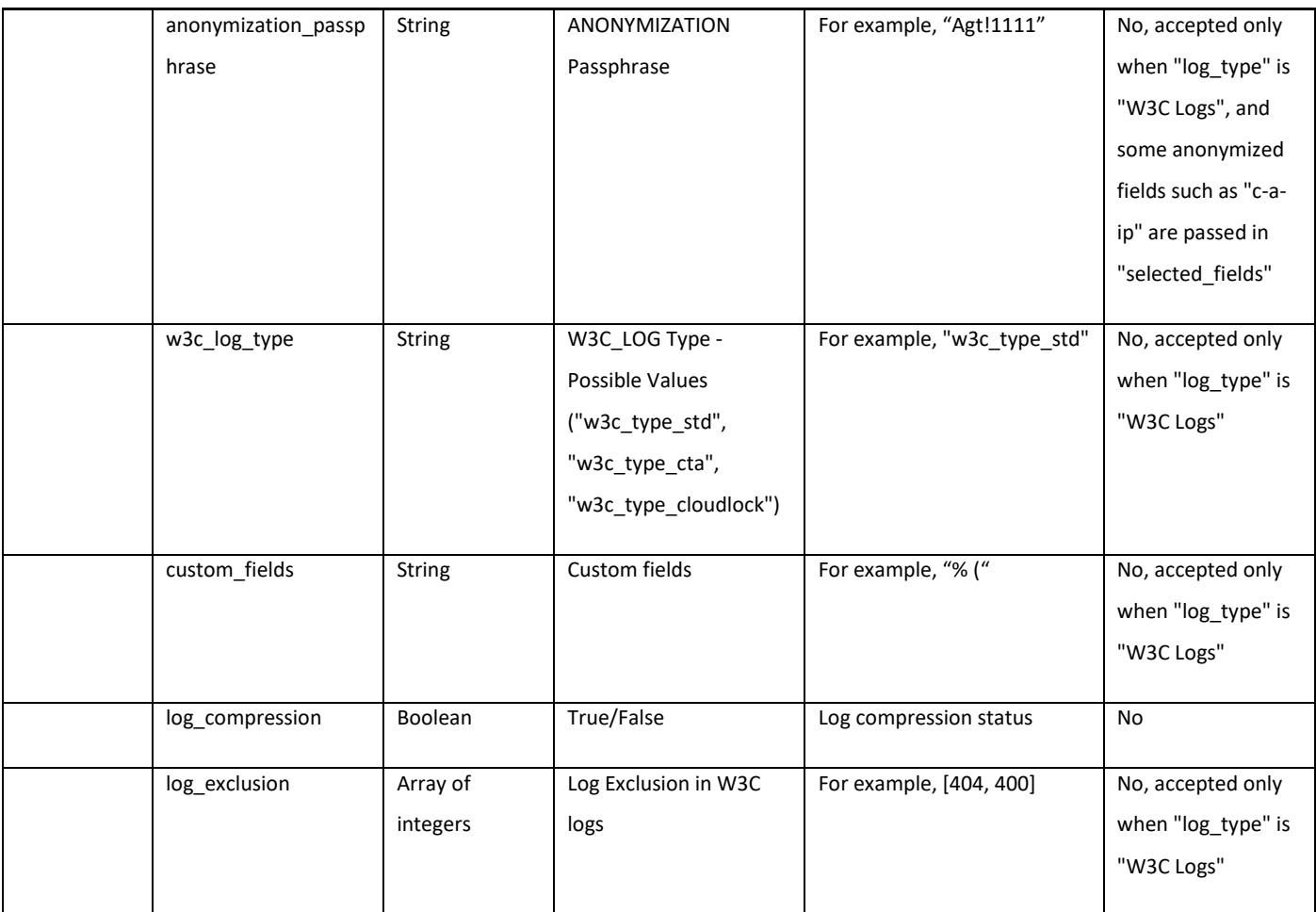

## **Deleting the Log Subscriptions**

## **Table 81 – Attributes for DELETE Log Subscriptions**

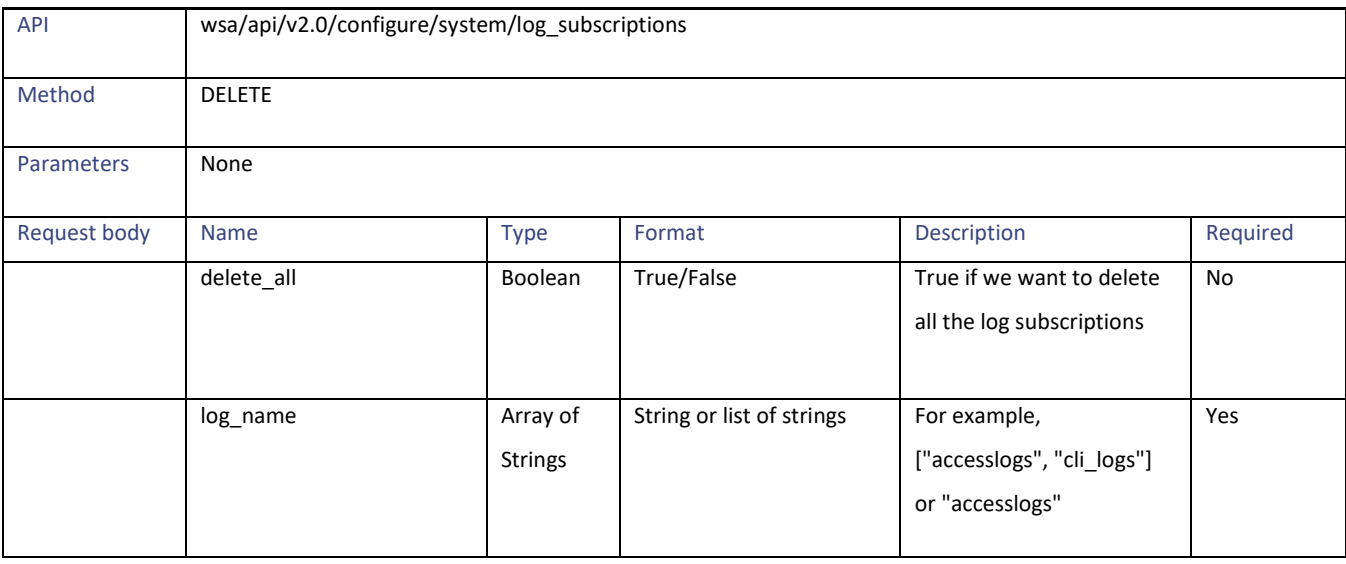

Log Subscriptions

## **Modifying the Log Subscriptions—Rollover**

#### **Table 82 - Attributes for PUT Log Subscriptions for Rollover**

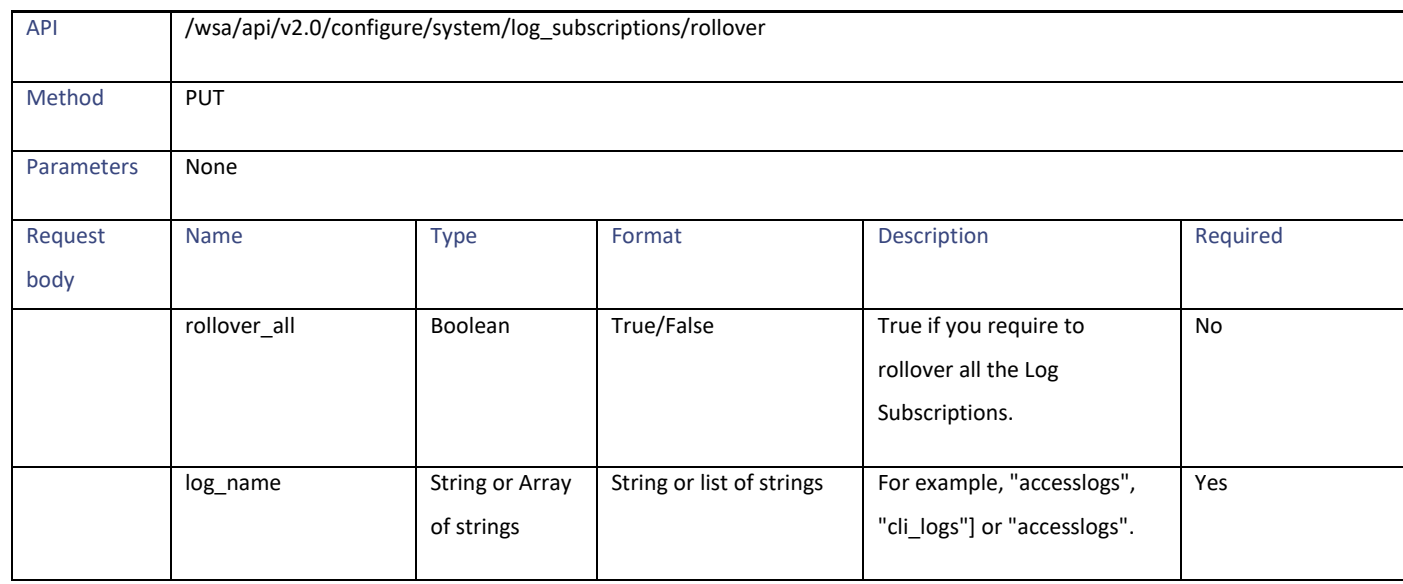

## **Retrieving the Log Subscriptions for the Fetch Field Lists**

#### **Table 83 – Attributes for GET Log Subscriptions for Fetch Field List**

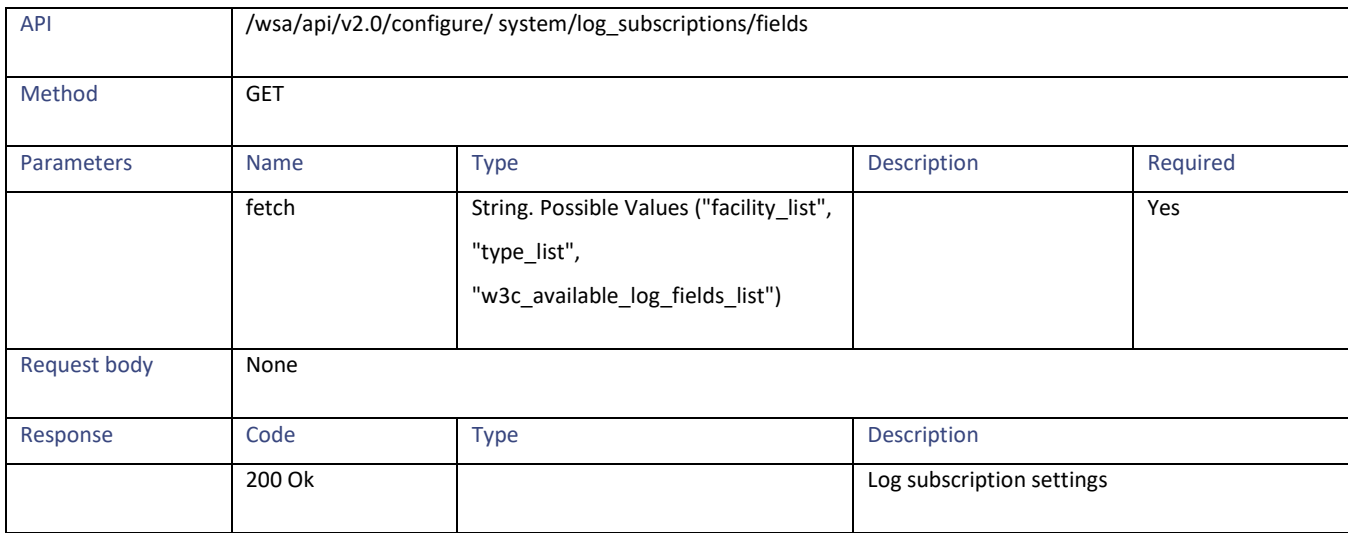

## **Retrieving the Log Subscriptions to Fetch Default Values for a Log Type**

# API /wsa/api/v2.0/configure/system/log\_subscriptions/defaults Method GET Parameters | Name | Type | Name | Type | Description | Required log\_type | String | String | String | For example, "audit\_logs" | Yes Request body None Response Code Type Type Description 200 Ok Log subscription default values for the given log type

#### **Table 84 – Attributes for Log Subscriptions to Fetch Default Values for Log Type**

## **Adding the Log Subscriptions—Deanonymization**

#### **Table 85 – Attributes for POST Log Subscriptions—Deanonymization**

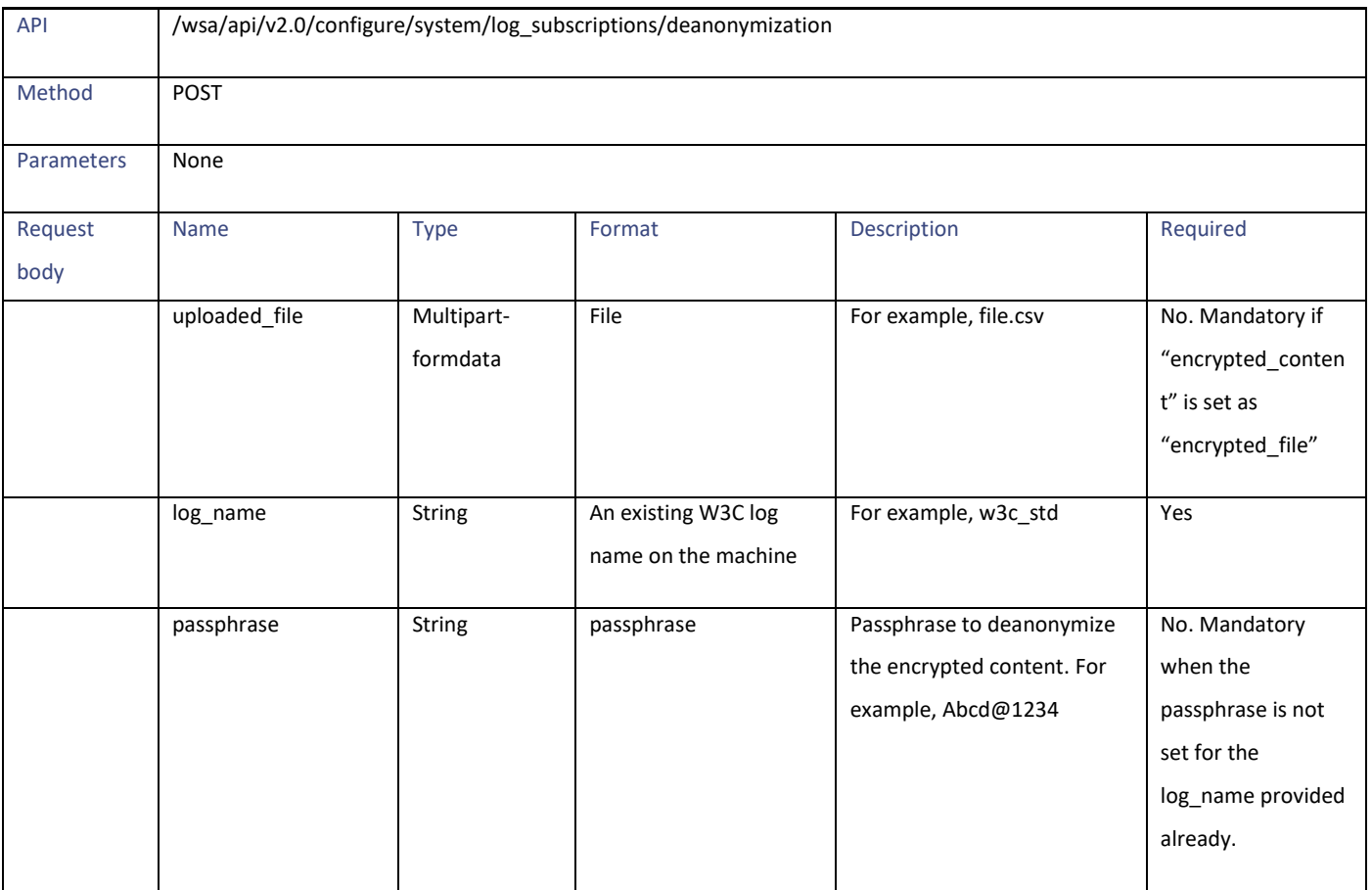

Header Based Authentication

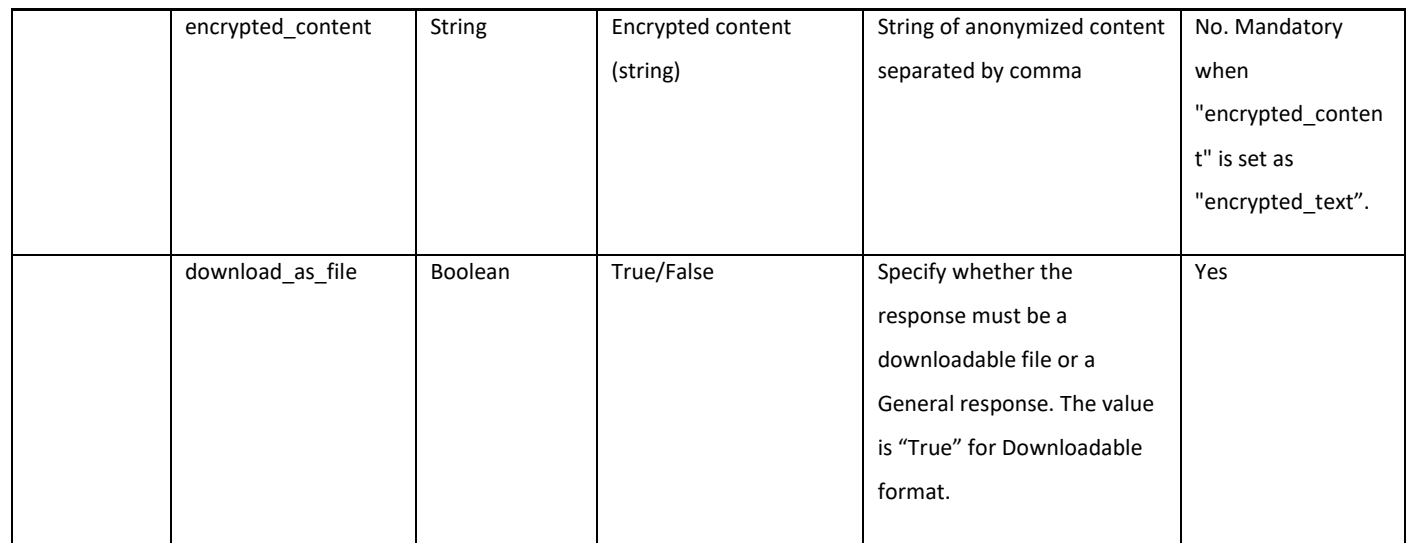

## **Header Based Authentication**

## **Retrieving Header Based Authentication**

#### **Table 86 - Attributes for Retrieving Header Based Authentication**

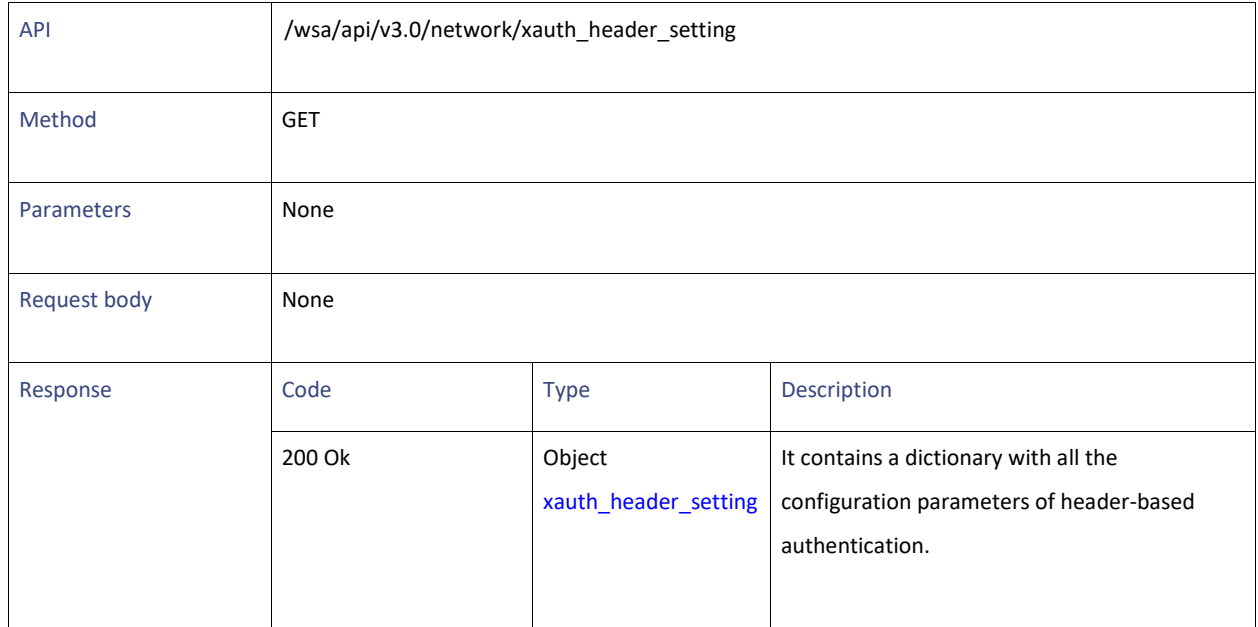

## **Enabling or Disabling Header Based Authentication**

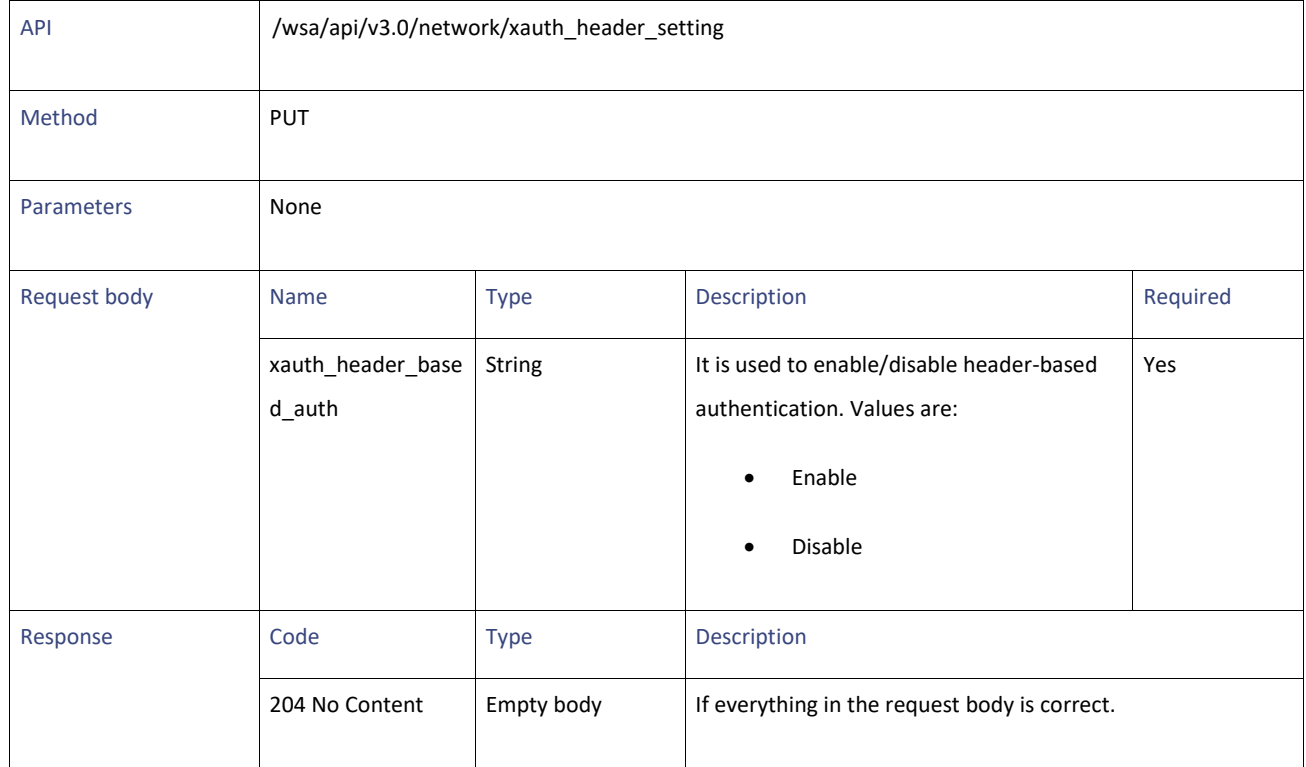

#### **Table 87 - Attributes for Enabling or Disabling Header Based Authentication**

## **Modifying Header Based Authentication Configuration**

#### **Table 88 - Attributes for Modifying Header Based Authentication Configuration**

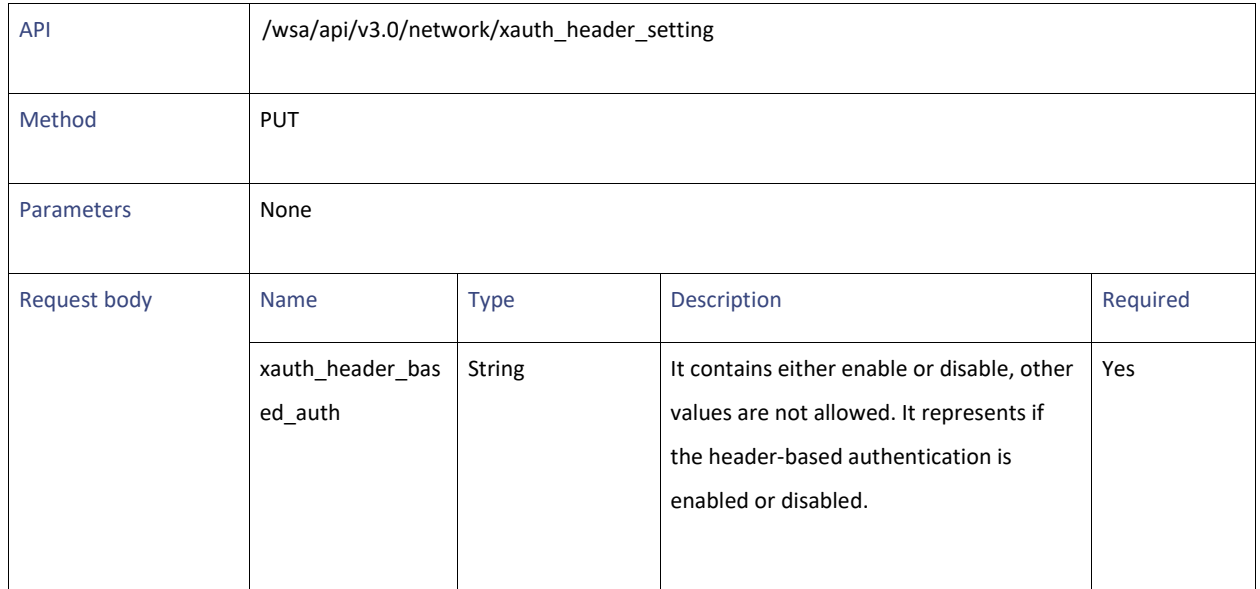

Header Based Authentication

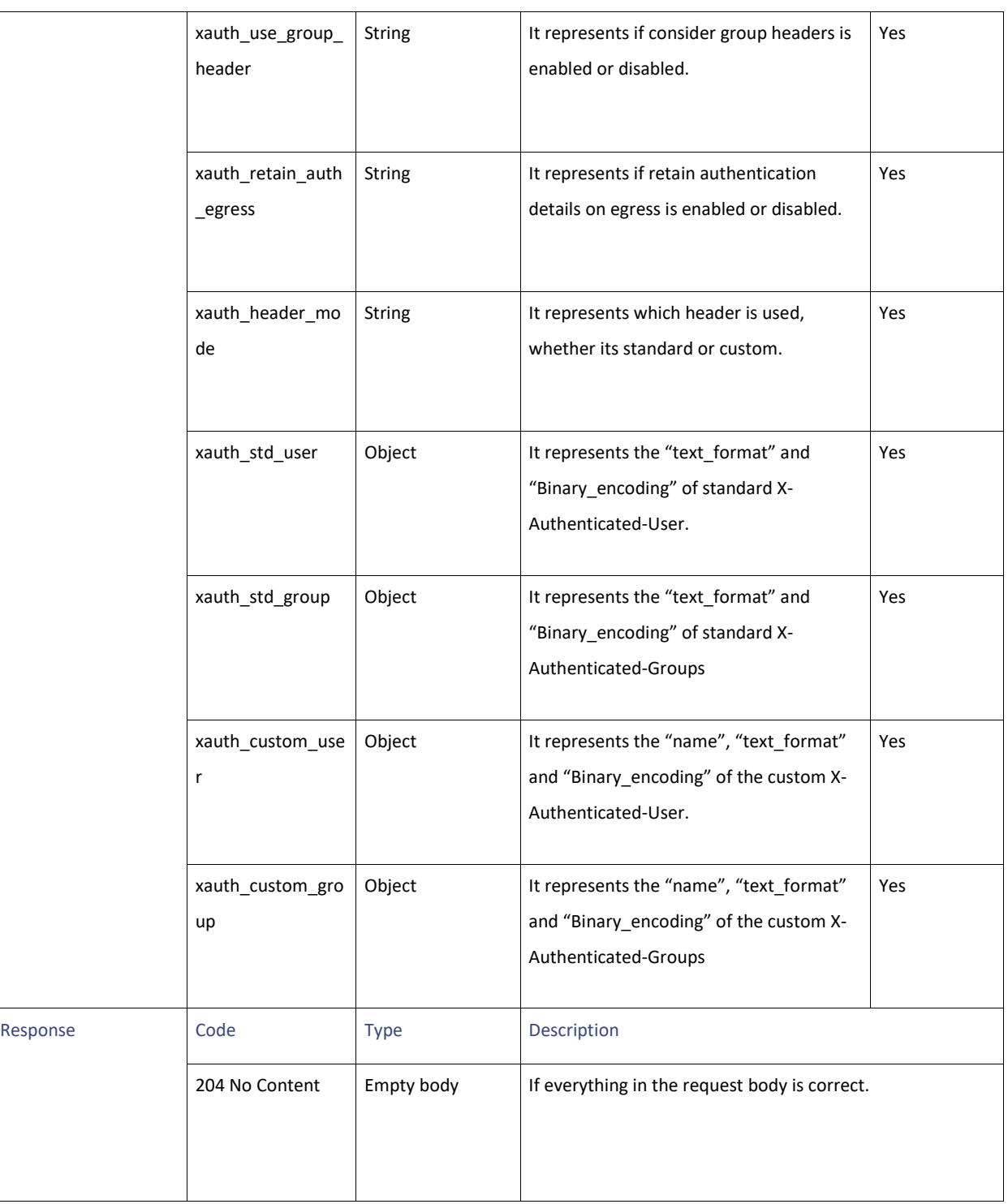

## **Definitions**

### <span id="page-79-0"></span>**xauth\_header\_setting**

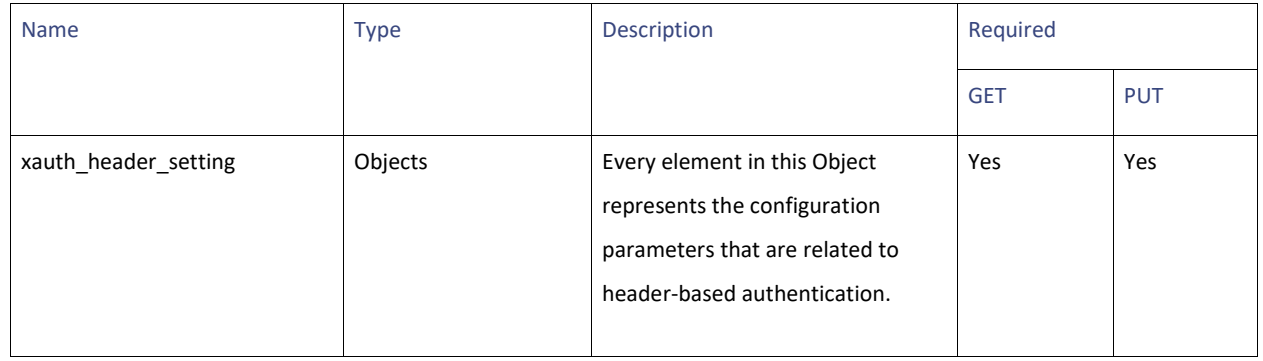

### **Table 89 - Attributes for xauth\_header\_setting**

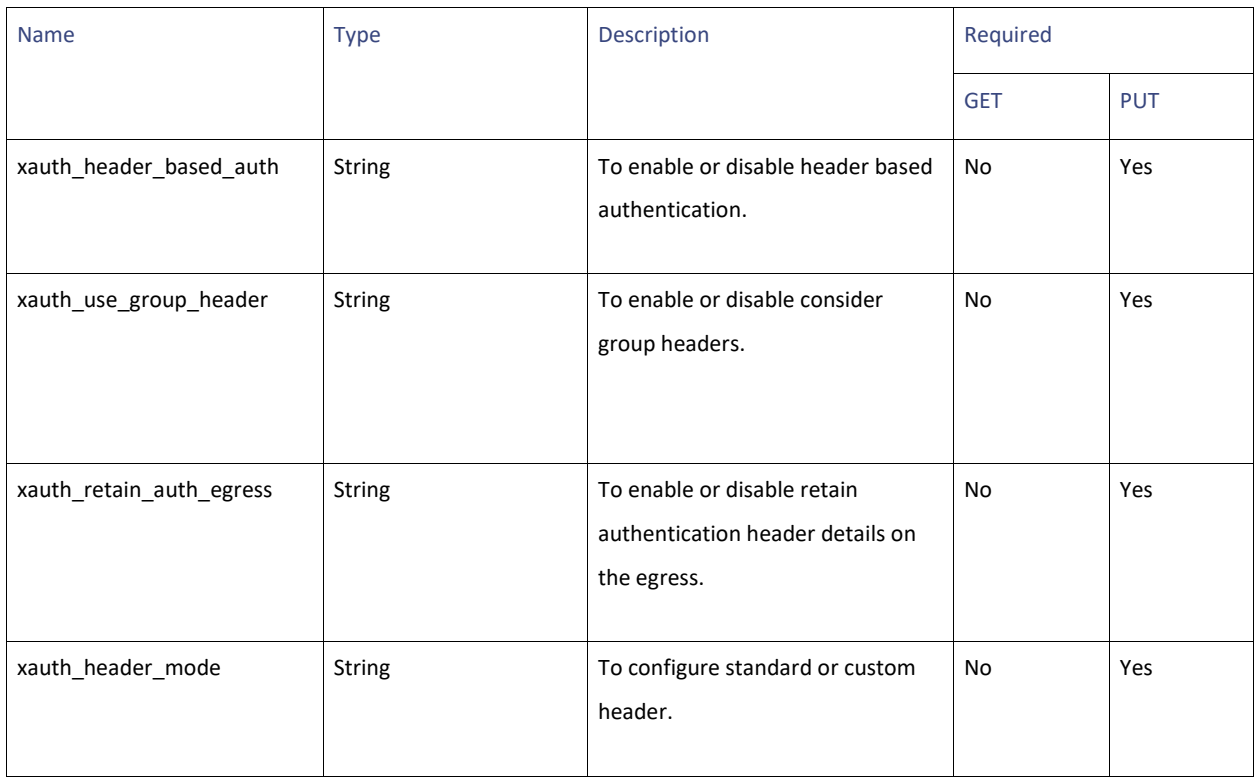

Header Based Authentication

#### **xauth\_std\_user**

### **Table 90 - Attributes for xauth\_std\_user**

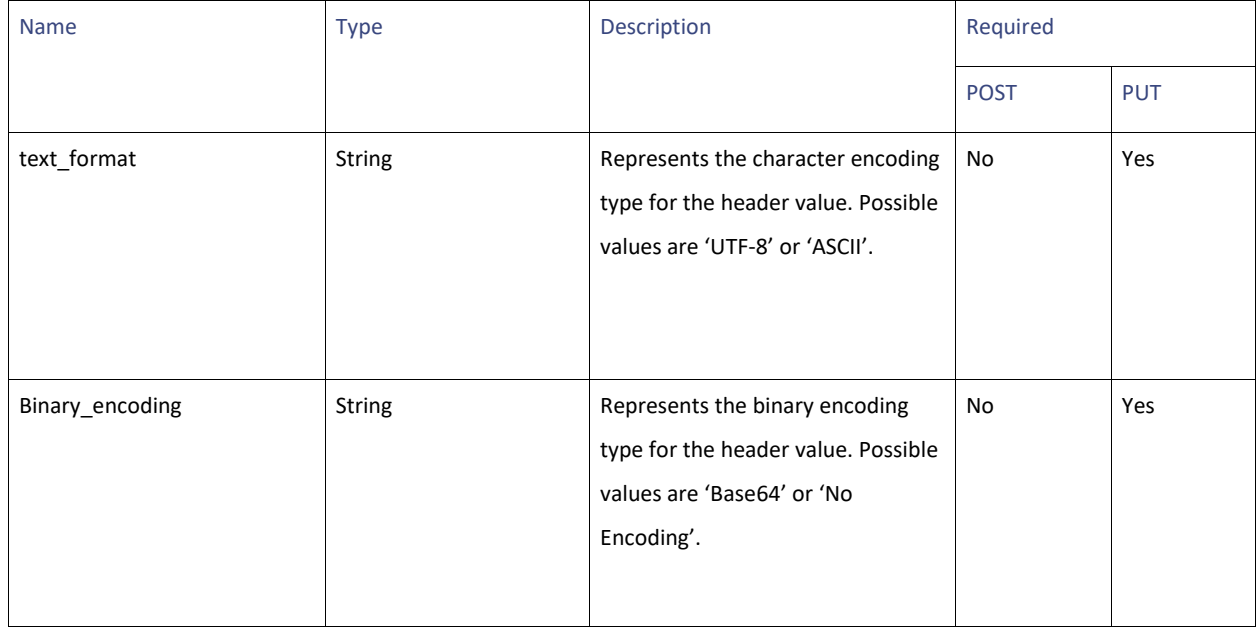

#### **xauth\_std\_group**

### **Table 91 - Attributes for xauth\_std\_group**

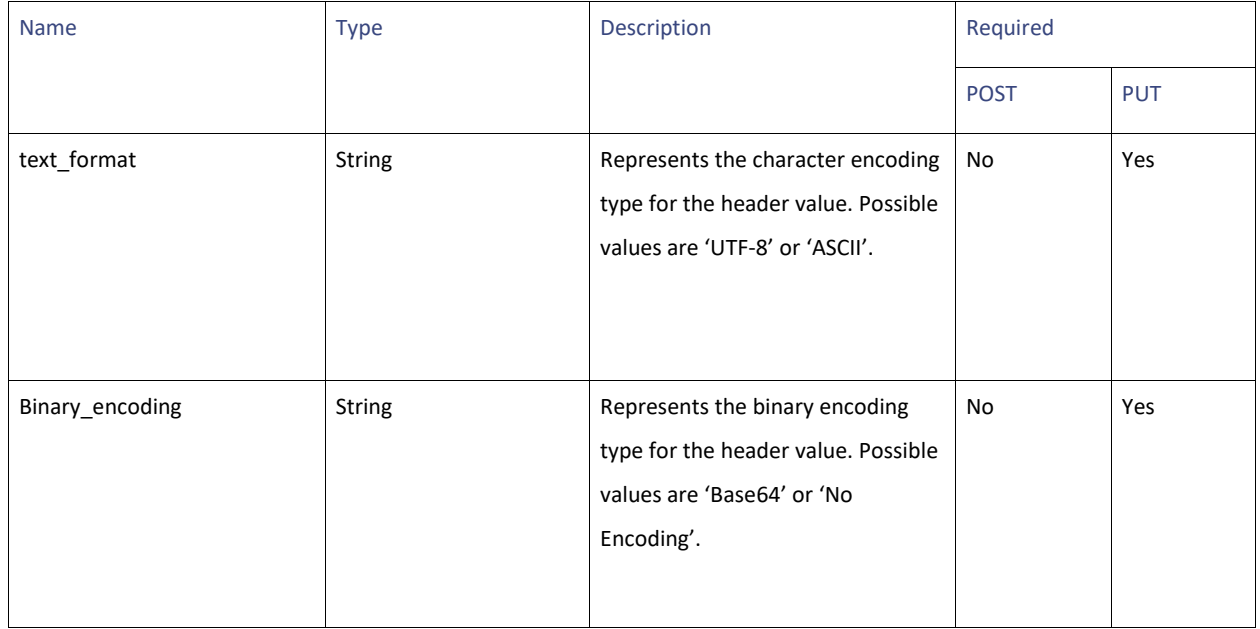

#### **xauth\_custom\_user**

**Table 92 - Attributes for xauth\_custom\_user**

| <b>Name</b>     | <b>Type</b>   | Description                                                                                                    | Required    |            |
|-----------------|---------------|----------------------------------------------------------------------------------------------------|-------------|------------|
|                 |               |                                                                                                    | <b>POST</b> | <b>PUT</b> |
| Name            | <b>String</b> | Represents the customized name<br>that is provided for X-<br>Authenticated-user.                                 | No          | Yes        |
| text_format     | <b>String</b> | Represents the character encoding<br>type for the header value. Possible<br>values are 'UTF-8' or 'ASCII'.       | No          | Yes        |
| Binary_encoding | <b>String</b> | Represents the binary encoding<br>type for the header value. Possible<br>values are 'Base64' or 'No<br>Encoding' | No          | Yes        |

#### **xauth\_custom\_group**

#### **Table 93 - Attributes for xauth\_custom\_group**

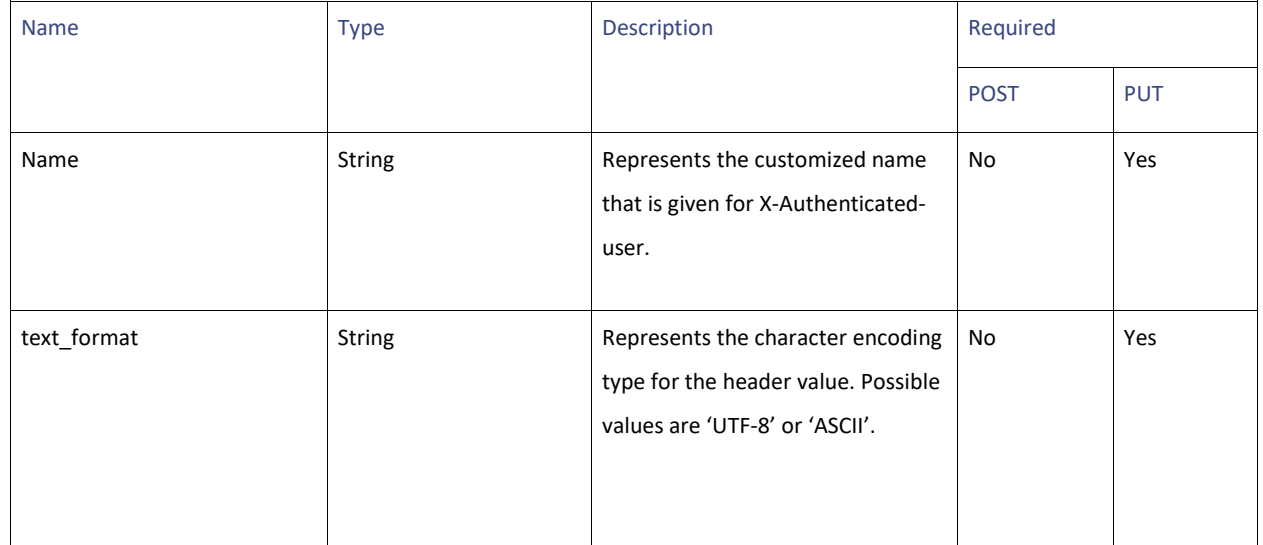

#### HTTP ReWrite Profiles

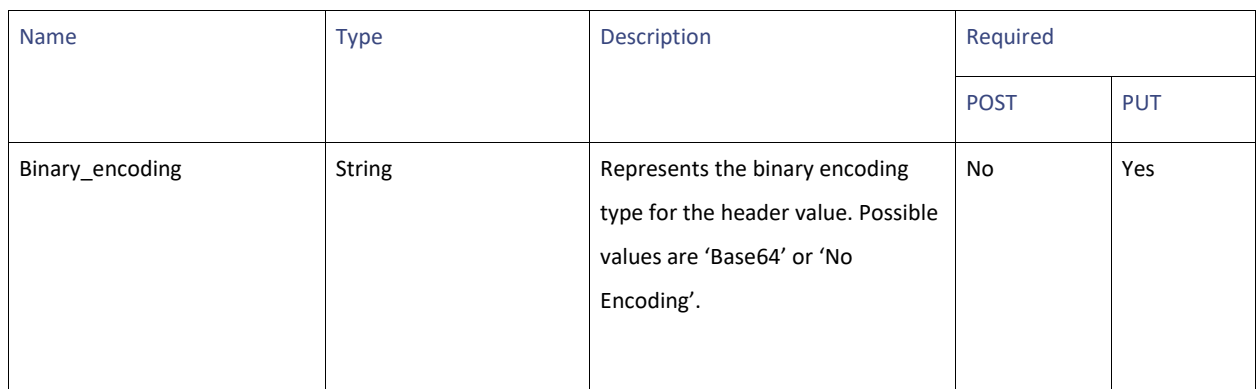

#### **response\_status**

#### **Table 94 - Attributes for response\_status**

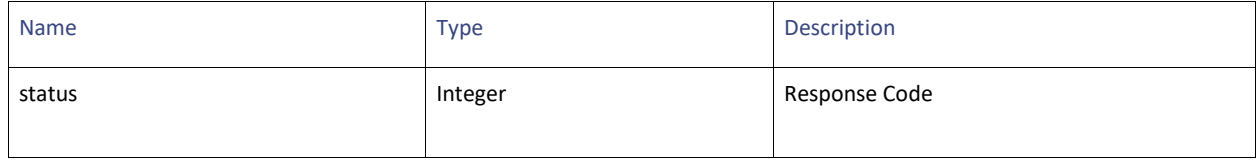

#### **error\_response**

#### **Table 95 - Attributes for error\_response**

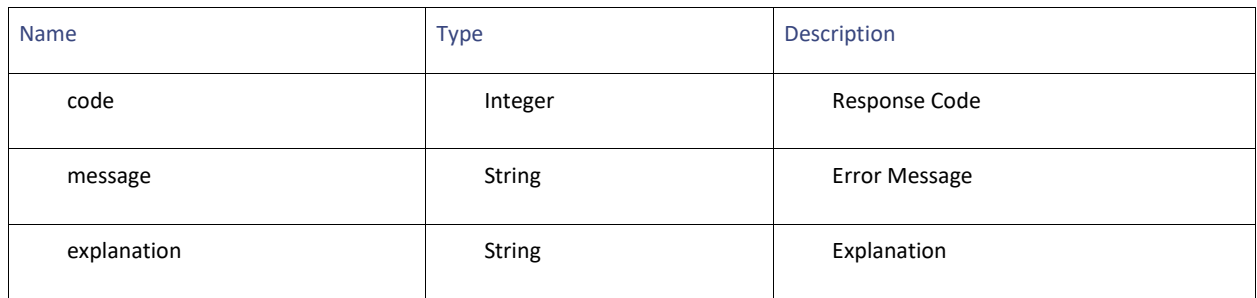

## **HTTP ReWrite Profiles**

## **Retrieving the HTTP ReWrite Profiles**

#### **Table 96 - Attributes for Retrieving the HTTP ReWrite Profiles**

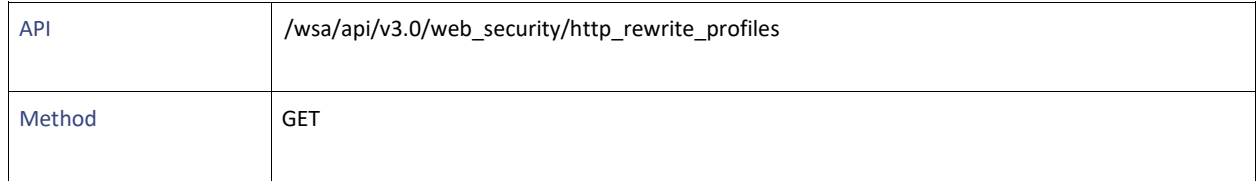

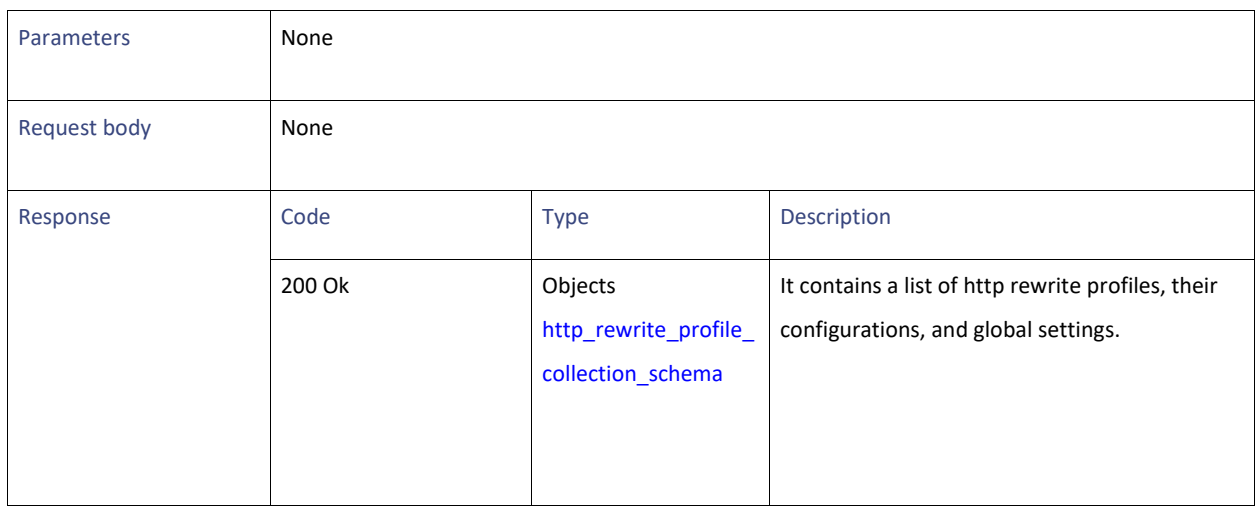

## **Modifying the HTTP ReWrite Profiles**

### **Table 97 - Attributes for Modifying the HTTP ReWrite Profiles**

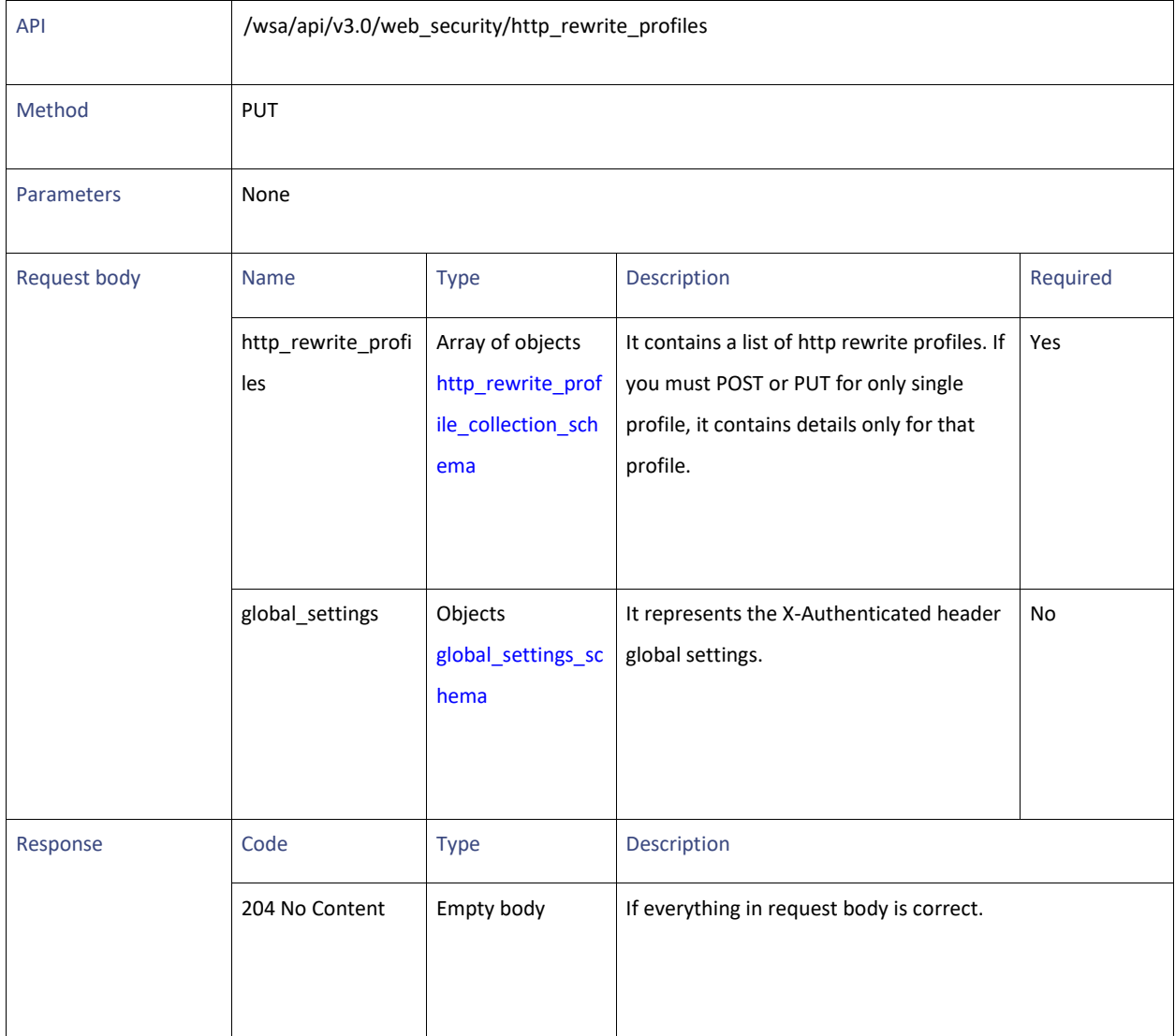

HTTP ReWrite Profiles

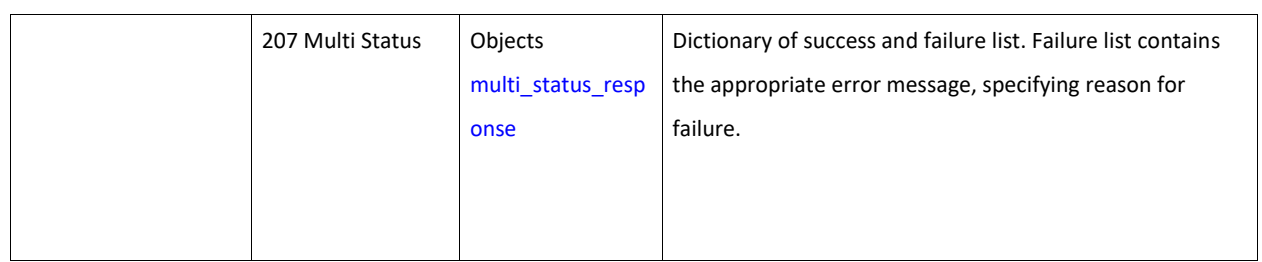

## **Adding the HTTP ReWrite Profiles**

### **Table 98 - Attributes for Adding the HTTP ReWrite Profiles**

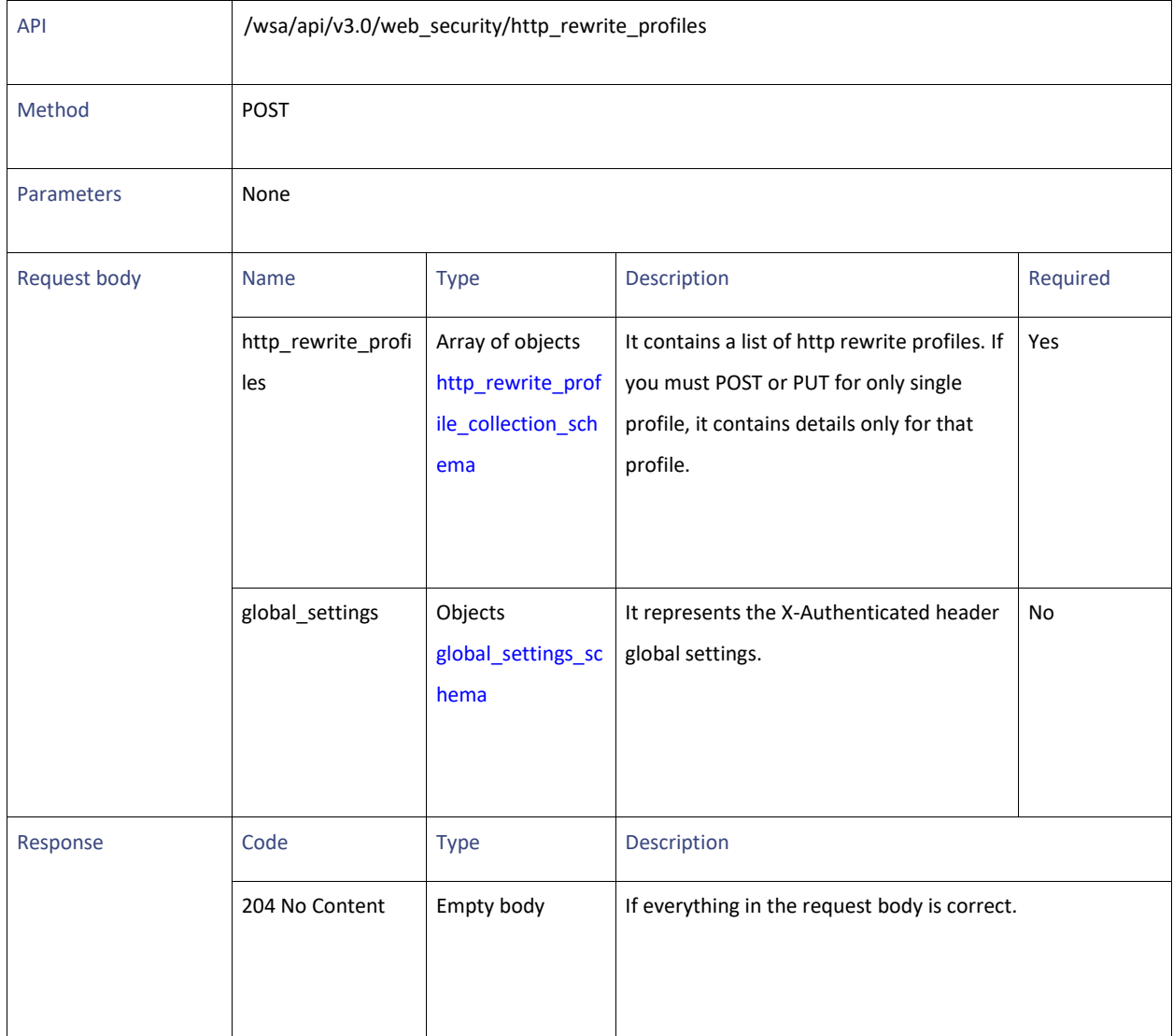

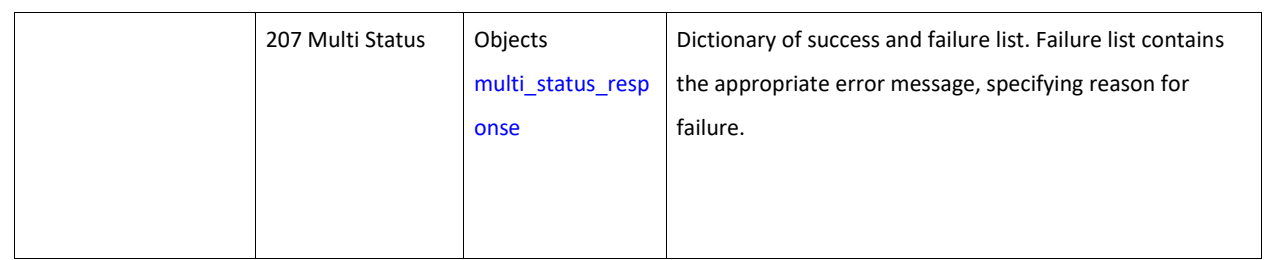

## **Deleting the HTTP ReWrite Profiles**

#### **Table 99 - Attributes for Deleting the HTTP ReWrite Profile**

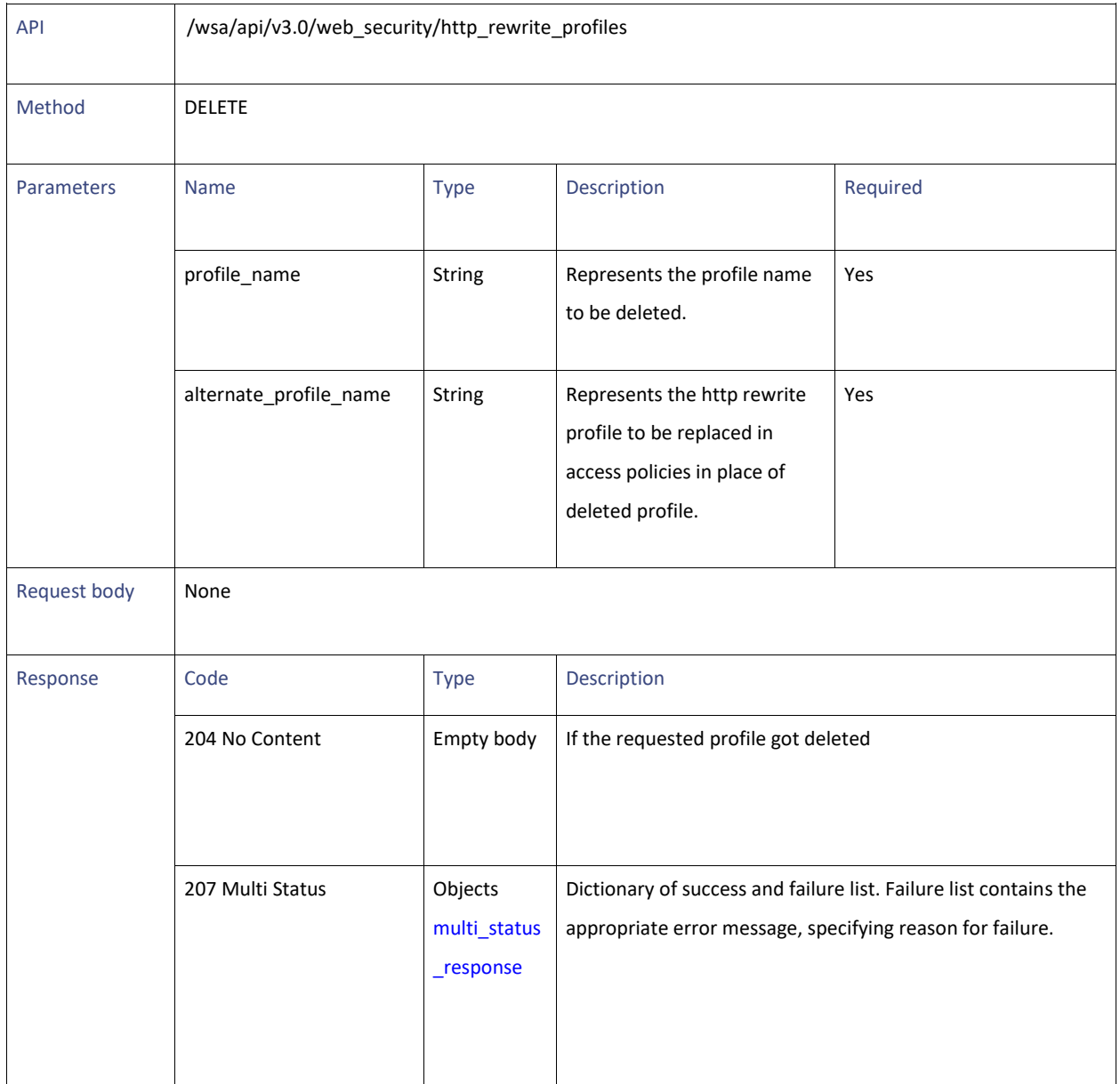

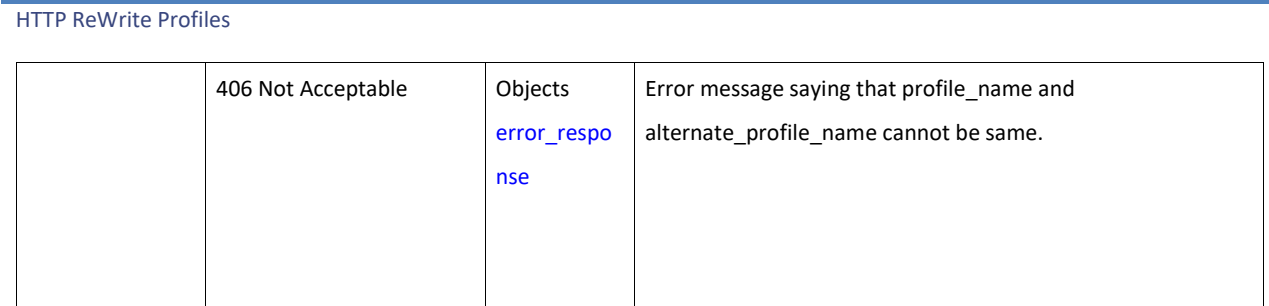

#### **Definitions**

#### <span id="page-86-0"></span>**http\_rewrite\_profile\_collection\_schema**

#### **Table 100 - Attributes for http\_rewrite\_profile\_collection\_schema**

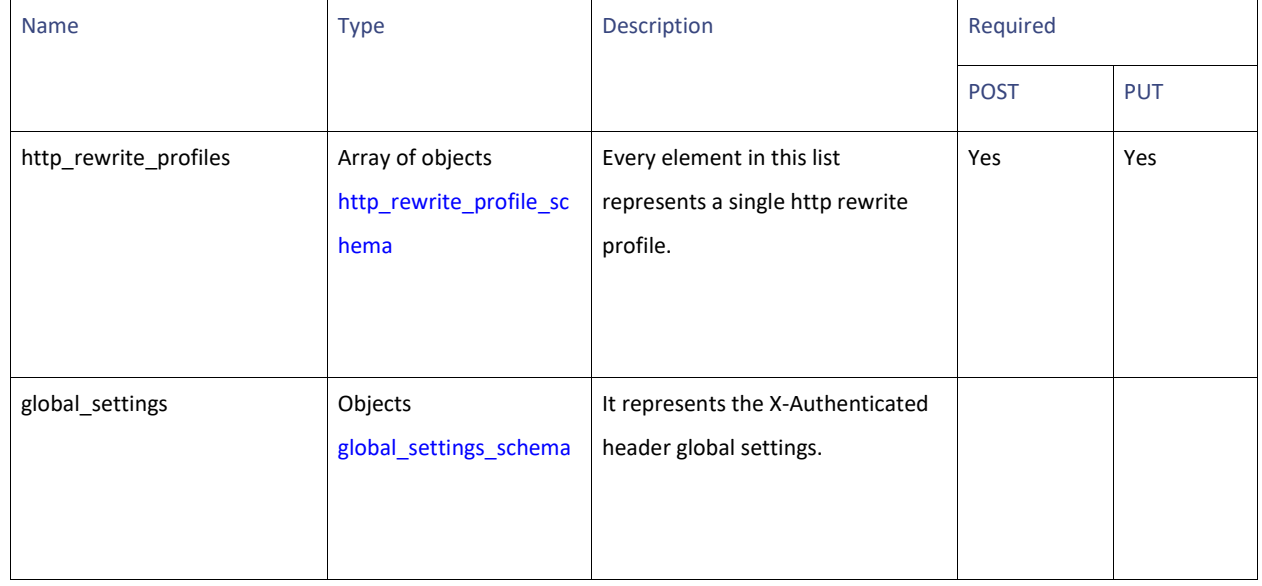

#### <span id="page-86-1"></span>**http\_rewrite\_profile\_schema**

#### **Table 101 - Attributes for http\_rewrite\_profile\_schema**

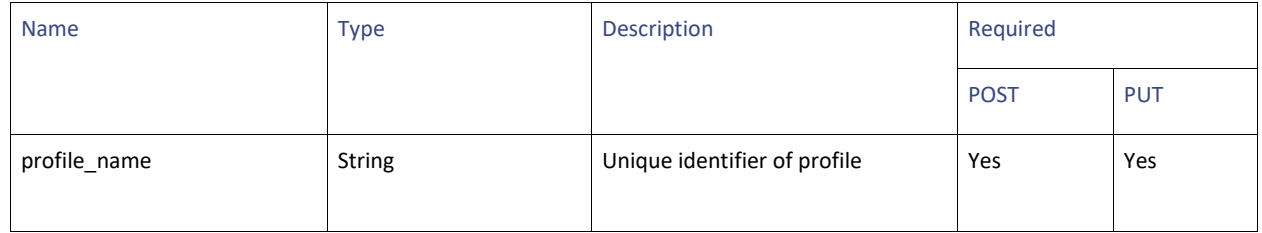

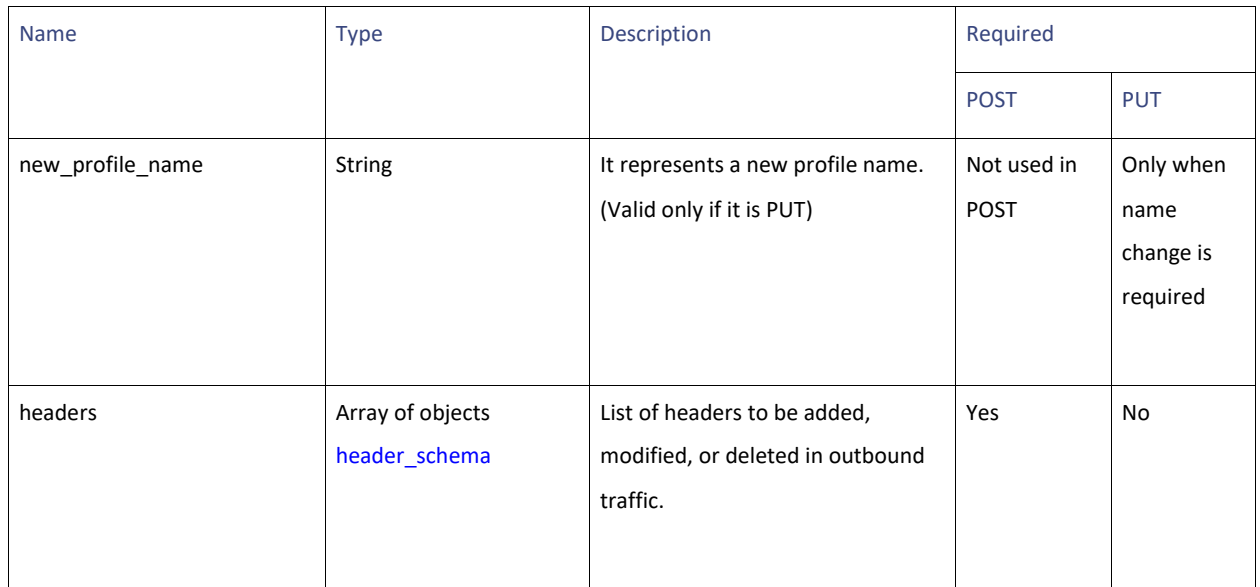

#### <span id="page-87-0"></span>**header\_schema**

### **Table 102 - Attributes for header\_schema**

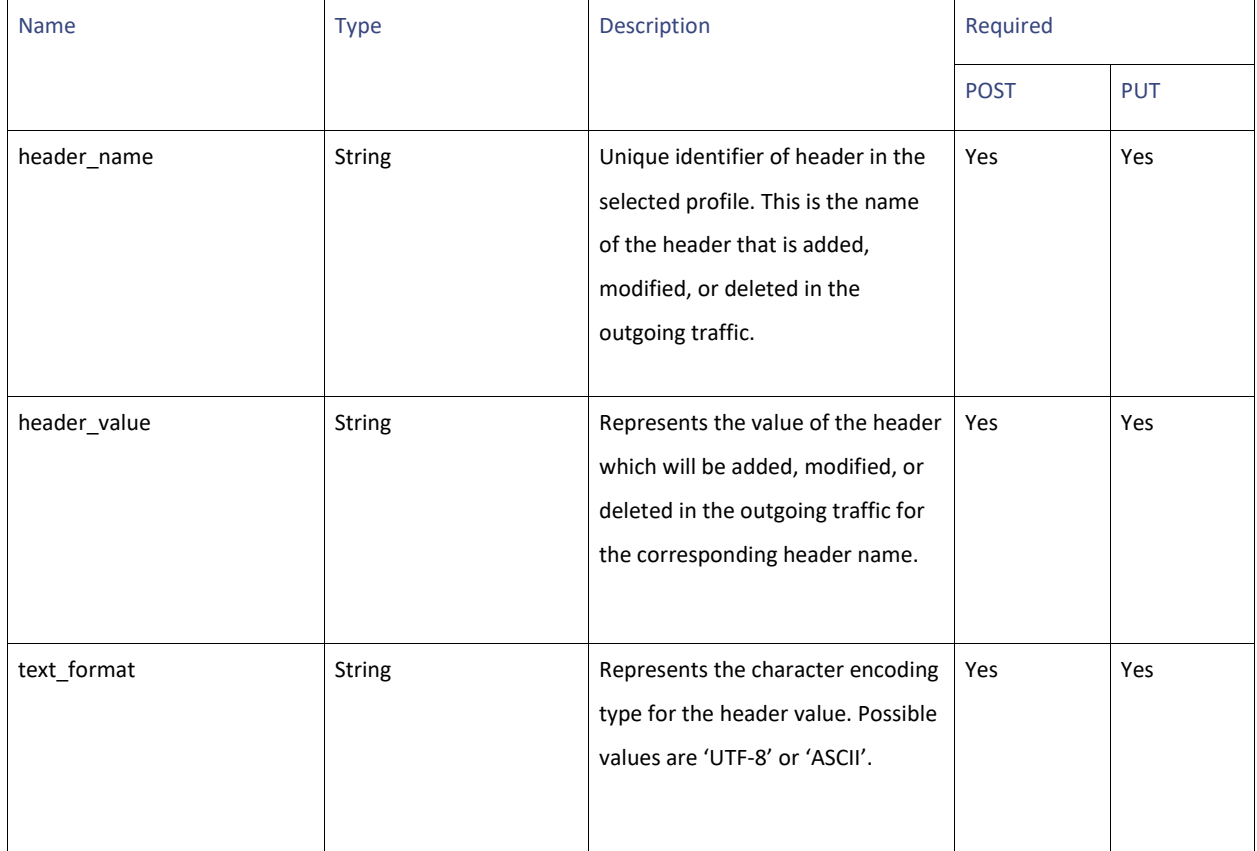

#### HTTP ReWrite Profiles

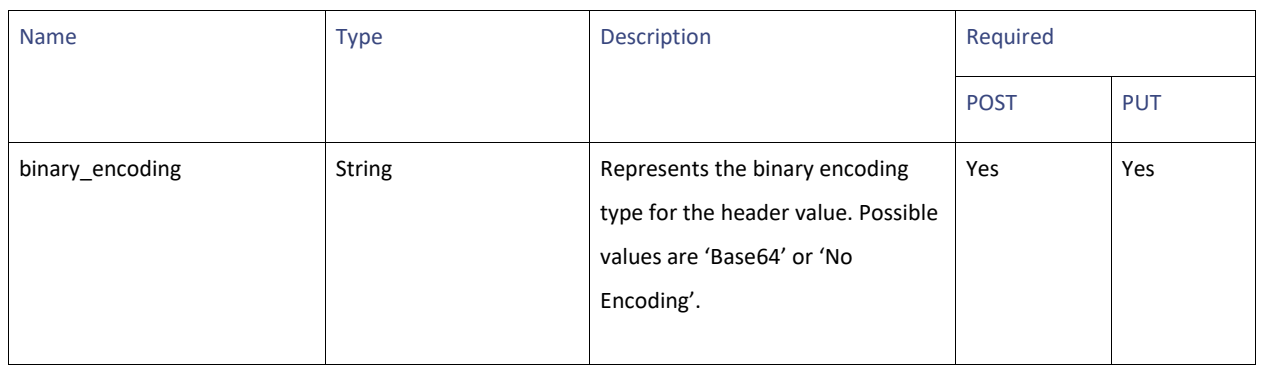

### <span id="page-88-0"></span>**global\_settings\_schema**

### **Table 103 - Attributes for global\_settings\_schema**

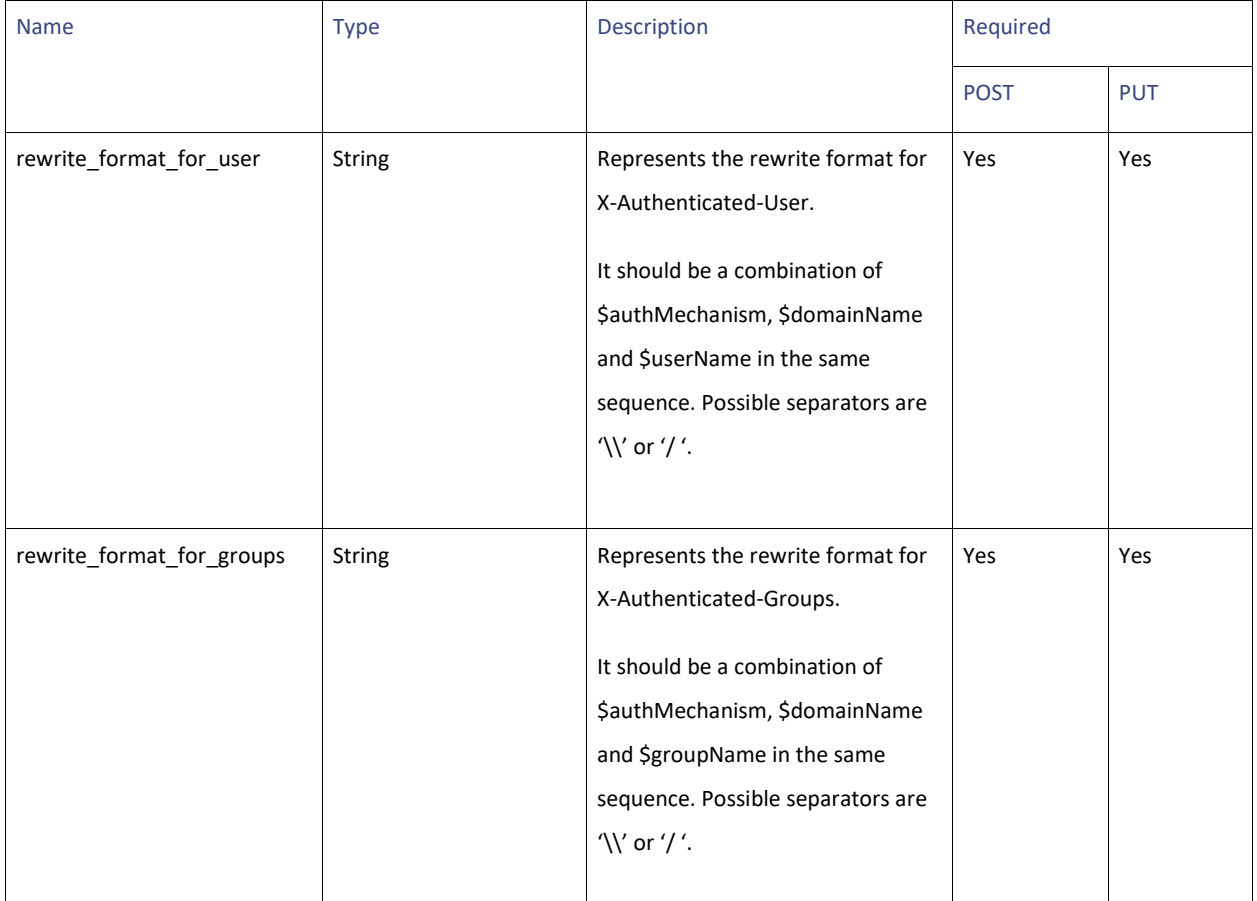

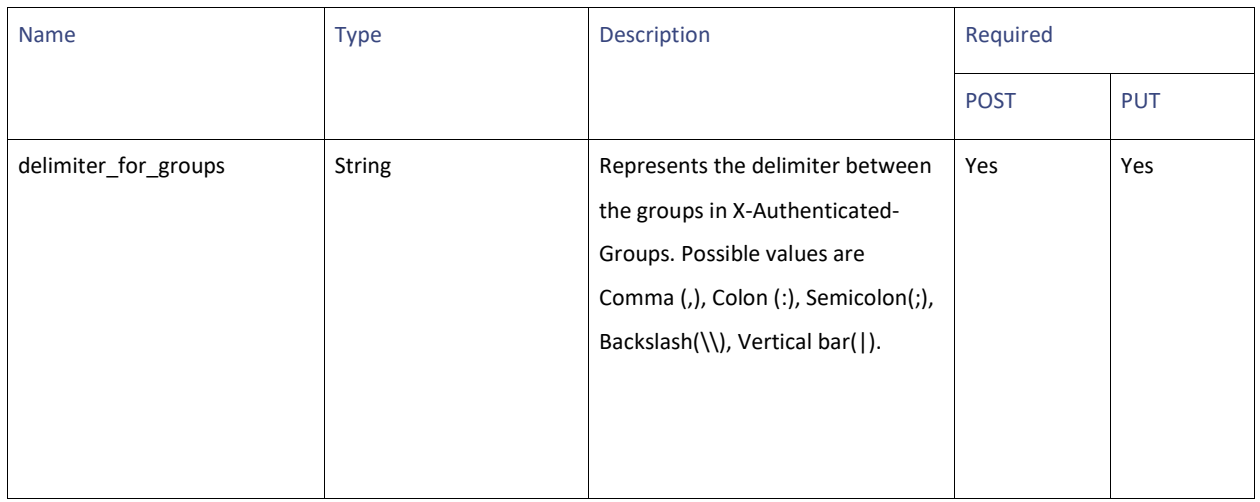

### **multi\_status\_response**

### **Table 104 - Attributes for multi\_status\_response**

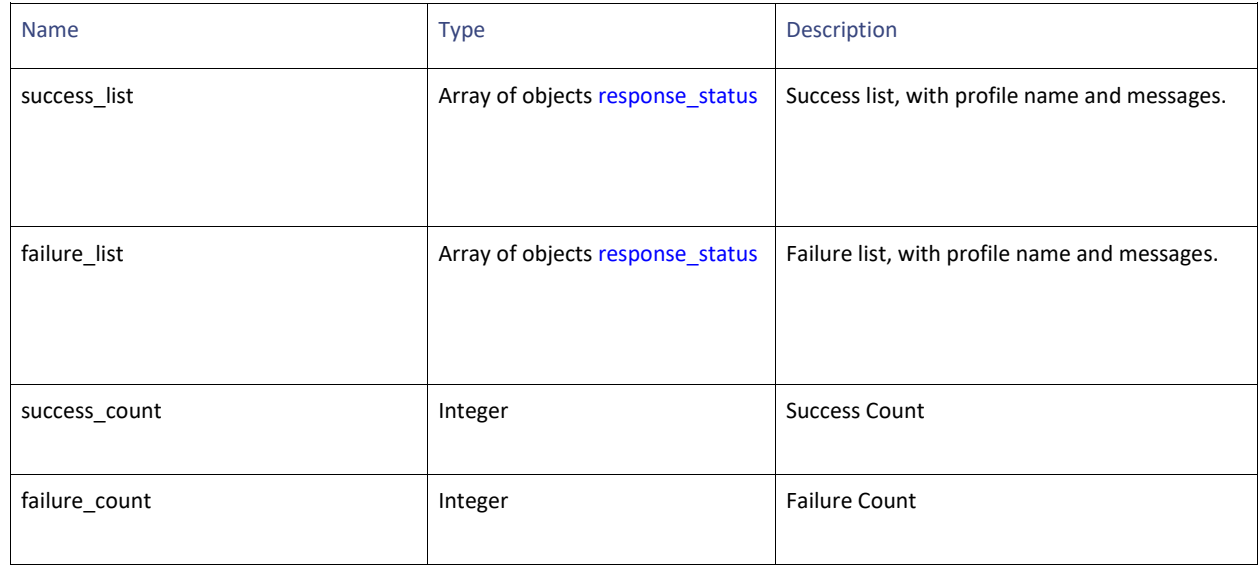

#### **response\_status**

### **Table 105 - Attributes for response\_status**

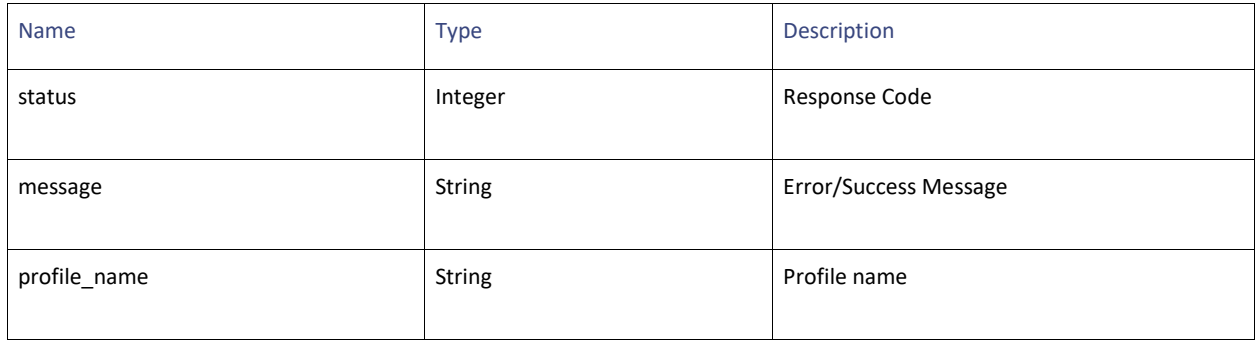

Smart Software Licenses

#### **error\_response**

#### **Table 106- Attributes for error\_response**

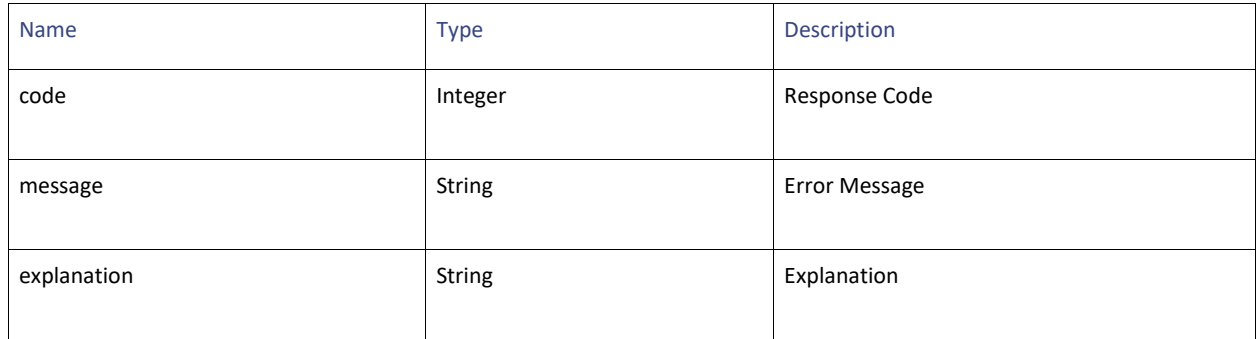

## **Smart Software Licenses**

## **Retrieving the Smart Software Licenses**

#### **Table 107 - Attributes for Retrieving the Smart Software Licenses**

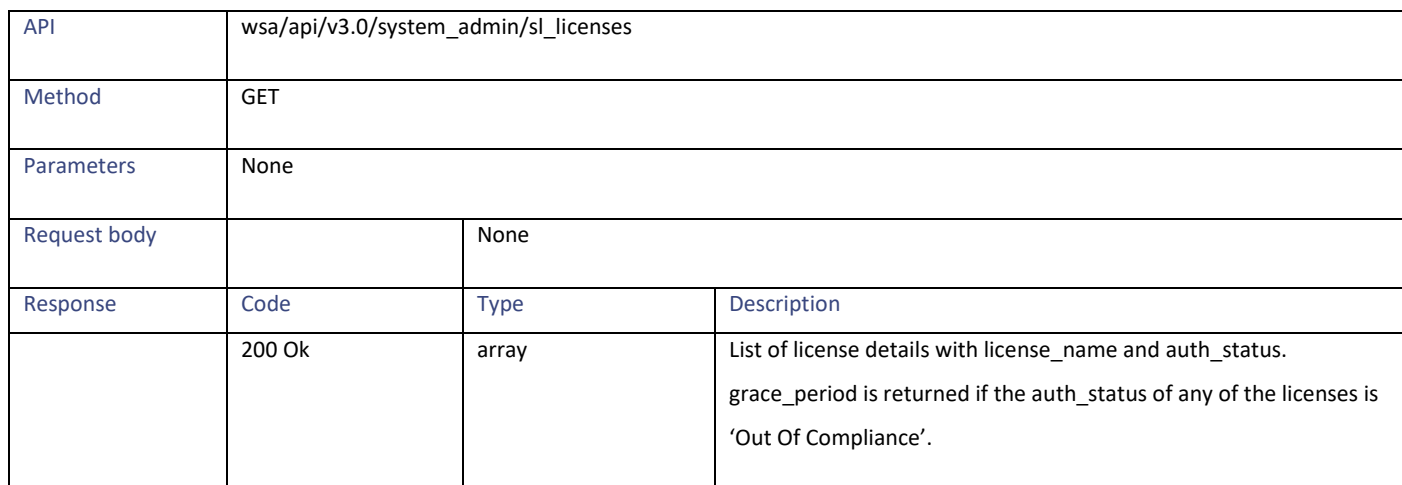

## **Modifying the Smart Software Licenses**

#### **Table 108 - Attributes for Modifying the Smart Software Licenses**

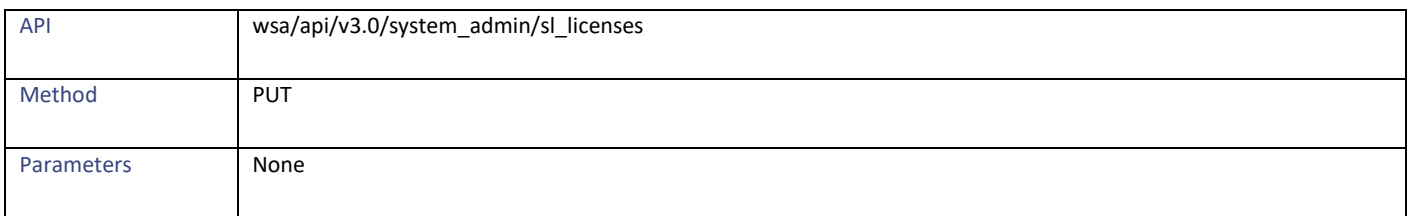

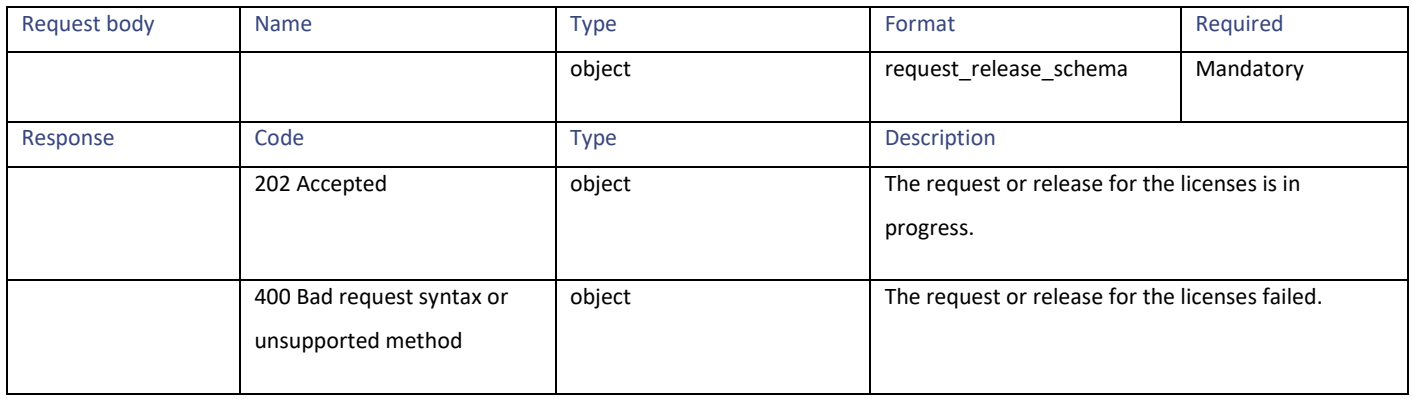

## **Retrieving the Smart License Agent Status**

#### **Table 109- Attributes for Retrieving the Smart License Agent**

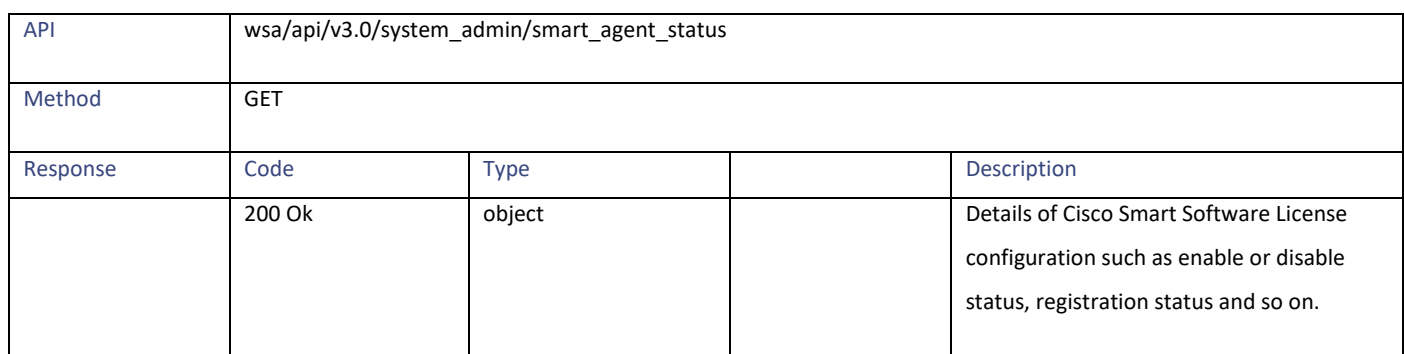

## **Modifying the Smart License Agent Status**

#### **Table 110 - Attributes for Modifying the Smart License Agent**

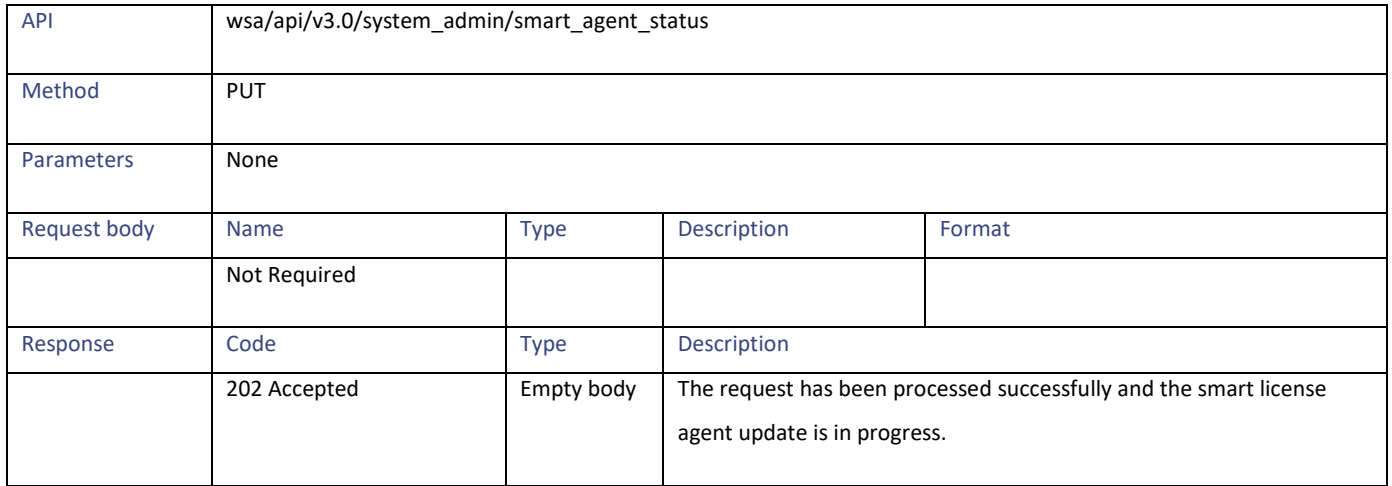

Smart Software Licenses

## **Retrieving the Software Licenses**

#### **Table 111- Attributes for Retrieving the Software Licenses**

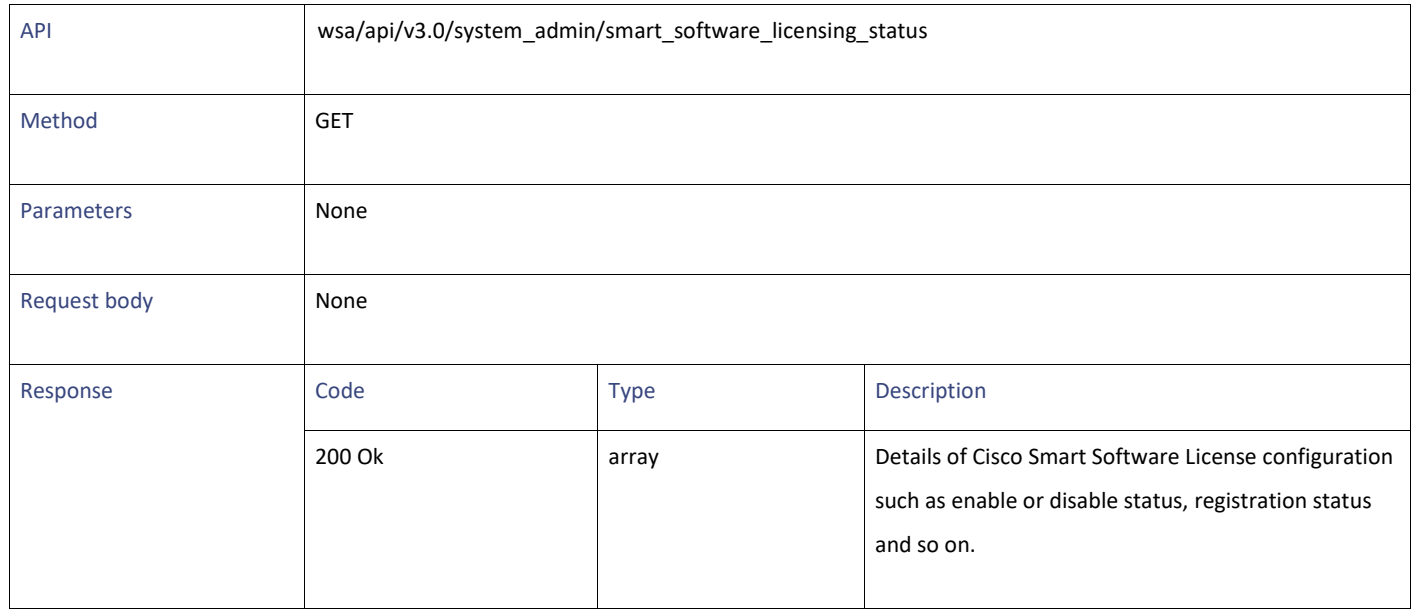

## **Modifying the Software Licenses**

#### **Table 112 - Attributes for Modifying the Software Licenses**

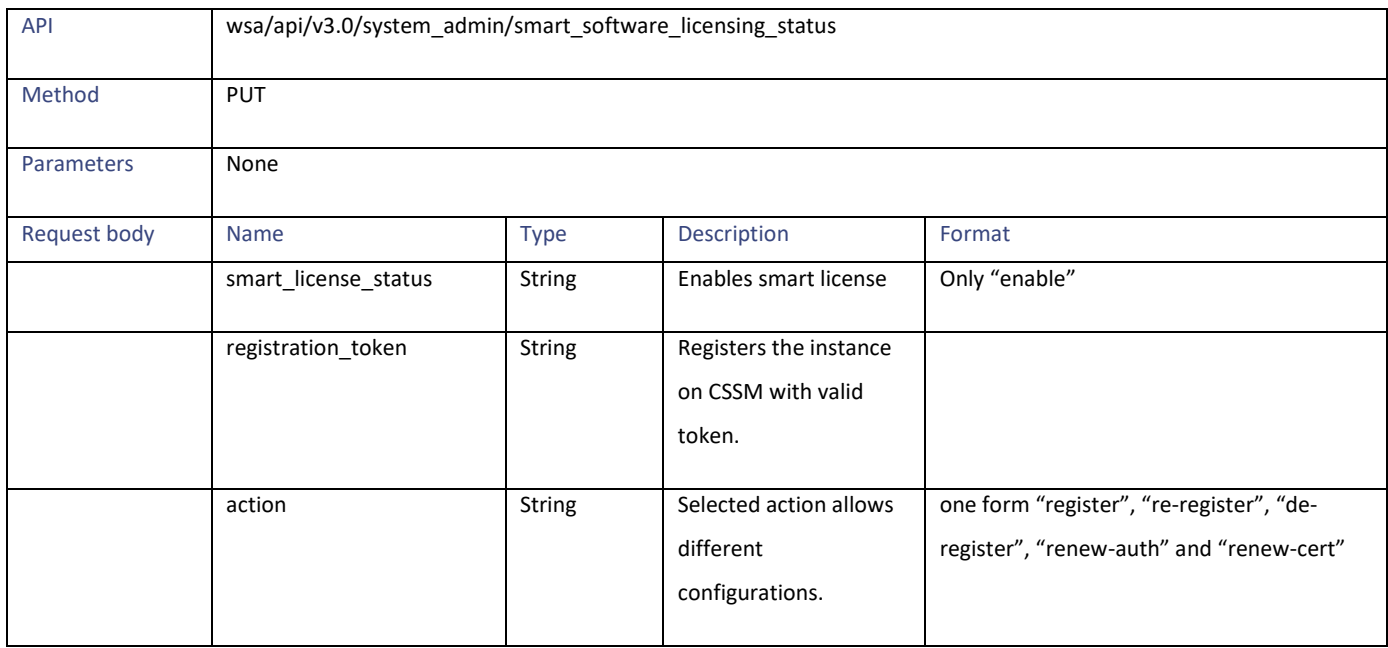

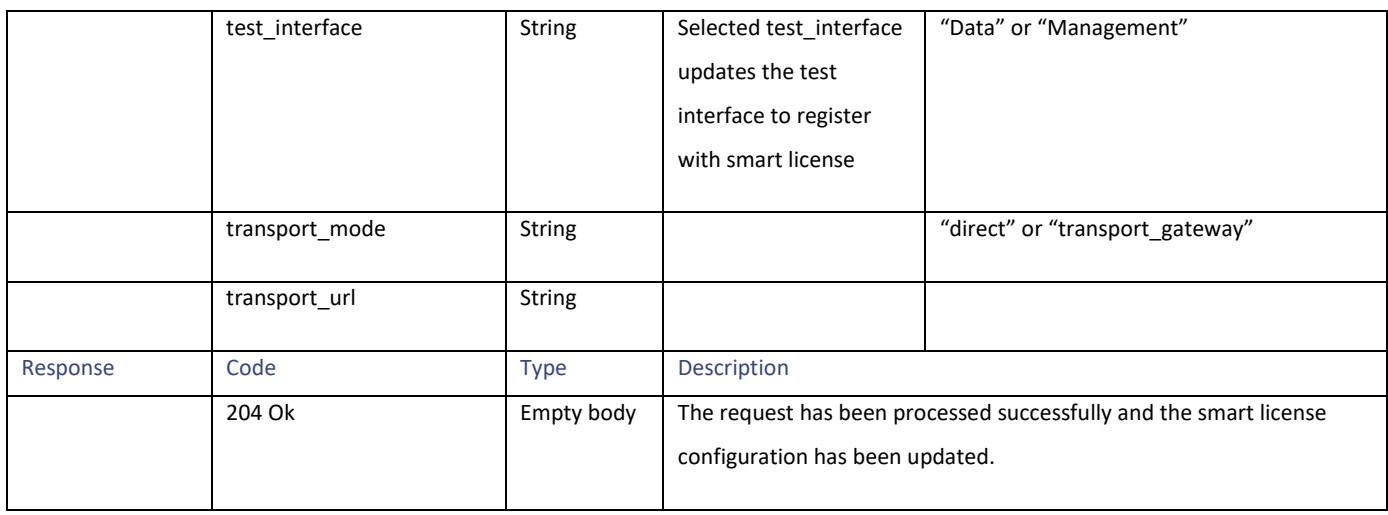

### **Required Fields:**

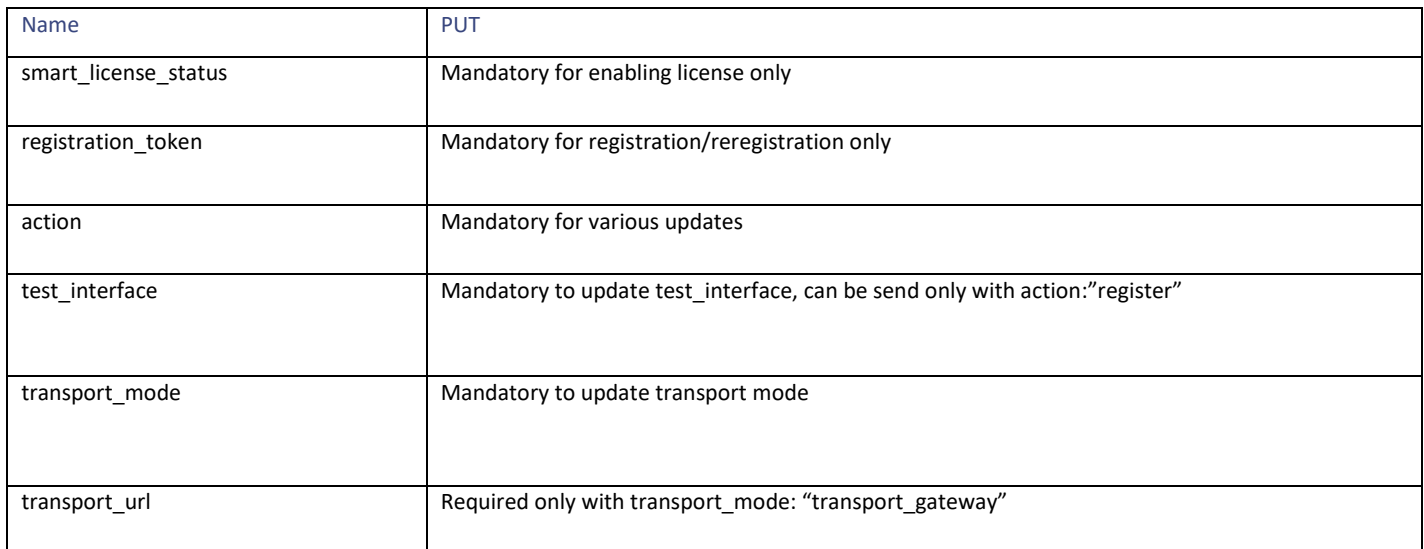

## **Definitions – Payload Configurations**

### **request\_release\_schema**

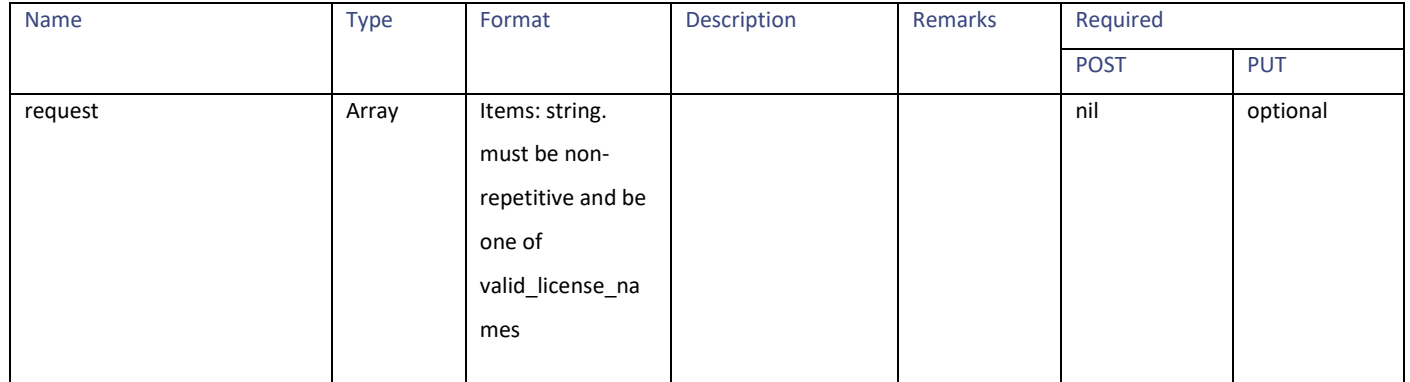

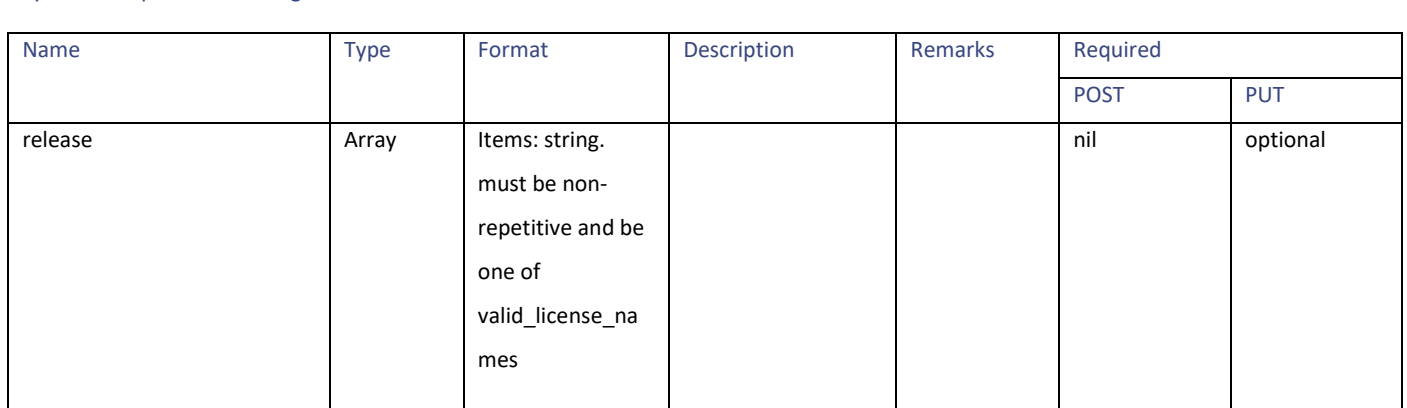

valid\_license\_names = ['Secure Web Appliance Web Reputation Filters', 'Secure Web Appliance Malware Analytics Reputation', 'Secure Web Appliance Anti-Virus McAfee', 'Secure Web Appliance Web Proxy and DVS Engine', 'Secure Web Appliance Cisco Web Usage Controls', 'Secure Web Appliance Anti-Virus Webroot', 'Secure Web Appliance L4 Traffic Monitor', 'Secure Web Appliance Cisco AnyConnect SM for AnyConnect', 'Secure Web Appliance Anti-Virus Sophos', 'Secure Web Appliance Malware Analytics', 'Secure Web Appliance HTTPs Decryption']

## **System Setup Wizard Settings**

System Setup Wizard Settings

## **Retrieving the End User License Agreement Details**

#### **Table 113 - Attributes for Retrieving the End User License Agreement Details**

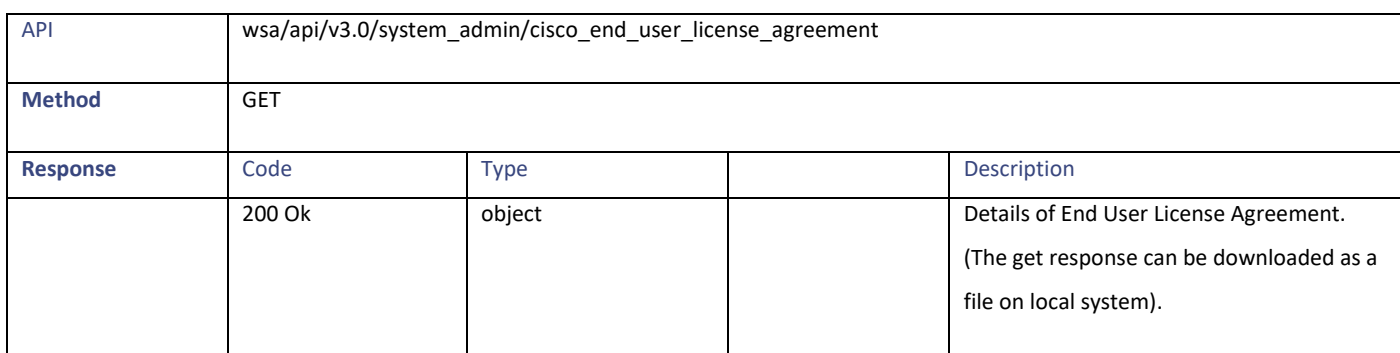

## **Modifying the System Setup Wizard Settings**

**Note**: You must go through the EULA agreement before performing the PUT request to setup the system setup wizard.

#### **Table 114 - Attributes for System Setup Wizard Settings**

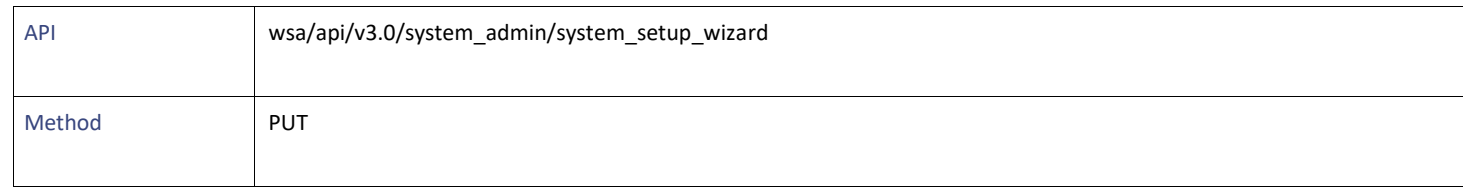

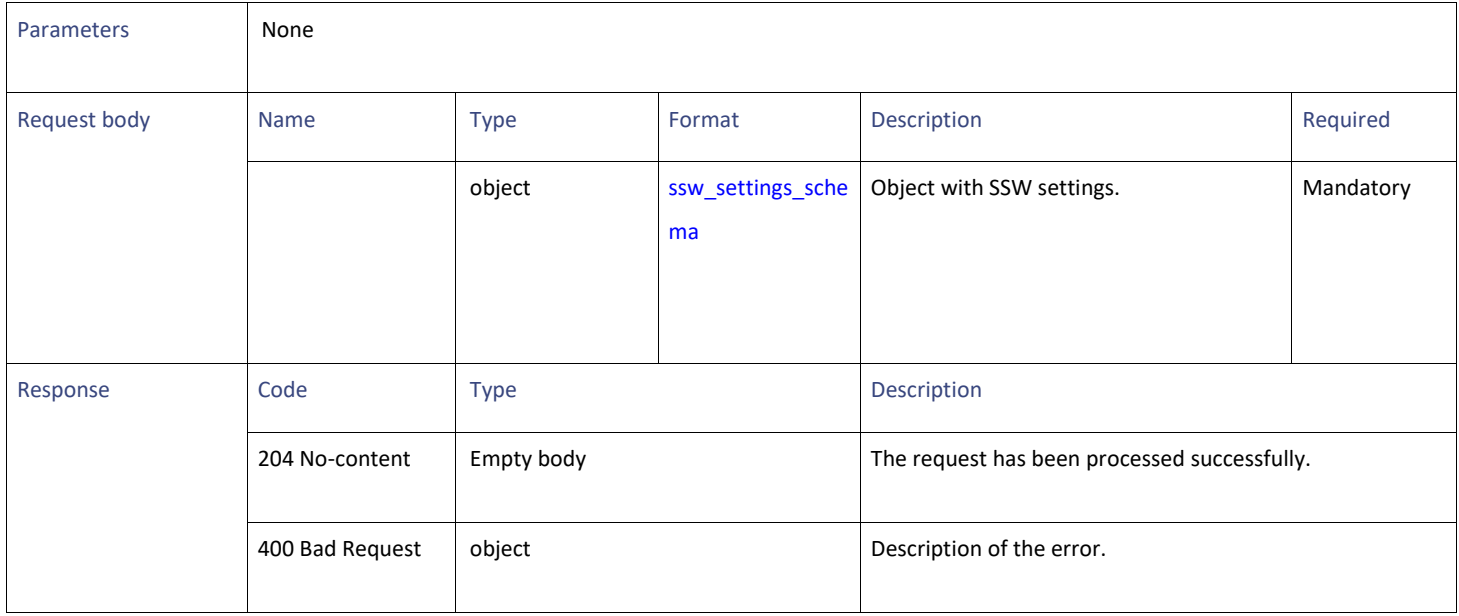

## **Definitions – Payload Configurations**

#### <span id="page-95-0"></span>**ssw\_settings\_schema**

### **Table 115 – Attributes for ssw\_settings\_schema**

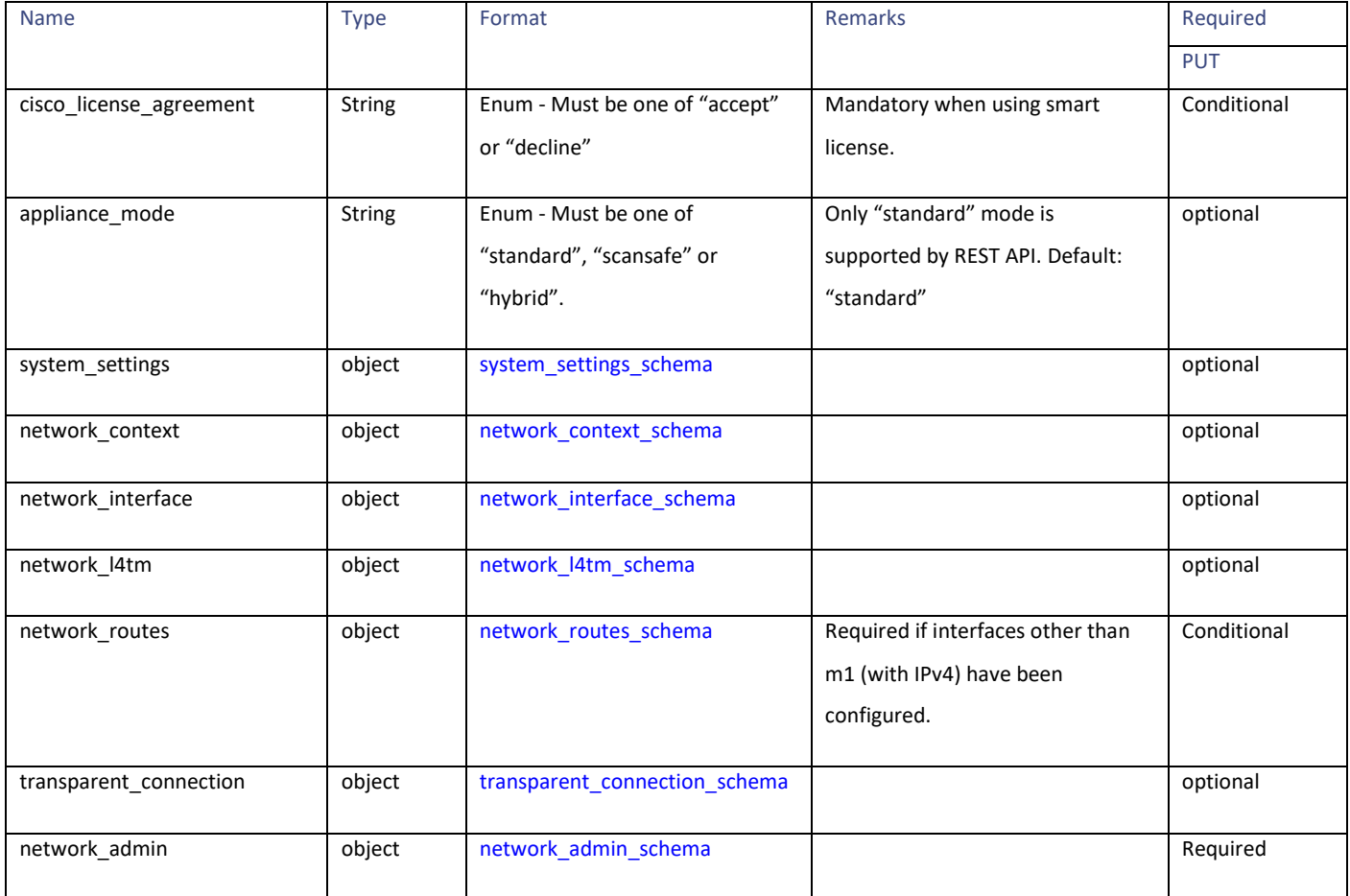

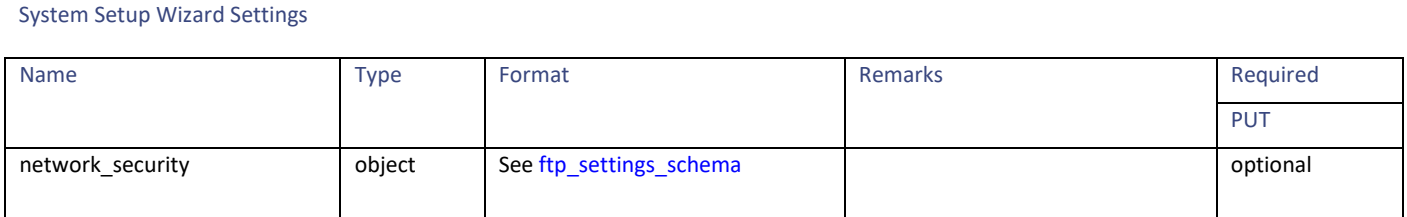

#### <span id="page-96-0"></span>**system\_settings\_schema**

#### **Table 116- Attributes for system\_settings\_schema**

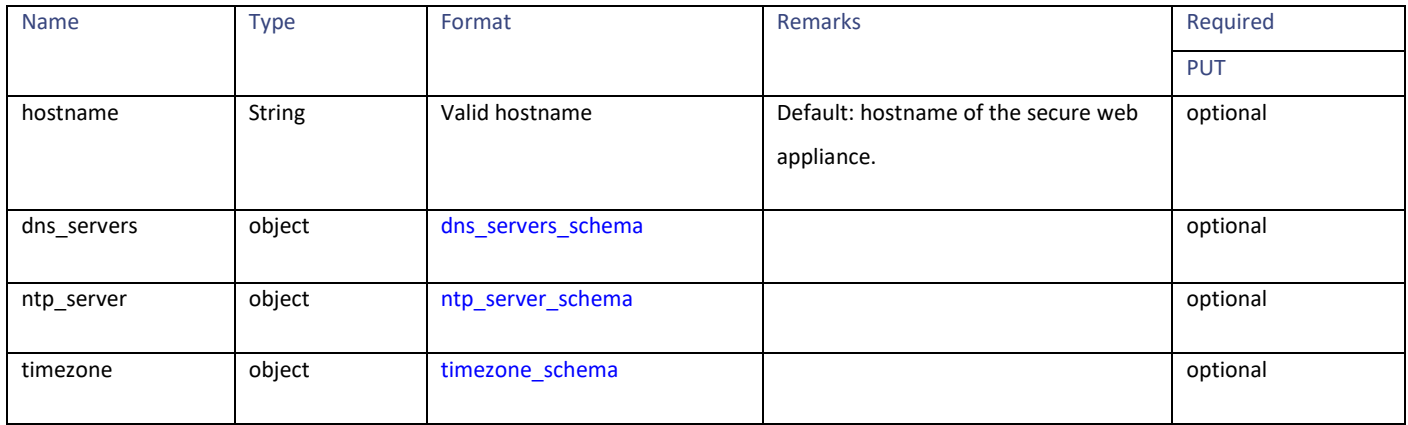

#### <span id="page-96-1"></span>**dns\_servers\_schema**

#### **Table 117 - Attributes for dns\_servers\_schema**

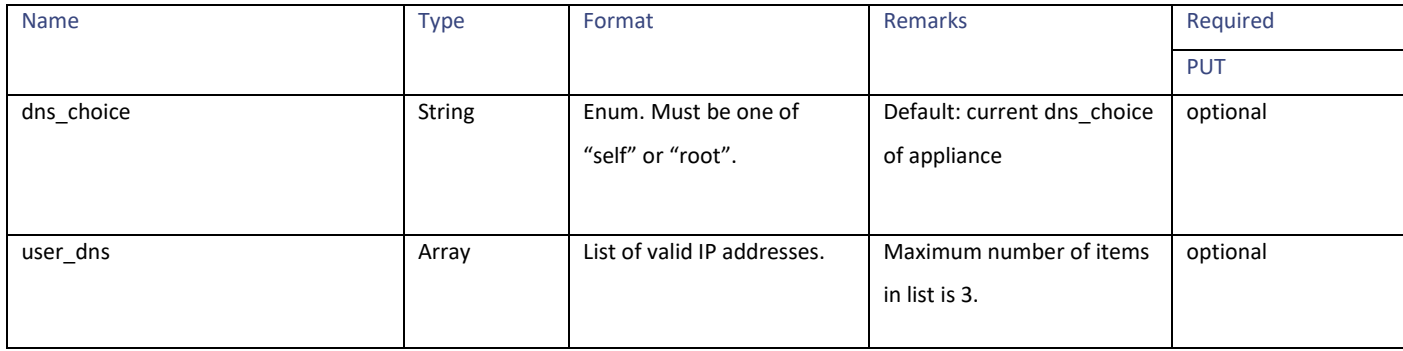

#### <span id="page-97-0"></span>**ntp\_server\_schema**

#### **Table 118 - Attributes for ntp\_server\_schema**

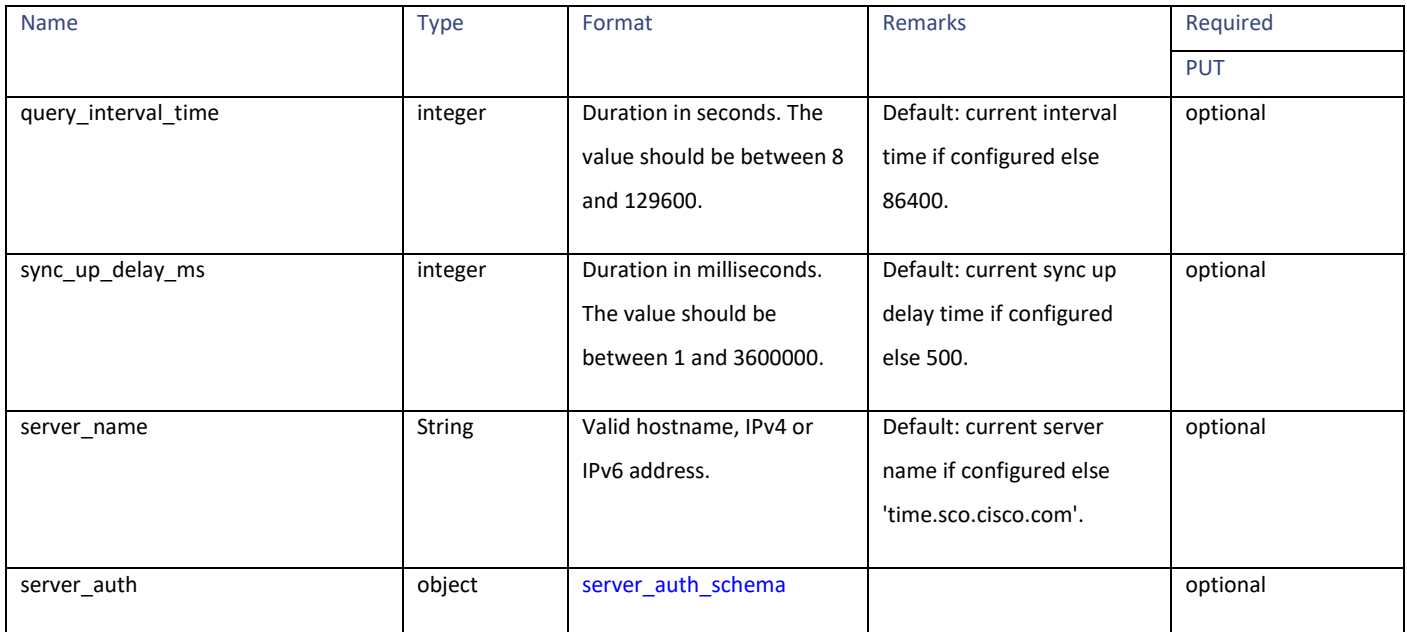

#### <span id="page-97-1"></span>**server\_auth\_schema**

#### **Table 119 - Attributes for server\_auth\_schema**

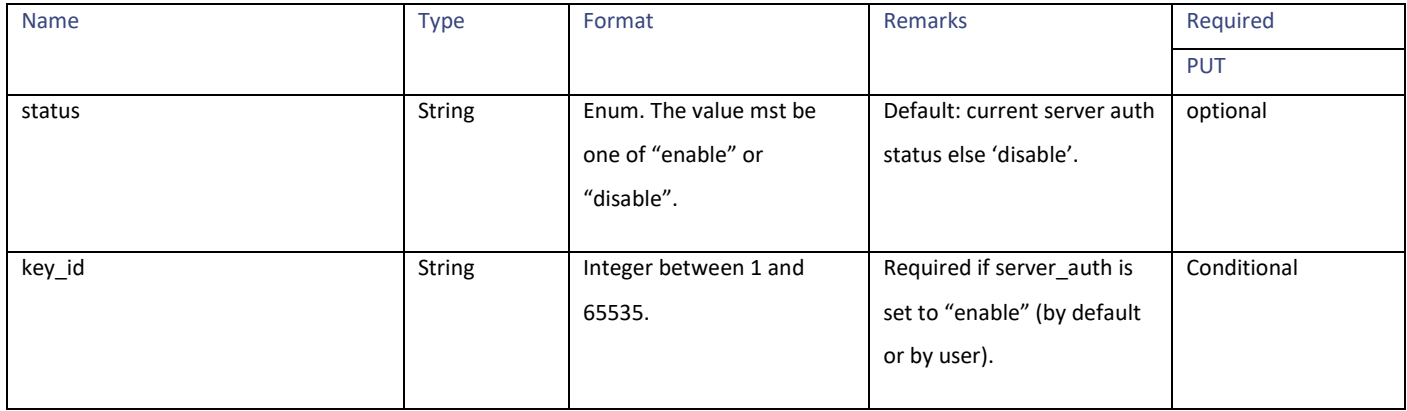

System Setup Wizard Settings

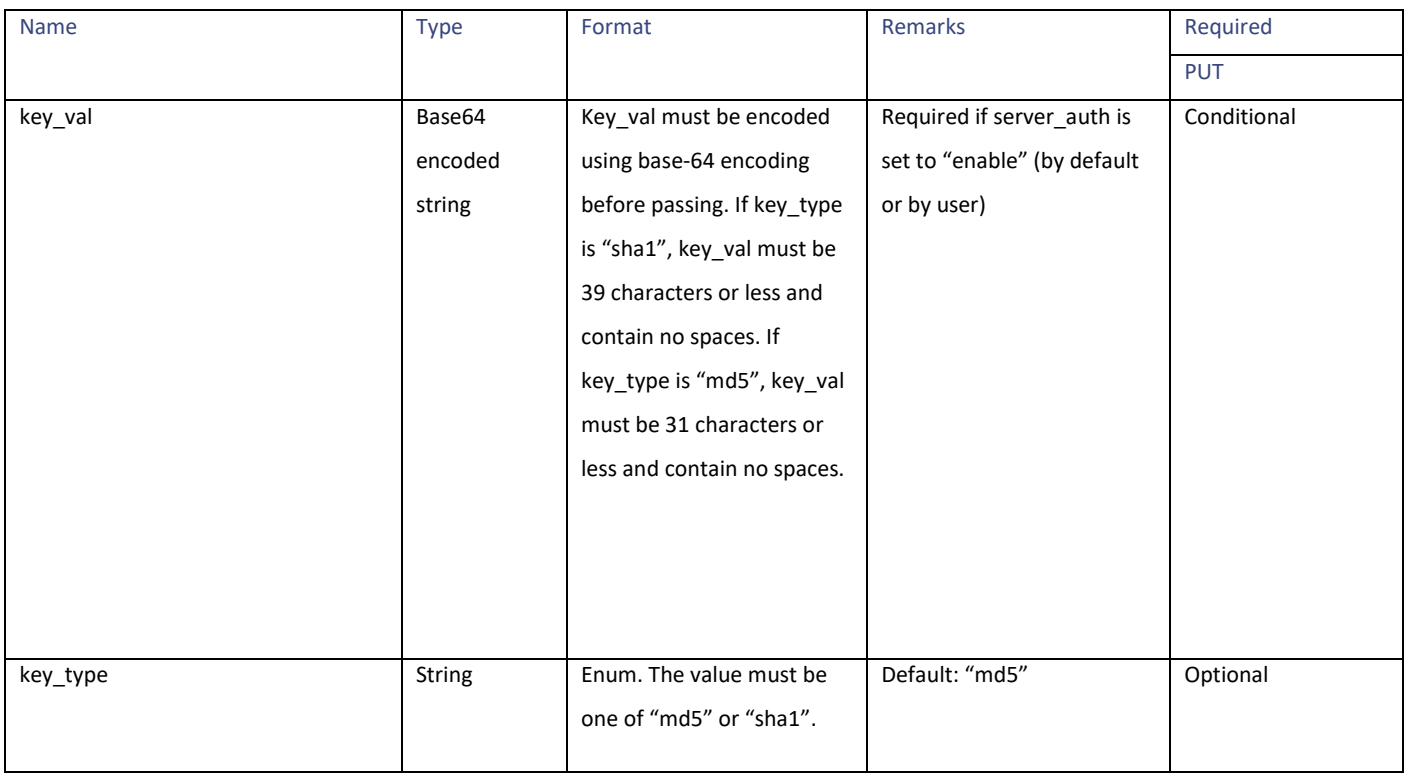

#### <span id="page-98-0"></span>**timezone\_schema**

#### **Table 120 - Attributes for timezone\_schema**

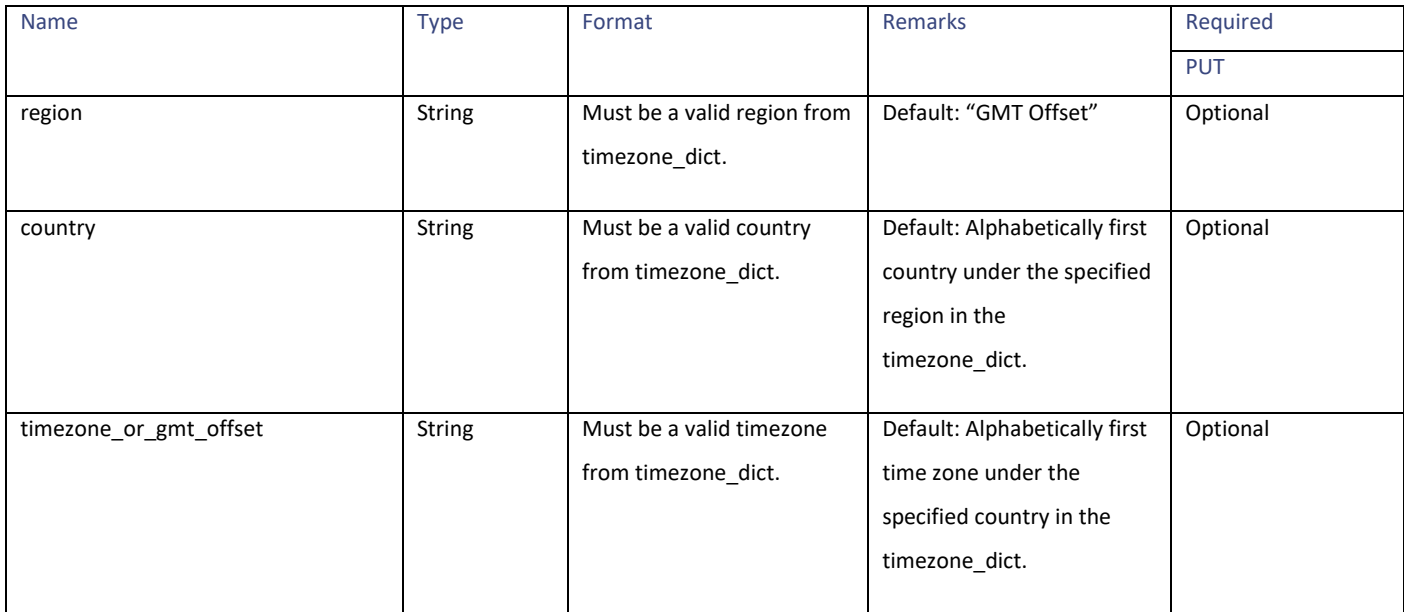

#### <span id="page-99-0"></span>**network\_context\_schema**

**Table 121 - Attributes for network\_context\_schema**

| Name        | <b>Type</b>   | Format                                                                            | <b>Remarks</b>                              | Required    |
|-------------|---------------|-----------------------------------------------------------------------------------|---------------------------------------------|-------------|
|             |               |                                                                                   |                                             | <b>PUT</b>  |
| other proxy | <b>String</b> | Enum. The value must be<br>one of "yes" or "no".                                  | Default: "no"                               | optional    |
| group_name  | <b>String</b> | Max length is 32<br>characters.                                                   | Required if other_proxy is<br>set to "yes". | Conditional |
| host        | <b>String</b> | Valid hostname, IPv4 or<br>IPv6. This IP address should<br>not already be in use. | Required if other proxy is<br>set to "yes". | Conditional |
| port        | <b>String</b> | Integer between 1 and<br>65535. Valid portname<br>which is not already in use.    | Default: 3128                               | Optional    |

#### <span id="page-99-1"></span>**network\_interface\_schema**

#### **Table 122 - Attributes for network\_interface\_schema**

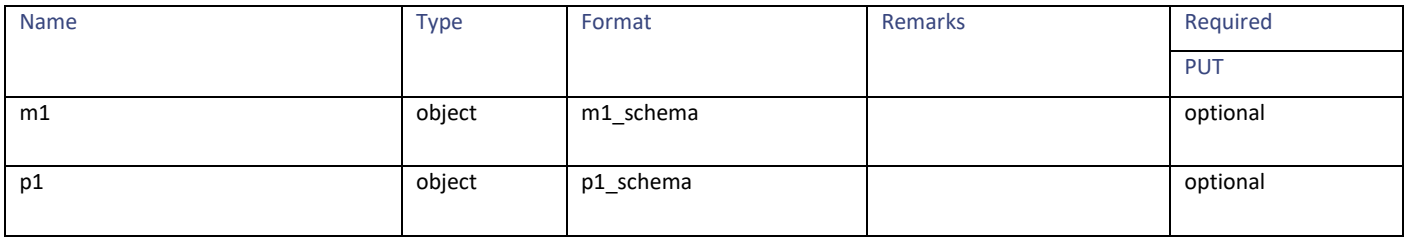

#### **m1\_schema**

#### **Table 123 - Attributes for m1\_schema**

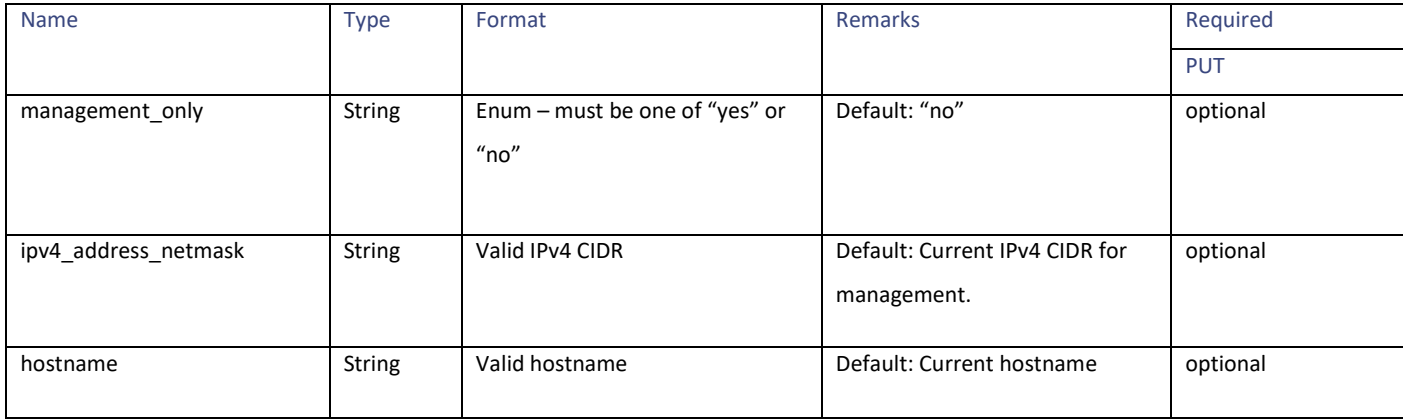

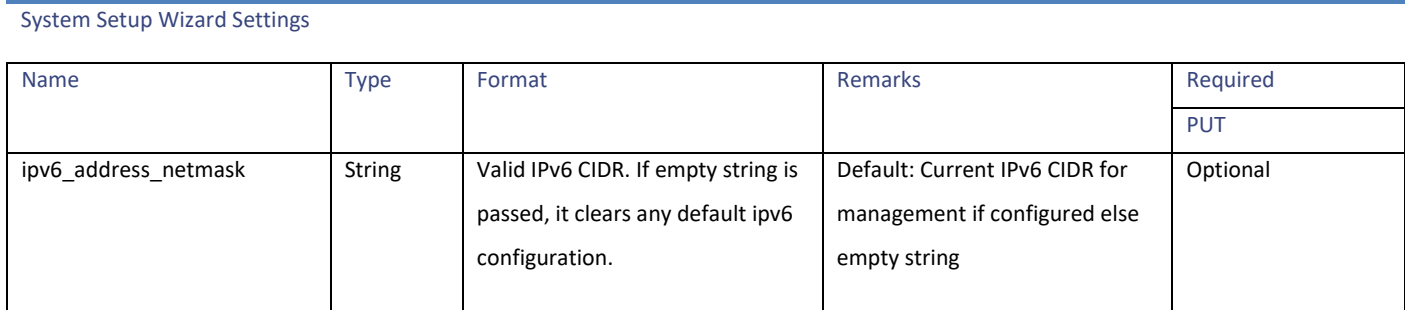

#### **p1\_schema**

#### **Table 124 - Attributes for p1\_schema**

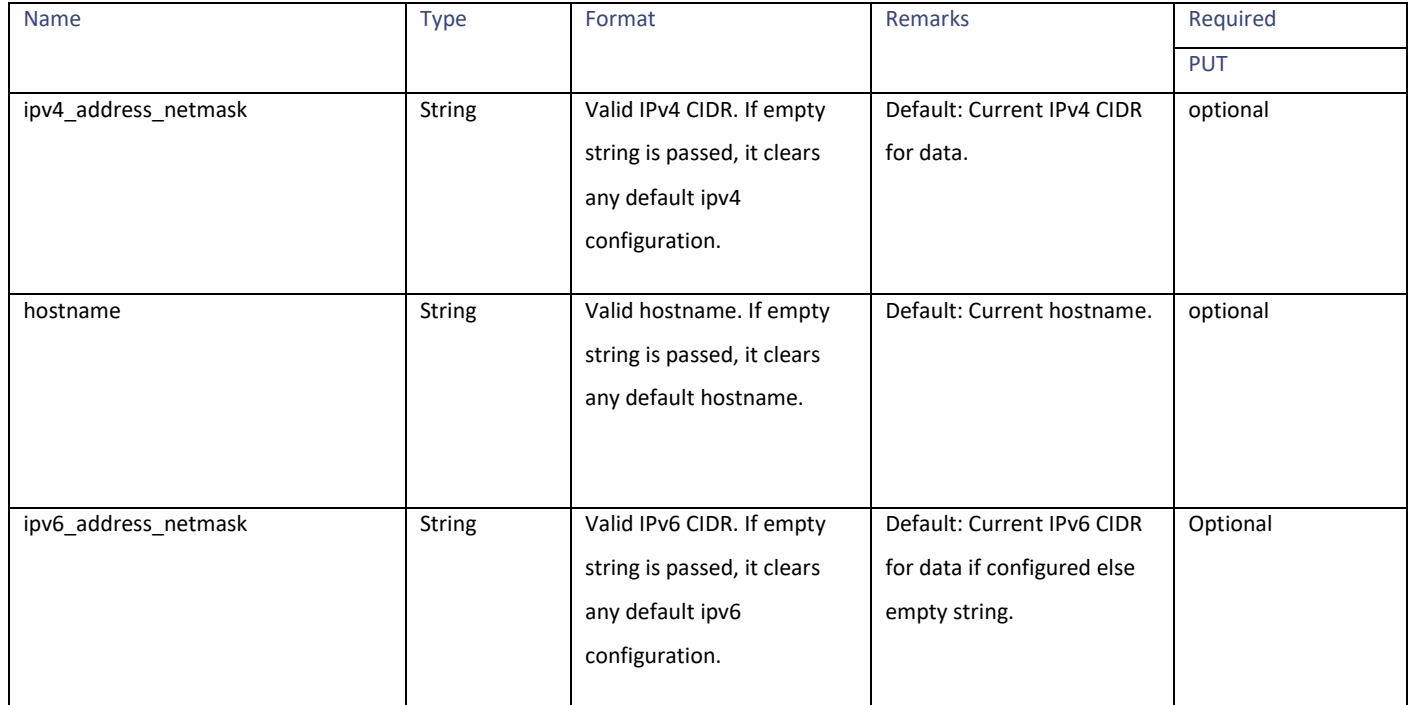

#### <span id="page-100-0"></span>**network\_l4tm\_schema**

### **Table 125 - Attributes for network\_l4tm\_schema**

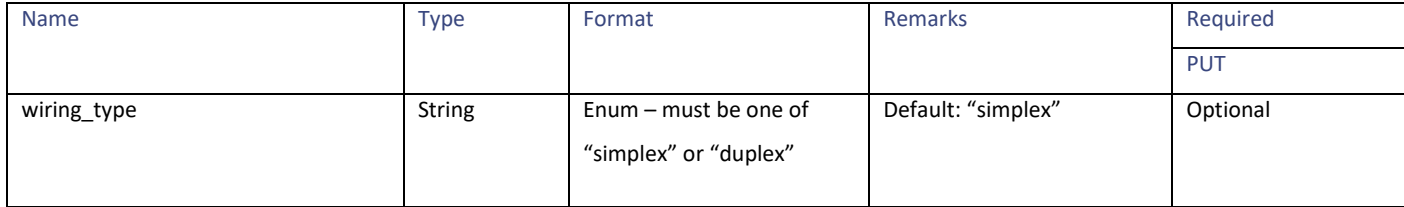

#### <span id="page-101-0"></span>**network\_routes\_schema**

#### **Table 126 - Attributes for network\_routes\_schema**

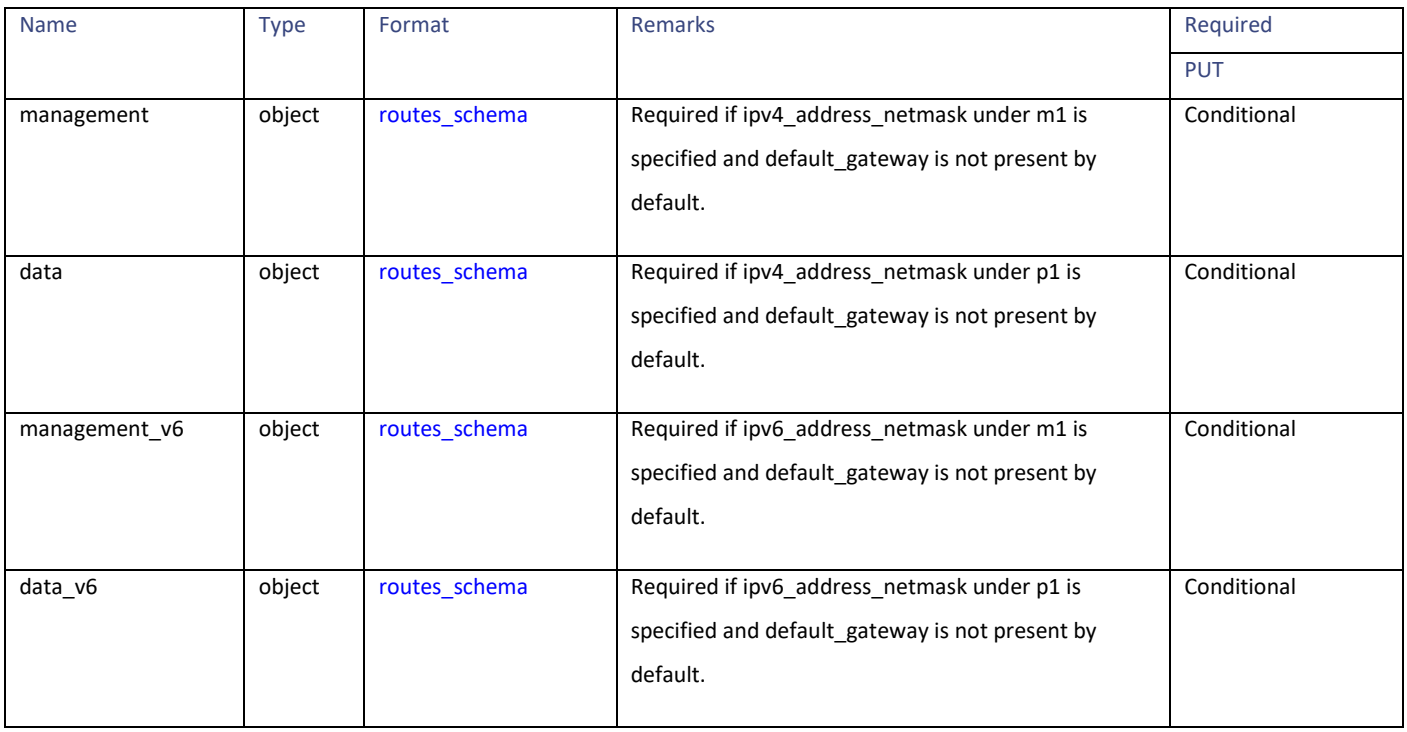

#### <span id="page-101-1"></span>**routes\_schema**

#### **Table 127 - Attributes for routes\_schema**

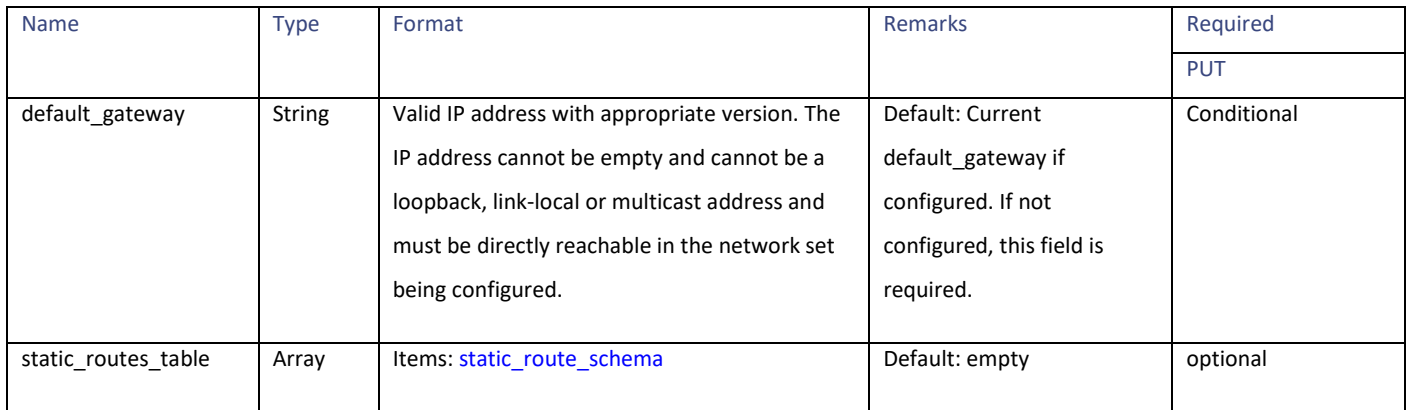

System Setup Wizard Settings

#### <span id="page-102-1"></span>**static\_route\_schema**

#### **Table 128 - Attributes for static\_route\_schema**

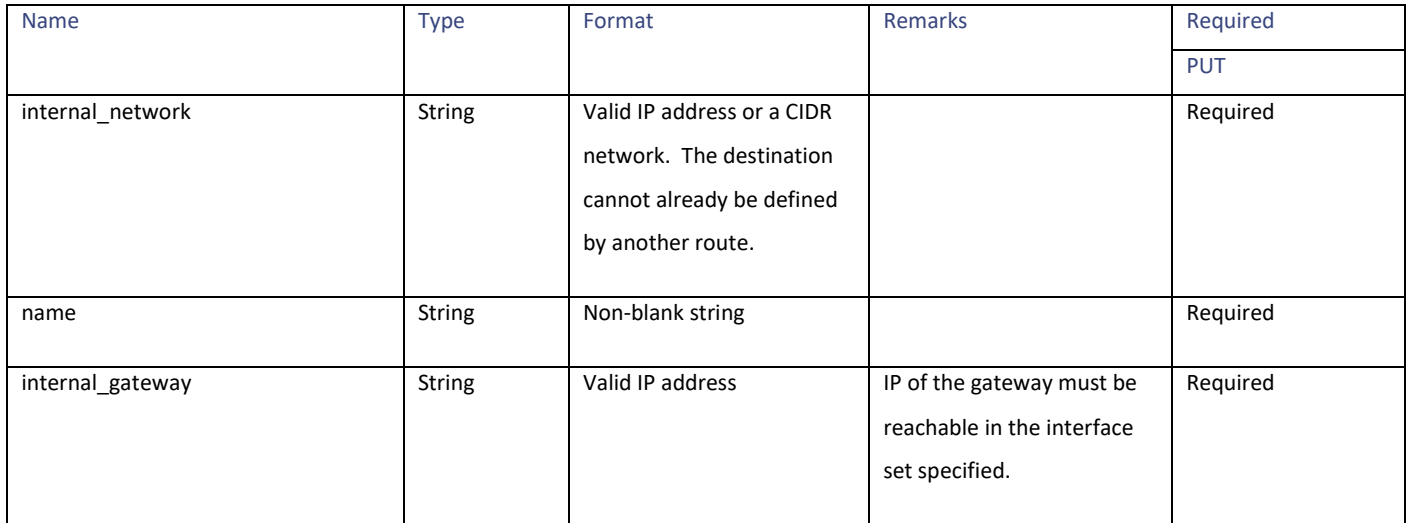

#### <span id="page-102-0"></span>**transparent\_connection\_schema**

#### **Table 129 - Attributes for transparent\_connection\_schema**

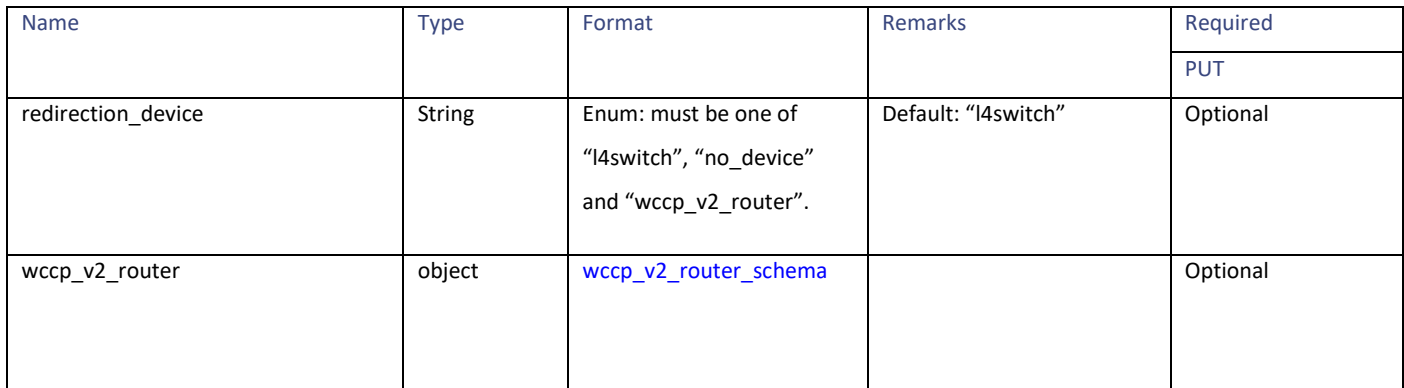

#### <span id="page-102-2"></span>**wccp\_v2\_router\_schema**

#### **Table 130 - Attributes for wccp\_v2\_router\_schema**

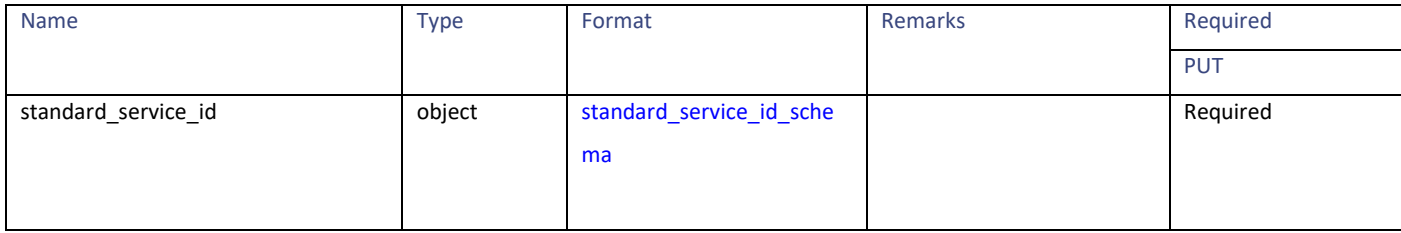

#### <span id="page-103-1"></span>**standard\_service\_id\_schema**

#### **Table 131 - Attributes for standard\_service\_id\_schema**

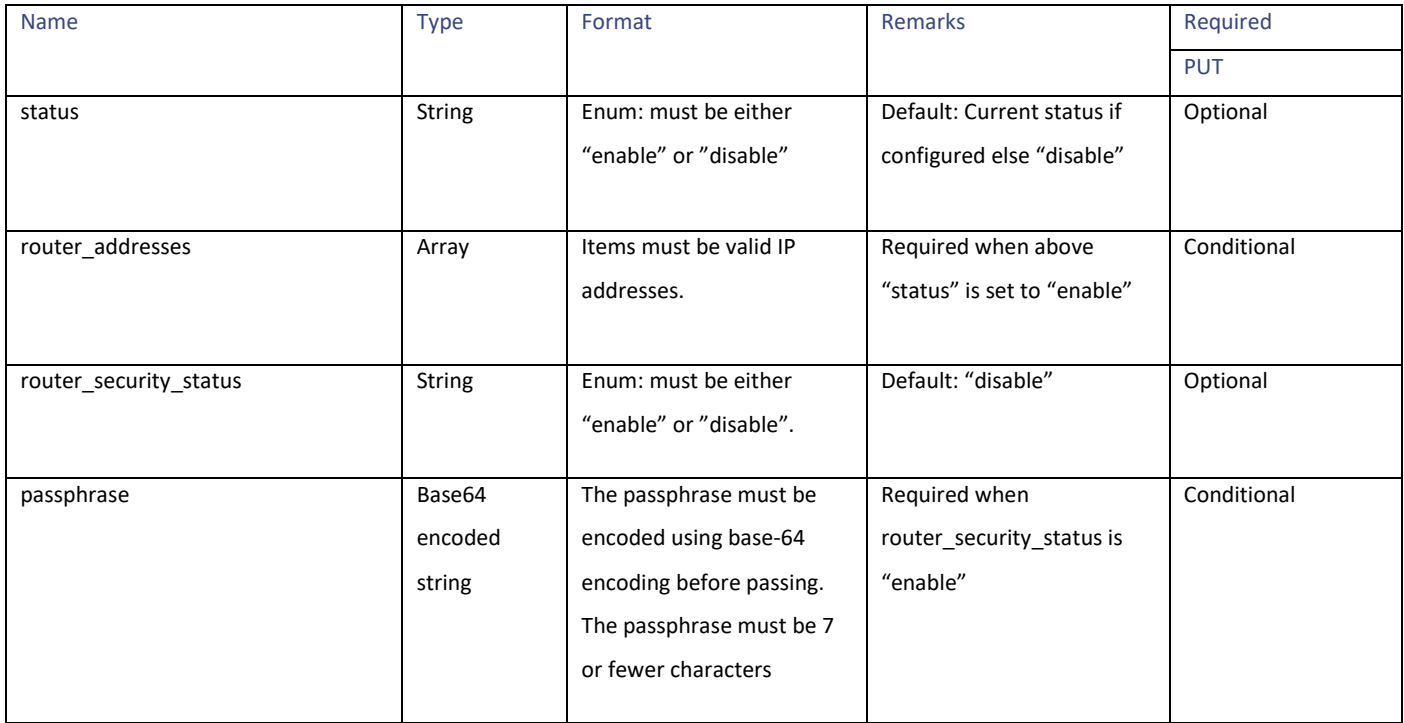

#### <span id="page-103-0"></span>**network\_admin\_schema**

#### **Table 132 - Attributes for network\_admin\_schema**

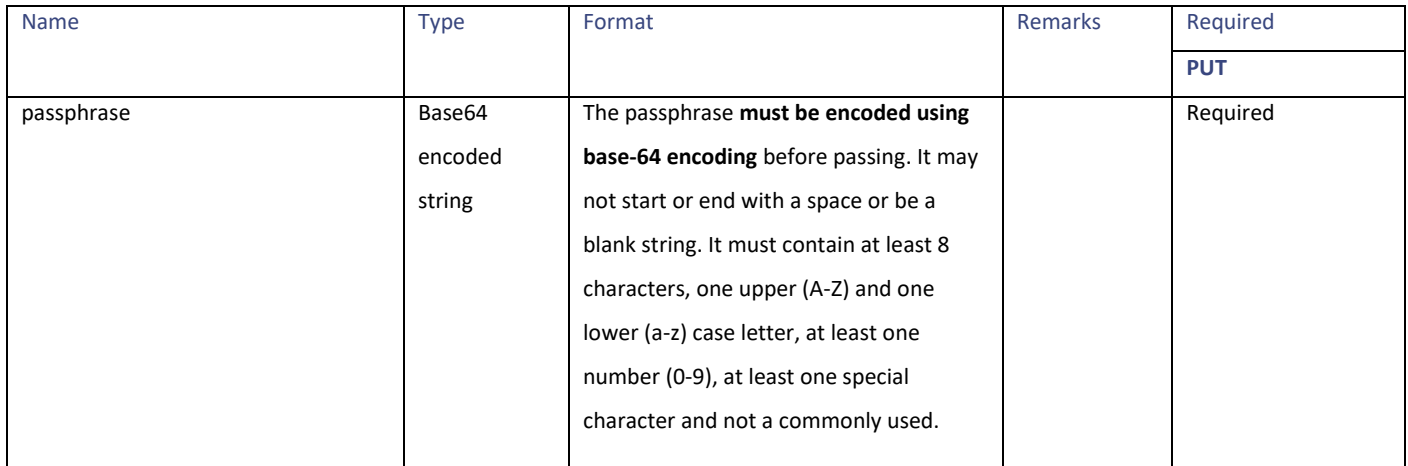

### System Setup Wizard Settings

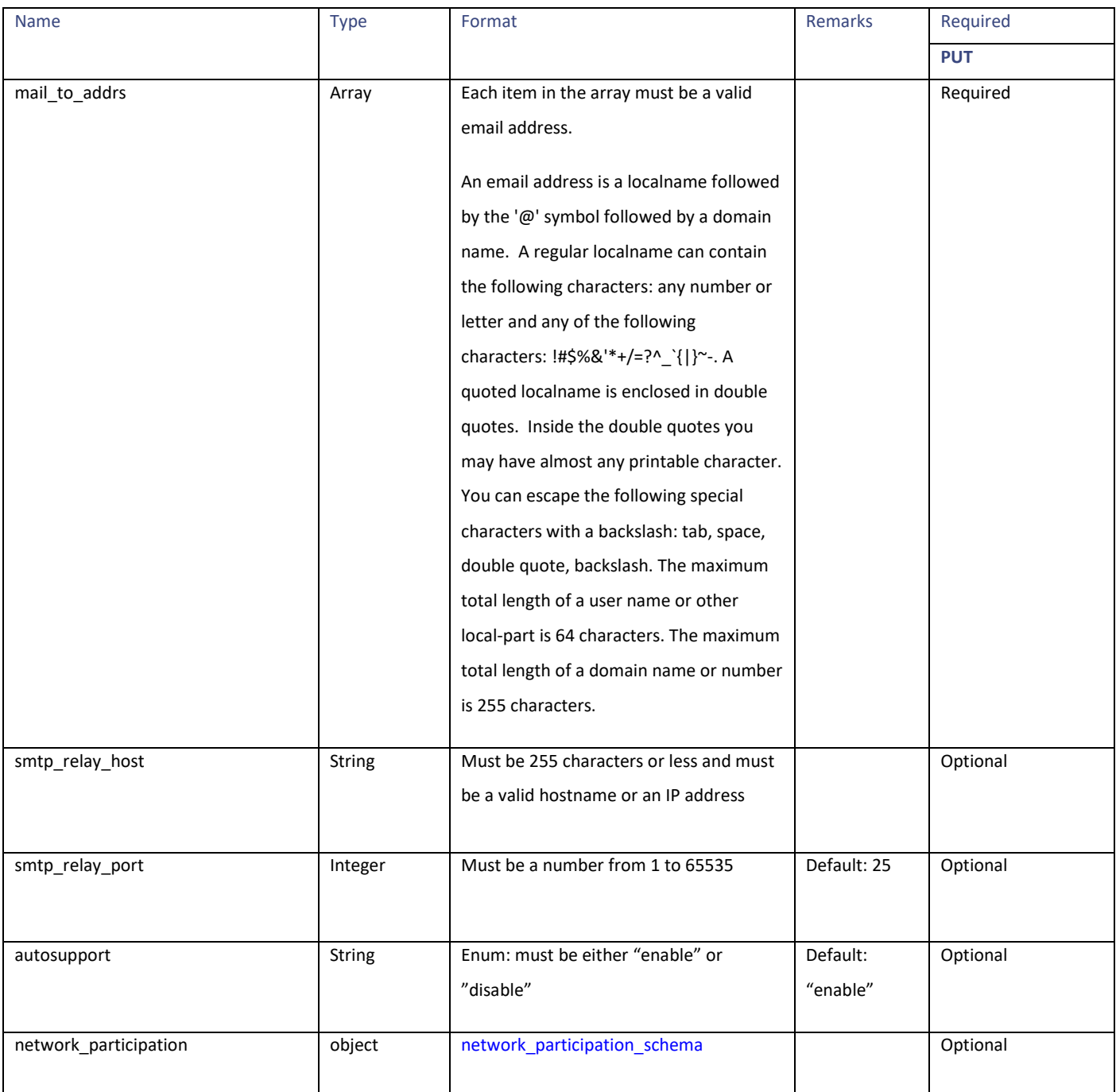

#### <span id="page-105-0"></span>**network\_participation\_schema**

#### **Table 133 - Attributes for network\_participation\_schema**

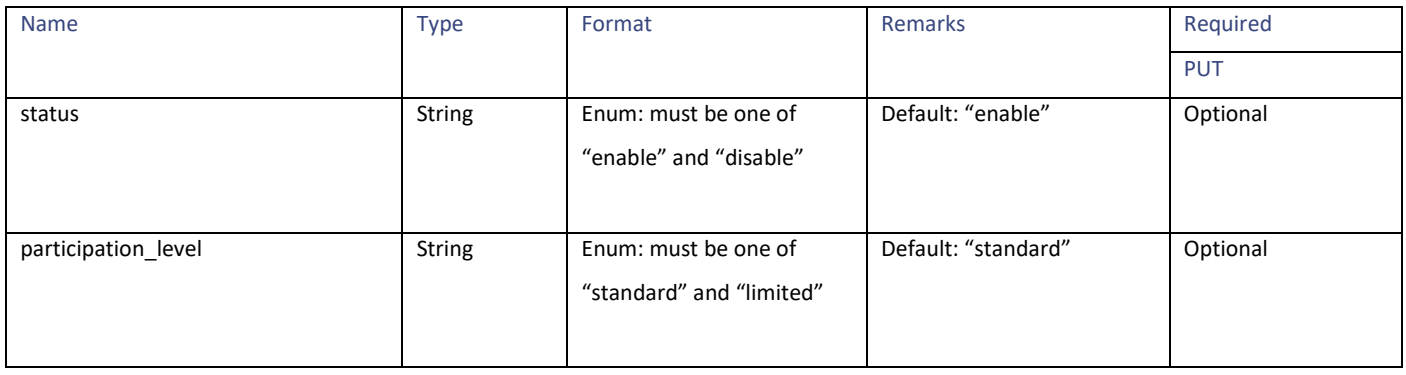

#### **network\_security\_schema**

#### **Table 134 - Attributes for network\_security\_schema**

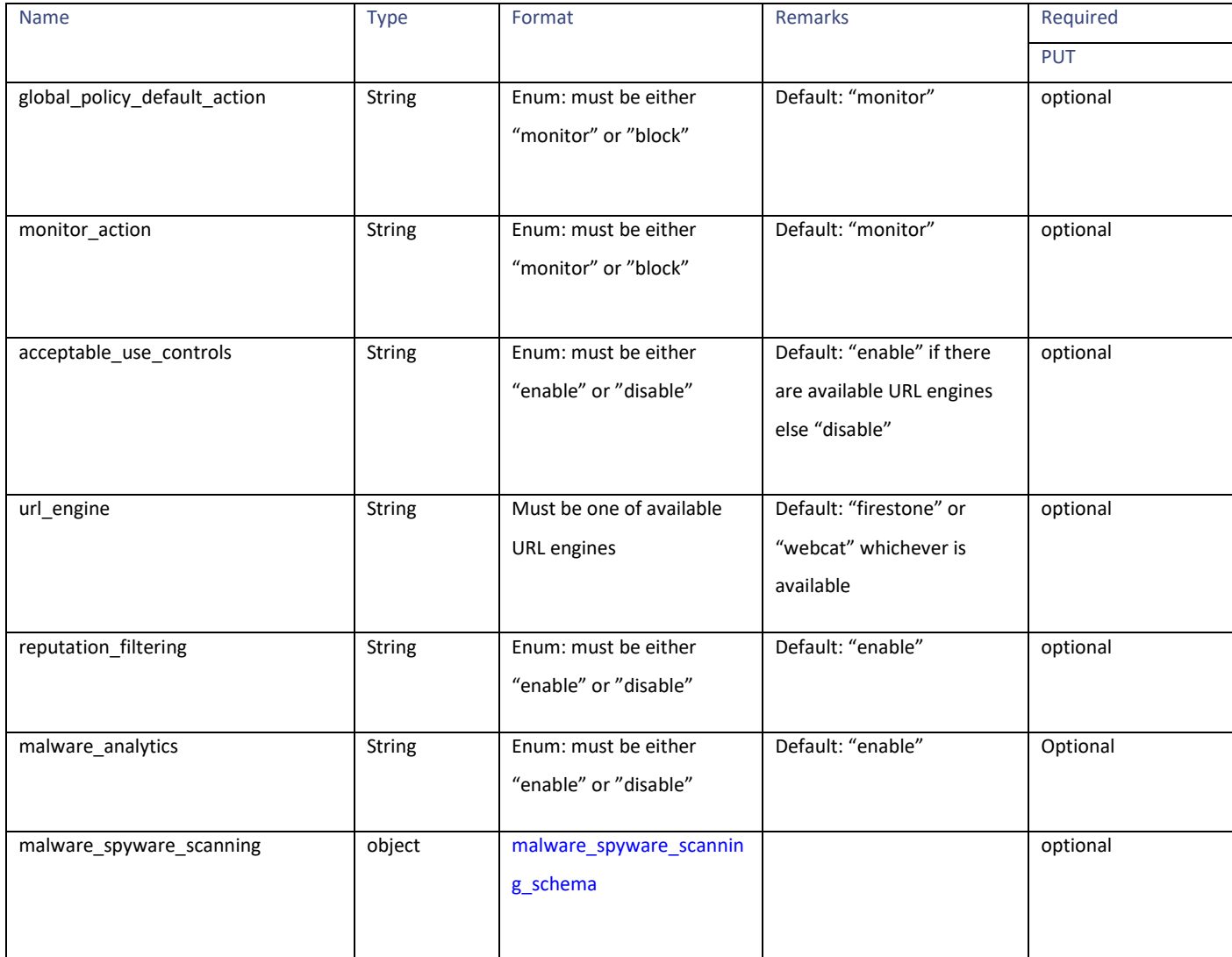

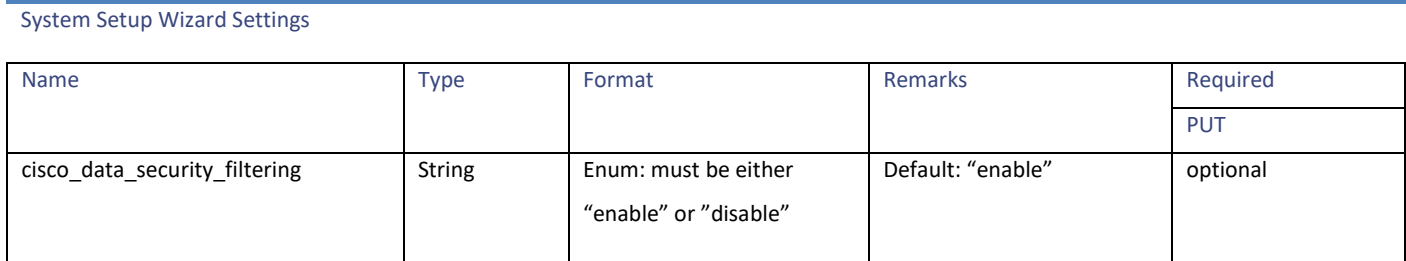

#### <span id="page-106-0"></span>**malware\_spyware\_scanning\_schema**

#### **Table 135 – Attributes for malware\_spyware\_scanning\_schema**

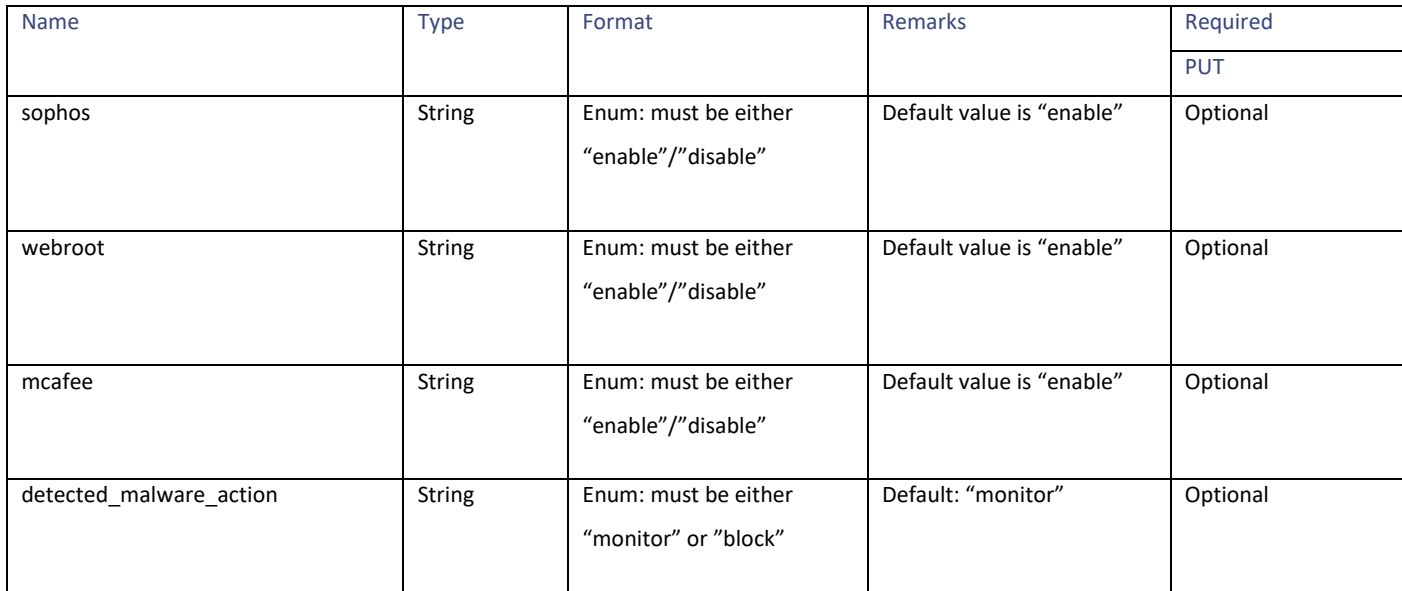

#### **Sample Code**

```
timezone_dict:
{
     "Europe": {
         "Turkey": [
             "Istanbul"
        ],
         "Moldova (Republic of)": [
             "Chisinau"
\qquad \qquad "Italy": [
             "Rome"
        \vert,
         "Czech Republic": [
             "Prague"
        ],
         "San Marino": [
             "San_Marino"
         ],
         "Luxembourg": [
             "Luxembourg"
```

```
 ],
          "France": [
               "Paris"
         \frac{1}{\sqrt{2}} "Andorra": [
               "Andorra"
          ],
          "Slovakia": [
               "Bratislava"
         \frac{1}{2} "Gibraltar": [
               "Gibraltar"
         \frac{1}{\sqrt{2}} "Ireland": [
               "Dublin"
\qquad \qquad "United Kingdom of Great Britain and Northern Ireland": [
 "London"
         \frac{1}{\sqrt{2}} "Norway": [
               "Oslo"
          ],
          "Lithuania": [
               "Vilnius"
         \frac{1}{\sqrt{2}} "Holy See": [
               "Vatican"
         \frac{1}{\sqrt{2}} "Belarus": [
               "Minsk"
\qquad \qquad "Montenegro": [
"Podgorica"
          ],
          "Slovenia": [
               "Ljubljana"
         \frac{1}{\sqrt{2}} "Germany": [
               "Berlin",
               "Busingen"
         ],
          "Bosnia and Herzegovina": [
               "Sarajevo"
          ],
          "Belgium": [
               "Brussels"
          ],
          "Spain": [
               "Madrid"
         \frac{1}{\sqrt{2}} "Ukraine": [
               "Uzhgorod",
               "Kiev",
               "Simferopol",
               "Zaporozhye"
         ],
          "Netherlands": [
               "Amsterdam"
          ],
          "Estonia": [
               "Tallinn"
         \frac{1}{\sqrt{2}} "Macedonia (the former Yugoslav Republic of)": [
               "Skopje"
          ],
```
```
System Setup Wizard Settings
          "Denmark": [
               "Copenhagen"
          ],
          "Poland": [
              "Warsaw"
         \frac{1}{2},
          "Finland": [
              "Helsinki"
         \frac{1}{\sqrt{2}} "Russian Federation": [
              "Kirov",
               "Ulyanovsk",
               "Moscow",
               "Samara",
              "Volgograd",
              "Kaliningrad",
              "Saratov",
              "Astrakhan"
\qquad \qquad "Sweden": [
              "Stockholm"
         ],
          "Latvia": [
              "Riga"
         \left| \cdot \right| "Croatia": [
               "Zagreb"
         \frac{1}{\sqrt{2}} "\xc3\x85land Islands": [
               "Mariehamn"
         ],
          "Guernsey": [
              "Guernsey"
         ],
          "Monaco": [
             "Monaco"
         ],
          "Switzerland": [
              "Zurich"
          ],
          "Jersey": [
              "Jersey"
         \frac{1}{2},
          "Bulgaria": [
               "Sofia"
         ],
          "Romania": [
              "Bucharest"
\frac{1}{2},
 "Albania": [
              "Tirane"
         \left| \cdot \right| "Portugal": [
              "Lisbon"
          ],
          "Malta": [
               "Malta"
         ],
          "Serbia": [
```

```
 "Belgrade"
          \frac{1}{\sqrt{2}} "Liechtenstein": [
                "Vaduz"
          \frac{1}{\sqrt{2}} "Austria": [
                "Vienna"
          \frac{1}{\sqrt{2}} "Greece": [
                "Athens"
          \frac{1}{\sqrt{2}} "Hungary": [
               "Budapest"
           ],
           "Isle of Man": [
                "Isle_of_Man"
           ]
\vert \vert,
 "Australia": {
           "Australia": [
                "Melbourne",
                "Eucla",
                "Brisbane",
                "Lindeman",
                "Broken_Hill",
                "Hobart",
               "Lord Howe",
                "Perth",
                "Sydney",
                "Currie",
                "Darwin",
                "Adelaide"
           ]
      },
      "Arctic": {
           "Svalbard and Jan Mayen": [
                "Longyearbyen"
           ]
     },
      "Africa": {
           "Sao Tome and Principe": [
               "Sao_Tome"
          \frac{1}{\sqrt{2}} "Kenya": [
                "Nairobi"
\qquad \qquad "Sudan": [
                "Khartoum"
          \frac{1}{\sqrt{2}} "Guinea": [
               "Conakry"
           ],
           "Tanzania United Republic of": [
                "Dar_es_Salaam"
          \frac{1}{\sqrt{2}} "Congo, Democratic Republic of the": [
                "Kinshasa",
                "Lubumbashi"
           ],
           "Ethiopia": [
               "Addis Ababa"
          \frac{1}{2},
           "Rwanda": [
                "Kigali"
          \frac{1}{\sqrt{2}}
```

```
System Setup Wizard Settings
          "Somalia": [
               "Mogadishu"
          ],
          "Swaziland": [
              "Mbabane"
         \frac{1}{\sqrt{2}} "Nigeria": [
              "Lagos"
\qquad \qquad "Cameroon": [
              "Douala"
\qquad \qquad "Burkina Faso": [
 "Ouagadougou"
         ],
          "Benin": [
             "Porto-Novo"
          ],
          "Ghana": [
              "Accra"
         \frac{1}{2},
          "Western Sahara": [
              "El_Aaiun"
         \frac{1}{\sqrt{2}} "Algeria": [
              "Algiers"
\qquad \qquad "Zambia": [
 "Lusaka"
         \frac{1}{\sqrt{2}} "Djibouti": [
              "Djibouti"
          ],
          "Malawi": [
              "Blantyre"
         \frac{1}{2},
          "Togo": [
               "Lome"
         \frac{1}{\sqrt{2}} "Eritrea": [
              "Asmara"
\qquad \qquad "Zimbabwe": [
"Marare" National Press, 2008.
          ],
          "Liberia": [
              "Monrovia"
         ],
          "Sierra Leone": [
              "Freetown"
         \left| \cdot \right| "Spain": [
              "Ceuta"
         \left| \ \right|,
          "Mauritania": [
              "Nouakchott"
          ],
          "Libya": [
               "Tripoli"
```

```
\frac{1}{2},
 "Gambia": [
 "Banjul"
         \frac{1}{\sqrt{2}} "Central African Republic": [
               "Bangui"
          ],
          "Morocco": [
               "Casablanca"
         \frac{1}{2},
          "Namibia": [
              "Windhoek"
         \frac{1}{\sqrt{2}} "South Sudan": [
              "Juba"
\qquad \qquad "Guinea-Bissau": [
 "Bissau"
          ],
          "Mali": [
             "Bamako"
         \vert,
          "Egypt": [
               "Cairo"
         \frac{1}{2},
          "Angola": [
               "Luanda"
         \frac{1}{\sqrt{2}} "Chad": [
              "Ndjamena"
\qquad \qquad "South Africa": [
 "Johannesburg"
          ],
          "Tunisia": [
               "Tunis"
         \frac{1}{\sqrt{2}} "C\xc3\xb4te d'Ivoire": [
               "Abidjan"
         \frac{1}{2},
          "Equatorial Guinea": [
              "Malabo"
         ],
          "Lesotho": [
               "Maseru"
\qquad \qquad "Senegal": [
 "Dakar"
         \frac{1}{\sqrt{2}} "Congo": [
              "Brazzaville"
          ],
          "Mozambique": [
               "Maputo"
         \frac{1}{2},
          "Uganda": [
              "Kampala"
         \frac{1}{\sqrt{2}} "Burundi": [
               "Bujumbura"
         \frac{1}{2} "Gabon": [
               "Libreville"
         \frac{1}{\sqrt{2}} "Niger": [
```
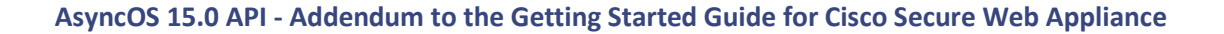

System Setup Wizard Settings

```
 "Niamey"
         \frac{1}{\sqrt{2}} "Botswana": [
               "Gaborone"
          ]
     },
     "Pacific": {
          "Palau": [
              "Palau"
          ],
          "Northern Mariana Islands": [
               "Saipan"
         ],
          "Pitcairn": [
              "Pitcairn"
         \frac{1}{\sqrt{2}} "French Polynesia": [
               "Marquesas",
               "Gambier",
               "Tahiti"
         \frac{1}{2},
          "Vanuatu": [
               "Efate"
         \frac{1}{\sqrt{2}} "Nauru": [
               "Nauru"
\qquad \qquad "Micronesia (Federated States of)": [
 "Pohnpei",
               "Chuuk",
               "Kosrae"
         \frac{1}{\sqrt{2}} "Tuvalu": [
               "Funafuti"
         \frac{1}{2} "United States of America": [
              "Honolulu"
         \left| \cdot \right| "American Samoa": [
              "Pago_Pago"
          ],
          "Papua New Guinea": [
               "Bougainville",
              "Port Moresby"
         \frac{1}{2} "United States Minor Outlying Islands": [
               "Wake",
              "Midway"
          ],
          "Solomon Islands": [
              "Guadalcanal"
         ],
          "Marshall Islands": [
               "Kwajalein",
               "Majuro"
\qquad \qquad "Cook Islands": [
               "Rarotonga"
         \frac{1}{\sqrt{2}}
```

```
 "Chile": [
                   "Easter"
            \frac{1}{\sqrt{2}} "Kiribati": [
                   "Tarawa",
 "Enderbury",
"Kiritimati" [[Contract Contract Contract Contract Contract Contract Contract Contract Contract Contract Contract Contract Contract Contract Contract Contract Contract Contract Contract Contract Contract Contract Contrac
            \frac{1}{\sqrt{2}} "Tonga": [
                  "Tongatapu"
            ],
             "New Caledonia": [
                  "Noumea"
            ],
             "Ecuador": [
                  "Galapagos"
            \frac{1}{2},
             "Niue": [
                 "Niue"
            \frac{1}{\sqrt{2}} "Wallis and Futuna": [
                  "Wallis"
            ],
             "New Zealand": [
                  "Chatham",
                  "Auckland"
            ],
             "Samoa": [
                  "Apia"
            ],
             "Tokelau": [
                  "Fakaofo"
\qquad \qquad "Guam": [
"Guam" "Guam"
           \frac{1}{\sqrt{2}} "Norfolk Island": [
                  "Norfolk"
             ],
             "Fiji": [
                  "Fiji"
             ]
\vert \vert,
 "Etc": {
             "GMT": [
                  "GMT-10",
                   "GMT-11",
                   "GMT-12",
                  "GMT-1",
                  "GMT+8",
                  "GMT+9",
                  "GMT+1",
                  "GMT+2",
                  "GMT+3",
                  "GMT+4",
                  "GMT+5",
                   "GMT+6",
                   "GMT+7",
                   "GMT+12",
                   "GMT+10",
                   "GMT+11",
                   "GMT-8",
                   "GMT-9",
                   "GMT-6",
                   "GMT-7",
```
System Setup Wizard Settings

```
 "GMT-4",
          "GMT-5",
          "GMT-2",
          "GMT-3",
          "GMT"
     ]
 },
 "Antarctica": {
     "Antarctica": [
          "Troll",
          "DumontDUrville",
          "Vostok",
          "Syowa",
          "Palmer",
          "Casey",
          "Rothera",
          "McMurdo",
          "Davis",
          "Mawson"
     ],
     "Australia": [
          "Macquarie"
     ]
 },
 "Indian": {
     "Mauritius": [
         "Mauritius"
    \frac{1}{2},
     "Madagascar": [
         "Antananarivo"
    ],
     "Maldives": [
         "Maldives"
    \vert,
     "Rxa9union": [
         "Reunion"
    ],
     "Mayotte": [
         "Mayotte"
    \frac{1}{2} "Christmas Island": [
         "Christmas"
    \frac{1}{2},
     "Cocos (Keeling) Islands": [
         "Cocos"
    \frac{1}{2},
     "British Indian Ocean Territory": [
         "Chagos"
     ],
     "Seychelles": [
         "Mahe"
    \left| \cdot \right| "Comoros": [
         "Comoro"
     ],
     "French Southern Territories": [
          "Kerguelen"
     ]
 },
```

```
 "Atlantic": {
          "Portugal": [
               "Azores",
               "Madeira"
         \frac{1}{\sqrt{2}} "Faroe Islands": [
               "Faroe"
         \frac{1}{\sqrt{2}} "Iceland": [
               "Reykjavik"
         \frac{1}{\sqrt{2}} "South Georgia and the South Sandwich Islands": [
              "South_Georgia"
          ],
          "Saint Helena Ascension and Tristan da Cunha": [
               "St_Helena"
         \frac{1}{\sqrt{2}} "Cabo Verde": [
              "Cape Verde"
         \frac{1}{\sqrt{2}} "Falkland Islands (Malvinas)": [
               "Stanley"
          ],
          "Bermuda": [
               "Bermuda"
         \frac{1}{\sqrt{2}} "Spain": [
               "Canary"
          ]
     },
     "Asia": {
          "Afghanistan": [
               "Kabul"
         ],
          "Qatar": [
               "Qatar"
          ],
          "Bangladesh": [
               "Dhaka"
         \frac{1}{\sqrt{2}} "Bhutan": [
              "Thimphu"
         \frac{1}{\sqrt{2}} "Iran (Islamic Republic of)": [
               "Tehran"
\qquad \qquad "Kuwait": [
"Kuwait"
         \frac{1}{\sqrt{2}} "Nepal": [
              "Kathmandu"
         \frac{1}{2},
          "Mongolia": [
               "Hovd",
               "Choibalsan",
               "Ulaanbaatar"
         ],
          "Azerbaijan": [
               "Baku"
\qquad \qquad"Macao": [
"Macau" Macau"
\qquad \qquad "Syrian Arab Republic": [
 "Damascus"
```
System Setup Wizard Settings

```
 ],
          "Turkmenistan": [
              "Ashgabat"
\qquad \qquad "Bahrain": [
 "Bahrain"
         \frac{1}{\sqrt{2}} "Viet Nam": [
              "Ho_Chi_Minh"
         ],
          "Saudi Arabia": [
              "Riyadh"
         \frac{1}{\sqrt{2}} "Singapore": [
              "Singapore"
          ],
          "China": [
              "Shanghai",
              "Urumqi"
         ],
          "Armenia": [
              "Yerevan"
         ],
          "Russian Federation": [
              "Ust-Nera",
              "Vladivostok",
              "Barnaul",
              "Anadyr",
              "Novokuznetsk",
              "Irkutsk",
              "Yakutsk",
              "Yekaterinburg",
              "Novosibirsk",
              "Krasnoyarsk",
              "Sakhalin",
              "Omsk",
              "Magadan",
              "Khandyga",
              "Srednekolymsk",
              "Tomsk",
              "Chita",
              "Kamchatka"
         ],
          "Jordan": [
              "Amman"
         ],
          "Iraq": [
              "Baghdad"
         \frac{1}{2},
          "Hong Kong": [
              "Hong_Kong"
          ],
          "Korea (Republic of)": [
              "Seoul"
         \frac{1}{\sqrt{2}} "India": [
              "Kolkata"
         \frac{1}{2},
          "Kyrgyzstan": [
```

```
 "Bishkek"
         \frac{1}{\sqrt{2}} "Georgia": [
               "Tbilisi"
          \frac{1}{\sqrt{2}} "Lao People's Democratic Republic": ["Vientiane"], "Korea (Democratic People's Republic 
of)": [
               "Pyongyang"
\qquad \qquad "Oman": [
               "Muscat"
         \frac{1}{\sqrt{2}} "Philippines": [
               "Manila"
         \frac{1}{\sqrt{2}} "Indonesia": [
               "Jakarta",
               "Makassar",
               "Pontianak",
               "Jayapura"
\qquad \qquad "Israel": [
               "Jerusalem"
         \frac{1}{2} "Tajikistan": [
               "Dushanbe"
         ],
          "Cambodia": [
               "Phnom_Penh"
         \frac{1}{\sqrt{2}} "Thailand": [
 "Bangkok"
\qquad \qquad "Yemen": [
"Aden" "Aden"
           ],
          "Palestine, State of": [
               "Hebron",
               "Gaza"
         \frac{1}{2},
          "Pakistan": [
               "Karachi"
          ],
          "Myanmar": [
               "Yangon"
\qquad \qquad "Kazakhstan": [
 "Aqtau",
              "Aqtau",<br>"Aqtobe",
               "Atyrau",
               "Qyzylorda",
               "Qostanay",
               "Oral",
               "Almaty"
         \frac{1}{2},
          "Lebanon": [
               "Beirut"
         \frac{1}{\sqrt{2}} "Brunei Darussalam": [
               "Brunei"
         \frac{1}{2},
          "Uzbekistan": [
               "Tashkent",
               "Samarkand"
         \frac{1}{\sqrt{2}}
```

```
System Setup Wizard Settings
         "Malaysia": [
             "Kuala_Lumpur",
            "Kuching"
\qquad \qquad "Timor-Leste": [
 "Dili"
        ],
         "United Arab Emirates": [
            "Dubai"
         ],
         "Sri Lanka": [
             "Colombo"
        ],
         "Japan": [
            "Tokyo"
        ],
         "Taiwan": [
             "Taipei"
\qquad \qquad "Cyprus": [
             "Famagusta",
             "Nicosia"
         ]
     },
     "America": {
         "Canada": [
             "Regina",
             "Goose_Bay",
             "Whitehorse",
             "Winnipeg",
             "Vancouver",
             "St_Johns",
            "Rankin Inlet",
             "Cambridge_Bay",
             "Moncton",
            "Rainy River",
            "Inuvik",
             "Toronto",
             "Fort_Nelson",
             "Creston",
             "Blanc-Sablon",
             "Yellowknife",
             "Dawson_Creek",
             "Nipigon",
            "Thunder_Bay",
             "Atikokan",
             "Halifax",
            "Swift Current",
             "Iqaluit",
             "Resolute",
             "Edmonton",
             "Glace_Bay",
             "Dawson",
             "Pangnirtung"
         ],
         "Brazil": [
             "Sao_Paulo",
             "Cuiaba",
             "Maceio",
```

```
 "Santarem",
     "Manaus",
      "Boa_Vista",
      "Noronha",
      "Araguaina",
      "Fortaleza",
      "Belem",
     "Porto_Velho",
      "Campo_Grande",
      "Eirunepe",
     "Rio Branco",
      "Recife",
      "Bahia"
\frac{1}{\sqrt{2}} "Saint Martin (French part)": [
      "Marigot"
\frac{1}{\sqrt{2}} "Virgin Islands (British)": [
      "Tortola"
\frac{1}{\sqrt{2}} "Peru": [
      "Lima"
 ],
 "Virgin Islands (U.S.)": [
      "St_Thomas"
\frac{1}{\sqrt{2}} "Bolivia, Plurinational State of": [
     "La_Paz"
\frac{1}{\sqrt{2}} "Panama": [
      "Panama"
\frac{1}{\sqrt{2}} "Costa Rica": [
      "Costa_Rica"
\frac{1}{\sqrt{2}} "Saint Pierre and Miquelon": [
      "Miquelon"
 ],
 "Bahamas": [
     "Nassau"
\frac{1}{\sqrt{2}} "Aruba": [
      "Aruba"
\frac{1}{2} "Suriname": [
      "Paramaribo"
\frac{1}{\sqrt{2}} "Argentina": [
      "Argentina/Salta",
      "Argentina/Jujuy",
      "Argentina/Tucuman",
      "Argentina/San_Juan",
      "Argentina/San_Luis",
     "Argentina/La Rioja",
      "Argentina/Catamarca",
      "Argentina/Ushuaia",
      "Argentina/Cordoba",
      "Argentina/Mendoza",
      "Argentina/Buenos_Aires",
     "Argentina/Rio Gallegos"
\frac{1}{\sqrt{2}} "Anguilla": [
      "Anguilla"
\frac{1}{\sqrt{2}} "Ecuador": [
```

```
System Setup Wizard Settings
               "Guayaquil"
          ],
         "Martinique": [
              "Martinique"
        \overline{1},
         "Cuba": [
              "Havana"
        \frac{1}{\sqrt{2}} "El Salvador": [
              "El_Salvador"
        \left| \cdot \right| "United States of America": [
              "Kentucky/Louisville",
              "Nome",
              "Denver",
              "Kentucky/Monticello",
              "Sitka",
             "New York",
              "Phoenix",
              "Los_Angeles",
              "Yakutat",
              "Boise",
              "Indiana/Tell_City",
              "Indiana/Knox",
              "Anchorage",
              "Detroit",
               "Adak",
              "Indiana/Petersburg",
              "Indiana/Indianapolis",
              "North_Dakota/Center",
              "Indiana/Marengo",
              "Indiana/Winamac",
              "Metlakatla",
             "North Dakota/New Salem",
              "North_Dakota/Beulah",
              "Chicago",
              "Juneau",
              "Menominee",
              "Indiana/Vevay",
              "Indiana/Vincennes"
        \frac{1}{\sqrt{2}} "Saint Kitts and Nevis": [
              "St_Kitts"
         \frac{1}{\sqrt{2}} "Guatemala": [
              "Guatemala"
          ],
         "Chile": [
              "Santiago",
              "Punta_Arenas"
         \left| \cdot \right| "Puerto Rico": [
              "Puerto_Rico"
        \frac{1}{\sqrt{2}} "Antigua and Barbuda": [
              "Antigua"
        \frac{1}{2} "Haiti": [
              "Port-au-Prince"
```
],

```
 "Belize": [
              "Belize"
         \frac{1}{\sqrt{2}} "Saint Lucia": [
              "St_Lucia"
         ],
         "Dominica": [
              "Dominica"
        \frac{1}{2} "Montserrat": [
              "Montserrat"
        \frac{1}{\sqrt{2}} "Cayman Islands": [
              "Cayman"
\qquad \qquad "Trinidad and Tobago": [
"Port of Spain"
         ],
         "French Guiana": [
              "Cayenne"
         ],
         "Guyana": [
              "Guyana"
        \frac{1}{2},
         "Grenada": [
              "Grenada"
        \frac{1}{\sqrt{2}} "Guadeloupe": [
              "Guadeloupe"
\qquad \qquad "Dominican Republic": [
"Santo Domingo"
         ],
          "Jamaica": [
              "Jamaica"
         ],
         "Greenland": [
              "Scoresbysund": "Scoresbysund/Ittoqqortoormiit",
              "Danmarkshavn",
              "Thule": "Thule/Pituffik",
              "Nuuk"
         ],
         "Honduras": [
              "Tegucigalpa"
\qquad \qquad "Bonaire, Sint Eustatius and Saba": [
 "Kralendijk"
         ],
         "Mexico": [
              "Monterrey",
              "Matamoros",
             "Mexico City",
              "Chihuahua",
              "Hermosillo",
              "Cancun",
              "Bahia_Banderas",
             "Mazatlan",
              "Merida",
              "Ojinaga",
              "Tijuana"
        \frac{1}{\sqrt{2}} "Nicaragua": [
              "Managua"
         ],
```
#### Decryption Profiles

```
 "Cura\xc3\xa7ao": [
              "Curacao"
        \frac{1}{\sqrt{2}} "Saint Barth\xc3\xa9lemy": [
             "St_Barthelemy"
        \frac{1}{\sqrt{2}} "Uruguay": [
              "Montevideo"
        \frac{1}{\sqrt{2}} "Venezuela, Bolivarian Republic of": [
             "Caracas"
\qquad \qquad "Saint Vincent and the Grenadines": [
"St_Vincent"
         ],
         "Sint Maarten (Dutch part)": [
             "Lower_Princes"
         ],
         "Colombia": [
              "Bogota"
        \frac{1}{2},
         "Paraguay": [
             "Asuncion"
        \frac{1}{2},
         "Turks and Caicos Islands": [
              "Grand_Turk"
\qquad \qquad "Barbados": [
 "Barbados"
         ]
     }
```
# **Decryption Profiles**

}

# **Retrieving the Decryption Profiles**

#### **Table 136 - Attributes for Retrieving the Decryption Profiles**

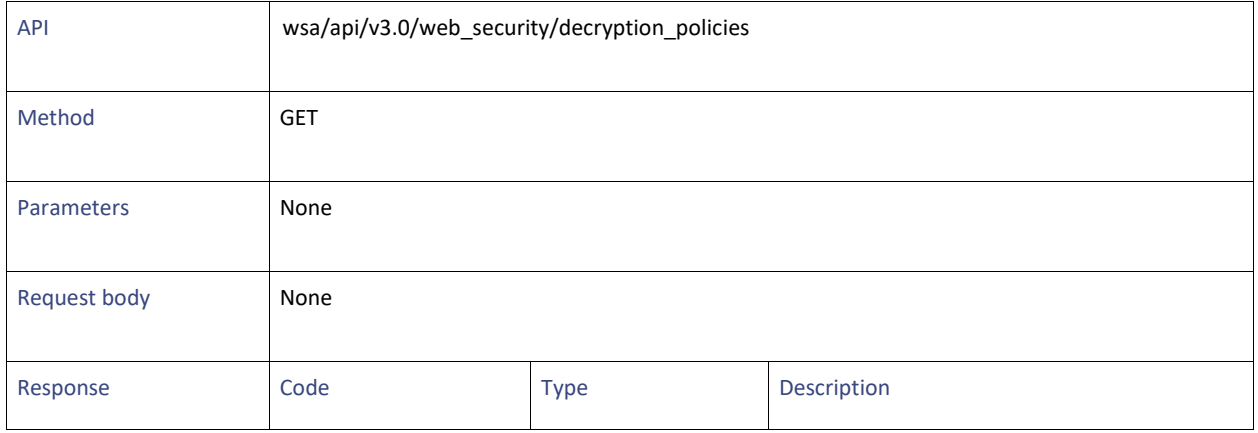

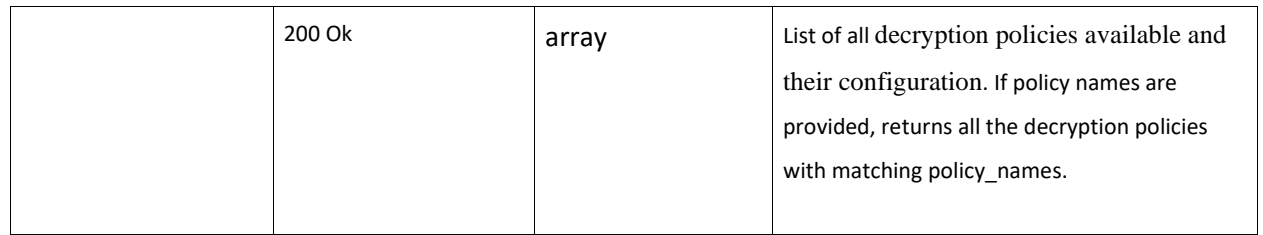

# **Modifying the Decryption Profiles**

## **Table 137 - Attributes for Modifying the Decryption Profiles**

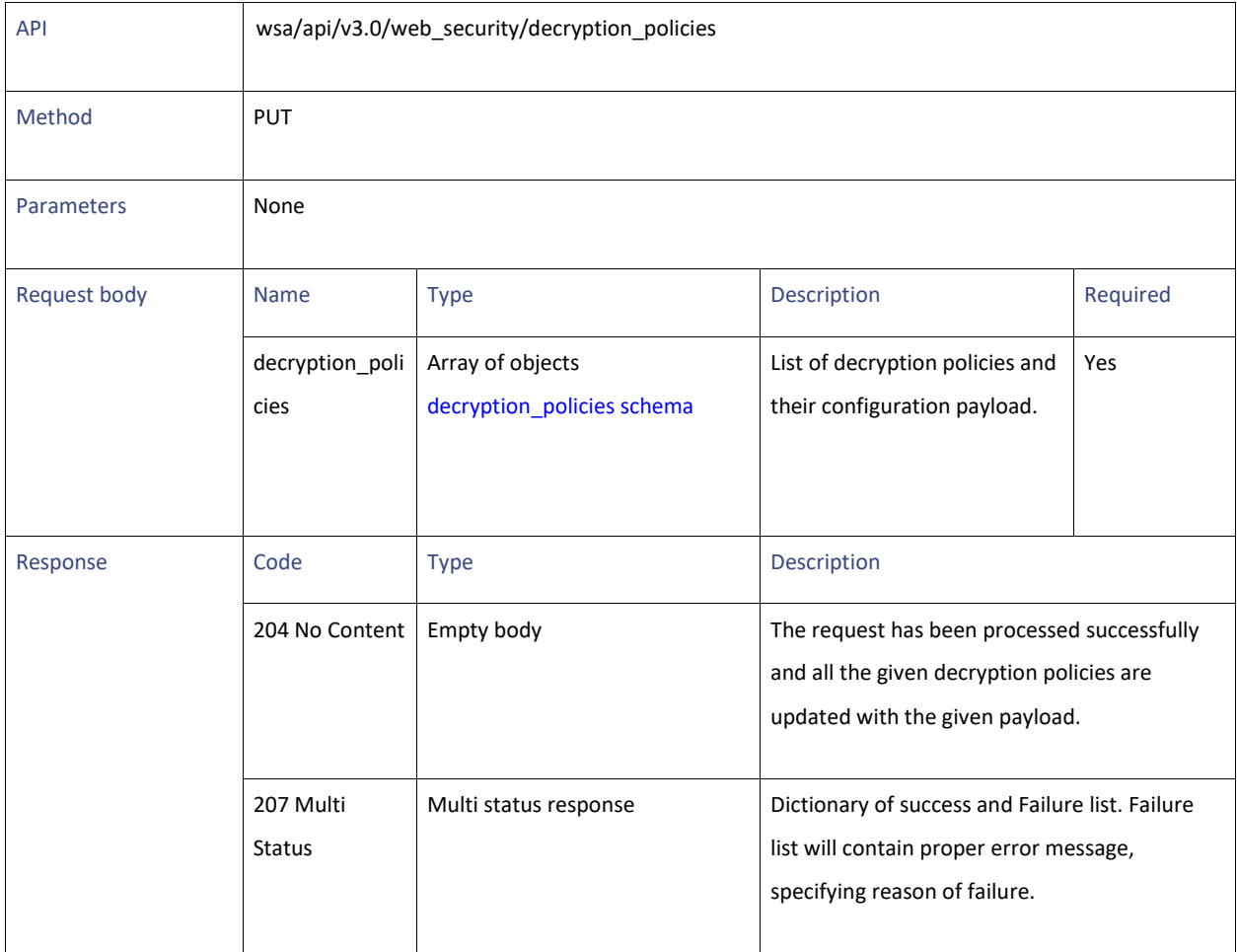

# **Adding the Decryption Profiles**

## **Table 138 - Attributes for Adding the Decryption Profiles**

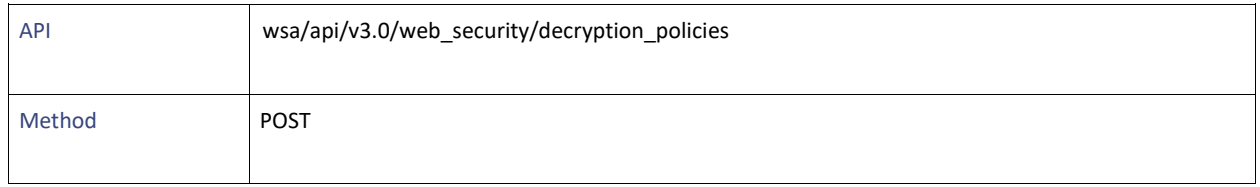

Decryption Profiles

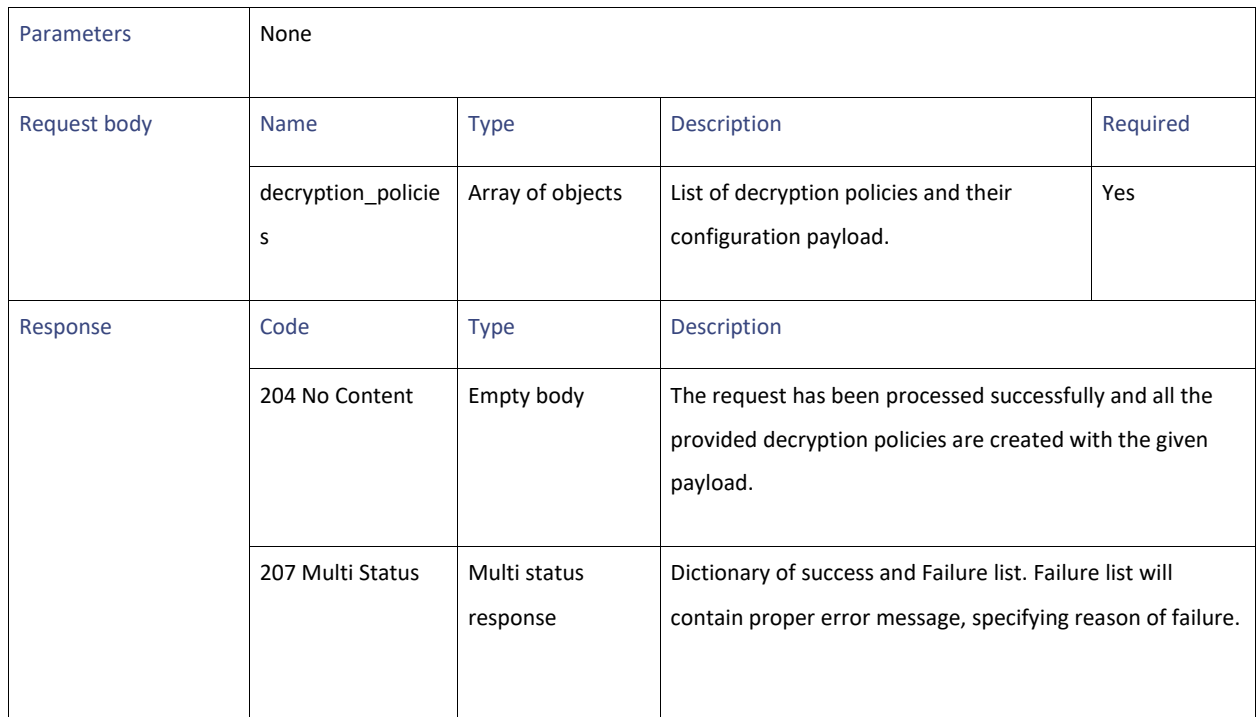

# **Deleting the Decryption Profiles**

## **Table 139 - Attributes for Deleting the Decryption Profiles**

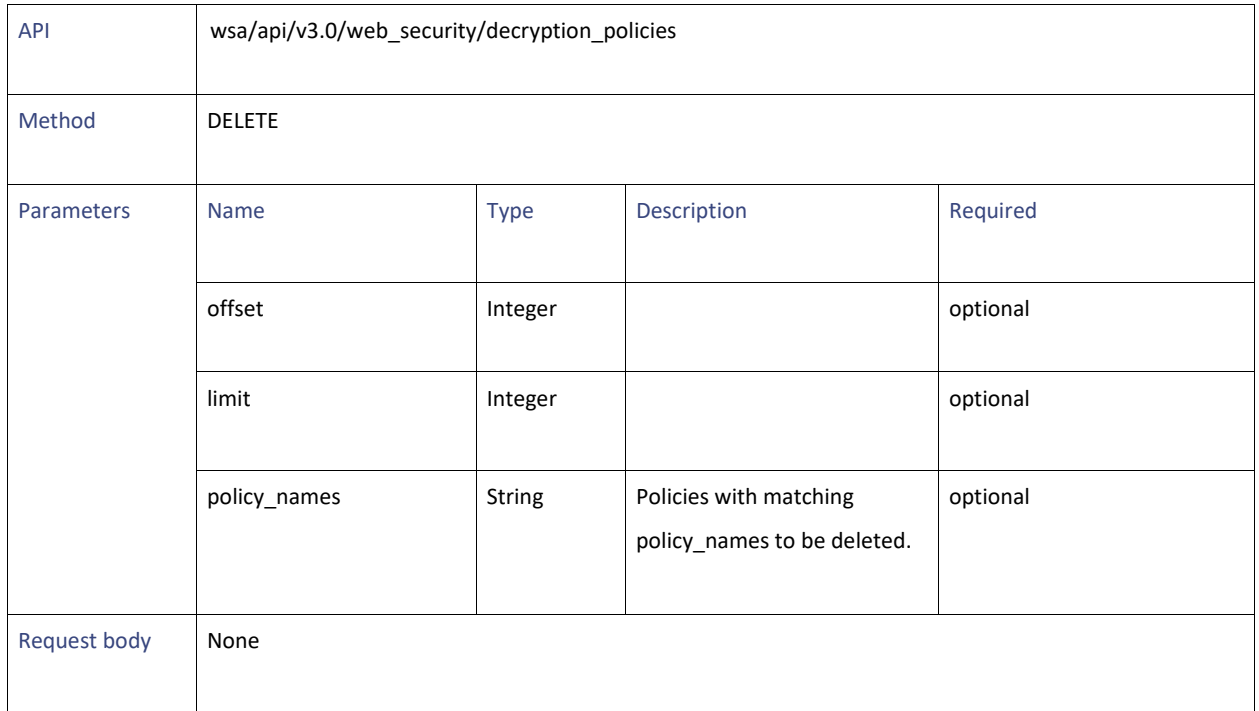

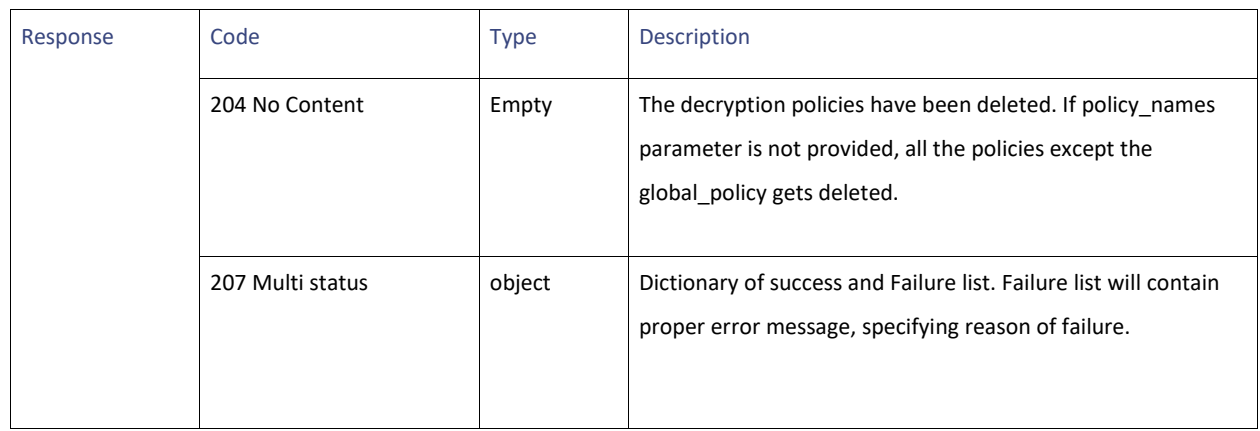

# **Definitions**

## <span id="page-125-0"></span>**decryption\_policies schema**

## **Table 140 - Attributes for decryption\_policies schema**

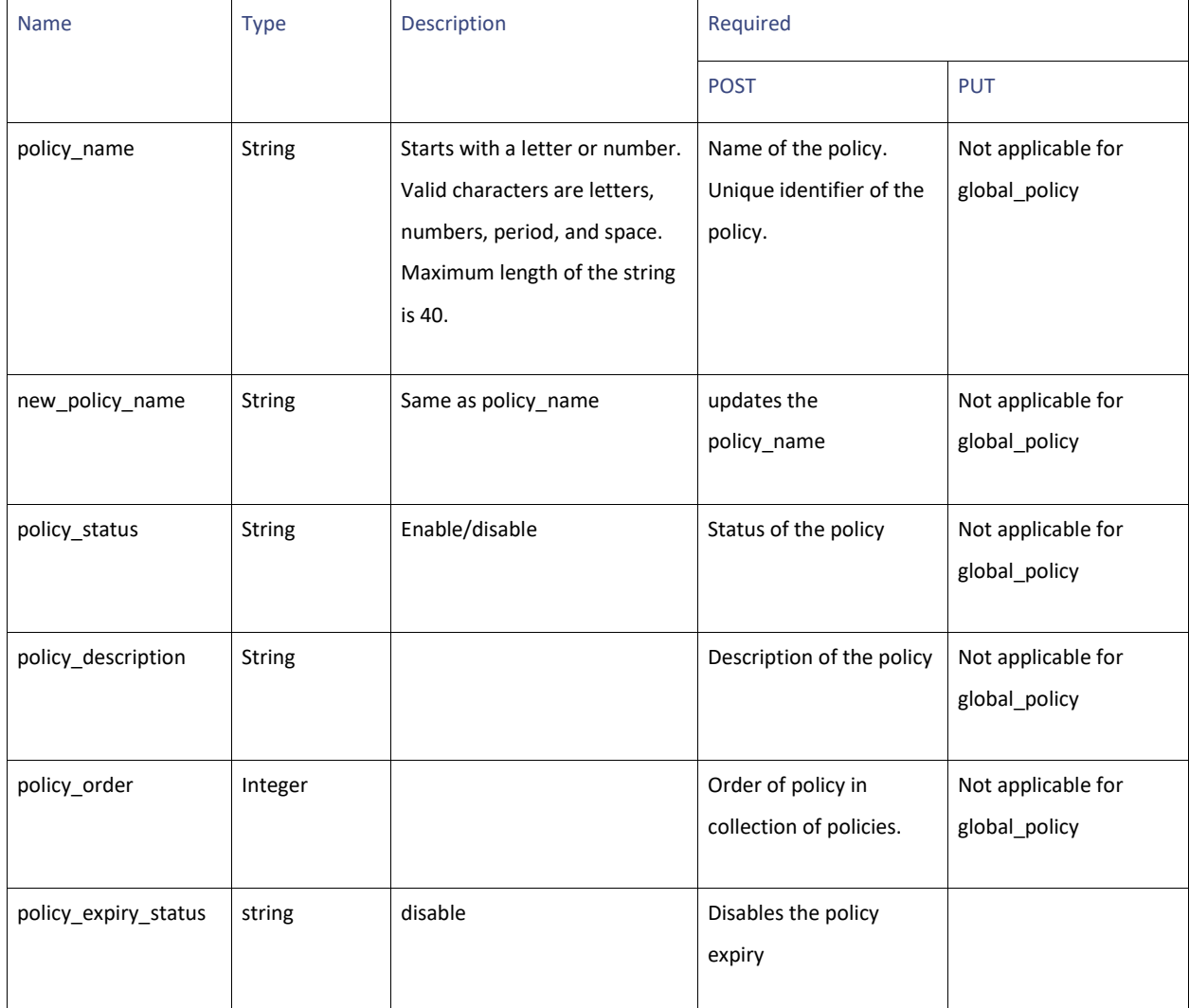

### Decryption Profiles

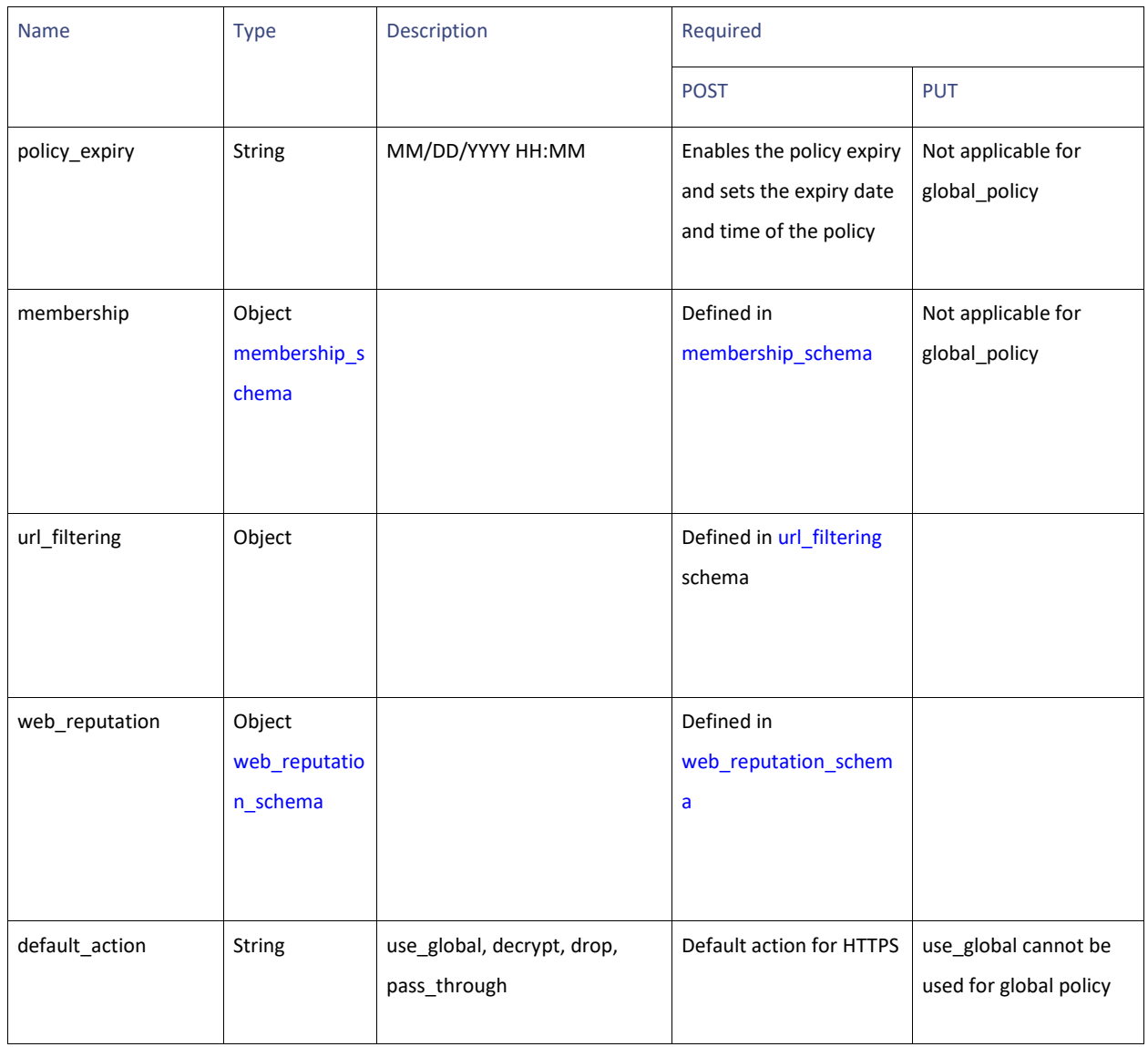

### <span id="page-126-0"></span>**membership\_schema**

# **Table 141 - Attributes for membership\_schema**

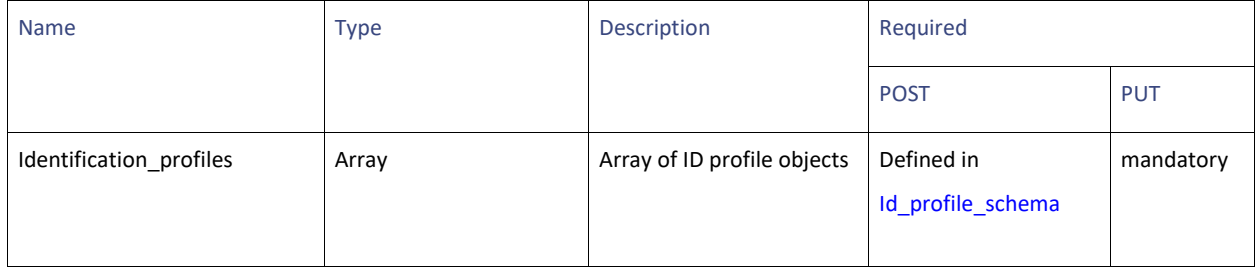

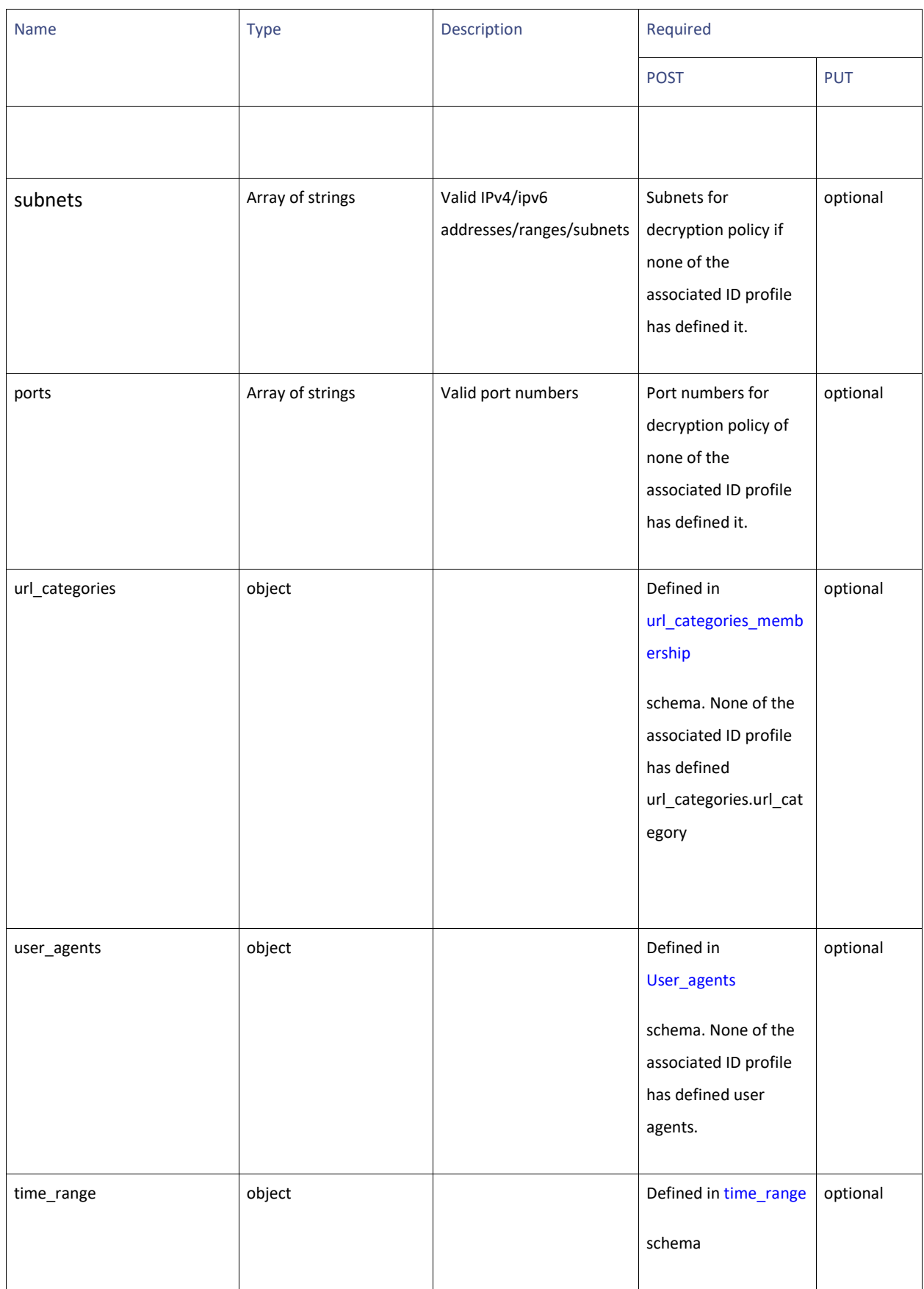

Decryption Profiles

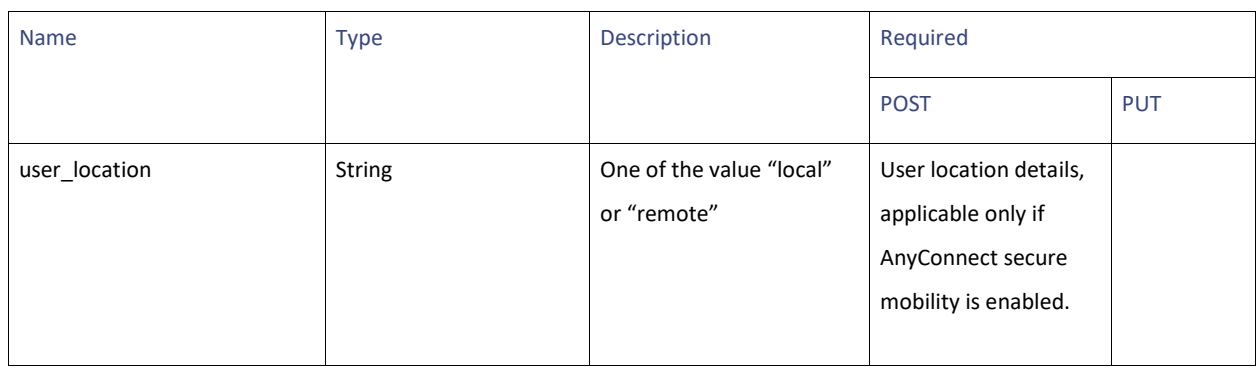

# <span id="page-128-0"></span>**Id\_profile\_schema**

# **Table 142 - Attributes for Id\_profile\_schema**

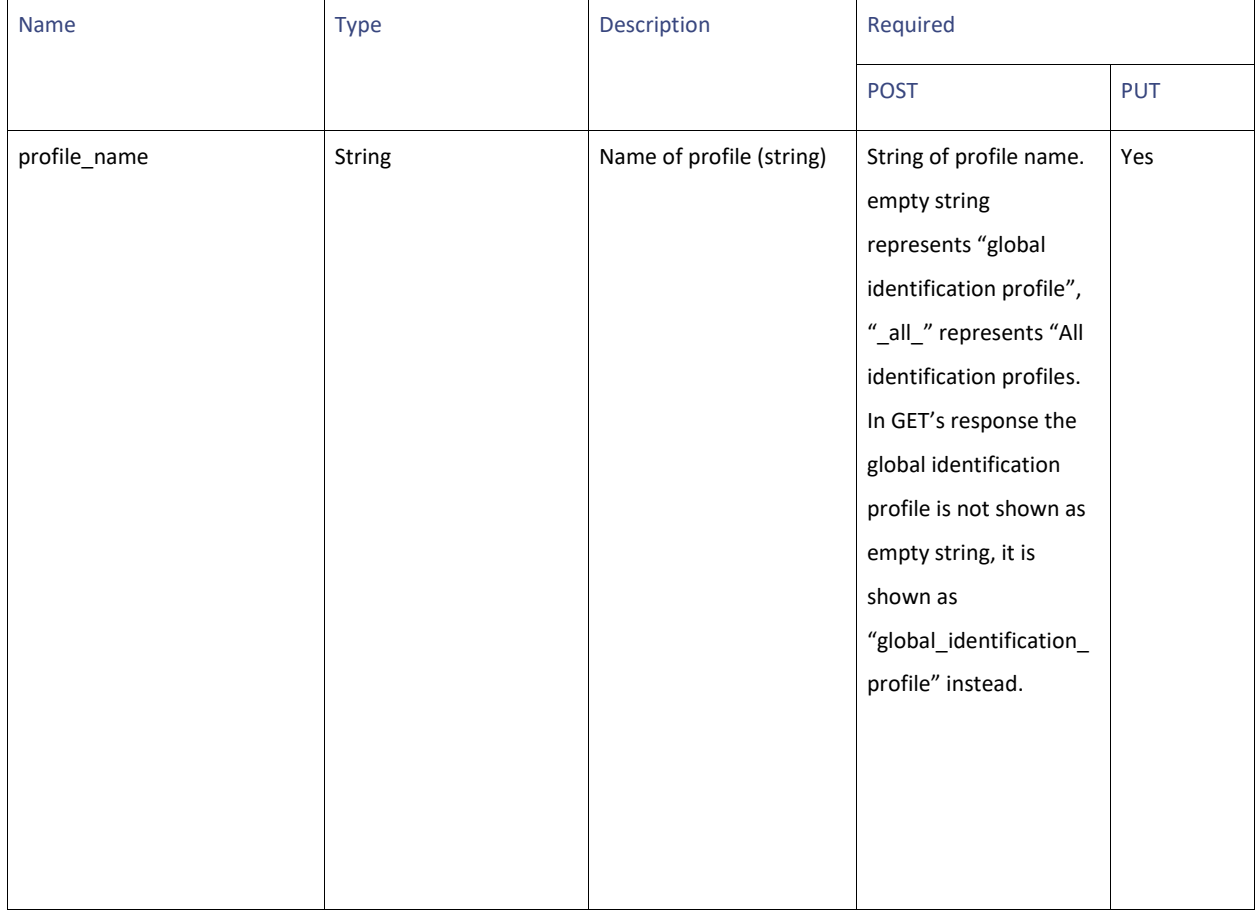

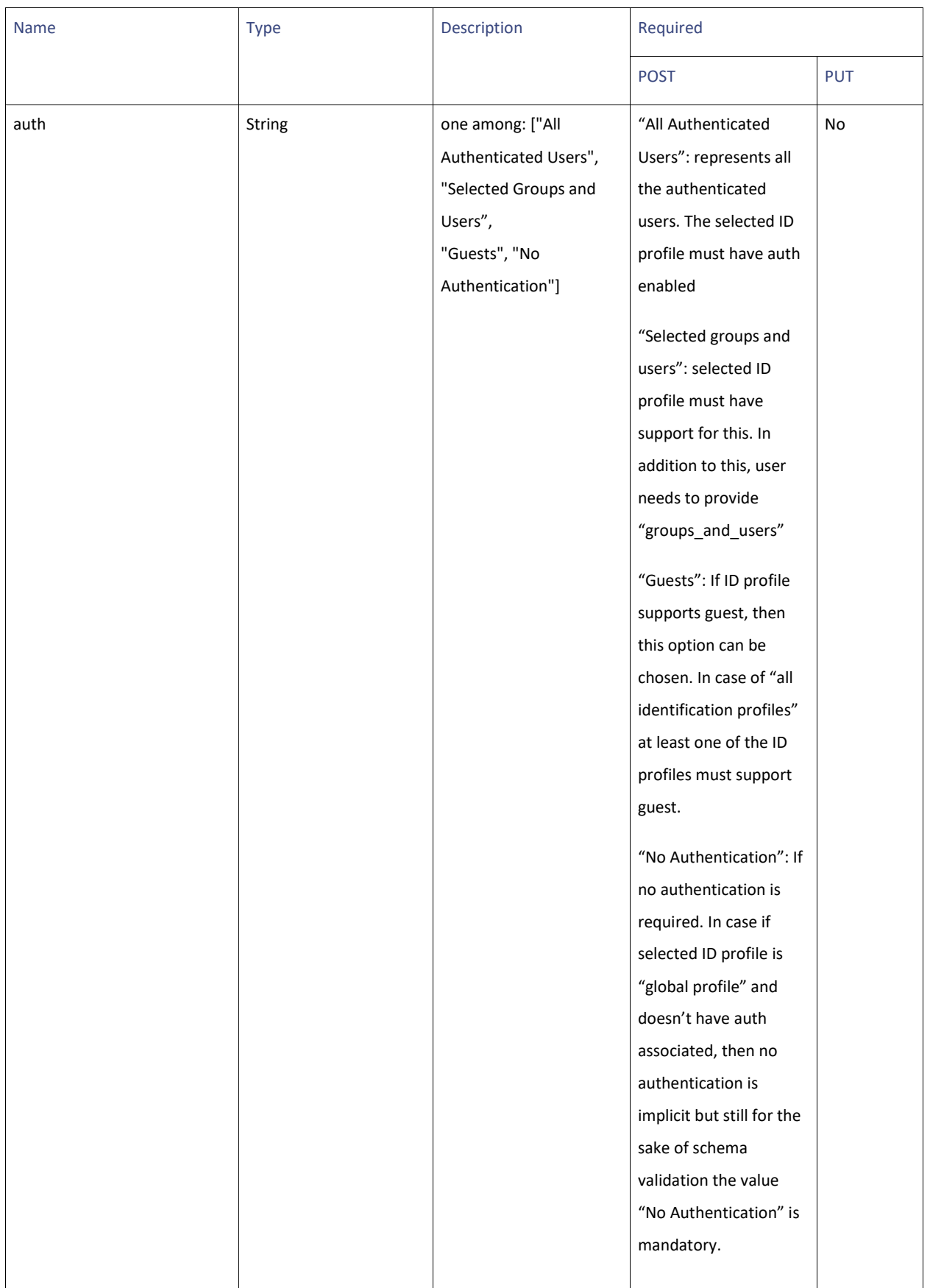

Decryption Profiles

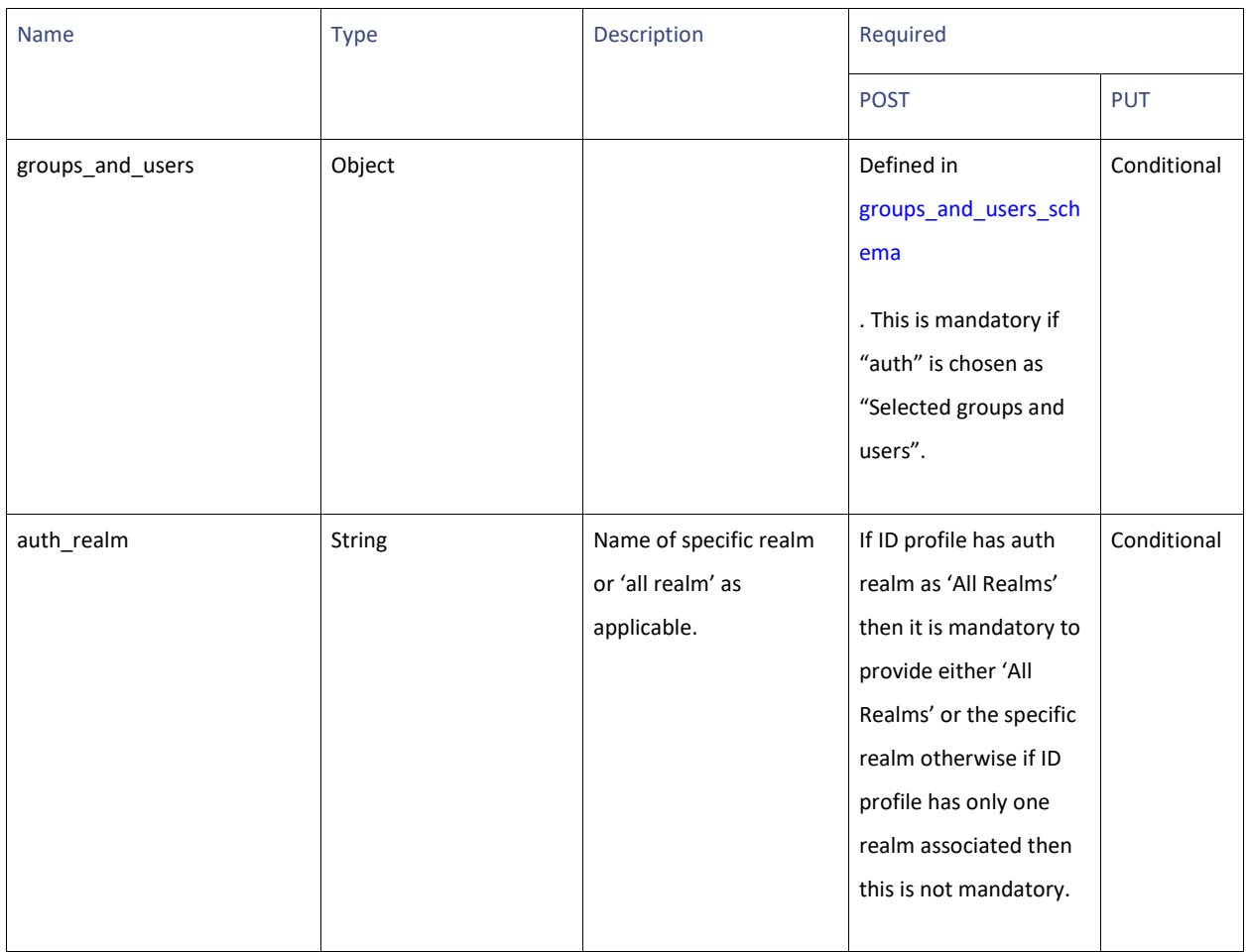

### <span id="page-130-0"></span>**groups\_and\_users\_schema**

## **Table 143 - Attributes for groups\_and\_users\_schema**

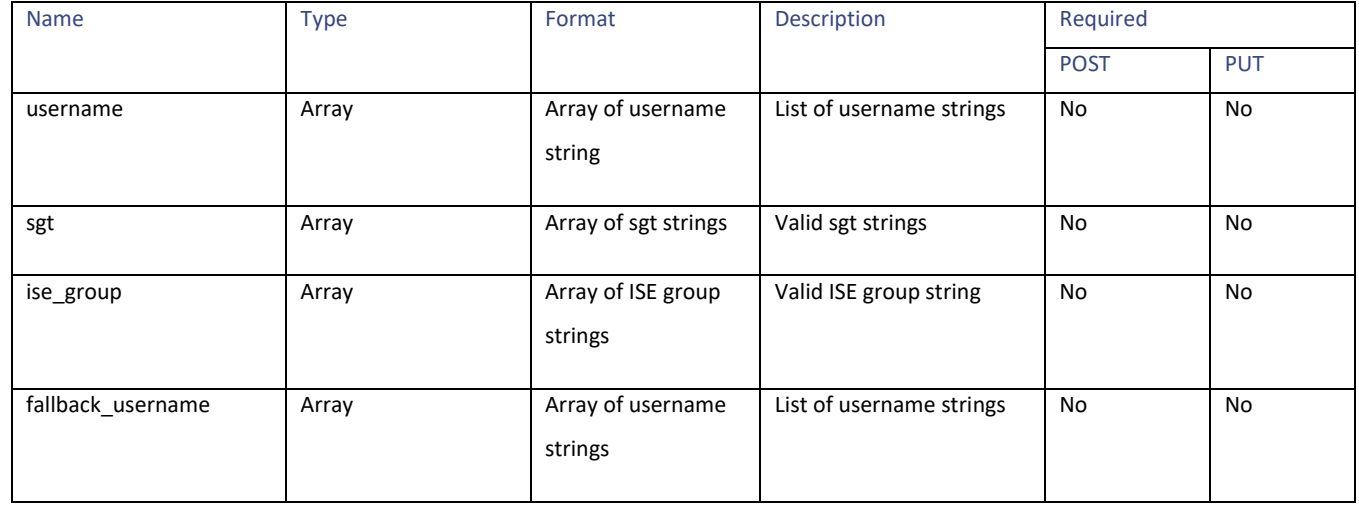

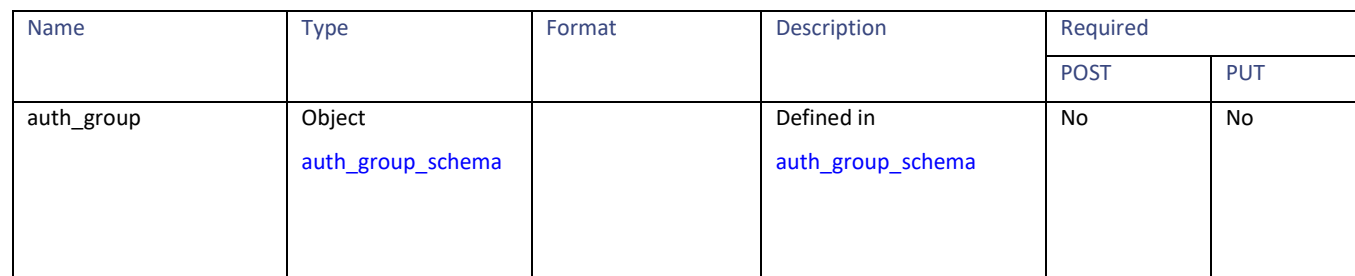

#### <span id="page-131-2"></span>**auth\_group\_schema**

## **Table 144 - Attributes for auth\_group\_schema**

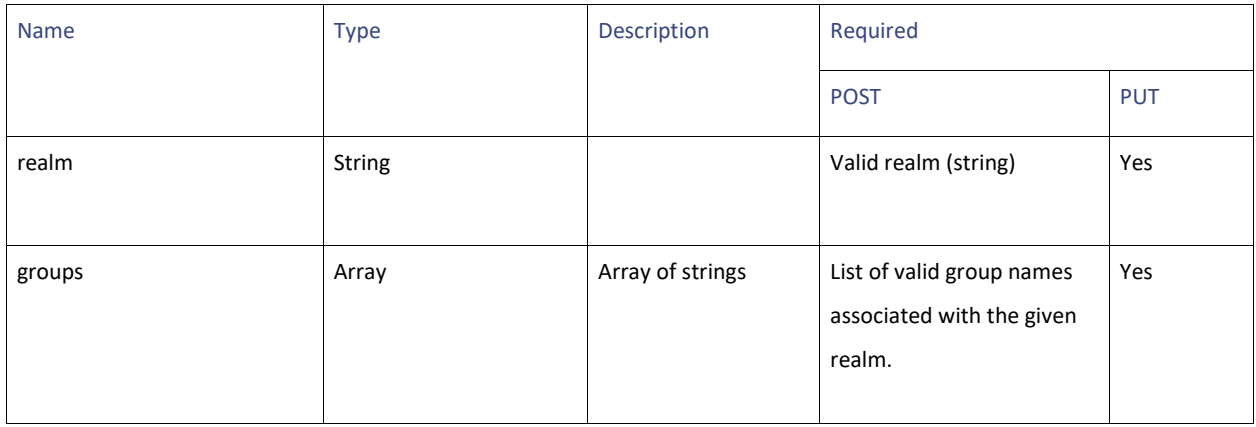

#### <span id="page-131-0"></span>**url\_categories\_membership**

## **Table 145 - Attributes for url\_categories\_membership**

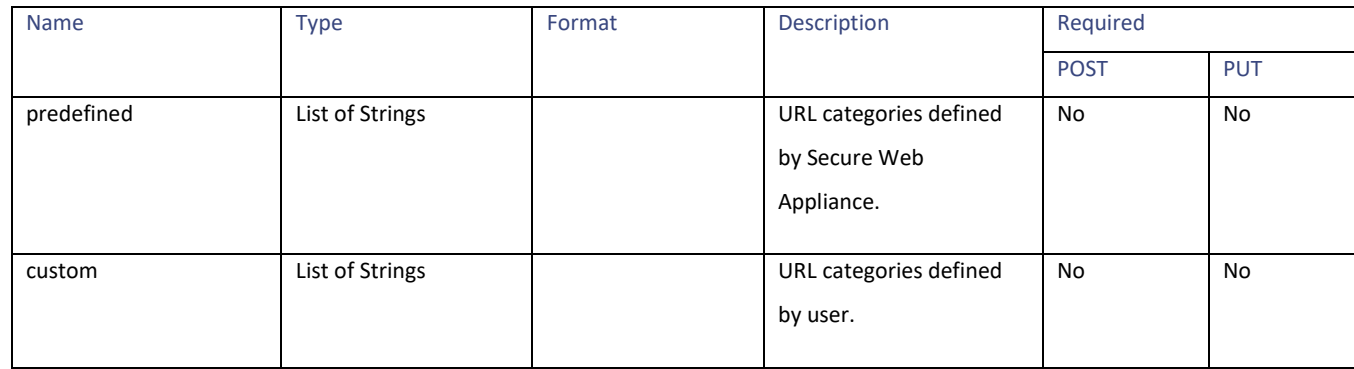

## <span id="page-131-1"></span>**time\_range**

## **Table 146 - Attributes for time\_range**

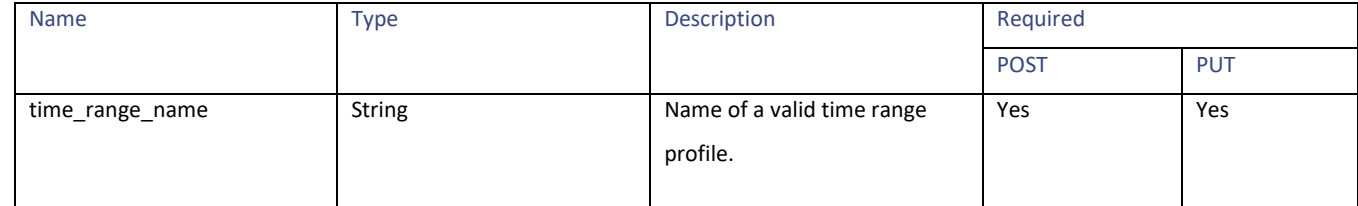

Decryption Profiles

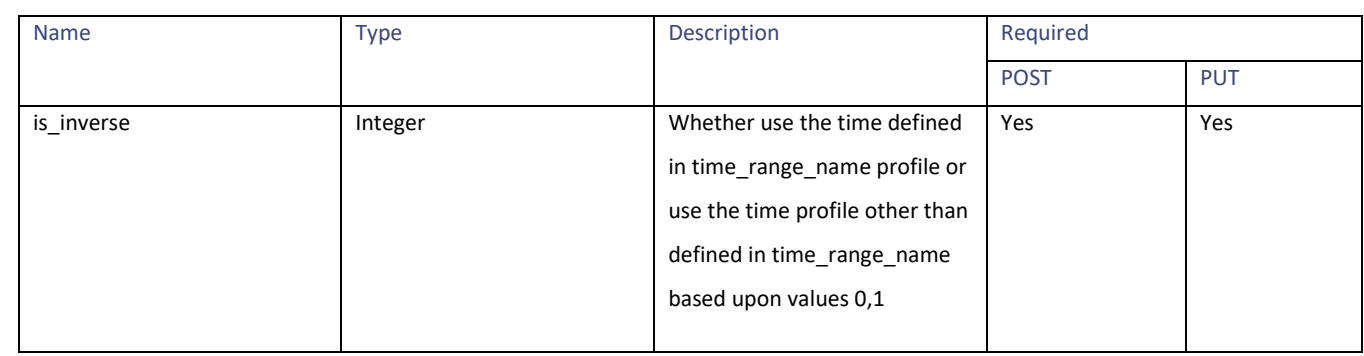

# <span id="page-132-0"></span>**url\_filtering schema**

## **Table 147 - Attributes for url\_filtering schema**

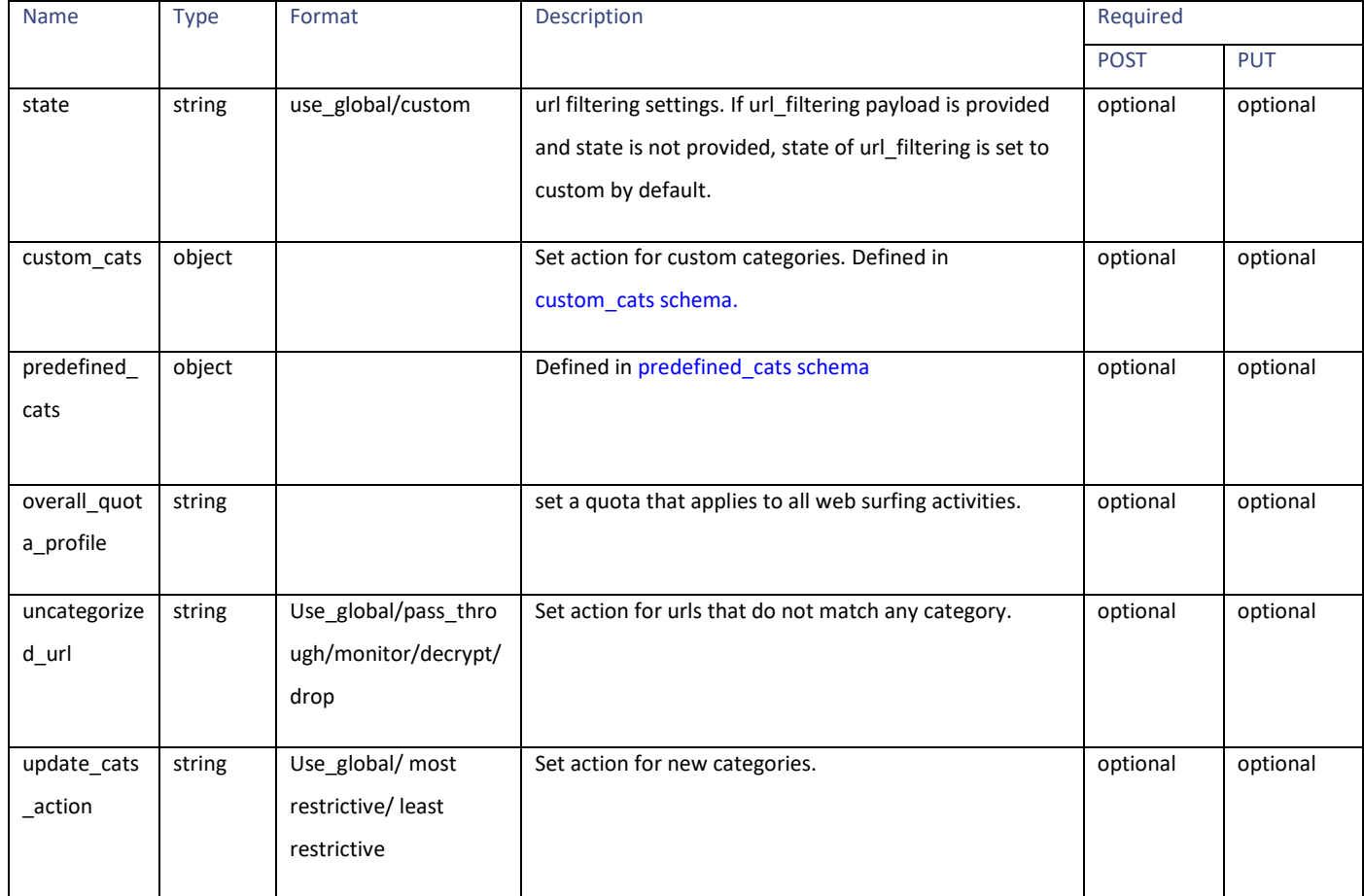

## <span id="page-133-0"></span>**custom\_cats schema**

## **Table 148 - Attributes for custom\_cats schema**

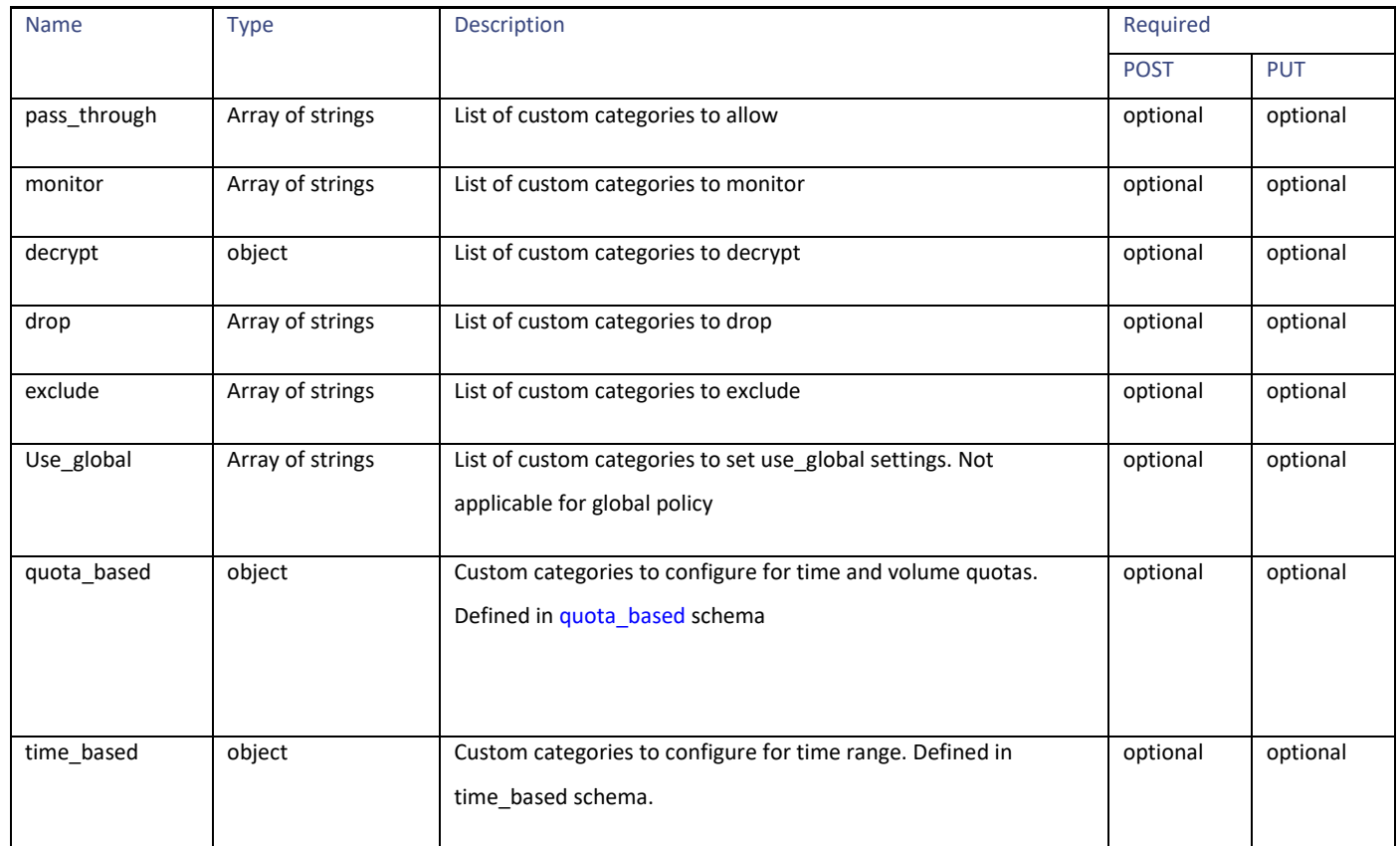

## <span id="page-133-1"></span>**quota\_based schema**

## **Table 149 - Attributes for quota\_based schema**

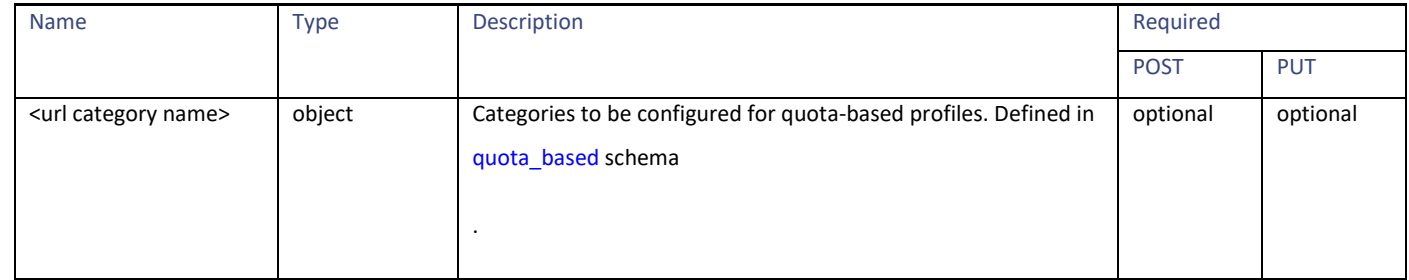

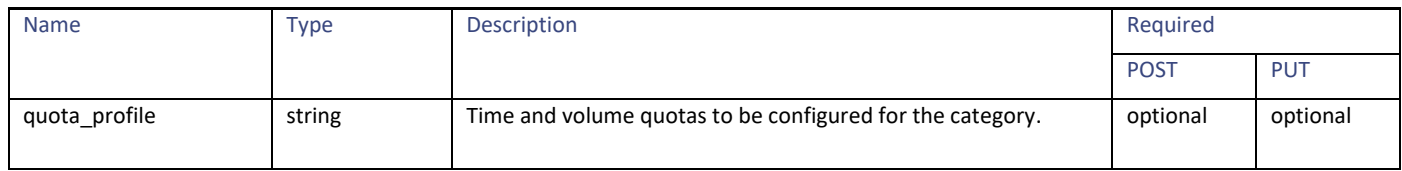

Decryption Profiles

### <span id="page-134-1"></span>**time\_based schema**

## **Table 150 - Attributes for time\_based schema**

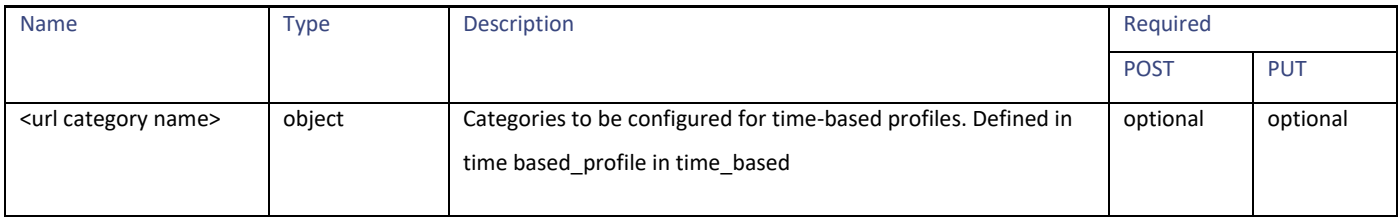

#### **time\_range\_schema**

#### **Table 151 - Attributes for time\_range\_schema**

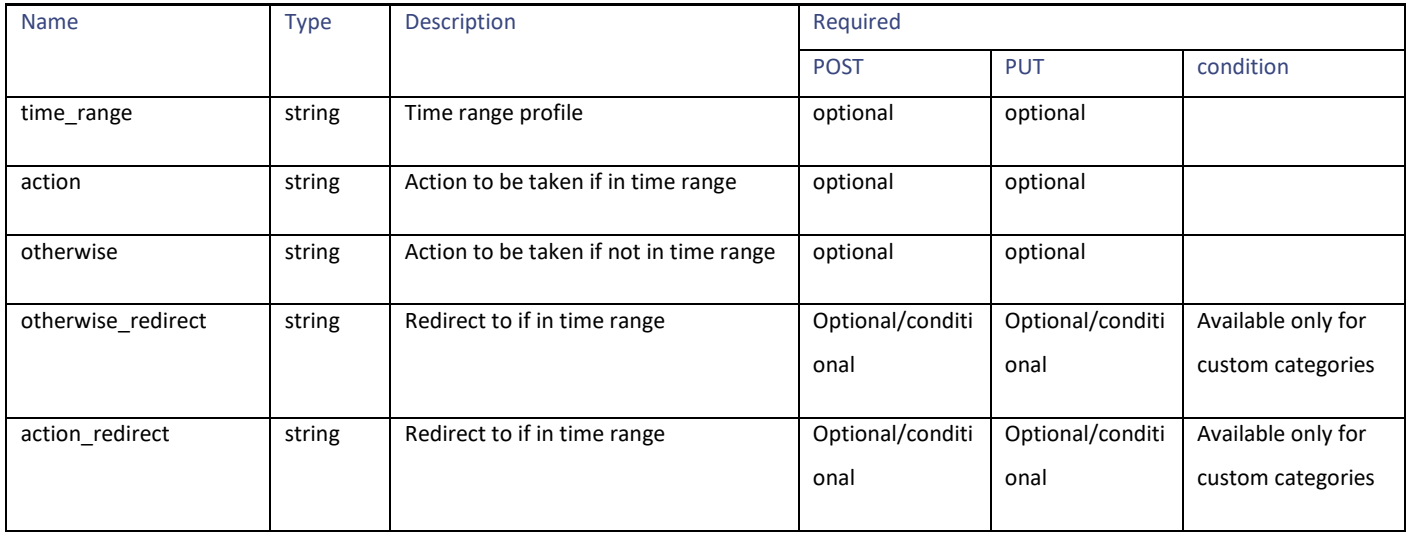

### <span id="page-134-0"></span>**predefined\_cats schema**

### **Table 152 - Attributes for predefined\_cats schema**

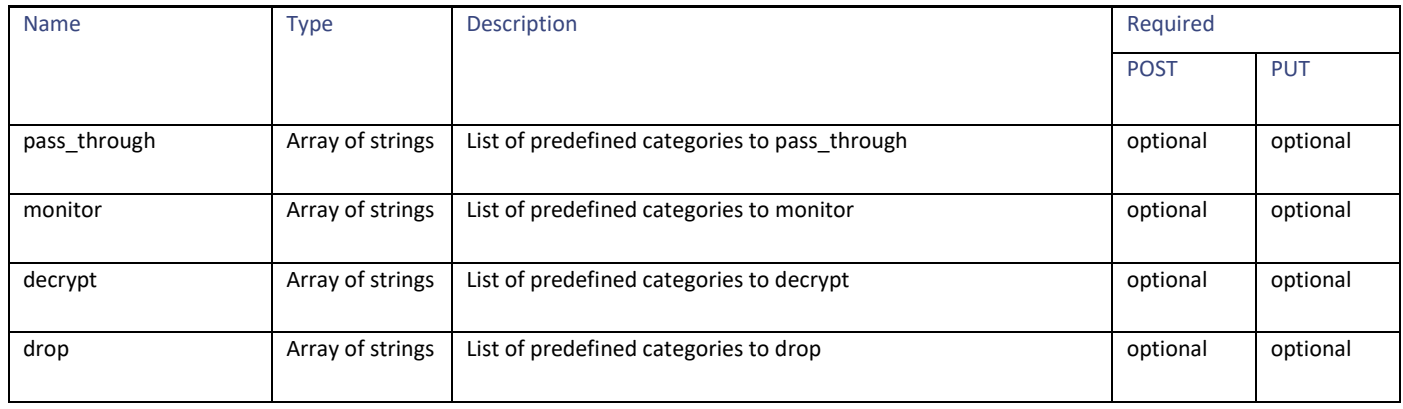

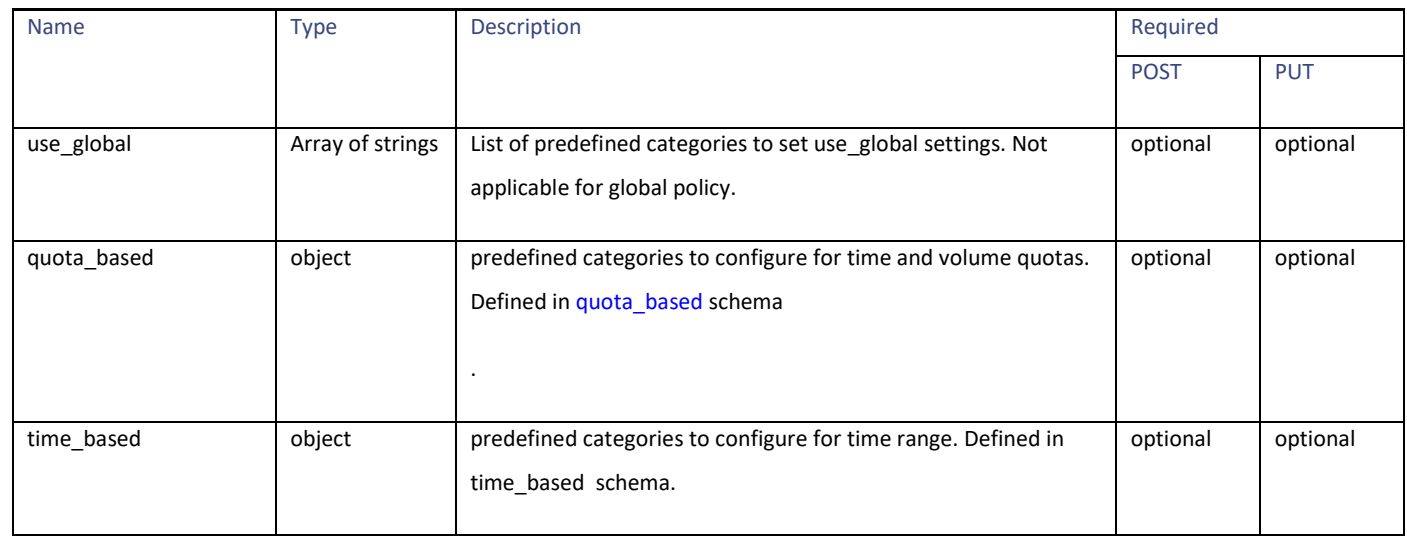

# <span id="page-135-0"></span>**web\_reputation\_schema**

# **Table 153 - Attributes for web\_reputation\_schema**

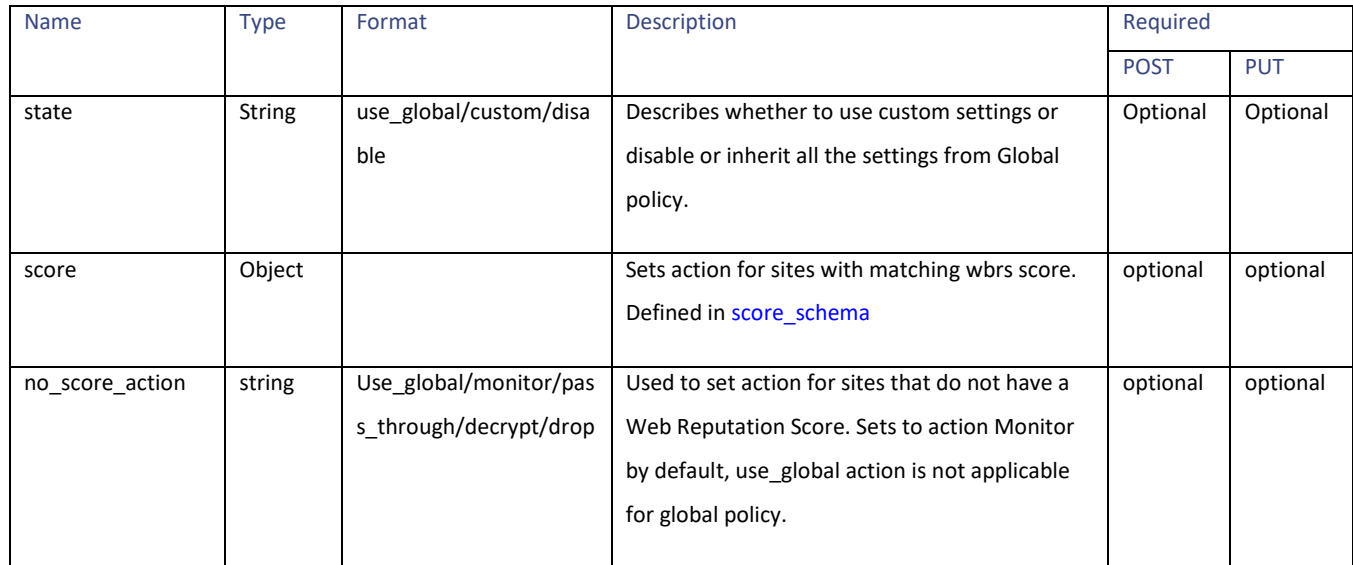

#### <span id="page-135-1"></span>**score\_schema**

## **Table 154 - Attributes for score\_schema**

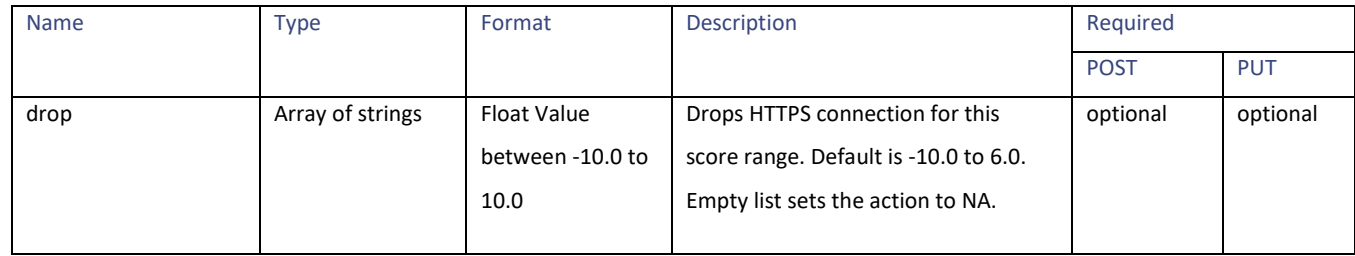

Routing Profiles

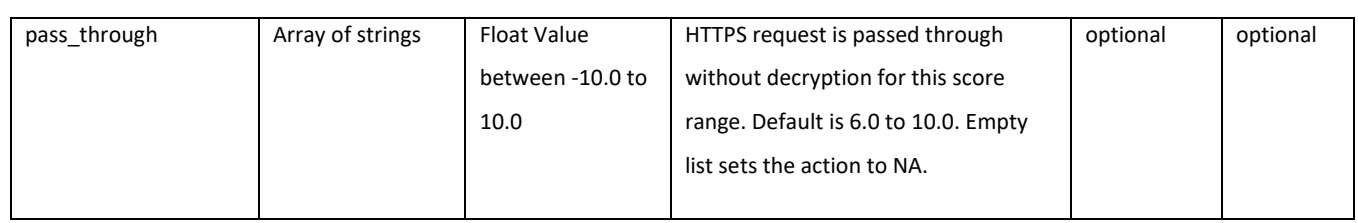

Note: There is no decrypt array required in score schema. Decrypt values will be set based on drop and pass\_through values. Hence, values of decrypt array if provided in score schema will not be considered or validated.

# **Routing Profiles**

# **Retrieving the Routing Profiles**

#### **Table 155 - Attributes for Retrieving the Routing Profiles**

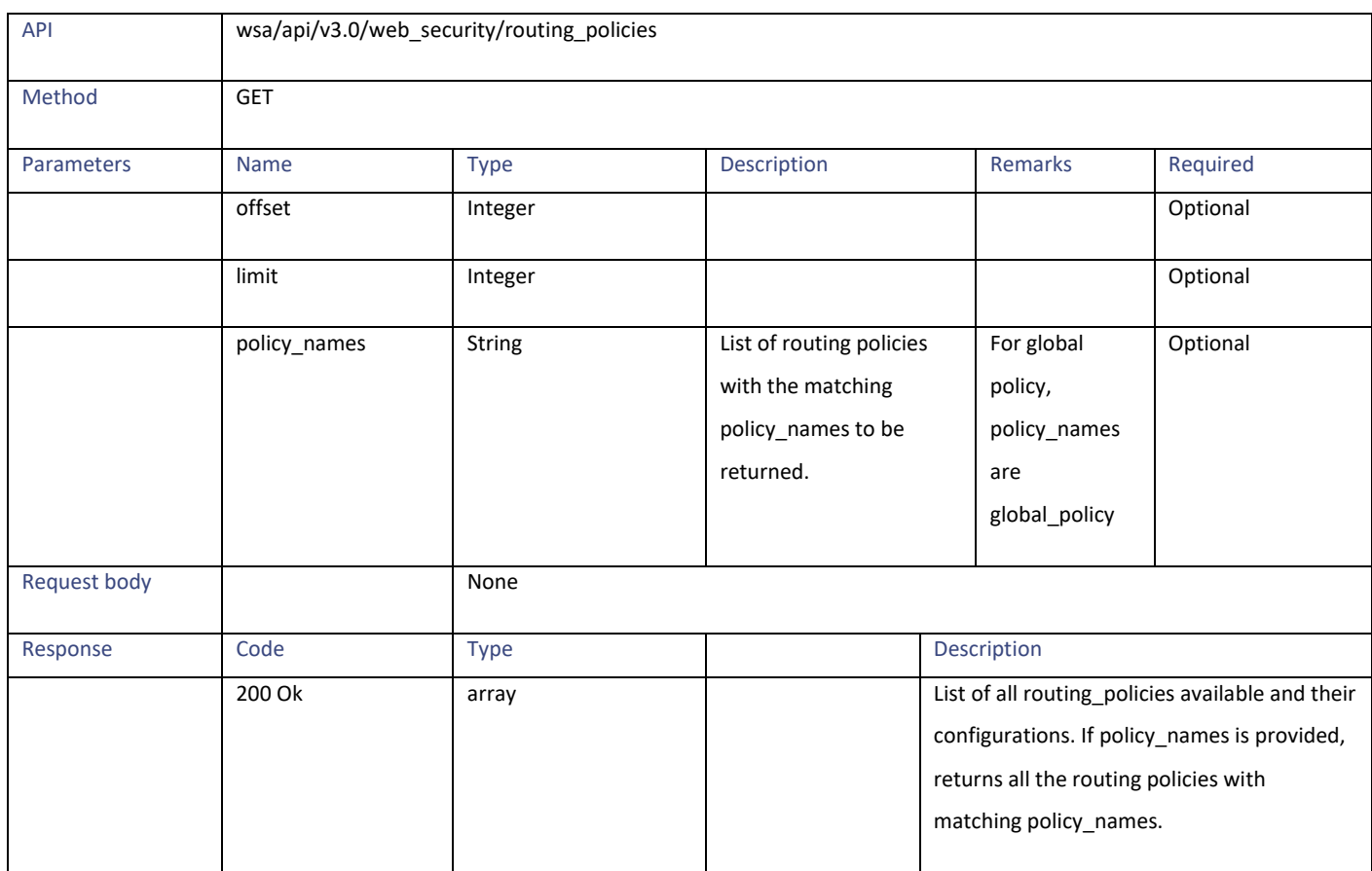

# **Modifying the Routing Profiles**

#### **Table 156 - Attributes for Modifying the Routing Profiles**

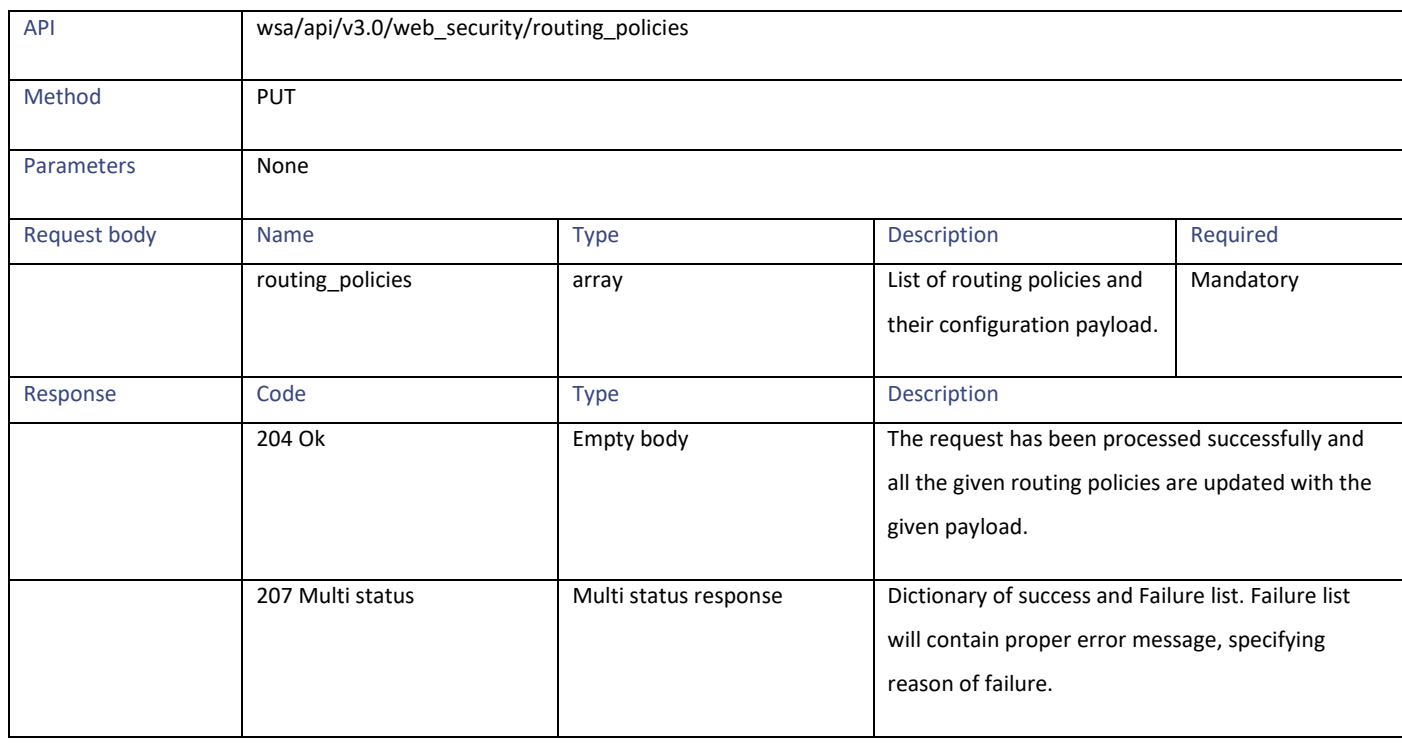

# **Adding the Routing Profiles**

## **Table 157 - Attributes for Adding the Routing Profiles**

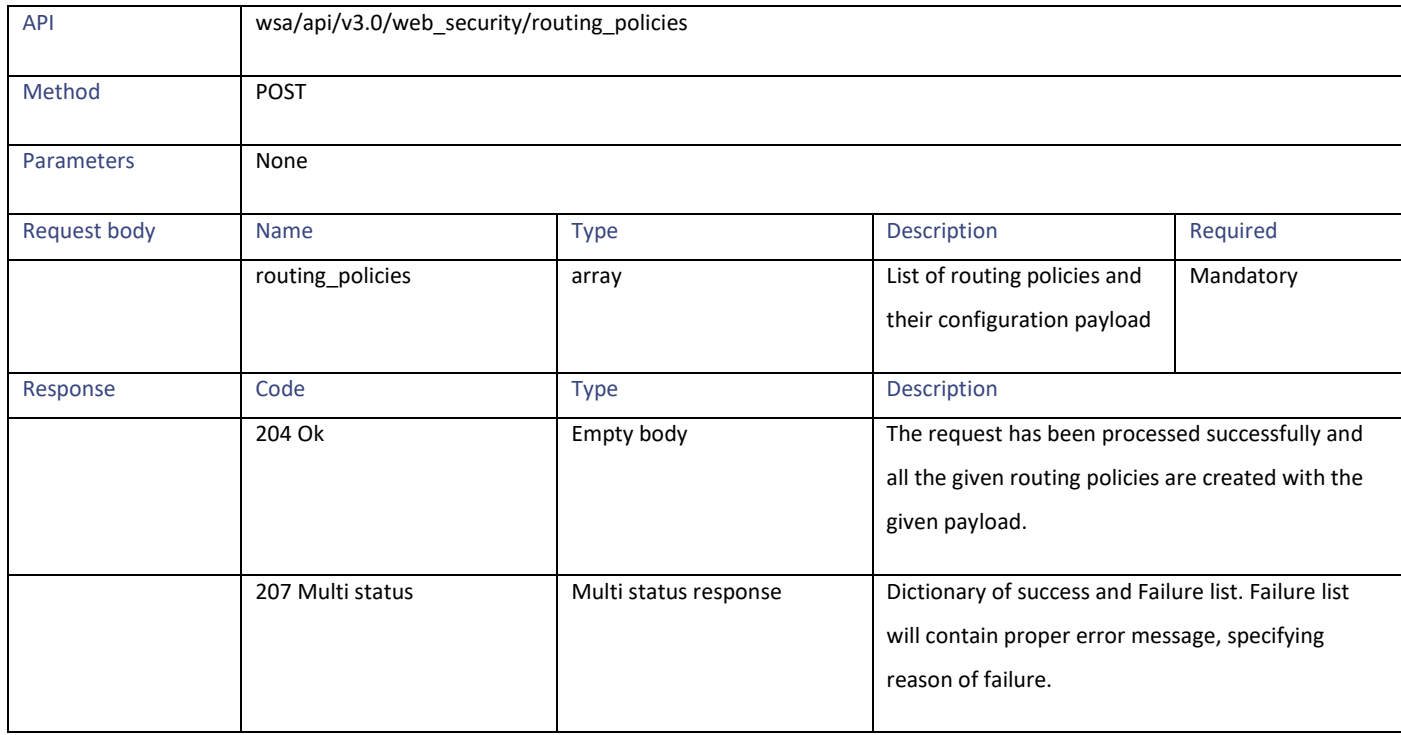

### Routing Profiles

# **Deleting the Routing Profiles**

# **Table 158 - Attributes for Deleting the Routing Profiles**

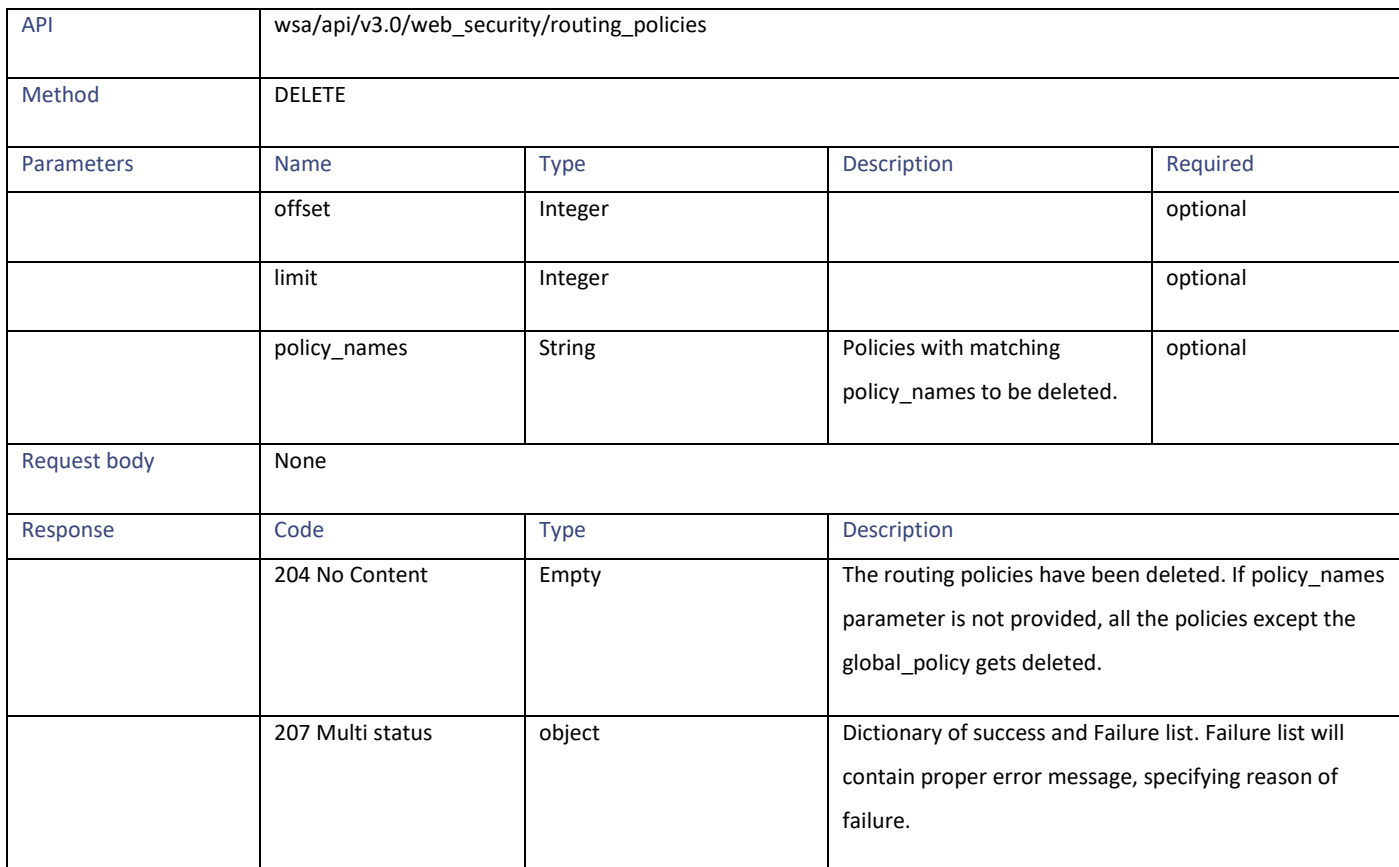

# **Definitions – Payload Configurations**

#### **routing\_policies schema**

## **Table 159 - Attributes for routing\_policies schema**

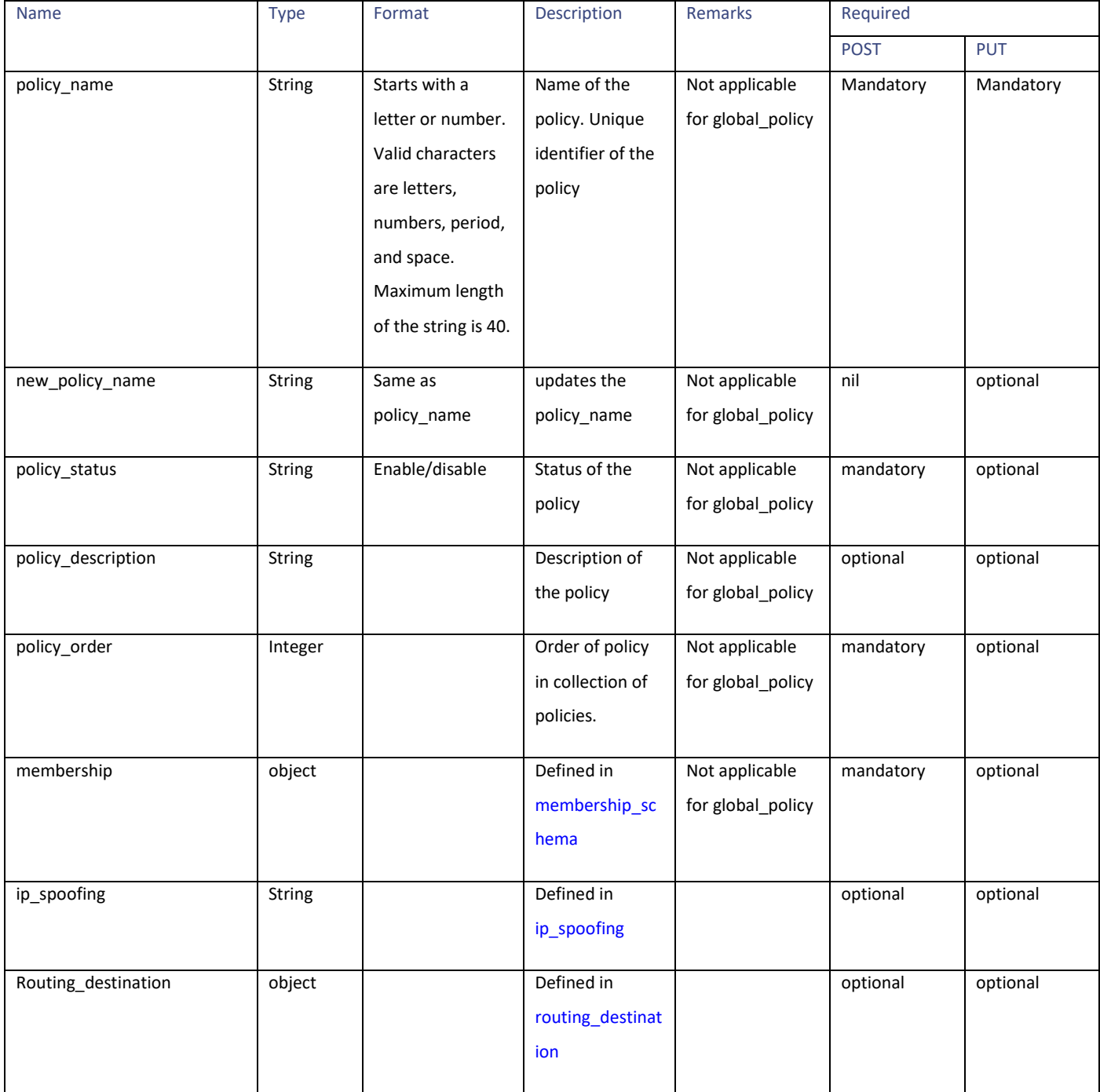

## Routing Profiles

### **membership schema**

# **Table 160 - Attributes for membership schema**

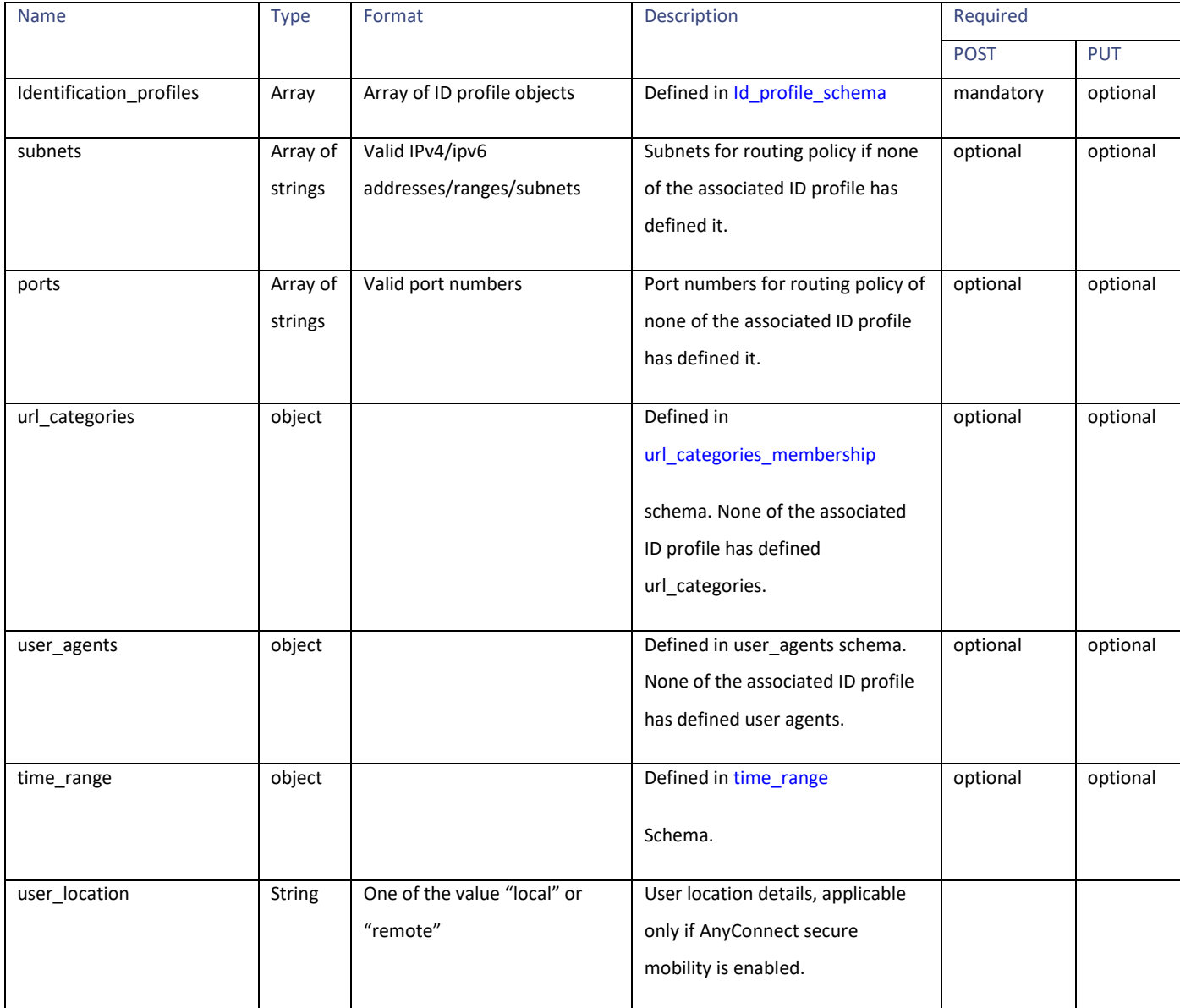

## <span id="page-141-0"></span>**Id\_profile\_schema**

## **Table 161 - Attributes for Id\_profile\_schema**

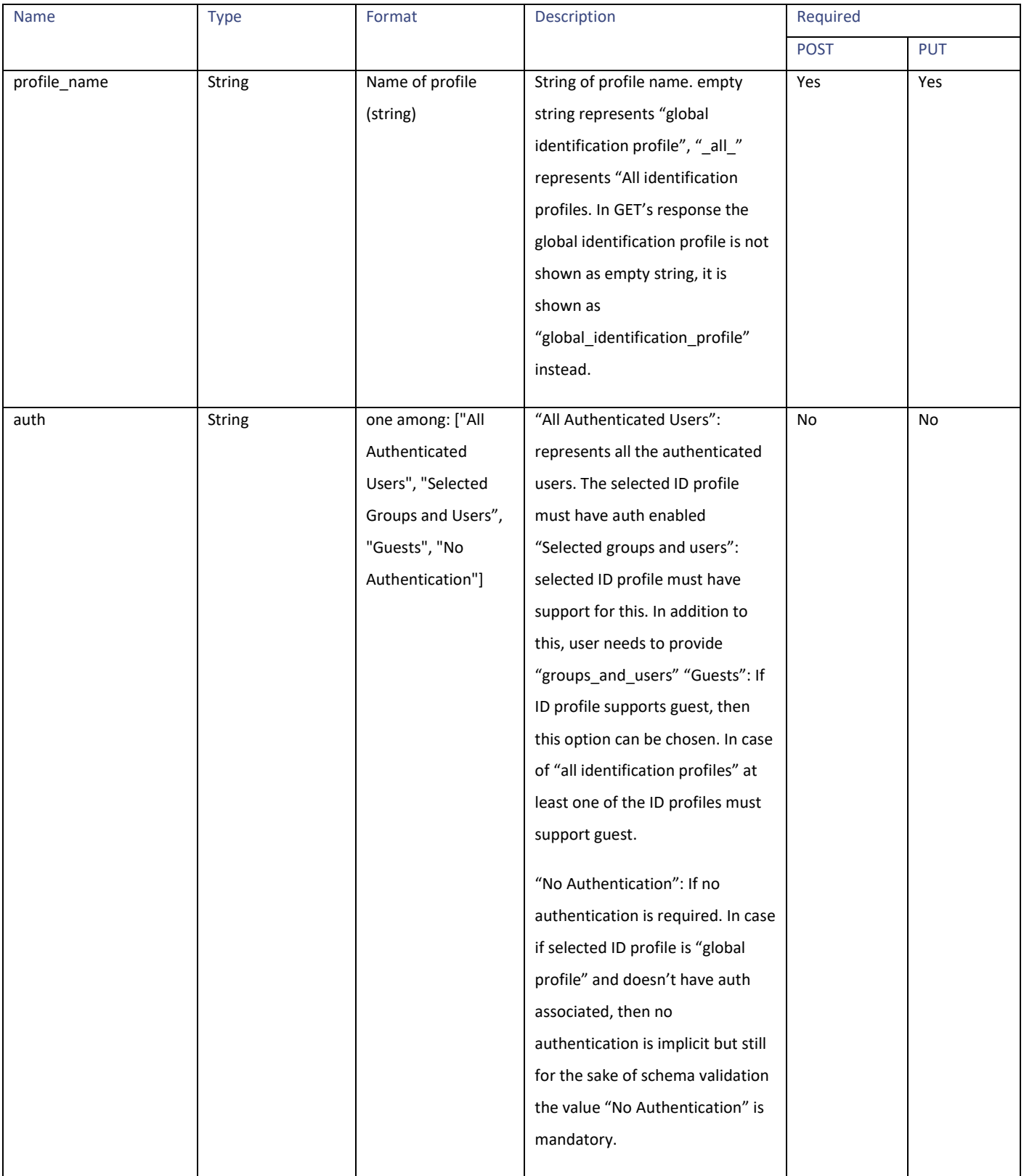

Routing Profiles

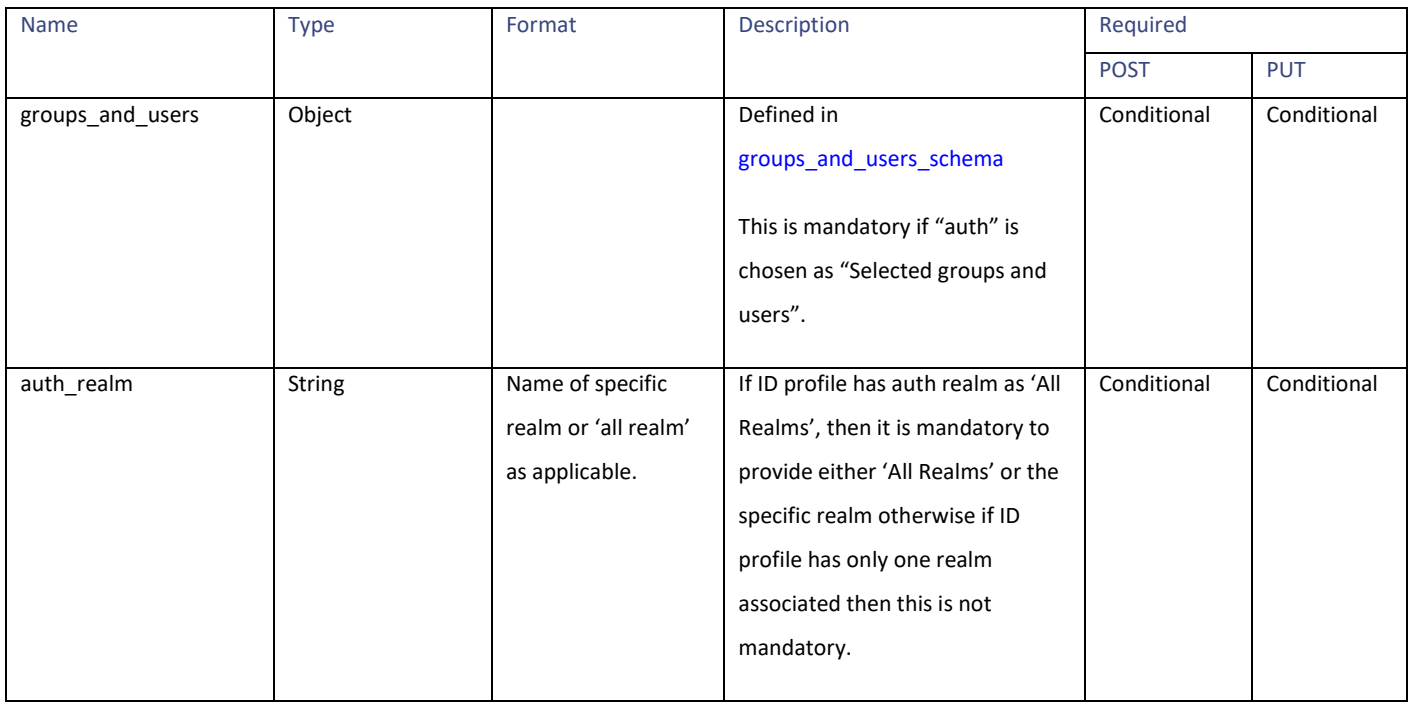

# <span id="page-142-0"></span>**groups\_and\_users\_schema**

### **Table 162 - Attributes for groups\_and\_users\_schema**

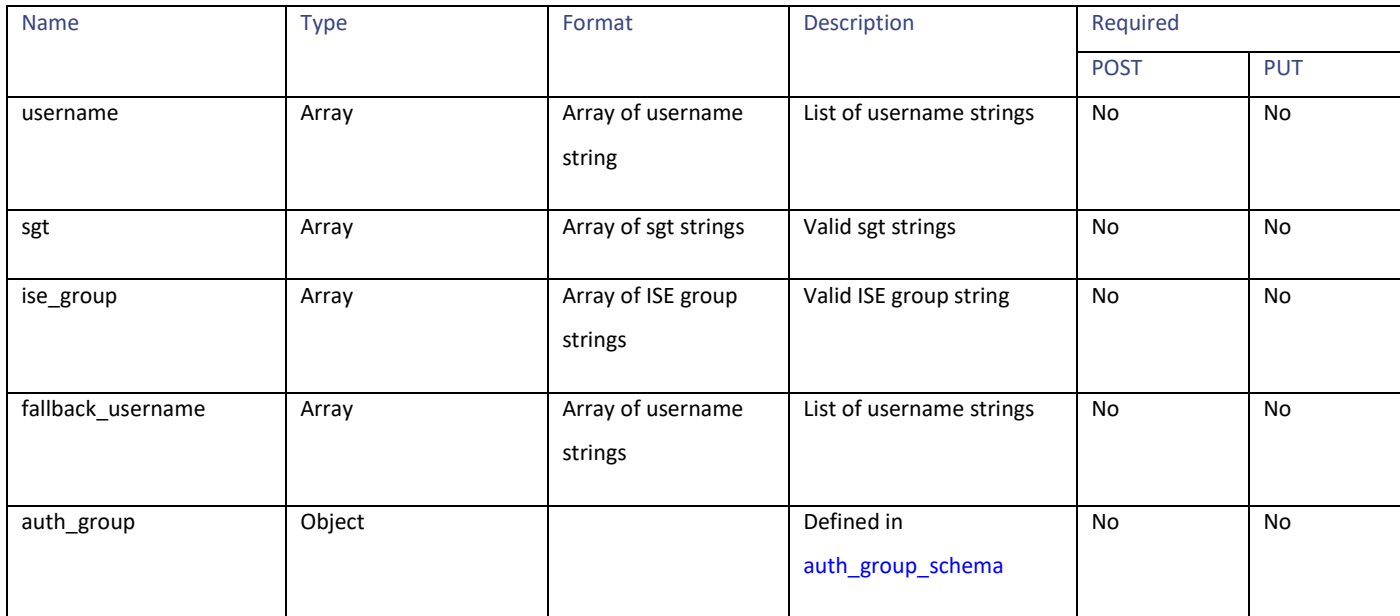

## <span id="page-143-2"></span>**auth\_group\_schema**

## **Table 163 - Attributes for auth\_group\_schema**

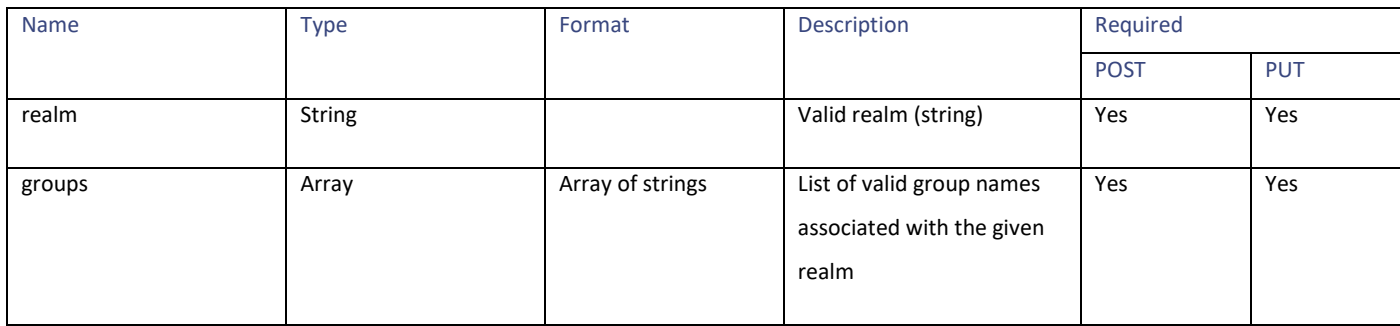

### <span id="page-143-0"></span>**url\_categories\_membership**

## **Table 164 - Attributes for url\_categories\_membership**

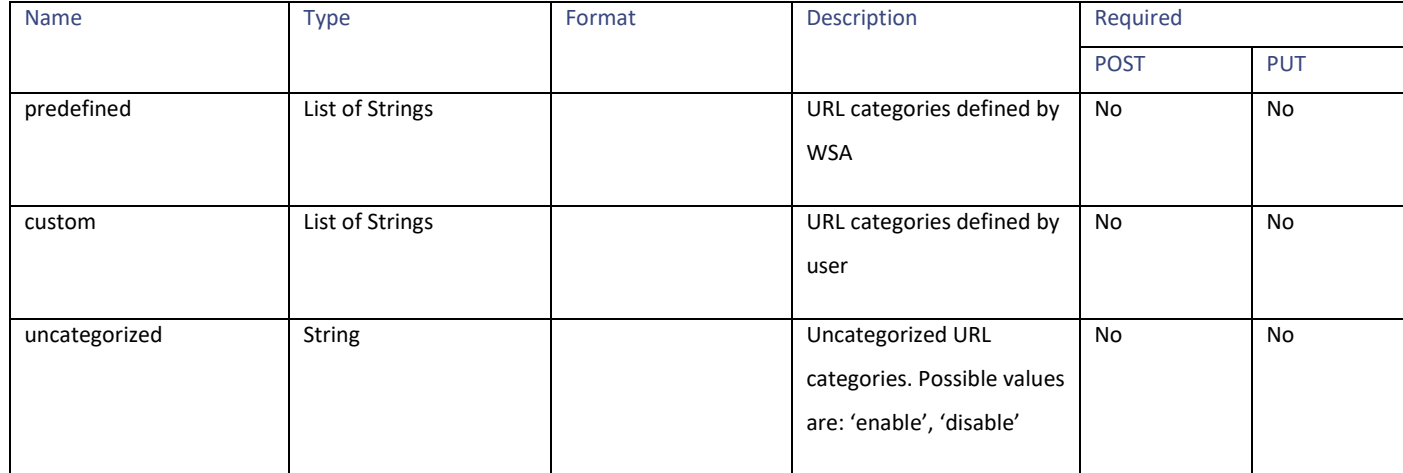

#### <span id="page-143-1"></span>**time\_range**

## **Table 165 - Attributes for time\_range**

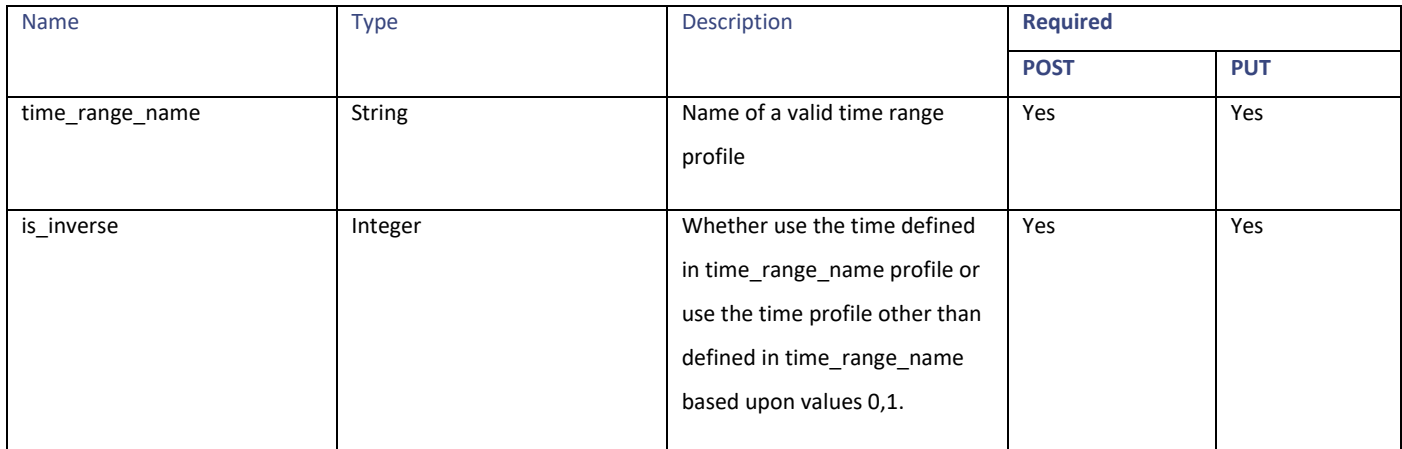
IP Spoofing Profiles

### **ip\_spoofing**

### **Table 166 - Attributes for ip\_spoofing**

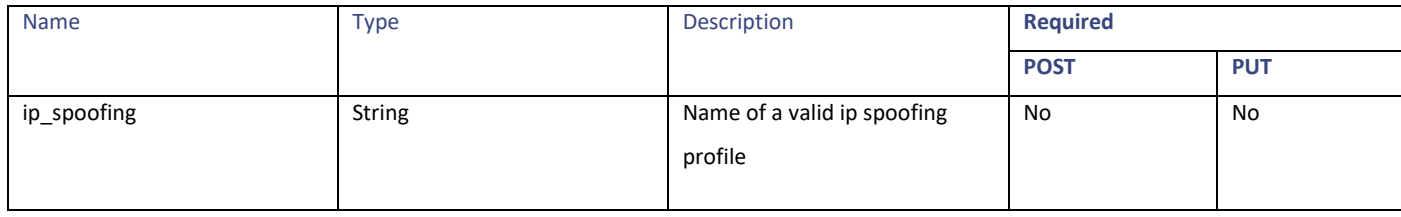

#### **routing\_destination**

### **Table 167 - Attributes for routing\_destination**

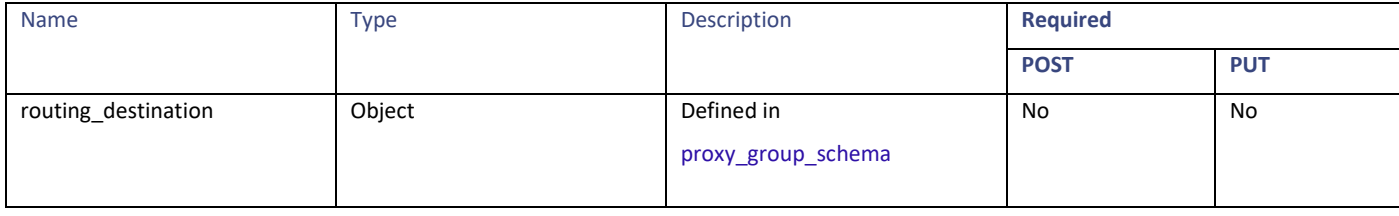

#### <span id="page-144-0"></span>**proxy\_group\_schema**

### **Table 168 - Attributes for Adding the Routing Profiles**

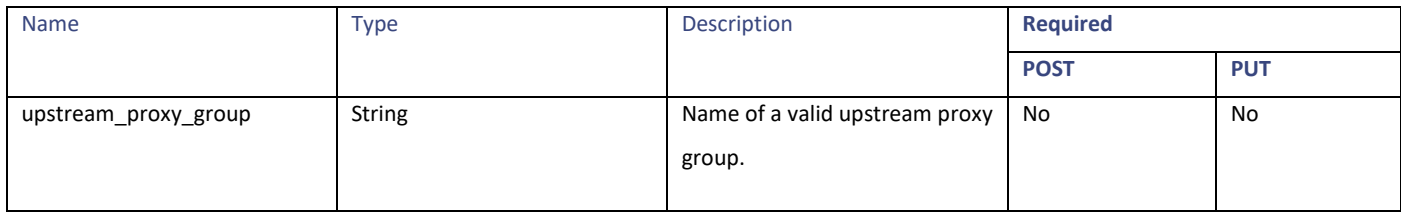

# **IP Spoofing Profiles**

## **Retrieving the IP Spoofing Profiles**

#### **Table 169 - Attributes for Retrieving the IP Spoofing Profiles**

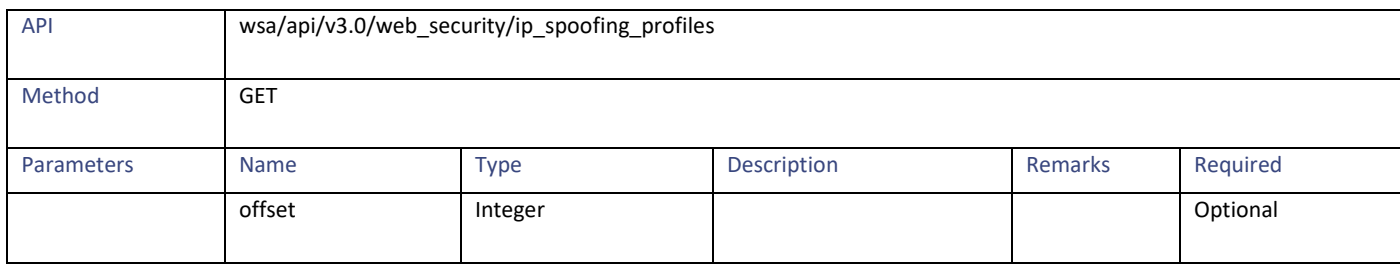

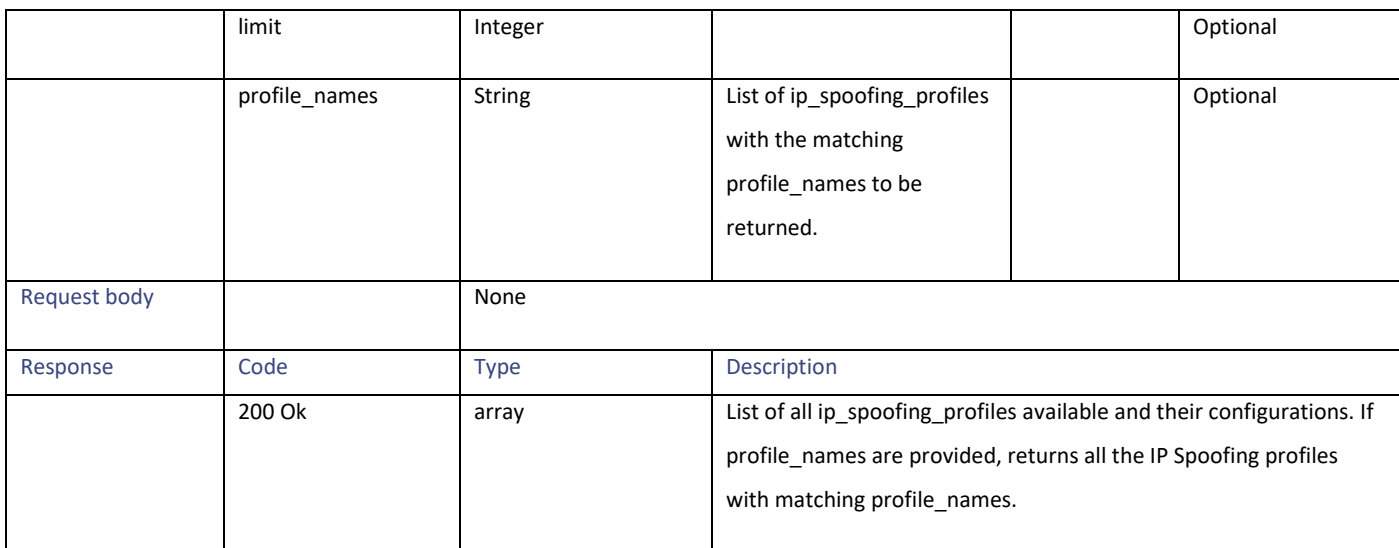

# **Modifying the IP Spoofing Profiles**

## **Table 170 - Attributes for Modifying the IP Spoofing Profiles**

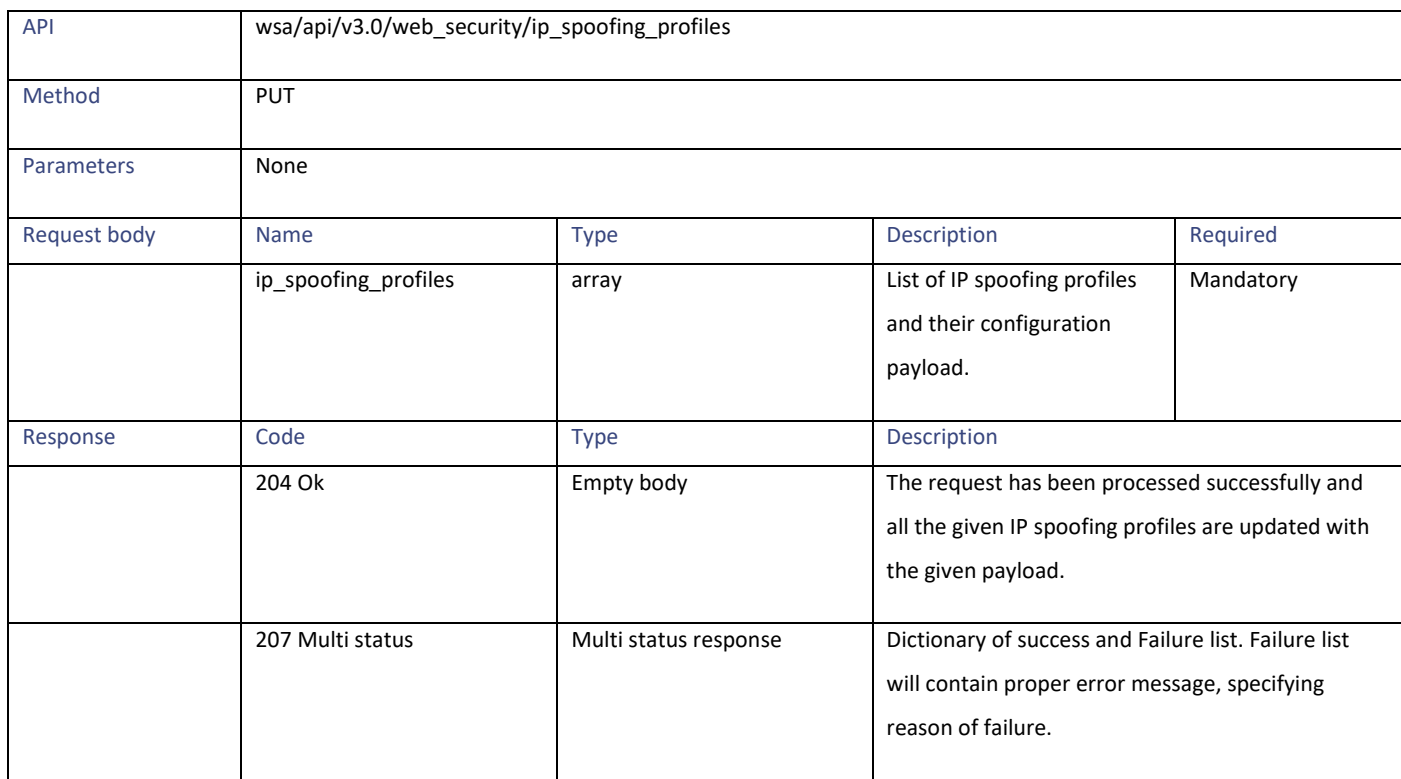

IP Spoofing Profiles

# **Adding the IP Spoofing Profiles**

#### **Table 171 - Attributes for Adding the IP Spoofing Profiles**

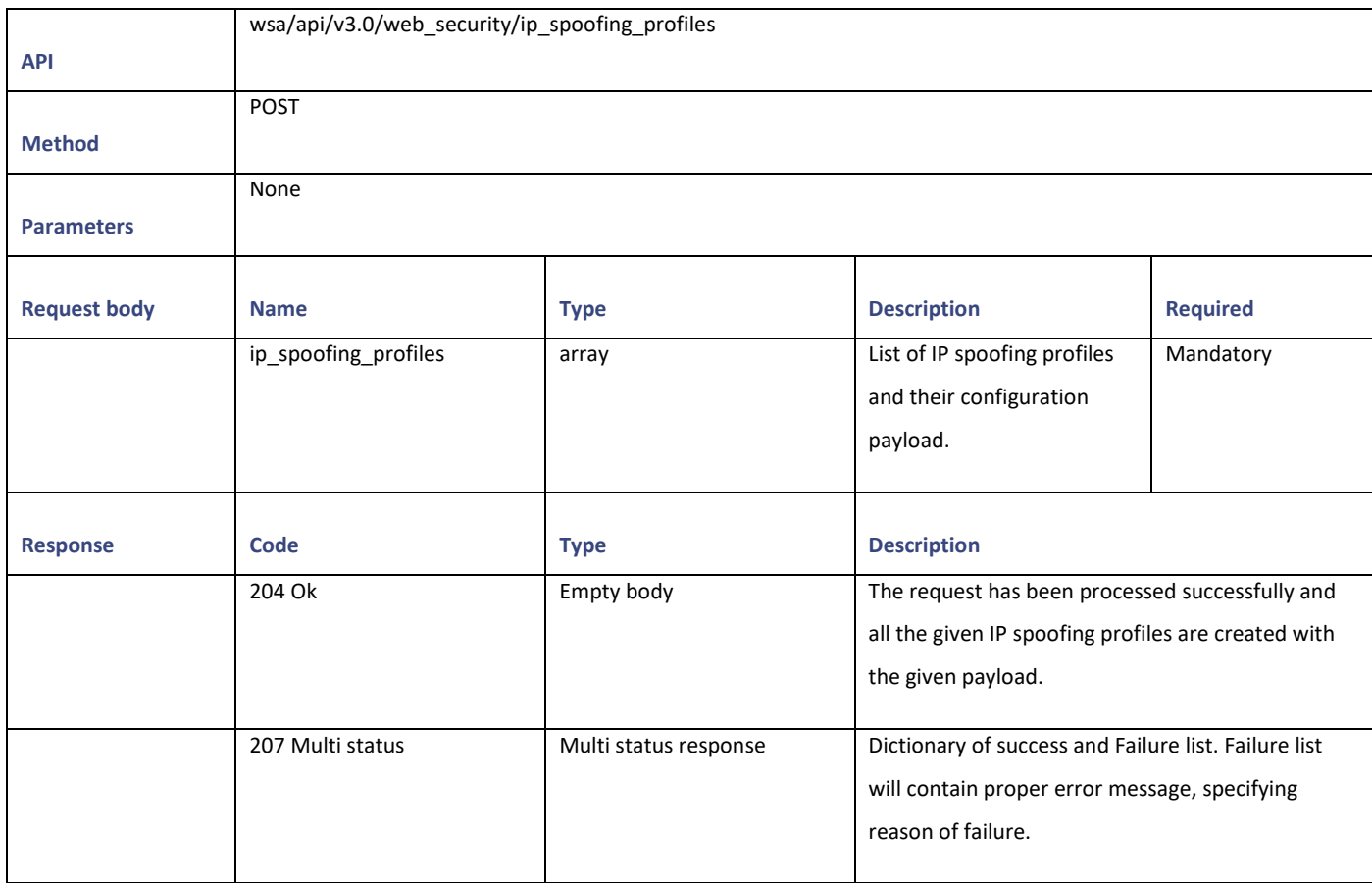

## **Deleting the IP Spoofing Profiles**

### **Table 172 - Attributes for Deleting the IP Spoofing Profiles**

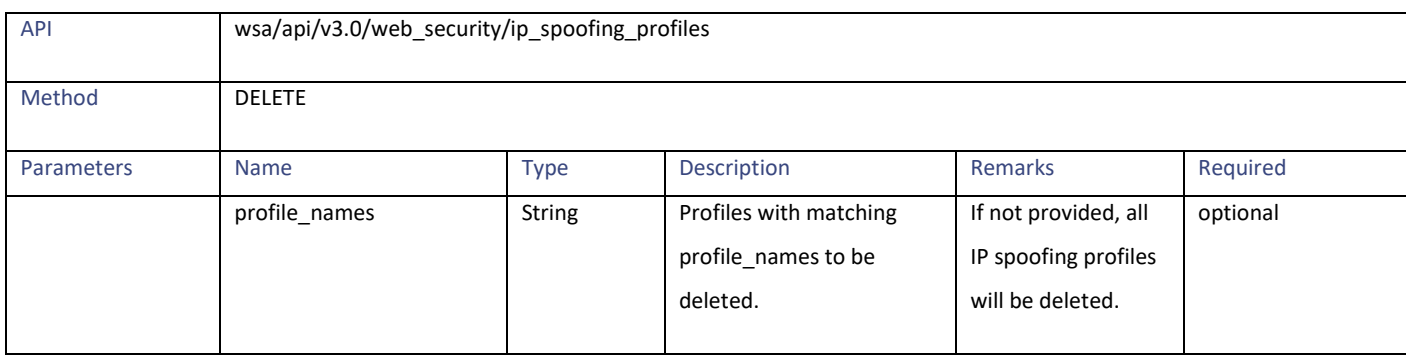

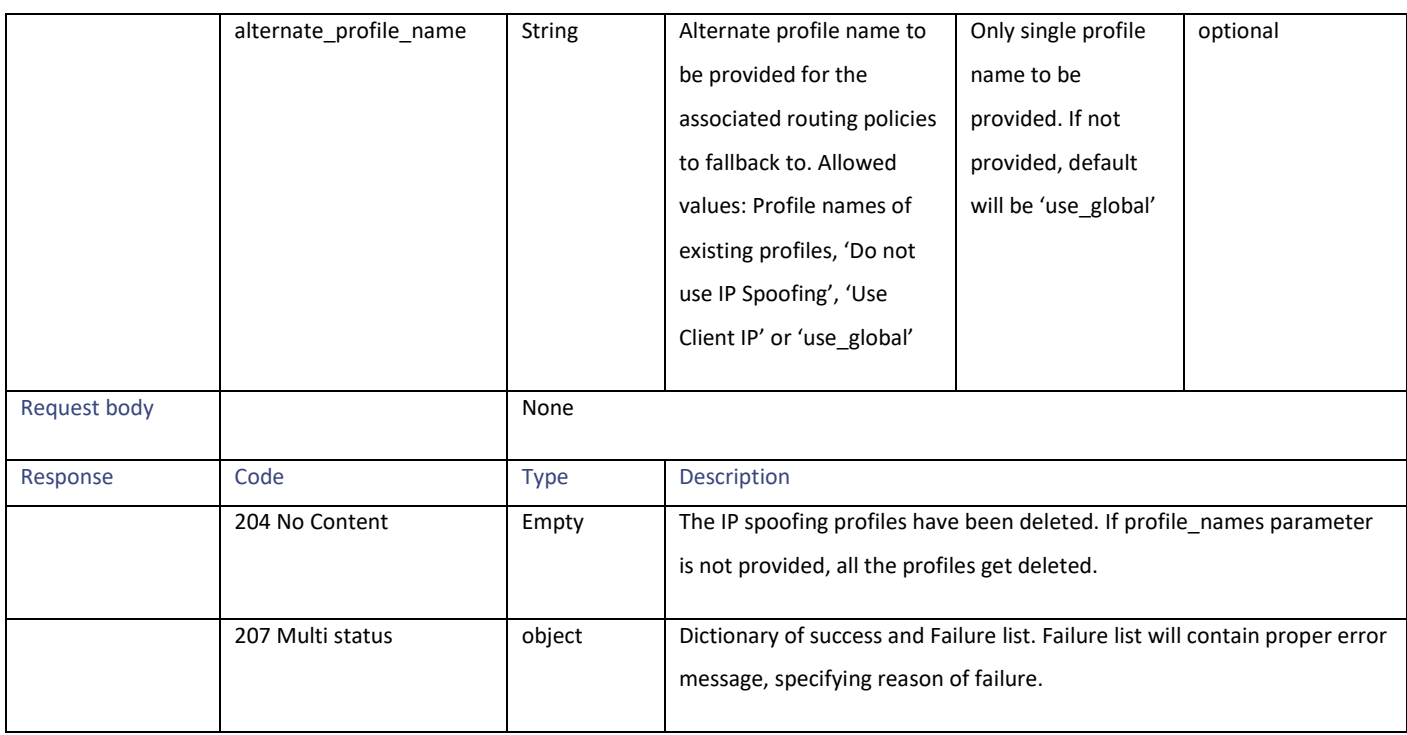

## **Definitions – Payload Configurations**

### **ip\_spoofing\_profiles schema**

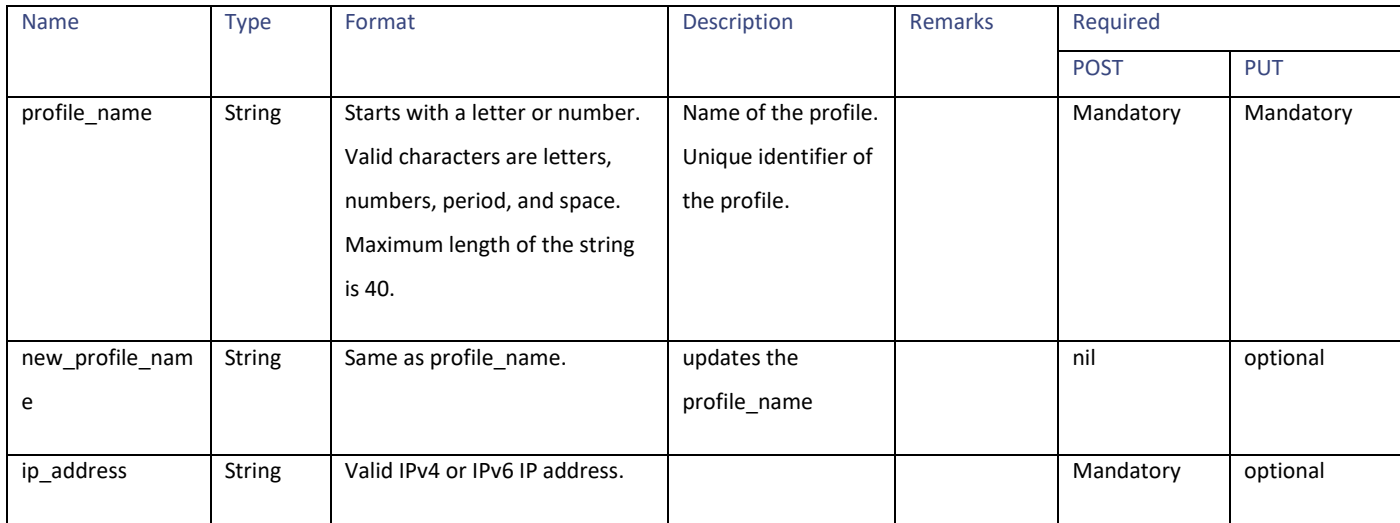

# **Configuration Files**

# **Retrieving the Configuration Files**

## **Table 173 - Attributes for Retrieving the Configuration Files**

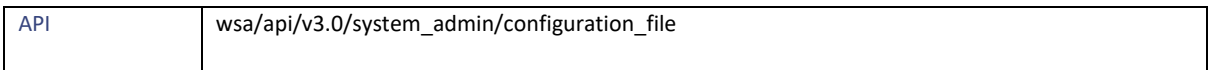

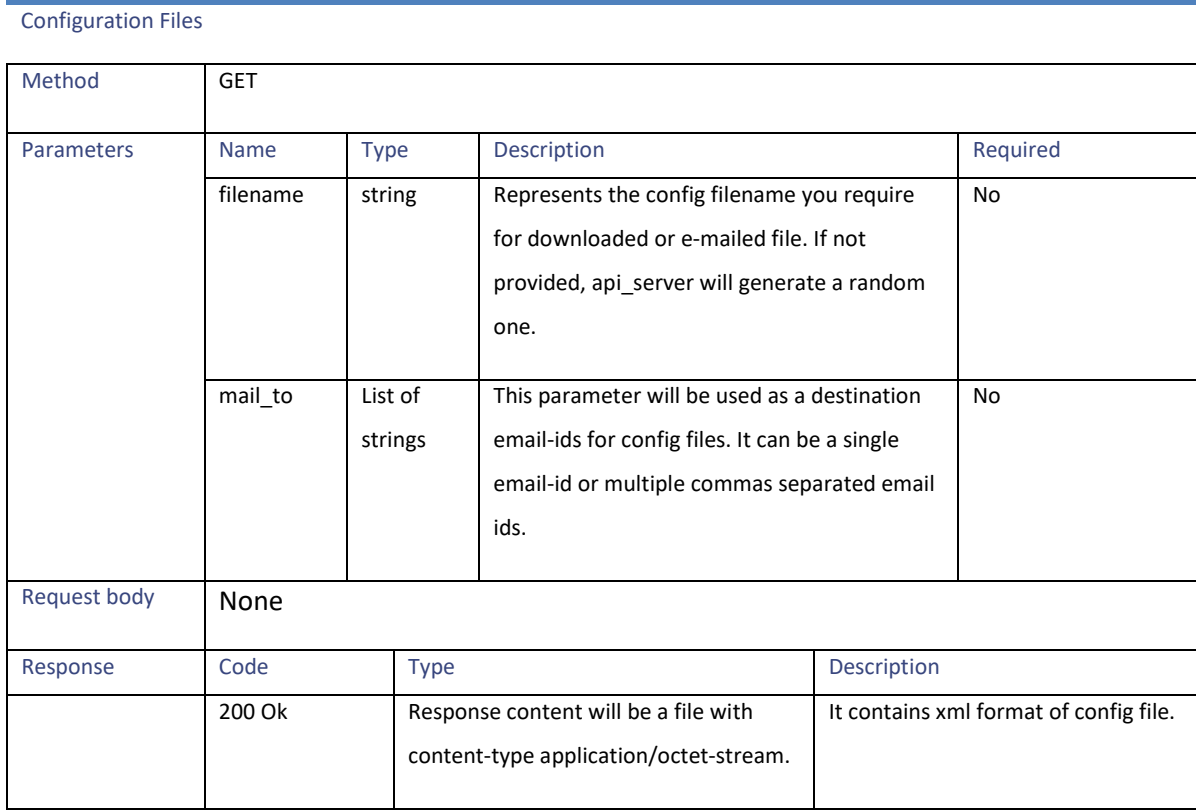

# **Modifying the Configuration Files**

#### **Table 174 - Attributes for Modifying the Configuration Files**

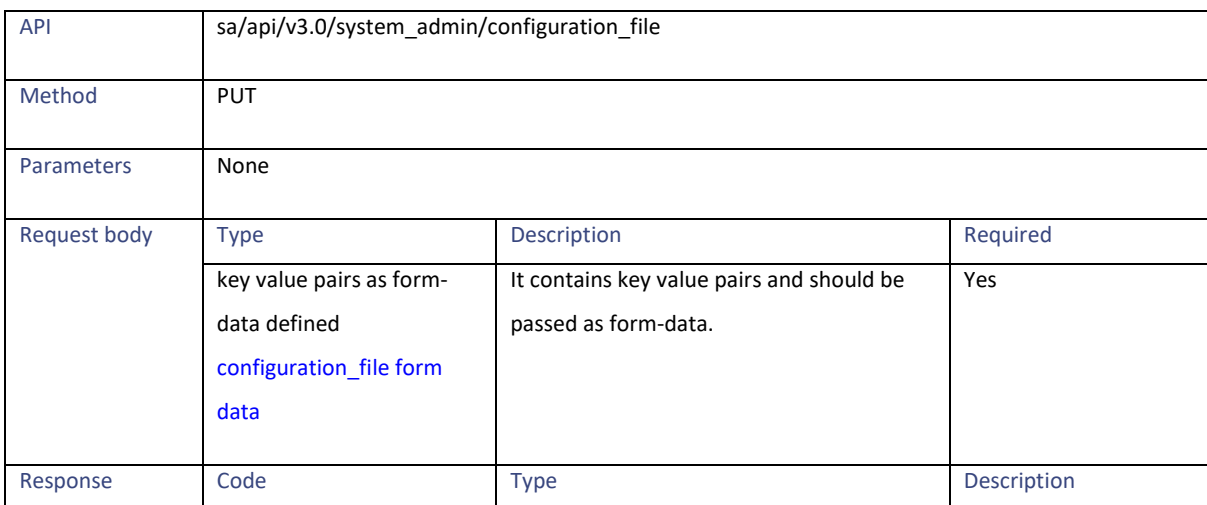

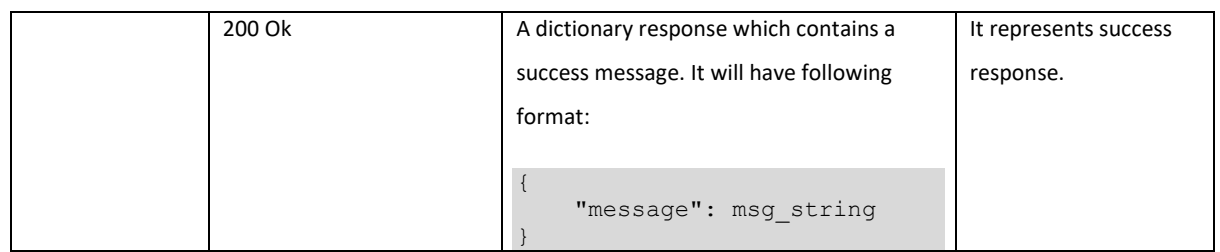

# **Retrieving the Appliance Configuration Files**

#### **Table 175 - Attributes for Retrieving the Appliance Configuration Files**

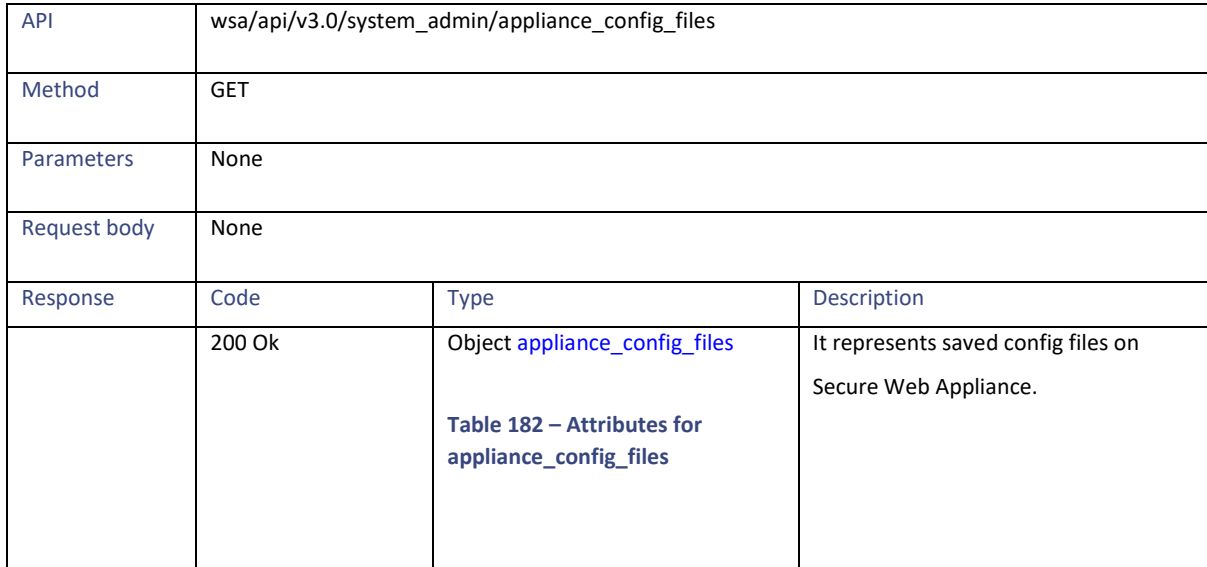

# **Retrieving the Configuration Files – Backup Settings**

#### **Table 176 – Attributes of Retrieving the Configuration Files – Backup Settings**

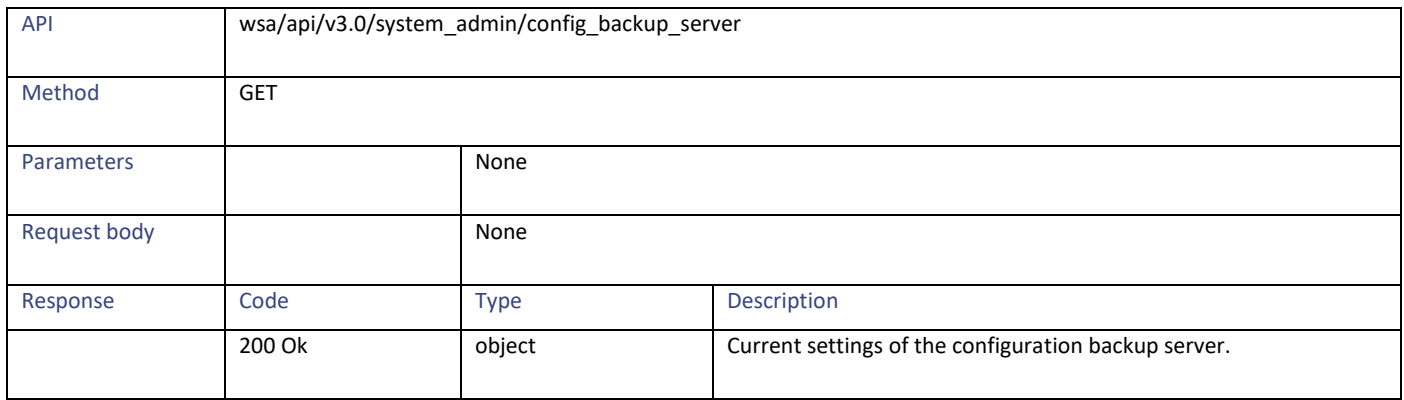

Configuration Files

# **Modifying the Configuration Files – Backup Settings**

#### **Table 177 – Attributes of Modifying the Configuration Files – Backup Settings**

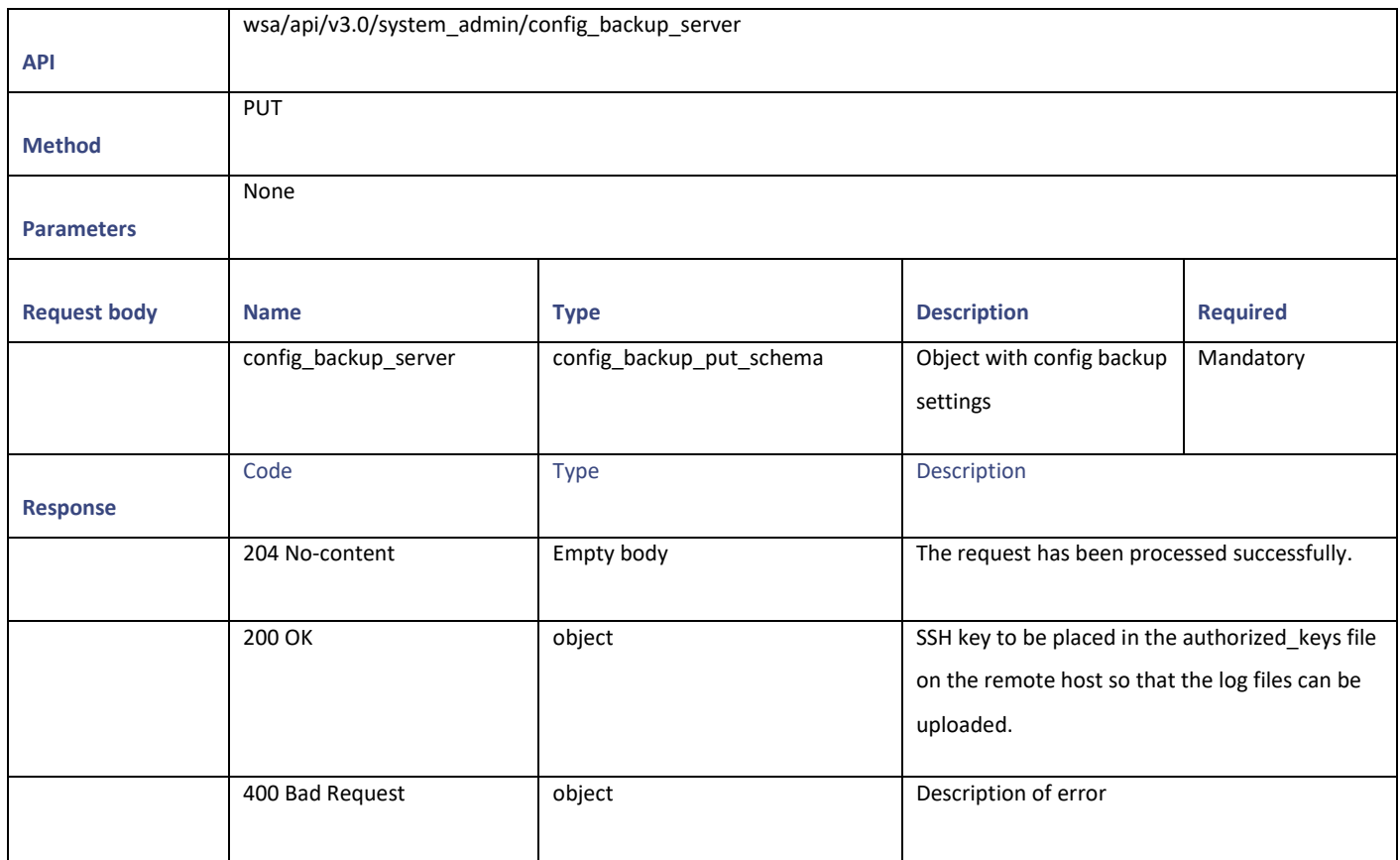

## **Modifying the Configuration Files – Reset**

#### **Table 178 – Attributes for Configuration Files – Reset**

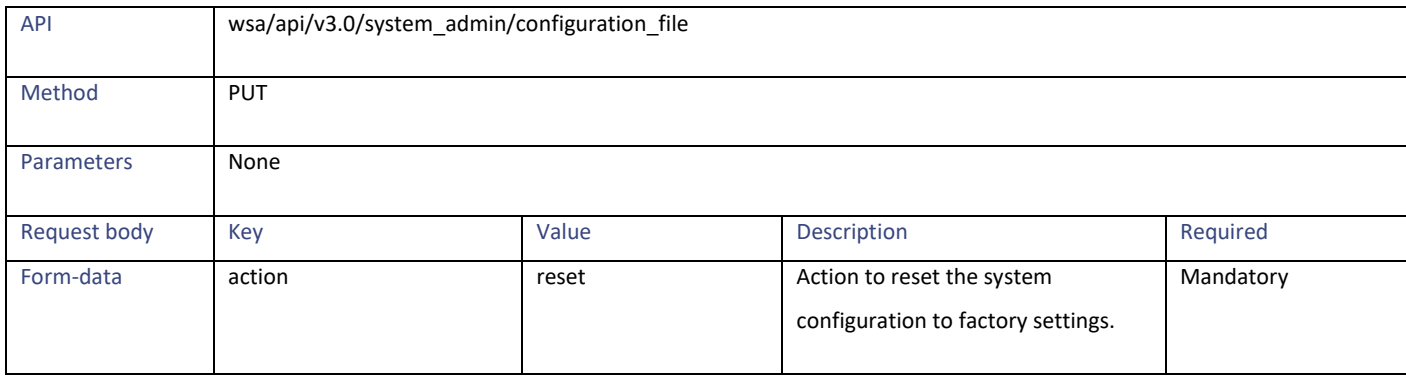

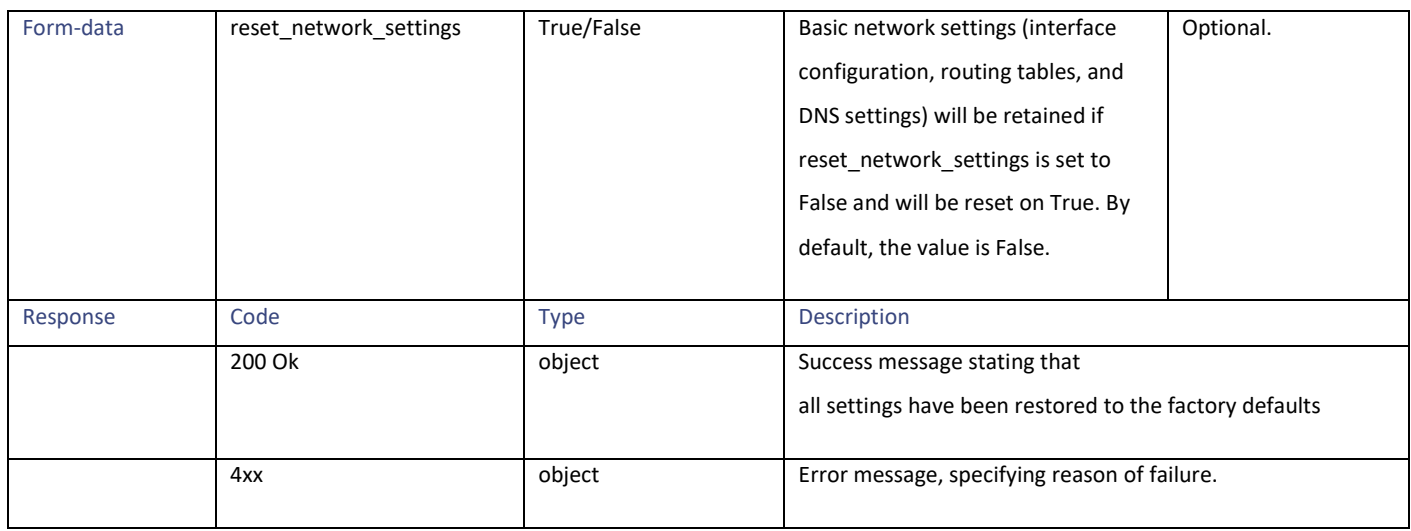

## **Definitions – Payload Configurations**

### **config\_backup\_server schema**

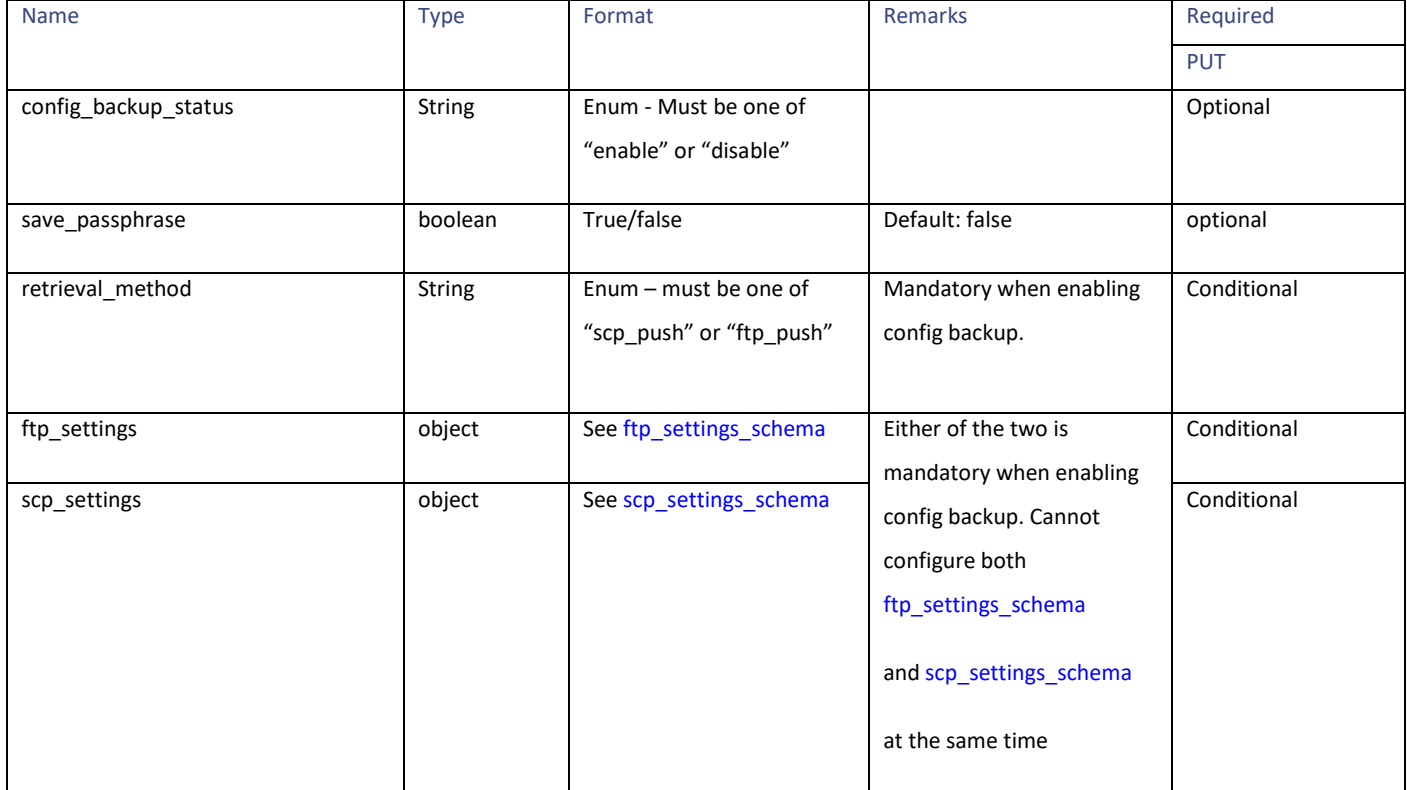

#### Configuration Files

### <span id="page-152-0"></span>**ftp\_settings\_schema**

## **Table 179- Attributes of ftp\_settings\_schema**

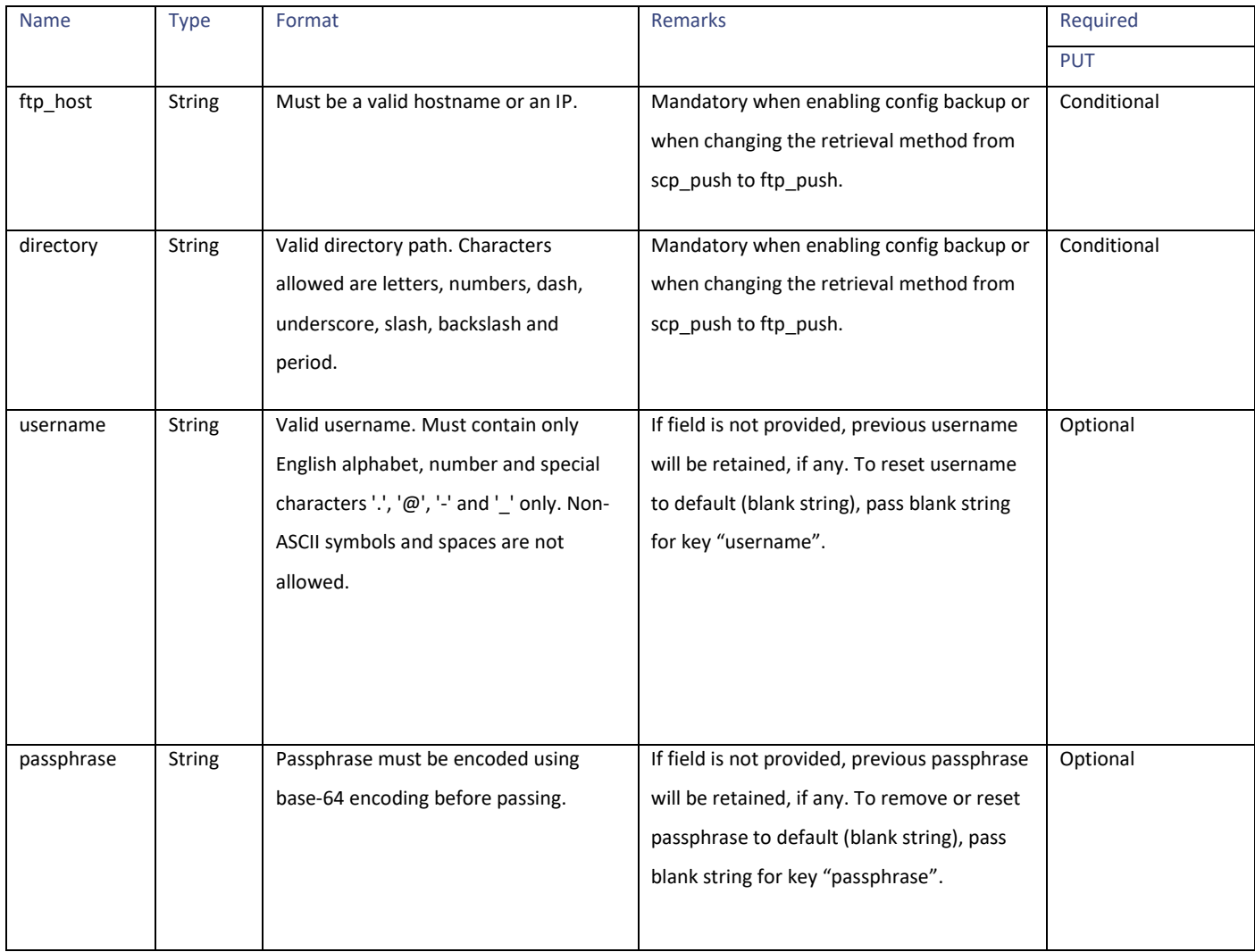

#### <span id="page-152-1"></span>**scp\_settings\_schema**

#### **Table 180 - Attributes for scp\_settings\_schema**

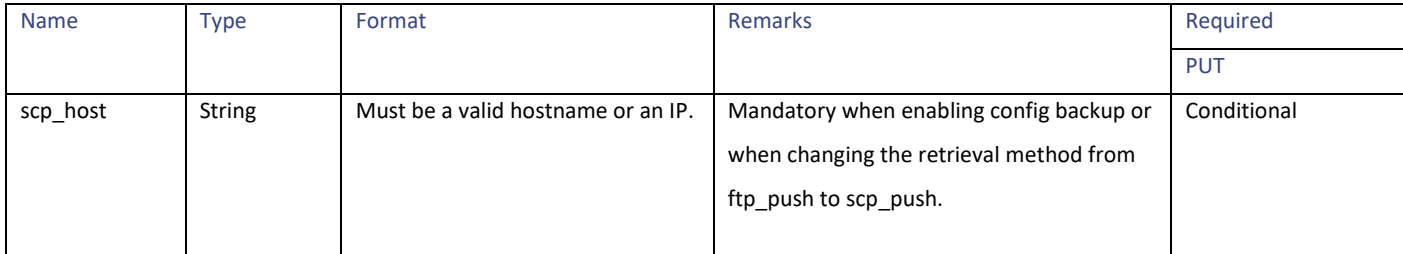

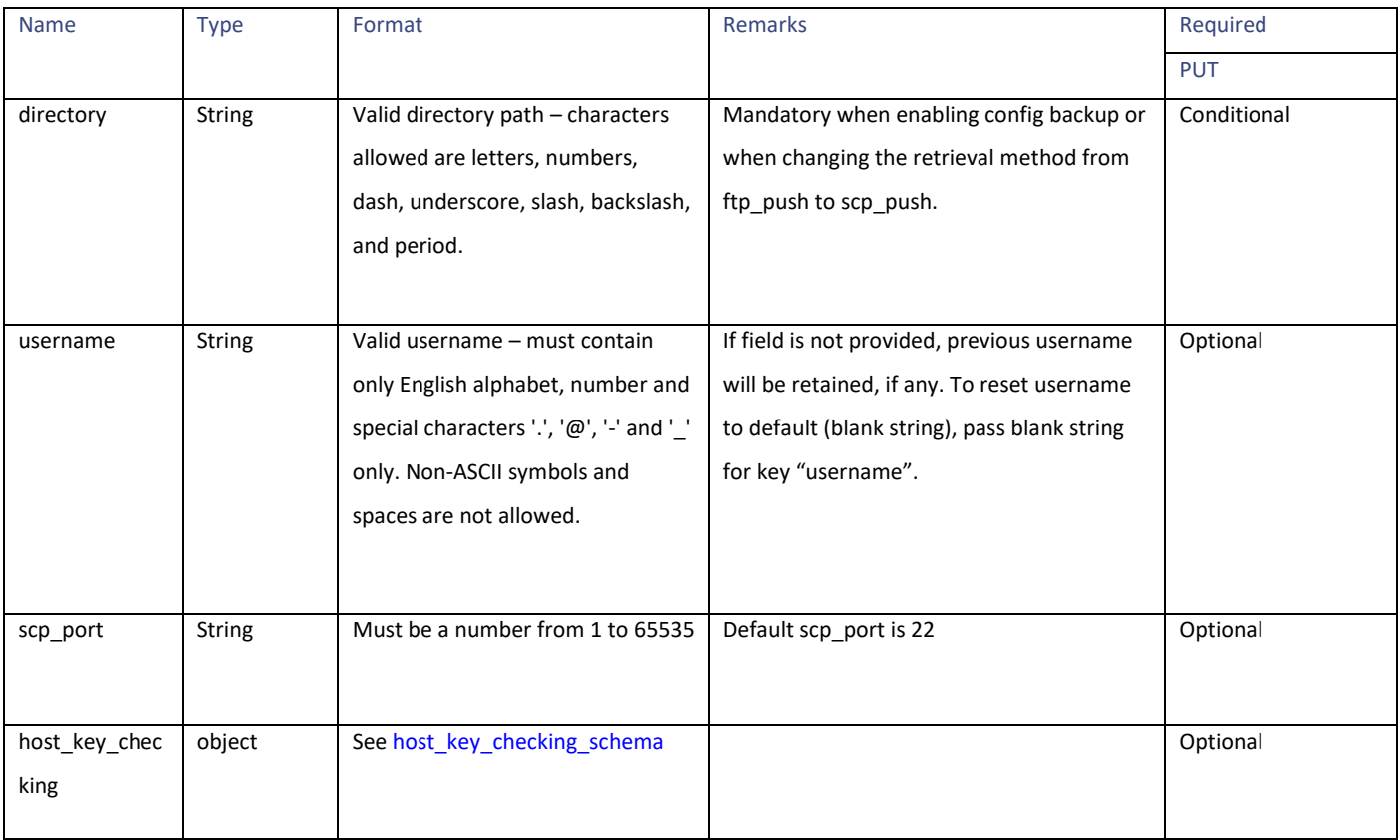

### <span id="page-153-1"></span>**host\_key\_checking\_schema**

## **Table 181 - Attributes for host\_key\_checking\_schema**

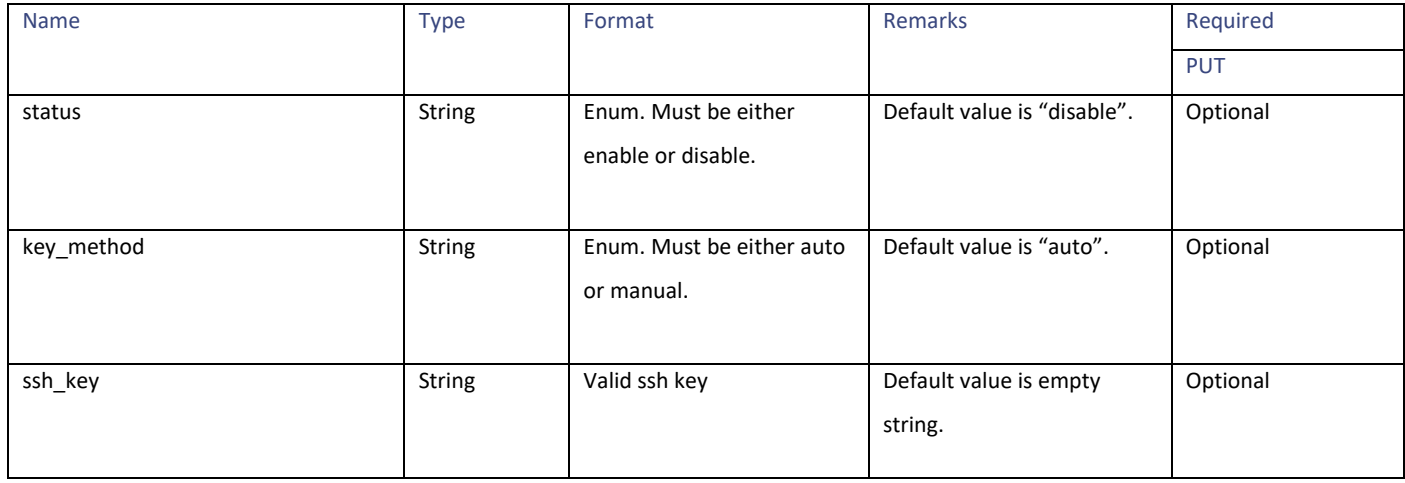

#### <span id="page-153-0"></span>**appliance\_config\_files**

### **Table 182 – Attributes for appliance\_config\_files**

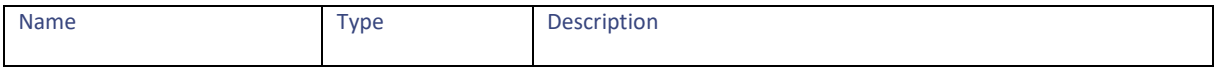

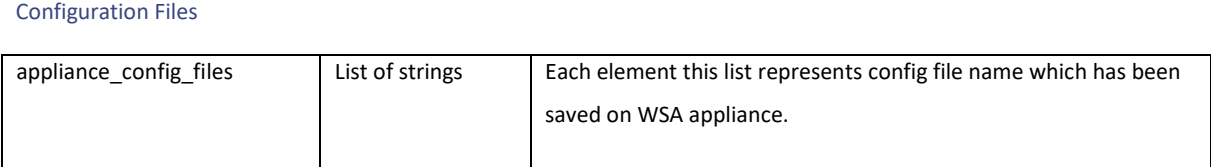

#### <span id="page-154-0"></span>**configuration\_file form data**

### **Table 183 - Attributes for configuration\_file form data**

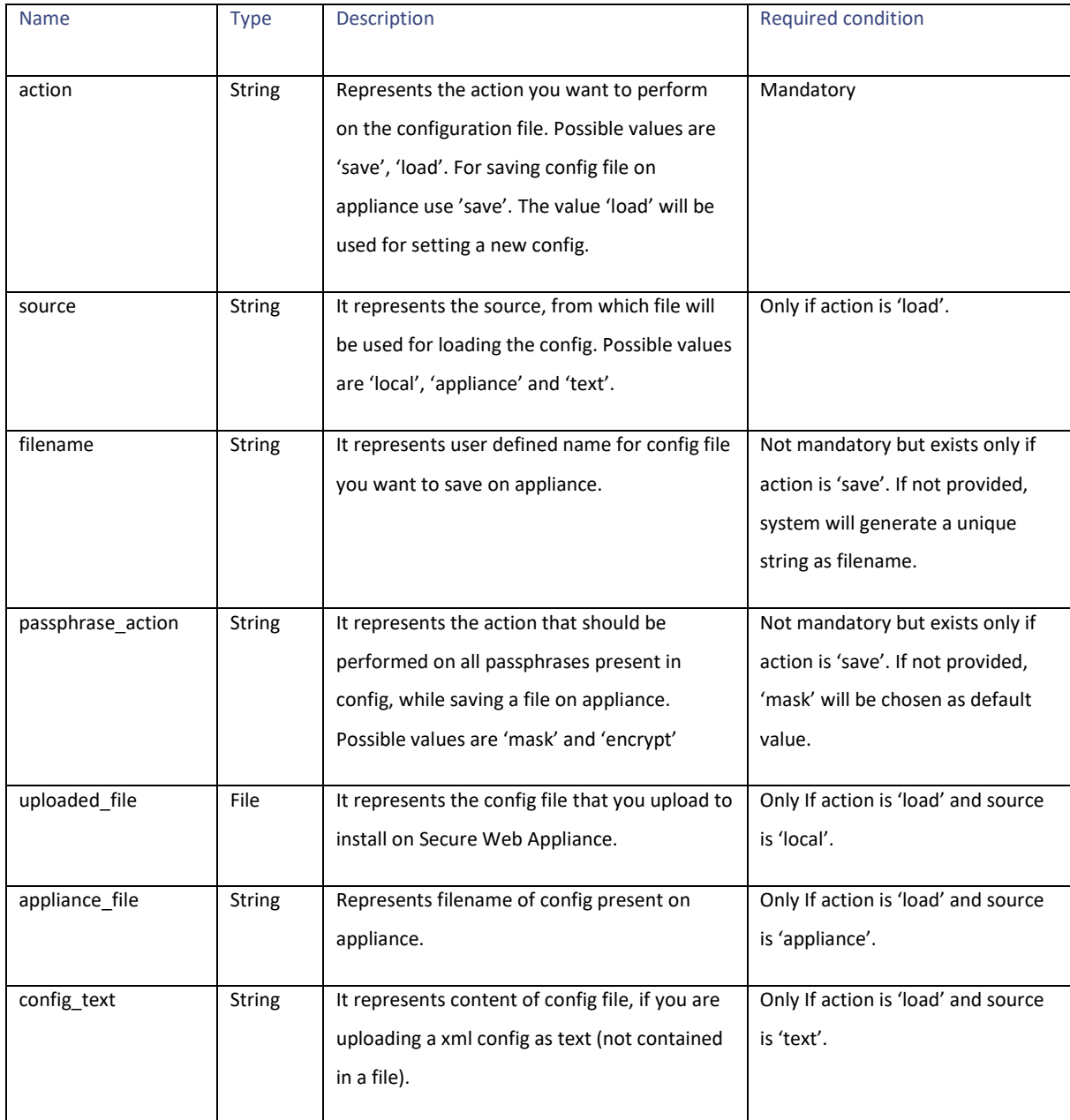

# **Authentication Realms**

## **Retrieving the Authentication Realms**

### **Table 184 - Attributes for Retrieving the Authentication Realms**

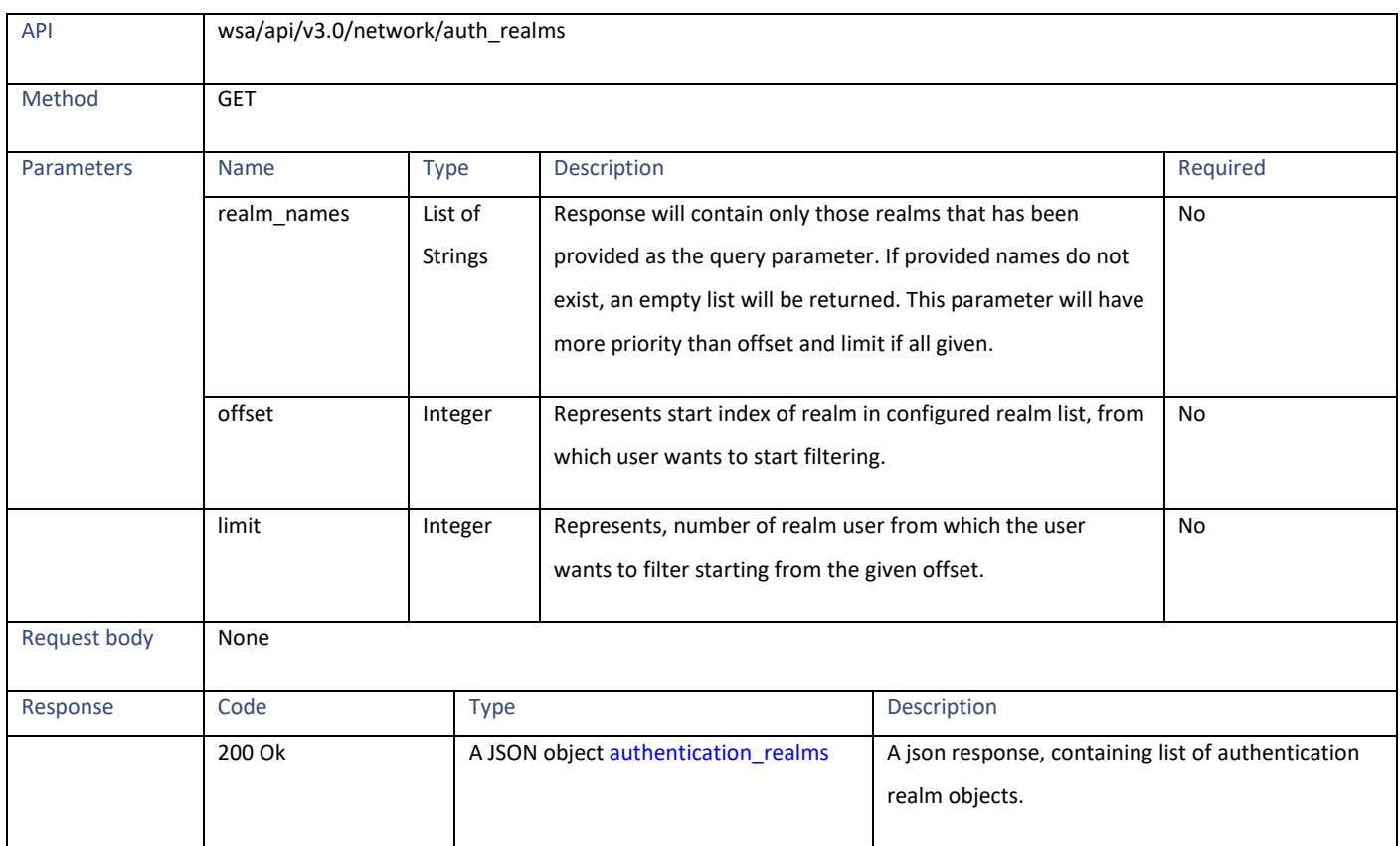

# **Adding the Authentication Realm Settings**

### **Table 185 - Attributes for Adding the Authentication Realm Settings**

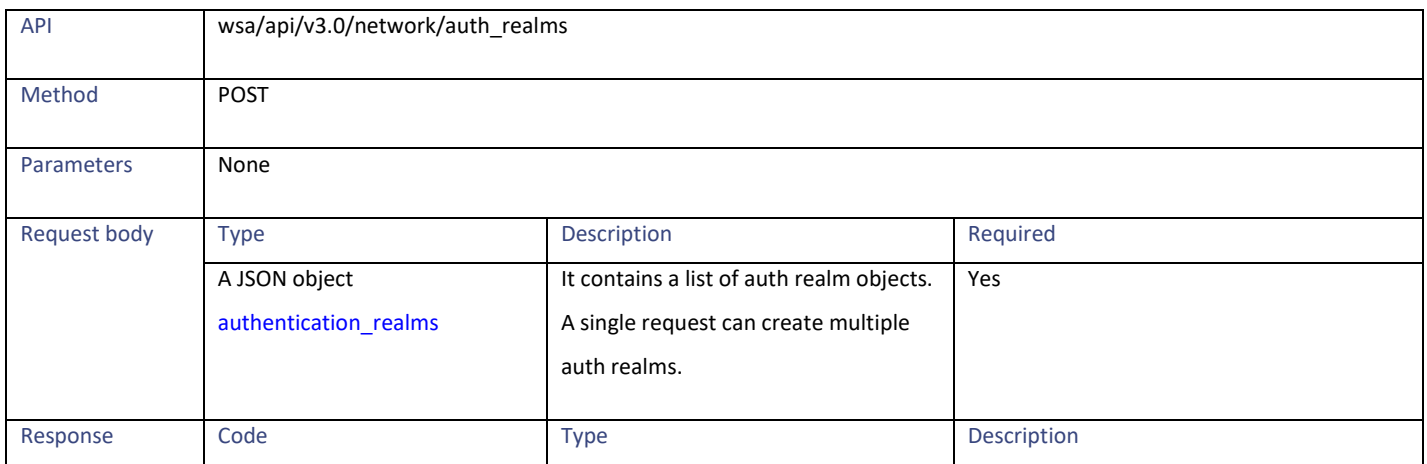

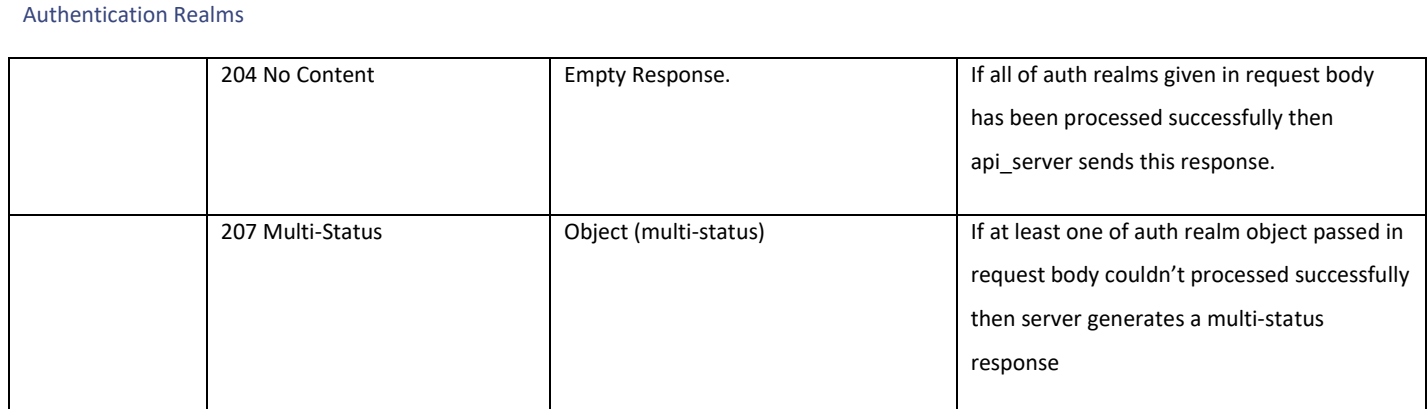

# **Retrieving the Authentication Realm Sequence Settings**

### **Table 186 – Attributes for Retrieving the Authentication Realm Sequence Settings**

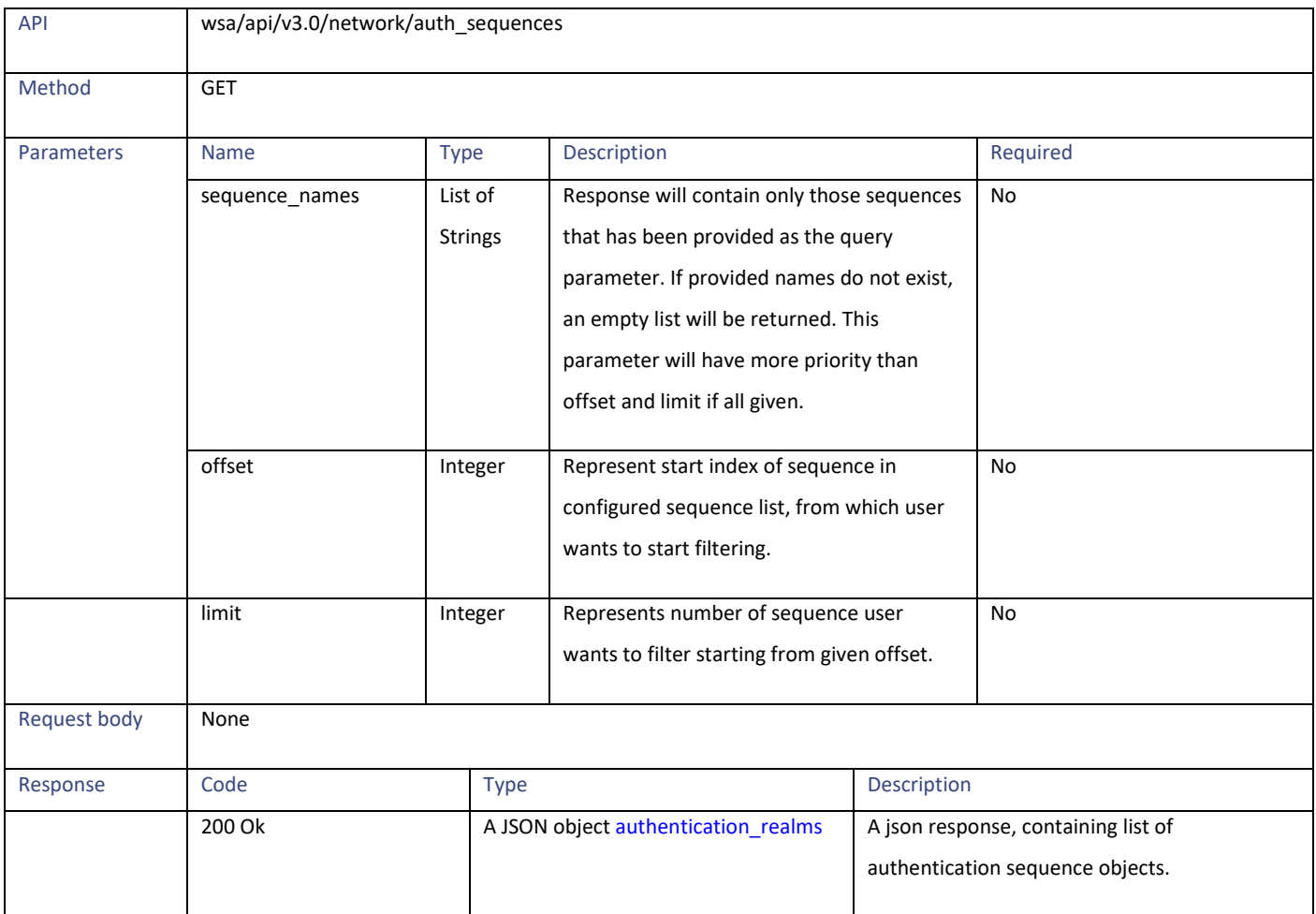

# **Modifying the Authentication Realm Sequence Settings**

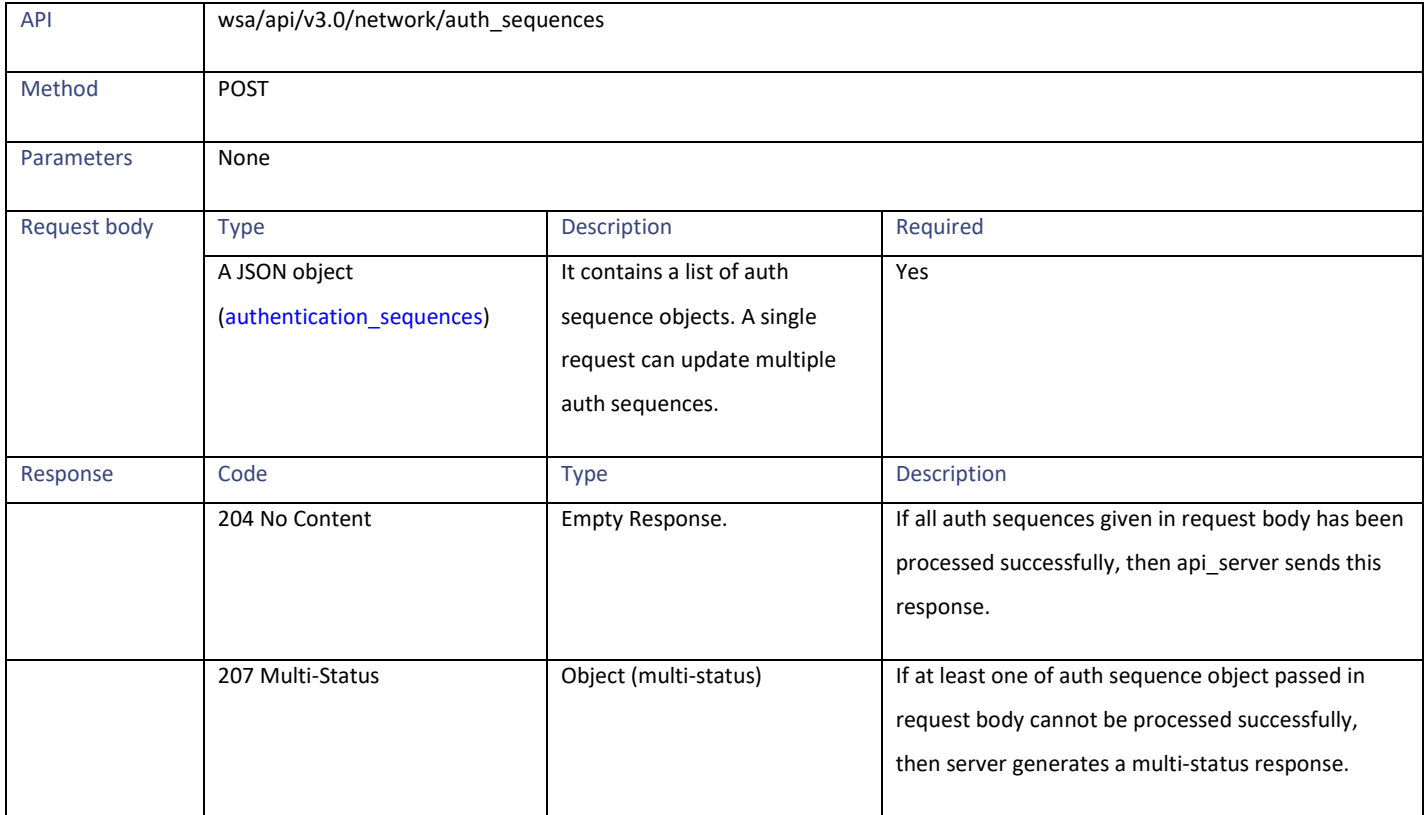

#### **Table 187 – Attributes for Modifying the Authentication Realm Sequence Settings**

# **Adding the Authentication Realm Sequence Settings**

#### **Table 188 – Attributes for Adding the Authentication Realm Sequence Settings**

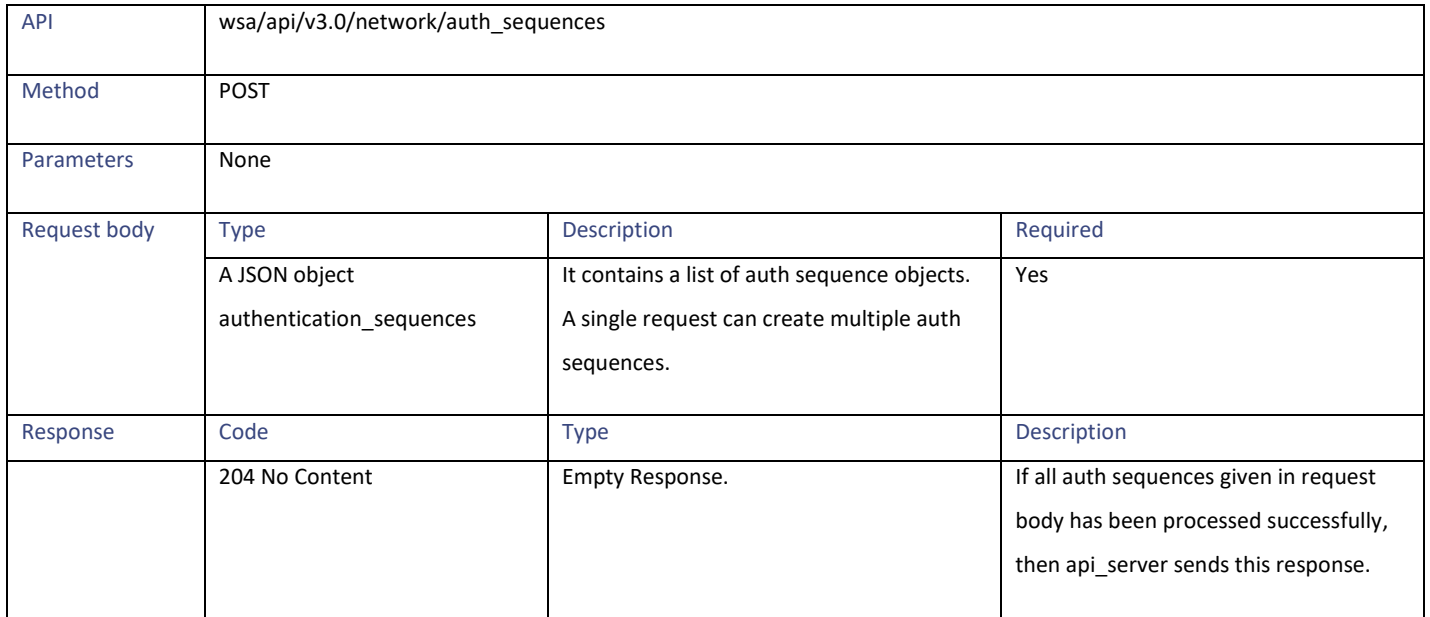

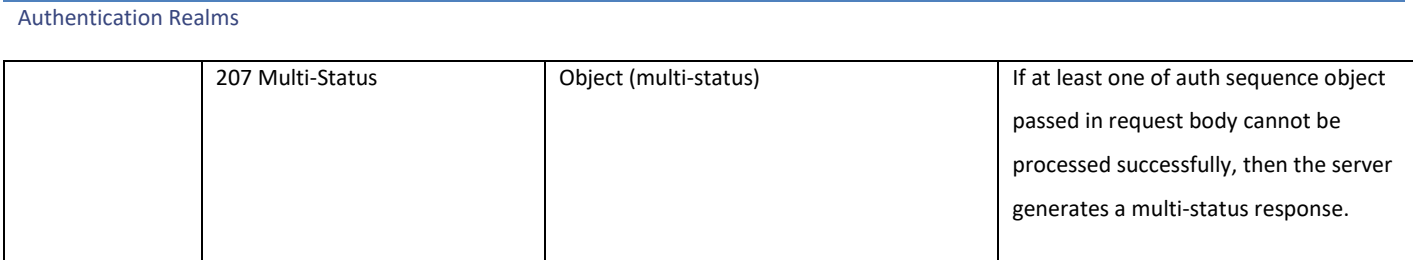

## **Retrieving the Global Authentication Settings**

#### **Table 189 – Attributes for Retrieving the Global Authentication Settings**

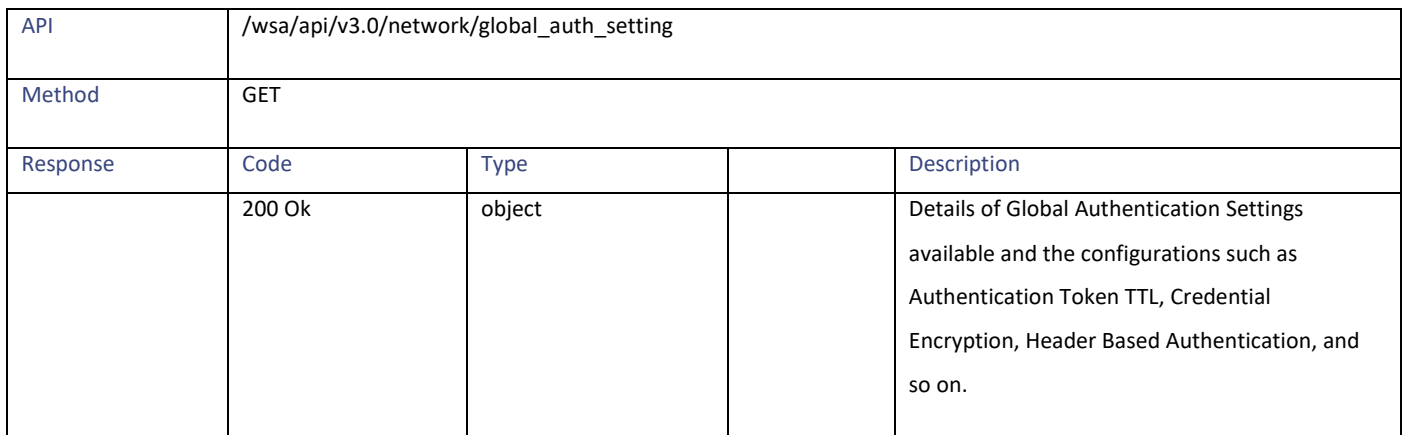

# **Modifying the Global Authentication Settings**

#### **Table 190 – Attributes for Modifying the Global Authentication Settings**

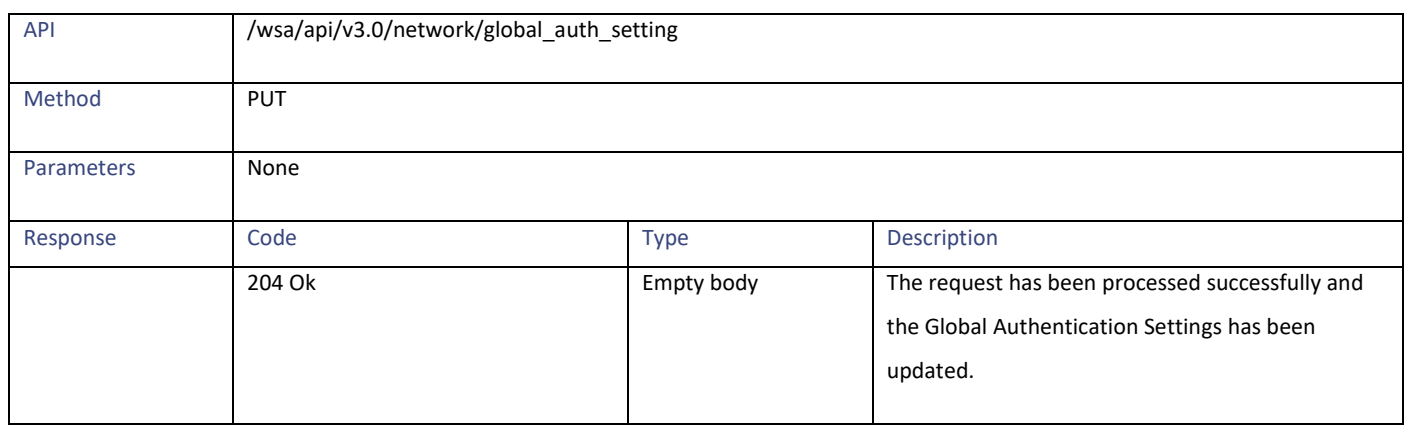

## **Definitions**

#### <span id="page-159-0"></span>**authentication\_sequences**

### **Table 191 - Attributes for authentication\_sequences**

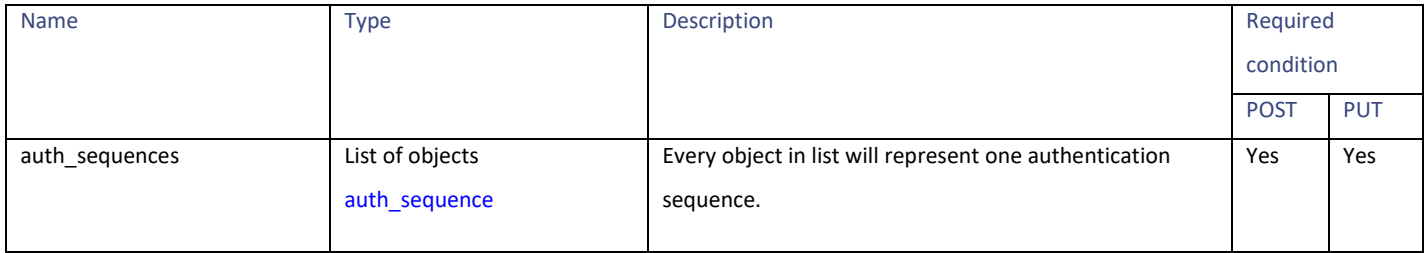

#### <span id="page-159-1"></span>**auth\_sequence**

#### **Table 192 - Attributes for auth\_sequence**

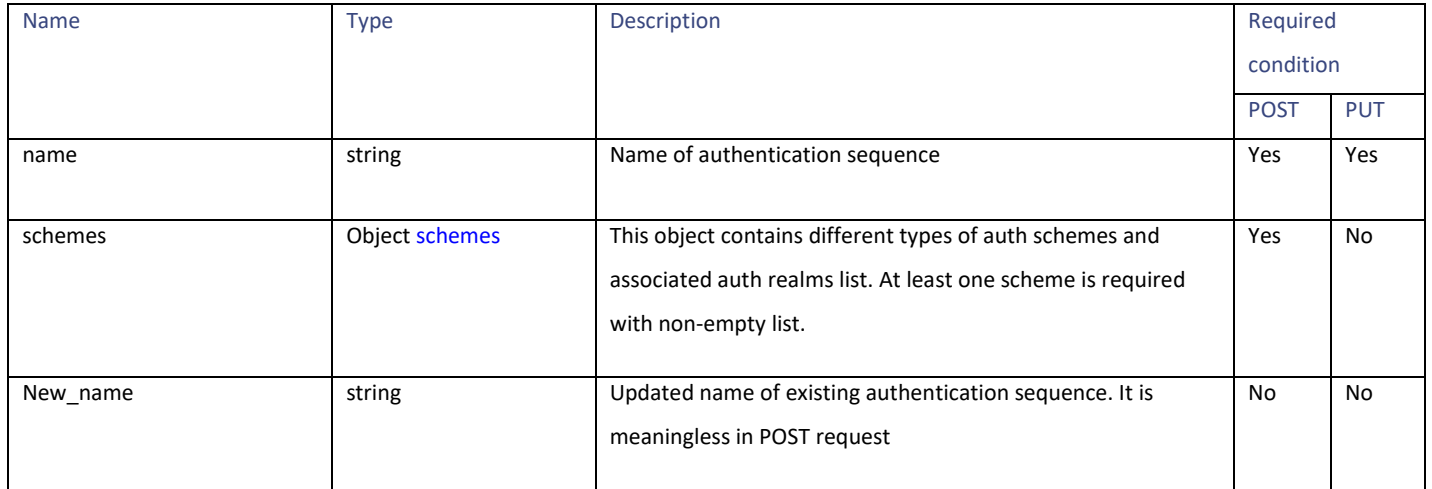

#### Authentication Realms

#### <span id="page-160-1"></span>**schemes**

#### **Table 193 – Attributes for schemes**

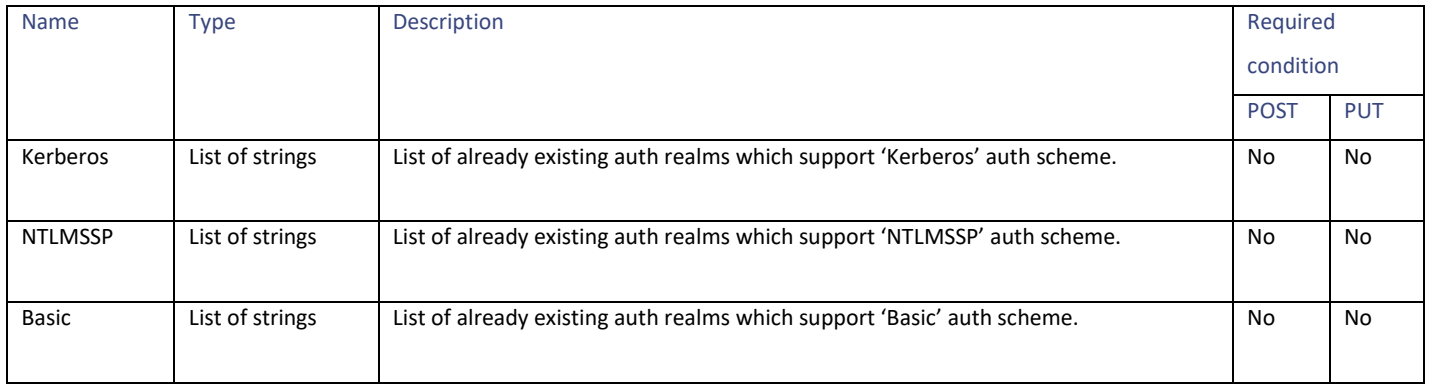

#### <span id="page-160-0"></span>**authentication\_realms**

## **Table 194 – Attributes for authentication\_realms**

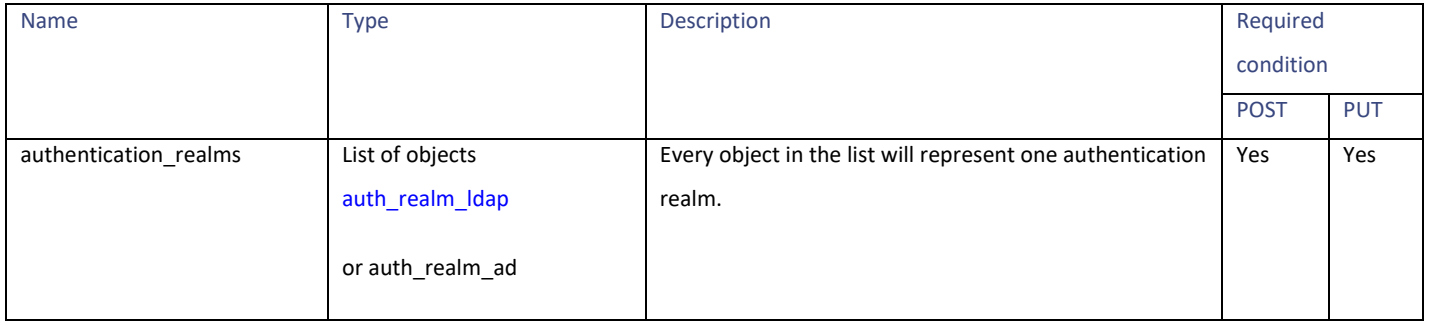

#### <span id="page-160-2"></span>**auth\_realm\_ldap**

#### **Table 195 – Attributes for auth\_realm\_ldap**

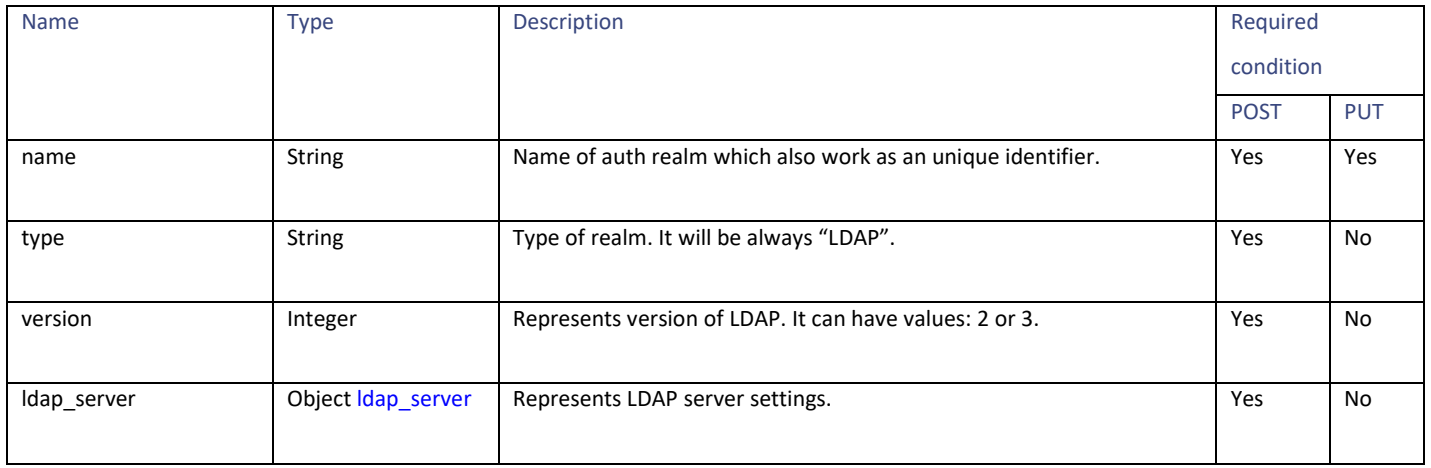

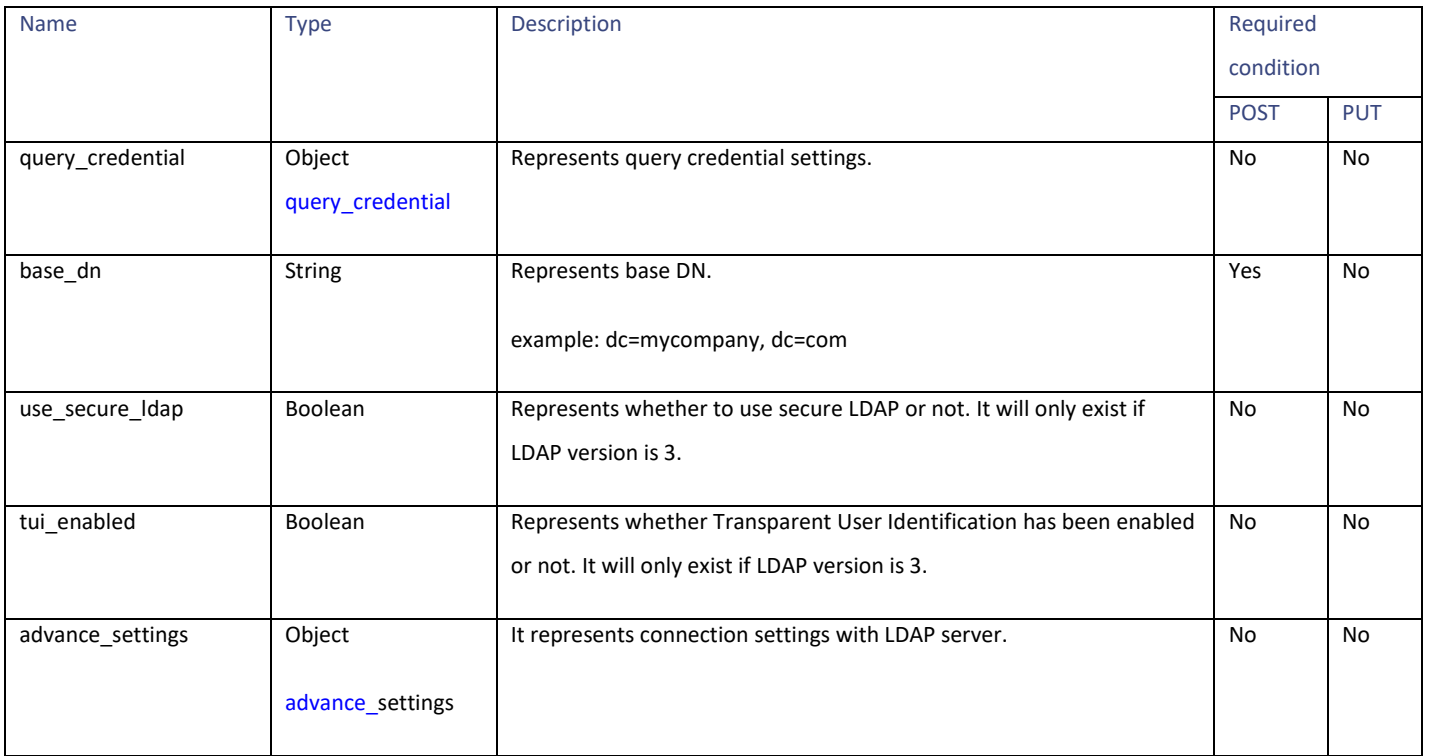

### <span id="page-161-0"></span>**ldap\_server**

### **Table 196- Attributes for ldap\_server**

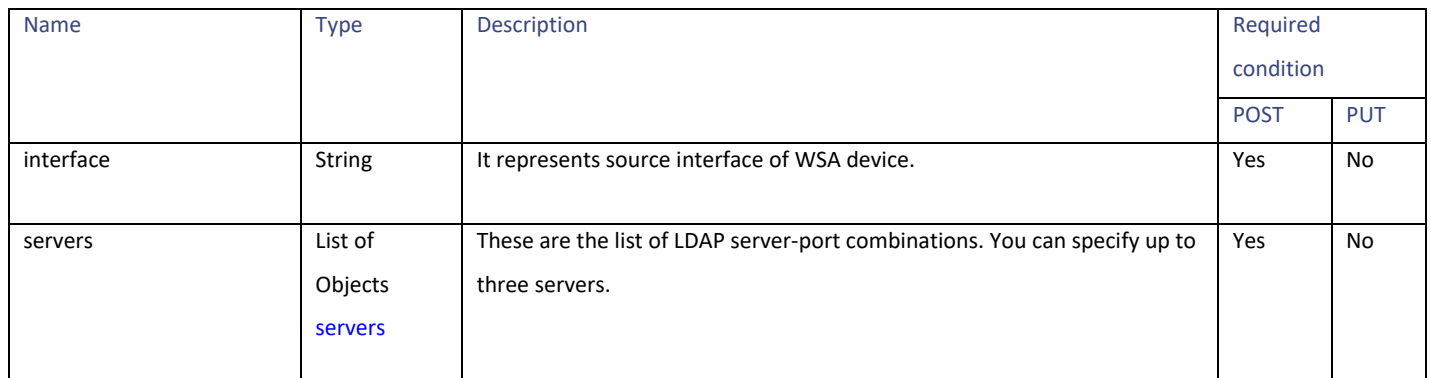

#### <span id="page-161-1"></span>**servers**

#### **Table 197 - Atttributes for servers**

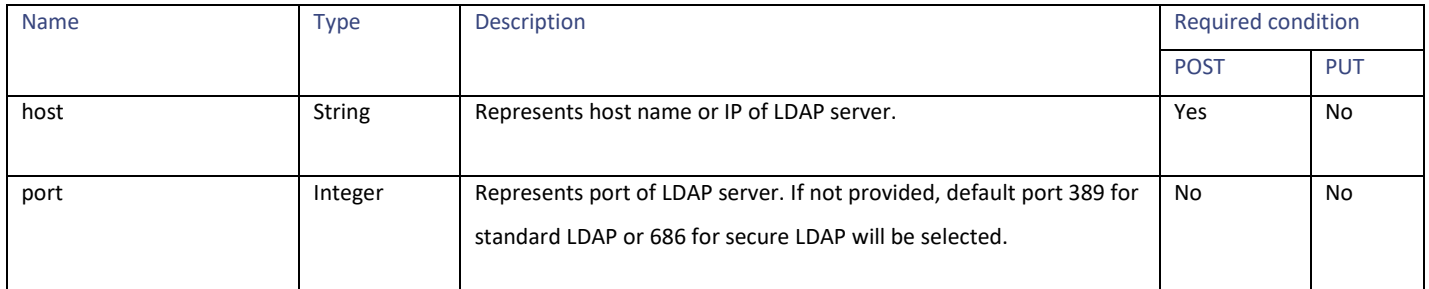

Authentication Realms

#### <span id="page-162-0"></span>**query\_credential**

## **Table 198 - Attributes for query\_credential**

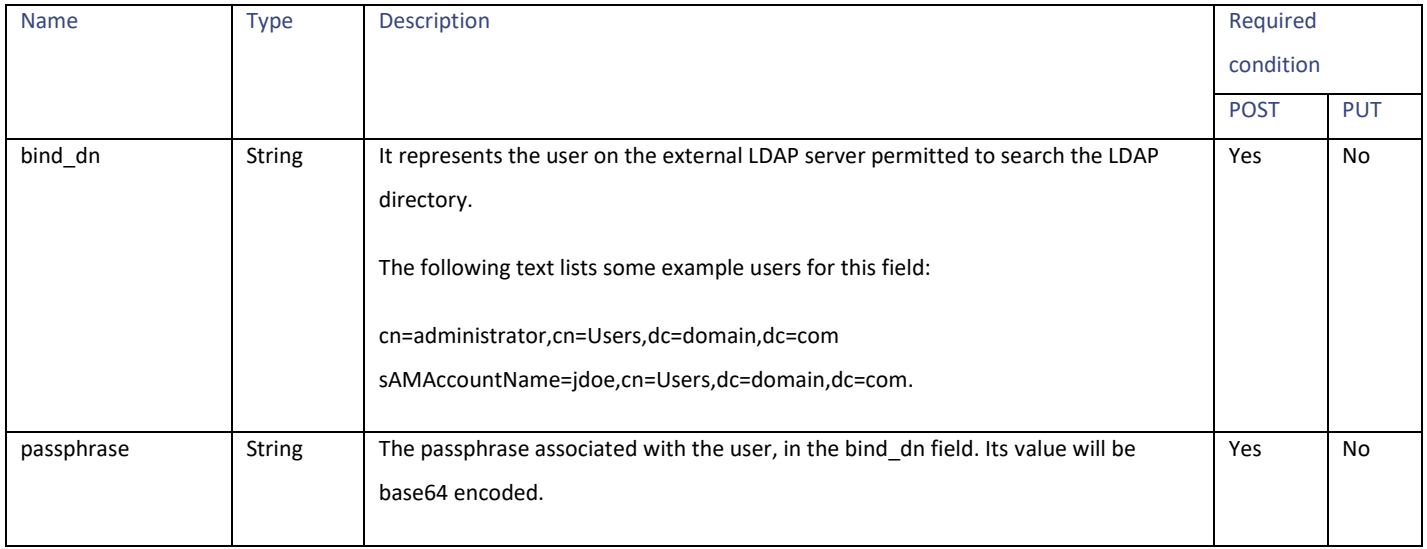

#### <span id="page-162-1"></span>**advance\_settings**

#### **Table 199 – attributes for advance\_settings**

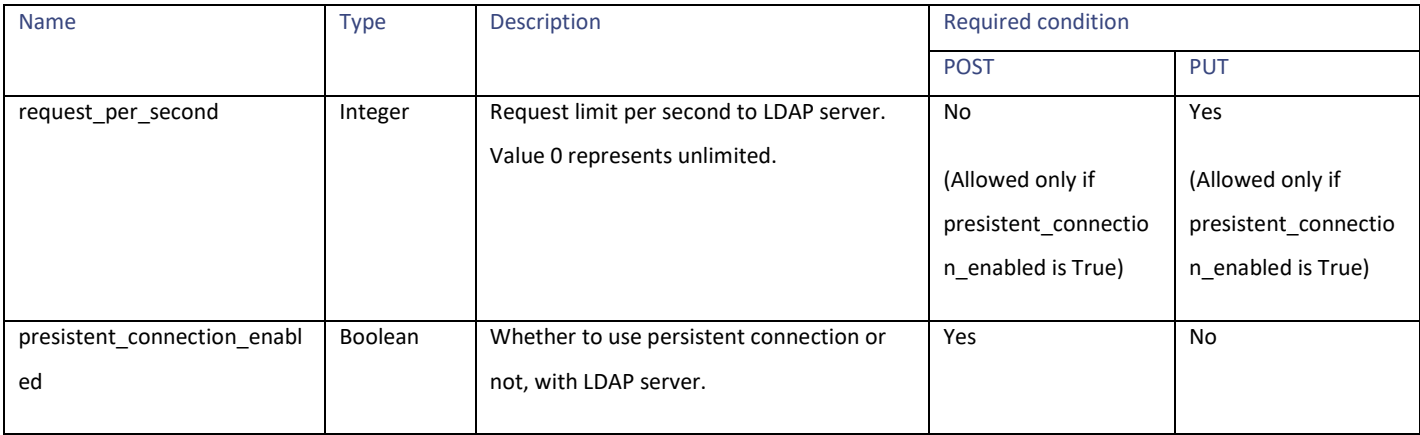

### **external\_auth\_settings**

**Table 200 - Attributes for external\_auth\_settings**

| <b>Name</b>         | <b>Type</b>                                             | <b>Description</b>                                                                                                    | Required<br>condition |            |
|---------------------|---------------------------------------------------------|----------------------------------------------------------------------------------------------------|-----------------------|------------|
|                     |                                                         |                                                                                                    | <b>POST</b>           | <b>PUT</b> |
| name                | <b>String</b>                                           | It represents name of external authentication query<br>settings. If not provided in POST method, default value will<br>be, "name_of _realm. .externalauth"<br>For example, If auth realm name is 'myRealm' then its<br>default value will be 'myRealm .externalauth' | No                    | No         |
| user authentication | Object user_authentication<br>- External Authentication | It contains info related to user authentication.                                                                                                    | Yes                   | No.        |
| group membership    | Object group_membership                                 | It contains info related to group membership.                                                                                                    | Yes                   | No         |

### <span id="page-163-0"></span>**user\_authentication – External Authentication**

### **Table 201 - Attributes for user\_authentication – External Authentication**

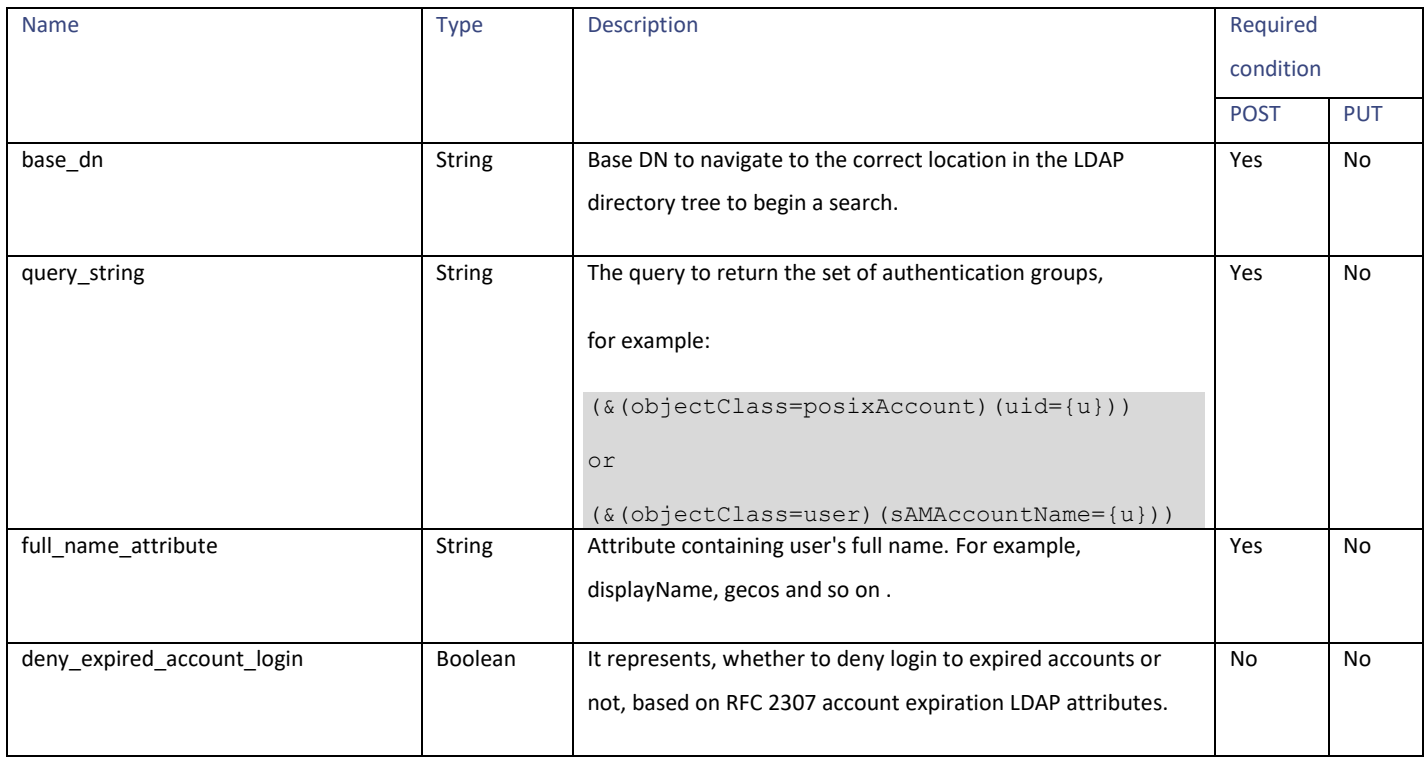

Authentication Realms

#### <span id="page-164-0"></span>**group\_membership**

## **Table 202 - Attributes for group\_membership**

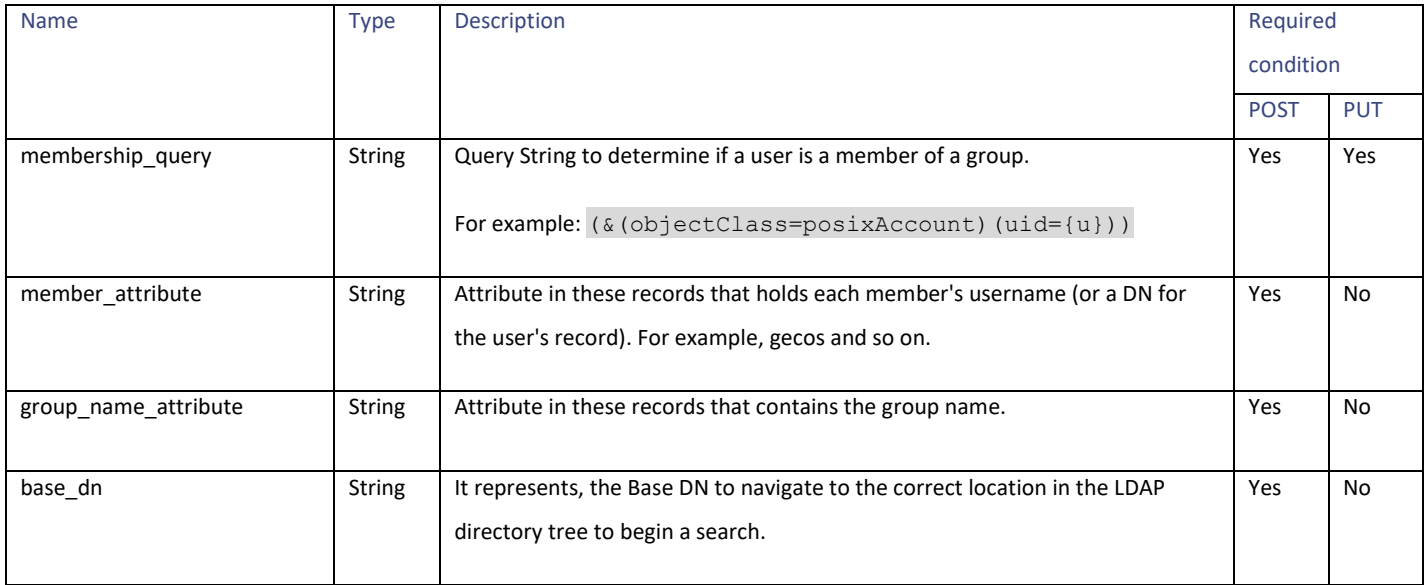

#### **user\_group\_queries**

#### **Table 203- Attributes for user\_group\_queries**

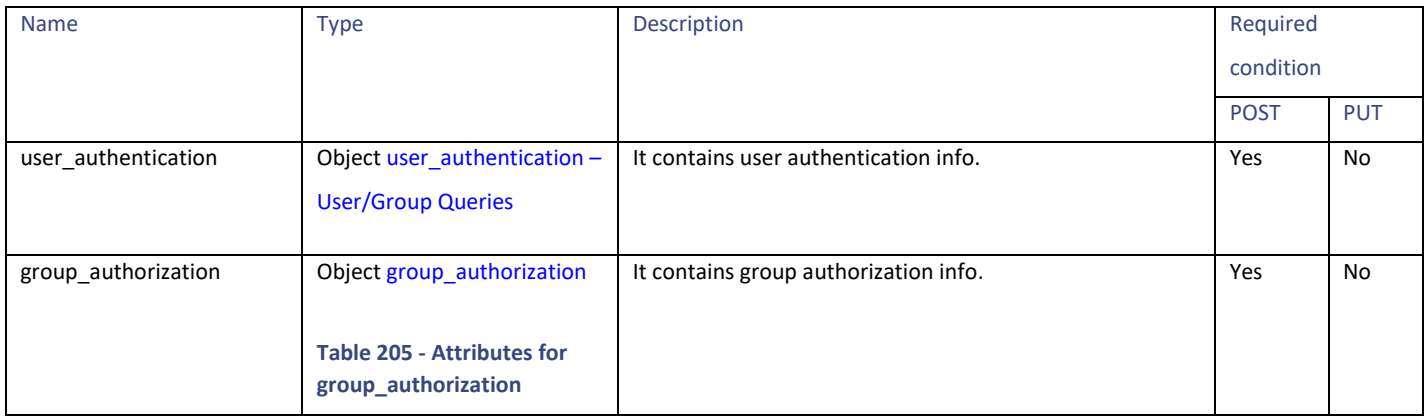

### <span id="page-165-0"></span>**user\_authentication – User/Group Queries**

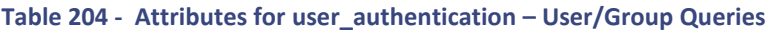

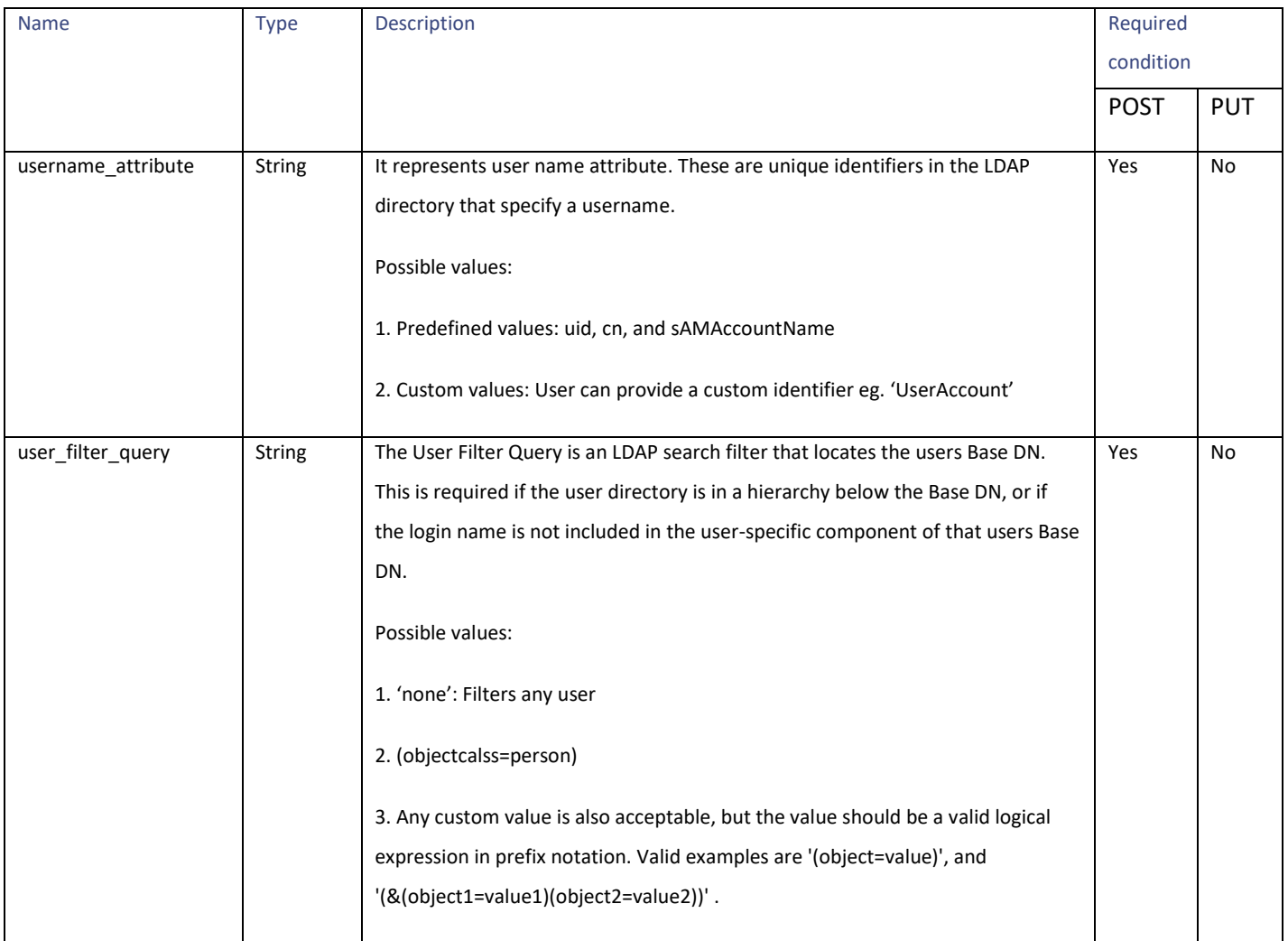

#### <span id="page-165-1"></span>**group\_authorization**

### **Table 205 - Attributes for group\_authorization**

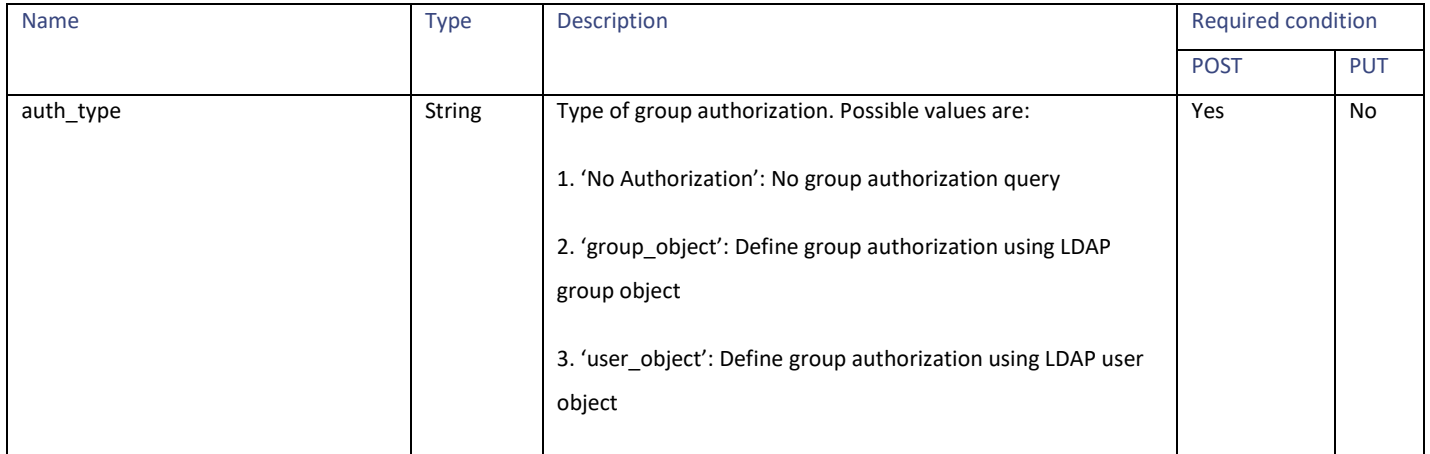

Authentication Realms

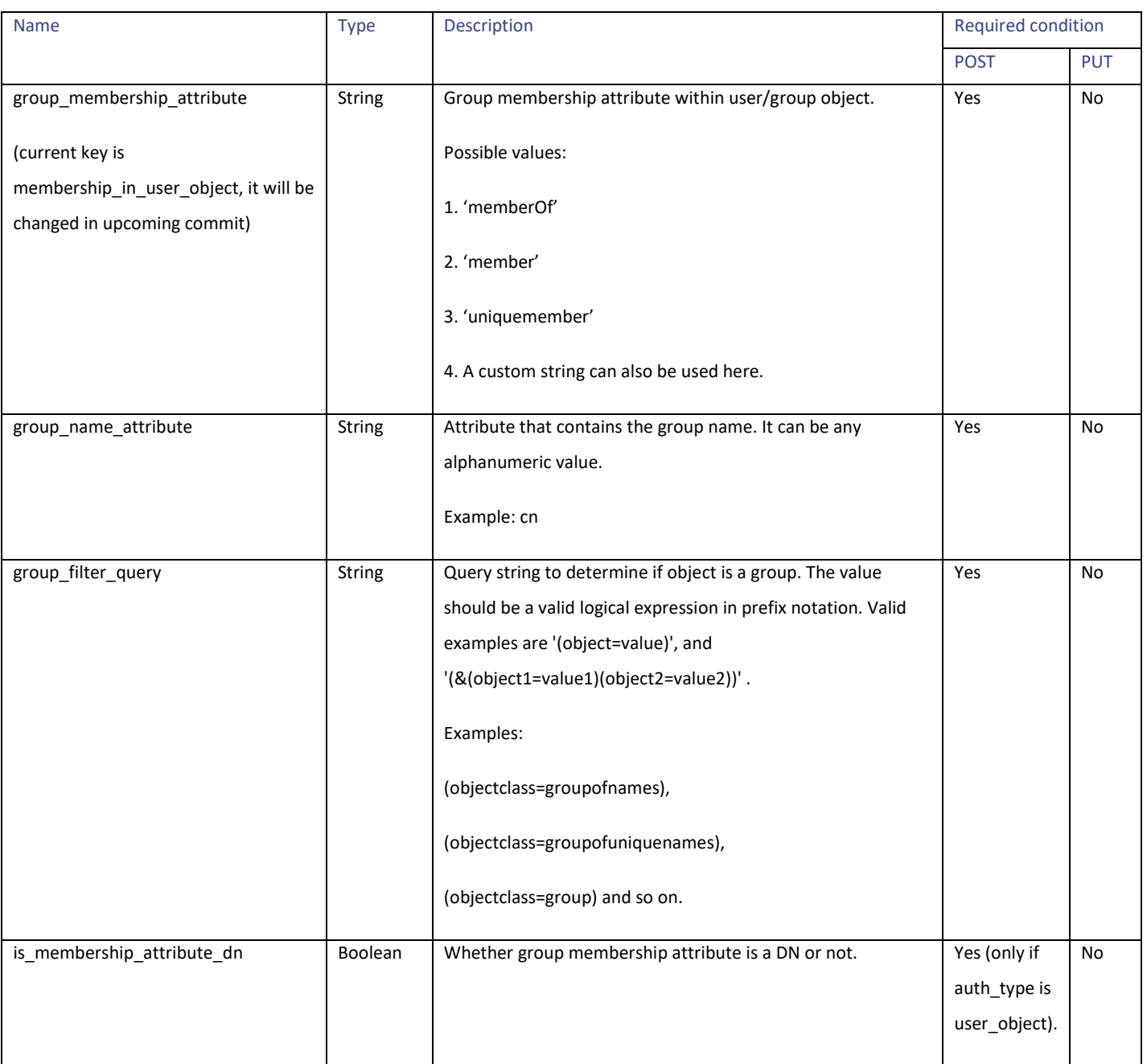

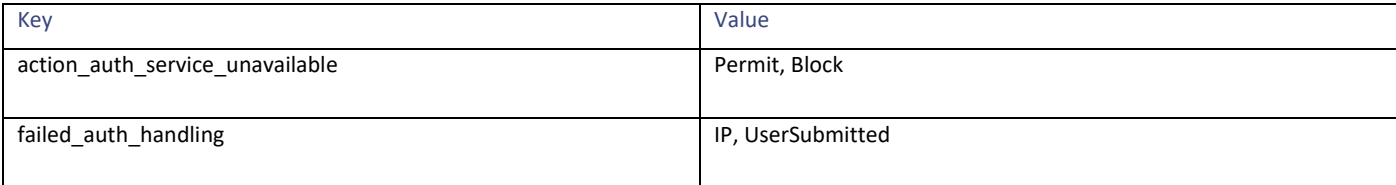

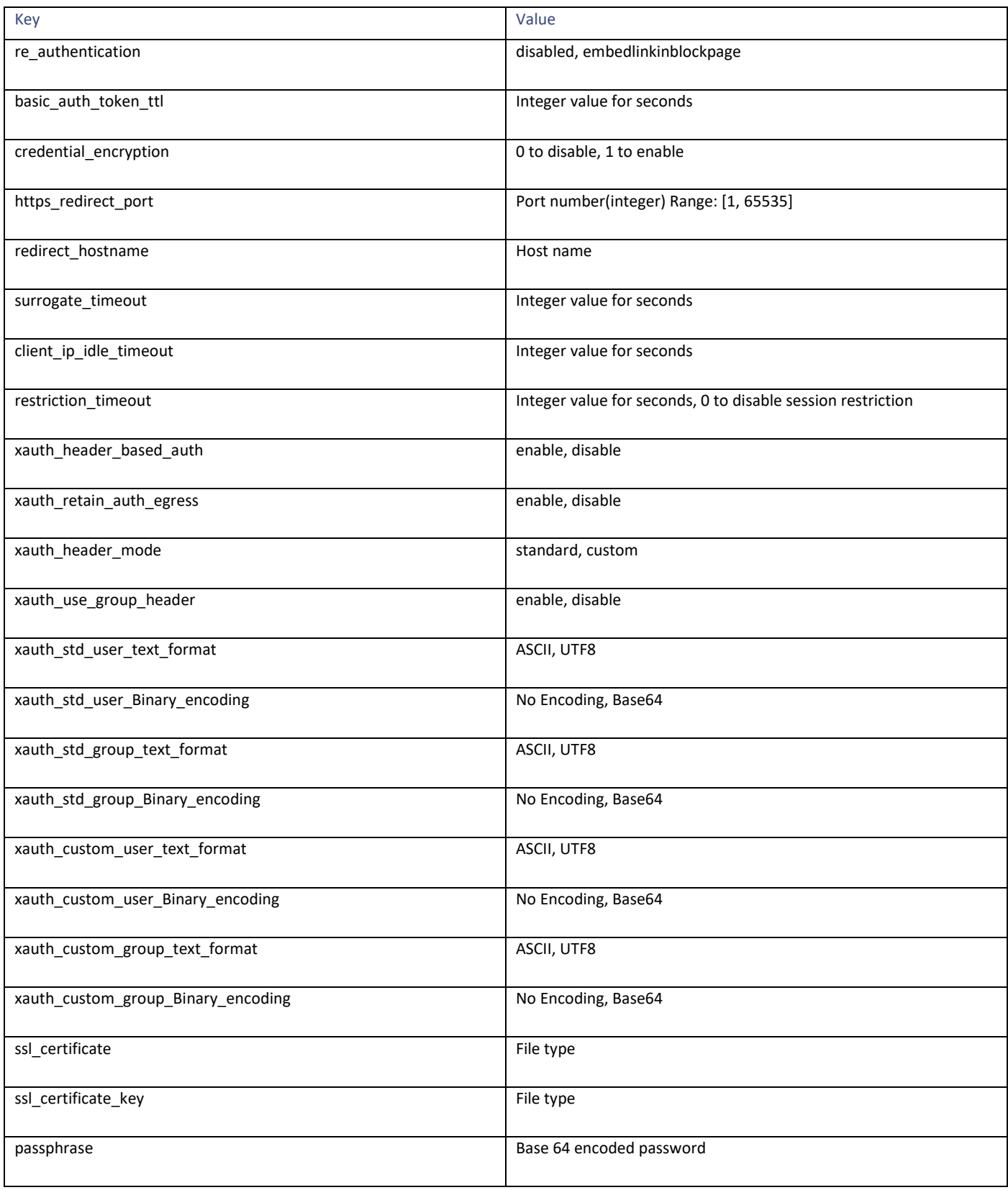

Umbrella Seamless ID

# **Umbrella Seamless ID**

## **Retrieving the Umbrella Seamless ID**

#### **Table 206 - Attributes for Retrieving the Umbrella Seamless ID**

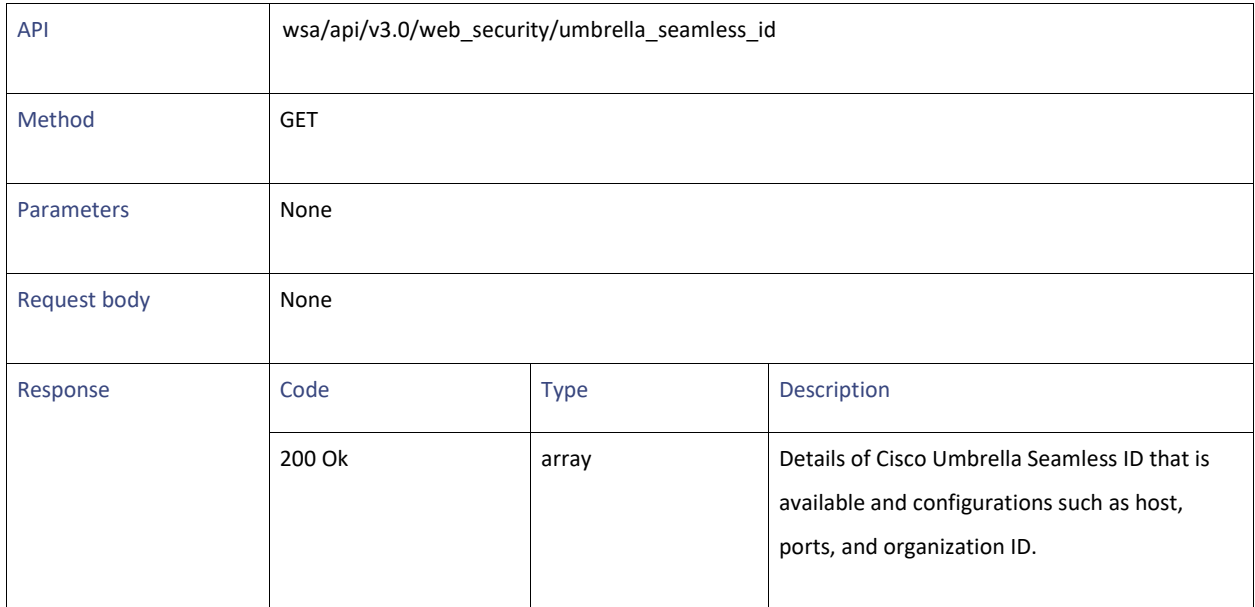

## **Modifying the Umbrella Seamless ID**

#### **Table 207 - Attributes for Modifying the Umbrella Seamless ID**

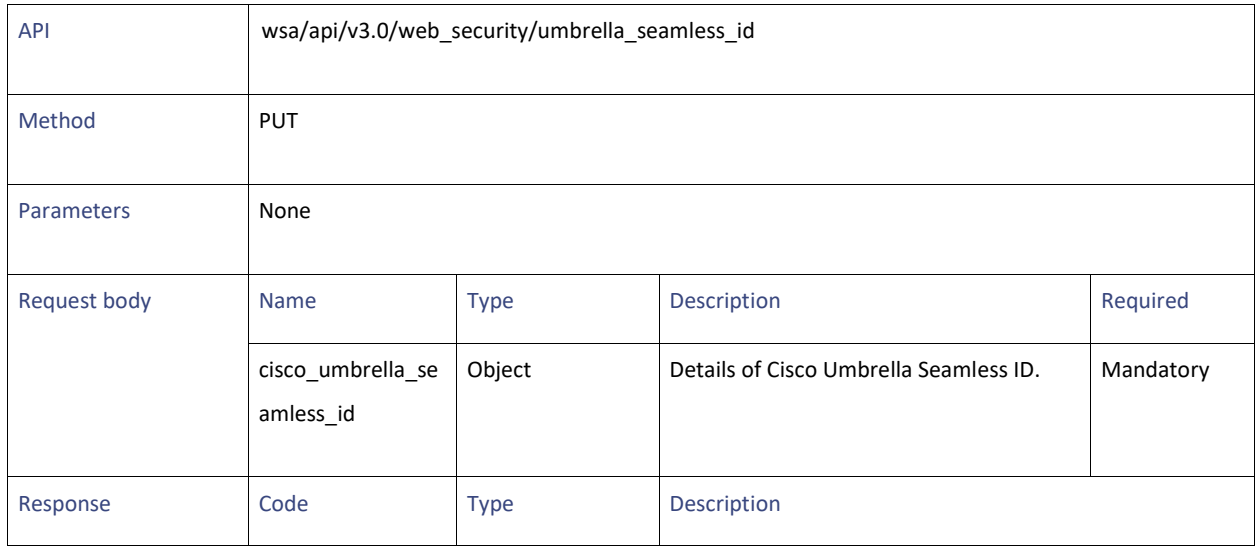

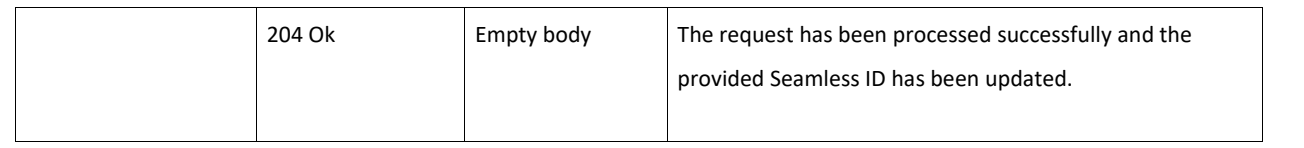

# **Performing Start Test for Umbrella Seamless ID**

### **Table 208 - Attributes for Performing Start Test for Umbrella Seamless ID**

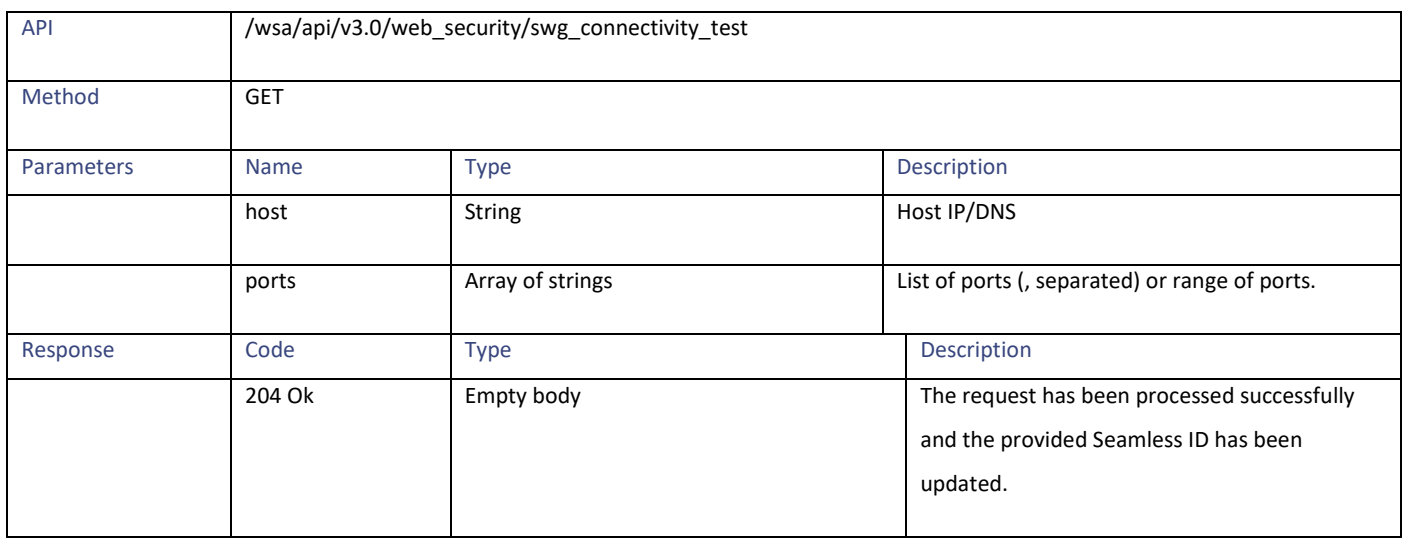

## **Definitions**

### **cisco\_umbrella\_seamless\_id schema**

#### **Table 209 - Attributes for cisco\_umbrella\_seamless\_id schema**

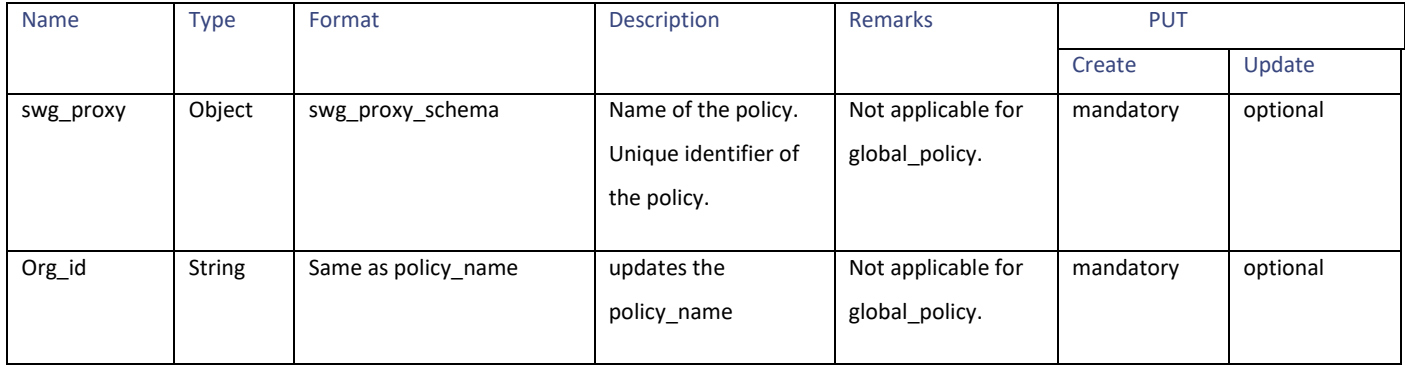

#### **swg\_proxy\_schema**

#### **Table 210 – Attributes for swg\_proxy\_schema**

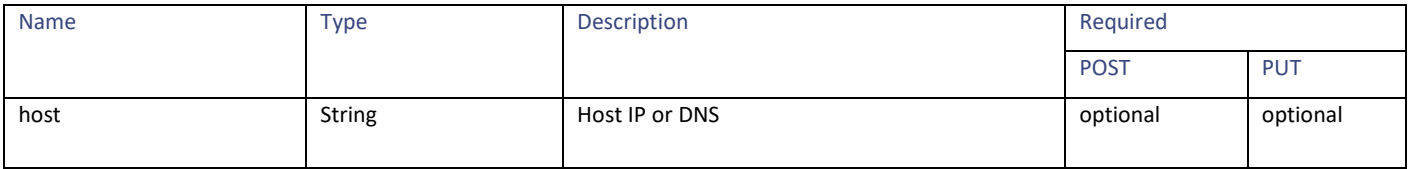

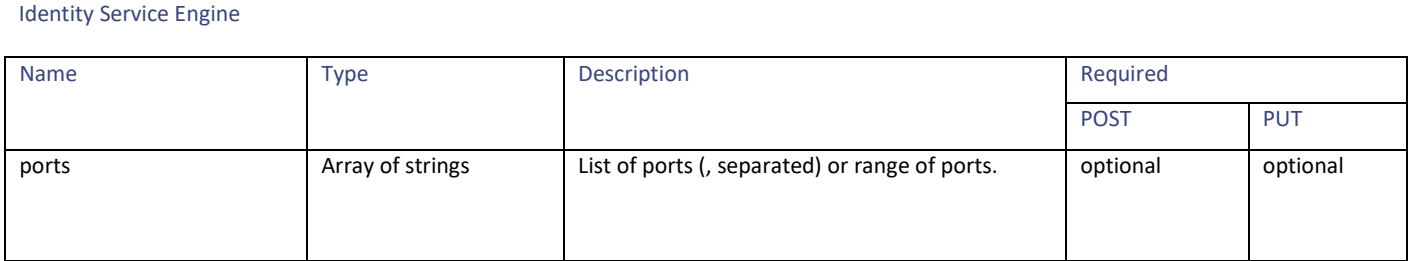

# **Identity Service Engine**

# **Retrieving the Identity Service Engine Settings**

### **Table 211 - Attributes for Retrieving the Identity Service Engine Settings**

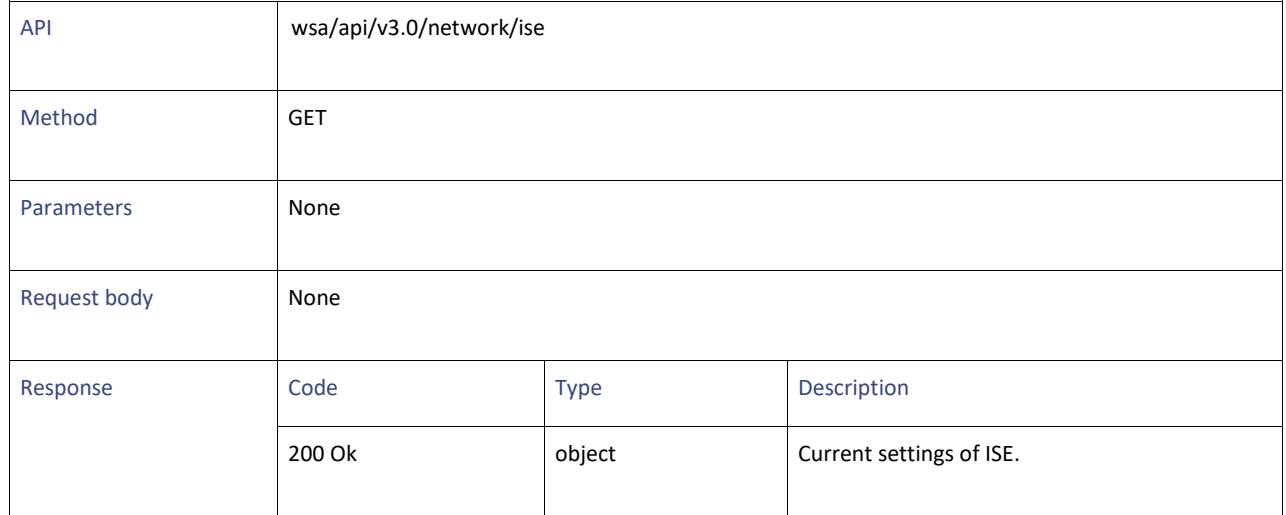

## **Modifying the Identity Service Engine Settings**

#### **Table 212 - Attributes for Modifying the Identity Service Engine Settings**

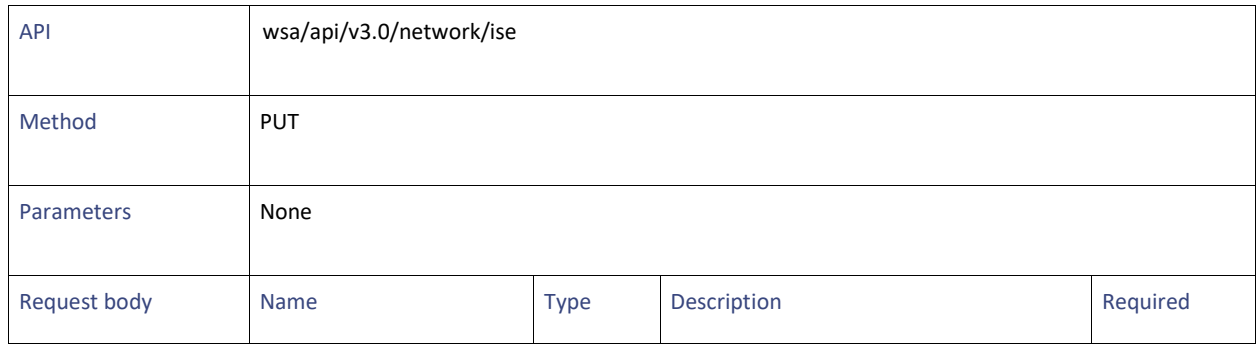

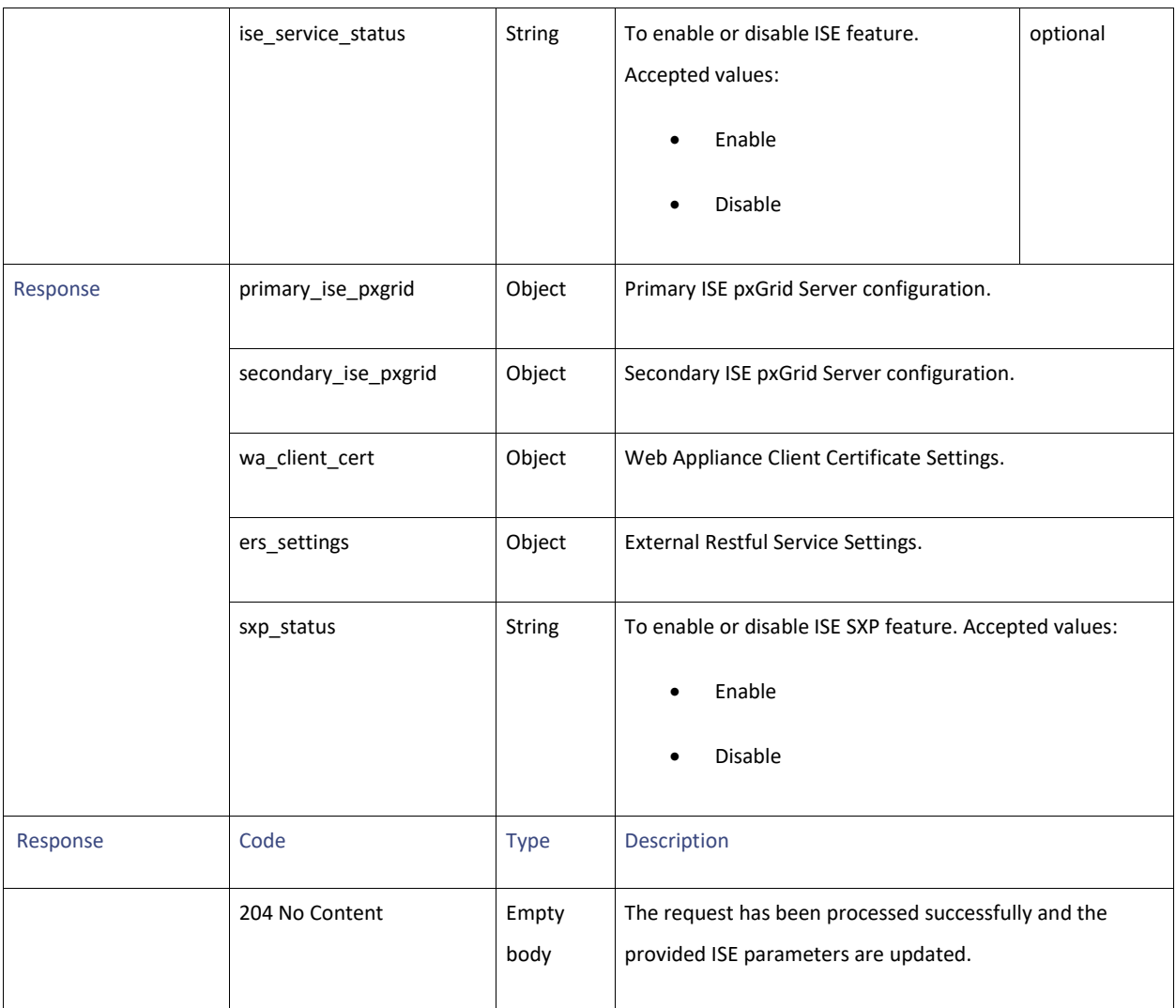

# **Uploading the Identity Service Engine Certificate Details**

## **Table 213 – Attributes for Uploading the Identity Service Engine Certificate Details**

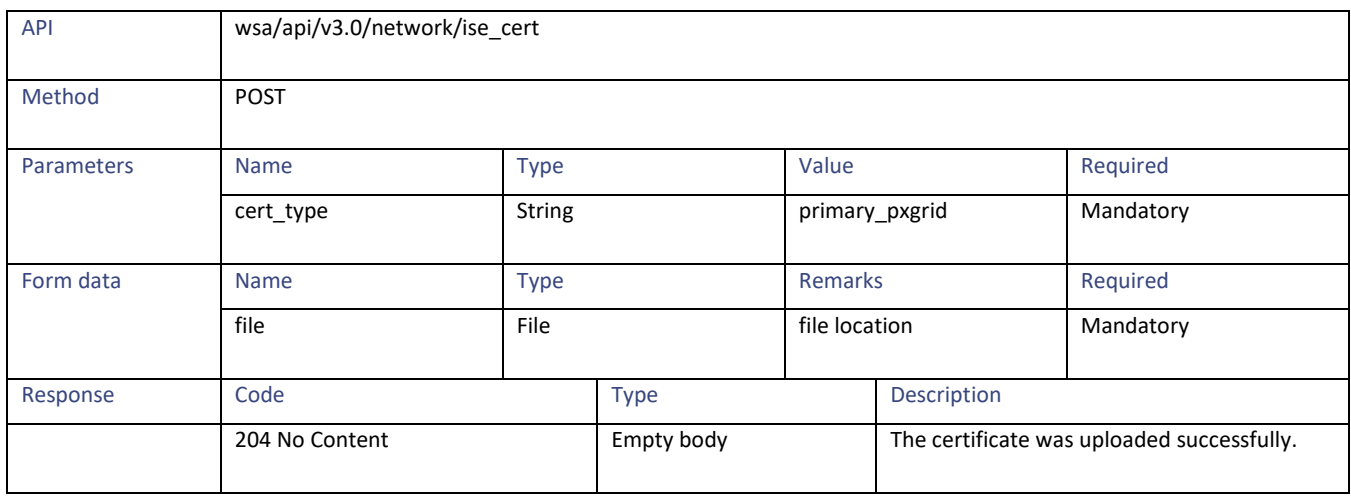

Identity Service Engine

## **Downloading the Identity Service Engine Certificate Details**

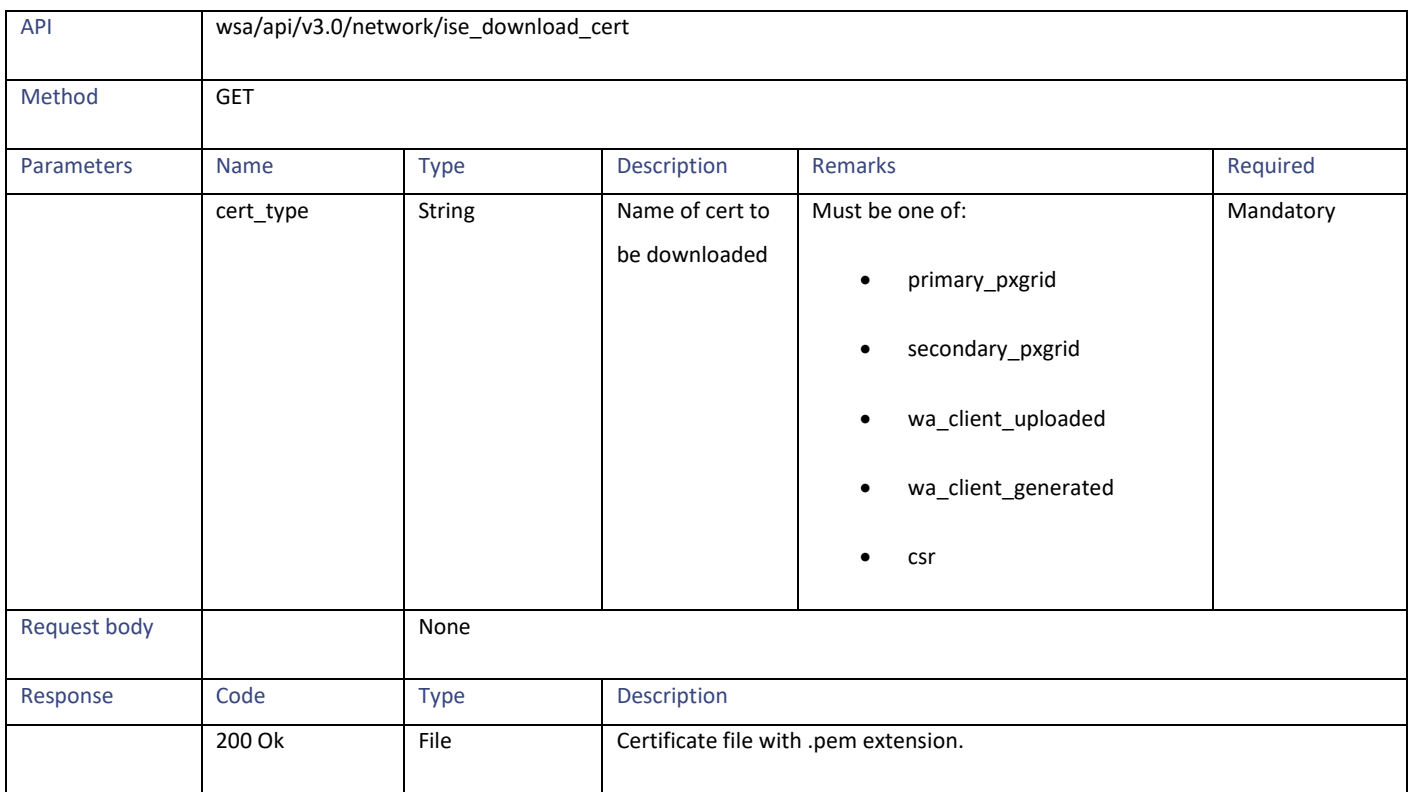

#### **Table 214 - Attributes for Uploading the Identity Service Engine Certificate Details**

## **Performing Start Test for the Identity Service Engine**

#### **Table 215 – Attributes for Performing Start Test for the Identity Service Engine**

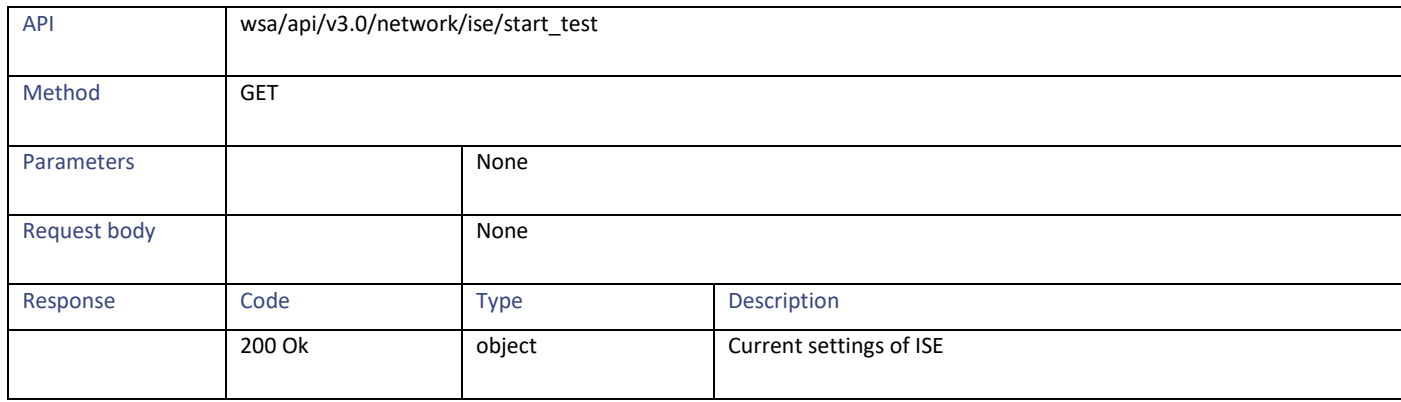

## **Definitions**

#### **primary\_ise\_pxgrid schema**

#### **Table 216 - Attributes for primary\_ise\_pxgrid schema**

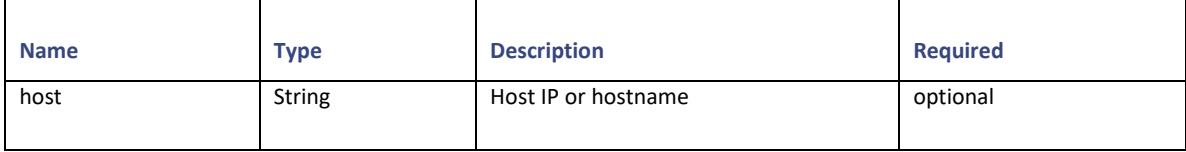

#### **secondary\_ise\_pxgrid schema**

#### **Table 217 - Attributes for secondary\_ise\_pxgrid schema**

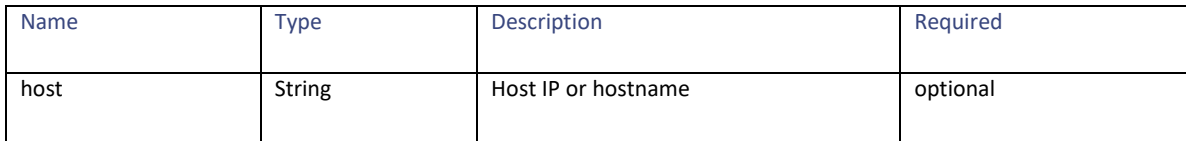

#### **Wa\_client\_cert schema**

#### **Table 218 - Attributes for Wa\_client\_cert schema**

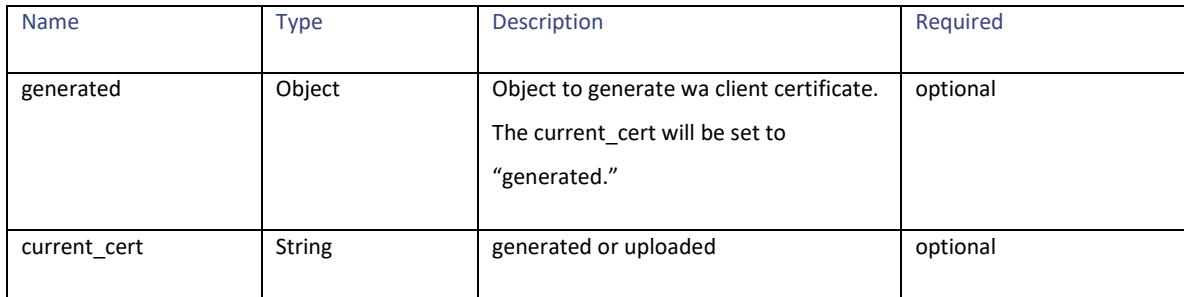

#### **generated schema**

#### **Table 219 - Attributes for generated schema**

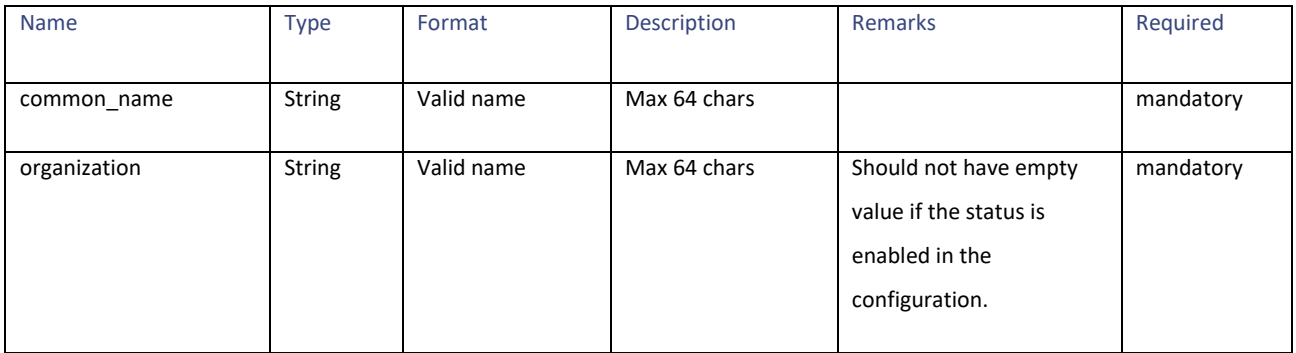

#### Identity Service Engine

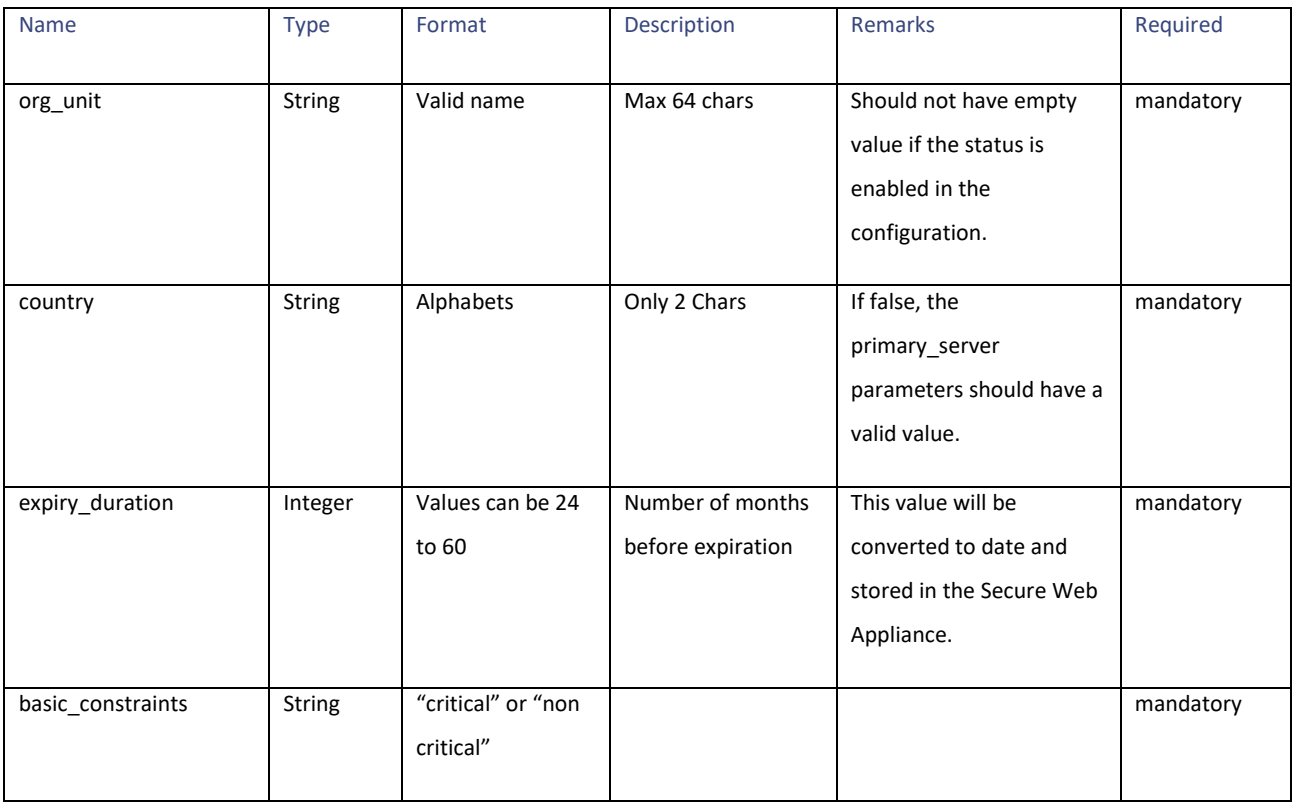

## **ers\_settings schema**

## **Table 220 - Attributes for ers\_settings schema**

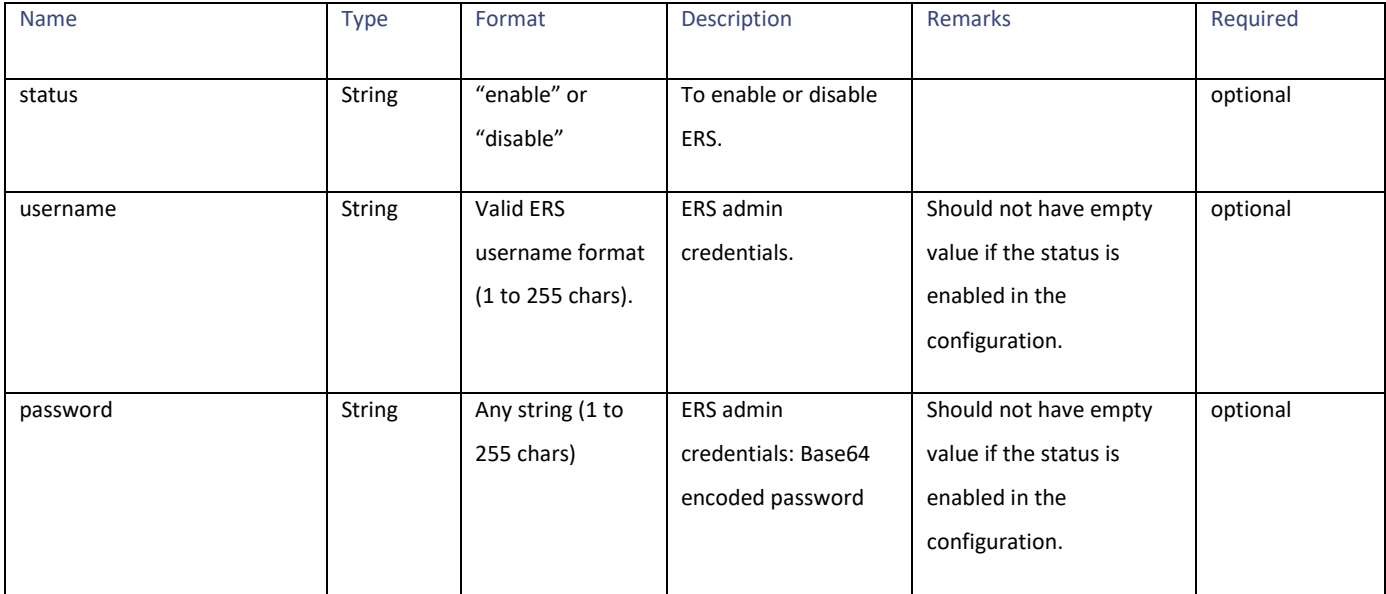

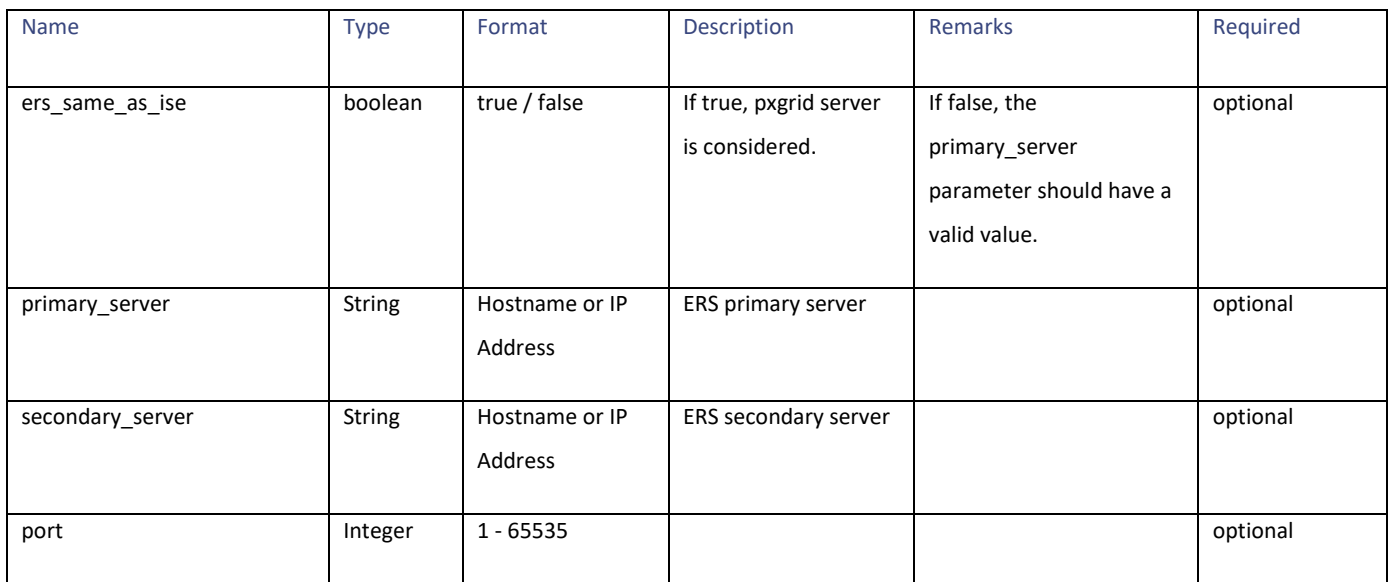

# **Anti-Malware Reputation**

# **Retrieving the Anti-Malware Reputation Details**

## **Table 221 - Attributes for Retrieving Anti-Malware Reputation Details**

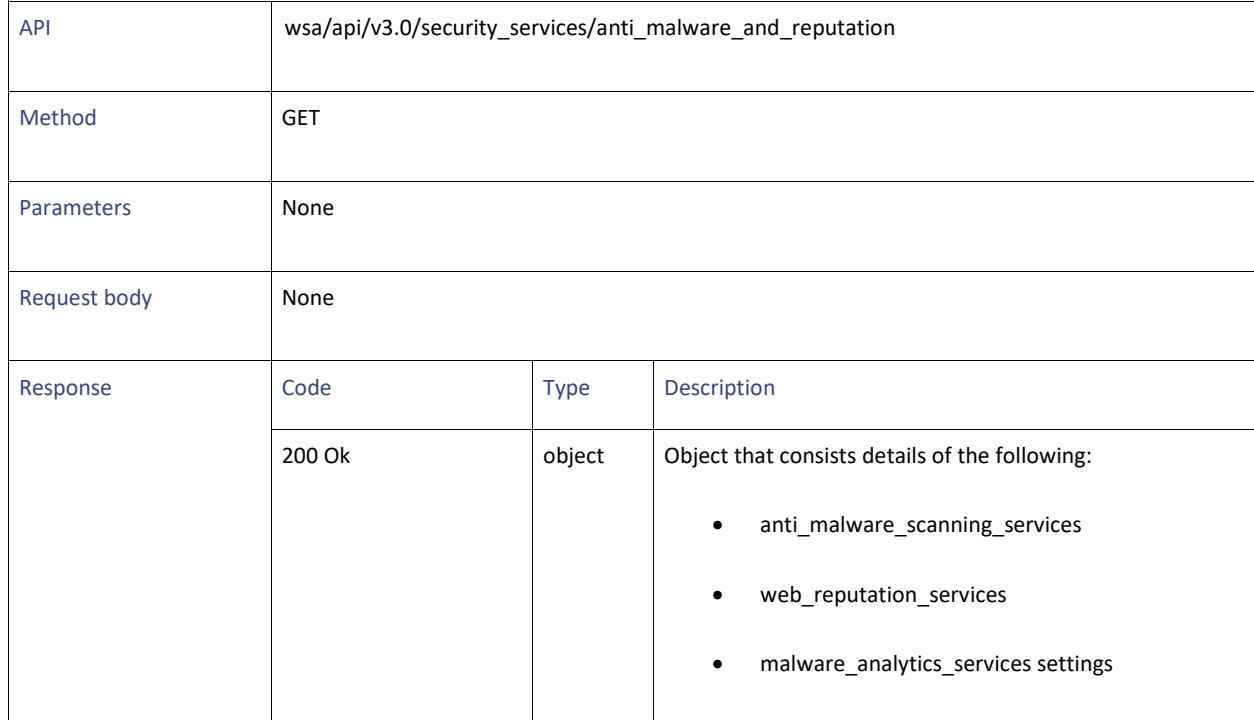

Anti-Malware Reputation

# **Modifying the Anti-Malware Reputation Details**

#### **Table 222 - Attributes for Modifying the Anti-Malware Reputation Details**

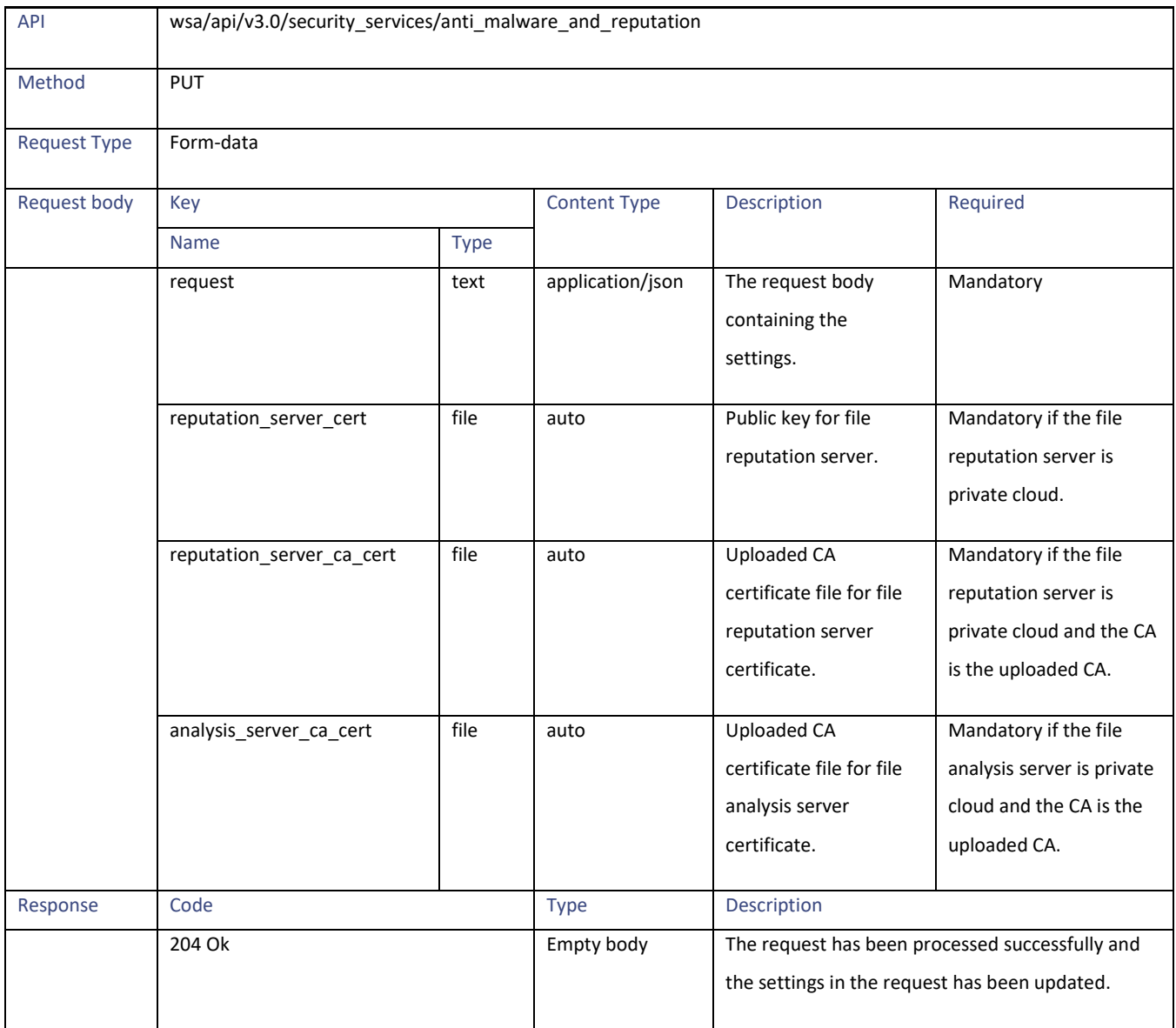

## **Definitions**

#### **request**

### **Table 223 - Attributes for request of Anti-Malware Reputation Details**

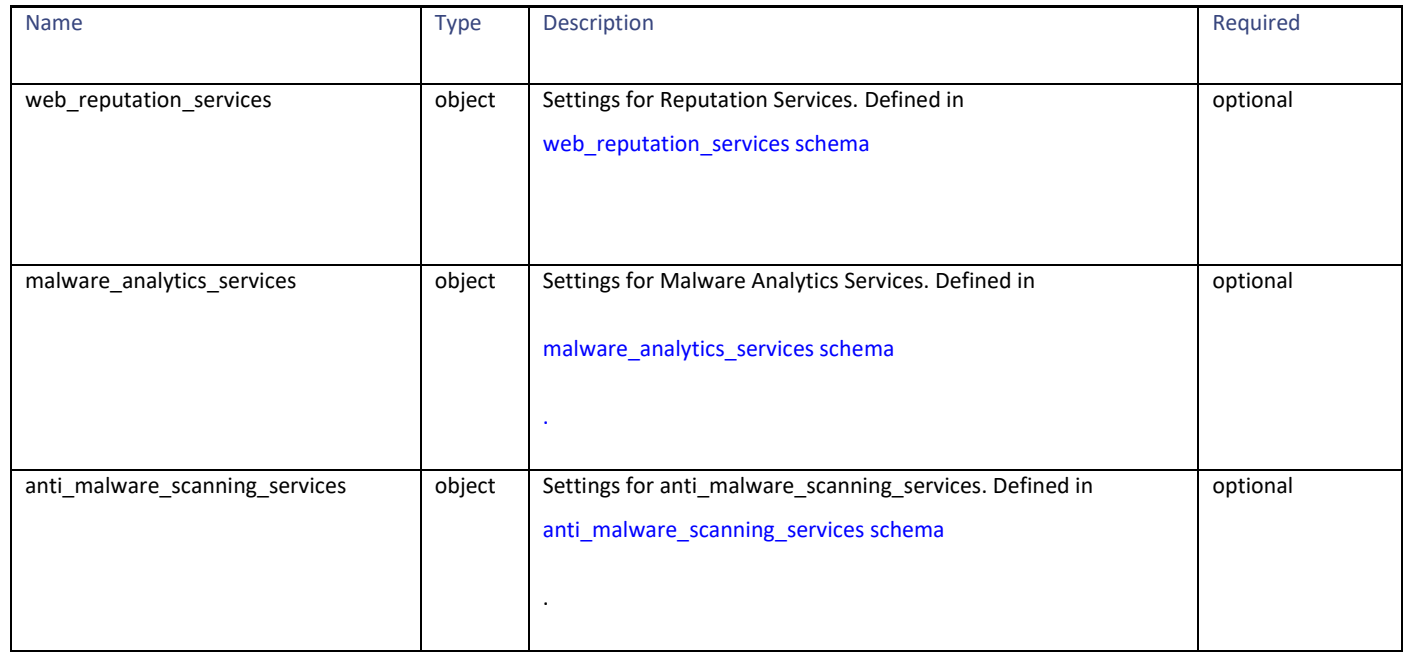

#### <span id="page-177-0"></span>**web\_reputation\_services schema**

#### **Table 224 - Attributes for web\_reputation\_services schema**

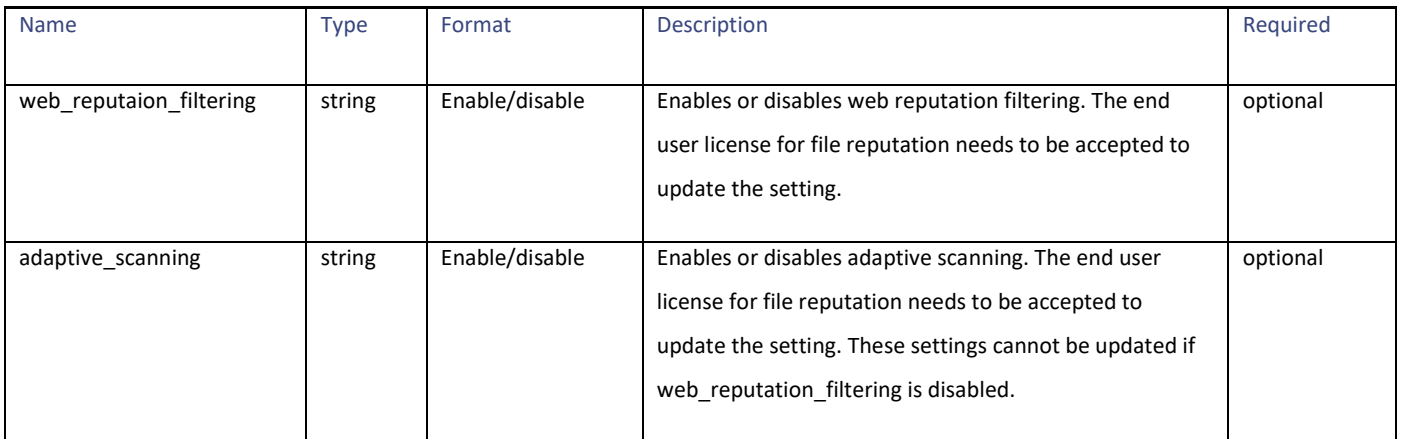

#### Anti-Malware Reputation

#### <span id="page-178-1"></span>**anti\_malware\_scanning\_services schema**

## **Table 225 - Attributes for anti\_malware\_scanning\_services schema**

<span id="page-178-0"></span>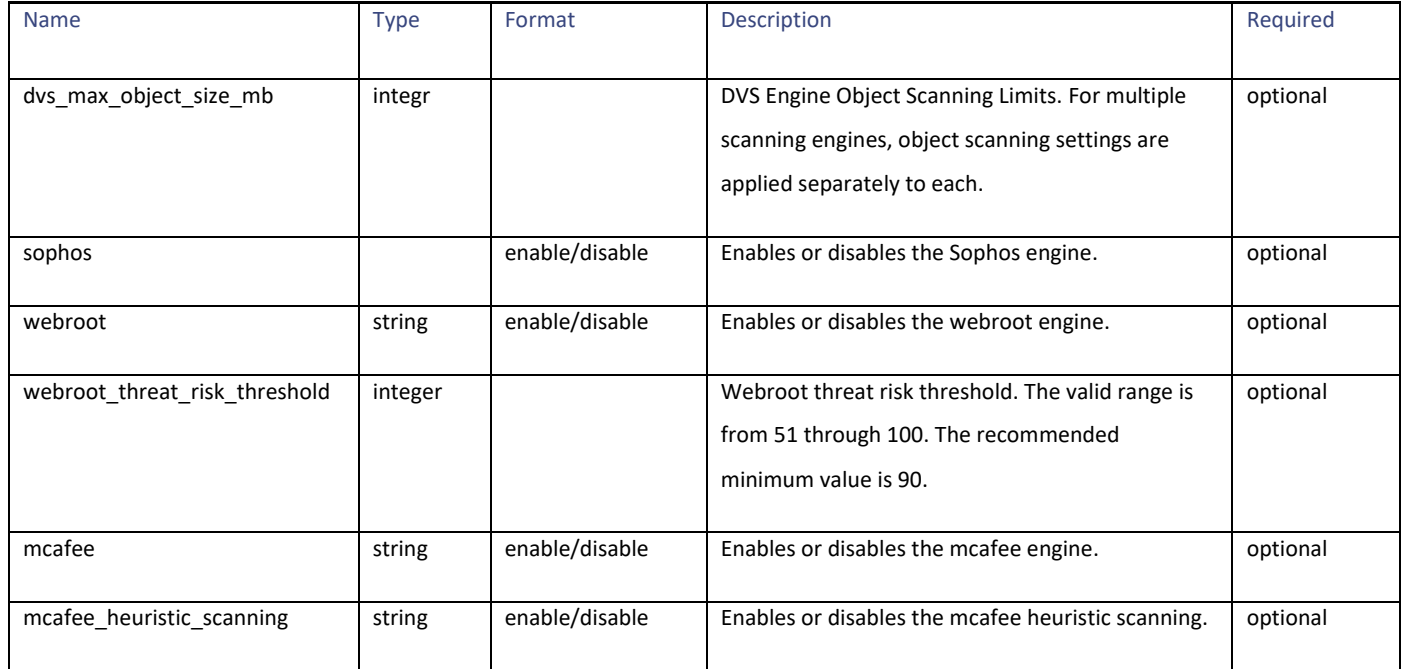

#### **malware\_analytics\_services schema**

**Note**: Malware Analytics services requires network communication to the cloud servers on ports 32137 (for File Reputation) and 443 (for File Analysis).

**Table 226 - Attributes for malware\_analytics\_services schema**

| <b>Name</b>               | <b>Type</b> | Format         | Description                                                                                                    | Required |
|---------------------------|-------------|----------------|----------------------------------------------------------------------------------------------------|----------|
| file reputation filtering | string      | Enable/disable | Enables or disables file reputation filtering. The end user<br>license for file reputation needs to be accepted to update<br>the setting.                                                          | optional |
| file analysis             | string      | Enable/disable | Enables or disables file analysis. The end user license for file<br>analysis needs to be accepted to update the setting. This<br>field cannot be updated if file reputation filtering is disabled. | optional |
| analysis file types       | object      |                | Defined in analysis_file_types schema.                                                                                                    | optional |
| advanced settings         | object      |                | Defined in advanced settings schema.                                                                                                    | optional |

#### <span id="page-179-0"></span>**analysis\_file\_types schema**

**Table 227 - Attributes for analysis\_file\_types schema**

| <b>Name</b>            | Type   | Format | Description                                    | Required |
|------------------------|--------|--------|------------------------------------------------|----------|
| <file group=""></file> | object |        | File group name. Defined in File_group schema. | optional |

#### <span id="page-179-2"></span>**File\_group schema**

#### **Table 228 - Attributes for File\_group schema**

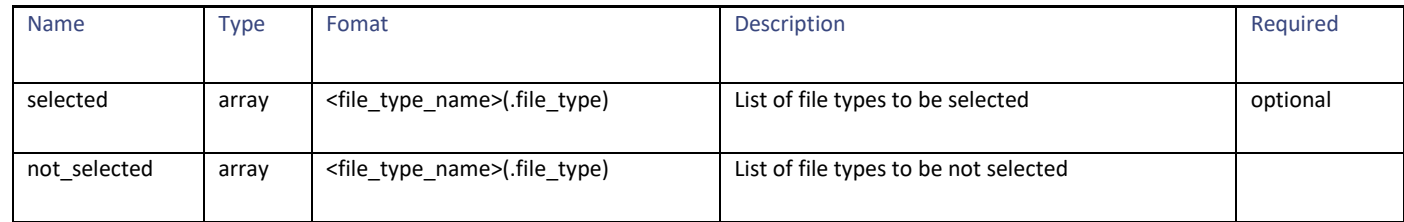

#### <span id="page-179-1"></span>**advanced\_settings schema**

#### **Table 229 - Attributes for advanced\_settings schema**

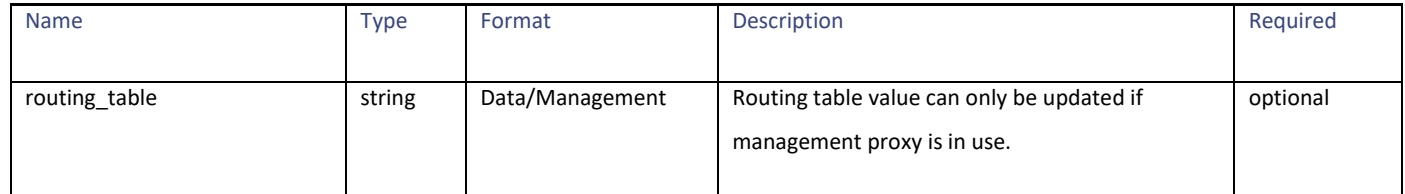
### Anti-Malware Reputation

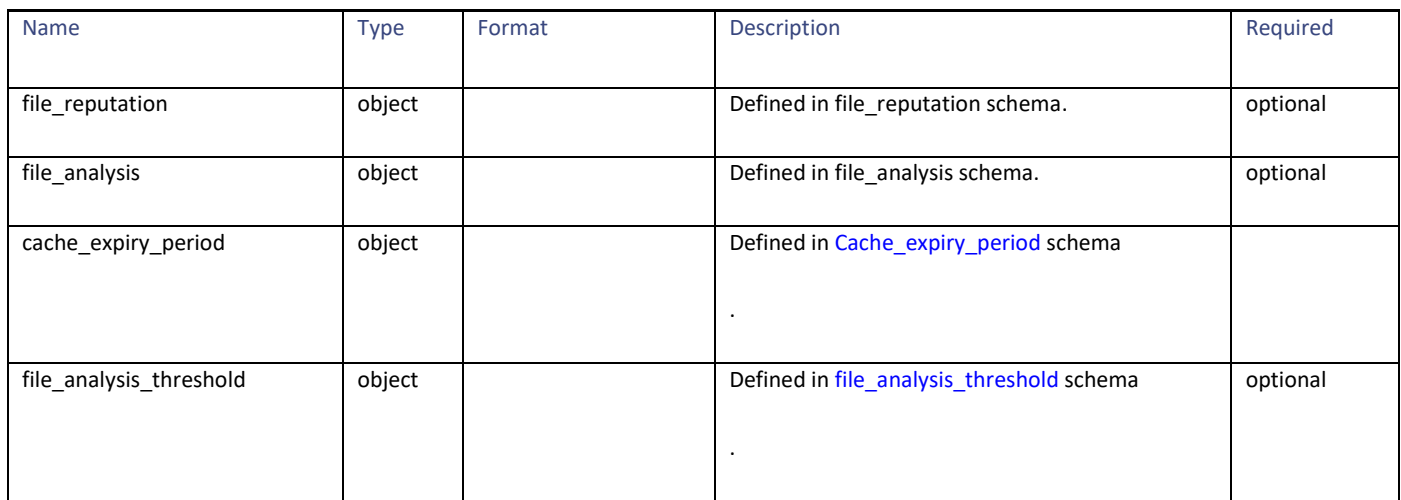

### <span id="page-180-0"></span>**Cache\_expiry\_period schema**

Cache Expiry Period based on File Reputation disposition.

#### **Table 230 - Attributes for Anti-Malware Reputation Details**

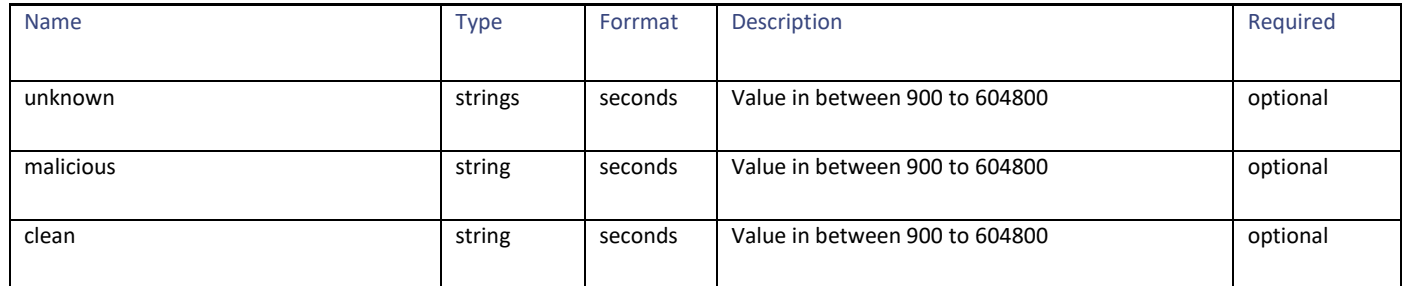

#### <span id="page-180-1"></span>**file\_analysis\_threshold schema**

#### **Table 231 - Attributes for file\_analysis\_threshold schema**

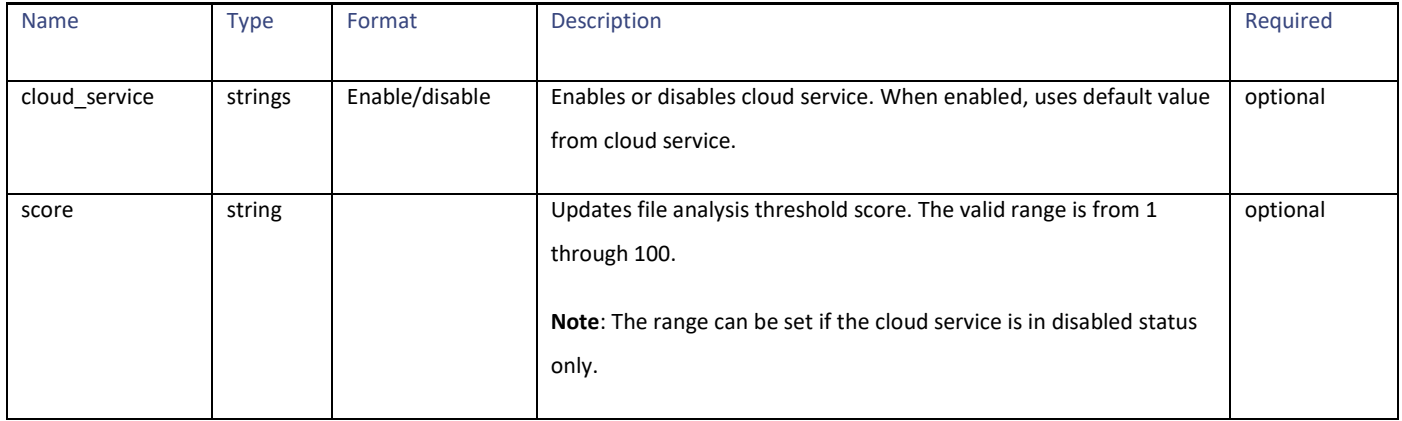

### <span id="page-181-0"></span>**file\_reputation schema**

**Table 232 - Attributes for Anti-Malware Reputation Details**

| <b>Name</b>         | <b>Type</b> | Format  | Description                                       | Required |
|---------------------|-------------|---------|---------------------------------------------------|----------|
|                     |             |         |                                                   |          |
| server              | object      |         | Defined in file reputation server schema.         | optional |
| proxy settings      | object      |         | Defined in file reputation proxy settings schema. | optional |
| heart beat interval | integer     | seconds | Hear beat interval for file reputation server.    |          |
| query timeout       | integer     | seconds | Query timeout for file reputation server.         |          |

### <span id="page-181-1"></span>**file\_reputation\_server schema**

### **Table 233 - Attributes for Anti-Malware Reputation Details**

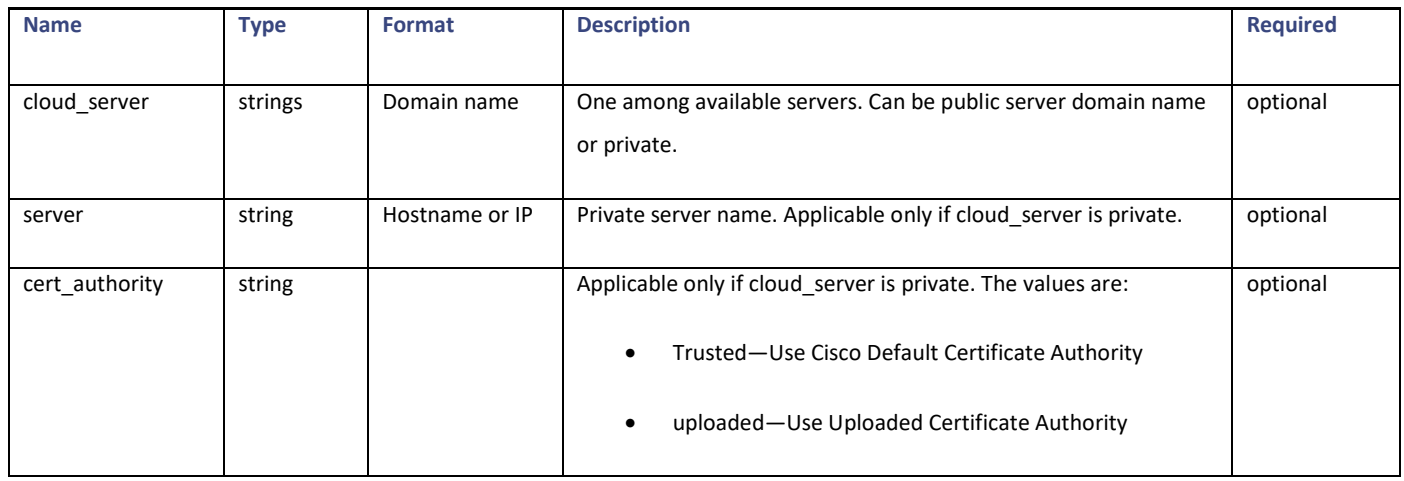

#### <span id="page-181-2"></span>**file\_reputation\_proxy\_settings schema**

### **Table 234 - Attributes for file\_reputation\_proxy\_settings schema**

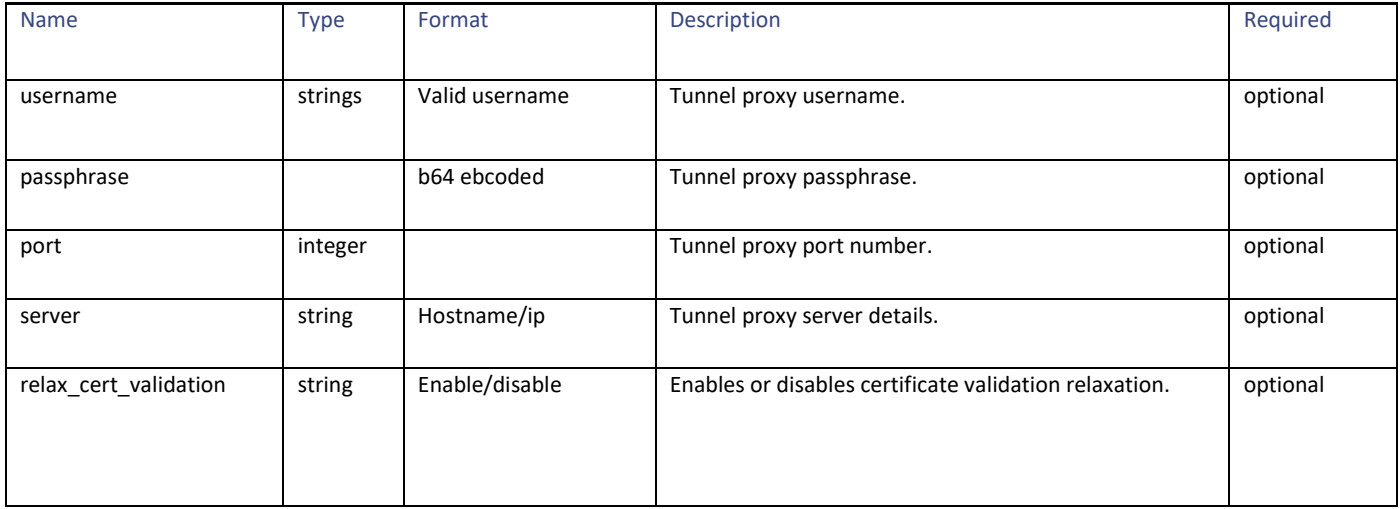

Anti-Malware Reputation

### <span id="page-182-0"></span>**file\_analysis schema**

#### **Table 235 - Attributes for file\_analysis schema**

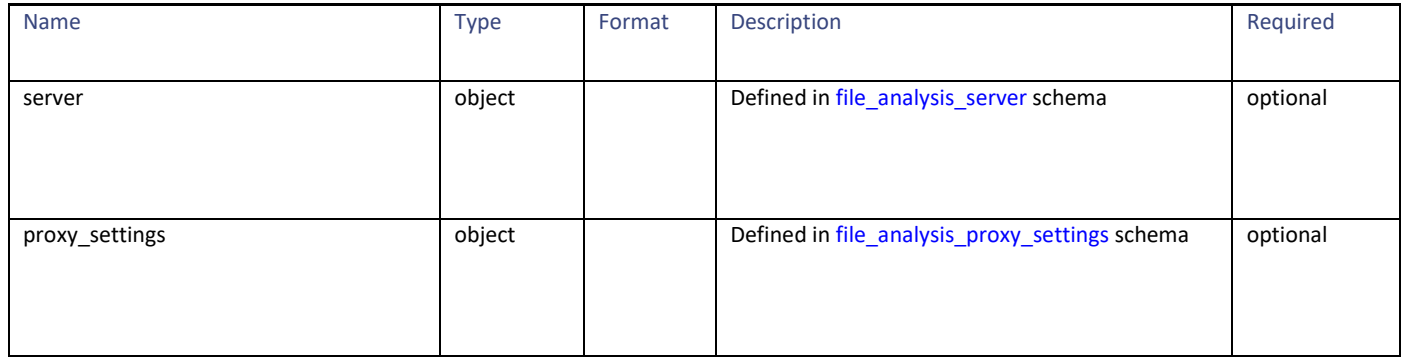

#### <span id="page-182-1"></span>**file\_analysis\_server schema**

### **Table 236 - Attributes for file\_analysis\_server schema**

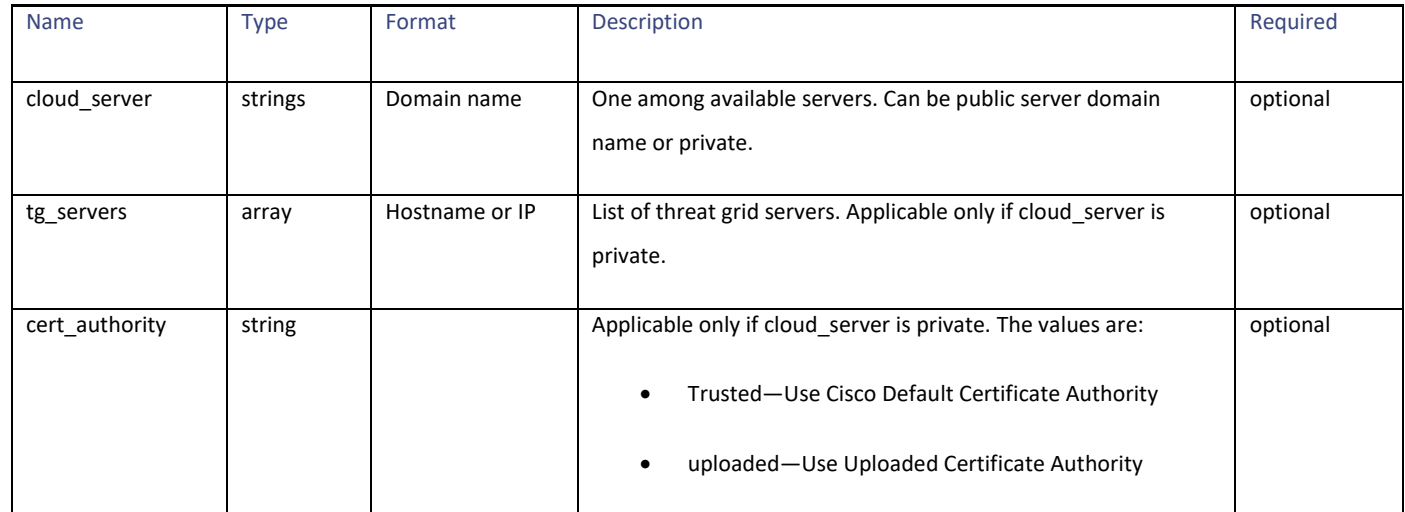

### <span id="page-182-2"></span>**file\_analysis\_proxy\_settings schema**

### **Table 237 - Attributes for file\_analysis\_proxy\_settings schema**

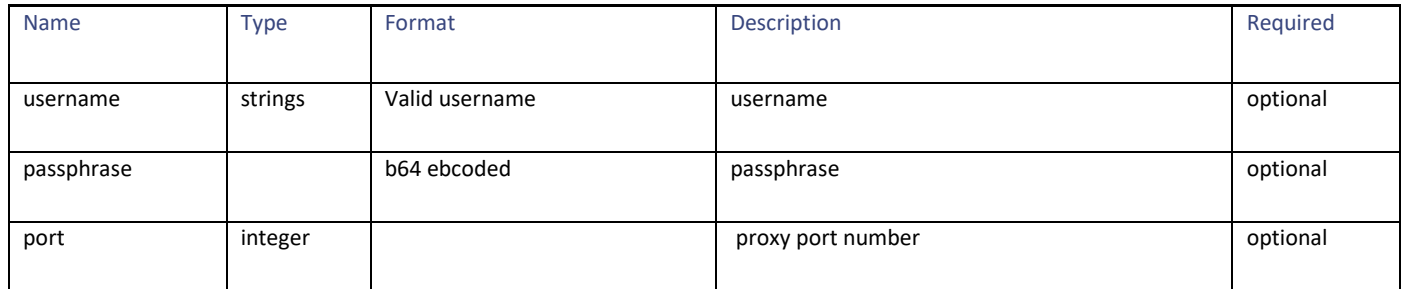

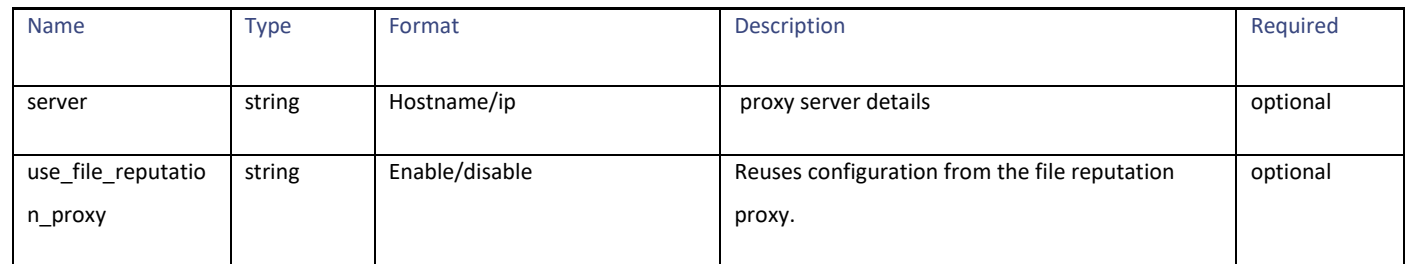

# **General Purpose APIs**

# **SecureX**

# **Retrieving the Registered User Information**

### **Table 238 - Attributes for Registered User Information**

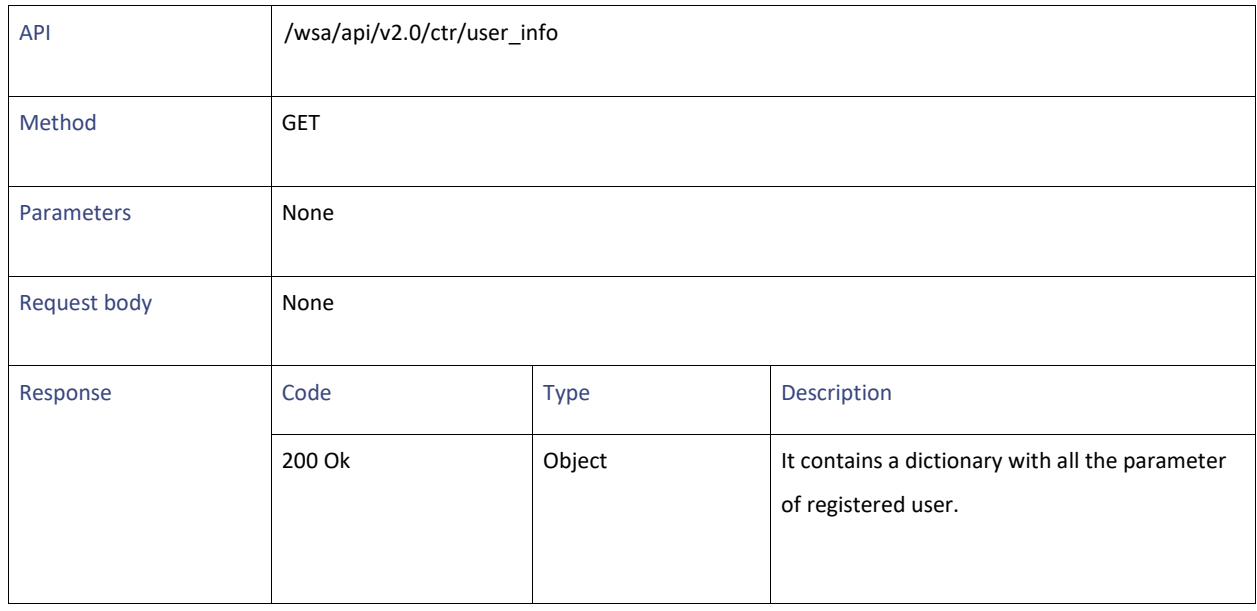

# **Adding the Registered User Information**

# **Table 239 - Attributes for Securex Ribbon Registration**

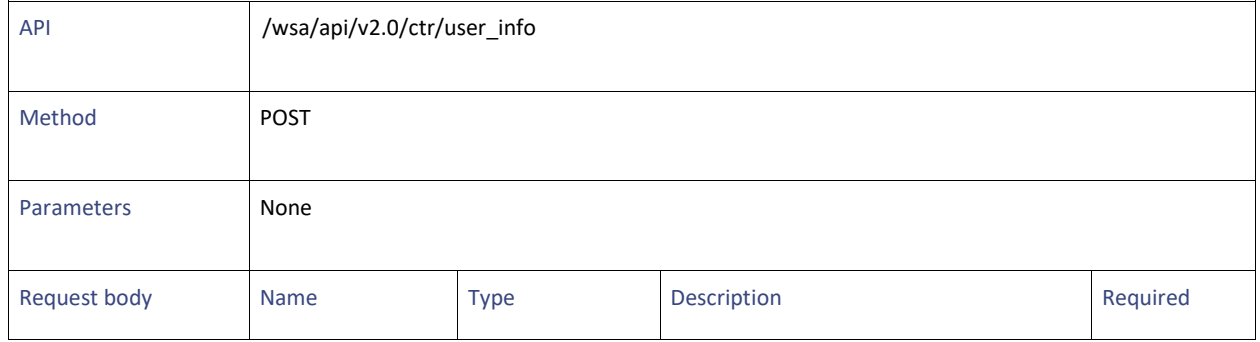

General Purpose APIs

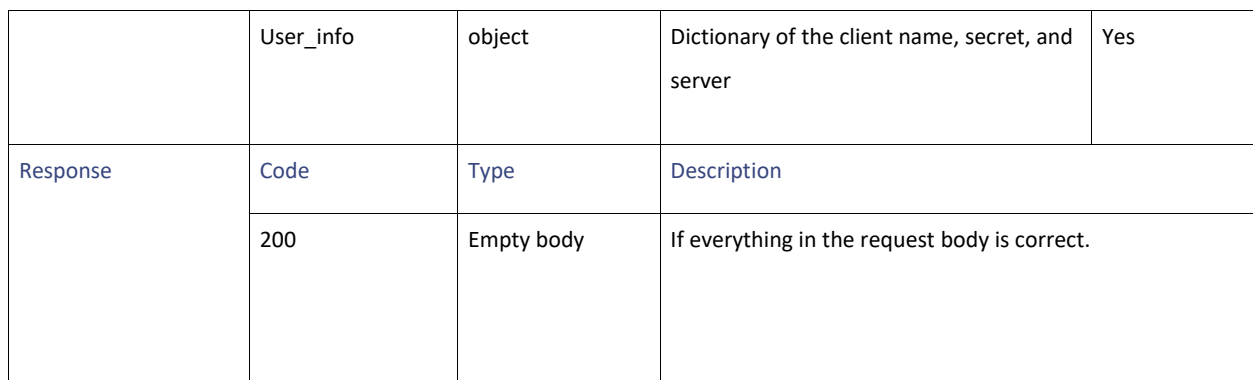

# **Modifying the Registered User Information**

### **Table 240 - Attributes for Modifying SecureX Registered User Information**

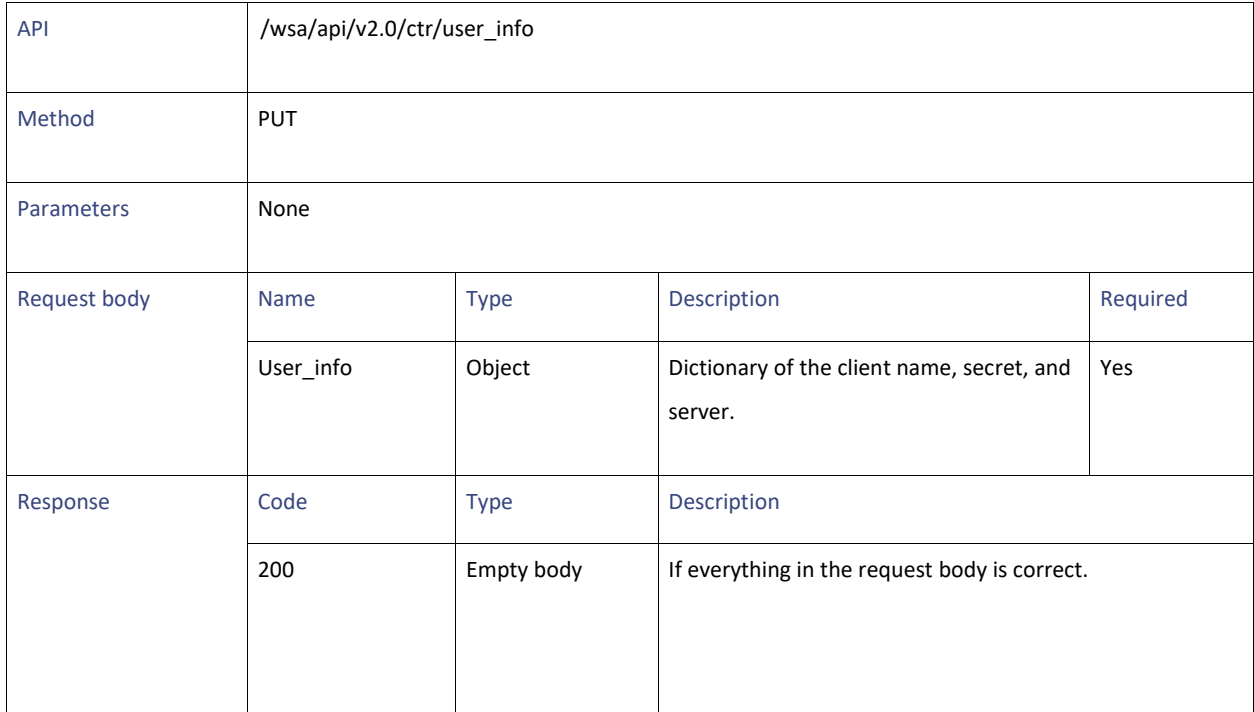

### **Definitions**

### **response\_status**

### **Table 241 - Attributes for response\_status**

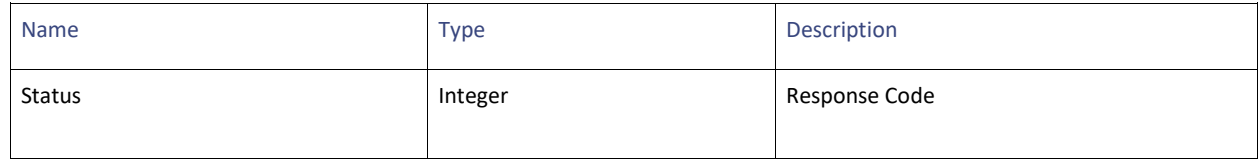

#### **error\_response**

### **Table 242 - Attributes for error\_response**

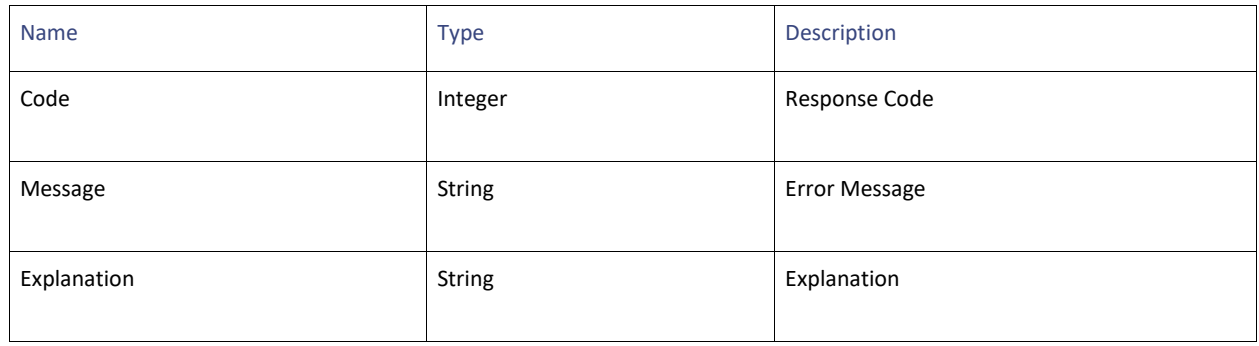

# **Auth Settings**

## **Retrieving the Auth Settings**

### **Table 243 - Attributes for Retrieving the Auth Settings**

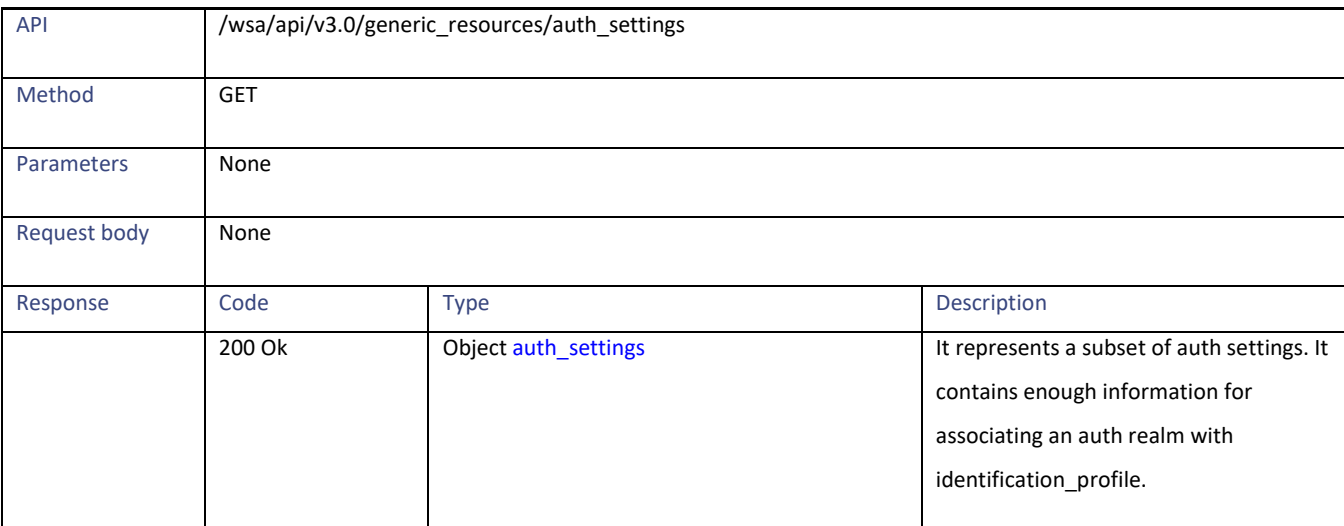

General Purpose APIs

### **Definitions**

### <span id="page-186-0"></span>**auth\_settings**

### **Table 244 – Attributes for auth\_settings**

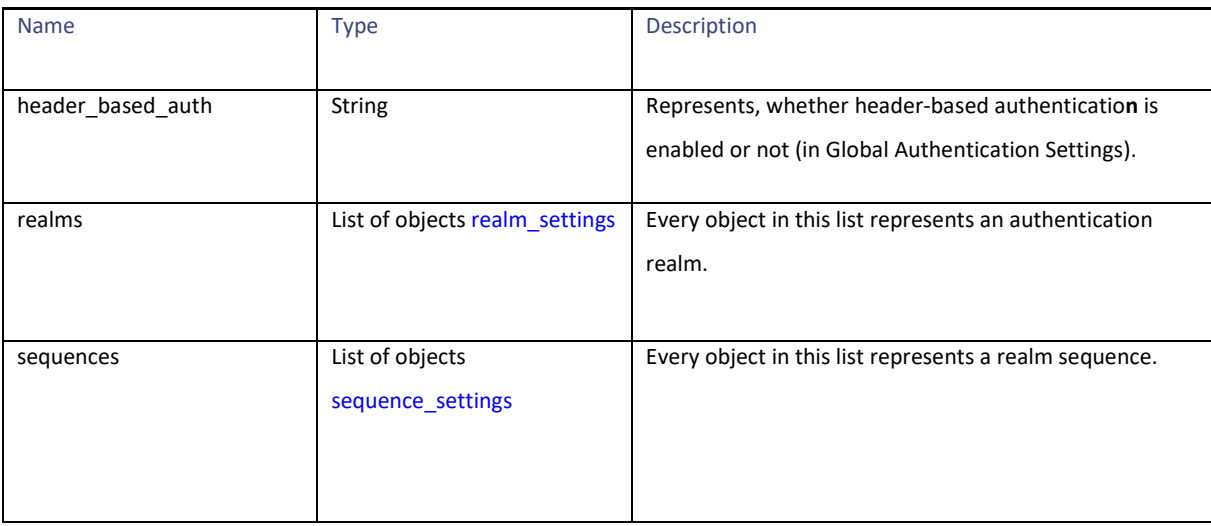

### <span id="page-186-1"></span>**realm\_settings**

### **Table 245 – Attributes for realm\_settings**

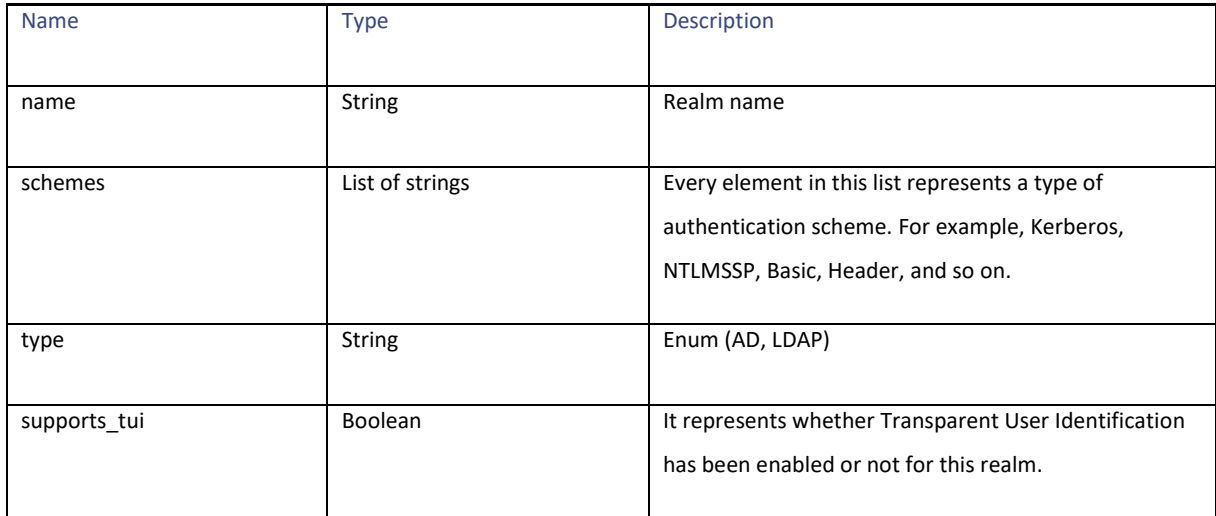

#### <span id="page-187-0"></span>**sequence\_settings**

**Table 246 – Attributes for sequence\_settings**

| <b>Name</b> | <b>Type</b>     | Description                                                                                                    |
|-------------|-----------------|----------------------------------------------------------------------------------------------------|
| name        | <b>String</b>   | Name of realm sequence.                                                                                                    |
| schemes     | List of strings | Every element in this list represents type of<br>authentication scheme. For example, Kerberos,<br>NTLMSSP, Basic, Header, and so on. |
|             |                 |                                                                                                    |

# **User Agents**

# **Retrieving the User Agents**

### **Table 247 – Attributes for User Agents**

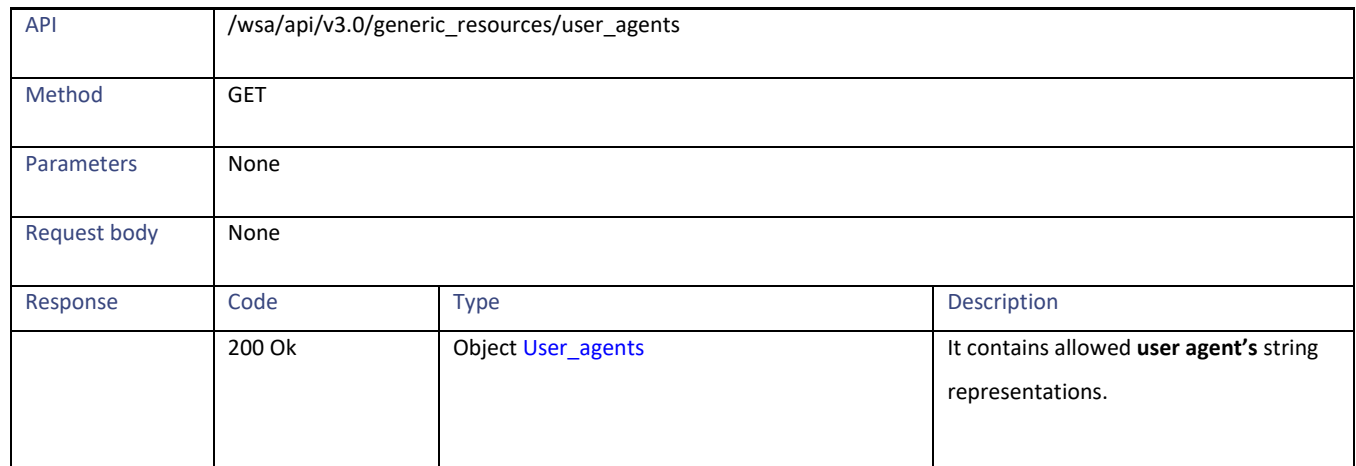

### **Definitions**

<span id="page-187-1"></span>**User\_agents**

### **Table 248 – Attributes for User\_agent**

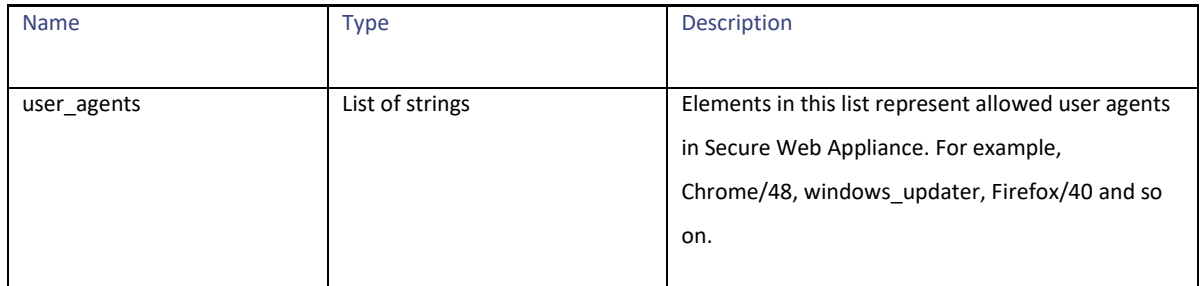

General Purpose APIs

# **URL Categories**

# **Retrieving URL Categories**

#### **Table 249 – Attributes for URL categories**

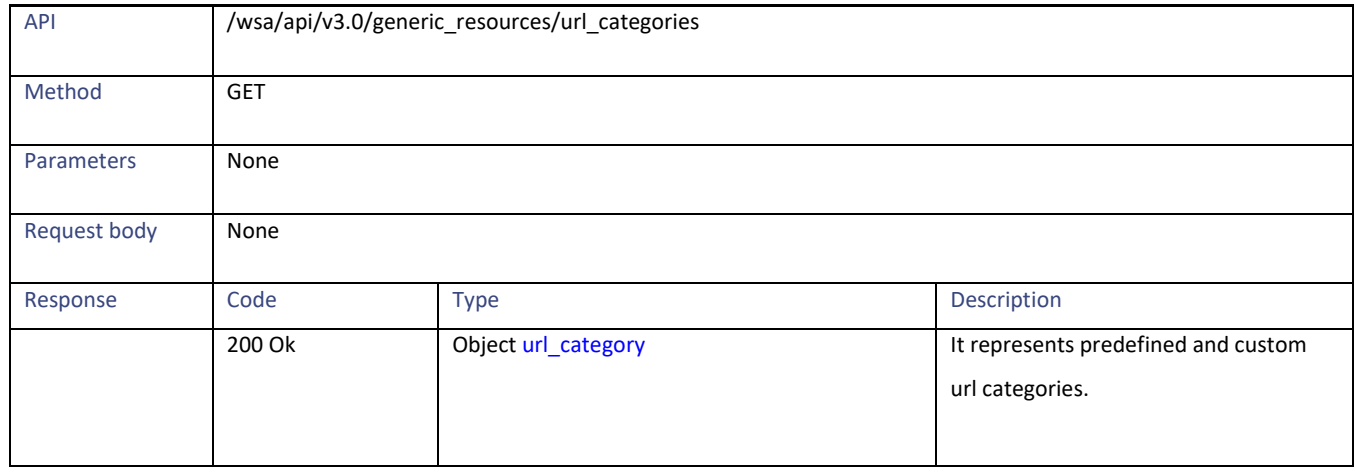

#### **Definitions**

#### <span id="page-188-0"></span>**url\_category**

### **Table 250 – Attributes for url\_category**

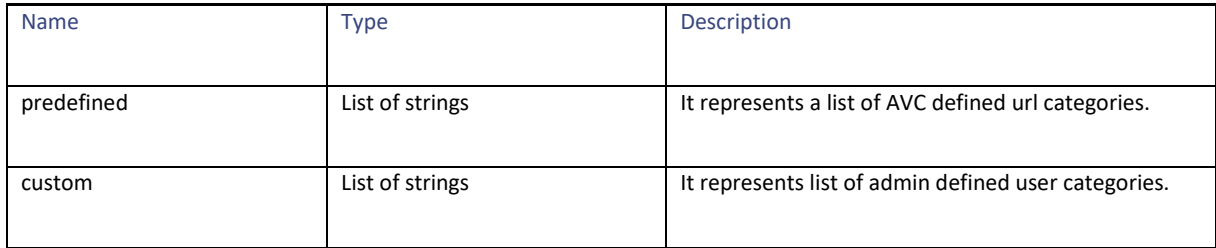

# **Time Ranges**

### **Retrieving Time Ranges**

### **Table 251 – Attributes for Time Ranges**

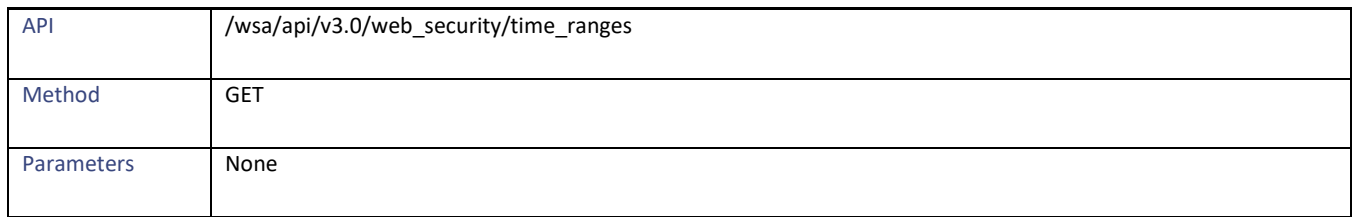

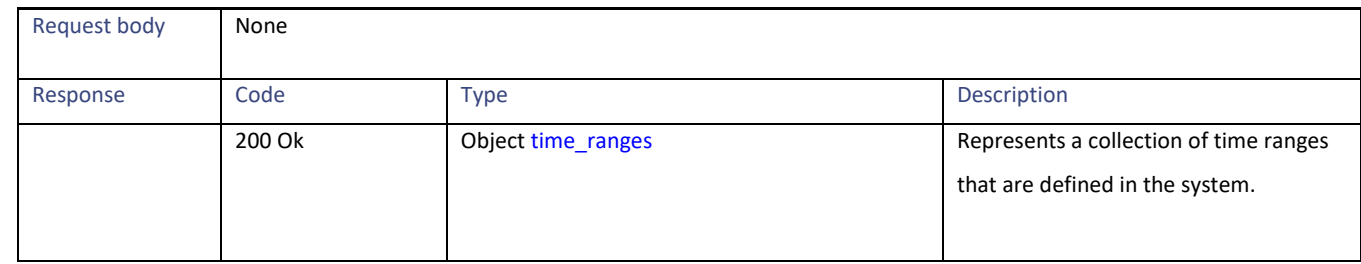

### **Definitions**

### <span id="page-189-0"></span>**time\_ranges**

### **Table 252 – Attributes for time\_ranges**

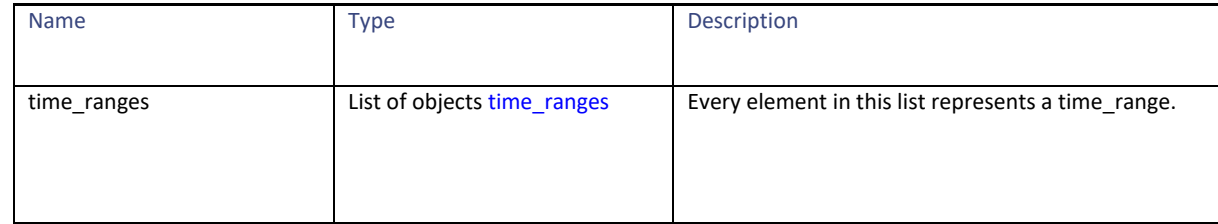

### **time\_range**

### **Table 253 - Attributes for time\_range**

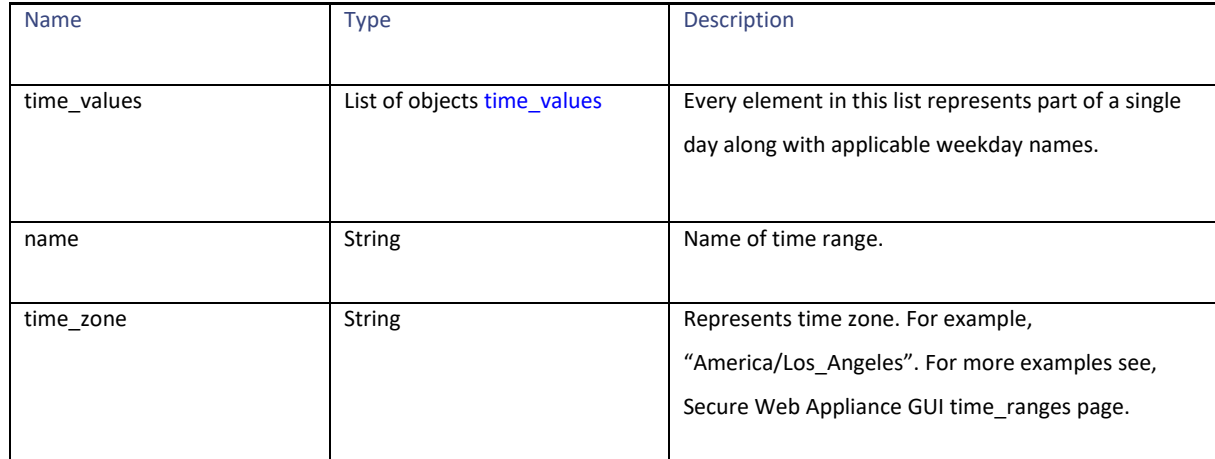

General Purpose APIs

### <span id="page-190-0"></span>**time\_values**

### **Table 254 - Attributes for time\_values**

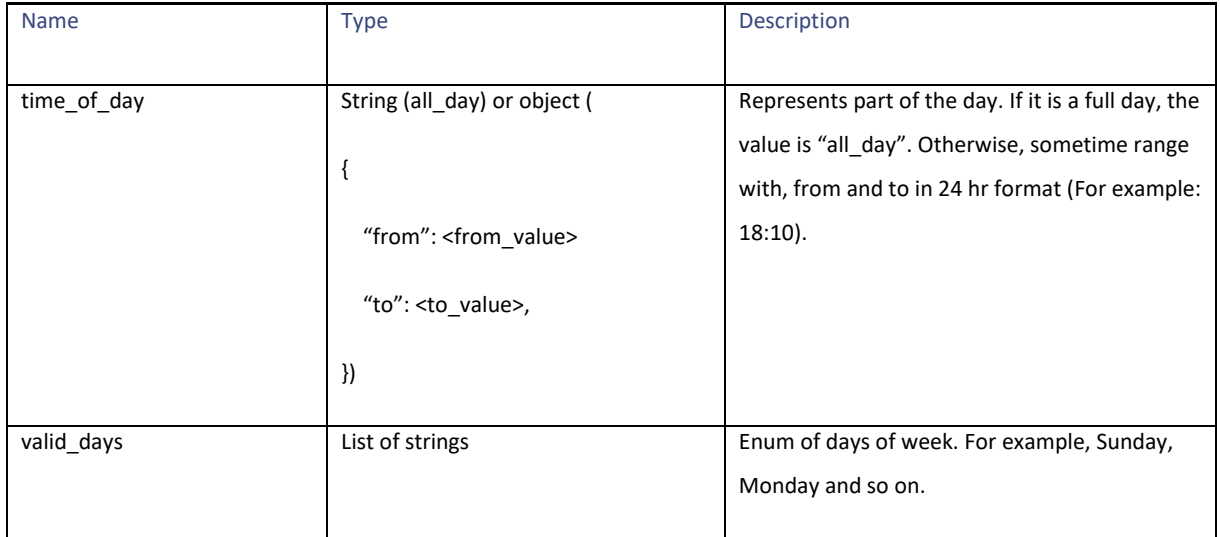

# **Quotas**

### **Retrieving Quotas**

### **Table 255 – Attributes for Retrieving Quotas**

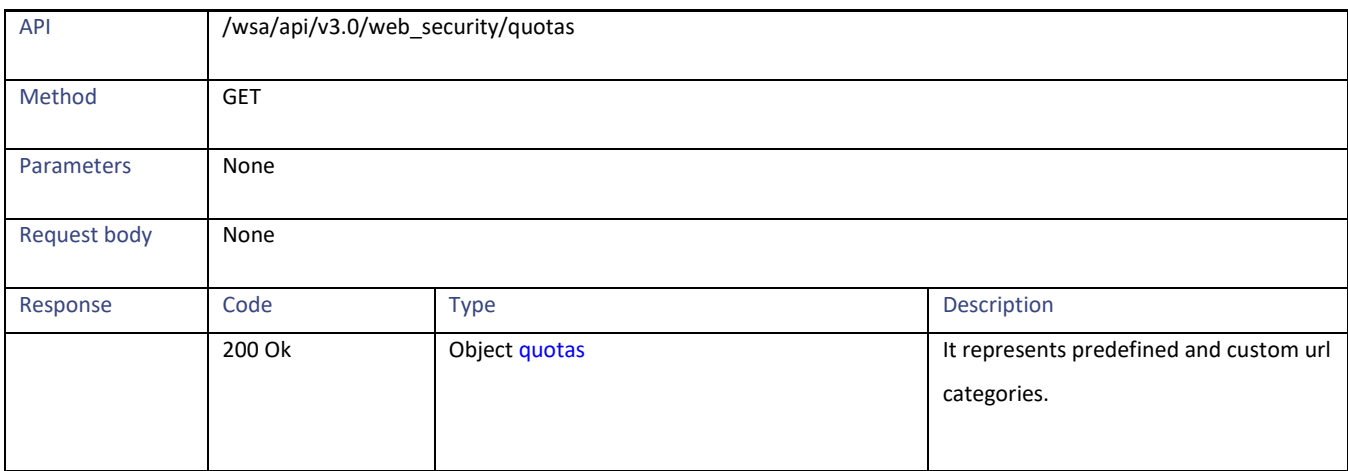

### **Definitions**

### <span id="page-191-0"></span>**quotas**

### **Table 256 – Attributes for Quotas**

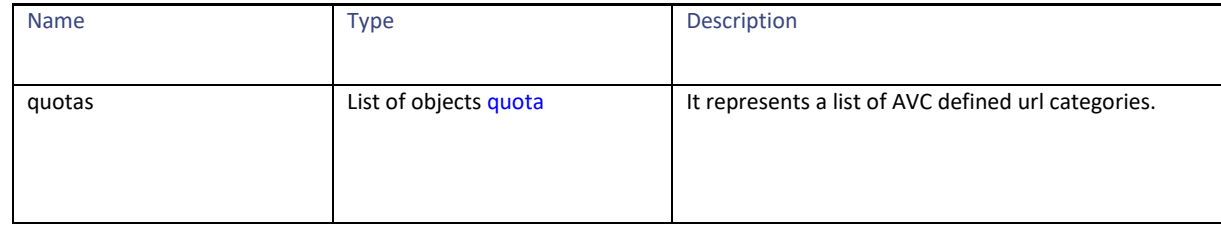

#### <span id="page-191-1"></span>**quota**

### **Table 257 – Attributes for Quota**

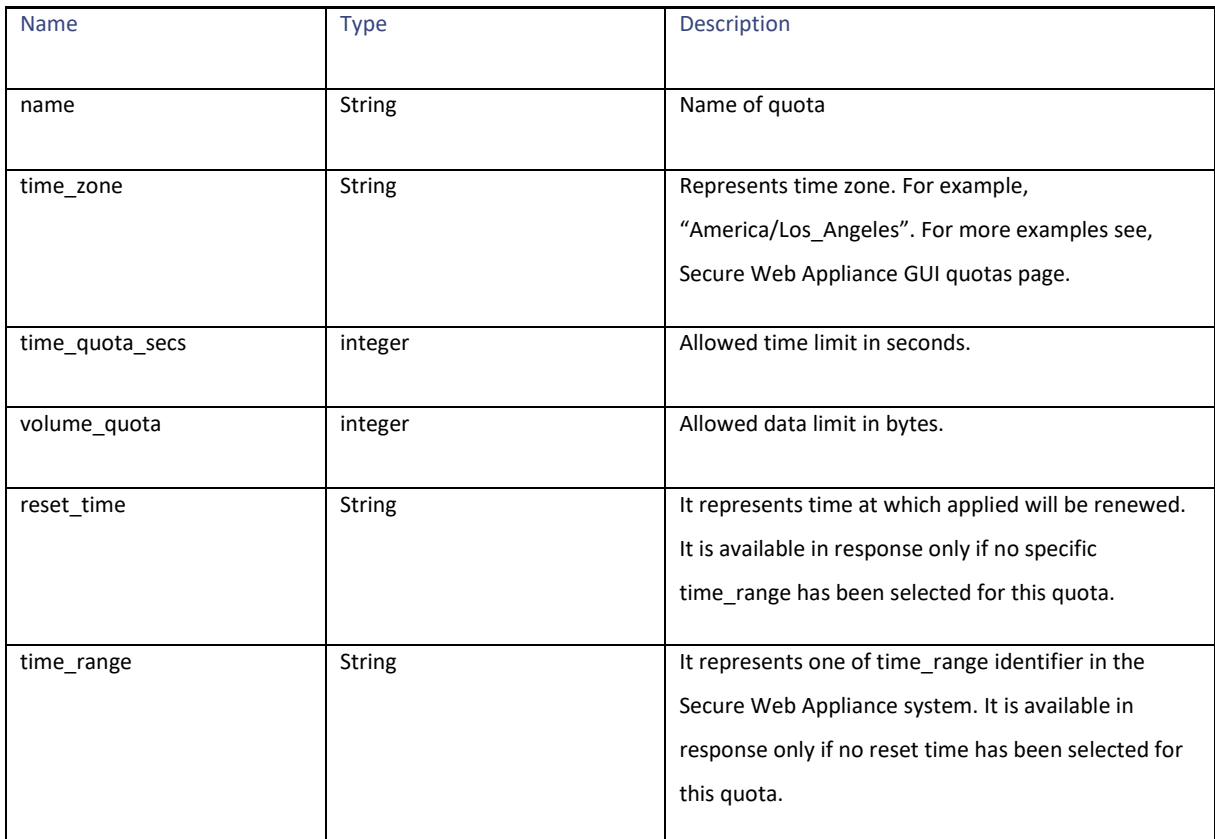

# **Proxy Settings**

# **Retrieving Proxy Settings**

#### **Table 258 - Attributes of Retrieving Proxy Settings**

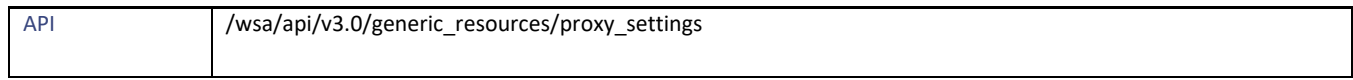

### General Purpose APIs

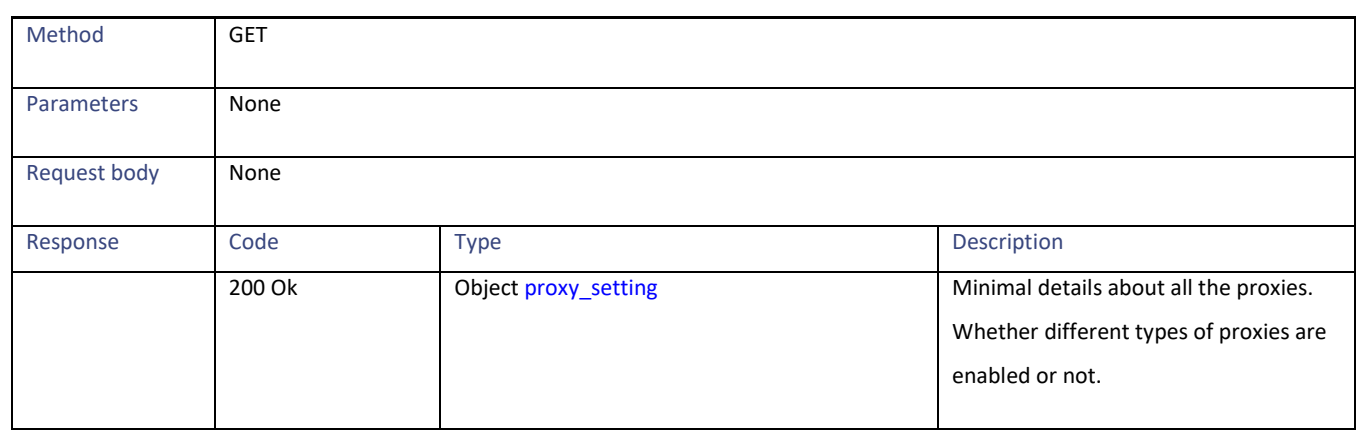

#### **Definitions**

### **Proxy\_settings**

### **Table 259 – Attributes for Proxy\_settings**

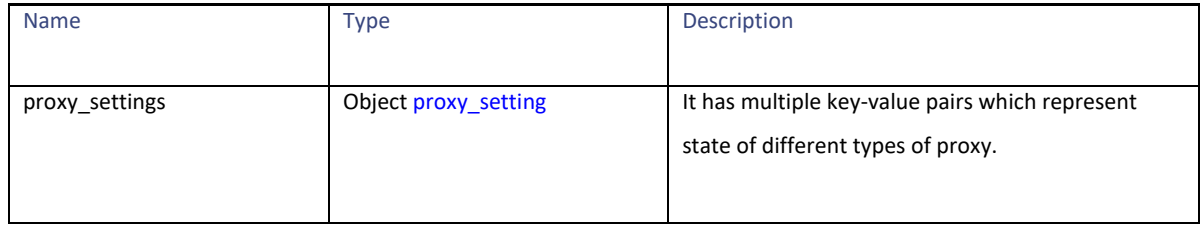

### <span id="page-192-0"></span>**proxy\_setting**

# **Table 260 – Attributes for Proxy\_setting**

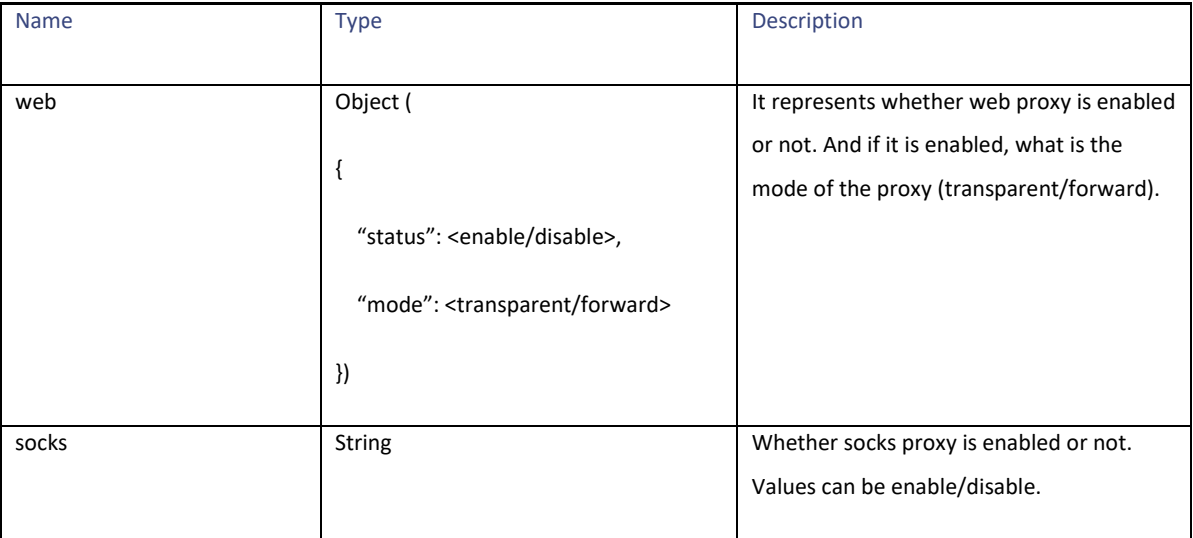

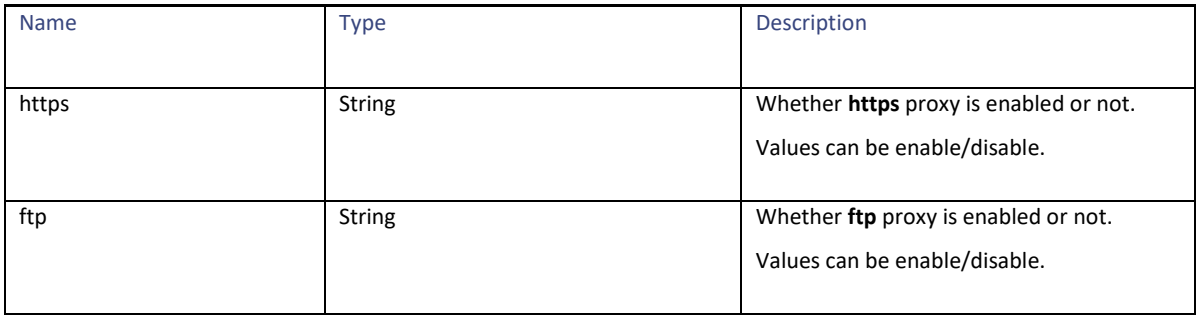

# **Identification Methods**

### **Retrieving Identification Methods**

#### **Table 261 – Attributes for Retrieving Identification Methods**

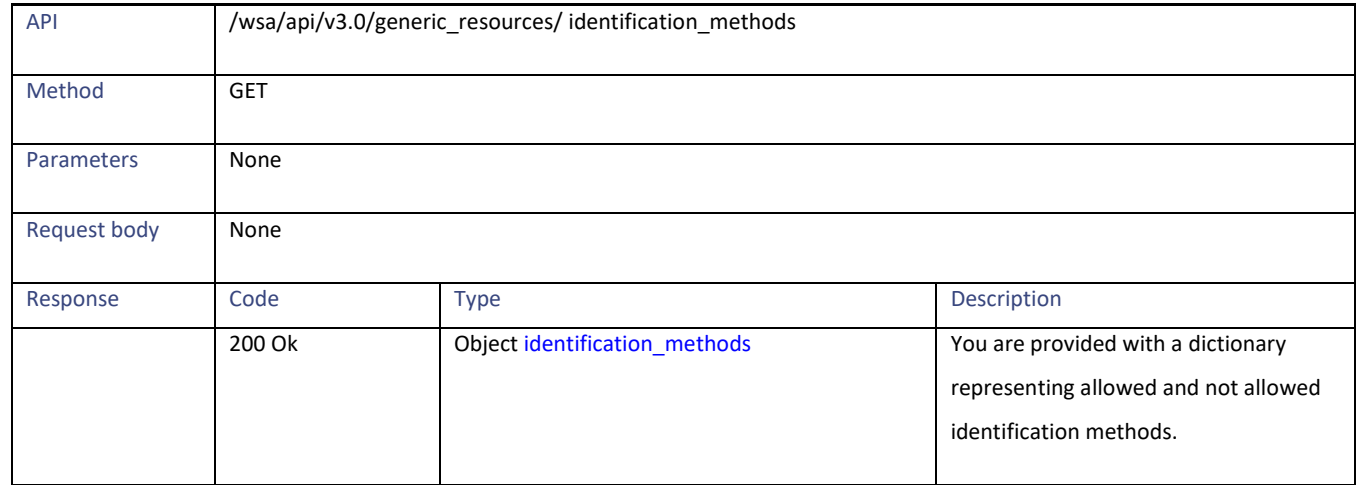

#### **Definitions**

#### <span id="page-193-0"></span>**identification\_methods**

### **Table 262 - Attributes for identification\_methods**

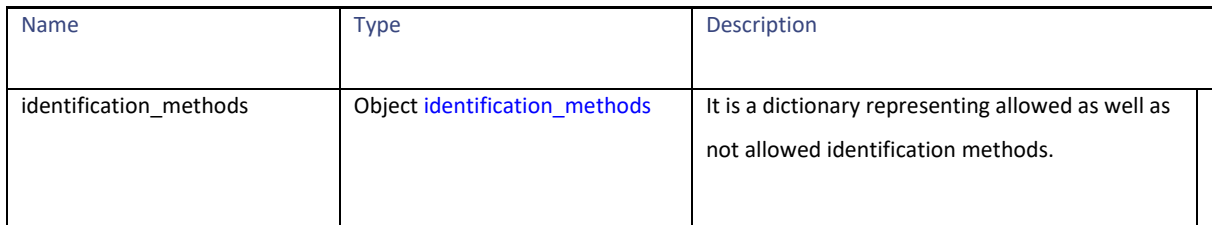

#### Static Data

#### <span id="page-194-0"></span>**identification\_methods**

#### **Table 263 - Attributes for identification\_method**

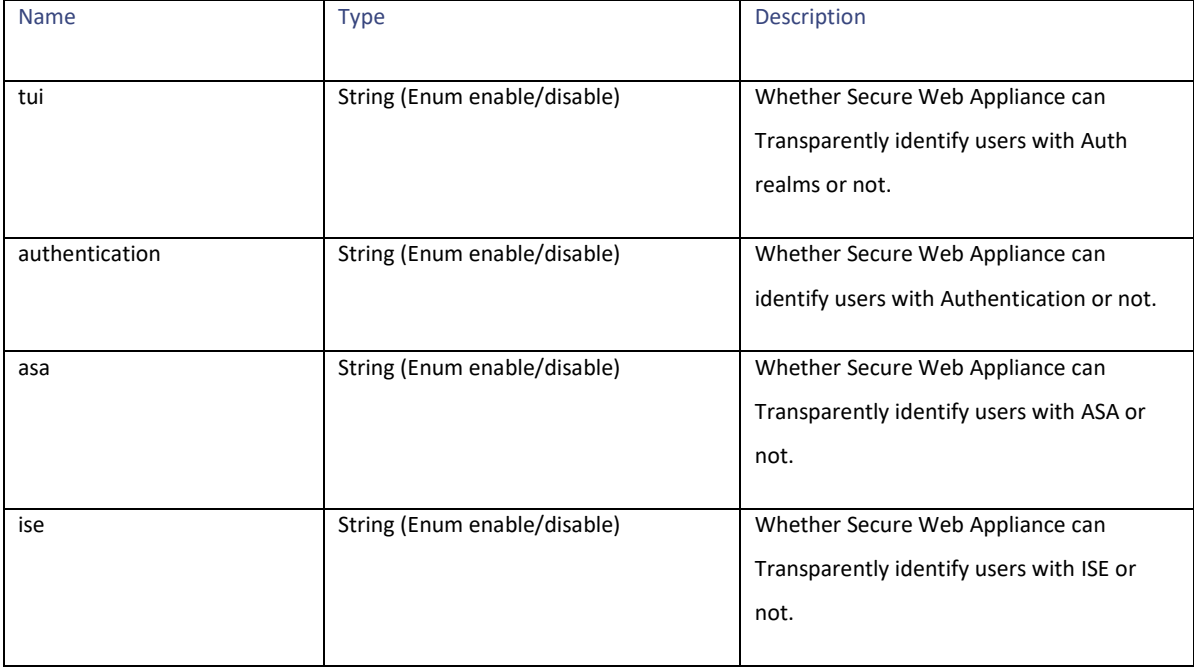

# **Static Data**

# **Applications**

While configuring the **Application** column and adding custom **Applications Visibility and Control** in access policy, you must be aware of the supported **restrict actions** for different types of applications. Currently, there are no REST APIs for obtaining this information. A static dictionary is created for this purpose. This dictionary can be used as any PUT or POST request for an access policy.

Some of the applications might not have any restrict action. In such cases, keep the dictionary value empty.

In the GUI, a group of different types of applications, for example, Gmail, Yahoo mail, and so on, that belong to a group, "Webmail" is available. This dictionary also has information about which application belongs to which group.

```
"applications": {
    "Webmail": {
        "monitor": {
            "Eyejot": {},
            "Outlook.com": {
                "restrict": [
                    "Block File Attachment Upload",
                   "Block File Attachment Download",
                   "Block Sending Email"
 ]
```

```
 },
               "GMX E-Mail": {
                   "restrict": [
                        "Block File Attachment Upload",
                       "Block File Attachment Download",
                       "Block Sending Email"
 ]
               },
               "AOL Mail": {
                   "restrict": [
                        "Block File Attachment Upload",
                       "Block File Attachment Download",
                       "Block Sending Email"
 ]
               },
               "Comcast Webmail": {
                   "restrict": [
                        "Block File Attachment Upload",
                       "Block File Attachment Download",
                       "Block Sending Email"
 ]
               },
              "MobileMe": {
                   "restrict": [
                        "Block File Attachment Upload",
                       "Block File Attachment Download",
                       "Block Sending Email"
 ]
              },
              "Hushmail": {
                   "restrict": [
                        "Block File Attachment Upload",
                       "Block File Attachment Download",
                       "Block Sending Email"
 ]
\}, \}, \}, \}, \}, \}, \}, \}, \}, \}, \}, \}, \}, \}, \}, \}, \}, \}, \}, \}, \}, \}, \}, \}, \}, \}, \}, \}, \}, \}, \}, \}, \}, \}, \}, \}, \},
 "Yahoo Mail": {
                   "restrict": [
                        "Block File Attachment Upload",
                       "Block File Attachment Download",
                       "Block Sending Email"
 ]
\}, \}, \}, \}, \}, \}, \}, \}, \}, \}, \}, \}, \}, \}, \}, \}, \}, \}, \}, \}, \}, \}, \}, \}, \}, \}, \}, \}, \}, \}, \}, \}, \}, \}, \}, \}, \},
"Gmail": {
                   "restrict": [
                        "Block File Attachment Upload",
                        "Block File Attachment Download",
                       "Block Sending Email"
 ]
              }
          }
     },
     "File Sharing": {
          "monitor": {
              "Gigaup": {},
              "ADrive": {},
              "YouSendIt": {},
              "Issuu": {},
               "SkyDrive": {
                   "restrict": [
                        "Block File Upload",
                       "Block Download Documents",
                        "Block Editing"
 ]
               },
```
#### Static Data

```
 "Weiyun": {
                  "restrict": [
                      "Block File Upload",
                     "Block Sharing",
                     "Block Download Documents"
 ]
\}, \}, \}, \}, \}, \}, \}, \}, \}, \}, \}, \}, \}, \}, \}, \}, \}, \}, \}, \}, \}, \}, \}, \}, \}, \}, \}, \}, \}, \}, \}, \}, \}, \}, \}, \}, \},
 "ifile.it": {},
             "RapidShare": {},
              "FileServe": {
                 "restrict": [
                      "Block File Upload"
 ]
              },
             "DepositFiles": {},
              "Okurin": {
                 "restrict": [
                      "Block File Upload",
                     "Block Download Documents"
 ]
             },
              "Amazon Cloud Drive": {
                 "restrict": [
                      "Block File Upload",
                     "Block Download Documents",
                     "Block Sharing"
 ]
              },
             "Zbigz": {},
             "Yahoo Box": {},
             "LeapFile": {},
             "DocStoc": {
                  "restrict": [
                      "Block File Upload",
                     "Block Download Documents"
 ]
              },
             "BitTorrent": {},
             "dl free": {
                  "restrict": [
                      "Block File Upload",
                      "Block Download Documents"
 ]
              },
             "Filemail": {},
             "MediaFire": {},
             "Dropbox": {
                  "restrict": [
                      "Block File Upload",
                     "Block Dropbox Folder Sharing",
                     "Block Download Documents"
 ]
             },
              "eSnips": {
                  "restrict": [
                      "Block File Upload",
                     "Block Download Documents"
 ]
              },
```

```
 "DivShare": {
                  "restrict": [
                      "Block File Upload",
                      "Block Download Documents",
                       "Block Sharing"
 ]
             },
             "sendspace": {},
             "FileDropper": {},
             "TransferBigFiles": {},
              "Google Drive": {
                 "restrict":
                      "Block File Upload",
                      "Block Download Documents",
                      "Block Sharing",
                     "Block Editing"
 ]
\}, \}, \}, \}, \}, \}, \}, \}, \}, \}, \}, \}, \}, \}, \}, \}, \}, \}, \}, \}, \}, \}, \}, \}, \}, \}, \}, \}, \}, \}, \}, \}, \}, \}, \}, \}, \},
 "AxiFile": {
                  "restrict": [
                      "Block File Upload",
                     "Block Download Documents"
 ]
              },
              "netload": {
                  "restrict": [
                       "Block File Upload",
                     "Block Download Documents"
 ]
              },
              "bonpoo": {},
              "RayFile": {
                  "restrict": [
                       "Block Download Documents"
 ]
              },
              "Megashares": {},
              "Datei.to": {
                  "restrict": [
                      "Block File Upload",
                     "Block Download Documents"
 ]
              },
              "Filer.cx": {},
              "4shared": {},
              "PutLocker": {},
              "WeTransfer": {},
              "Fluxiom": {},
             "Box.net": {},
             "Megaupload": {},
              "iCloud": {
                  "restrict": [
                      "Block iCloud Mail",
                     "Block iCloud Calendar",
                      "Block iCloud Bookmarks",
                      "Block iCloud Contacts",
                     "Block iCloud Photos"
 ]
             },
              "FileHost.ro": {}
         }
     "Google+": {
         "monitor": {
             "Google+ Hangouts/Chat": {},
```
},

#### Static Data

```
 "Google+ Photos": {
                   "restrict": [
                       "Block File Upload",
                      "Block +1/Tag"
 ]
              },
              "Google+ Location Tagging": {},
              "Google+ Games": {},
              "Google+ Videos": {
                   "restrict": [
                      "Block File Upload"
 ]
              },
              "Google+ General": {
                  "restrict": [
                      "Block Posting Text"
 ]
 }
         }
     },
     "Presentation / Conferencing": {
         "monitor": {
              "Crossloop": {},
              "Techinline": {},
              "Glide": {},
              "eRoom.net": {},
              "Twiddla": {},
              "WebEx": {},
              "TeamViewer": {}
 }
     },
     "Instant Messaging": {
         "monitor": {
             "MessengerFX": {},
              "Fetion": {
                  "restrict": [
                      "Block File Transfer"
 ]
              },
              "MSN Messenger": {
                  "restrict": [
                      "Block File Transfer"
 ]
\}, \}, \}, \}, \}, \}, \}, \}, \}, \}, \}, \}, \}, \}, \}, \}, \}, \}, \}, \}, \}, \}, \}, \}, \}, \}, \}, \}, \}, \}, \}, \}, \}, \}, \}, \}, \},
              "Mibbit": {},
              "Yahoo Messenger": {
                  "restrict": [
                      "Block File Transfer"
 ]
              },
              "KoolIM": {},
              "ILoveIM": {},
              "Google Talk": {},
              "AOL Instant Messenger": {}
         }
\vert \vert,
 "Internet Utilities": {
         "monitor": {
              "Google Calendar": {
```

```
 "restrict": [
                       "Block File Upload",
                      "Block Posting Text",
                      "Block Sending Email",
                      "Block Download Documents"
 ]
              },
              "Google Translate": {},
              "Google Analytics": {},
              "Google App Engine": {},
              "eBay": {},
              "Yahoo Toolbar": {}
         }
     },
     "Media": {
         "monitor": {
              "Photobucket": {
                  "restrict": [
                       "Block File Upload",
                      "Block Download Documents",
                      "Block Sharing"
 ]
              },
             "Fotki": {\} "QuickTime": {},
              "Windows Media": {},
              "Nico Nico Douga": {},
              "Flickr": {
                   "restrict": [
                       "Block File Upload",
                      "Block Posting Text"
 ]
\}, \}, \}, \}, \}, \}, \}, \}, \}, \}, \}, \}, \}, \}, \}, \}, \}, \}, \}, \}, \}, \}, \}, \}, \}, \}, \}, \}, \}, \}, \}, \}, \}, \}, \}, \}, \},
"Live365" : {} "Hulu": {},
              "Dailymotion": {
                  "restrict": [
                       "Block File Upload",
                      "Block Posting Text"
 ]
              },
              "Pandora TV": {},
              "500px": {
                   "restrict": [
                       "Block File Upload",
                      "Block Posting Text",
                       "Block Like/Tag"
 ]
              },
              "YouTube": {
                  "restrict": [
                       "Block File Upload",
                      "Block Posting Text",
                      "Block High Definition"
 ]
              },
              "Jango": {},
              "Livestream": {},
              "ASF": {},
              "Vimeo": {},
              "Megavideo": {},
              "Silverlight": {},
              "PPS.tv": {
                  "restrict": [
                       "Block File Upload",
```

```
Static Data
                    "Block Posting Text"
              \, ]
            },
            "Gyao": {
                "restrict": [
                   "Block Posting Text"
 ]
            },
            "Tudou": {
                "restrict": [
                   "Block File Upload",
                   "Block Posting Text",
                   "Block Like/Tag"
 ]
            },
            "Netflix": {},
            "RealMedia": {},
            "PPTV": {
               "restrict": [
                    "Block File Upload",
                   "Block Posting Text"
 ]
            },
            "Picasa": {},
            "Youku": {
                "restrict": [
                    "Block File Upload",
                    "Block Posting Text",
                   "Block Like/Tag"
 ]
            },
            "Pandora": {},
            "Joost": {},
            "56.com": {
                "restrict": [
                   "Block File Upload",
                   "Block Posting Text"
 ]
            },
            "Winamp Remote": {},
            "FreeeTV": {},
            "MPEG": {},
            "Flash Video": {},
            "Last.fm": {},
            "Viddler": {},
            "SmugMug": {
                "restrict": [
                    "Block File Upload",
                   "Block Posting Text",
                   "Block Like",
                   "Block Sharing"
 ]
            },
            "Deezer": {},
            "Shutterfly": {}
\},
 "default_bandwidth_limit": ""
    },
    "Collaboration": {
```

```
 "monitor": {
            "Pastebin": {
                "restrict": [
                    "Block Posting Text",
                   "Block Download Documents"
 ]
            },
            "Wikipedia": {
                "restrict": [
                   "Block File Upload",
                   "Block Posting Text"
 ]
            },
            "Answers.com": {
                "restrict": [
                   "Block Posting Text"
 ]
            }
        }
    },
    "Myspace": {
        "monitor": {
            "Myspace Music": {},
            "Myspace Videos": {
                "restrict": [
                    "Block File Upload",
                   "Block Like/Tag"
 ]
            },
            "Myspace General": {
                "restrict": [
                    "Block Posting Text",
                   "Block Like/Tag"
 ]
            },
            "Myspace Photos": {
                "restrict": [
                   "Block File Upload",
                   "Block Like/Tag"
 ]
            }
        }
    },
    "LinkedIn": {
        "monitor": {
            "LinkedIn Inbox": {
                "restrict": [
                   "Block Posting Text"
 ]
            },
            "LinkedIn General": {
                "restrict": [
                    "Block Installation of Third-Party Applications",
                  "Block Recommendations",
                  "Block Groups",
                  "Block Events",
                   "Block Status Updates"
 ]
            },
            "LinkedIn Contacts": {
                "restrict": [
                    "Block Posting Text"
 ]
            },
            "LinkedIn Profile": {
```

```
 "restrict": [
                        "Block Posting Text"
 ]
\}, \}, \}, \}, \}, \}, \}, \}, \}, \}, \}, \}, \}, \}, \}, \}, \}, \}, \}, \}, \}, \}, \}, \}, \}, \}, \}, \}, \}, \}, \}, \}, \}, \}, \}, \}, \},
 "LinkedIn Jobs": {
                   "restrict": [
                       "Block Job Search",
                        "Block Job Posting"
 ]
              }
         }
\vert \vert,
 "Software Updates": {
          "monitor": {
              "Windows Update": {},
              "Sophos Update": {},
              "Trendmicro Antivirus Update": {},
              "Symantec Liveupdate": {},
              "McAfee AutoUpdate": {}
          }
     },
     "iTunes": {
          "monitor": {
              "iTunes iPhone": {
                   "restrict": [
                        "Block iTunes App Install",
                       "Block iTunes Music",
                       "Block iTunes Video",
                       "Block iTunes Podcast",
                       "Block iTunes iBook"
 ]
\}, \}, \}, \}, \}, \}, \}, \}, \}, \}, \}, \}, \}, \}, \}, \}, \}, \}, \}, \}, \}, \}, \}, \}, \}, \}, \}, \}, \}, \}, \}, \}, \}, \}, \}, \}, \},
 "iTunes Desktop": {
                   "restrict": [
                        "Block iTunes App Install",
                       "Block iTunes Music",
                       "Block iTunes Video",
                       "Block iTunes iBook"
 ]
               },
               "iTunes iPad": {
                   "restrict": [
                        "Block iTunes App Install",
                       "Block iTunes Music",
                       "Block iTunes Video",
                       "Block iTunes Podcast",
                        "Block iTunes iBook"
 ]
 },
 "iTunes iPod": {
                   "restrict": [
                        "Block iTunes App Install",
                       "Block iTunes Music",
                       "Block iTunes Video",
                       "Block iTunes Podcast",
                       "Block iTunes iBook"
 ]
 }
 }
```
Static Data

#### **AsyncOS 15.0 API - Addendum to the Getting Started Guide for Cisco Secure Web Appliance**

```
 },
    "Enterprise Applications": {
        "monitor": {
            "SugarCRM": {},
            "SharePoint": {
                "restrict": [
                    "Block File Upload",
                   "Block Blog Posting",
                   "Block Download Documents",
                   "Block Editing Calendar",
                    "Block Admin Operations"
 ]
            },
            "Concur": {},
            "Amazon S3": {
                "restrict": [
                    "Block File Upload"
 ]
 }
        }
    },
    "Games": {
        "monitor": {
            "Evony": {},
            "Hangame.co.jp": {},
            "Wii": {},
            "Pogo": {}
 }
    },
    "Facebook": {
        "monitor": {
            "Facebook Applications: Utilities": {},
            "Facebook Photos and Videos": {
                "restrict": [
                    "Block File Upload"
 ]
            },
            "Facebook Applications: Other": {},
            "Facebook Events": {},
            "Facebook Applications: Entertainment": {},
            "Facebook Applications: Sports": {},
            "Facebook Applications: Games": {},
            "Facebook Messages and Chat": {
                "restrict": [
                    "Block File Attachment Upload",
                   "Block File Attachment Download",
                   "Block Video Chat"
 ]
            },
            "Facebook General": {
                "restrict": [
                    "Block Posting Text",
                   "Block Like/Tag",
                   "Block Installation of Third-Party Applications"
 ]
            },
            "Facebook Notes": {}
\},
 "default_bandwidth_limit": "2000"
\vert \vert,
 "Proxies": {
        "monitor": {
            "PHPProxy": {},
            "Zelune": {},
            "Suresome": {},
```
Static Data

```
 "ASProxy": {},
               "CamoProxy": {},
               "KProxy": {},
               "CoralCDN": {},
               "CGIProxy": {},
               "Guardster": {},
               "FlyProxy": {},
               "Glype": {},
               "Vtunnel": {},
               "Surrogafier": {},
               "Socks2HTTP": {},
              "Avoidr": {},
               "Other Web Proxy": {},
               "Proxono": {},
               "Megaproxy": {}
          }
      },
     "Social Networking": {
          "monitor": {
               "Weibo": {
                    "restrict": [
                         "Block File Upload",
                        "Block Posting Text"
 ]
               },
               "Kaixin001": {
                    "restrict": [
                         "Block File Upload",
                        "Block Posting Text",
                        "Block Like/Tag",
                        "Block Sending Email",
                        "Block Download Documents"
 ]
\}, \}, \}, \}, \}, \}, \}, \}, \}, \}, \}, \}, \}, \}, \}, \}, \}, \}, \}, \}, \}, \}, \}, \}, \}, \}, \}, \}, \}, \}, \}, \}, \}, \}, \}, \}, \},
 "Pinterest": {
                    "restrict": [
                         "Block File Upload",
                        "Block Posting Text",
                        "Block Like"
 ]
                },
                "RenRen": {
                    "restrict": [
                        "Block File Upload",
                        "Block Posting Text",
                        "Block Like/Tag"
 ]
               },
               "Slashdot": {},
               "Google Groups": {
                    "restrict": [
                         "Block Posting Text"
 ]
\}, \}, \}, \}, \}, \}, \}, \}, \}, \}, \}, \}, \}, \}, \}, \}, \}, \}, \}, \}, \}, \}, \}, \}, \}, \}, \}, \}, \}, \}, \}, \}, \}, \}, \}, \}, \},
 "Zhihu": {
                    "restrict": [
                         "Block File Upload",
                        "Block Posting Text",
                         "Block Like/Tag",
```

```
 "Block Sharing"
 ]
             },
             "Yahoo Mobage": {},
             "Reddit": {},
             "Tencent Weibo": {
                  "restrict": [
                      "Block File Upload",
                      "Block Posting Text",
                     "Block Like/Tag"
 ]
              },
             "Ameba": {},
              "Quora": {
                  "restrict": [
                      "Block File Upload",
                     "Block Posting Text",
                     "Block Like/Tag",
                     "Block Sharing"
 ]
              },
             "FriendFeed": {},
             "Digg": {},
             "Two Channel": {},
             "Gree": {},
             "Mixi": {},
             "StumbleUpon": {
                  "restrict": [
                      "Block File Upload",
                     "Block Posting Text",
                     "Block Like/Tag"
 ]
\}, \}, \}, \}, \}, \}, \}, \}, \}, \}, \}, \}, \}, \}, \}, \}, \}, \}, \}, \}, \}, \}, \}, \}, \}, \}, \}, \}, \}, \}, \}, \}, \}, \}, \}, \}, \},
"XING" : {\},
             "Sohu Weibo": {
                  "restrict": [
                      "Block File Upload",
                     "Block Posting Text"
 ]
              },
             "Twitter": {
                  "restrict": [
                      "Block Posting to Twitter",
                     "Block Posts Using Third-Party Clients",
                     "Block Unsupported Third-Party Applications"
 ]
              },
             "Delicious": {},
             "Scribd": {
                  "restrict": [
                      "Block File Upload",
                     "Block Download Documents",
                     "Block Posting Text"
 ]
              },
             "Google Wave": {}
         }
     "Blogging": {
         "monitor": {
             "Blogger": {
                  "restrict": [
                      "Block Posting Text"
 ]
              },
```
},

#### Static Data

```
 "LiveJournal": {
              "restrict": [
                 "Block Posting Text"
              ]
           },
           "Tumblr": {
              "restrict": [
                 "Block Posting Text"
 ]
           },
           "Wordpress": {
 "restrict": [
 "Block Posting Text"
 ]
           },
           "FC2 Blog": {
              "restrict": [
                 "Block File Upload",
                "Block Posting Text"
 ]
           },
           "Disqus": {
              "restrict": [
                  "Block Like",
                 "Block Posting Text"
              ]
          }
      }
    }
}
```
# **Youtube Categories**

There are no REST APIs for allowed YTC categories. [Table 264](#page-206-0) provides the static list.

#### <span id="page-206-0"></span>**Table 264 – YTC Categories Statics Data**

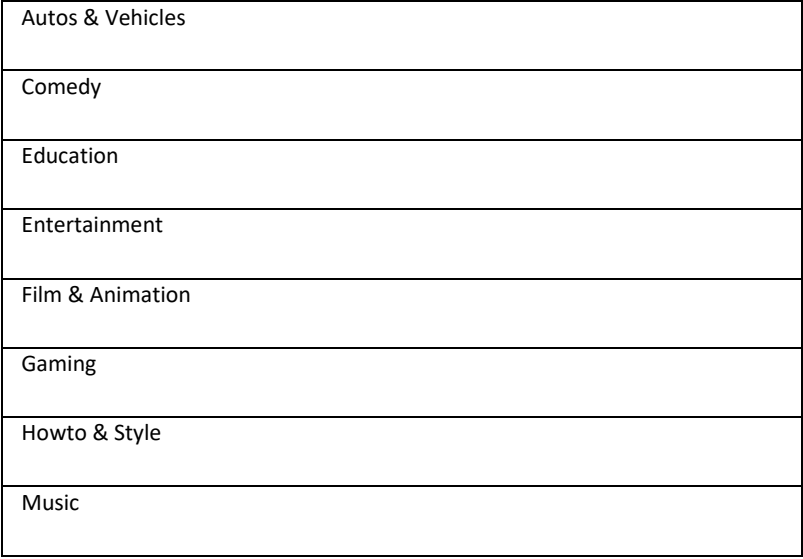

News & Politics

Nonprofits & Activism

# **Objects**

While editing **Objects** column of access\_policy, you must be aware of the supported MIME types in Secure Web Appliance. [Table 265](#page-207-0) provides the supported MIME types:

### <span id="page-207-0"></span>**Table 265 - MIME Types**

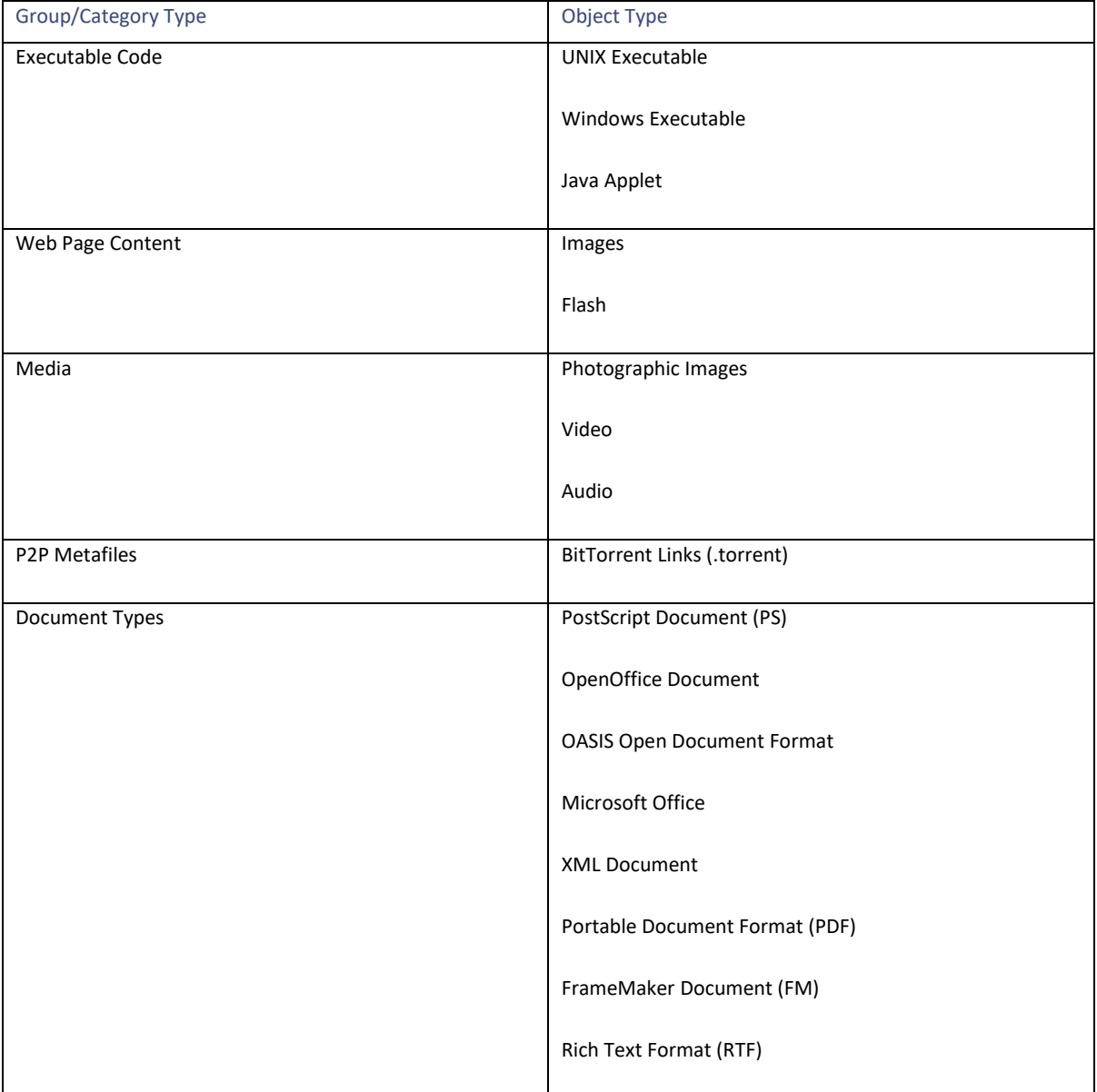

Static Data

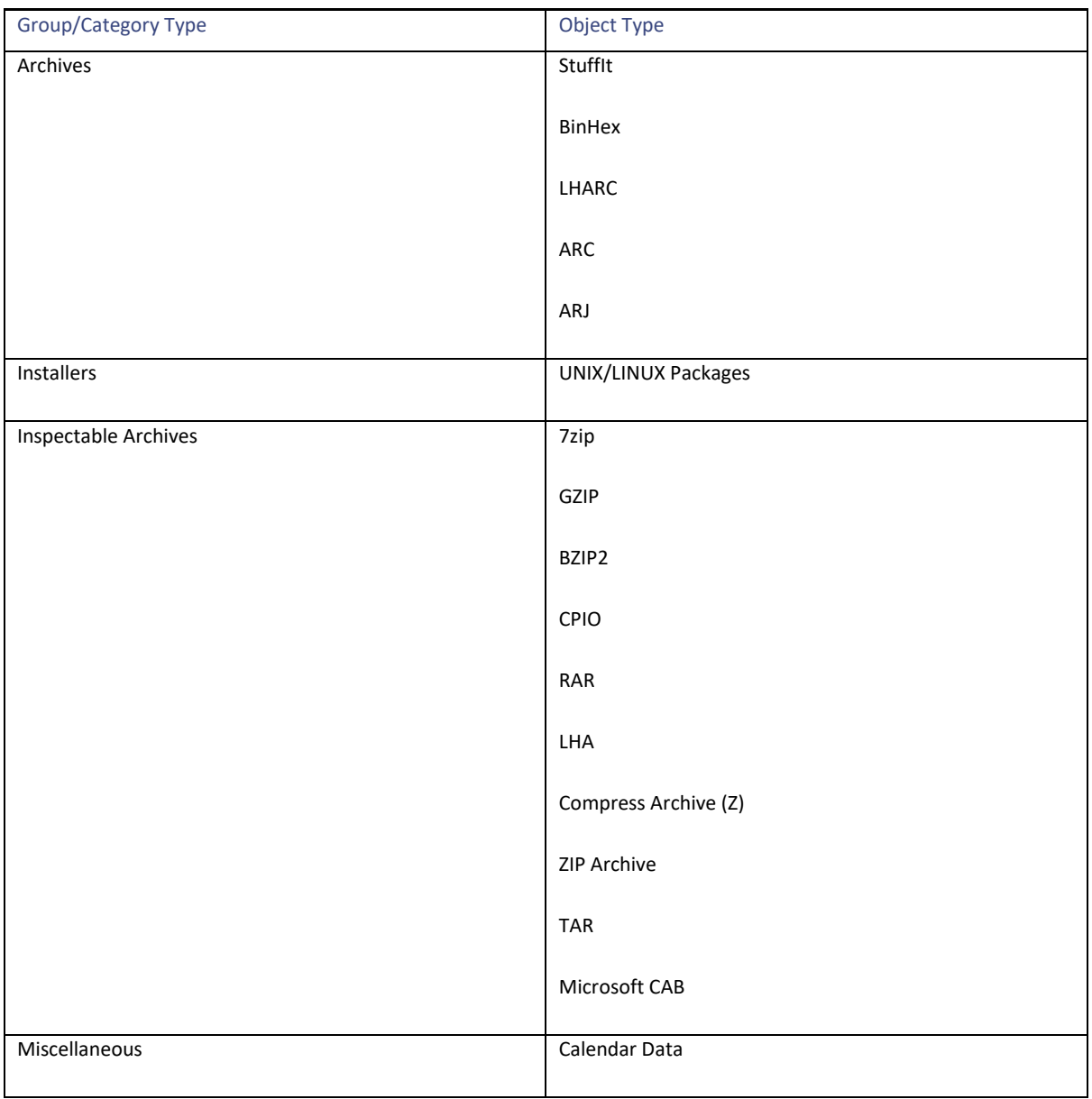

# **Custom MIME Types**

For blocking the custom MIME types, you must be aware of the string that is supported by Secure Web Appliance. [Table 266](#page-208-0) provides the objects and their MIME types which can be used as the custom MIME types.

#### <span id="page-208-0"></span>**Table 266 - Custom MIME Types**

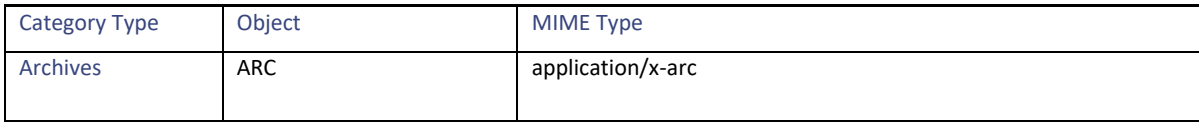

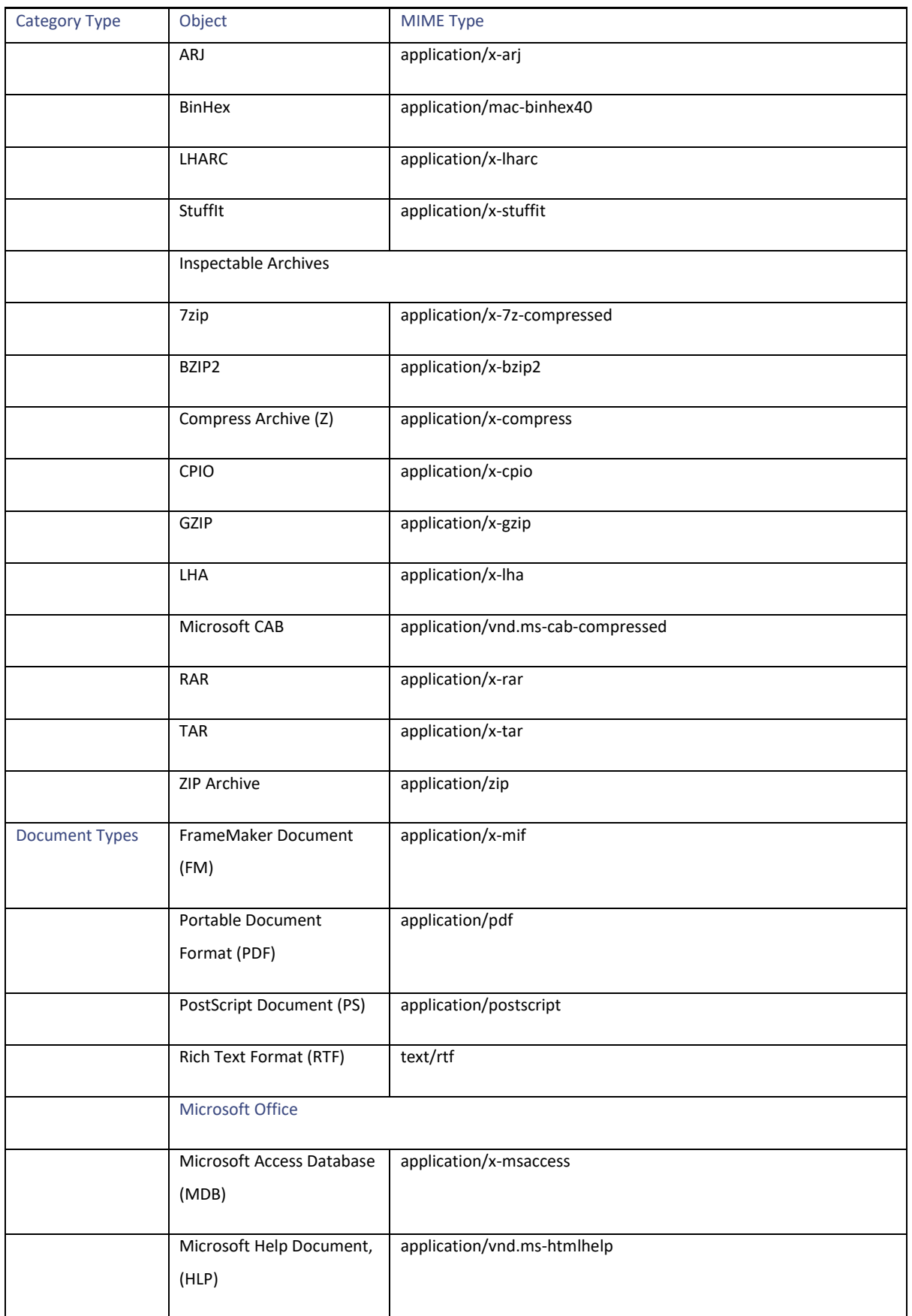

Static Data

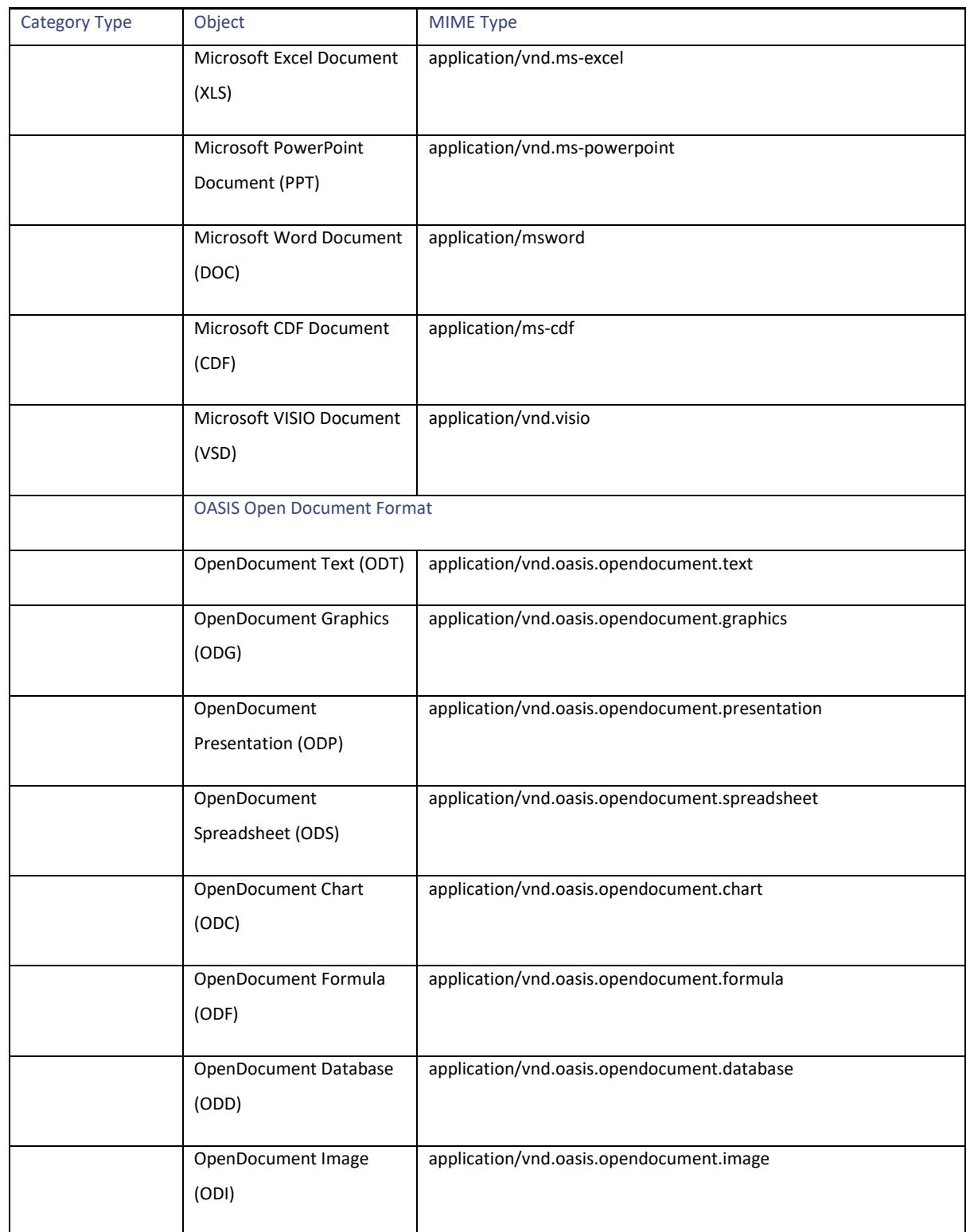

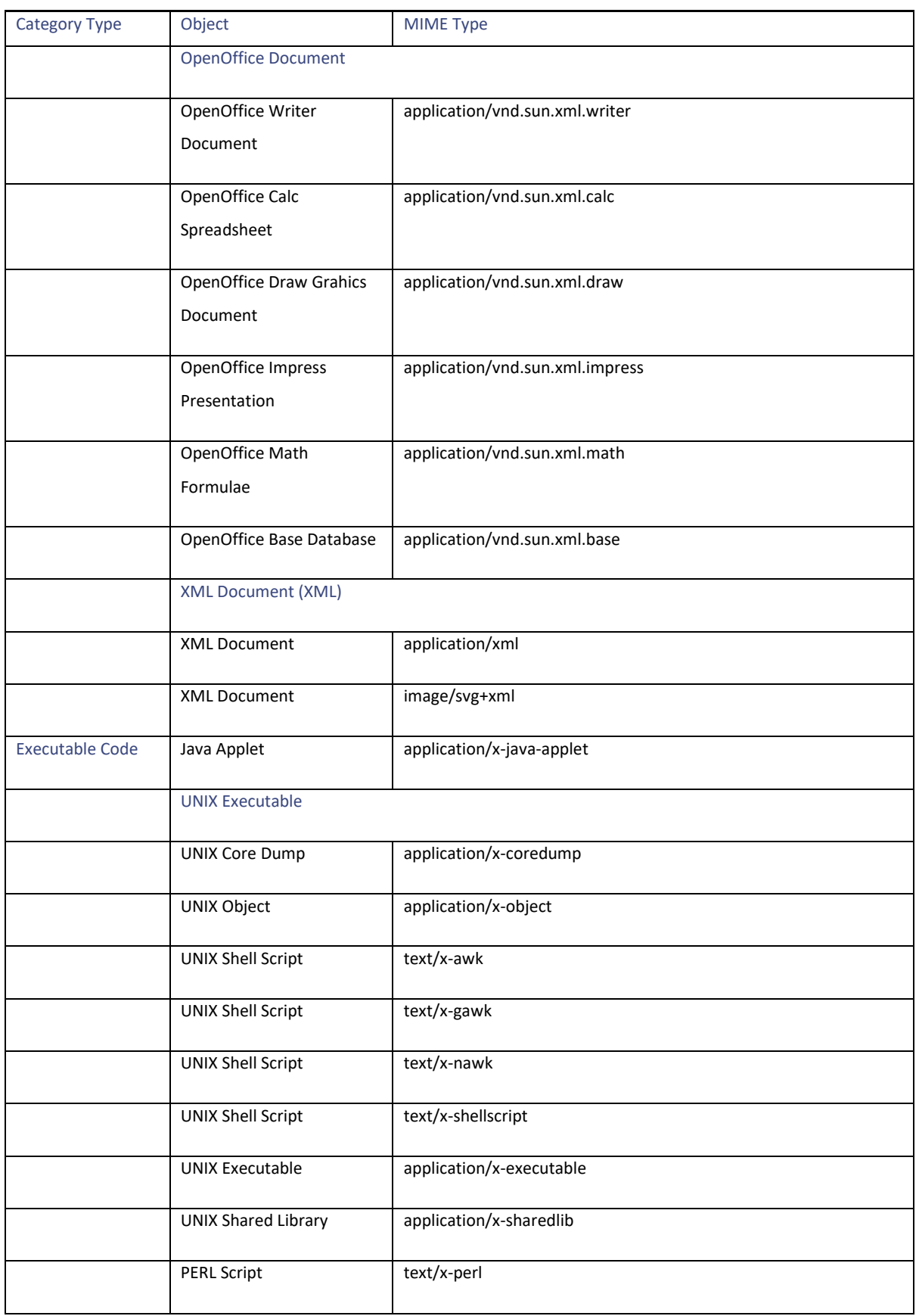

### Static Data

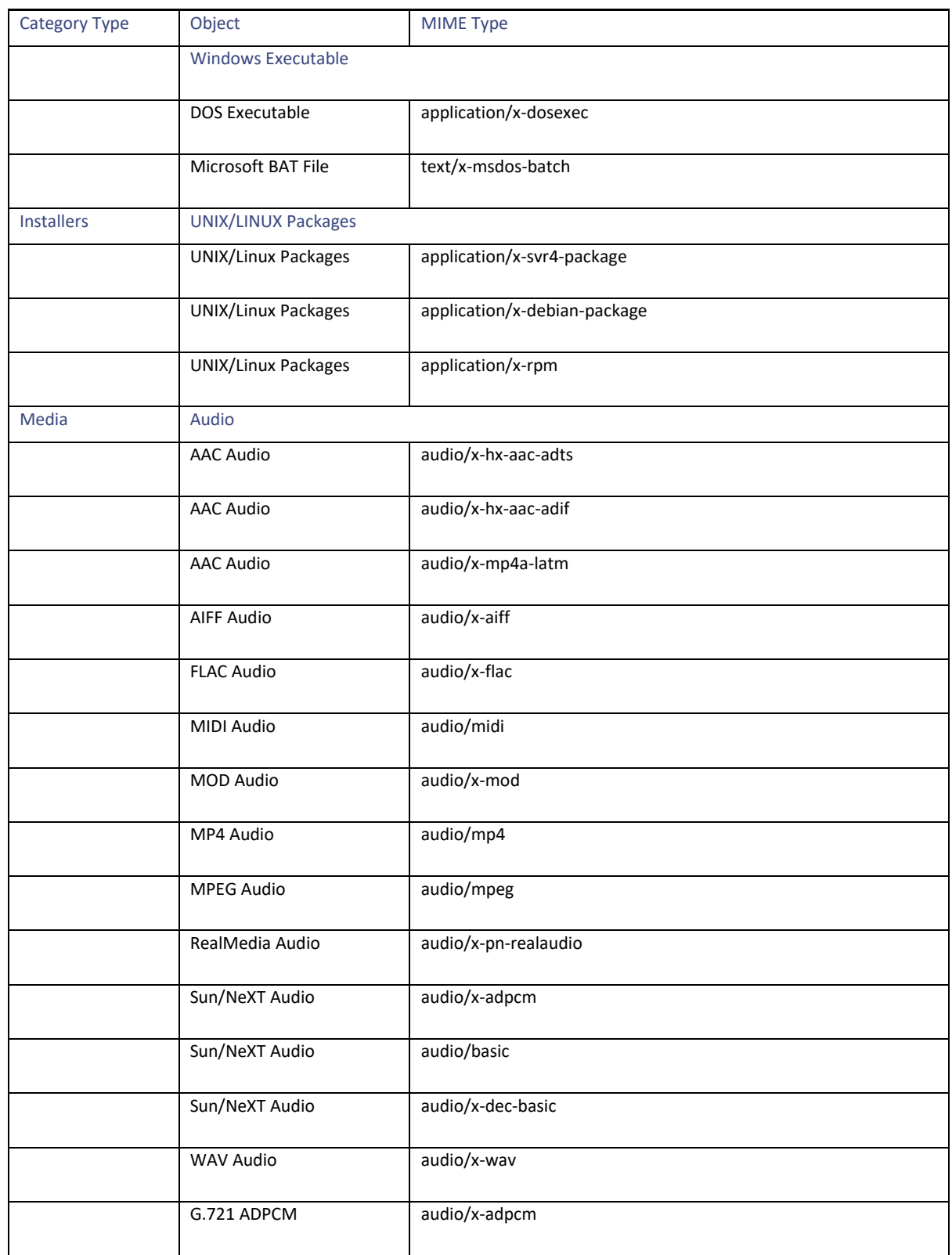

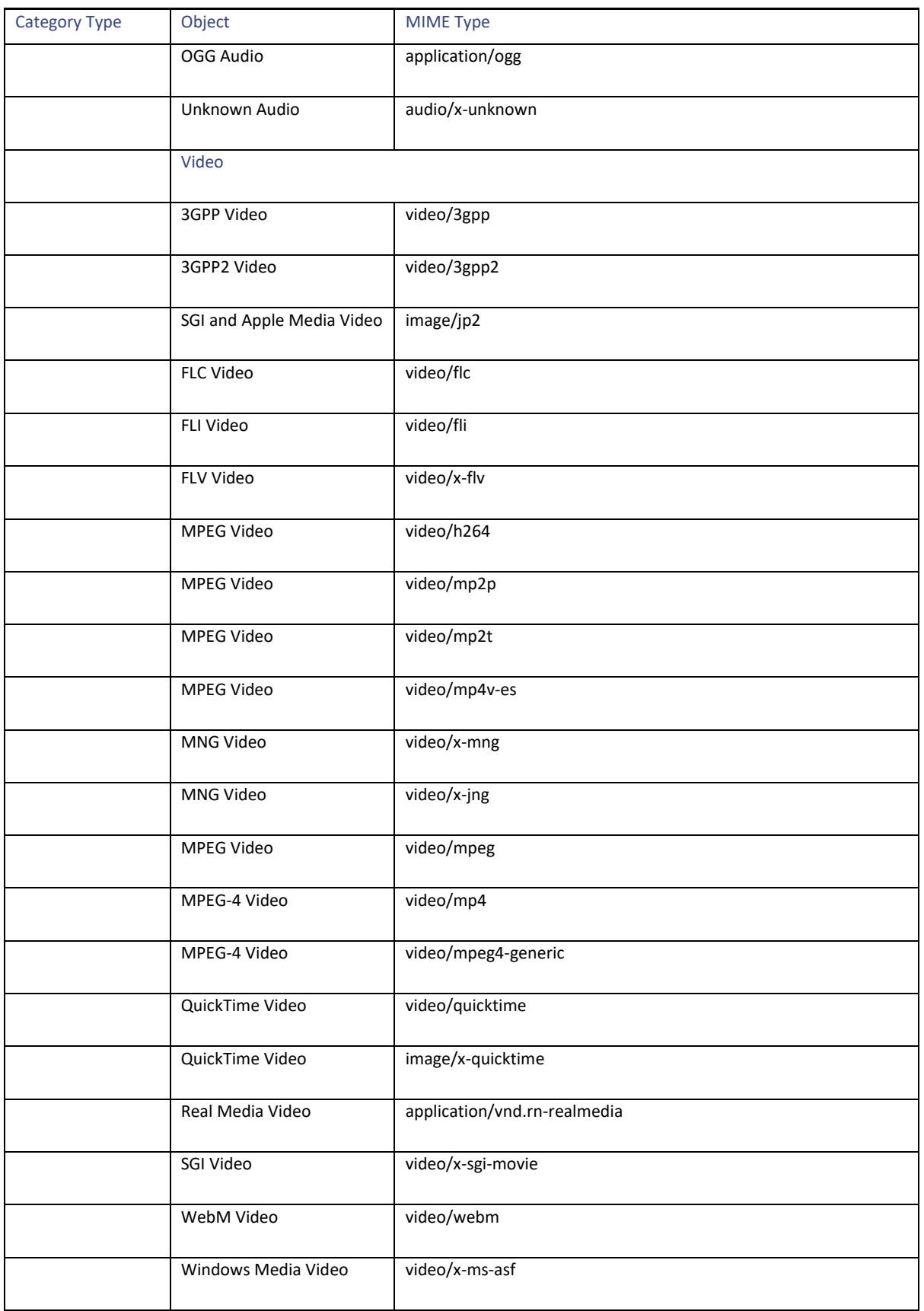

Static Data

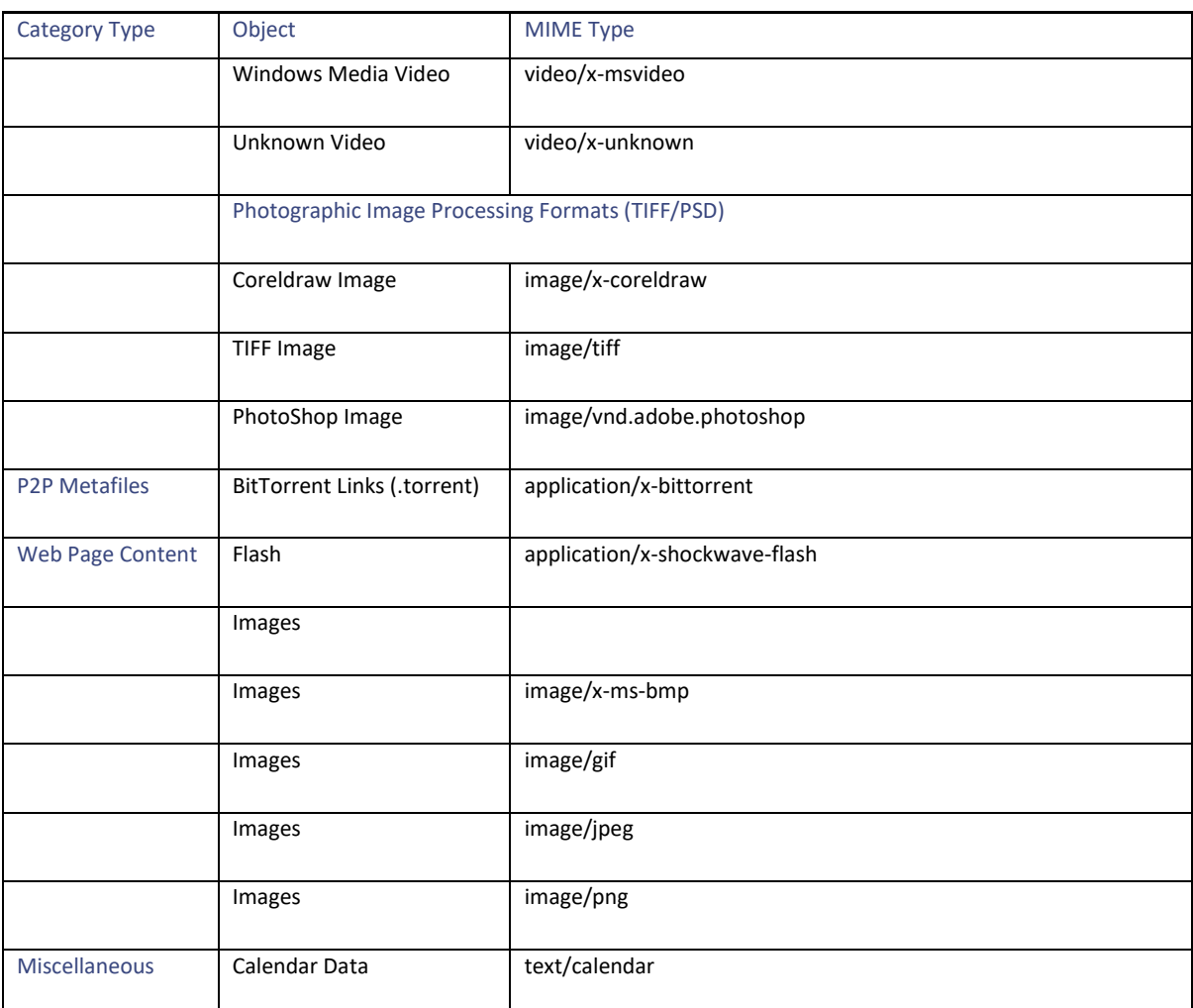

### **Anti-Malware Categories**

{

In access policy, while editing **Anti-Malware and Reputation Settings**, you must be aware of the allowed values of malware categories in the following PUT/POST format:

```
"amw_reputation": {
    "cisco_dvs_amw": {
              "malware categories": {...},
              "other categories": {...}
              …
       },
       "adv malware protection": {
              "file_reputation": {…},
              …
       }
       …
```
} … }

[Table 267](#page-215-0) lists the allowed values for malware\_categories, other\_categories, and file\_reputation. These values are used either in **block** or **monitor** list.

### <span id="page-215-0"></span>**Table 267 – Allowed Values**

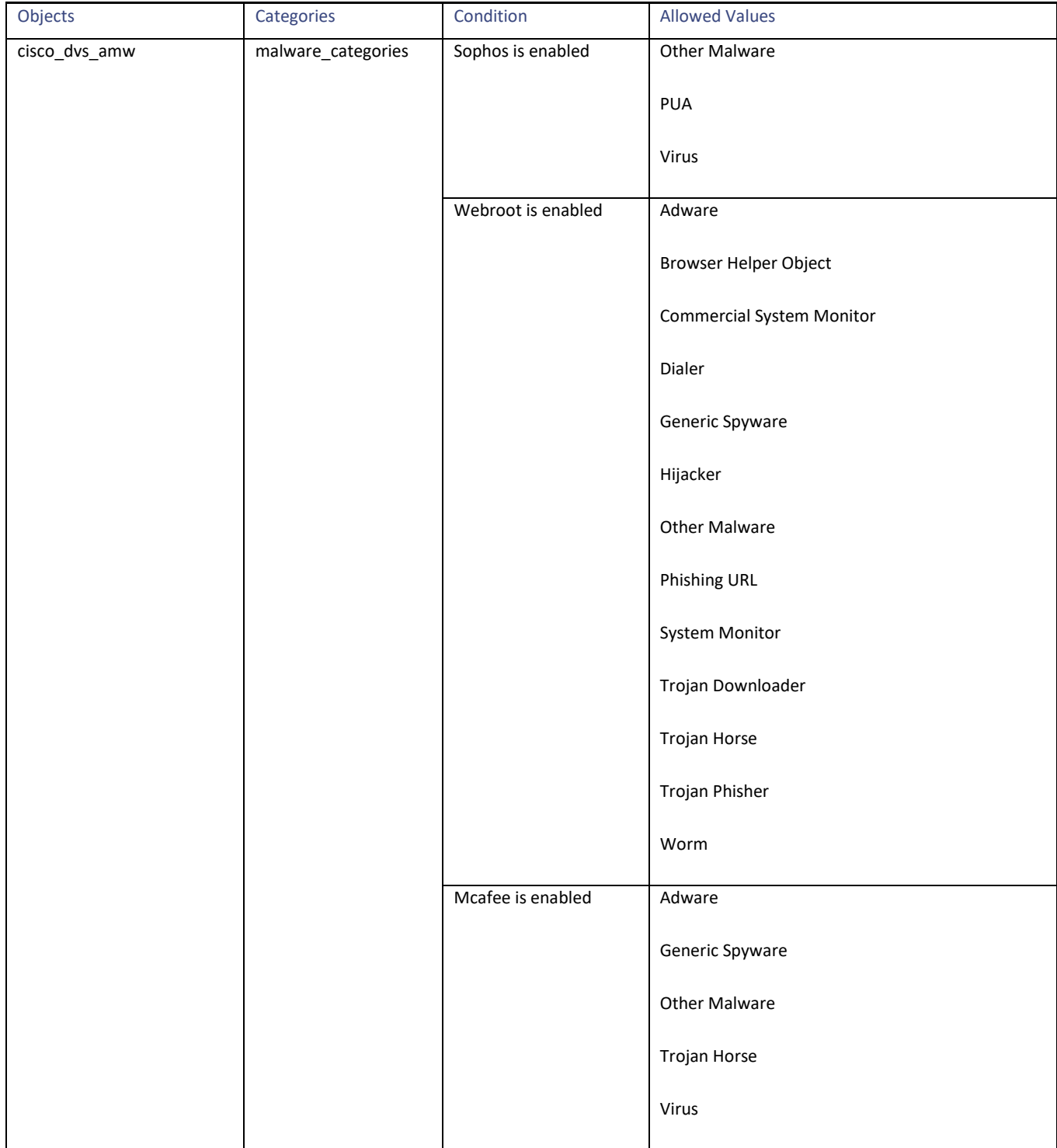
## **AsyncOS 15.0 API - Addendum to the Getting Started Guide for Cisco Secure Web Appliance**

Static Data

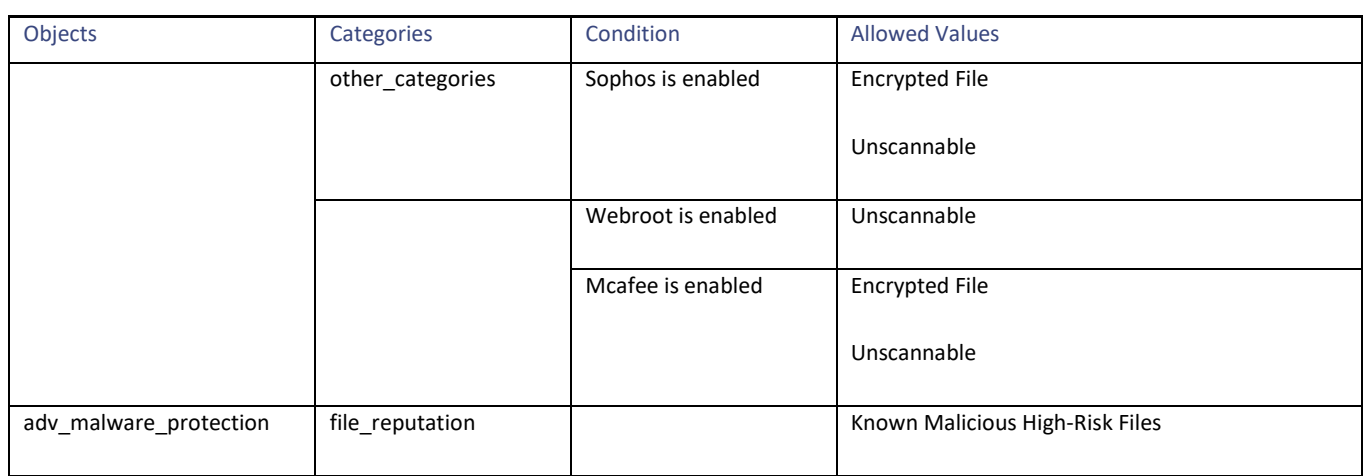